<span id="page-0-0"></span>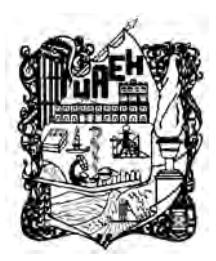

# UNIVERSIDAD AUTÓNOMA DEL ESTADO DE HIDALGO

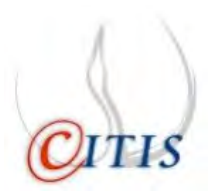

### INSTITUTO DE CIENCIAS BÁSICAS E INGENIERÍA

ÁREA ACADÉMICA DE COMPUTACIÓN Y ELECTRÓNICA

MAESTRÍA EN CIENCIAS EN AUTOMATIZACIÓN Y CONTROL

ANALISIS DE ESTABILIDAD DE SISTEMAS DIFUSOS TIPO MAMDANI ´ MEDIANTE EL CÁLCULO DEL EXPONENTE DE LYAPUNOV

### T E S I S

QUE PARA OBTENER EL GRADO DE MAESTRO EN CIENCIAS EN AUTOMATIZACIÓN Y CONTROL

### PRESENTA:

ING. LEONARDO ALONSO MARTÍNEZ RIVERA

ASESORES:

DR. OMAR LÓPEZ ORTEGA DR. OMAR ARTURO DOMÍNGUEZ RAMÍREZ

PACHUCA HGO., MÉXICO, FEBRERO DE 2015

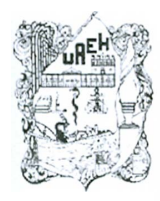

### UNIVERSIDAD AUTÓNOMA DEL ESTADO DE HIDALGO

INSTITUTO DE CIENCIAS BÁSICAS E INGENIERÍA

Área Académica de Computación y Electrónica

Maestría en Ciencias en Automatización y Control

#### Mineral de la Reforma, Hgo., a 13 de febrero de 2015 **Oficio No. MCAC27 \_2015**

#### lng. **Leonardo Alonso Martínez Rivera PRESENTE**

Por medio de la presente y en mi calidad de coordinador de la Maestría en Ciencias en Automatización y Control, del Área Académica de Computación y Electrónica (AACyE) de la Uniyersidad Autónoma del Estado de Hidalgo (UAEH), me es grato informarle que el Jurado asignado para la revisión de su trabajo de tesis titulado: *"Análisis de estabilidad de sistemas difusos tipo Mamdani mediante el cálculo del exponente de Lyapunov",* dingido por el Dr. Ornar López Ortega y el Dr. Ornar Arturo Dominguez Ramirez, que para obtener el grado de Maestro en Ciencias en Automatización y Control fue presentado por usted, ha tenido a bien en reunión de sinodales, autorizarlo para impresión.

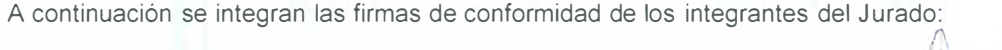

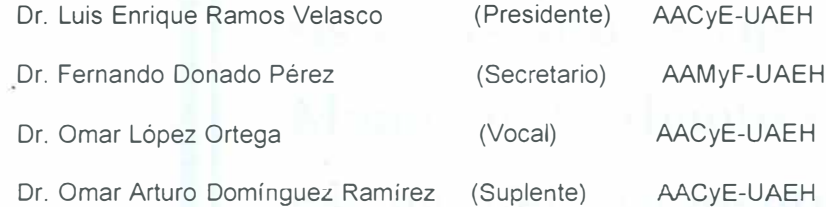

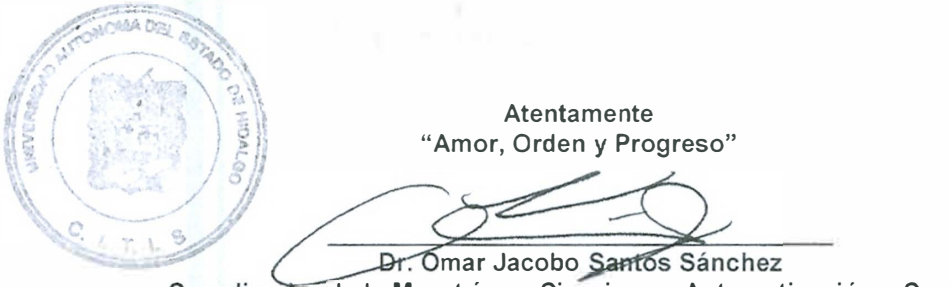

Coordinador de la Maestría en Ciencias en Automatización y Control Universidad Autónoma del Estado de Hidalgo

c.c.p. Dr. Orlando Avila Pozos. Director del Instituto de Ciencias Basicas e Ingenieria c c.p. Dr. Hugo Romero Trejo, Jefe del Área Academica de Computación y Electronica c c p Expediente/ apl

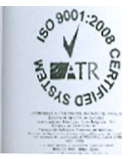

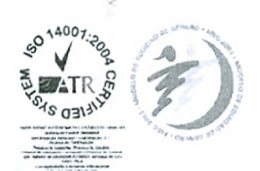

Instituto de Ciencias Básicas e Ingeniería. Carretera Pachuca - Tulancingo Km, 4.5. Ciudad del Conocimiento. Colonia Carboneras, Mineral de la Reforma. Hidalgo, Mexico. C.P. 42184 Tel +52 771 7172000 ext 6734 omarj a uaeh edu mx

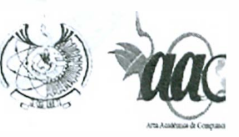

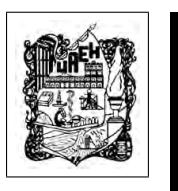

Ing. Leonardo Alonso Martínez Rivera

Análisis de estabilidad de sistemas difusos tipo Mamdani mediante el cálculo del exponente de Lyapunov

El presente trabajo, está dedicado a mis hijas, esposa y padres, quienes me han educado, me han dado su cariño, comprensión y apoyo para concluir todos mis proyectos. Por todo ese apoyo y mucho más, gracias.

Gracias a

 $\mathbf{CONACTT}$ por la beca de Maestría otorgada durante el periodo Agosto 2011 - Junio 2013, con número de registro 258995.

CITIS-UAEH y los doctores que en ella laboran por la formación académica que me ha dado durante este tiempo  $de$ la maestría. $\,$ 

### Agradecimientos

Agradezco a Dios por la vida y las oportunidades que me ha dado. A mi madre que a demás de criarme, cuidarme y velar por mi, me inculcó con dedicación y amor el deseo de tener una carrera y ahora termino una maestría, mi hermano que está al pendiente de mi, a mi padre que cuida de mi. A mi familia que me han apoyado en cada paso que doy en la vida. y no me dejan solo.

A mis asesores el doctor Omar López y el doctor Omar Domínguez por no dejarme solo, a pesar del hecho que demoré en terminar algunos objetivos de este trabajo, ellos siempre han estado para brindandome su tiempo y conocimientos con los que he podido concluir este trabajo satisfactoriamente. A mis sinodales el doctor Fernando Donado, el doctor Luis Enrique, el doctor Omar López y el doctor Omar Domínguez por sus observaciones a este documento permitiendome terminar un trabajo pulcro. Al doctor Omar Santos y al doctor Luis Enrique por sus palabras de motivación que me permitió seguir en momentos en los que me encontraba desanimado.

A mis amigos y compa˜neros, Mario O. Oliver, Mario A. Vega, Jose A. Ortega, Daniel Ramírez, Maximo Ramíres, José Manuel Fernández, Oscar Gonzales, Erick Garrido, J. Fabian Montiel, Antonio A. Cruz Aguilar, Kristian Maya, Paola S. Jurado por su apoyo y consejos que me dieron en momentos difíciles para encontrar la inspiración y poder terminar este proyecto de mi vida.

Gracias por todo.

## Resumen

### Análisis de estabilidad de sistemas difusos tipo Mamdani mediante el cálculo del exponente de Lyapunov

En este trabajo se presenta al exponente de Lyapunov como una herramienta para el an´alisis de estabilidad de controladores difusos tipo Mamdani ante diversos casos de estudio. El cálculo del exponente de Lyapunov está basado en el algoritmo desarrollado por Michael T. Rosenstein.

El método del exponente de Lyapunov es aplicado a la simulación de un motor de corriente directa y al carro-péndulo invertido, cuyos modelos matemáticos son desarrollados en el trabajo. Se emplearon cuatro bases de reglas, dos para cada planta, las cuales se modelaron a lo largo de los experimentos para poder obtener los controles difusos que mejor comportamiento presentan en los experimentos. Cada control se evaluó ante tareas de seguimiento y de regulación. Por ultimo, se realizan experimentos ante condiciones perturbadas y no perturbadas.

En forma de comparación, los resultados de los controles empleados en las simulaciones de este trabajo se contrastaron con un control proporcional para el caso del motor de CD, y uno de inyección y amortiguamiento de energía propuesto por J. Aracil y F. Gordillo [\[2\]](#page-254-0) para el carro-péndulo invertido, el cual se basa en suministrar energía al sistema cuando el péndulo se encuentre en un punto no deseado, y cuando el péndulo se localice en las cercanías del punto deseado, el control se transforma en un sistema amortiguado. Finalmente, se evaluó el algoritmo para la obtención de los exponentes de Lyapunov en un control difuso tipo Mamdani aplicado a una plataforma experimental de levitación magnética.

# ´ Indice general

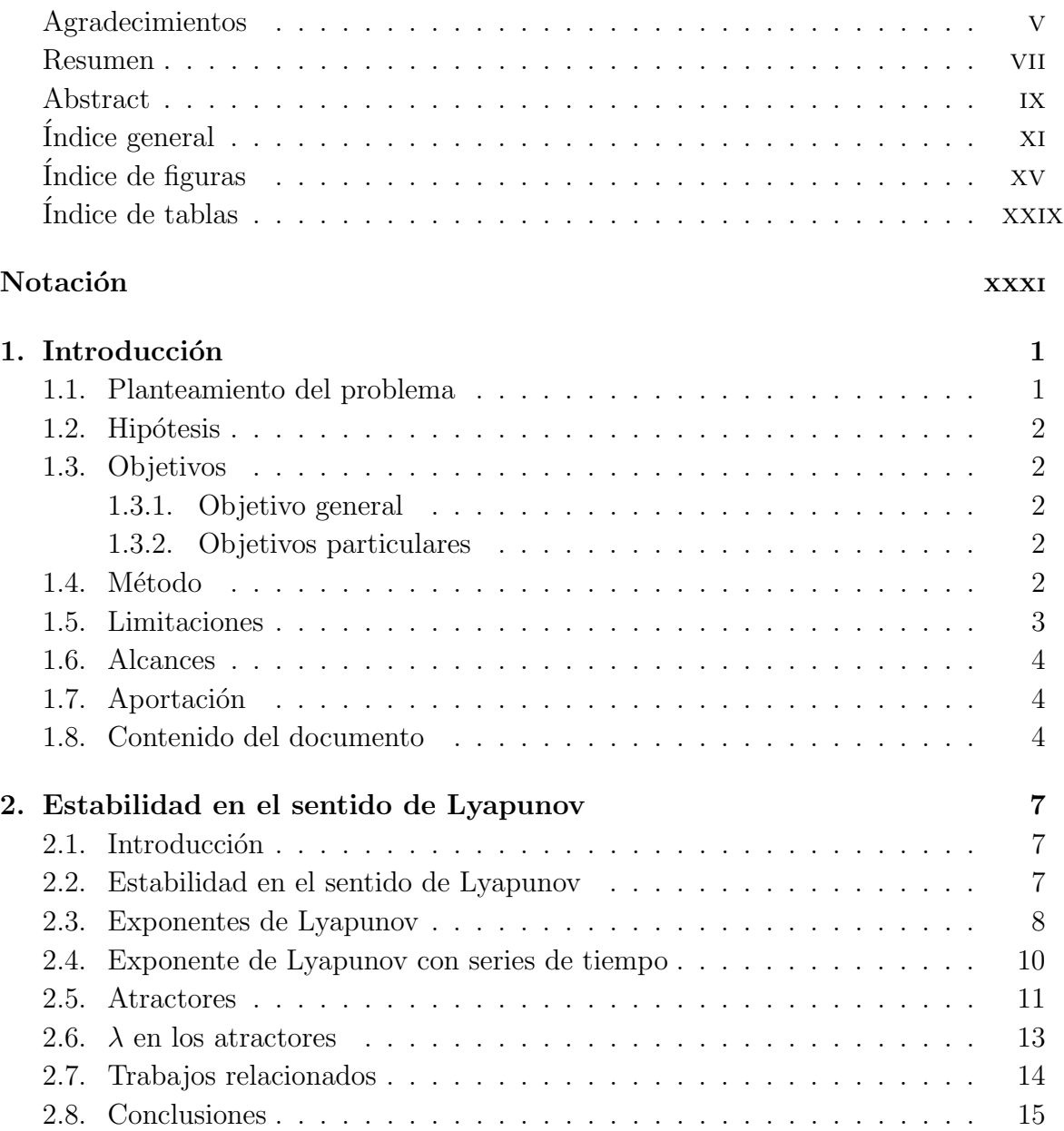

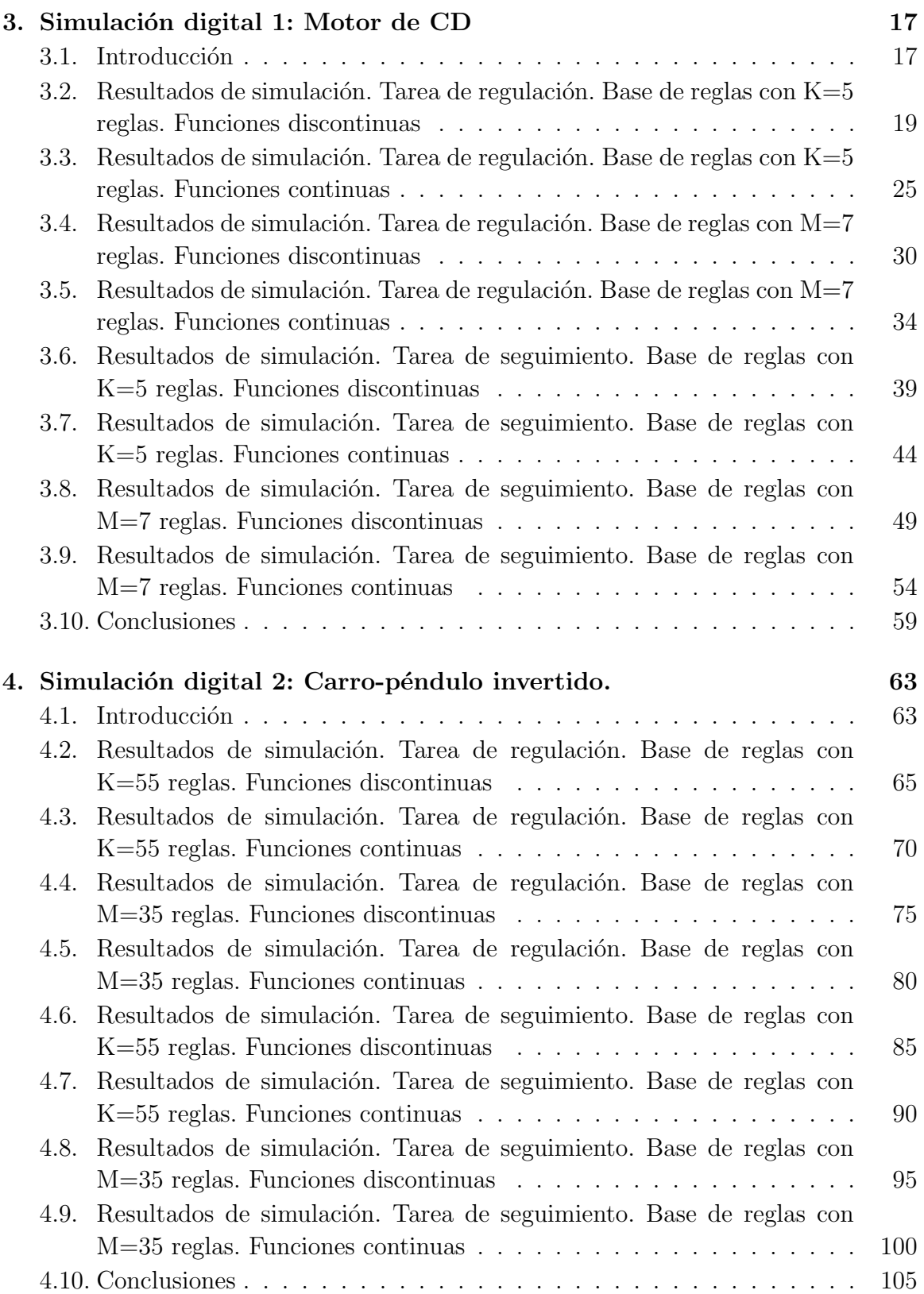

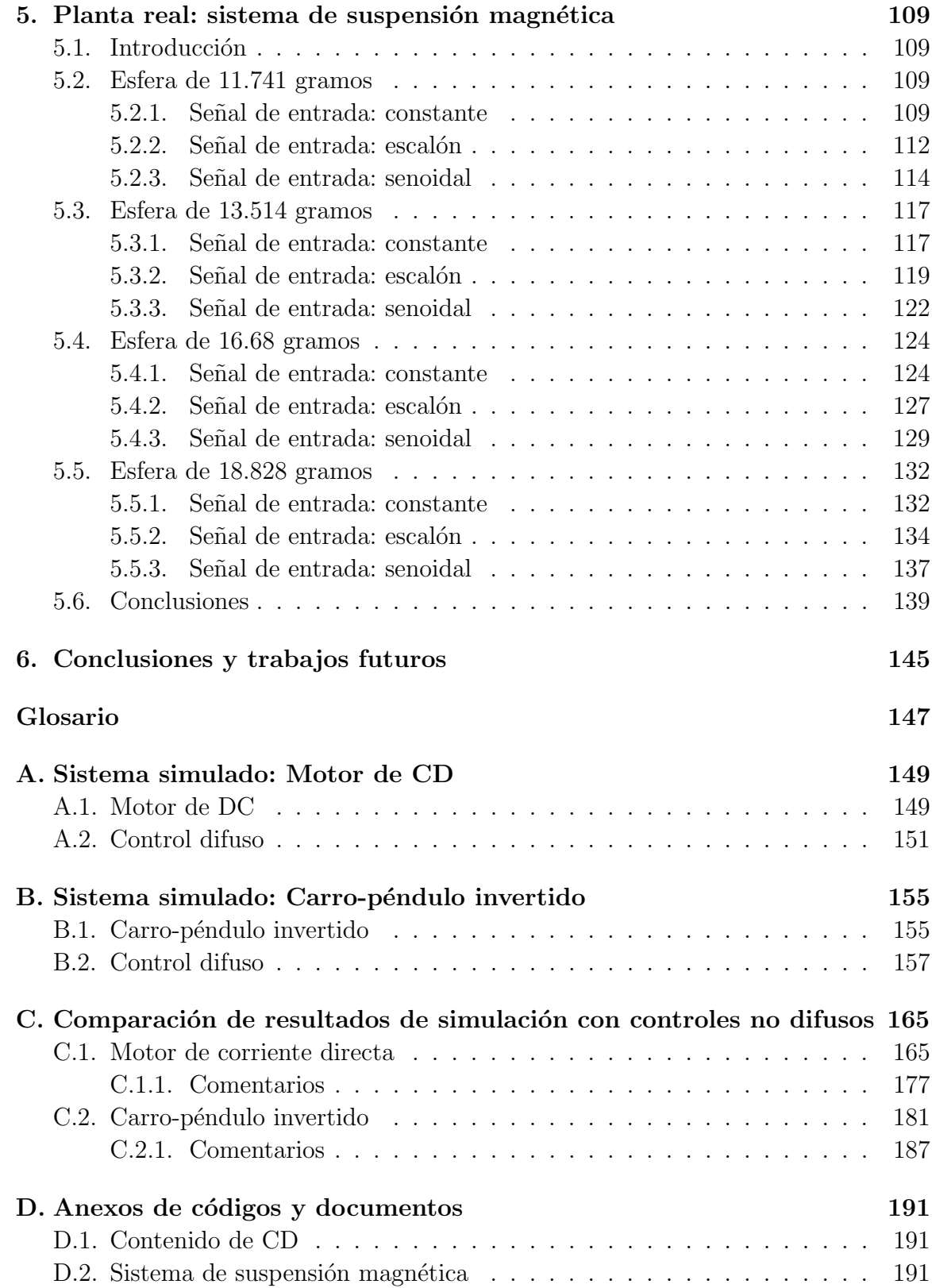

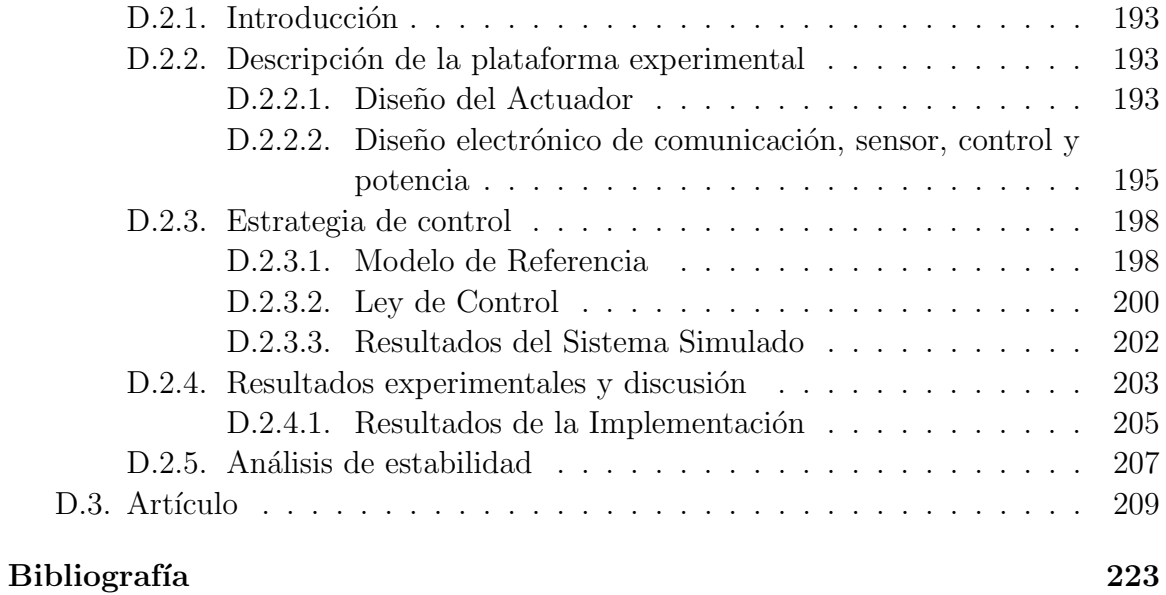

# <span id="page-14-0"></span>´ Indice de figuras

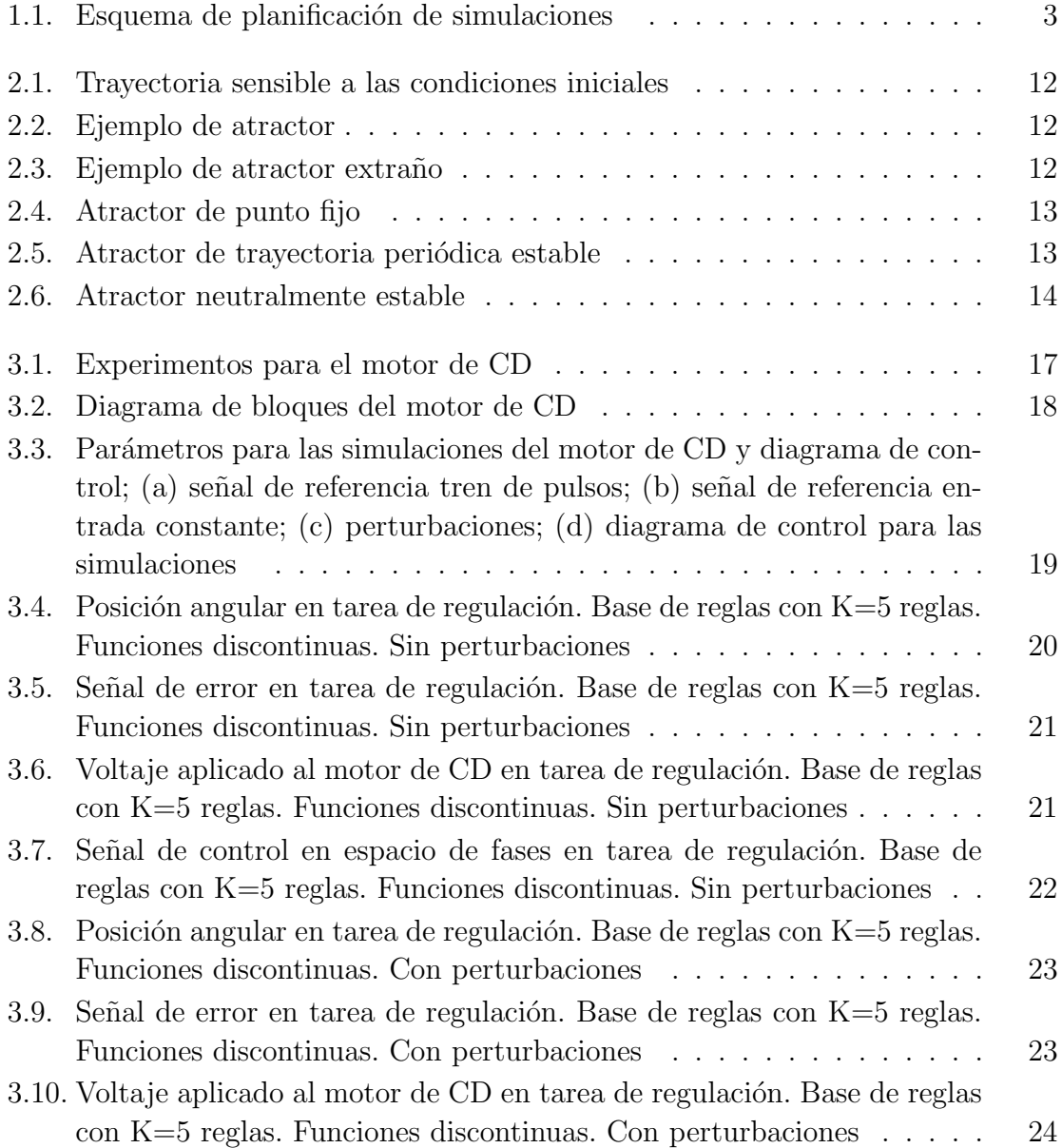

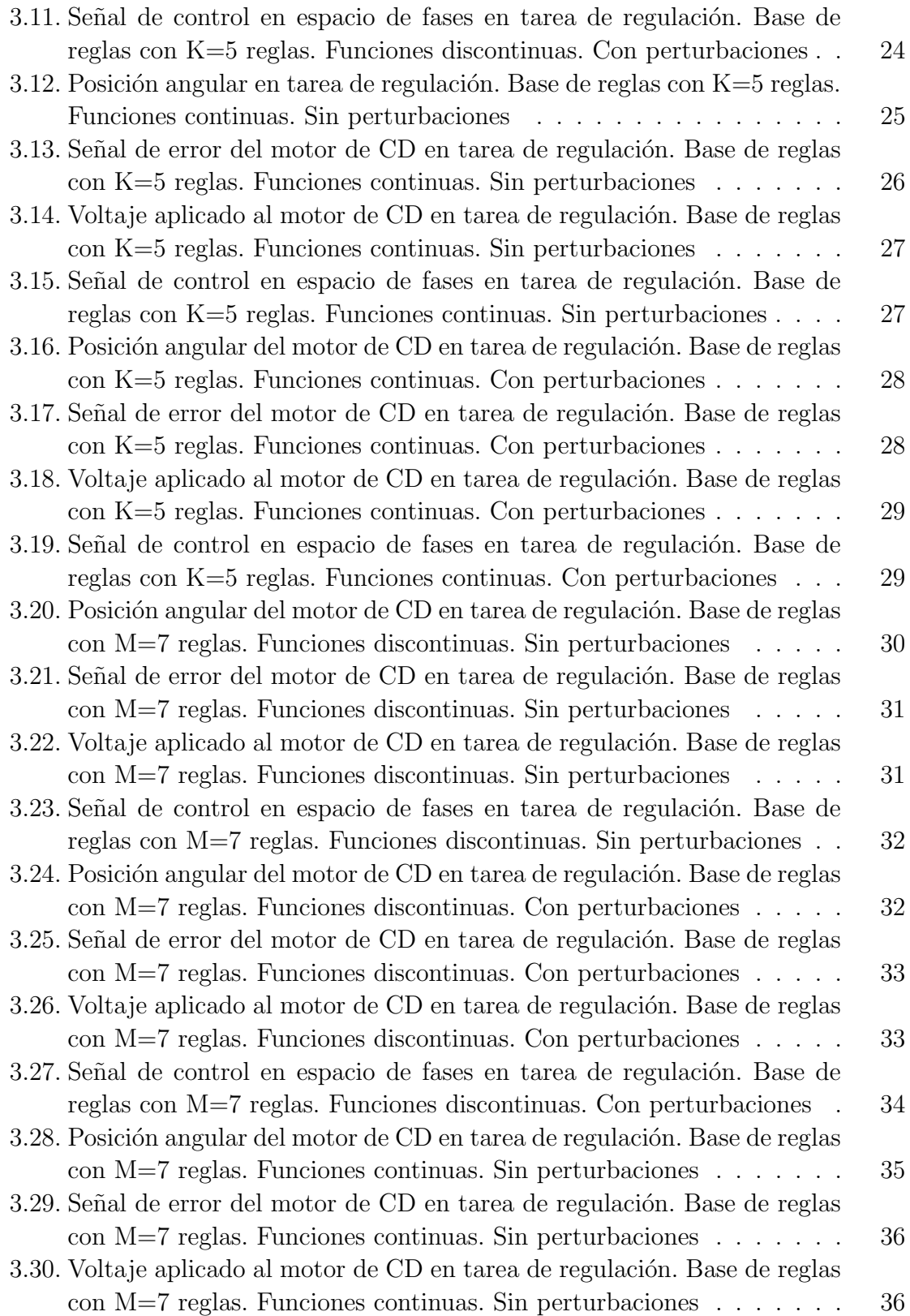

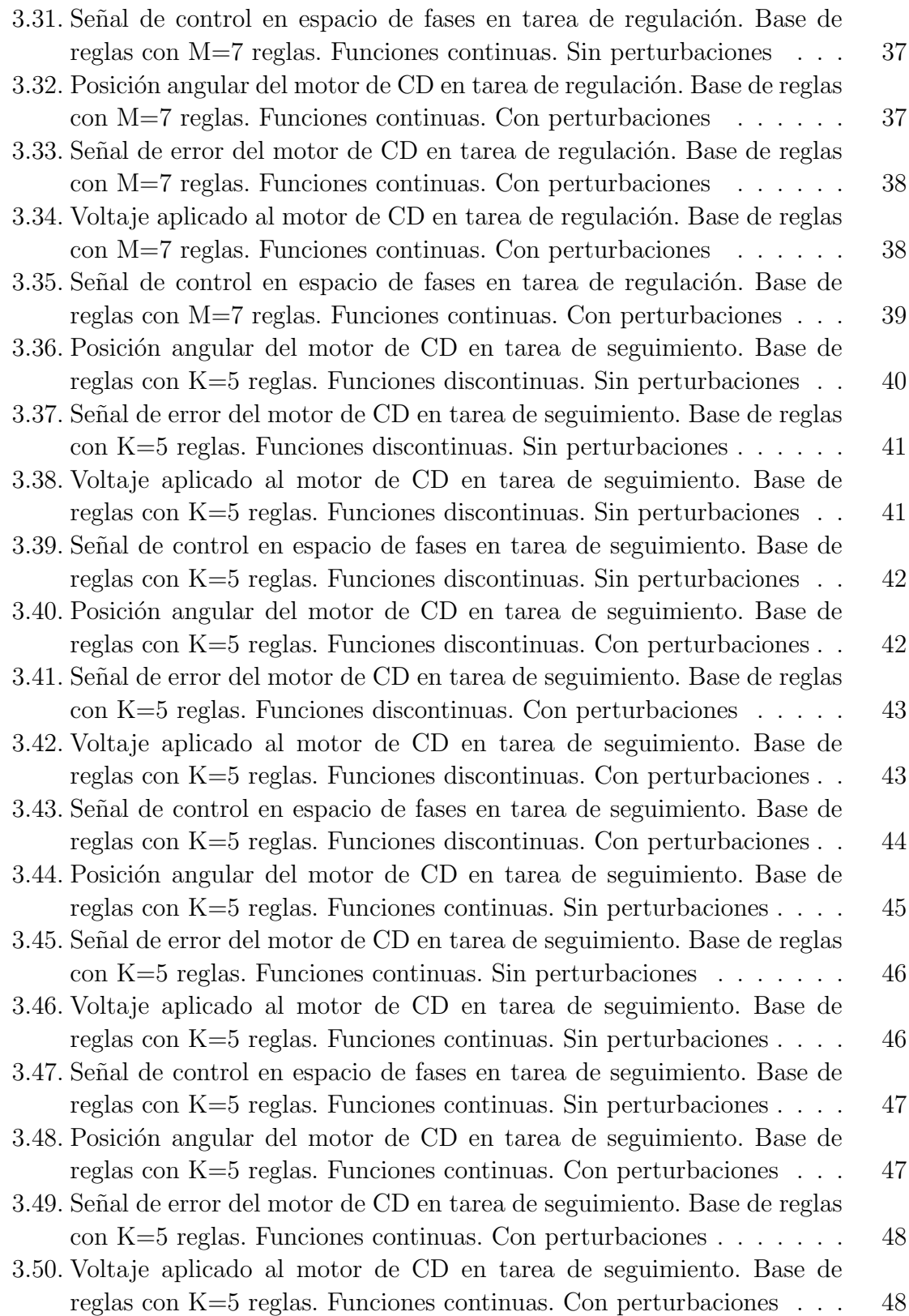

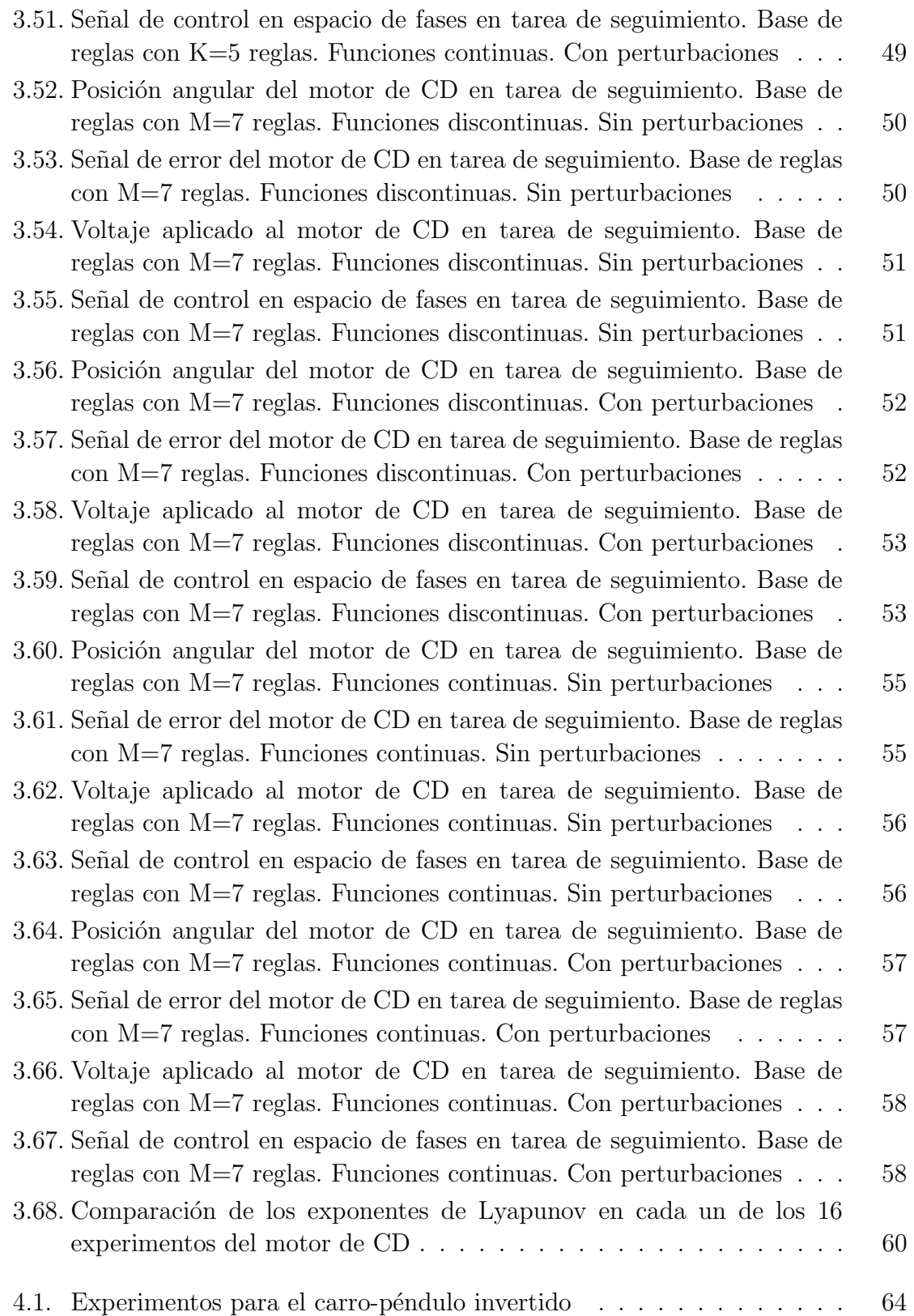

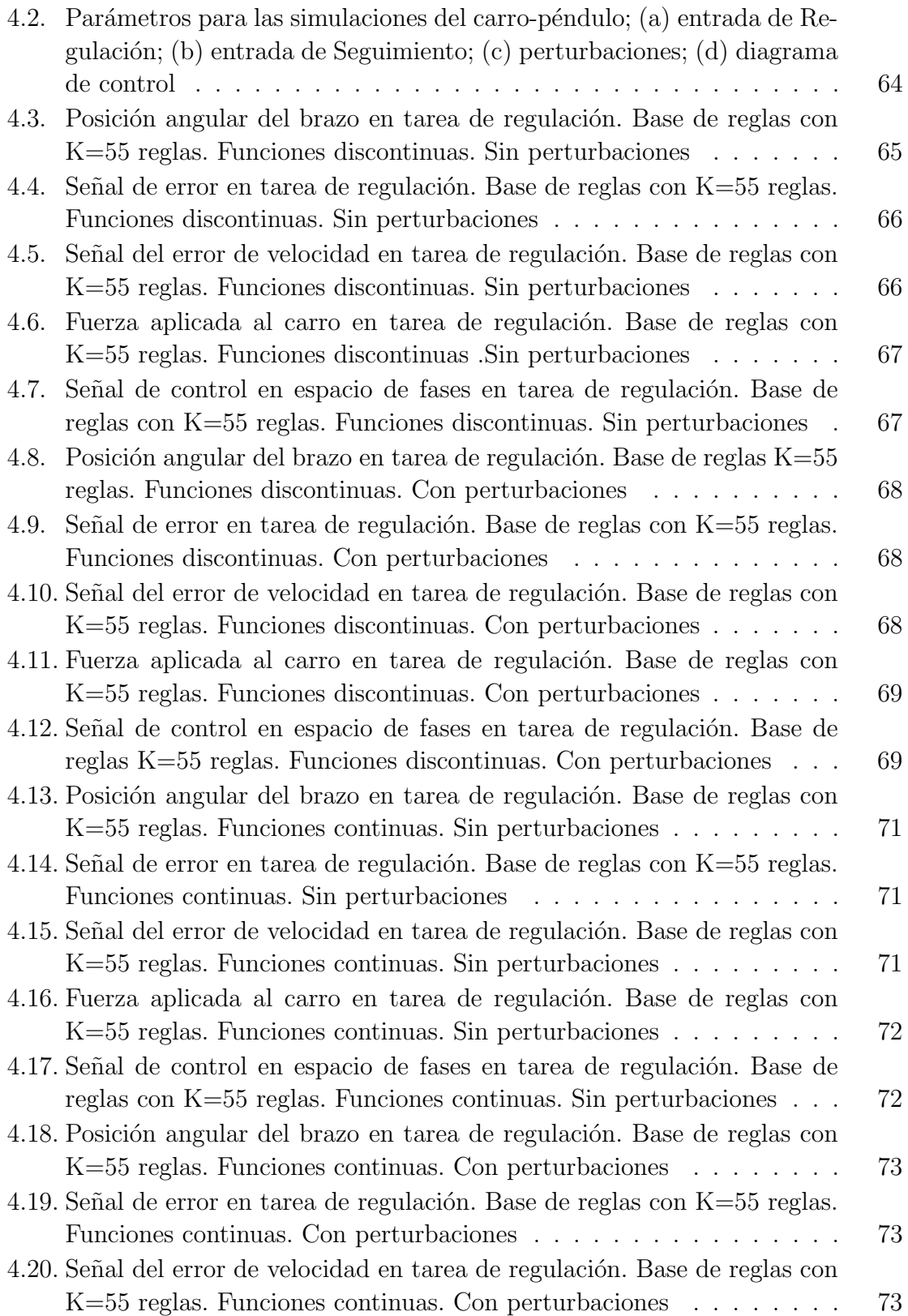

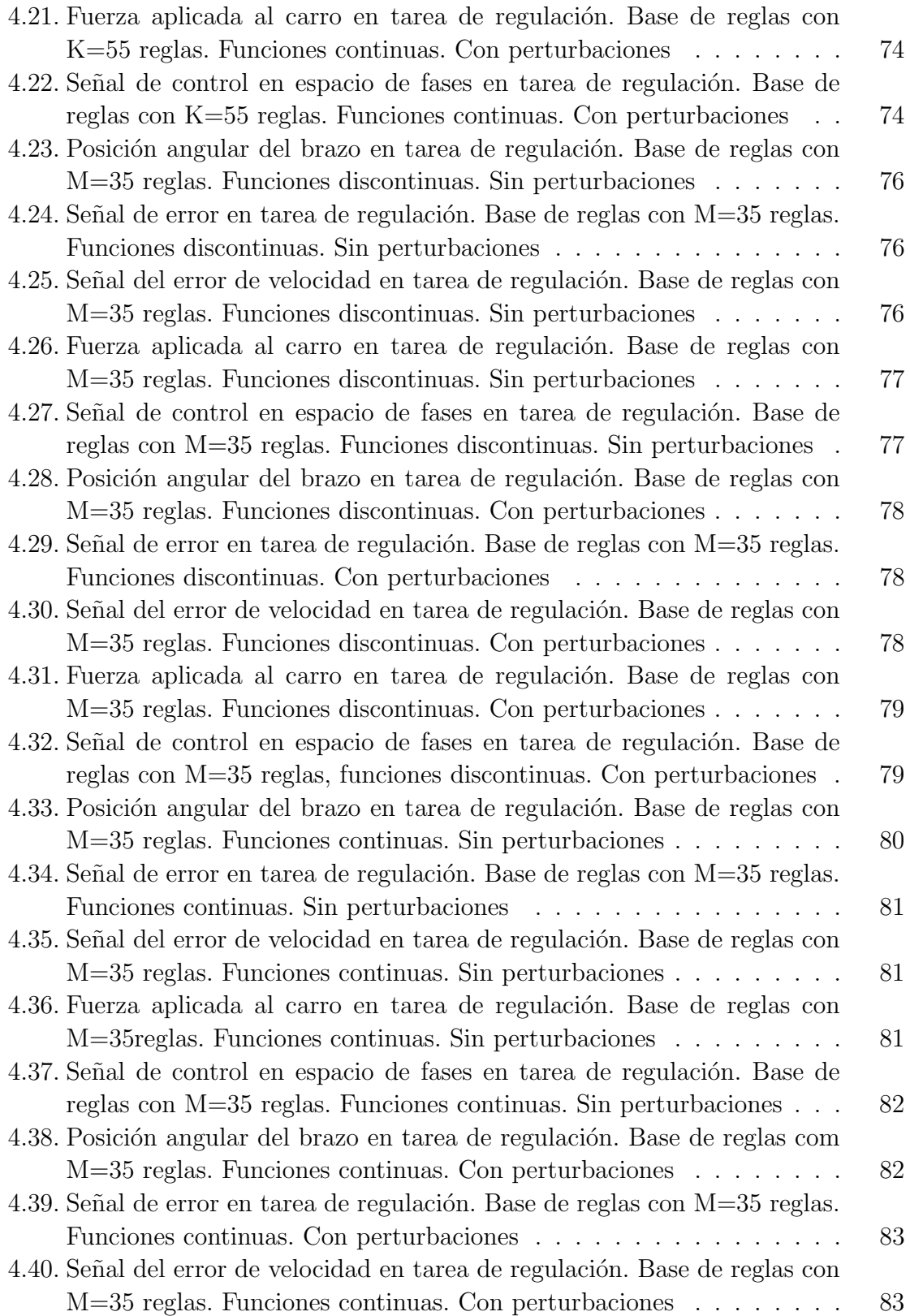

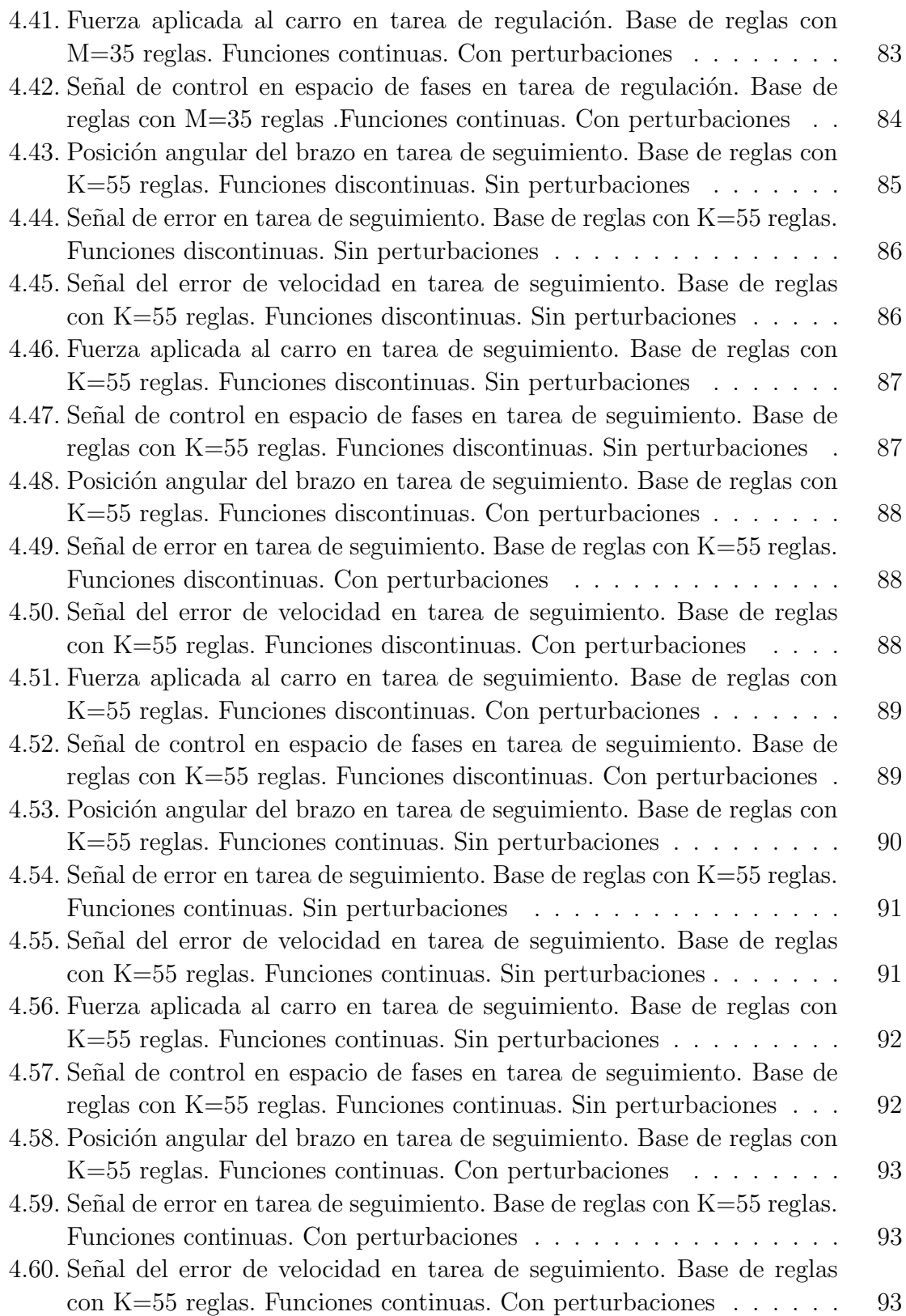

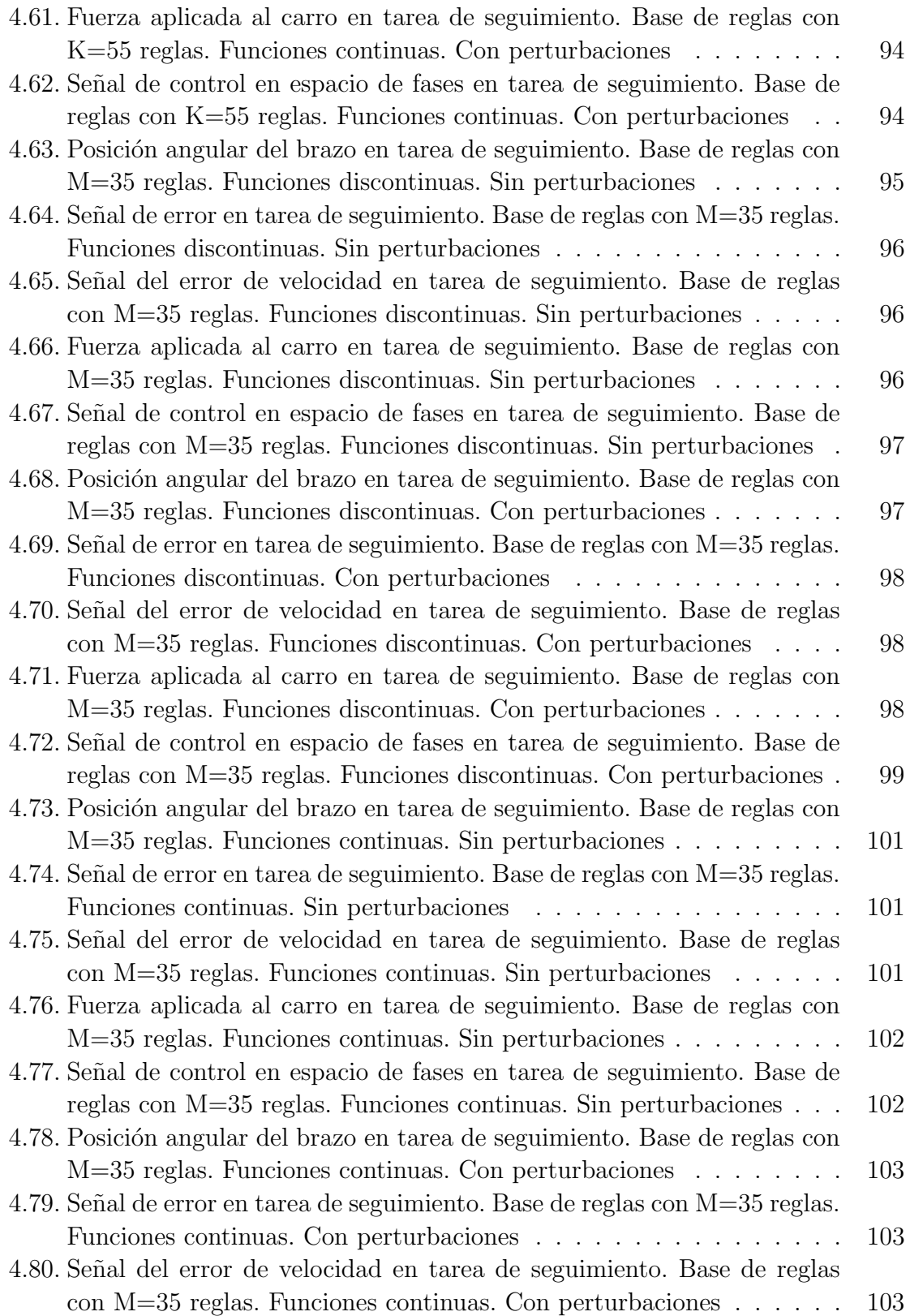

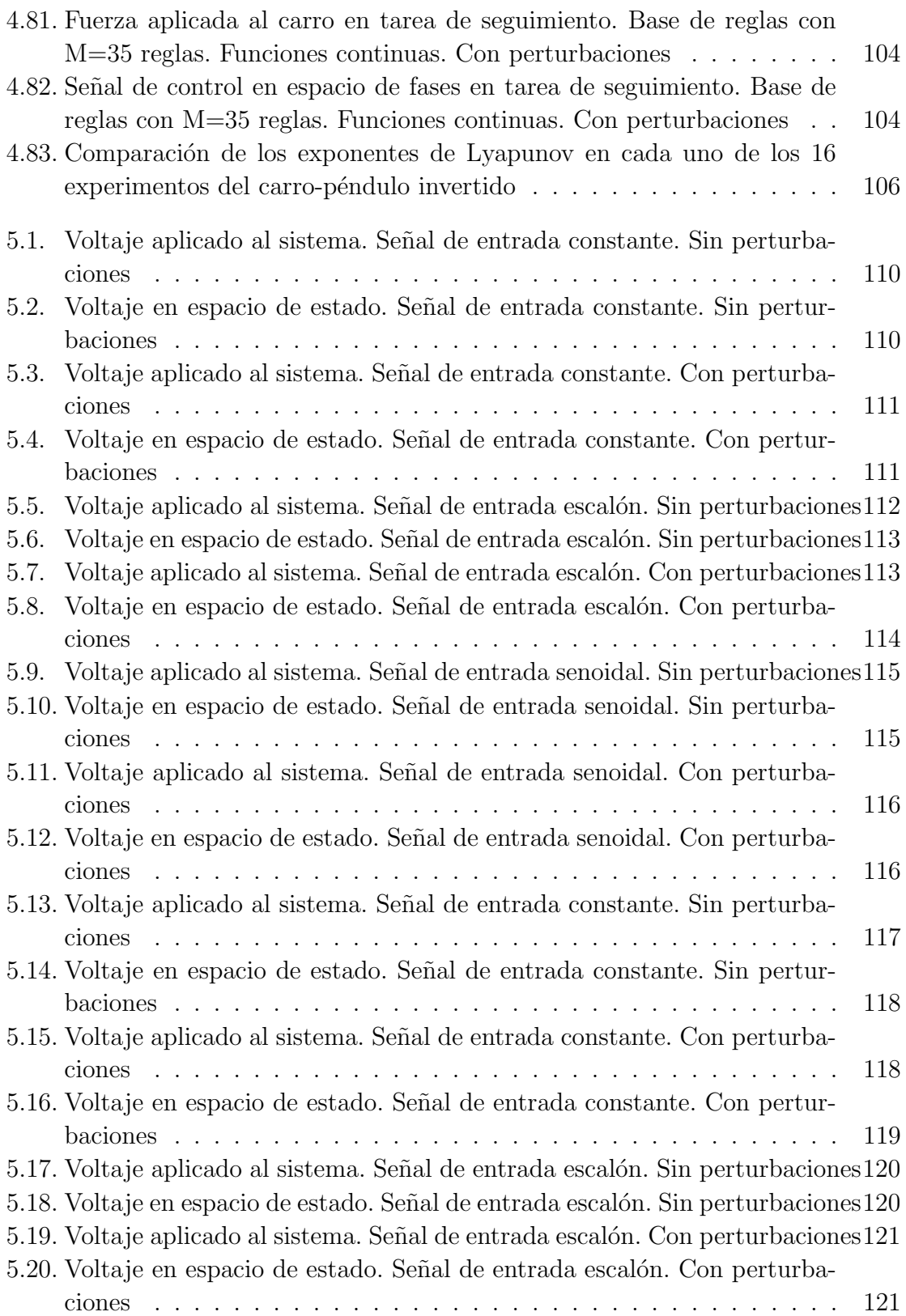

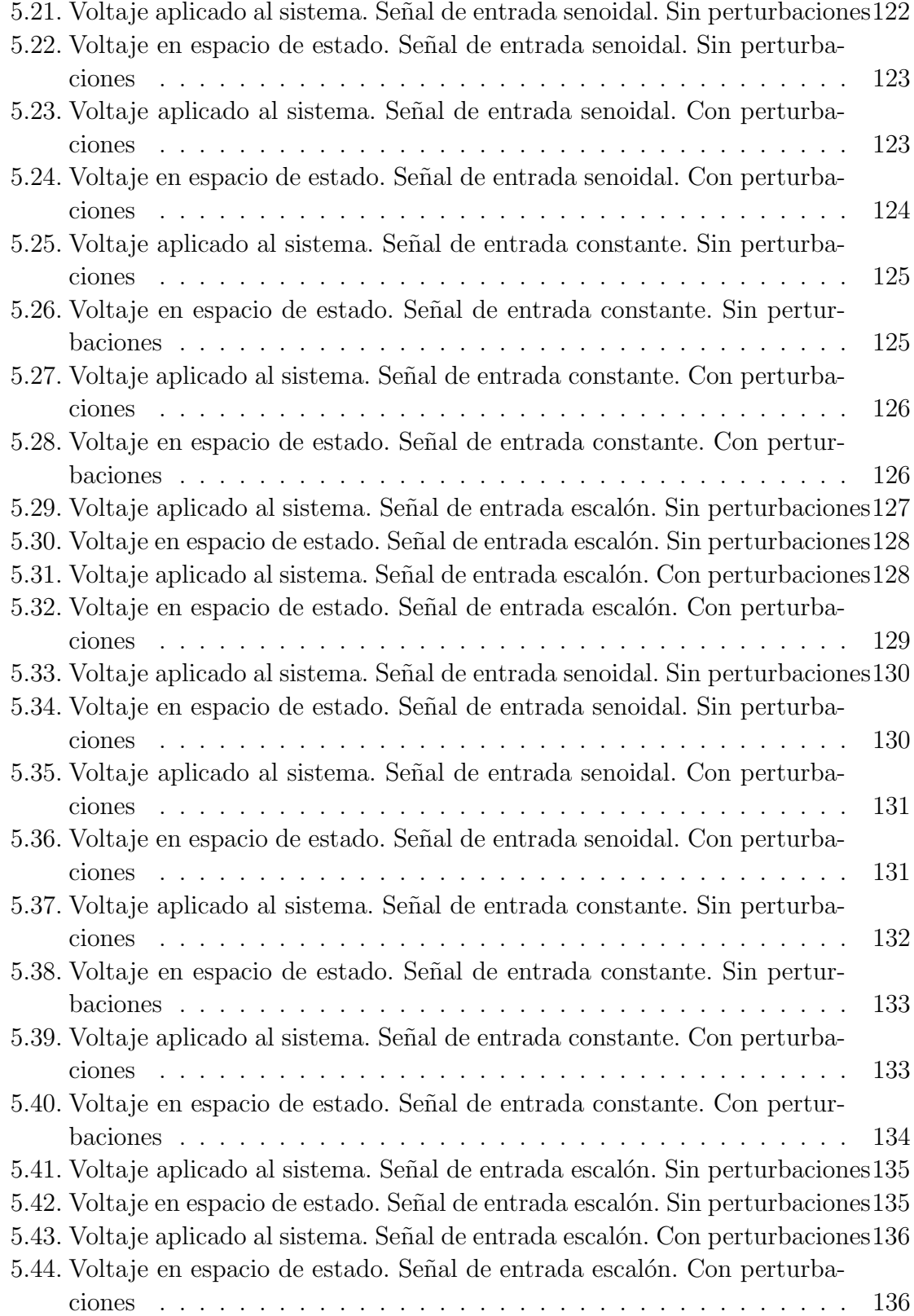

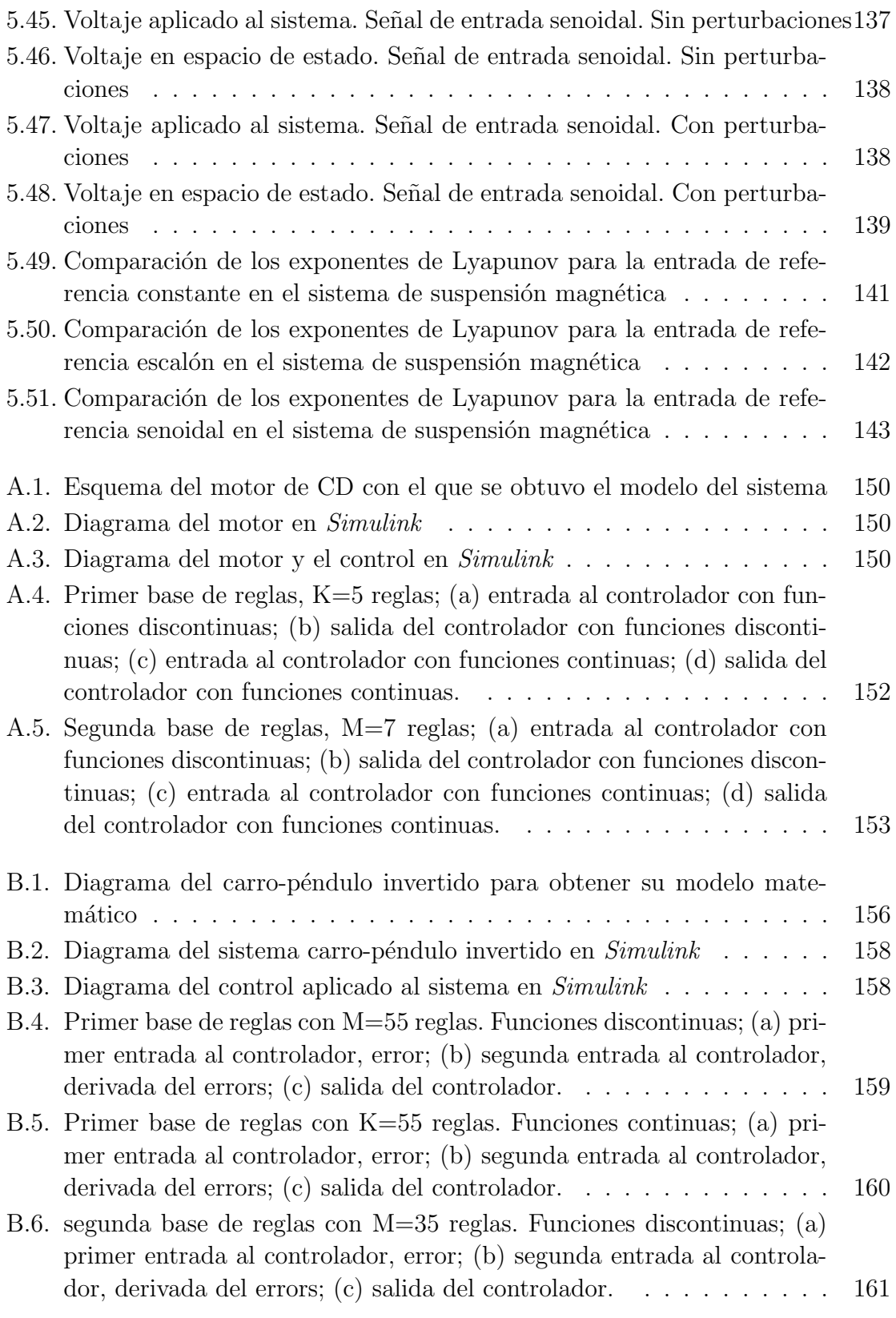

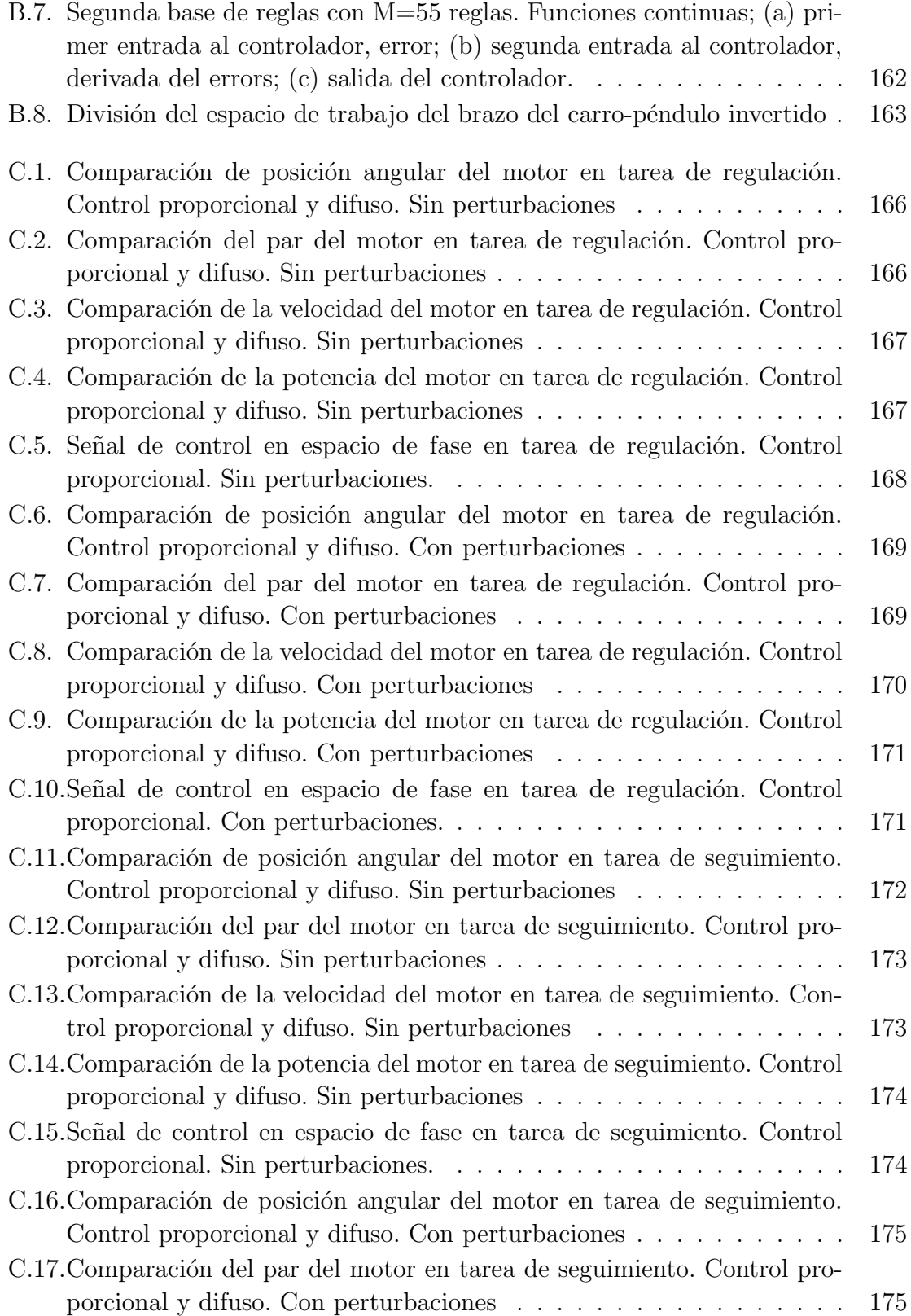

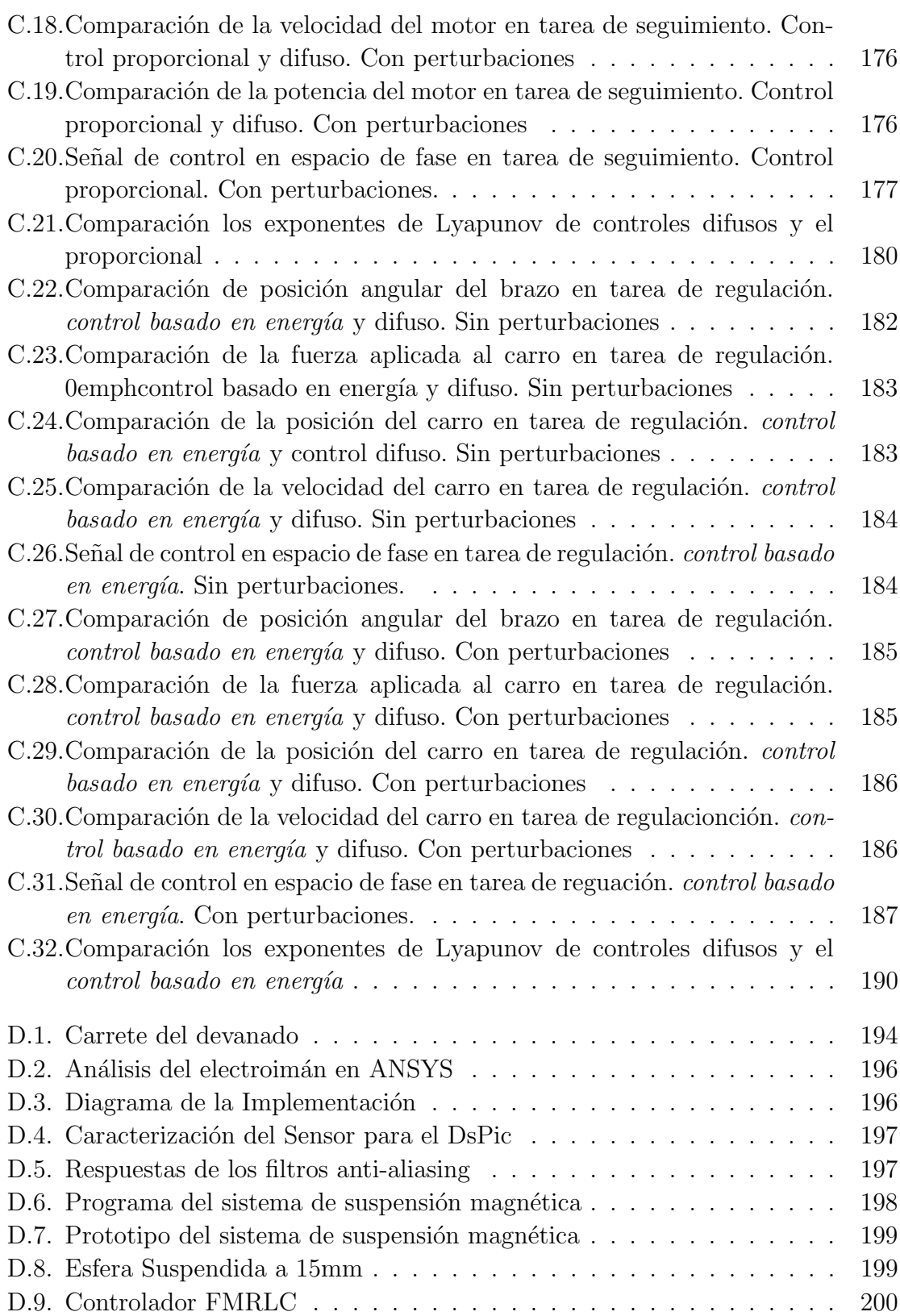

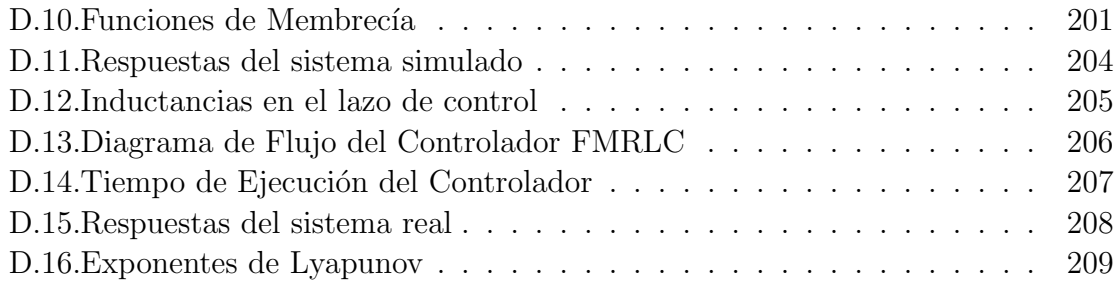

# <span id="page-28-0"></span>´ Indice de tablas

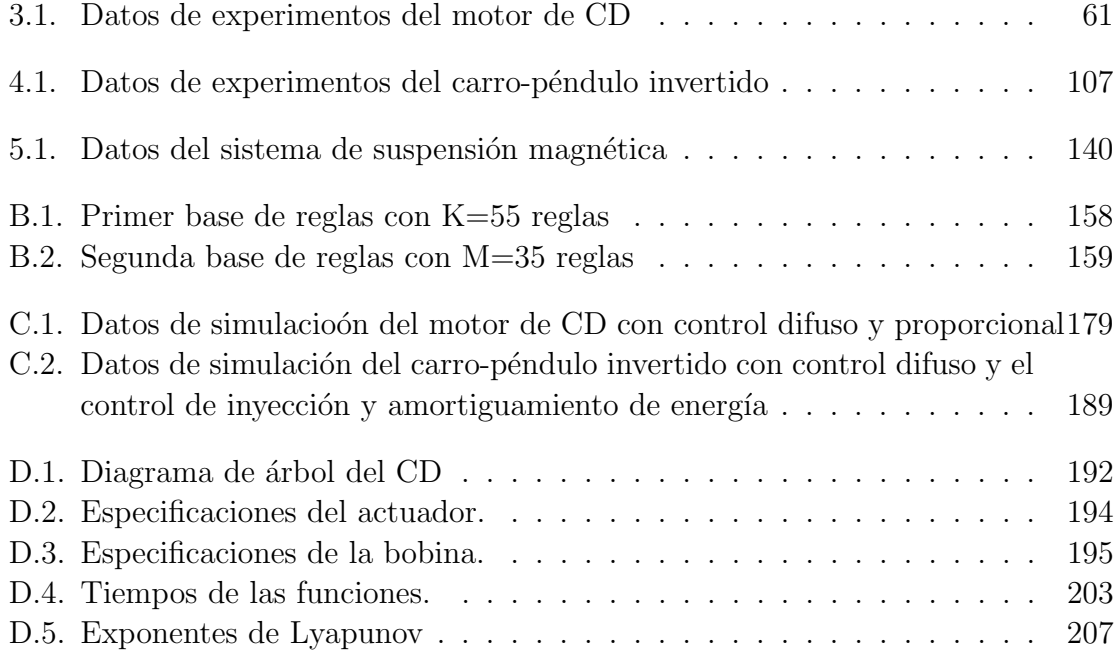

# <span id="page-30-0"></span>Notación

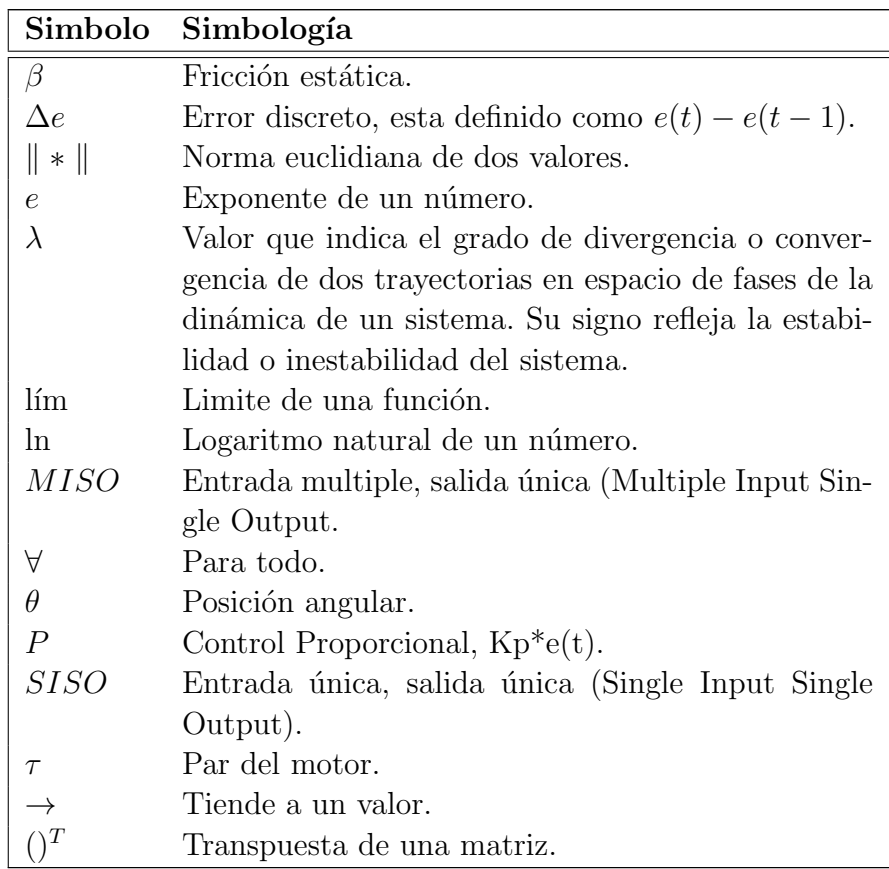

# <span id="page-32-0"></span>Capítulo 1

## Introducción

### <span id="page-32-1"></span>1.1. Planteamiento del problema

Un tema importante en el área de la teoría del control es cómo determinar la estabilidad de un control en lazo cerrado, puesto que un controlador inestable puede provocar riesgos f´ısicos al momento de implementarlo. Los controladores difusos son un caso especial de los controles no lineales, por lo que es posible la implementación de técnicas aplicadas a controles no lineales. Existe una amplia literatura de métodos enfocados a la estabilidad de los controles difusos. Sin embargo, estos m´etodos al estar basados en las características propias de los controles, tales como el número de regiones y reglas, se pueden volver complicados si se tiene un n´umero grande de dichos elementos.

Un m´etodo muy conocido para determinar la estabilidad de controladores, difusos o no difusos, es la Teoría de Estabilidad de Lyapunov. En este método se busca una función denominada *función candidata de Lyapunov* que representa la energía del sistema, dicha función debe garantizar que éste disipe su energía (ver Sección [2.2\)](#page-38-2). Cuando un sistema es complejo, la función candidata de Lyapunov tiende a ser difícil de encontrar. Por ello, una alternativa es emplear los denominados Exponentes de Lyapunov que se obtienen a partir del análisis del comportamiento del control, para poder inferir si este sistema es disipativo o no. Si el exponente mayor es negativo el control es estable. Dependiendo de la magnitud del exponente se puede tener una idea de la robustez del control. En la Sección [2.3](#page-39-0) se explica este enfoque.

Al trabajar con controles difusos se evita el tener que conocer la dinámica de la planta y al emplear los exponentes de Lyapunov como medida de estabilidad del control, se evita el modelado del control, puesto que se trabaja con la señal de salida que manda el control.

### <span id="page-33-0"></span>1.2. Hipótesis

Es factible estudiar la estabilidad de un controlador difuso tipo Mamdani calculando su exponente de Lyapunov y de este modo evitar definir la función de energía que describa el comportamiento del control en una *función candidata de Lyapunov* o implementar métodos tradicionales que determinan la estabilidad del controlador.

### <span id="page-33-1"></span>1.3. Objetivos

#### <span id="page-33-2"></span>1.3.1. Objetivo general

Analizar la estabilidad de controladores difusos tipo Mamdani mediante el cálculo de los exponentes de Lyapunov con series de tiempo bajo condiciones perturbadas y no perturbadas en sistemas dinámicos no lineales obtenidos en tareas de regulación y seguimiento.

### <span id="page-33-3"></span>1.3.2. Objetivos particulares

- Obtener las series de tiempo que reflejen el comportamiento de los diversos controladores difusos tipo Mamdani ante una trayectoria deseada y un punto de referencia deseado, con se˜nales perturbadas y no perturbadas para plantas con comportamiento no lineal.
- Calcular el Exponente de Lyapunov para cada serie de tiempo obtenida, mediante la implementacón de un algoritmo numérico.
- Analizar el desempeño de los controladores difusos con base en el tipo de tareas que desempeña y las perturbaciones aplicadas al sistema.

### <span id="page-33-4"></span>1.4. Método

Para este trabajo las plantas que se estudiaron fueron tres, dos simuladas y la última fue un sistema f´ısico. Los sistemas simulados se sometieron a estados perturbados y estados perturbados. Debido a que el tipo de controlador empleado es un tipo difuso Mamdani, se han realizado experimentos con dos diferentes formas de funciones de membres´ıa y diferentes bases de reglas. En la Figura [1.1](#page-34-1) se presenta un diagrama de cómo se trabajó con cada experimento. Se trabaja con dos entradas ( $Ent$ ) diferentes, Regulación y Seguimiento; en cada entrada se utilizan dos bases de reglas diferentes, BR; para cada base de reglas son utilizadas dos formas diferentes de funciones de membresía,  $MF$  y para cada función, la planta fue evaluada con perturbaciones,

 $Per y \sin$  perturbación,  $NoPer$ , dando así un total de 16 experimentos para cada planta. Las plantas del motor de corriente directa y del carro-péndulo invertido son detalladas en el Ap´endice [A](#page-180-0) y [B](#page-186-0) respectivamente. Las series de tiempo obtenidas son de la salida del controlador, puesto que éste pude consumir energía para mantener a la planta en posición deseada aun cuando el error es cero. Ya que los controles difusos fueron comparados con otros controles no difusos, las perturbaciones se tomaron como se˜nales senoidales a˜nadidas a la se˜nal de salida de la planta con la finalidad de poder hacer el estudio comparativo, ya que con se˜nales aleatorias es imposible someter a los controles en comparación a los mismos parámetros. El sistema físico se sometió a de igual forma a condiciones perturbadas y no perturbadas, en este caso el análisis de estabilidad se ve reflejado en las características reales de la planta y no en las propiedades del control difuso. Las series de tiempo obtenidas del control fueron procesadas con el algoritmo de Rosenstein $[24]$ , el cual se explicará en la Sección [2.4](#page-41-0), para determinar los exponentes de Lyapunov.

<span id="page-34-1"></span>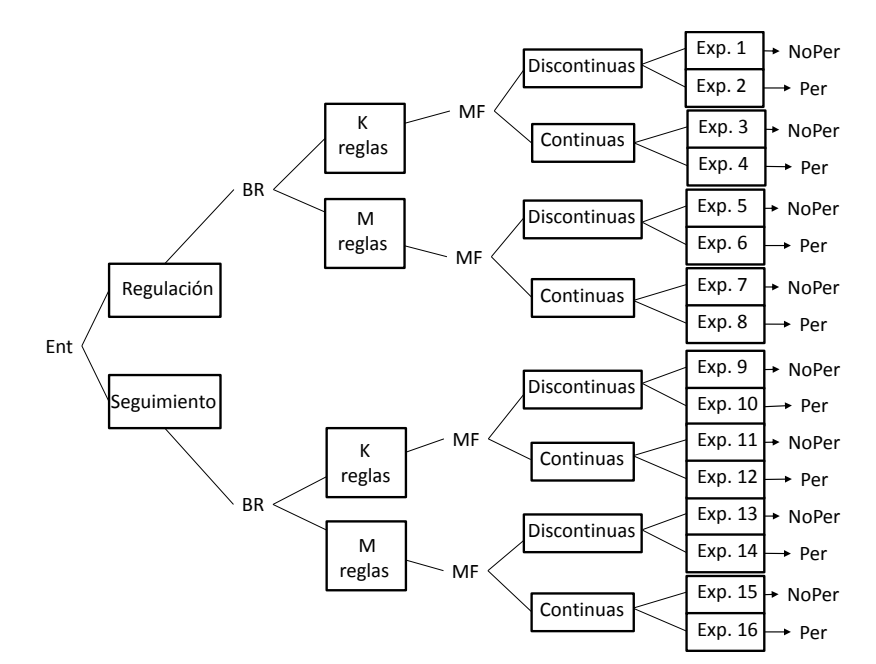

Figura 1.1: Esquema de planificación de simulaciones

### <span id="page-34-0"></span>1.5. Limitaciones

Las plantas estudiadas son un motor de CD, el carro-péndulo invertido y un sistema de suspensión magnética. El controlador difuso empleado sólo es de tipo Mamdani y los métodos de defuzzificación son el COG (Center of Gravity) para el carro-péndulo invertido y el MOM (Mean of Maximum) para el motor. El motor y el carro-péndulo invertido de este trabajo no son físicas, han sido simuladas en el ambiente de Simulink de MATLAB, el sistema de suspensión magnética, que es una planta real, fue realizado por J. J. Henández Casañas, el cuál controla de una esfera, empleando el cálculo del exponente de Lyapunov se determina bajo que condiciones físicas la esfera es controlada mejor.

Las series de tiempo empleadas para el análisis de las plantas simuladas tienen alrededor de veinticinco mil muestras para el motor; para el carro-péndulo invertido se obtuvieron alrededor de dos mil muestras debido a las propiedades del equipo de cómputo.

### <span id="page-35-0"></span>1.6. Alcances

Se trabajaron con dos plantas que presentan comportamiento no lineal simuladas. La primera es un motor de corriente directa, en el cúal el control es sólo un sistema SISO ya que se tomó el error de posición del sistema como entrada y la salida alimenta al motor. La segunda, es el carro-p´endulo invertido, el control es un sistema MISO donde las entradas del control fueron el error de posición y el error de velocidad del péndulo, siguiendo la metodología mencionada en la Sección [1.4](#page-33-4) para formular cada experimento. Para el trabajo con la planta real, el sistema de suspensión magnética, es determinado el exponente de Lyapunov en base a las propiedades de la esfera, tales como su peso y densidad, determinando con que características se tiene un mejor control.

### <span id="page-35-1"></span>1.7. Aportación

Este trabajo presenta datos obtenidos por simulación nmérica y en un caso, datos obtenidos de un sistema físico, con éstos validamos el empleo de un método numérico para determinar la estabilidad de controladores difusos, tipo Mamdani. La variedad de los sistemas empleados permiten confirmar que este tipo de controles son estables. La magnitud de los exponentes de Lyapunov permiten confirmar cómo la tarea que el control va a desempeñar, la clase de funciones utilizadas y las condiciones de trabajo, afectan el grado de robustez del control.

### <span id="page-35-2"></span>1.8. Contenido del documento

Este documento consta de seis capítulos, incluyendo el presente capítulo introductório, y cuatro apéndices. En el Capítulo 2 se encuentra la teoría empleada en este documento, el m´etodo utilizado para determinar los exponentes de Lyapunov y los
trabajos relacionados que existen sobre este tema en particular. El Capítulo 3 presenta los resultados experimentales de la primer planta que es el motor de corriente directa. En el Capítulo 4 están los resultados del carro-péndulo invertido. El Capítulo 5 presenta los resultados obtenidos de la planta real, el sistema se suspensión magnética. En el último capítulo, el Capítulo 6, se encuentran las conclusiones de este trabajo así como trabajos futuros que pueden realizarse. El  $\bf{\textbf{A}}$ péndice  $\bf{\textbf{A}}$  presenta en más detalle las características del sistema de la planta del motor de corriente directa, cómo se obtuvo el modelo matemático y las bases de reglas que se emplearon para los controles. El **Apéndice B** contiene los detalles del carro-péndulo invertido, el modelo matemático y las bases de reglas para los controles. El  $\bf{\textbf{A}}$ péndice  $\bf{\textbf{C}}$ presenta los resultados de la comparaci´on de los controles difusos empleados en este trabajo con un control proporcional y un control combinado de inyección de energía y amortiguación propuesto por J. Aracil y F. Gordillo en la referencia [\[2\]](#page-254-0). El péndulo invertido: un desafío para el control no lineal. *Revista Iberoamericana de Automática* e Informática Industrial, 2(2):8-19 Abril 2005. En el Apéndice D se muestra la estructura de los archivos guardados en el CD y documentos anexos a este trabajo. En el CD se podrá ver los códigos de simulación entre otras cosas, y en los documentos se encuentran dos artículos sometidos a revisiones, el primera expresa con detalle la plataforma y el control del sistema de suspensión magnética y el segundo artículo es el reporte de este trabajo.

Para una referencia detallada acerca de la lógica difusa empleada en este trabajo, puede consultar las referencias Fuzzy and Neural Control[\[4\]](#page-254-1), Fuzzy Logic: intelligence, control and information[\[35\]](#page-256-0), Fuzzy Control Systems Design and Analysis[\[29\]](#page-256-1), Neuro-Fuzzy and Soft Computing[\[16\]](#page-255-0).

## Capítulo 2

# Estabilidad en el sentido de Lyapunov

#### 2.1. Introducción

En este capítulo se presenta la teoría de estabilidad en el sentido de Lyapunov así como los trabajos relacionados. Se describe cómo se relacionan los exponentes de Lyapunov con este criterio. Se establece el comportamiento de los exponentes y se expone el método empleado para obtener dichos exponentes.

#### 2.2. Estabilidad en el sentido de Lyapunov

El enfoque de estabilidad en el sentido de Lyapunov presenta dos métodos: el de linealización y el método directo. El primer método mencionado es la sustentación para poder implementar controles lineales a sistemas no lineales, puesto que dichos sistemas no lineales son aproximados a una forma lineal en un punto de equilibrio dado. El método directo está basado en la observación física de los sistemas en particular en el comportamiento de la energía de un sistema. Si un sistema disipa su energía, éste tiende a ir a un punto de equilibrio, ya sea un sistema lineal o no lineal. El objetivo de este método es generar una función escalar de la energía del sistema y observarla a lo largo del tiempo. Sin embargo, para determinar la estabilidad es necesario conocer la solución de la ecuación que representa la dinámica del sistema, en los sistemas no lineales esta tarea se torna compleja. La relación entre los conceptos de estabilidad y de la energía mecánica puede resumirse en tres hechos.

- La energía igual a cero corresponde a un punto de equilibrio  $(x= 0, \dot{x}= 0)$ .
- $\blacksquare$  La estabilidad asintótica implica la convergencia de la energía a cero.

La inestabilidad refleja un crecimiento en la energía mecánica.

La función escalar de la energía generada debe cumplir con que sea estrictamente positiva a menos que los estados sean cero. Además la función debe ser monótonamente decreciente. Si esta ecuación nos indica que la energía es disipada, esto es  $\dot{x} = 0$ cuando  $t \to 0$ , podemos decir que el sistema es estable. Una función V se dice función candidata de Lyapunov si cumple la siguiente definición  $[28]$ :

 $\mathbf{Definition\ 1}$  "Si en una bola  $\boldsymbol{B}_{R_o},$  la función  $V(x)$  es definida positiva y tiene derivada parcial continua, y si a su vez es derivable a lo largo de cualquier trayectoria de estado del sistema es semidefinida negativa, esto es,

$$
\dot{V}(x) \le 0
$$

la función  $V(x)$  se dice función candidata de Lyapunov del sistema."

Un sistema discreto es estable en sentido de Lyapunov si, en términos de ecuaciones diferenciales de la forma  $x_{k+1} = f(x_k)$  se cumple la siguiente definición [\[35\]](#page-256-0):

**Definición 2** "El punto de equilibrio  $x^* = 0$  de un sistema discreto es estable si y solo si dada una  $\varepsilon > 0$  hay alguna  $\delta > 0$  tal que dado cualquier estado inicial  $x_0$  tal que  $||x_0 - x^*|| < \delta$ , se tiene que para toda  $k \geq 0$ ,  $||x_k - x^*|| < \varepsilon$ ".

Se debe de tener en cuenta que la definición anterior también es empleada para sistemas continuos.

#### 2.3. Exponentes de Lyapunov

Para la obtener los exponentes de Lyapunov pueden usarse dos métodos: modelos matemáticos y series de tiempo. Para el empleo del método matemático, deben ser conocidas las ecuaciones del sistema. Para usar series de tiempo se emplea solamente un estado del sistema, el cual puede tomarse experimentalmente sin necesidad de conocer las ecuaciones del sistema. Dos puntos importantes al emplear series de tiempo son la sensibilidad al ruido y el número de muestras. El método empleado para este trabajo, descrito en la Sección [2.4,](#page-41-0) establece un criterio para el número de muestras adecuado.

Se define el caos como un comportamiento aperiódico a largo plazo de un sistema  $d$ inámico determinístico, que es sensible a las condiciones iniciales [\[31\]](#page-256-3). El exponente

de Lyapunov es el m´etodo m´as utilizado para predecir caos en un sistema, siendo el promedio de divergencia o convergencia de dos trayectorias en el espacio de estados con ´orbitas cercanas correspondientes a estados iniciales cercanos. Una divergencia exponencial de las órbitas indica que su comportamiento cambiará drásticamente, esto es, el sistema es ca´otico; siendo la magnitud del exponente el tiempo escalar en el que el sistema no podrá ser predecible. La convergencia exponencial de las ´orbitas indican estabilidad en el sistema. Dada una din´amica de un sistema en el plano de fase *n*-dimensional formando una *n*-esfera, se vigilará cómo va cambiando una n-esfera infinitesimal de condiciones iniciales, la cual cambiará a una n-elipse. El *i*-ésimo exponente de Lyapunov del eje principal de la elipse en el tiempo t,  $p_i(t)$ , es:

$$
\lambda_i = \lim_{t \to \infty} \frac{1}{t} \ln \frac{p_i(t)}{p_i(0)}
$$

Por lo que el exponente de Lyapunov es la conexión para la expansión o contracción natural de diferentes direcciones en el plano de fase. Para un tiempo finito con periodo de muestreo  $T$  tenemos que:

$$
\lambda_i = \frac{1}{T} \ln \frac{p_i(t)}{p_i(0)}
$$

Ya que la orientación de la elipse cambia, la dirección de un exponente dado varía a lo largo de una vecindad denominada atractor, mas adelante se verá lo que es un atractor. Para determinar la medida lineal del crecimiento de la elipse se tiene  $2^{\lambda_1 t}$ , para el área tenemos los dos primeros ejes que es  $2^{(\lambda_1+\lambda_2)t}$ , para el volumen  $2^{(\lambda_1+\lambda_2+\lambda_3)t}$ , así sucesivamente, por lo que se tiene la siguiente definición:

**Definición 3** "La suma de los primeros j exponentes es definida por la taza de crecimiento exponencial a largo plazo de un elemento del j-volumen."

Los ejes que en promedio se contraen son exponentes negativos, mientras que los que se expanden son positivos permitiendo que la graficación de los exponentes sea una forma de interpretar la din´amica del sistema. La suma de los exponentes de Lyapunov nos da el promedio de la velocidad de divergencia del sistema en el plano de fase. De esta forma, en un sistema disipativo la suma de los exponentes es negativa, por lo que el exponente mayor es negativo, y por consiguiente el movimiento de la trayectoria ocurrir´a en un conjunto limitado de volumen cero, es decir, existe un atractor [\[32\]](#page-256-4).

Si todos los exponentes son negativos, las trayectorias en el plano de fase convergerán a un punto de equilibrio. Visto de otra forma, el sistema es exponencialmente estable en un punto fijo. Si hay exponentes iguales a cero mientras que los otros negativos, todas las trayectorias convergerán excepto una en el plano de fase, formando una curva. Si la trayectoria cambia en un espacio limitado formando un lazo, el sistema tiene un movimiento periódico teniendo un ciclo límite estable. Mientras mas ceros se encuentren en los exponentes la curva se irá haciendo más compleja, esto es pasará de ser una curva a un toroide as´ı sucesivamente, y en caso de que el exponente mayor sea positivo, dos trayectorias inicialmente juntas se separarán exponencialmente, esto es el sistemas es caótico $[33]$ .

#### <span id="page-41-0"></span>2.4. Exponente de Lyapunov con series de tiempo

Una serie de tiempo es un conjunto de observaciones a lo largo de un tiempo que puede provenir de cualquier fuente (datos estadísticos, mediciones experimentales, de un sistema econ´omico, etc). Una cualidad importante de las series de tiempo es que típicamente tienen un comportamiento dependiente entre los valores observados  $[6]$ .

Para el cálculo del exponente de Lyapunov a partir de las series de tiempo obtenidas del controlador se emplea el algoritmo de Rosenstein [\[24\]](#page-255-1). Se reconstruye el comportamiento del controlador en espacio de fase con el m´etodo del retardo a partir de la serie de tiempo para ver si existe algún atractor. La trayectoria está dada por una matriz  $X$  donde cada renglón es un vector del espacio de fase,

$$
\mathbf{X} = (X_1 \quad X_2 \quad \cdots \quad X_M)^T, \tag{2.1}
$$

donde $X_i$  es el estado del sistema en el tiempo i. Para una serie de tiempo de N puntos,  $x_1x_2 \cdots x_N$ , cada  $X_i$  está dada por

$$
X_i = (x_i \ x_{i+J} \ \cdots \ x_{i+(m-1)J}), \tag{2.2}
$$

J es el retardo de reconstrucción y m la dimensión incrustada. Por lo que  $X$  es una matriz de  $M \times m$ , las constantes anteriores están relacionadas por

$$
M = N - (m - 1)J,
$$
\n(2.3)

en donde el valor de m es definido por el teorema de Takens,  $m > 2n$  siendo n el número de ecuaciones o estados con que se está trabajando. Para el valor de J no hay un método general aún de determinarlo. Una vez reconstruida la dinámica, se buscan los puntos m´as cercanos en la trayectoria con ayuda de la norma Euclidiana. El exponente mayor de Lyapunov se calcula como la taza promedio de separación entre dichos puntos [\[25\]](#page-256-6).

<span id="page-41-1"></span>El exponente mayor de Lyapunov se calcula con

$$
d(t) = Ce^{\lambda_j t},\tag{2.4}
$$

donde  $d(t)$  es el promedio de divergencia en el tiempo t y C es una constante que normaliza la separación inicial de dos puntos más cercanos. Se asume que el  $j -\acute{e}sim$  par de puntos cercanos diverge aproximadamente a la misma velocidad dada por el exponente mayor de Lyapunov. Aplicando logaritmo a [\(2.4\)](#page-41-1) se obtiene:

$$
\ln d_j(i) \approx \ln C_j + \lambda_1(i\Delta t),\tag{2.5}
$$

con lo que ln  $d_i(i)$  es un conjunto aproximadamente igual al valor de  $\lambda_1$  para j =  $1, 2, \ldots, M$ . El exponente mayor de Lyapunov es calculado con la siguiente ecuación:

$$
\lambda = \langle \ln d_j(i) \rangle,\tag{2.6}
$$

denotando  $\langle \rangle$  el promedio de todos los valores de j. Con este algoritmo es posible calcular  $\lambda$  usando incluso conjuntos de datos con ruido.

<span id="page-42-0"></span>Eckmann y Ruelle<sup>[\[13\]](#page-255-2)</sup> proponen un criterio para el número de muestras N el cual consiste en

$$
N > 10^m \tag{2.7}
$$

m es la dimensión incrustada explicada anteriormente. La Ecuación  $(2.7)$  nos refiere que  $N$  sea mayor a las 1000 muestras. Como se mencionó antes, el cálculo se realizó con muestras de alrededor de 2000 y 20000 datos para tener una percepción mejor del comportamiento del control en espacio de fase. Debido a que el número de estados que se analizan es uno,  $m = 3$ .

#### 2.5. Atractores

Para entender la definición de atractor, se empieza analizando un conjunto en el espacio de fase. Sea un conjunto de puntos en el espacio de fase, donde cualquier trayectoria que empiece en cualquier punto de este conjunto está arbitrariamente cerca a cualquier otro punto de este mismo conjunto. Estos puntos pueden ser puntos fijos o cíclicos. Al empezar una trayectoria en una vecindad del conjunto y si permanece en esa vecindad se puede hablar de estabilidad en el sentido de Lyapunov para ese conjunto, más aún, si cumple el criterio anterior y la trayectoria tiene un comportamiento asintótico al conjunto, se dice que el conjunto es asintóticamente estable. Un **atractor** es el conjunto mínimo que presenta estabilidad asintótica, (en la Figura  $2.2$  se muestra un ejemplo de un atractor). Una cuenca de atracción es cuando una trayectoria se aproxima al atractor en un tiempo finito. Un **atractor extraño** es aquel atractor que presenta sensibilidad a las condiciones iniciales, esto es que dos trayectorias,  $x(t)$  y  $x(t)+\delta(t)$ , cercanas en un principio se separaran a razón de  $||\delta(t)|| \sim ||\delta(0)||e^{\lambda t}$ , donde el valor de  $\lambda$  es positivo y dependiendo su magnitud será la rapidez de divergencia de dichas trayectorias, como se ve en la Figura [2.1.](#page-43-1) En estos atractores, las trayectorias dejan dos espirales en las que cada trayectoria va de una espiral a otra, dependiendo <span id="page-43-1"></span>de las caracteríscticas del atractor, estas espirales son angostas o anchas. En la Figura [2.3](#page-43-0) se muestra un ejemplo de un atractor extraño.

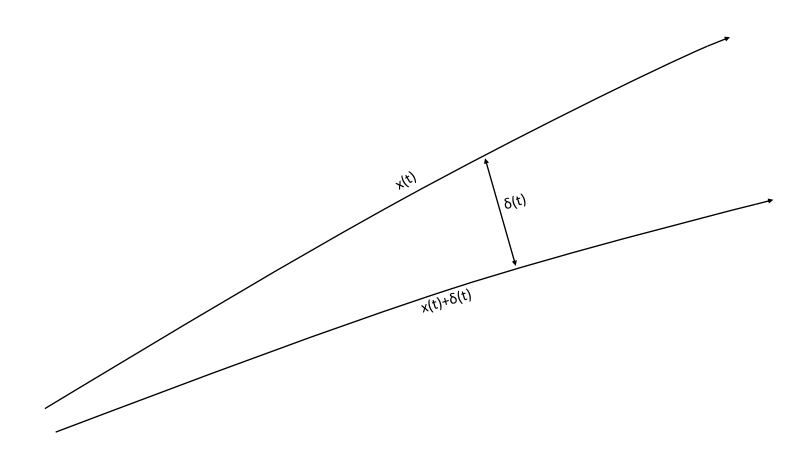

Figura 2.1: Trayectoria sensible a las condiciones iniciales

<span id="page-43-0"></span>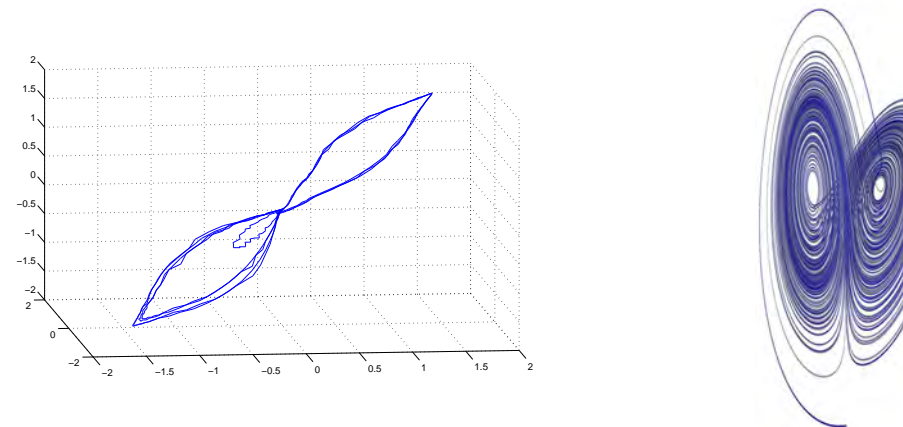

Figura 2.2: Ejemplo de atractor

Figura 2.3: Ejemplo de atractor extraño

Un comportamiento característico de los sistemas no lineales en el espacio de fase son los llamados ciclos límites, los cuales son definidos como una curva cerrada aislada en el espacio de fase, indicando la naturaleza periódica de movimiento y la naturaleza limitada del ciclo de trayectorias cercanas. De acuerdo a las características que presenten las trayectorias en estas vecindades, se pueden clasificar en tres tipos de ciclos límites:

Estable: todas las trayectorias convergen al ciclo l´ımite cuando el tiempo tiende a infinito.

- Inestable: todas las trayectorias divergen del ciclo límite cuando el tiempo tiende a infinito.
- Semi-estable: algunas trayectorias convergen al ciclo l´ımite mientras que otras divergen de este cuando el tiempo tiende a infinito.

#### 2.6.  $\lambda$  en los atractores

Como se ha comentado anteriormente, el signo de  $\lambda$  puede reflejar el comportamiento de un sistema para determinar si es estable o inestable. De igual manera, la forma del atractor puede decirnos cómo son los exponentes. Nótese que al referirnos a exponentes nos referimos a todas las  $\lambda's$  en el sistema y al referirse al signo de  $\lambda$ se hace la distinción hacia el exponente mayor de Lyapunov. De esta forma, se tiene que una  $\lambda < 0$  es de un sistema disipativo, la representación en espacio de fase sería como las que se muestran en la Figura [2.4,](#page-44-0) que presentan un comportamiento de un atractor de un punto fijo, lo que nos puede llevar a estabilidad asintótica o inclusive exponencial en el sistema. Ahora bien, si en los exponentes se presenta alguno que sea positivo, esto es  $\lambda \geqslant 0$ , pero el exponente mayor es negativo, en espacio de fase se presenta una trayectoria curva hacia un punto; si dicha trayectoria es cerrada forma un ciclo l´ımite estable como en la Figura [2.5,](#page-44-0) el sistema presenta un movimiento periódico.

Si  $\lambda = 0$  el sistema tiene una estabilidad neutral que si bien no se habla de una estabilidad asintótica, si se puede hablar de una en sentido de Lyapunov donde la trayectoria permanece en una región. La Figura [2.6](#page-45-0) muestra el comportamiento de una  $\lambda = 0$ . Si por el contrario, al tener una  $\lambda > 0$ , las trayectorias divergen rápidamente indicando que el sistema es caótico, por lo que se puede deducir que es un sistema inestable [\[30\]](#page-256-7).

<span id="page-44-0"></span>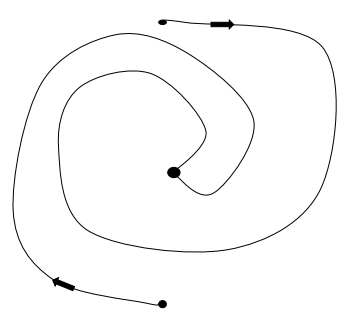

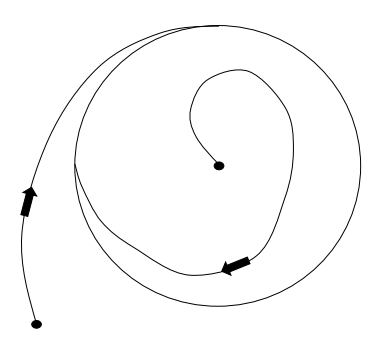

Figura 2.4: Atractor de punto fijo<br> $\frac{1}{2}$ . Atractor de trayectoria periódica estable

<span id="page-45-0"></span>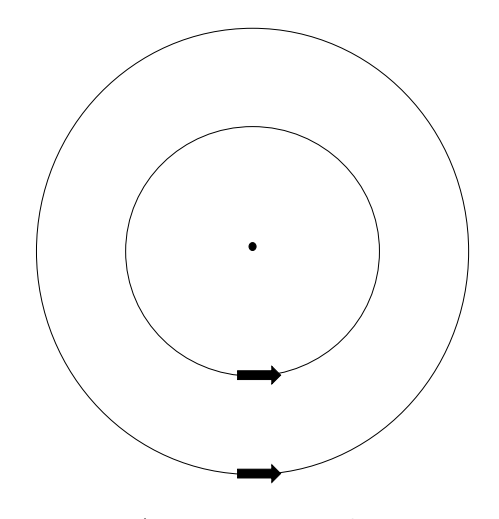

Figura 2.6: Atractor neutralmente estable

#### 2.7. Trabajos relacionados

Ahora son presentados los trabajos ya existentes relacionados a la estabilidad de controladores difusos, otros métodos para obtener los exponentes de Lyapunov así como aplicaciones que se les han dado y compararlos con el m´etodo empleado y a la aplicación propuesta en este trabajo.

Ramazan [\[14\]](#page-255-3) propone emplear el exponente de Lyapunov como medida para determinar caos en un sistema. Alan Wolf [\[32\]](#page-256-4) detalla una forma para obtener los exponentes de Lyapunov de las ecuaciones diferenciales de un sistema, sin embargo, el problema consiste en determinarlos sin conocer las ecuaciones, por lo que se emplean series de tiempo. Se construye una trayectoria inicial con una ecuación no lineal de movimiento en determinadas condiciones iniciales, al linealizar las ecuaciones de movimiento en ciertos puntos separados por la trayectoria inicial y los ejes principales son tomados de las ecuaciones linealizadas unidos a la trayectoria inicial. C. Yang y Q.Wu [\[33\]](#page-256-5) proponen una forma para el c´alculo utilizando un mapeo no lineal mediante expansiones en serie de Taylor con series de tiempo, donde de la reconstrucción del atractor con el método del retardo (ver la Sección [2.4\)](#page-41-0), busca las vecindades más cercanas mediante la expansión en series de Taylor.

Luca Died y Erik S. [\[11\]](#page-254-3) proponen un algoritmo para calcular el error de la obtención de pocos exponentes de Lyapunov de sistemas dinámicos continuos y discretos, este algoritmo pretende compensar el error al calcular pocos exponentes. Reggie, Paul y Henry [\[8\]](#page-254-4) estudian la precisión para la obtención del exponente de Lyapunov basado en series de tiempo. Zeng,Eykholt y Pielke [\[36\]](#page-256-8) proponen una forma para determinar el exponente de Lyapunov con series de tiempo pequeñas.

Wolf-Jürgen y Alexander [\[5\]](#page-254-5) expresan un método para obtener todos los los ex-

ponentes de Lyapunov en sistemas discretos. Artur y Jairo [\[3\]](#page-254-6) proponen una manera distinta de acomodar la matriz  $X$  para el cálculo del exponente de Lyapunov. C. Yang y Q.Wu [\[34\]](#page-256-9) conciben un método para la determinación del exponente de Lyapunov en presencia de ruido. En el artículo de Dorso y Bonasera, [\[12\]](#page-255-4), demuestran que el exponente de Lyapunov tiene una aproximación muy grande a la energía del sistema.

Por último, sin dejar de lado la estabilidad de controladores difusos, Basil, Fer-nando y Agustin [\[1\]](#page-254-7), dan una pequeña revisión de cómo determinar estabilidad en sistemas difusos. Se discute el concepto de estabilidad en sentido de Lyapunov, no obstante no se hace con los exponentes de Lyapunov. Goldsmith [\[15\]](#page-255-5) desarroll´o un trabajo para obtener los exponentes de Lyapunov empleando series de tiempo y cómo este método puede ser aplicado a diversos casos de estudio.

#### 2.8. Conclusiones

El concepto del exponente de Lyapunov ha sido aplicado a diversas áreas de la teor´ıa del control como medida de estabilidad de los sistemas. De igual forma, en el ´area de los controles difusos se han implementado diversas t´ecnicas para establecer si un control difuso es estable. El exponente de Lyapunov se ha calculado en algunos trabajos empleando series de tiempo, sin embargo, el enfoque de los exponentes de Lyapunov obtenido con series de tiempo no ha sido aplicado a los controles difusos. Es por eso que se decidió implementar dicha técnica en este trabajo, ya que el método puede ser aplicado en l´ınea, tomando cierta cantidad de datos para analizarlos y tomar una decisión.

Si bien existen diversos trabajos enfocados al exponente de Lyapunov, muy pocos son temas reales, puesto que se busca en un principio extender el conocimiento del exponente por si mismo. De igual forma, al existir muchas técnicas que determinan estabilidad en sistemas difusos, este enfoque no ha sido implementado.

En los siguientes cap´ıtulos se presentan los resultados de las simulaciones obtenidas en este trabajo que están basados en el método explicado en este capítulo en la Sección [2.4.](#page-41-0)

## Capítulo 3

## Simulación digital 1: Motor de CD

#### 3.1. Introducción

En este capítulo son presentados los resultados del cálculo del exponente de Lya-punov mediante el método de la Sección [2.4,](#page-41-0) simulando la salida de un control difuso que manipula un motor de corriente directa. En el [A](#page-180-0)péndice A se encuentran los detalles y caracteristícas del motor de CD, así como las bases de reglas, las funciones de membresía y las regiones que se emplearon en esta parte. En la Figura [3.1](#page-48-0) se puede apreciar un diagrama de cómo se trabajó con la planta para obtener un total de 16 experimentos.

<span id="page-48-0"></span>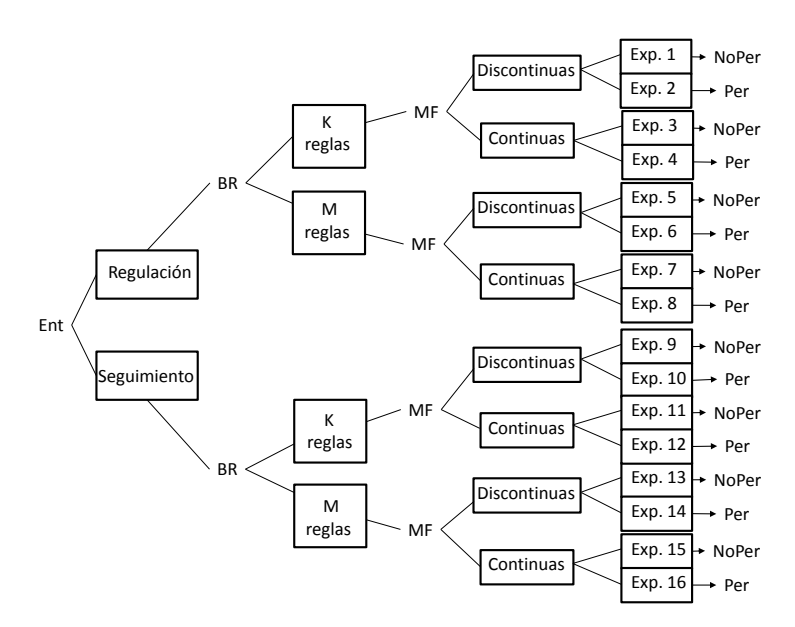

Figura 3.1: Experimentos para el motor de CD

En el diagrama anterior se aprecia la existencia de dos tipos de entrada de referen-

cia  $(Ent)$ , de Regulación y de Seguimiento. En cada señal de entrada son aplicadas dos bases de reglas,  $(BR)$ , con diferente número de reglas cada una  $(K = 5$  reglas y  $M = 7$  reglas), cada base de reglas es evaluada con funciones de membresía  $(MF)$ , Continuas y Discontinuas. Finalmente, para cada grupo de funciones de membresía, continua o discontinua, son simuladas con perturbaciónes,  $(Per)$ , y sin perturbaciones  $(NoPer)$ , consiguiendo los 16 experimentos mencionados anteriormente.

<span id="page-49-0"></span>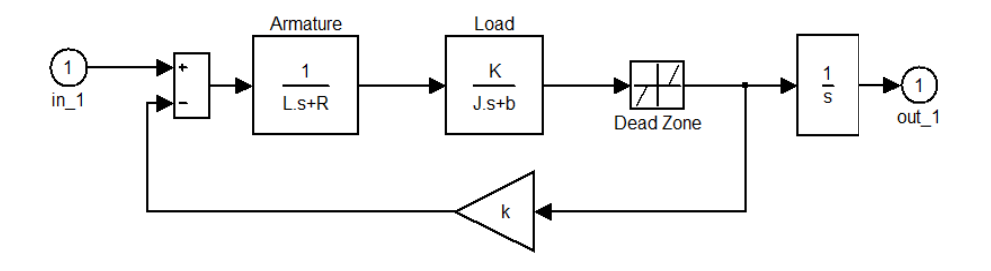

Figura 3.2: Diagrama de bloques del motor de CD

El motor de corriente directa incluye fricción estática. El diagrama del motor se encuentra en la Figura [3.2.](#page-49-0) Para este motor las entradas fueron: un tren de pulsos que va de -1 a 1 radianes con una frecuencia de 0.295 rad/seg, y una se˜nal constante de magnitud  $\pi/4$ , Figura [3.3a](#page-50-0) y Figura [3.3b](#page-50-1) respectivamente. Para cada entrada se aplicaron dos bases de reglas diferentes para observar su comportamiento. Para cada base de reglas se experimentó con dos diferentes funciones de membresía. La planta ha sido puesta bajo condiciones no perturbadas y perturbadas, por lo que se obtienen 16 series de tiempo, cada una de las cuales tiene alrededor de veinte mil muestras. El controlador es de solo una entrada y una salida, tomando como entrada el error de posición del motor.

Este capítulo dedica ocho secciones para mostrar los resultados de las simulaciones. Del diagrama de la Figura [3.1](#page-48-0) se observa que se pueden agrupar los experimentos en pares de manera que el Exp.1 y el Exp.2 tienen la misma entrada, la misma base de reglas y la misma forma de funciones de membres´ıa. Los resultados de estos dos experimentos se agrupan en una sección del presente capítulo. De la misma manera se agrupan los experimentos restantes en ocho secciones de este capítulo.

Para los experimentos con perturbaciónes se empleó una señal adicional a la salida de la planta, en todos los experimentos es la misma señal, la cual es una onda senoidal

<span id="page-50-2"></span><span id="page-50-1"></span><span id="page-50-0"></span>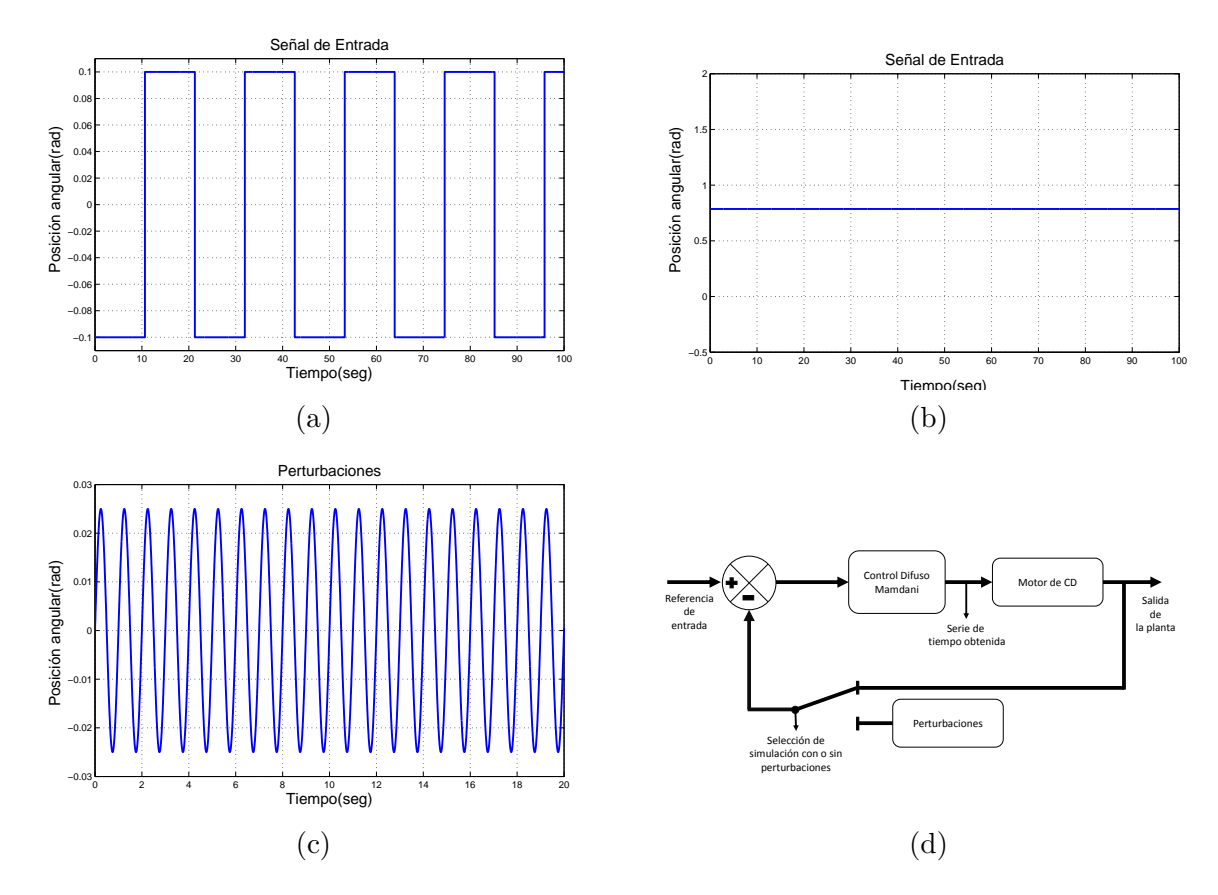

<span id="page-50-3"></span>Figura 3.3: Parámetros para las simulaciones del motor de CD y diagrama de control; (a) señal de referencia tren de pulsos; (b) señal de referencia entrada constante;  $(c)$ perturbaciones; (d) diagrama de control para las simulaciones

con un valor máximo de  $\pm 0.025$  radianes a una frecuencia de 1 Hz cómo se muestra en la Figura [3.3c.](#page-50-2) La Figura [3.3d](#page-50-3) muestra el diagrama de control en el cual se basaron las simulaciones, se aprecia que las perturbaciones se anexan a la salida de la planta y las series de tiempo son tomadas de la salida del control. Todos los resultados finales se condensan en la Figura [3.68](#page-91-0) y en la Tabla [3.1.](#page-92-0)

### 3.2. Resultados de simulación. Tarea de regulación. Base de reglas con  $K=5$  reglas. Funciones discontinuas

En la primer parte de experimentos se toma como entrada un punto de referencia que es  $\pi/4$  radianes, con la base de reglas de 5 regiones tanto en la entrada cómo en la salida del control, por lo que se tienen 5 reglas, véase el Apéndice [A.](#page-180-0) Los resultados corresponden a los experimentos 1 y 2 de la Figura [3.1.](#page-48-0) Se comienza analizando los resultados del experimento sin perturbaciónes. La Figura [3.4](#page-51-0) muestra el comportamiento del control para llevar al motor de CD a la posición deseada, el cual tiene un sobre-impulso, tarda aproximadamente 7.5 segundos en establecerse en un valor, es posible apreciar que tiene un error de 0.004 radianes.

<span id="page-51-0"></span>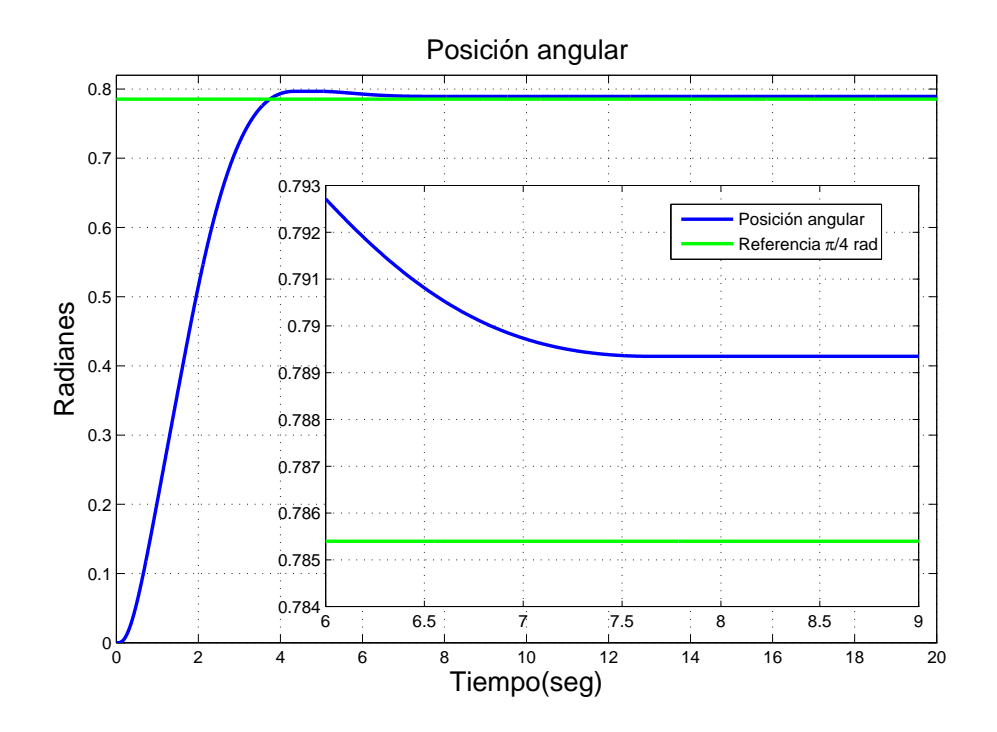

Figura 3.4: Posición angular en tarea de regulación. Base de reglas con  $K=5$  reglas. Funciones discontinuas. Sin perturbaciones

En la Figura [3.5](#page-52-0) se representa el error de posicón del motor cuando se lleva a la posición deseada, el error comienza en  $\pi/4$  y tiende a cero, de igual modo se pude apreciar que se mantiene en un valor muy pequeño negativo que se explicó en la gr´afica anterior. En la Figura [3.6](#page-52-1) se pude observar el voltaje que se aplica al motor de acuerdo al control difuso, comienza con 5 volts y va disminuyendo hasta cero. Tiene un pico debido a las reglas y las funciones de membresía.

El voltaje en espacio de fase se observa en la Figura [3.7,](#page-53-0) donde se aprecia que dado un punto de inicio, tiende hacia un solo punto formando un atractor. Este consiste en ´ un sólo punto, lo que indica que el exponente mayor de Lyapunov es negativo, más a un todos los exponente son negativos y el sistema presenta estabilidad asintótica. El valor del exponente en este experimento es de  $\lambda = -13.428$ .

El mismo experimento se repitió con perturbaciónes: el comportamiento del motor

<span id="page-52-0"></span>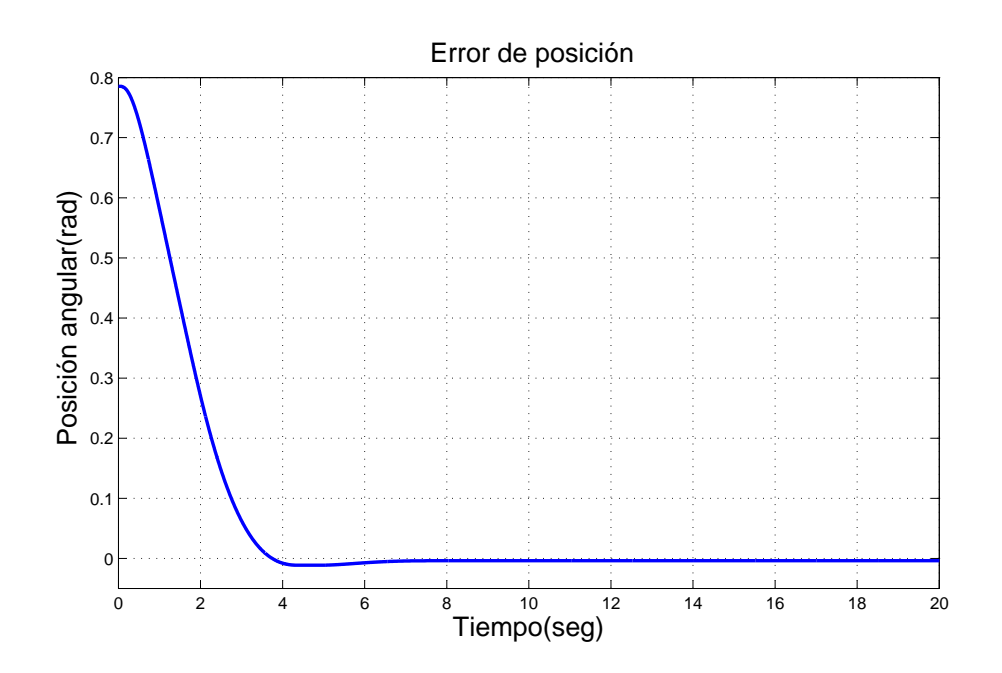

Figura 3.5: Señal de error en tarea de regulación. Base de reglas con K=5 reglas. Funciones discontinuas. Sin perturbaciones

<span id="page-52-1"></span>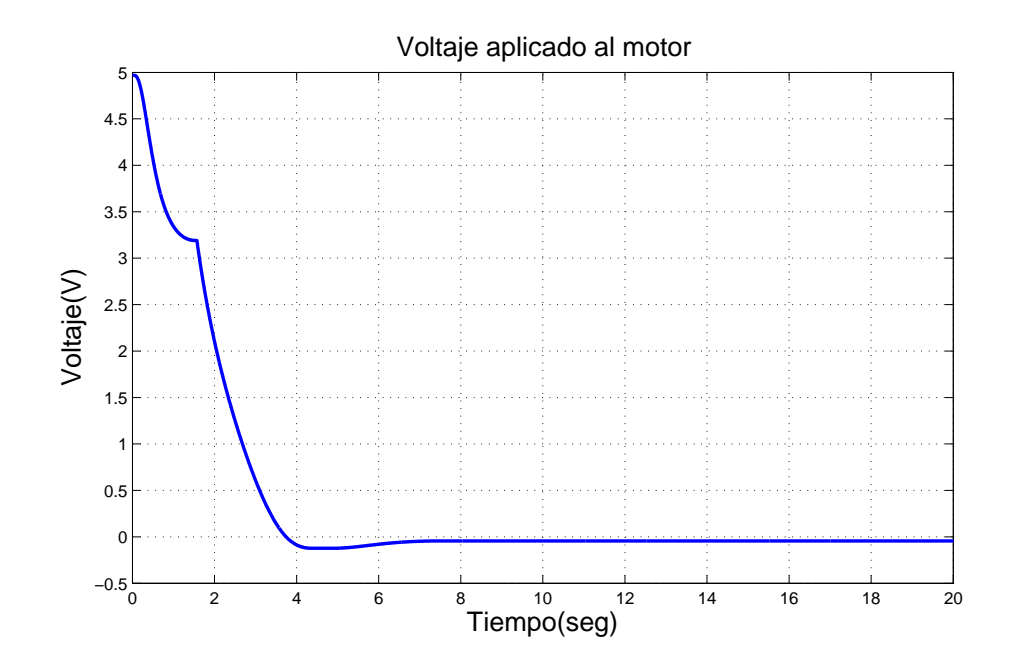

Figura 3.6: Voltaje aplicado al motor de CD en tarea de regulación. Base de reglas con K=5 reglas. Funciones discontinuas. Sin perturbaciones

<span id="page-53-0"></span>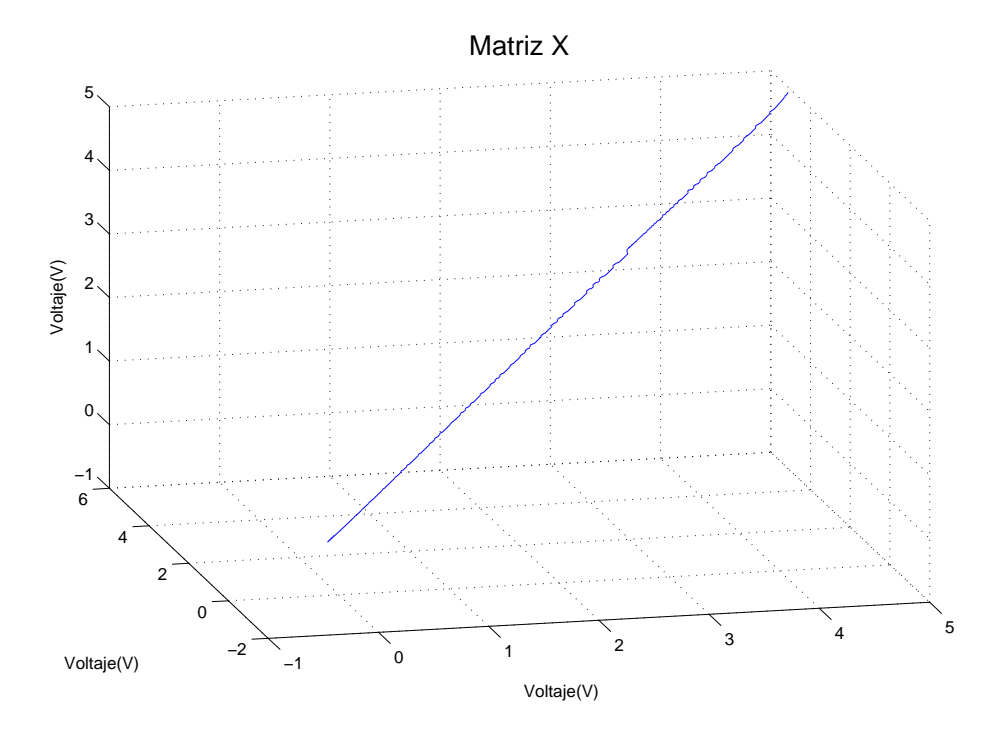

Figura 3.7: Señal de control en espacio de fases en tarea de regulación. Base de reglas con K=5 reglas. Funciones discontinuas. Sin perturbaciones

se muestra de la Figura [3.8](#page-54-0) a la Figura [3.11.](#page-55-0)

La Figura [3.8](#page-54-0) muestra cuál es el comportamiento de la planta ante perturbaciónes, se observa cómo a pesar de la perturbación el control es lo bastante robusto para tener un buen comportamiento. En la ampliación de la figura se aprecia cómo tiene pequeñas oscilaciones a causa de la señal de perturbación.

En la Figura [3.9](#page-54-1) se aprecia mejor como la señal de perturbación afecta el comportamiento de la planta, sin embargo se observa que el error disminuye y se acerca a cero.

La Figura [3.10](#page-55-1) muestra el voltaje suministrado al motor para poder llevarlo al punto que se desea, al igual que en la gráfica del error, éste oscila para controlar las perturbaciones y lograr un buen comportamiento.

Por último, el voltaje en espacio de fase, mostrado en la Figura [3.11,](#page-55-0) debido a la señal de perturbación se pude apreciar cómo tiene a una vecindad acotada por un radio que tiende a cero, claro está que contiene más movimiento que sin perturbaciónes, sin embargo mantiene la misma forma, indicando igual que antes que todos los exponentes de Lyapunov son negativos y el exponente mayor aunque de magnitud menos negativo que el anterior, sigue determinando la estabilidad. El exponente mayor tiene un valor de  $\lambda = -10.133$ .

<span id="page-54-0"></span>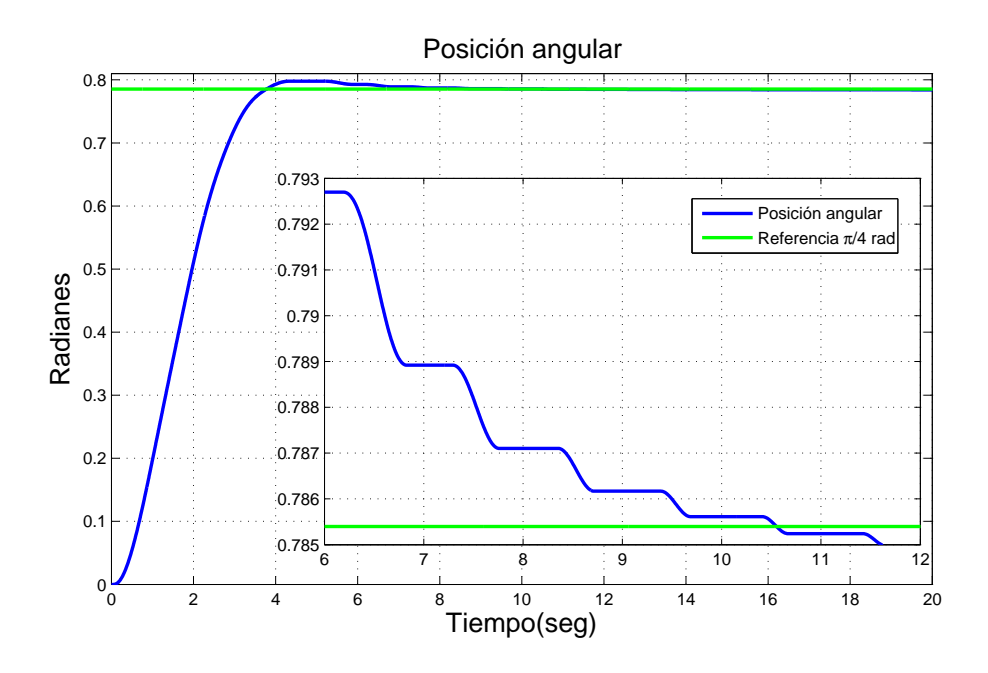

Figura 3.8: Posición angular en tarea de regulación. Base de reglas con  $K=5$  reglas. Funciones discontinuas. Con perturbaciones

<span id="page-54-1"></span>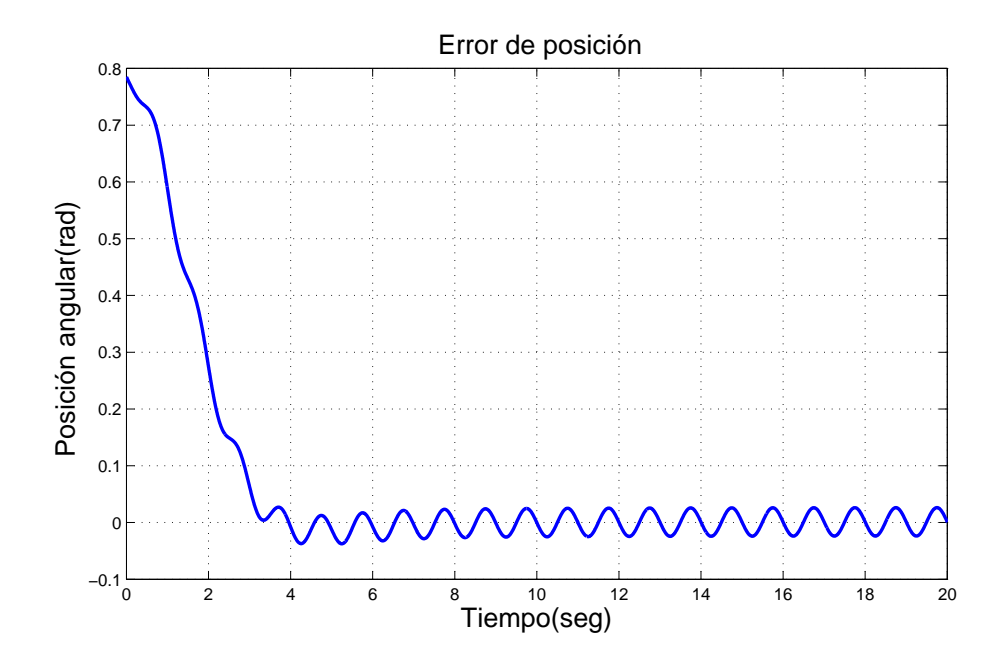

Figura 3.9: Señal de error en tarea de regulación. Base de reglas con  $K=5$  reglas. Funciones discontinuas. Con perturbaciones

<span id="page-55-1"></span>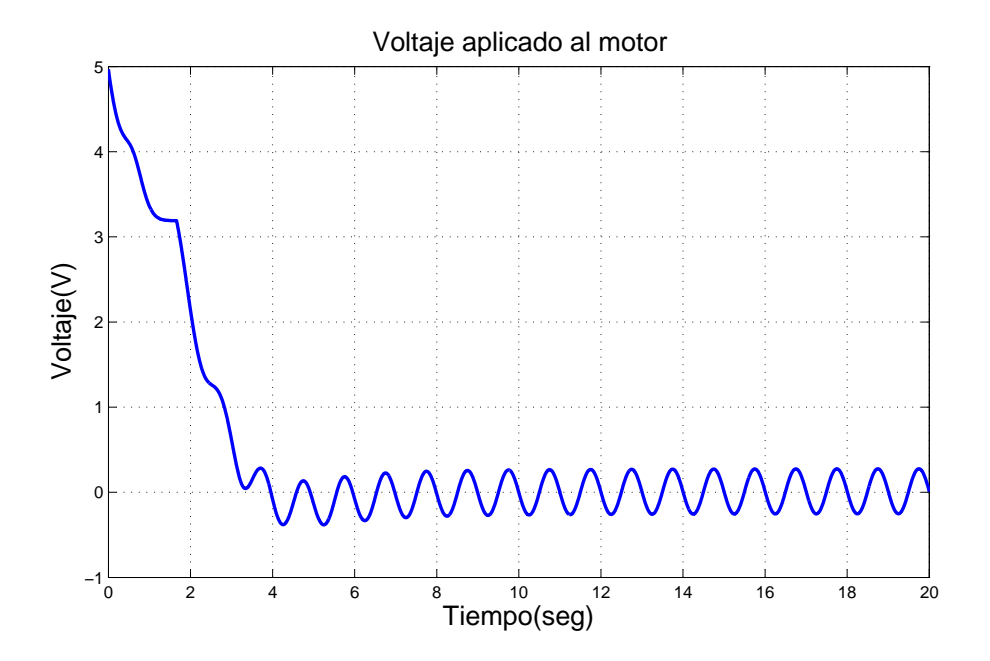

Figura 3.10: Voltaje aplicado al motor de CD en tarea de regulación. Base de reglas con K=5 reglas. Funciones discontinuas. Con perturbaciones

<span id="page-55-0"></span>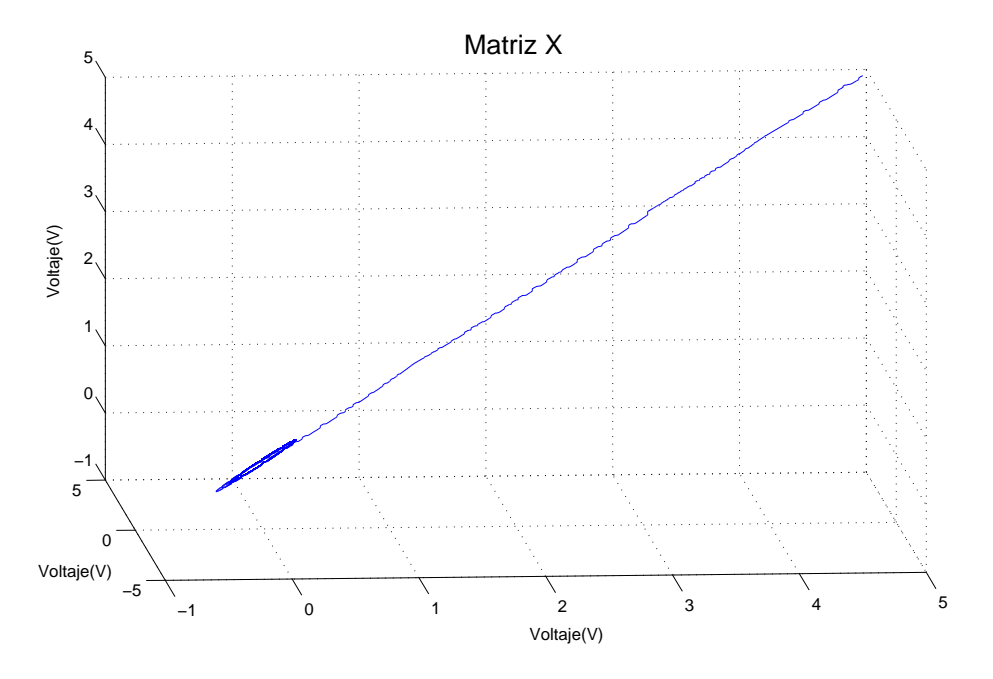

Figura 3.11: Señal de control en espacio de fases en tarea de regulación. Base de reglas con K=5 reglas. Funciones discontinuas. Con perturbaciones

## 3.3. Resultados de simulación. Tarea de regulación. Base de reglas con  $K=5$  reglas. Funciones continuas

En esta sección, se describe los resultados del experimento en que se usa la misma señal de entrada que la descrita en la sección anterior y la misma base de reglas.El cambio fue la forma de las funciones de membresía, las cuales son en forma de campana (experimentos  $3 \times 4$  de la Figura [3.1\)](#page-48-0). Al igual que en la sección anterior primero se muestran las gráficas sin perturbaciónes y se termina con las gráficas del experimento con perturbaciónes.

<span id="page-56-0"></span>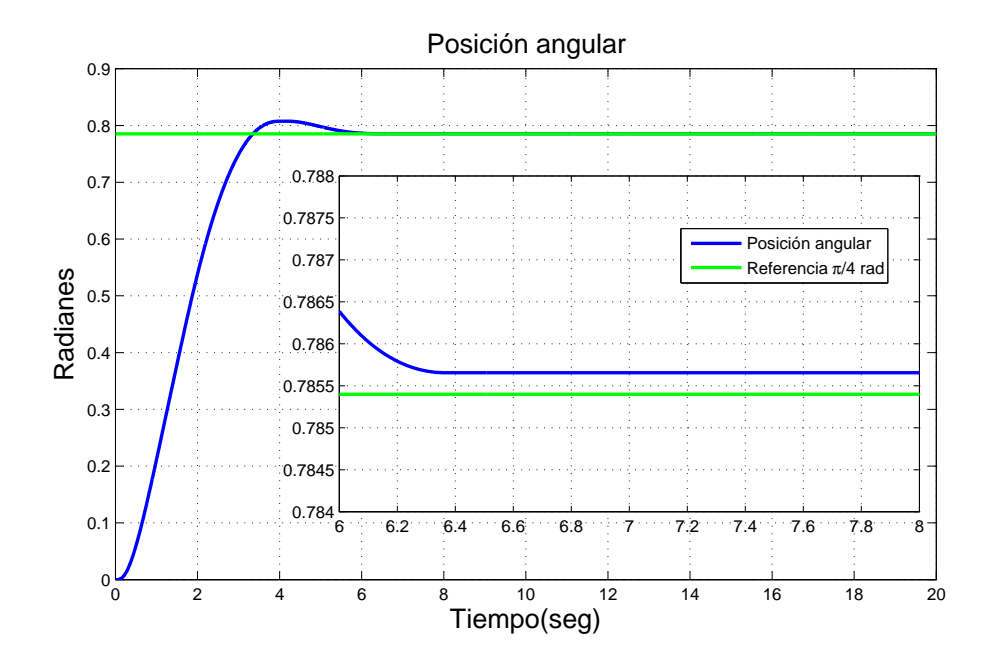

Figura 3.12: Posición angular en tarea de regulación. Base de reglas con  $K=5$  reglas. Funciones continuas. Sin perturbaciones

En la Figura [3.12](#page-56-0) se muestra la gráfica del comportamiento del motor, en el se aprecia que hay un sobre-impulso. A diferencia del experimento anterior el error en el estado estacionario disminuye hasta aproximadamente 0.0003 radianes en un tiempo de cercano a los 6.4 segundos. La Figura [3.13](#page-57-0) muestra el error del comportamiento del motor el cual desciende lentamente hasta cero, presentando por un periodo valores negativos, lo que es debido al sobre-impulso mostrado en la gráfica anterior. En la Figura [3.14](#page-58-0) se muestra el voltaje aplicado al motor, el cúal empieza en un valor de 5.3 volts, al igual que en el experimento anterior tiene la misma forma, aunque en el sobre-impulso presenta mayor voltaje aplicado al motor. Al acercarse al punto deseado

<span id="page-57-0"></span>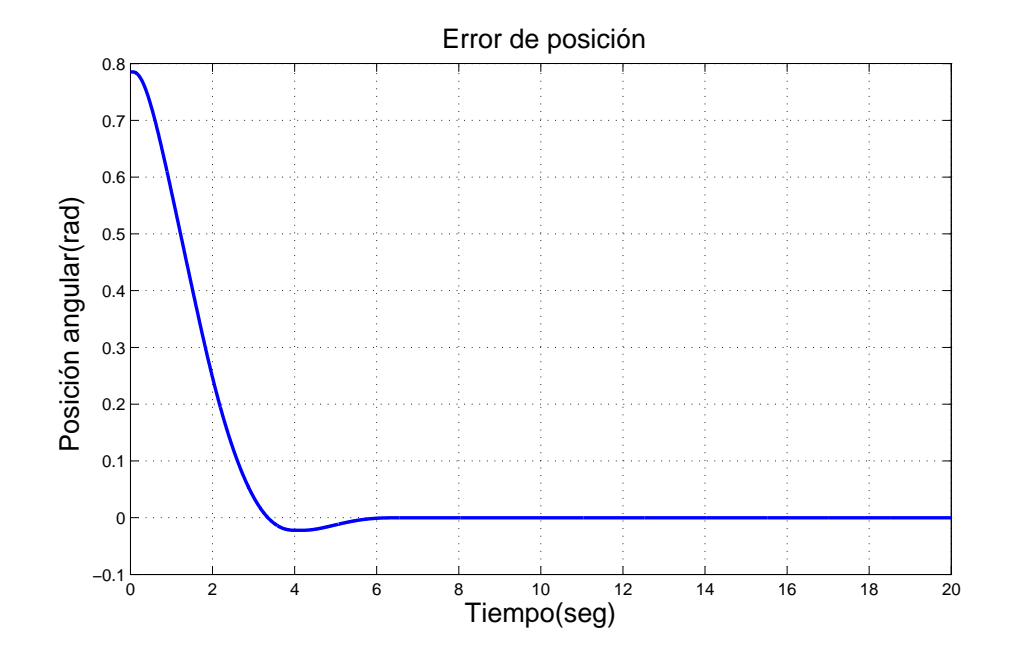

Figura 3.13: Señal de error del motor de CD en tarea de regulación. Base de reglas con K=5 reglas. Funciones continuas. Sin perturbaciones

el voltaje es pequeño.

Por último, en la Figura [3.15](#page-58-1) muestra el comportamiento del voltaje que suministra el control en espacio de fase, de igual forma que en los experimentos anteriores se observa un atractor que tiene la misma conducta, indicando igual que antes que los exponentes de Lyapunov son negativos, el exponente mayor tiene un valor de  $\lambda = -13.235$ . Ahora se repite el experimento anexándole la señal de perturbación, la Figura [3.16](#page-59-0) muestra el comportamiento del motor, se puede apreciar el efecto de la perturbaciónes y el efecto del control sólo tratando de estabilizarlo en la posición desea.

En la Figura [3.17](#page-59-1) se puede observar el error de posición, se aprecian mejor los efectos de la perturbación; el error desciende y se acerca a cero con oscilaciónes cau-sadas por la perturbación. La Figura [3.18](#page-60-0) muestra la gráfica del voltaje que se aplica al motor el cúal sufre variaciones a causa de la señal de perturbación que se aplica, aún así permite que el motor tenga un comportamiento aceptable.

Finalmente en el espacio de fase se presenta un atractor, Figura [3.19,](#page-60-1) donde crece en forma de ´ovalo indicando lo mismo que en los experimentos anteriores. El exponente mayor es negativo, el cual tiene un valor de  $\lambda = -12.692$ .

<span id="page-58-0"></span>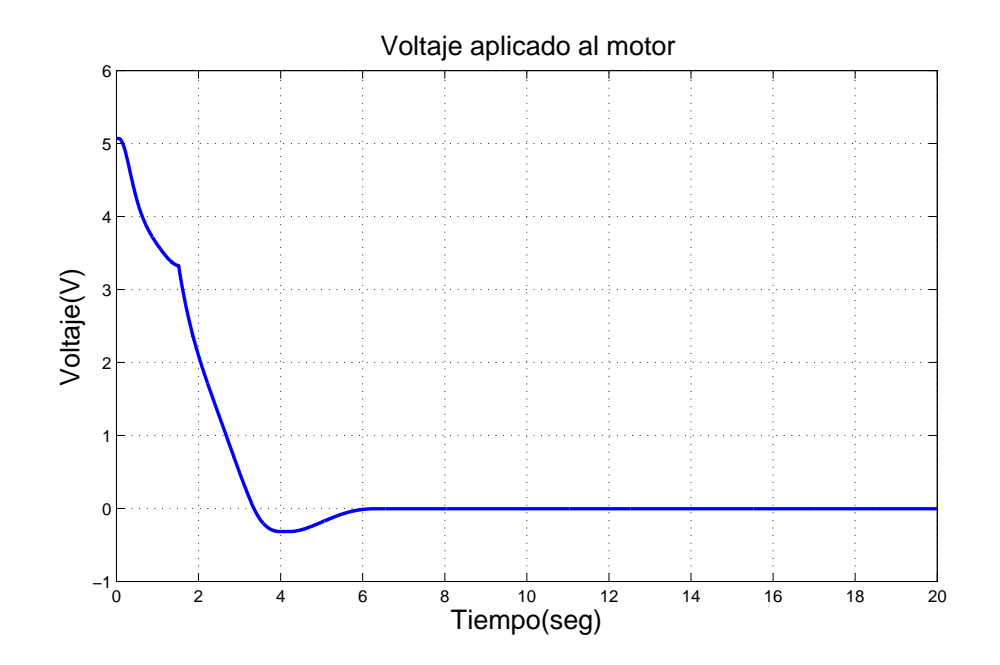

Figura 3.14: Voltaje aplicado al motor de CD en tarea de regulación. Base de reglas con K=5 reglas. Funciones continuas. Sin perturbaciones

<span id="page-58-1"></span>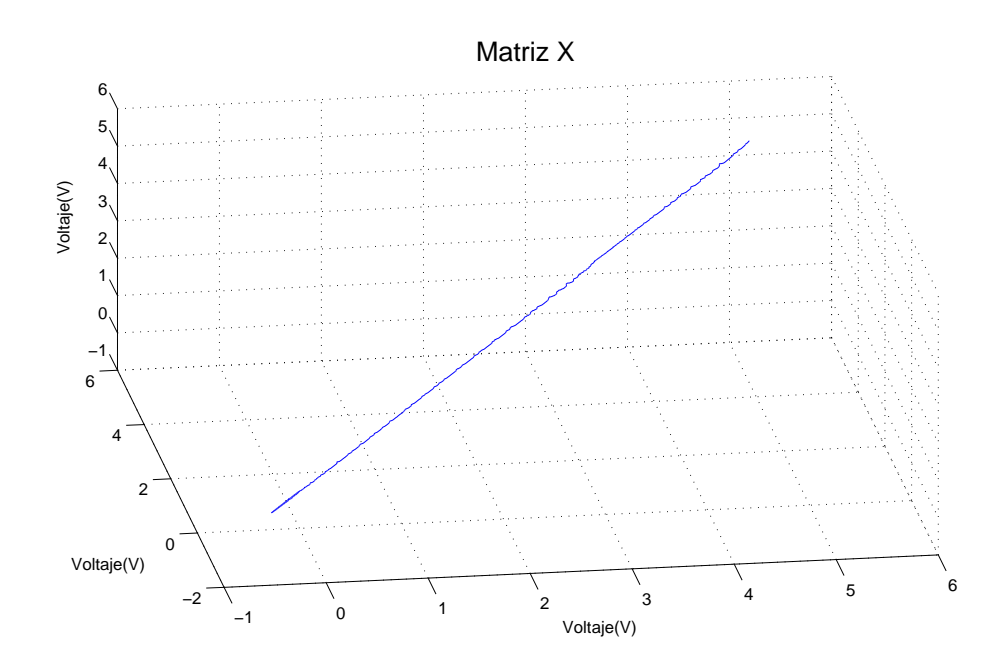

Figura 3.15: Señal de control en espacio de fases en tarea de regulación. Base de reglas con K=5 reglas. Funciones continuas. Sin perturbaciones

<span id="page-59-0"></span>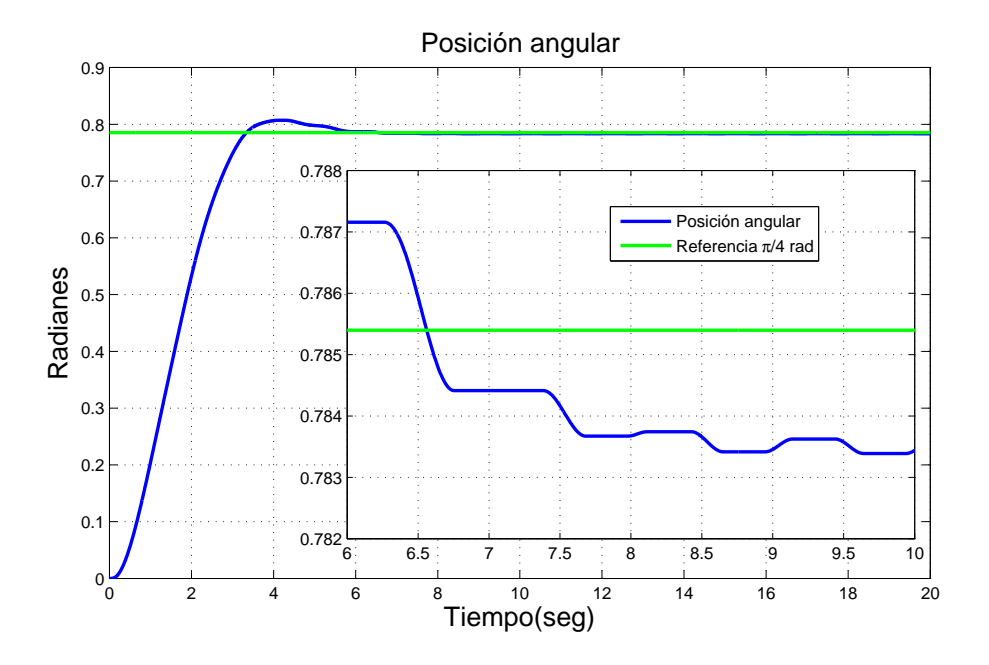

Figura 3.16: Posición angular del motor de CD en tarea de regulación. Base de reglas con K=5 reglas. Funciones continuas. Con perturbaciones

<span id="page-59-1"></span>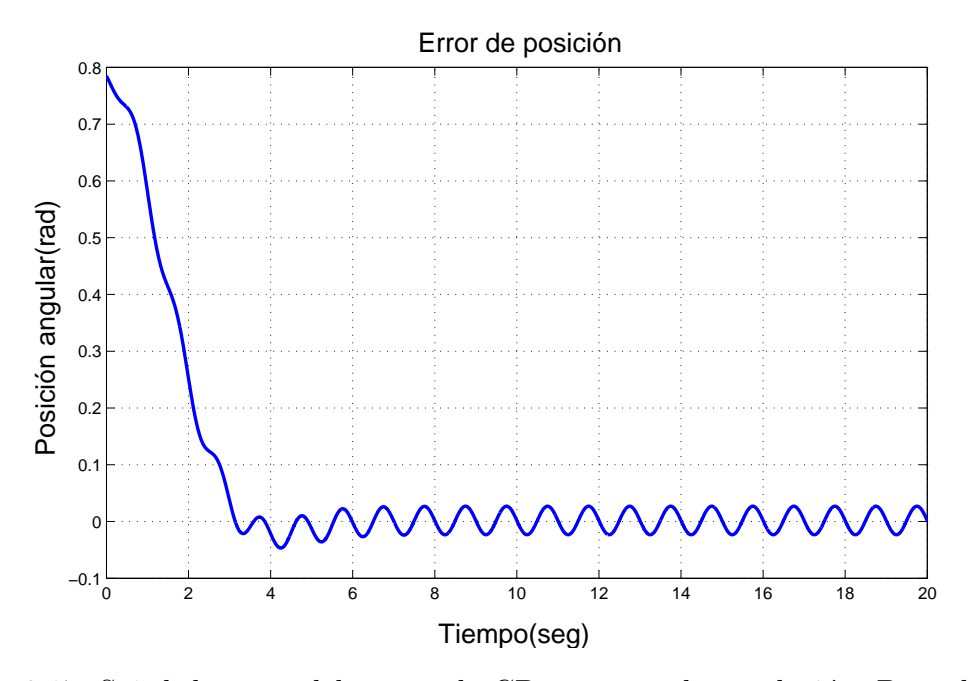

Figura 3.17: Señal de error del motor de CD en tarea de regulación. Base de reglas con K=5 reglas. Funciones continuas. Con perturbaciones

<span id="page-60-0"></span>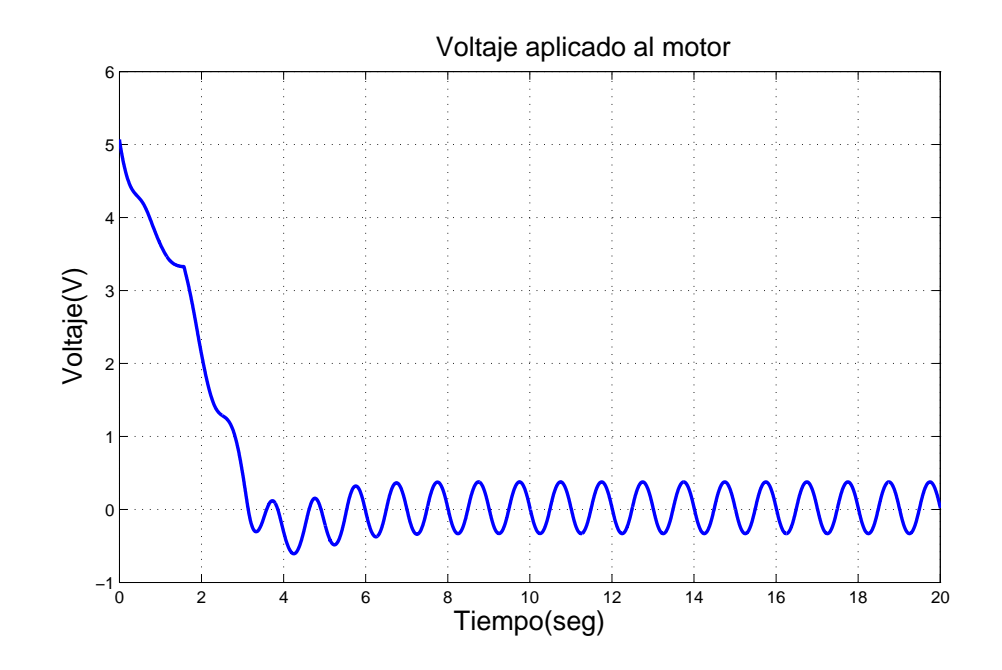

Figura 3.18: Voltaje aplicado al motor de CD en tarea de regulación. Base de reglas con K=5 reglas. Funciones continuas. Con perturbaciones

<span id="page-60-1"></span>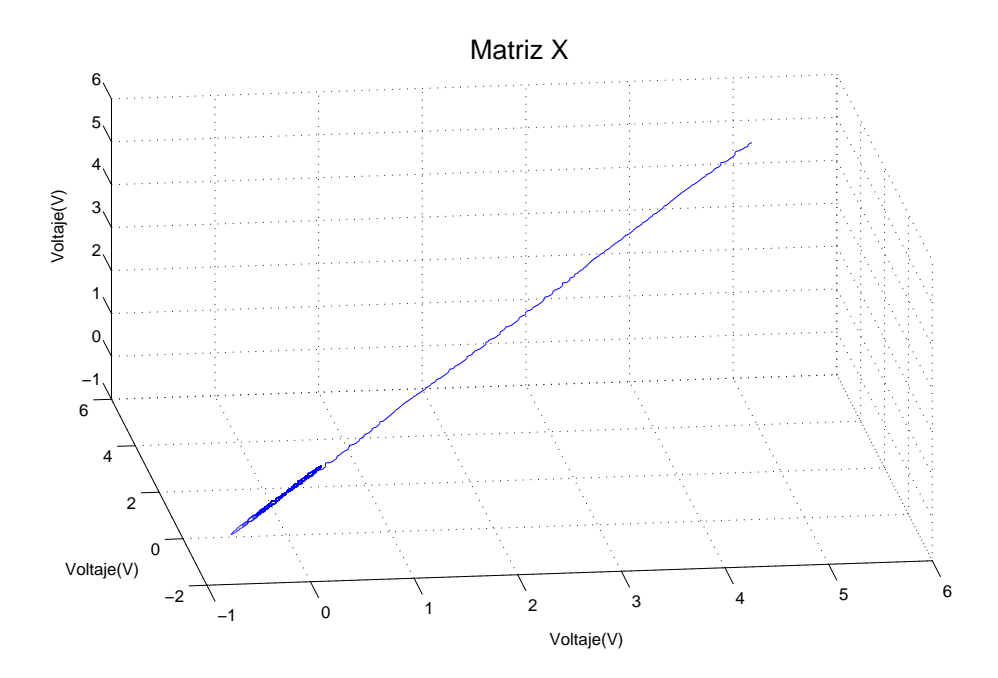

Figura 3.19: Señal de control en espacio de fases en tarea de regulación. Base de reglas con K=5 reglas. Funciones continuas. Con perturbaciones

## 3.4. Resultados de simulación. Tarea de regulación. Base de reglas con  $M=7$  reglas. Funciones discontinuas

En esta sección y la siguiente, consideran ahora la segunda base de reglas, implicando 7 regiones en la entrada y salida del controlador, con funciones de membresía triangulares, teniendo un total de 7 reglas. En esta sección se encuentran los experi-mentos 5 y 6, referidas a la Figura [3.1.](#page-48-0) La Figura [3.20](#page-61-0) muestra la posición angular del motor, se aprecia fácilmente que con un número mayor de regiones el sobre-impulso se eliminó, al igual que en un tiempo menor, que es 4 segundos. Se llevó al sistema a una posici´on muy cercana a la deseada con un error de aproximadamente de 0.0001 radia-nes. La gráfica del error de posición, Figura [3.21](#page-62-0) muestra que este disminuye de  $\pi/4$ hasta un valor muy cercano a cero radianes. El voltaje aplicado al motor mostrado en la Figura [3.22,](#page-62-1) se observa que mantiene un valor contante en un instante de tiempo que luego desciende hasta casi cero volts. El voltaje en espacio de fase en la Figura [3.23](#page-63-0) tiende hacia un punto el cual no oscila sobre si mismo como los experimentos anteriores. El exponente mayor es de  $\lambda = -13.474$ .

<span id="page-61-0"></span>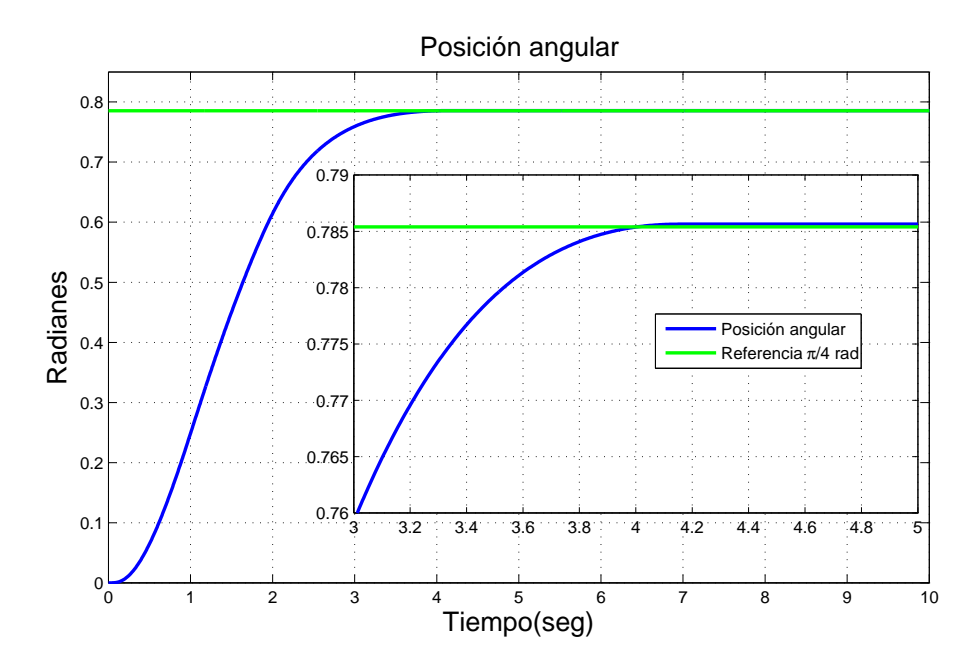

Figura 3.20: Posición angular del motor de CD en tarea de regulación. Base de reglas con M=7 reglas. Funciones discontinuas. Sin perturbaciones

<span id="page-62-0"></span>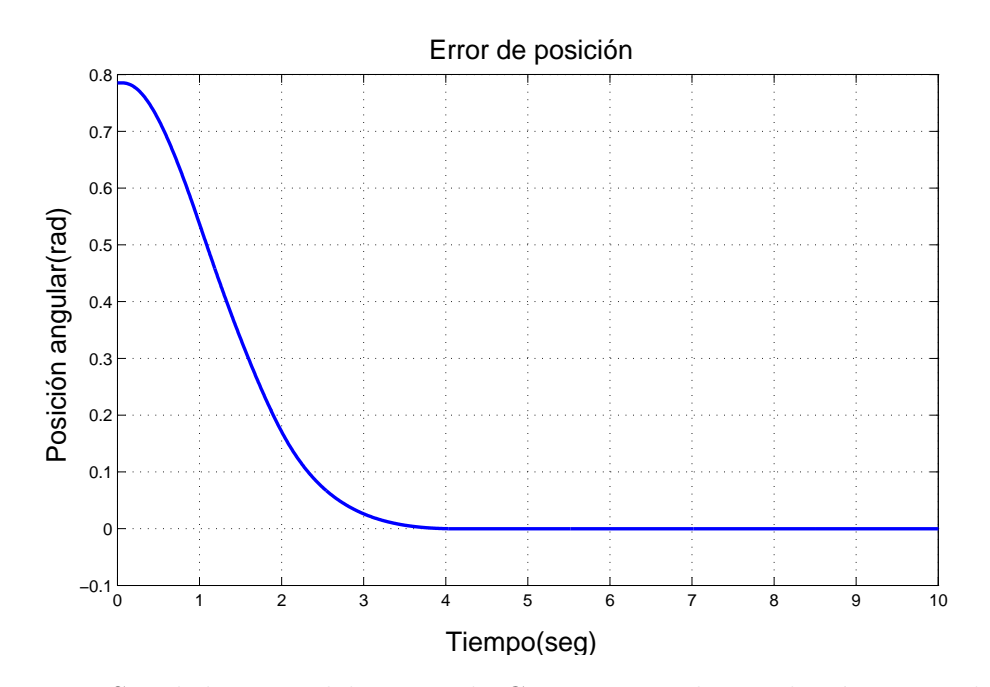

Figura 3.21: Señal de error del motor de CD en tarea de regulación. Base de reglas con M=7 reglas. Funciones discontinuas. Sin perturbaciones

<span id="page-62-1"></span>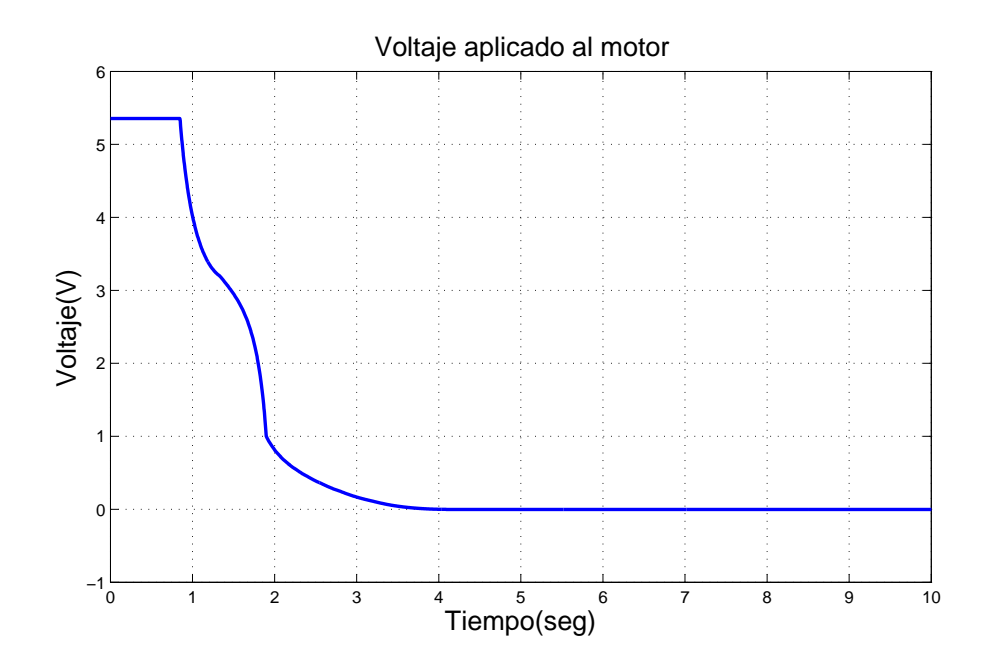

Figura 3.22: Voltaje aplicado al motor de CD en tarea de regulación. Base de reglas con M=7 reglas. Funciones discontinuas. Sin perturbaciones

<span id="page-63-0"></span>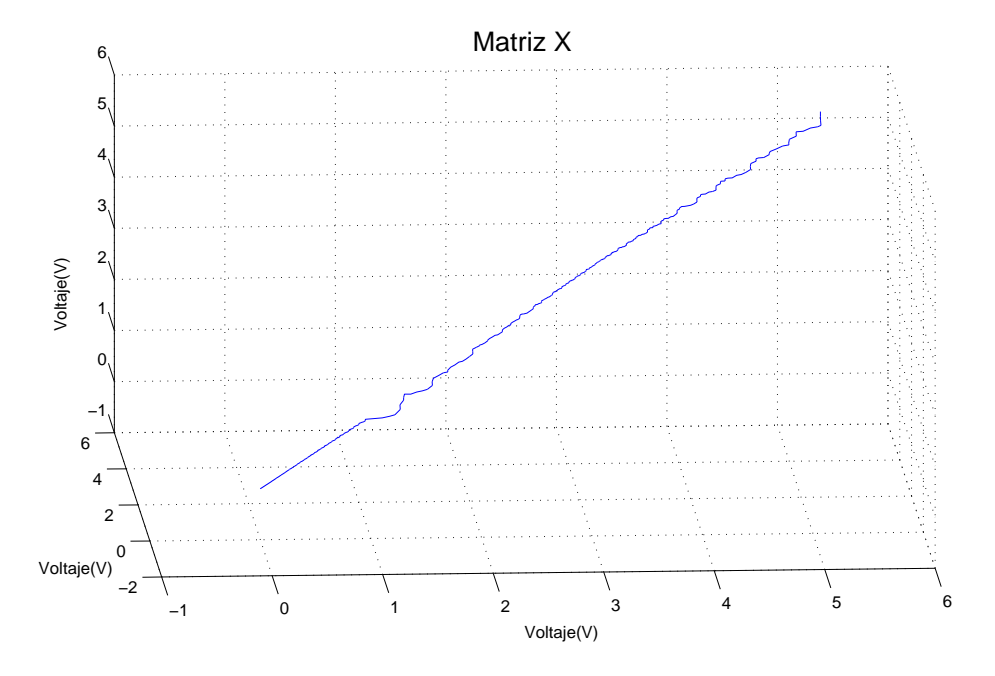

Figura 3.23: Señal de control en espacio de fases en tarea de regulación. Base de reglas con M=7 reglas. Funciones discontinuas. Sin perturbaciones

<span id="page-63-1"></span>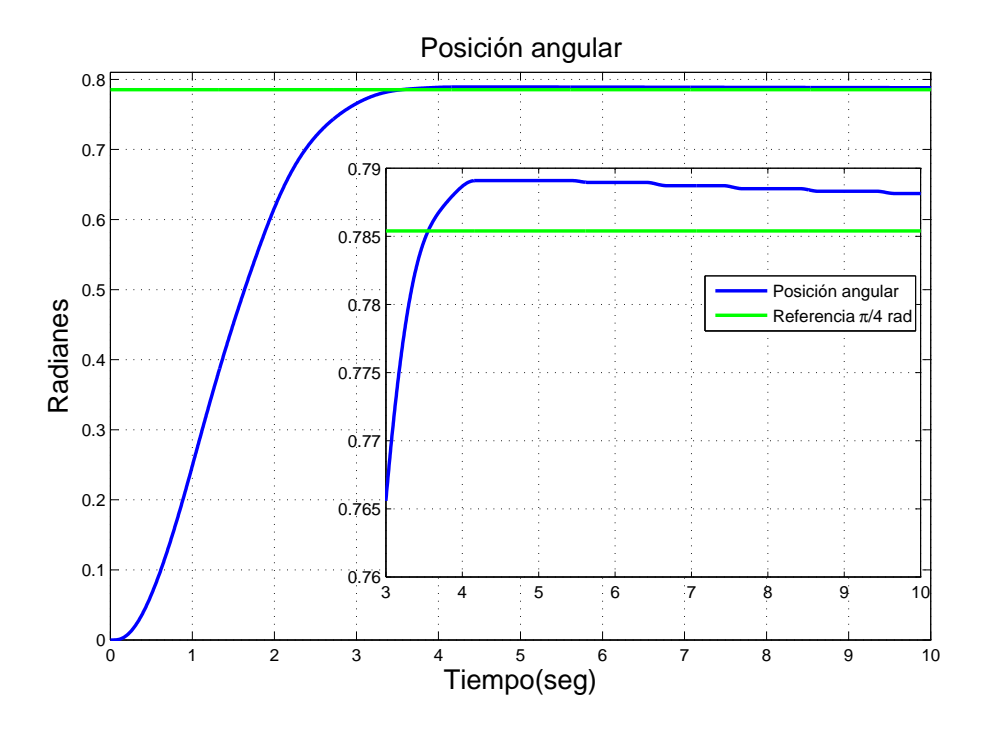

Figura 3.24: Posición angular del motor de CD en tarea de regulación. Base de reglas con M=7 reglas. Funciones discontinuas. Con perturbaciones

<span id="page-64-0"></span>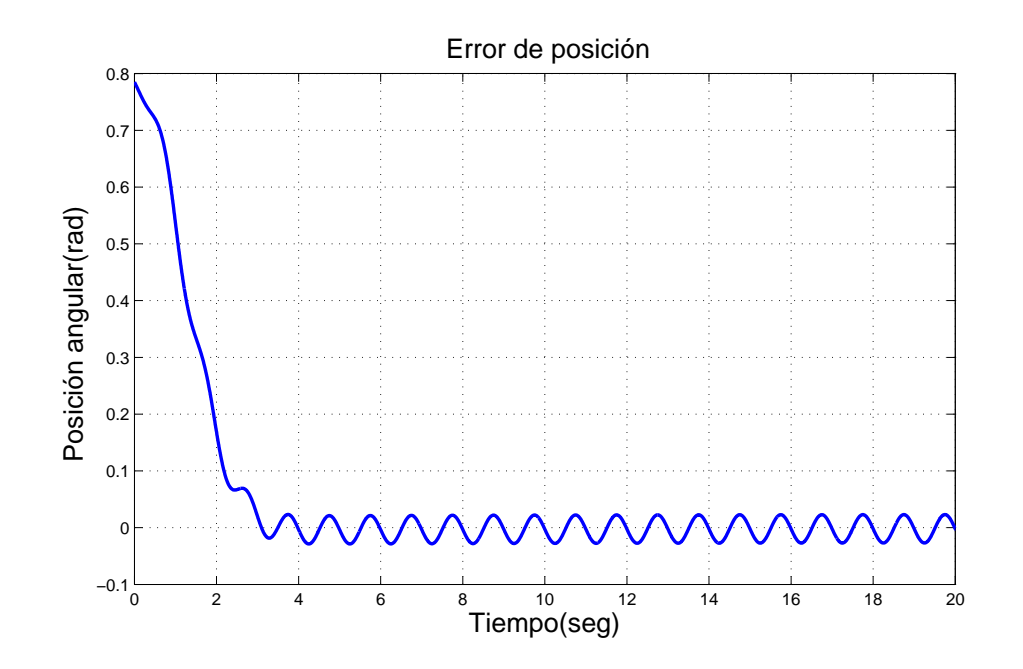

Figura 3.25: Señal de error del motor de CD en tarea de regulación. Base de reglas con M=7 reglas. Funciones discontinuas. Con perturbaciones

<span id="page-64-1"></span>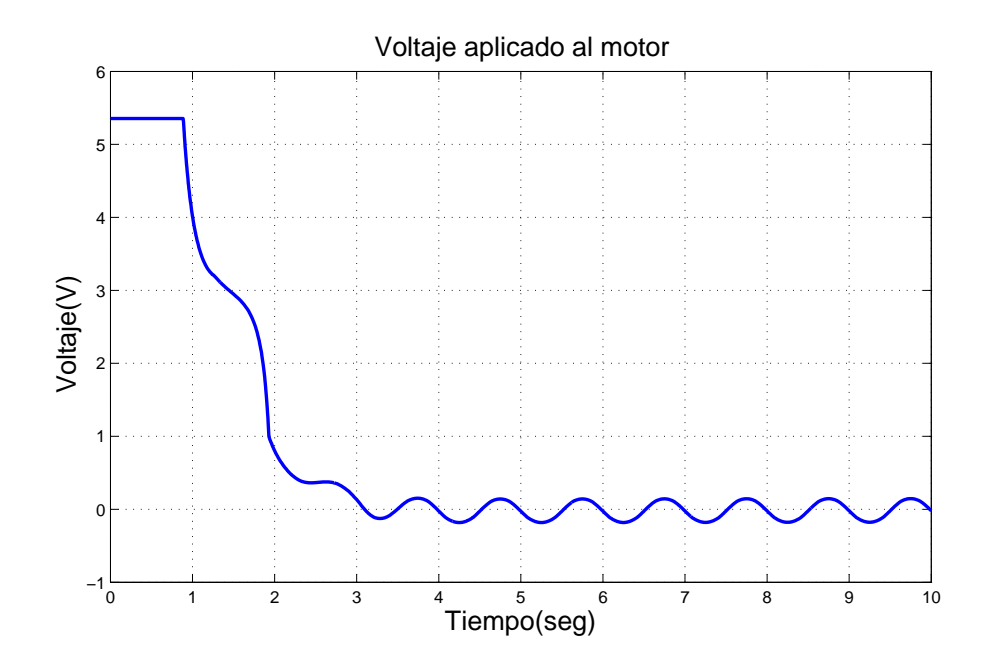

Figura 3.26: Voltaje aplicado al motor de CD en tarea de regulación. Base de reglas con M=7 reglas. Funciones discontinuas. Con perturbaciones

<span id="page-65-0"></span>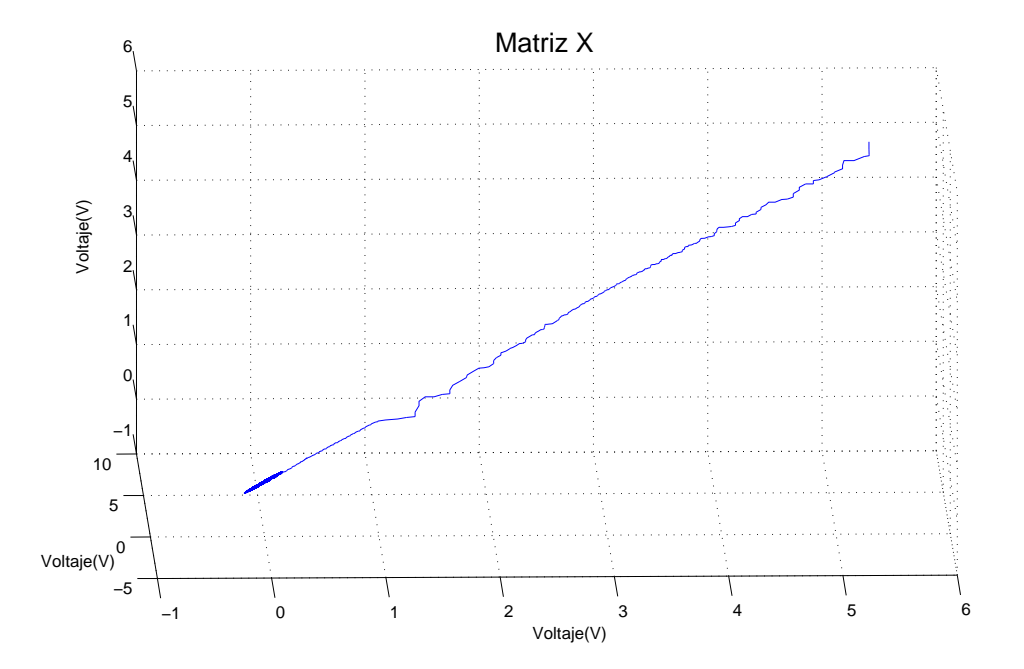

Figura 3.27: Señal de control en espacio de fases en tarea de regulación. Base de reglas con M=7 reglas. Funciones discontinuas. Con perturbaciones

Para el mismo caso de estudio, añadiendo una señal de perturbación se tienen las siguientes gráficas. La Figura [3.24](#page-63-1) muestra el comportamiento de motor, se observa que debido a la perturbación pasa por el punto deseado aproximadamente 0.002 radianes, el tiempo en que llega es aproximadamente de 3.5 segundos.

El error de posición mostrado en la Figura [3.25](#page-64-0) oscila debido a la señal de perturbaci´on aplicada, aunque mantiene la forma para llevarlo al valor deseado. La Figura [3.26](#page-64-1) muestra el voltaje aplicado al motor, se aprecia que el comportamiento de éste va de acuerdo para compensar la señal de perturbación. Por último, en la Figura [3.27,](#page-65-0) la gr´afica del espacio de fase, se observa un comportamiento igual a los exponentes anteriores, donde el punto donde converge, se ve afectado por la perturbación aplicada al sistema, el exponente mayor tiene un valor de  $\lambda = -10.638$ .

### 3.5. Resultados de simulación. Tarea de regulación. Base de reglas con  $M=7$  reglas. Funciones continuas

Siguiendo con los experimentos, empleando funciones de membresía en forma de campana en la segunda base de reglas con tarea de regulación que corresponden a los experimentos 7 y 8 de la Figura [3.1](#page-48-0) tenemos los siguientes resultados.

<span id="page-66-0"></span>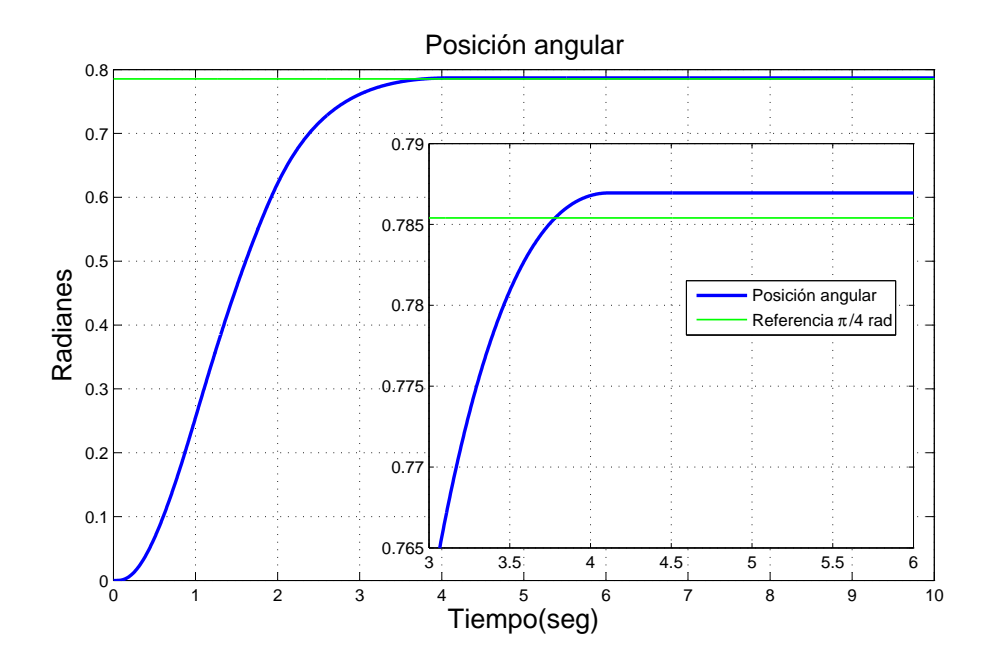

Figura 3.28: Posición angular del motor de CD en tarea de regulación. Base de reglas con M=7 reglas. Funciones continuas. Sin perturbaciones

El comportamiento del motor de CD se encuentra en la Figura [3.28,](#page-66-0) donde se ve que con este tipo de funciones de membresía, si bien no hay sobre-impulso, tiene un error de 0.002 radianes, aunque el tiempo en que llega es de 3.75 segundos aproximadamente.

La Figura [3.29](#page-67-0) muestra el error de posición, es una gráfica que decrece suavemente conforme el motor se acerca al valor de referencia. En la Figura [3.30,](#page-67-1) que es el voltaje aplicado al motor, se aprecia como tiene un comportamiento igual al descrito en la sección anterior, teniendo un válor contante al inicio para posteriormente ir decayendo hasta llegar a un valor cercano a cero. En la Figura [3.31](#page-68-0) se muestra el voltaje en espacio de fases el cual va un punto, como en los casos anteriores, se notan pequeñas variaciones en la trayectoria que va al punto del atractor, implicando las mismas conclusiones anteriores del atractor, el exponente mayor tiene valor de  $\lambda = -13.469$ .

Para el caso donde se consideran perturbaciónes el siguiente comportamiento es apreciado. En la Figura [3.32](#page-68-1) se encuentra el desempeño del motor, donde permanece con un error de 0.003 radianes aproximadamente. No se muestra sobre-impulso y se puede apreciar c´omo tiene peque˜nas variaciones cuando llega a un punto fijo por la perturbación anexada.

<span id="page-67-0"></span>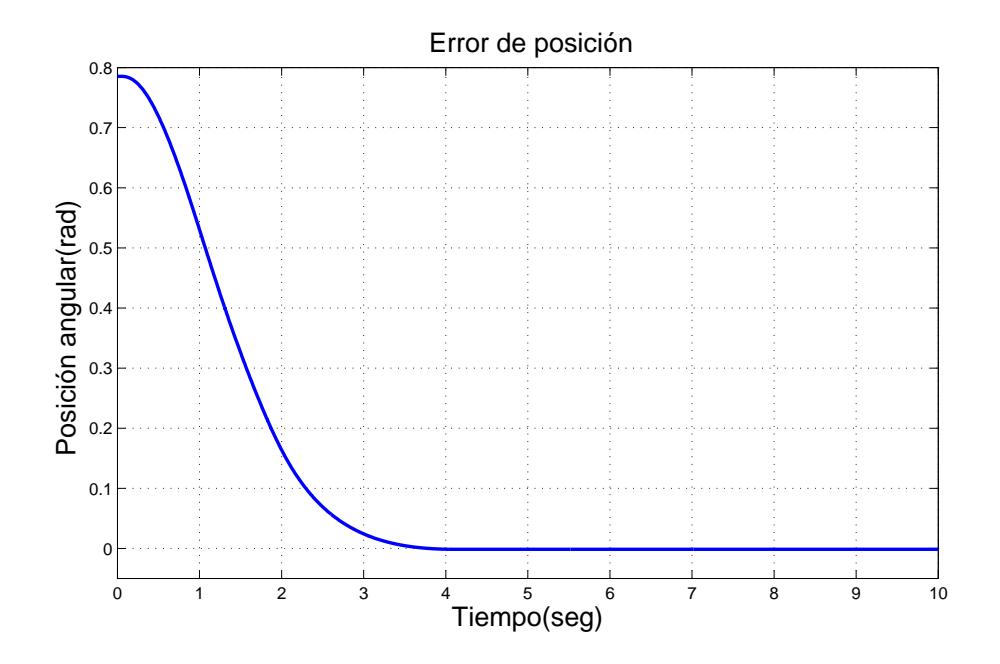

Figura 3.29: Señal de error del motor de CD en tarea de regulación. Base de reglas con M=7 reglas. Funciones continuas. Sin perturbaciones

<span id="page-67-1"></span>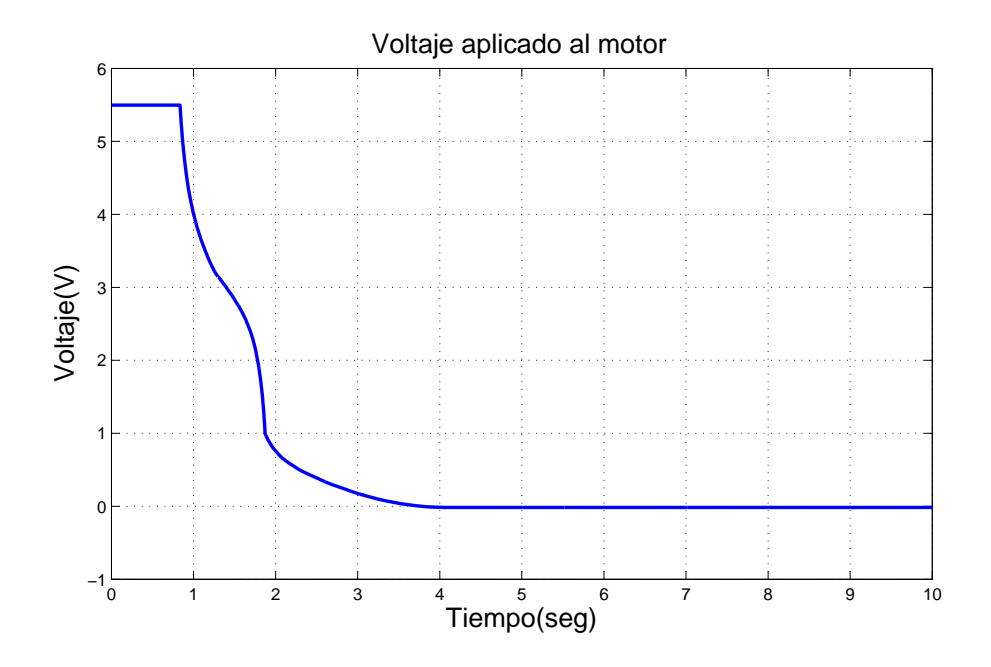

Figura 3.30: Voltaje aplicado al motor de CD en tarea de regulación. Base de reglas con M=7 reglas. Funciones continuas. Sin perturbaciones

<span id="page-68-0"></span>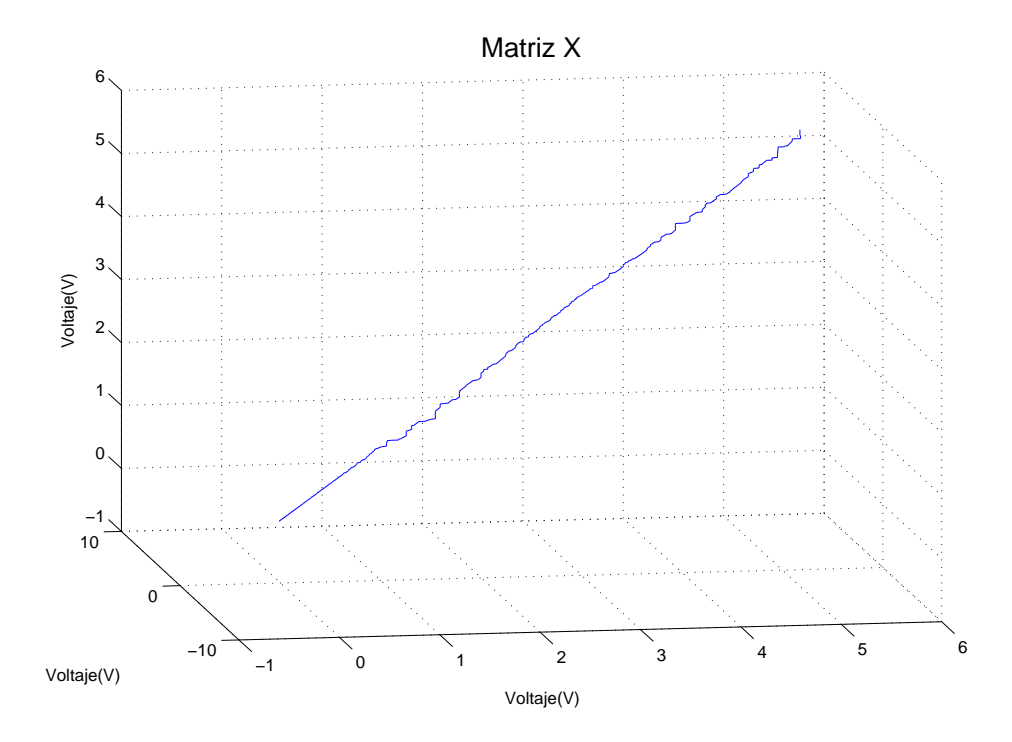

Figura 3.31: Señal de control en espacio de fases en tarea de regulación. Base de reglas con M=7 reglas. Funciones continuas. Sin perturbaciones

<span id="page-68-1"></span>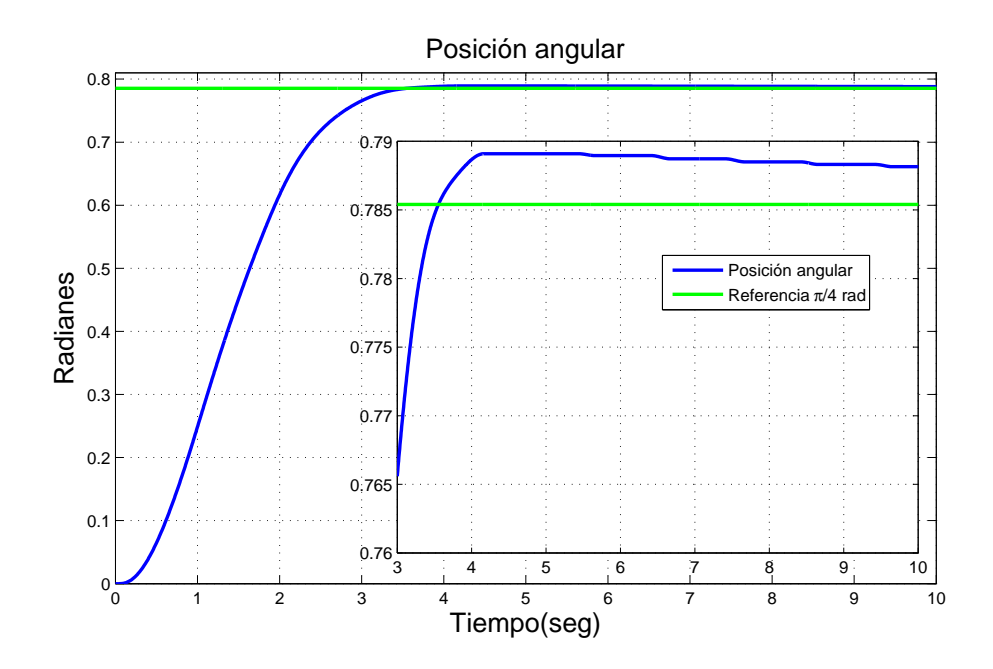

Figura 3.32: Posición angular del motor de CD en tarea de regulación. Base de reglas con M=7 reglas. Funciones continuas. Con perturbaciones

<span id="page-69-0"></span>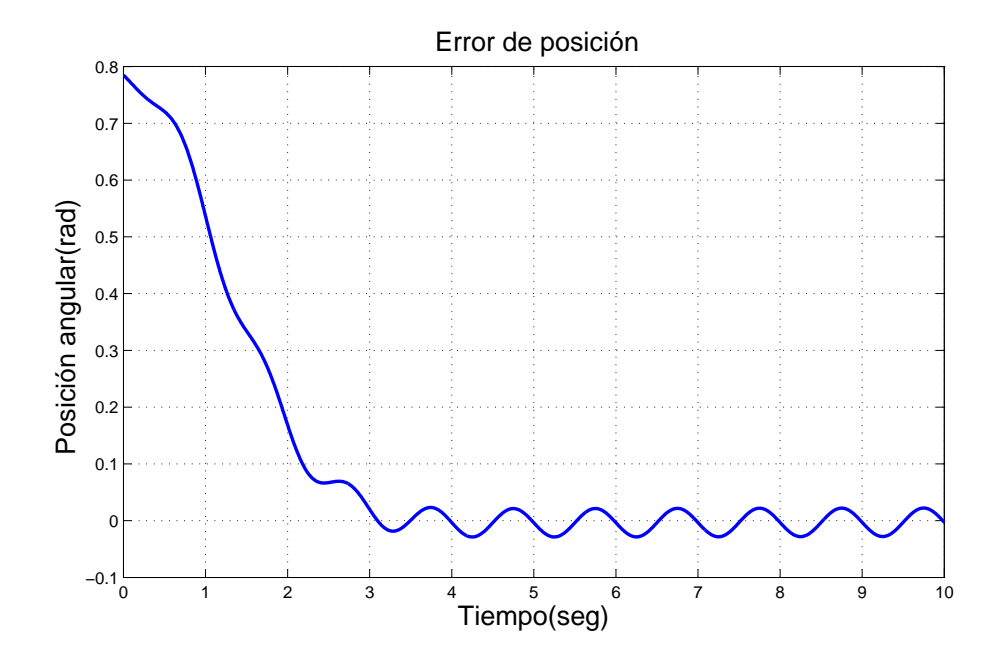

Figura 3.33: Señal de error del motor de CD en tarea de regulación. Base de reglas con M=7 reglas. Funciones continuas. Con perturbaciones

<span id="page-69-1"></span>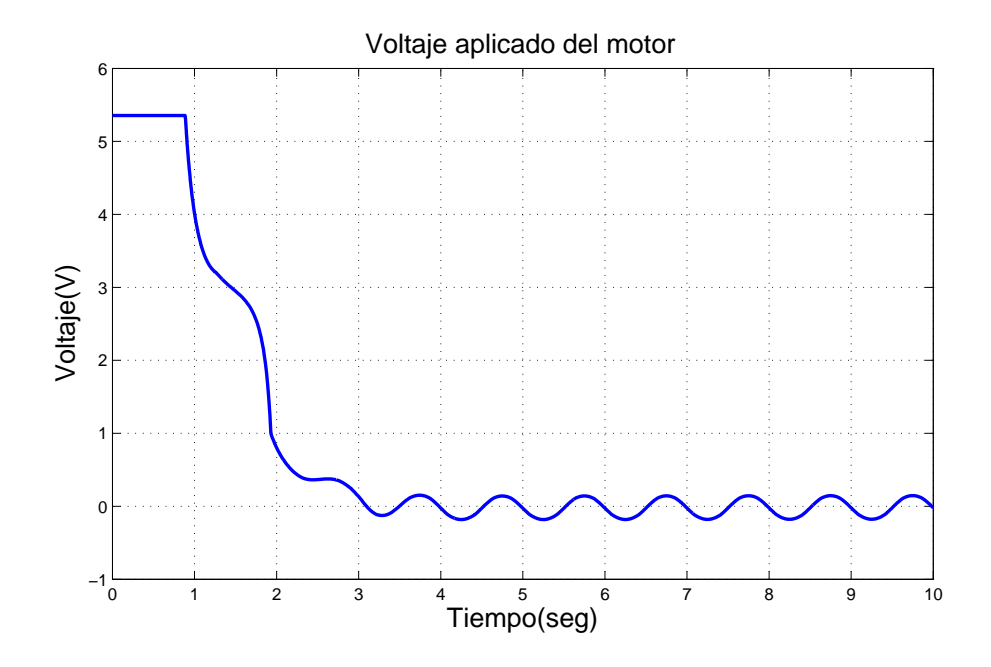

Figura 3.34: Voltaje aplicado al motor de CD en tarea de regulación. Base de reglas con M=7 reglas. Funciones continuas. Con perturbaciones

<span id="page-70-0"></span>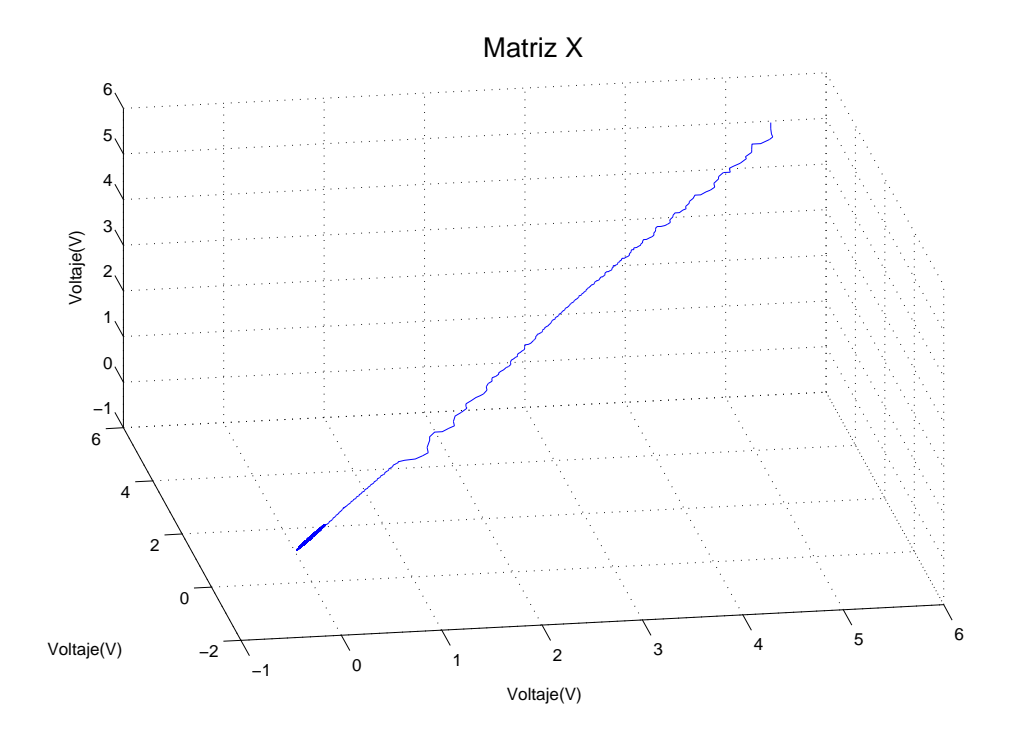

Figura 3.35: Señal de control en espacio de fases en tarea de regulación. Base de reglas con M=7 reglas. Funciones continuas. Con perturbaciones

El error de posición en la Figura [3.33](#page-69-0) se aprecia cómo afectan las oscilaciones al sistema, y cómo disminuyen para llegar a un valor cercano a cero. El voltaje aplicado al motor se encuentra en la Figura [3.34,](#page-69-1) al igual que los experimentos anteriores, muestra una zona con una entrada constante de 5.3 volts y el control proporciona un voltaje para compensar las oscilaciones que se le est´an induciendo al sistema. El voltaje en espacio de fases tiene el comportamiento de un punto, Figura [3.35,](#page-70-0) donde el exponente mayor tiene un valor de  $\lambda = -10.638$ .

## 3.6. Resultados de simulación. Tarea de seguimiento. Base de reglas con  $K=5$  reglas. Funciones discontinuas

A partir de este experimento, cambia la señal de entrada, ahora se emplea un tren de pulsos. Primero se utiliza la primer base de reglas, que consiste en 5 regiones y 5 reglas con funciones de pertenencia triangulares (los experimentos 9 y 10 de la Figura [3.1\)](#page-48-0). Las siguientes gráficas corresponden al sistema sin perturbaciones. La Figura [3.36](#page-71-0) muestra la posición del motor, se puede apreciar que el motor tarda una cuarta parte de la mitad de un ciclo de la señal de entrada en alcanzar esa posición, también se nota que el error en estado estable es despreciable.

<span id="page-71-0"></span>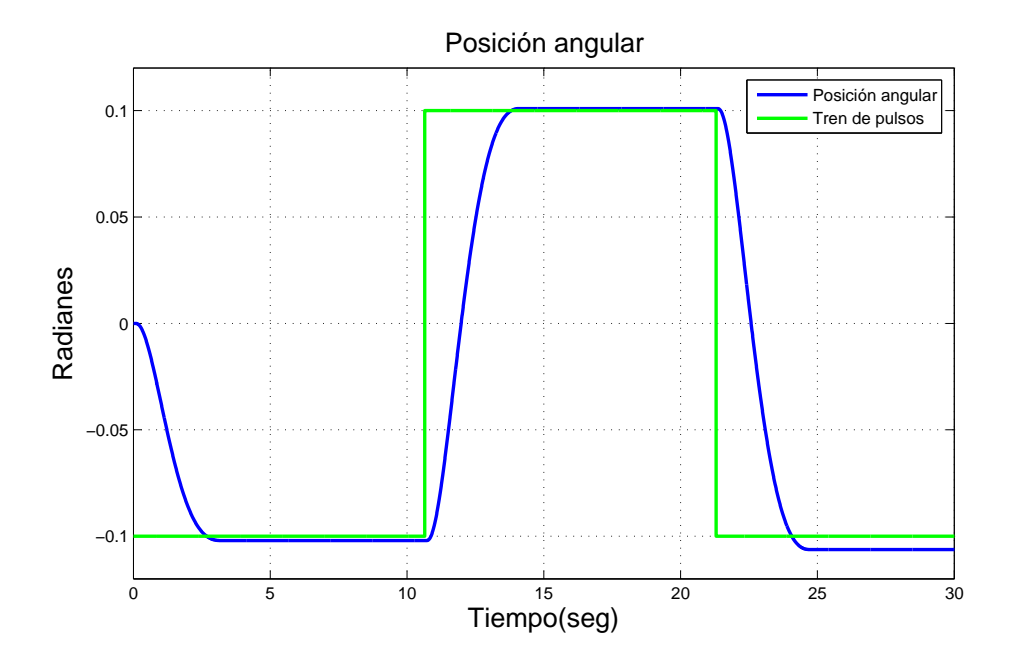

Figura 3.36: Posición angular del motor de CD en tarea de seguimiento. Base de reglas con K=5 reglas. Funciones discontinuas. Sin perturbaciones

Al iniciar el experimento, el motor comienza en cero, la gráfica del error en la Figura [3.37](#page-72-0) inicia con un error de -0.1 radianes. Cuando el tren de pulsos cambia de -0.1 a 0.1 el error va de 0.2 o -0.2 radianes dependiendo en que sentido cambie la se˜nal de entrada. La Figura [3.38](#page-72-1) muestra el voltaje aplicado al motor que, al igual que en el error, al principio solo es de -0.9 volts y para los cambios de sentido aumenta a 1.6 o -1.6, según sea el sentido de la señal de entrada. El comportamiento del voltaje suministrado por el control en espacio de fases mostrado en la Figura [3.39](#page-73-0) tiene forma de "ocho"donde se puede apreciar que las trayectorias tienden a ir al origen del plano, indicando el atractor y estabilidad asintótica en el sistema, la trayectoria sale de esa vecindad y vuelve a entrar teniendo la forma de ocho ya menciona. Esto ´ se debe al hecho que el control permuta entre valores positivos y negativos a causa de la señal de referencia. El exponente mayor tiene una valor de  $\lambda = -13.345$ . Los experimentos descritos a continuación, presentan el mismo comportamiento para el voltaje del motor, teniendo una forma de ocho en espacio de fase.

En el experimento con perturbaciones, la Figura [3.40](#page-73-1) muestra el comportamiento del motor, comparándolo con el experimento sin perturbaciones se observa que sólo cuando llega a las posiciones de mayor valor, -0.1 o 0.1, se pueden notar los efectos de las perturbaciones. El la Figura [3.41](#page-74-0) se muestran claramente los efectos de la
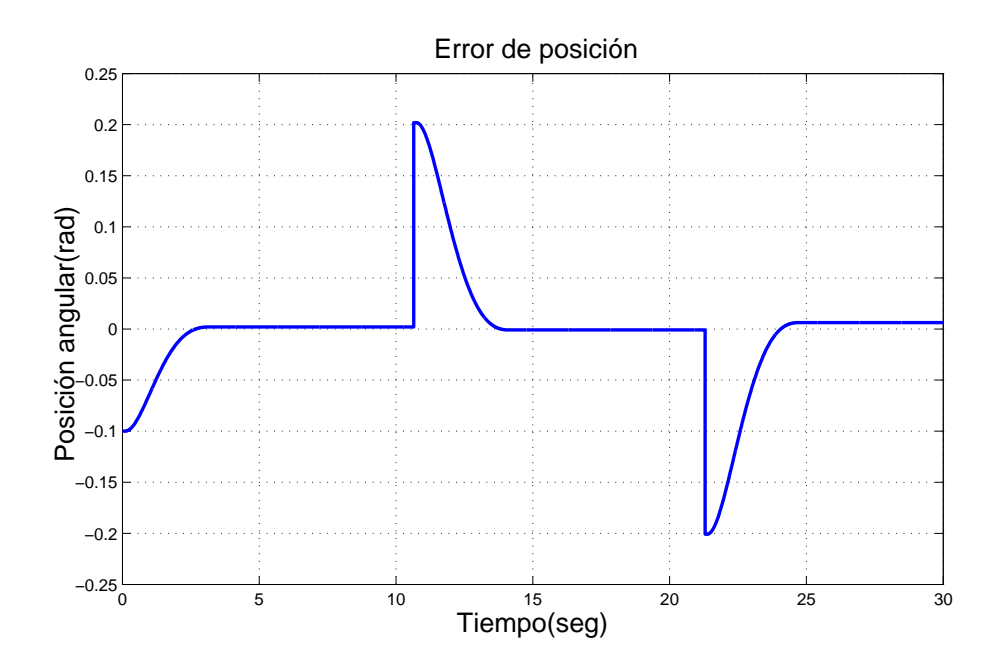

Figura 3.37: Señal de error del motor de CD en tarea de seguimiento. Base de reglas con K=5 reglas. Funciones discontinuas. Sin perturbaciones

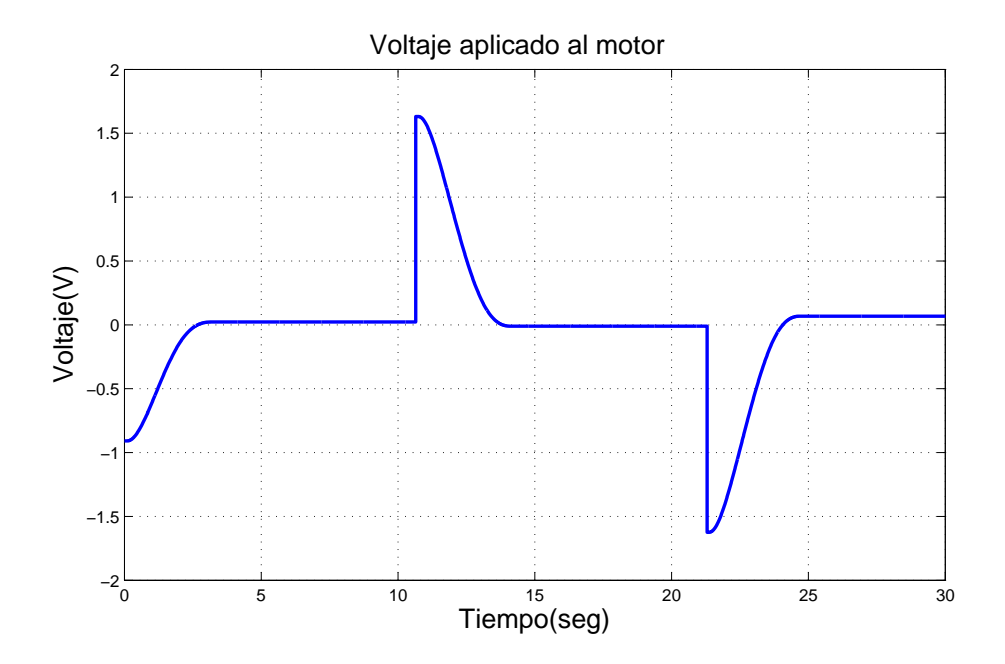

Figura 3.38: Voltaje aplicado al motor de CD en tarea de seguimiento. Base de reglas con K=5 reglas. Funciones discontinuas. Sin perturbaciones

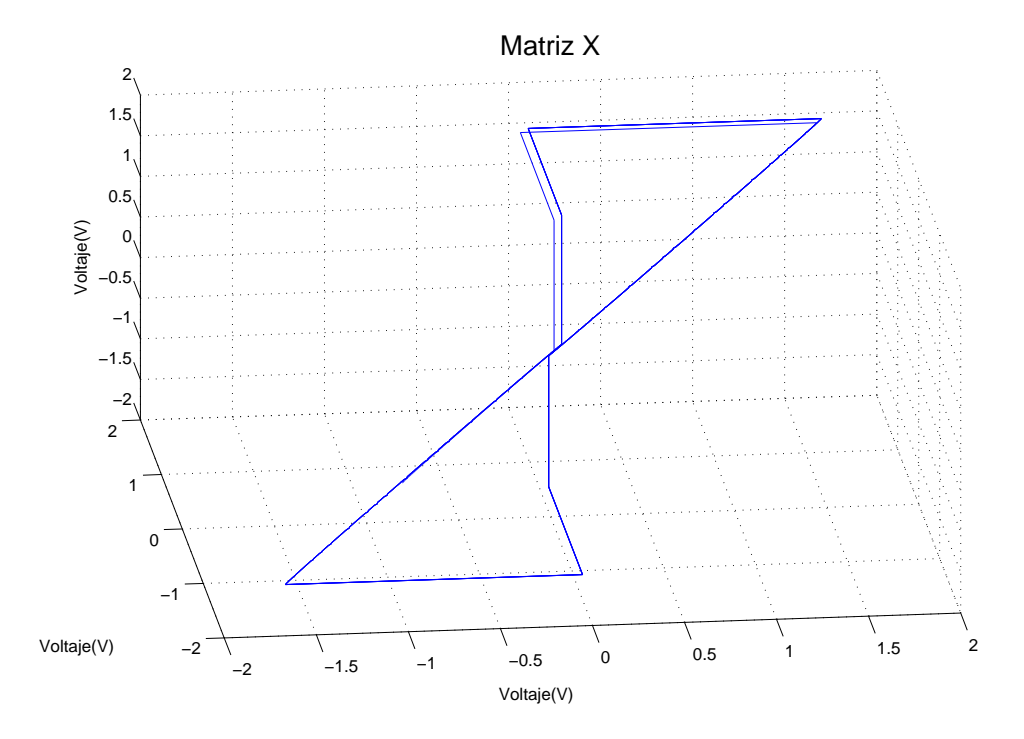

Figura 3.39: Señal de control en espacio de fases en tarea de seguimiento. Base de reglas con K=5 reglas. Funciones discontinuas. Sin perturbaciones

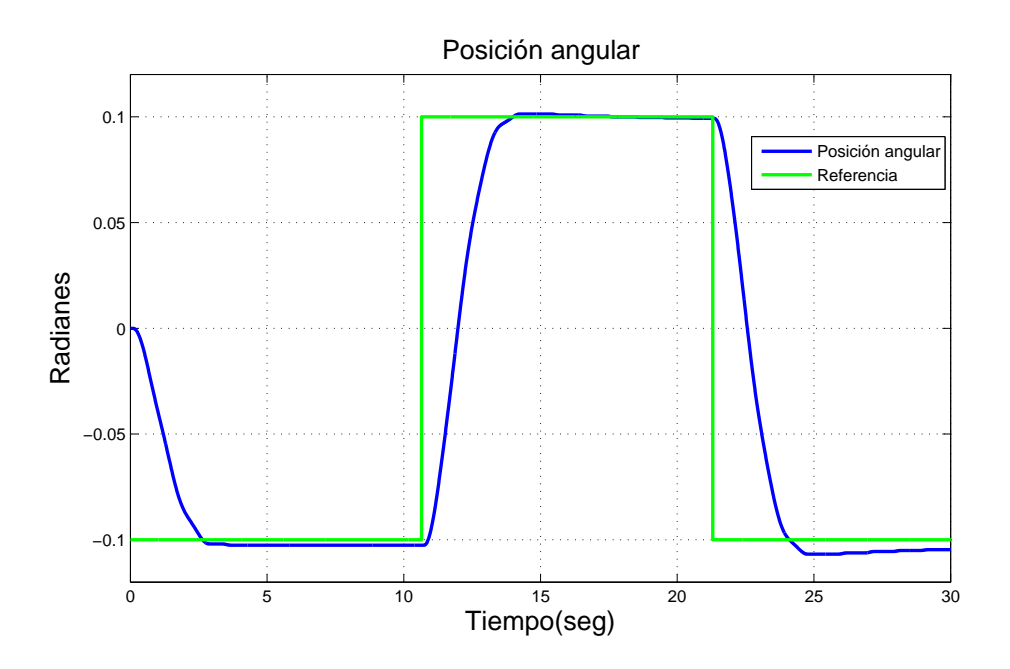

Figura 3.40: Posición angular del motor de CD en tarea de seguimiento. Base de reglas con K=5 reglas. Funciones discontinuas. Con perturbaciones

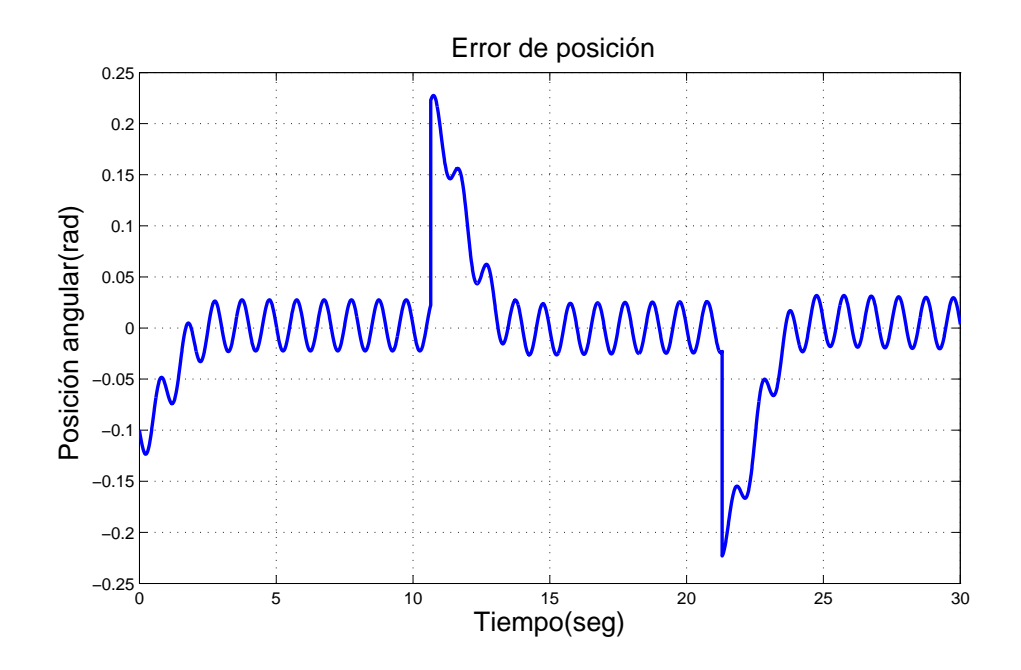

Figura 3.41: Señal de error del motor de CD en tarea de seguimiento. Base de reglas con K=5 reglas. Funciones discontinuas. Con perturbaciones

<span id="page-74-0"></span>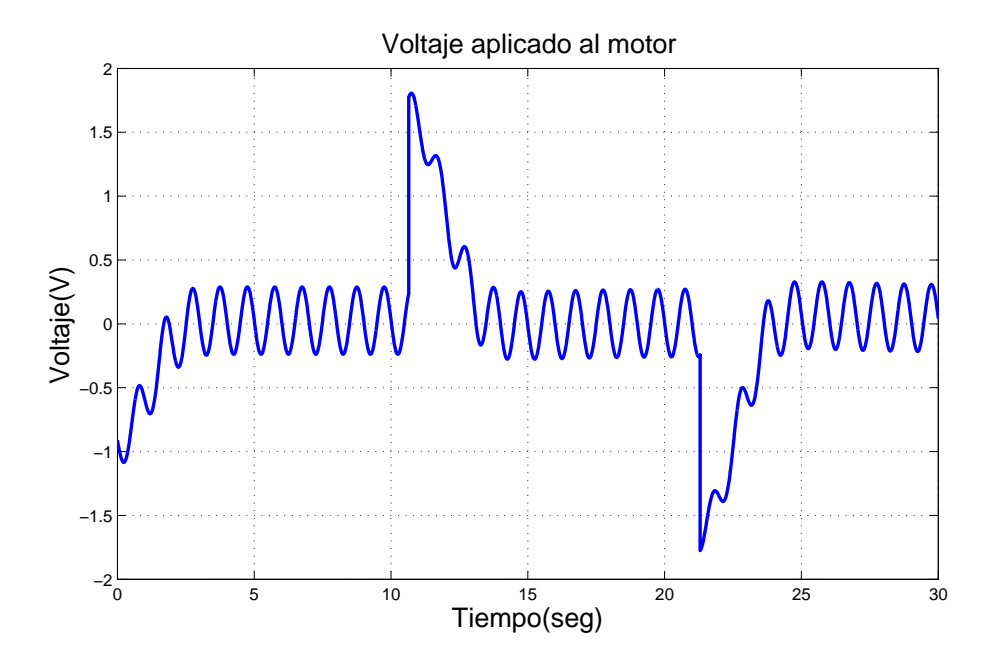

Figura 3.42: Voltaje aplicado al motor de CD en tarea de seguimiento. Base de reglas con K=5 reglas. Funciones discontinuas. Con perturbaciones

<span id="page-75-0"></span>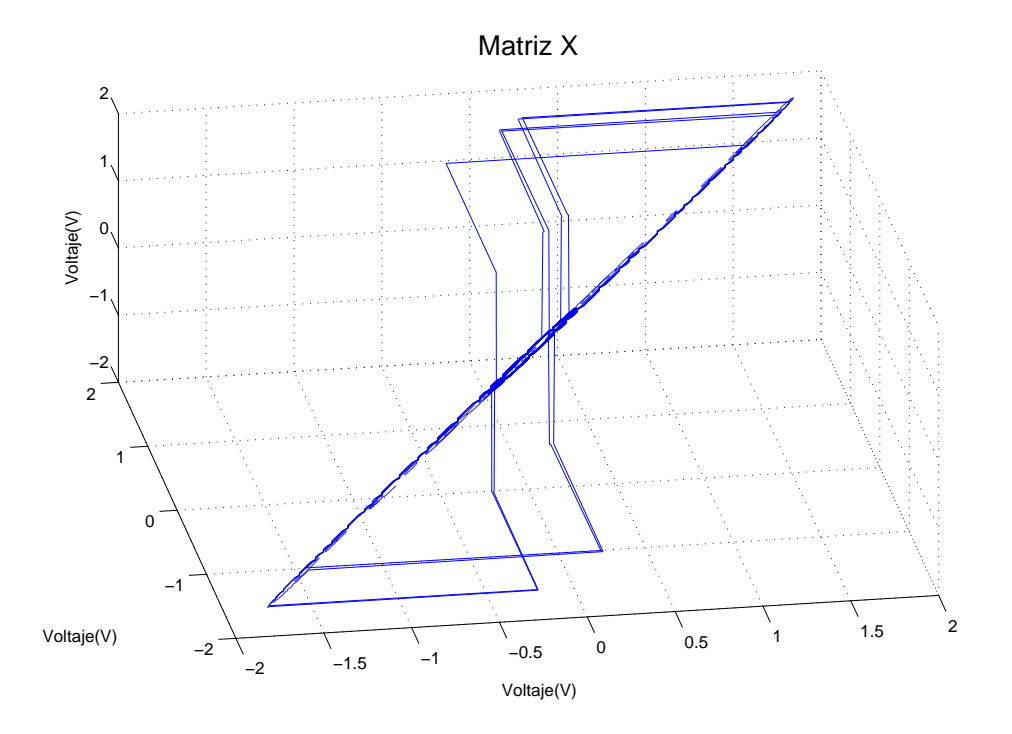

Figura 3.43: Señal de control en espacio de fases en tarea de seguimiento. Base de reglas con K=5 reglas. Funciones discontinuas. Con perturbaciones

perturbaci´on en el error. El voltaje aplicado al motor de la Figura [3.42](#page-74-0) es semejante al comportamiento de la señal de error al perturbaciones.

El voltaje en espacio de fases de la Figura [3.43](#page-75-0) tine la misma forma que en el experimento anterior, con perturbaciones se aprecia mejor el comportamiento de la trayectoria, aunque la trayectoria sale del origen converge nuevamente a esta vecindad, el exponente mayor tiene un valor de  $\lambda = -8.116$ .

## 3.7. Resultados de simulación. Tarea de seguimiento. Base de reglas con  $K=5$  reglas. Funciones continuas

Esta sección corresponden a los experimentos 11 y 12 del diagrama en la Figura [3.1,](#page-48-0) los cuales son con entrada de tren de pulsos, primer base de reglas y funciones de membresía continuas, primero sin perturbación y posteriormente se mostraran los resultados de los experimentos con perturbaciones. En el comportamiento del motor de la Figura [3.44](#page-76-0) se observa que el motor alcanza los valores deseados, sin embargo en la parte negativa de la señal existe un error de estado estacionario mayor que en la

parte positiva debido a la sintonización del control. El error de posición de la Figura [3.45](#page-77-0) muestra como el motor va teniendo un comportamiento suave en cuanto a la señal de voltaje se refiere para alcanzar el valor deseado.

El voltaje aplicado al motor está en un rango de  $-1.6$  a 1.6 volts, Figura [3.46,](#page-77-1) para llevar al motor a la posición deseada. El voltaje es cero cuando el motor está en los posici´on de -0.1 o 0.1 radianes. El voltaje en espacio de fases de la Figura [3.47](#page-78-0) muestra el mismo comportamiento de un atractor como los experimentos anteriores donde la trayectoria tiende a ir al centro de la gráfica, el exponente mayor es de  $\lambda = -13.368$ .

<span id="page-76-0"></span>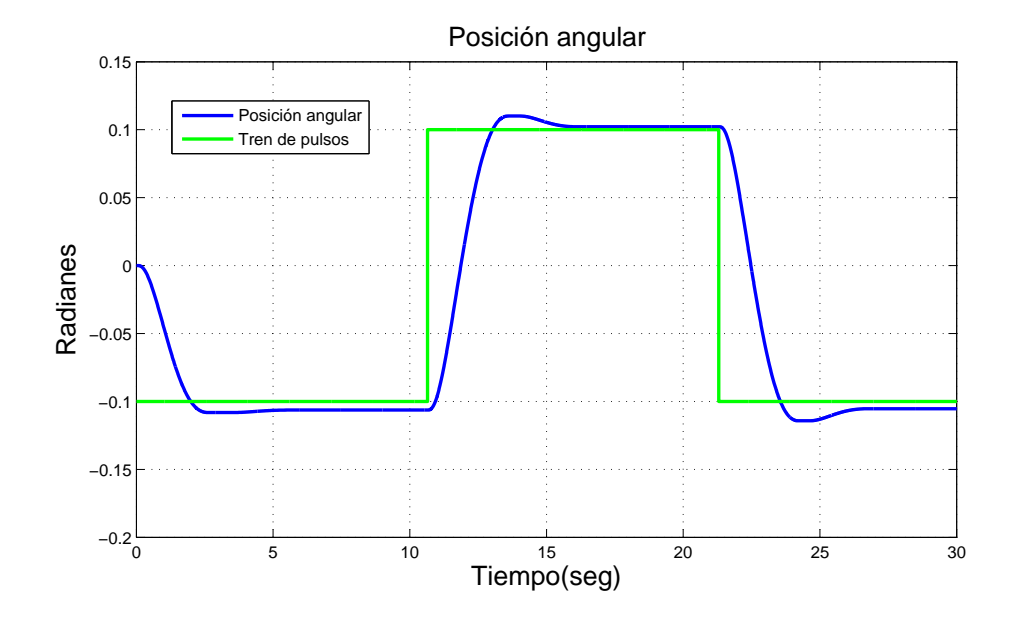

Figura 3.44: Posición angular del motor de CD en tarea de seguimiento. Base de reglas con K=5 reglas. Funciones continuas. Sin perturbaciones

Para el mismo experimento con perturbaciones, la Figura [3.48](#page-78-1) muestra pequen˜as oscilaciones cuando el motor alcanza la posición deseada, que luego deciendén. El error de posición permite apreciar como las oscilaciones de las perturbación van afectando el comportamiento de motor en la Figura [3.49.](#page-79-0)

El comportamiento del voltaje, Figura [3.50,](#page-79-1) actúa conforme a la forma de las perturbaciones. El voltaje va de -2 a 2 volts. Por ultimo en la Figura [3.51](#page-80-0) se muestra un atractor formado por el voltaje en el motor en espacio de fases, presenta peque˜nas vibraciones, sin embargo tiene una  $\lambda = -10.814$ .

<span id="page-77-0"></span>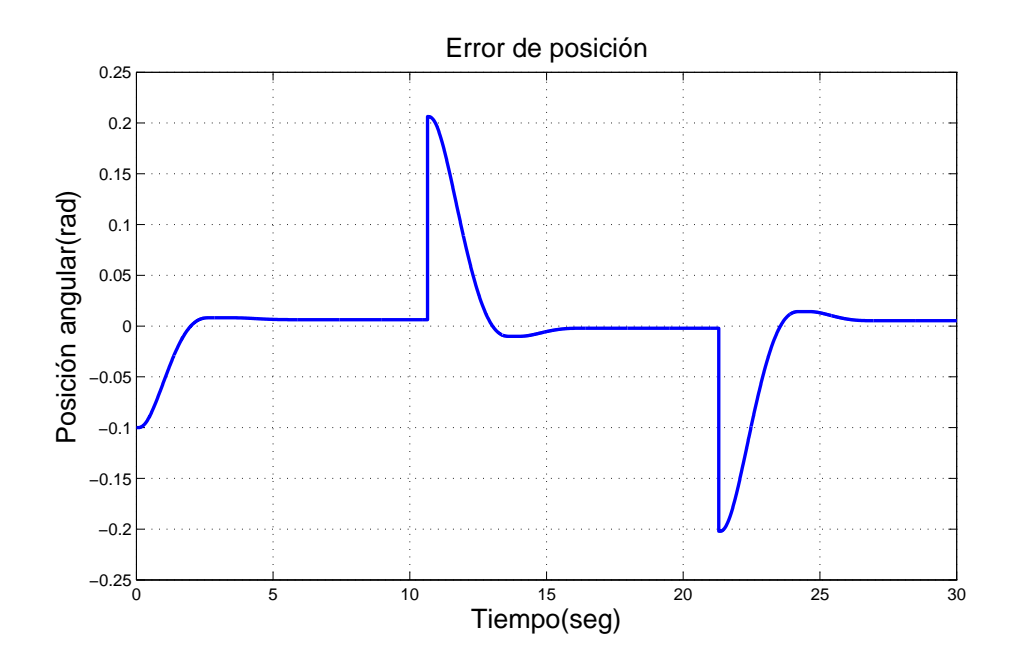

Figura 3.45: Señal de error del motor de CD en tarea de seguimiento. Base de reglas con K=5 reglas. Funciones continuas. Sin perturbaciones

<span id="page-77-1"></span>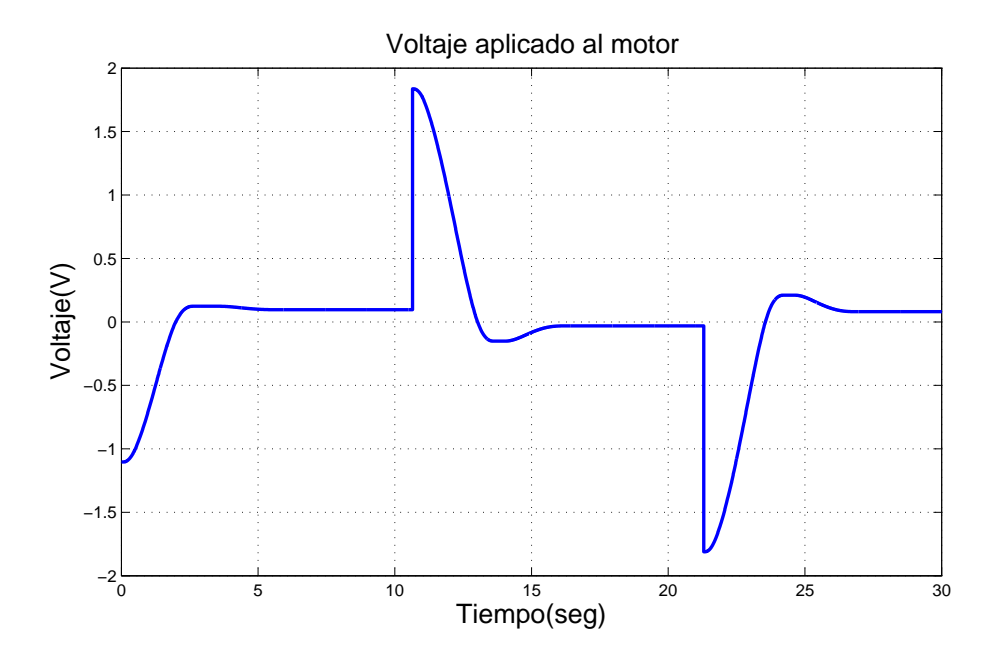

Figura 3.46: Voltaje aplicado al motor de CD en tarea de seguimiento. Base de reglas con K=5 reglas. Funciones continuas. Sin perturbaciones

<span id="page-78-0"></span>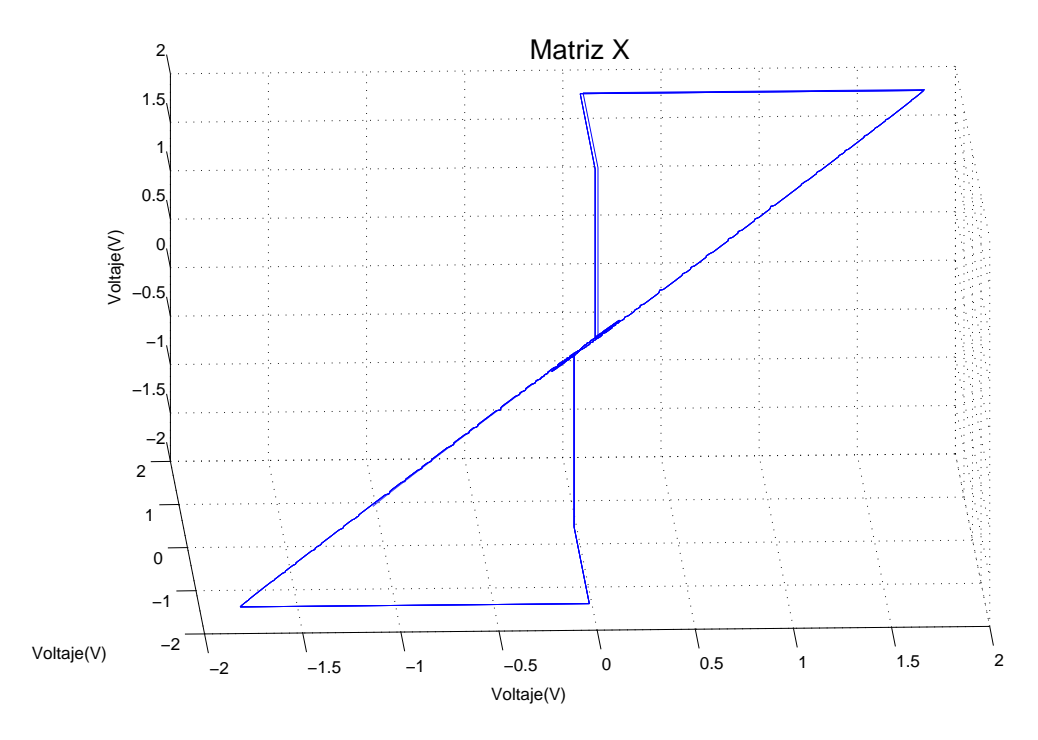

Figura 3.47: Señal de control en espacio de fases en tarea de seguimiento. Base de reglas con K=5 reglas. Funciones continuas. Sin perturbaciones

<span id="page-78-1"></span>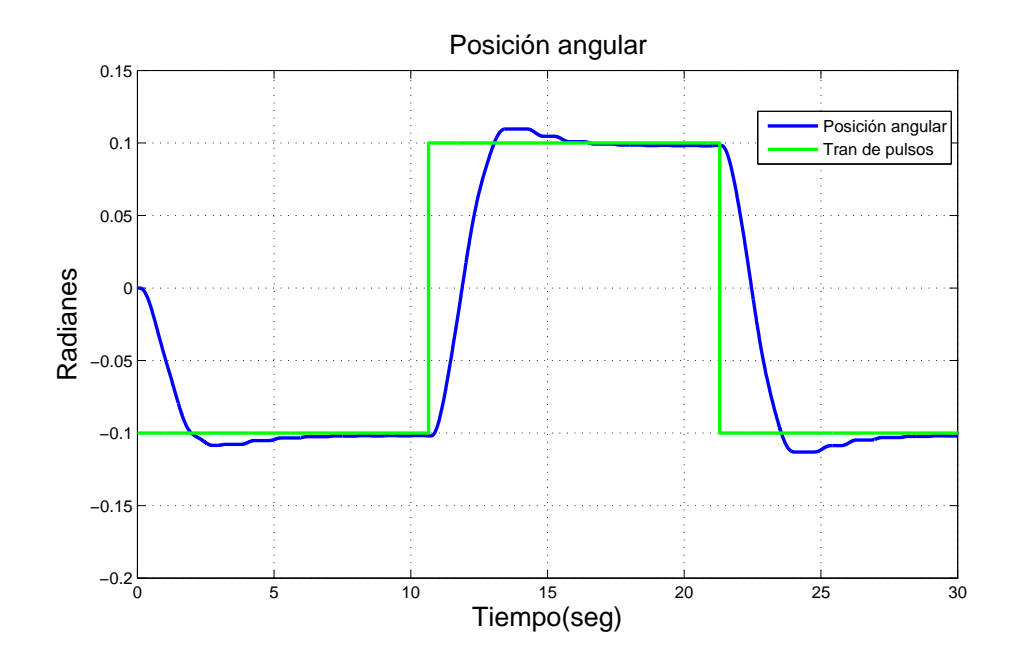

Figura 3.48: Posición angular del motor de CD en tarea de seguimiento. Base de reglas con K=5 reglas. Funciones continuas. Con perturbaciones

<span id="page-79-0"></span>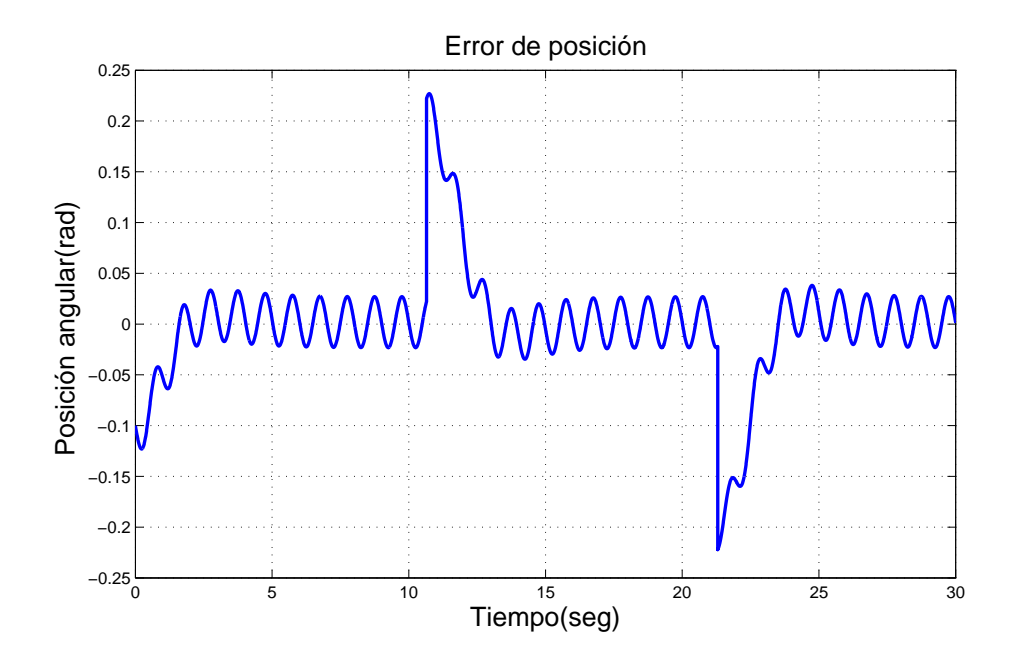

Figura 3.49: Señal de error del motor de CD en tarea de seguimiento. Base de reglas con K=5 reglas. Funciones continuas. Con perturbaciones

<span id="page-79-1"></span>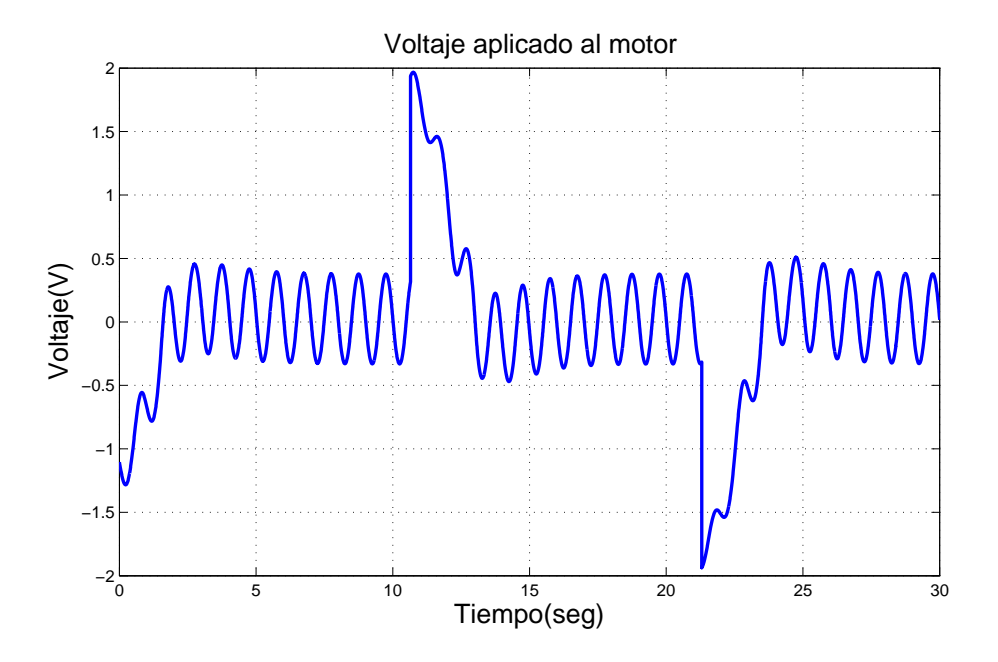

Figura 3.50: Voltaje aplicado al motor de CD en tarea de seguimiento. Base de reglas con K=5 reglas. Funciones continuas. Con perturbaciones

<span id="page-80-0"></span>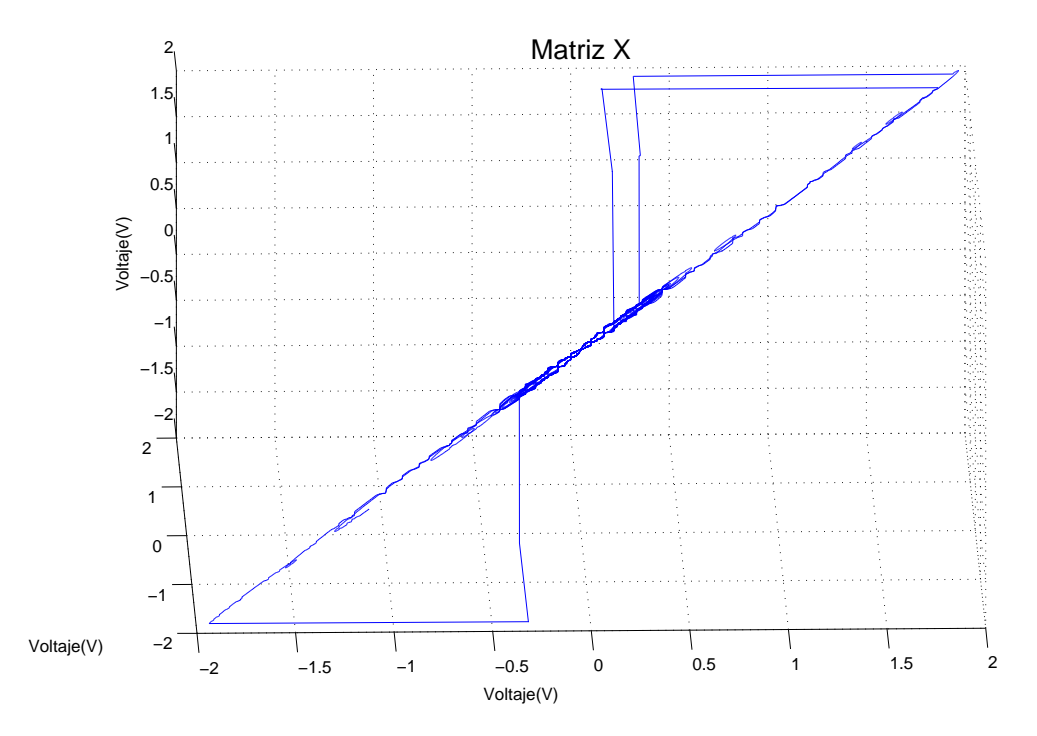

Figura 3.51: Señal de control en espacio de fases en tarea de seguimiento. Base de reglas con K=5 reglas. Funciones continuas. Con perturbaciones

## 3.8. Resultados de simulación. Tarea de seguimiento. Base de reglas con  $M=7$  reglas. Funciones discontinuas

Los experimentos 13 y 14 de la Figura [3.1](#page-48-0) tienen: un tren de pulsos de señal de entrada, la segunda base de reglas y funciones discontinuas. La Figura [3.52](#page-81-0) muestra el comportamiento del motor, donde se aprecia que el motor llega ante al punto deseado, sin embargo existe un error de estado estacionario.

El error de posición de la Figura [3.53](#page-81-1) tiene un comportamiento similar que en los experimentos anteriores, con la diferencia que es menor el tiempo en que tarda en llegar de un error grande a casi cero. El voltaje aplicado al motor va de -2.9 a 2.9 volts, esto permite al motor alcanzar la posición que se desea rápidamente, la Figura [3.54](#page-82-0) muestra esta gráfica. El voltaje en espacio de fases se aprecia con los ciclos juntos y con peque˜nas oscilaciones, Figura [3.55,](#page-82-1) teniendo un exponente mayor de  $\lambda = -13.271$ .

<span id="page-81-0"></span>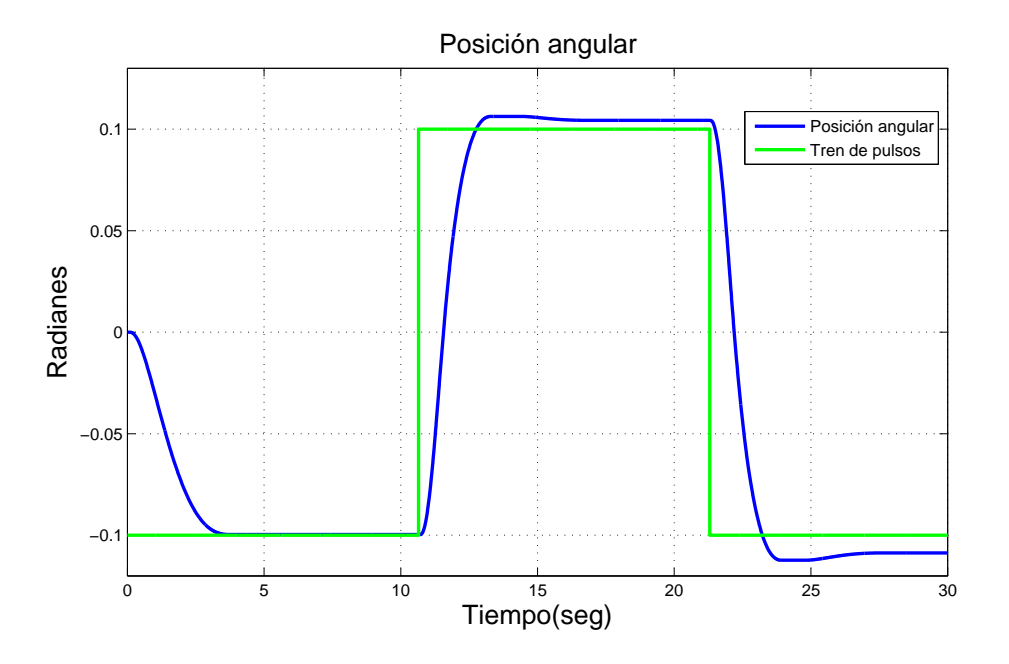

Figura 3.52: Posición angular del motor de CD en tarea de seguimiento. Base de reglas con M=7 reglas. Funciones discontinuas. Sin perturbaciones

<span id="page-81-1"></span>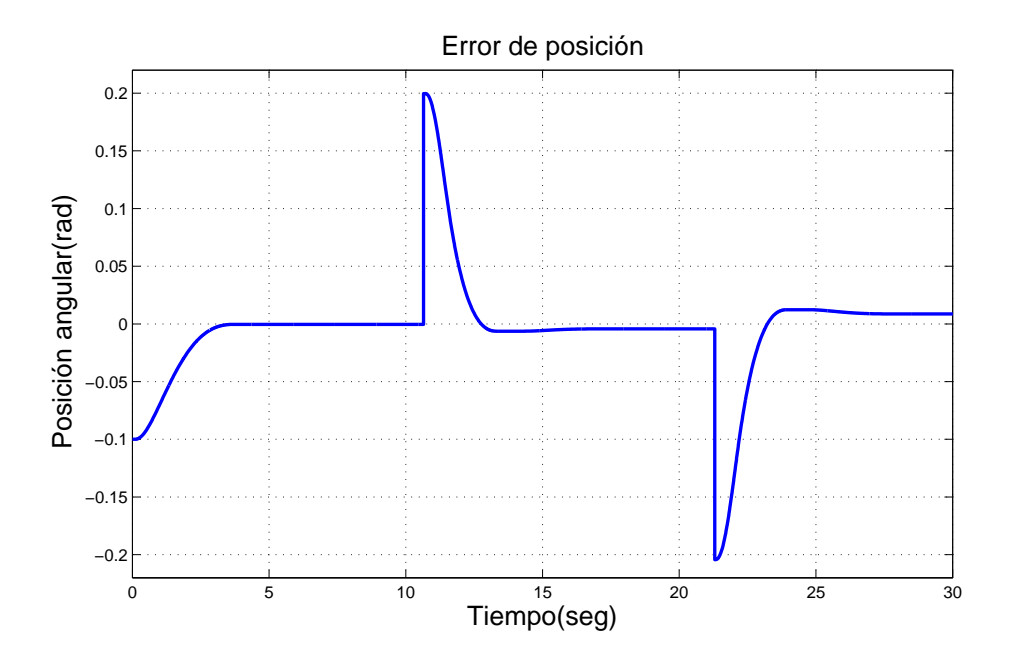

Figura 3.53: Señal de error del motor de CD en tarea de seguimiento. Base de reglas con M=7 reglas. Funciones discontinuas. Sin perturbaciones

<span id="page-82-0"></span>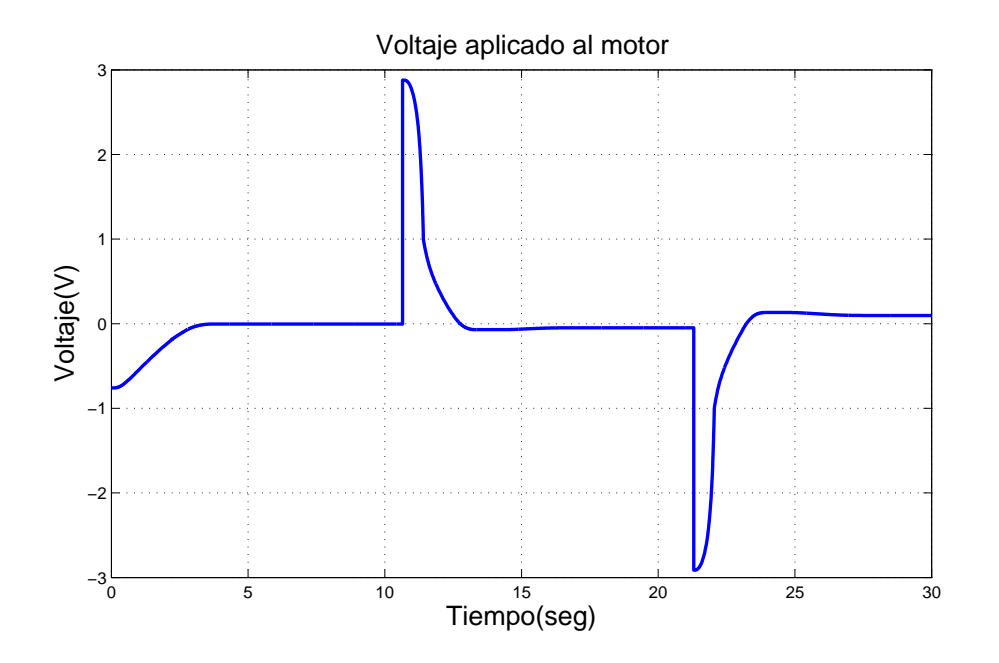

Figura 3.54: Voltaje aplicado al motor de CD en tarea de seguimiento. Base de reglas con M=7 reglas. Funciones discontinuas. Sin perturbaciones

<span id="page-82-1"></span>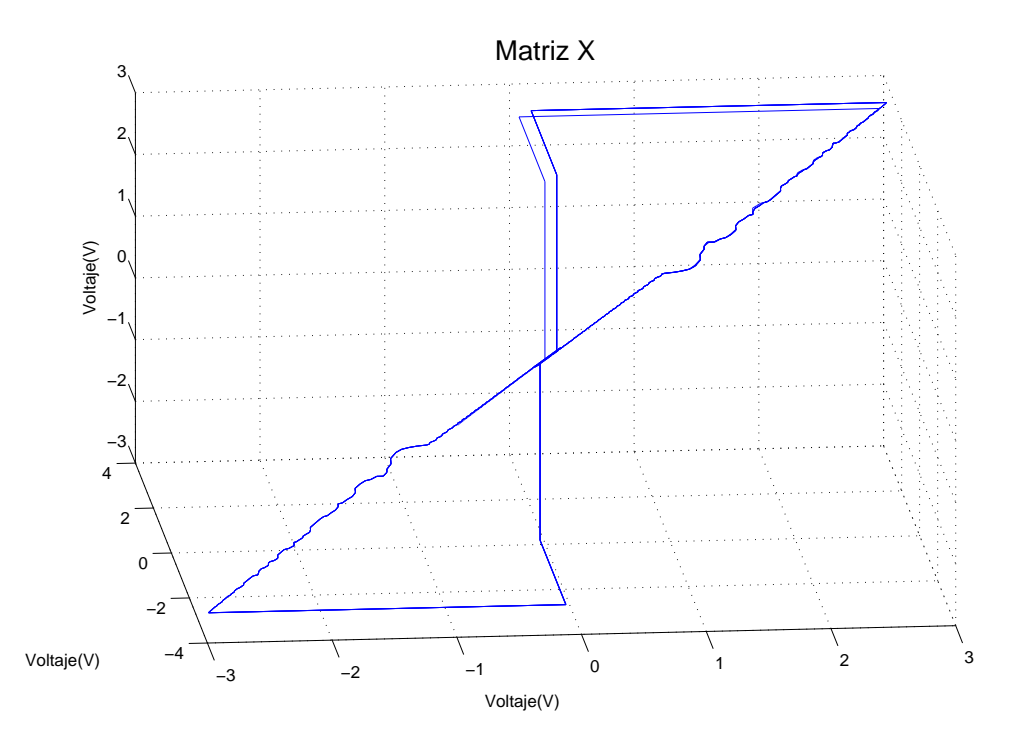

Figura 3.55: Señal de control en espacio de fases en tarea de seguimiento. Base de reglas con M=7 reglas. Funciones discontinuas. Sin perturbaciones

<span id="page-83-0"></span>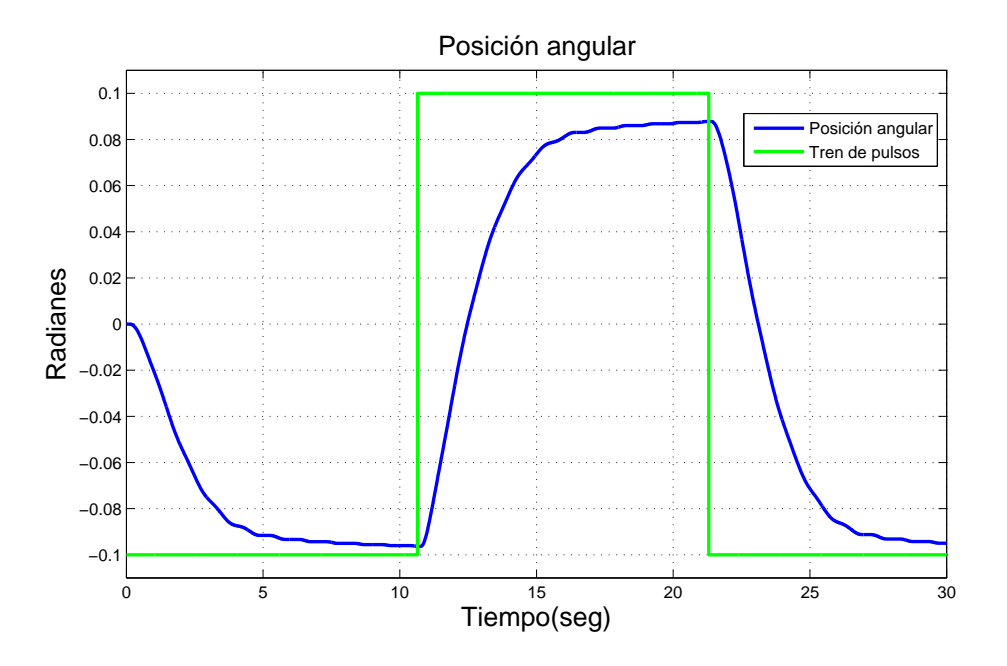

Figura 3.56: Posición angular del motor de CD en tarea de seguimiento. Base de reglas con M=7 reglas. Funciones discontinuas. Con perturbaciones

<span id="page-83-1"></span>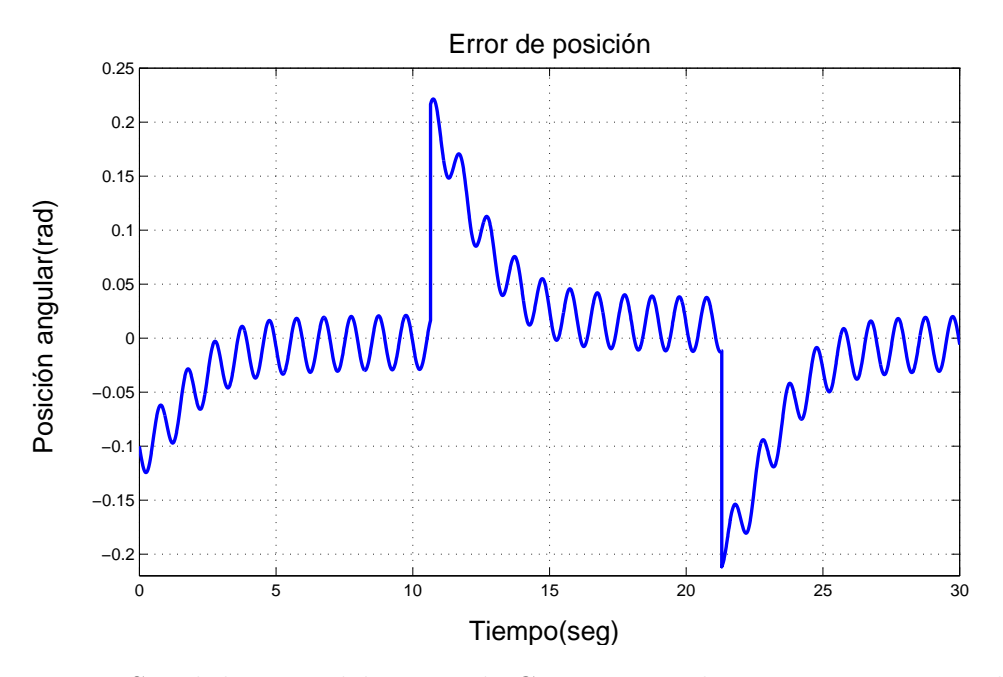

Figura 3.57: Señal de error del motor de CD en tarea de seguimiento. Base de reglas con M=7 reglas. Funciones discontinuas. Con perturbaciones

<span id="page-84-0"></span>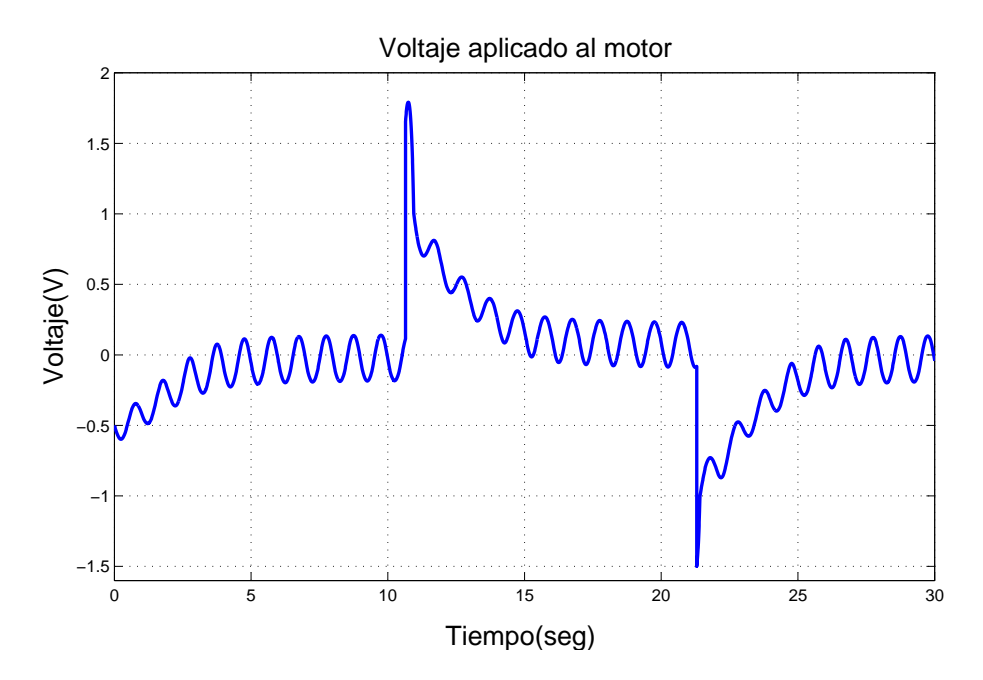

Figura 3.58: Voltaje aplicado al motor de CD en tarea de seguimiento. Base de reglas con M=7 reglas. Funciones discontinuas. Con perturbaciones

<span id="page-84-1"></span>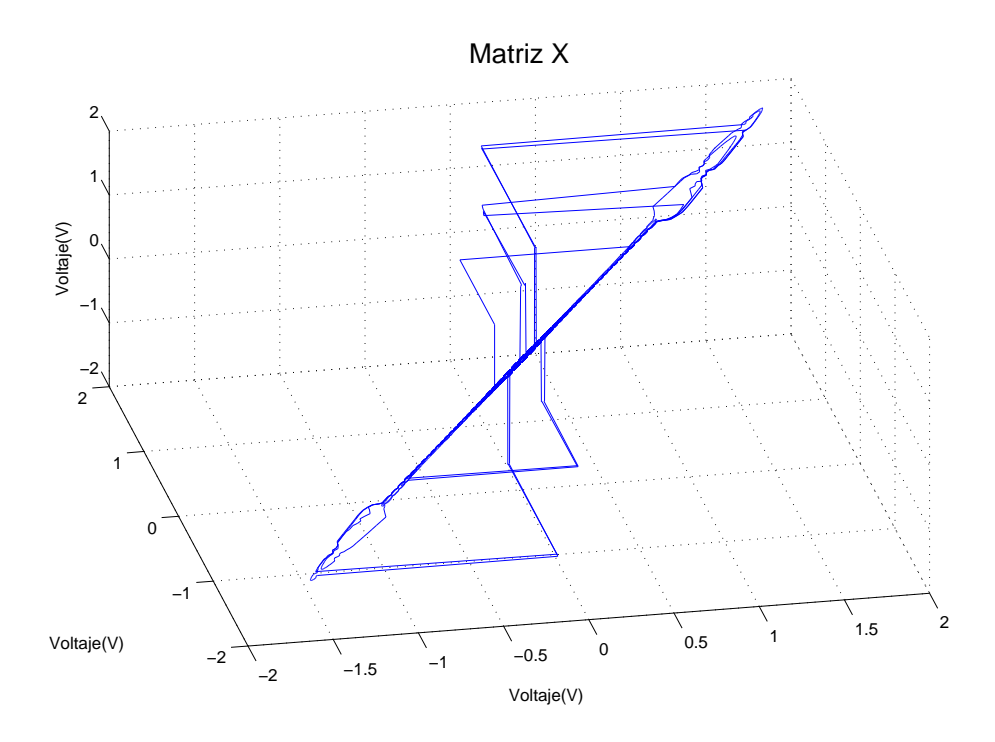

Figura 3.59: Señal de control en espacio de fases en tarea de seguimiento. Base de reglas con M=7 reglas. Funciones discontinuas. Con perturbaciones

Bajo los mismo parámetros que se mencionan al inicio de esta sección y añadiendo perturbaciones, se obtienen las siguientes figuras. En donde la Figura [3.56](#page-83-0) muestra el comportamiento del motor ante dichas perturbaciones, se pude notar que hay un error considerable para que llegue al valor deseado, de forma similar es posible discernir las oscilaciones causadas por la perturbación.

La Figura [3.57](#page-83-1) muestra el error de posición, las perturbaciones están en todo momento por consiguiente existe un error en estado estacionario. La Figura [3.58](#page-84-0) muestra la gráfica del voltaje aplicado al motor el cúal oscila conforme las perturbaciones para compensarlas, tiene un voltaje máximo de 1.8 y uno mínimo de -1.8 volts. El voltaje en espacio de fases de la Figura [3.59](#page-84-1) muestra como la trayectoria se dirige al origen y sale debido al comportamiento que se le pide a la planta y a las perturbaciones. El exponente mayor es de un valor de  $\lambda = -7.853$ .

## 3.9. Resultados de simulación. Tarea de seguimiento. Base de reglas con  $M=7$  reglas. Funciones continuas

Finalmente, en esta sección están los experimentos 15 y 16 del diagrama en la Figura [3.1,](#page-48-0) los cuales son: tren de pulsos de señal de entrada, segunda base de reglas y funciones continuas. Primero se muestran los resultados sin perturbaciones, en donde la Figura [3.60](#page-86-0) muestra el comportamiento del motor, es posible apreciar como con funciones continuas el error disminuye acercándose más a los puntos deseados con un tiempo menor a los primeros experimentos.

El error de posición en la Figura [3.61](#page-86-1) muestra que error disminuye al estar cerca de los puntos -0.1 y 0.1 radianes. El voltaje aplicado va de -2.5 a 2.5 volts, la Figura [3.62](#page-87-0) muestra dicho voltaje, el cual tiende al cero en gran parte de su comportamiento. La Figura [3.63](#page-87-1) muestra el punto hacia el cual la trayectoria en espacio de fases del voltaje se dirige que es el centro de la gráfica, teniendo un exponente mayor de  $\lambda = -13.477$ .

Para el experimento con perturbaciones se observa que en la Figura [3.64](#page-88-0) muestra la posici´on angular del motor, se puede observar peque˜nas oscilaciones cuando el motor esta cerca de los puntos deseados debido a las perturbaciones. En la gráfica del error de posición, Figura [3.65,](#page-88-1) se aprecian mejor dichas perturbaciones.

El voltaje que suministra al motor se muestra en la Figura [3.66](#page-89-0) el cual compensa las perturbaciones y va de -2.8 a 2.8 volts para hacer llegar al motor a la posición final. Por ultimo la Figura [3.67](#page-89-1) muestra el voltaje en espacio de fases, al igual que antes, se aprecia que la trayectoria pasa por el origen y mantiene un movimiento constante que entra y sale de dicha vecindad por la tarea que se pide realizar. El exponente mayor es de  $\lambda = -11.162$ .

<span id="page-86-0"></span>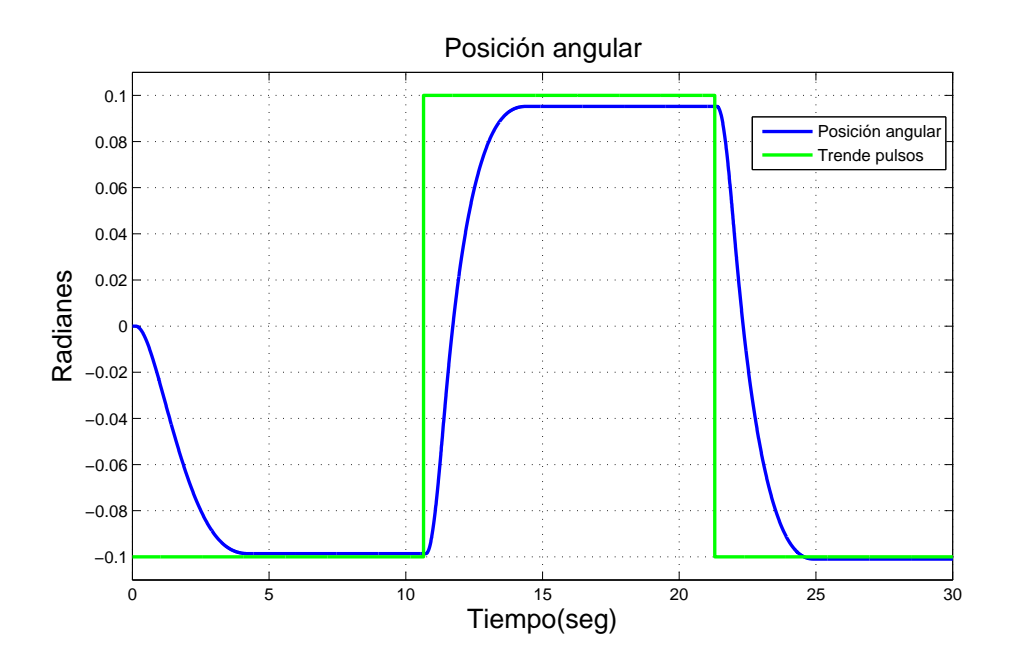

Figura 3.60: Posición angular del motor de CD en tarea de seguimiento. Base de reglas con M=7 reglas. Funciones continuas. Sin perturbaciones

<span id="page-86-1"></span>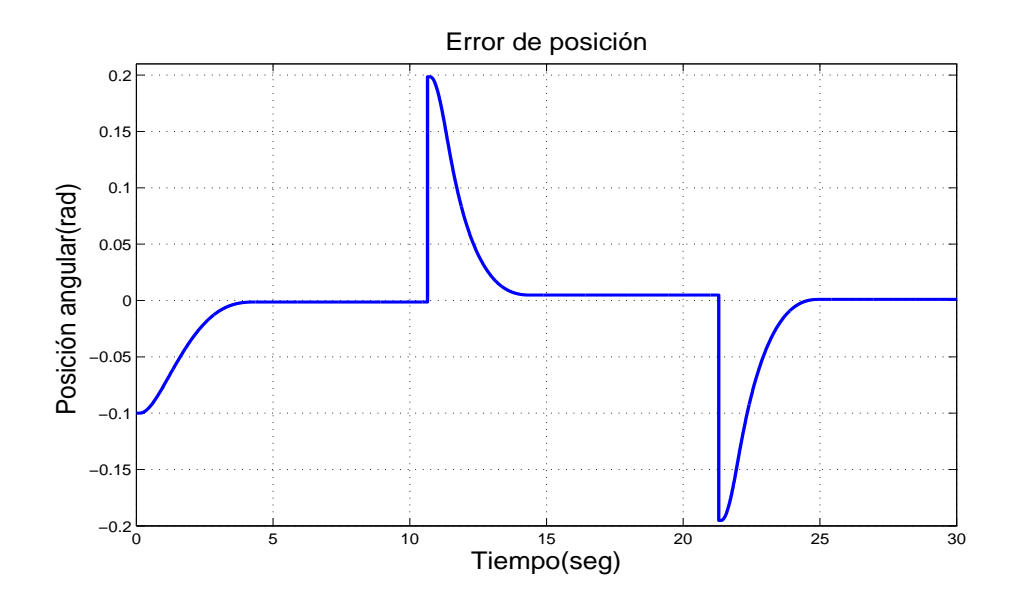

Figura 3.61: Señal de error del motor de CD en tarea de seguimiento. Base de reglas con M=7 reglas. Funciones continuas. Sin perturbaciones

<span id="page-87-0"></span>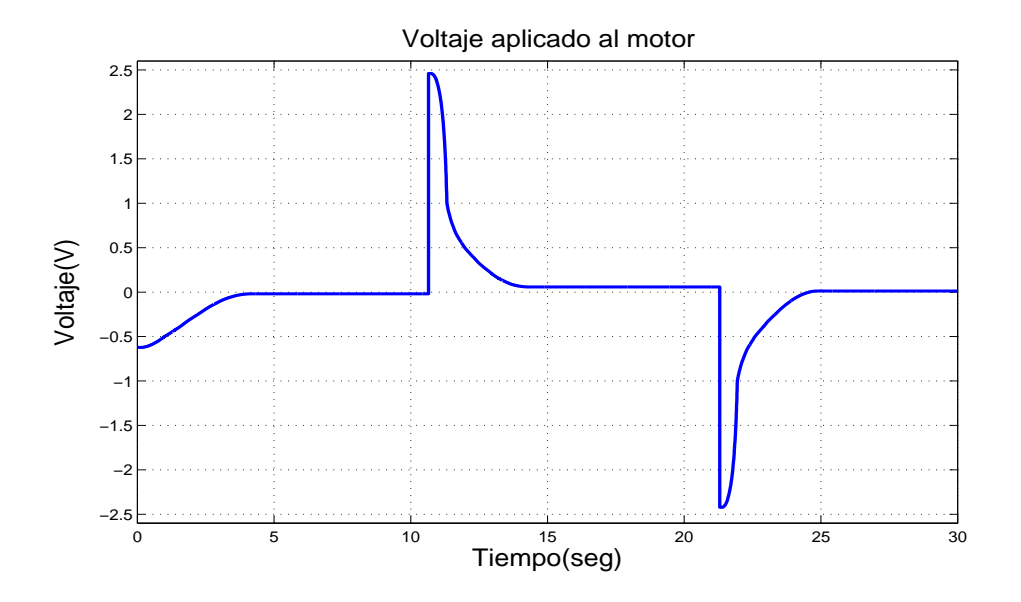

Figura 3.62: Voltaje aplicado al motor de CD en tarea de seguimiento. Base de reglas con M=7 reglas. Funciones continuas. Sin perturbaciones

<span id="page-87-1"></span>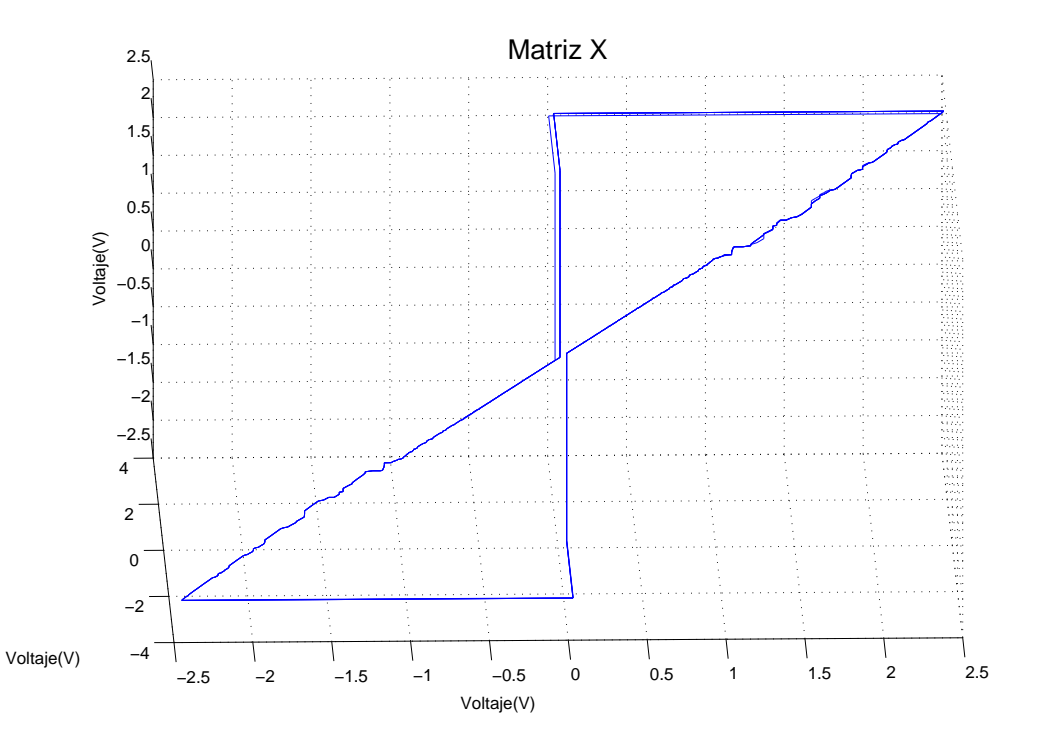

Figura 3.63: Señal de control en espacio de fases en tarea de seguimiento. Base de reglas con M=7 reglas. Funciones continuas. Sin perturbaciones

<span id="page-88-0"></span>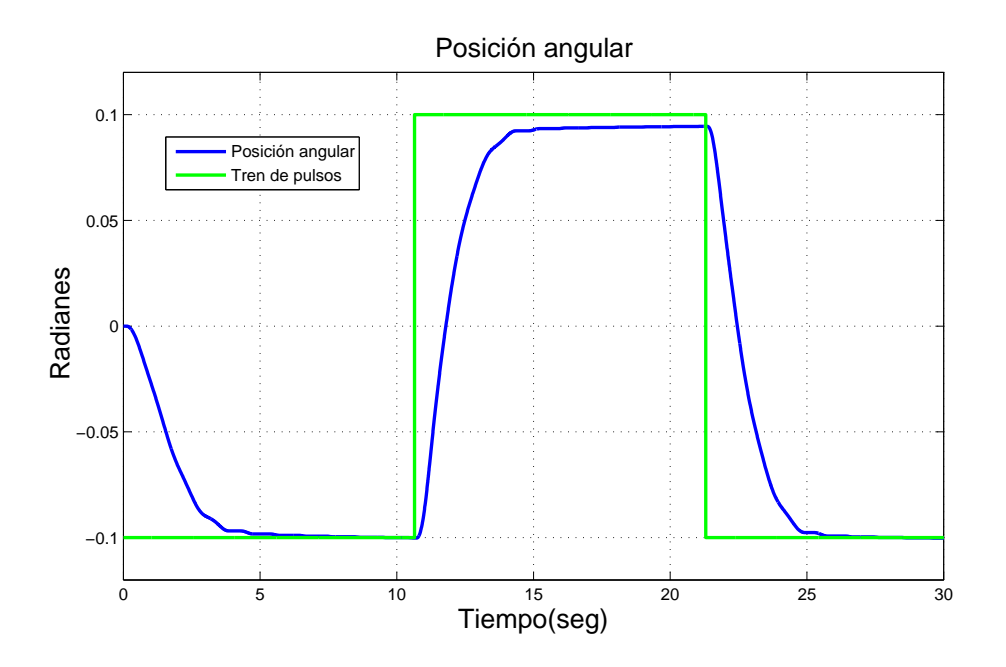

Figura 3.64: Posición angular del motor de CD en tarea de seguimiento. Base de reglas con M=7 reglas. Funciones continuas. Con perturbaciones

<span id="page-88-1"></span>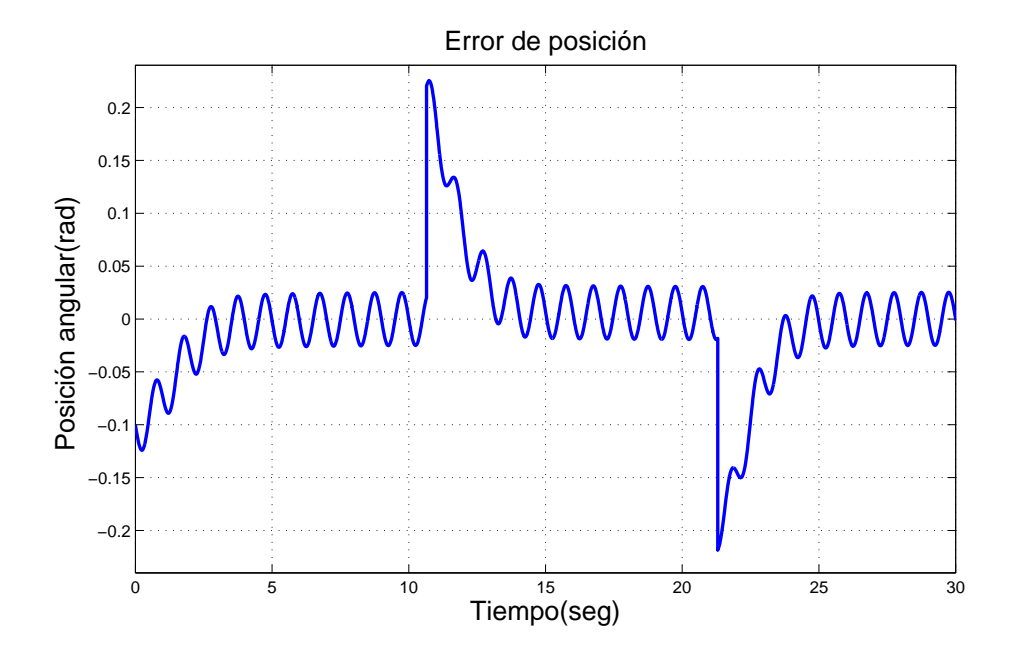

Figura 3.65: Señal de error del motor de CD en tarea de seguimiento. Base de reglas con M=7 reglas. Funciones continuas. Con perturbaciones

<span id="page-89-0"></span>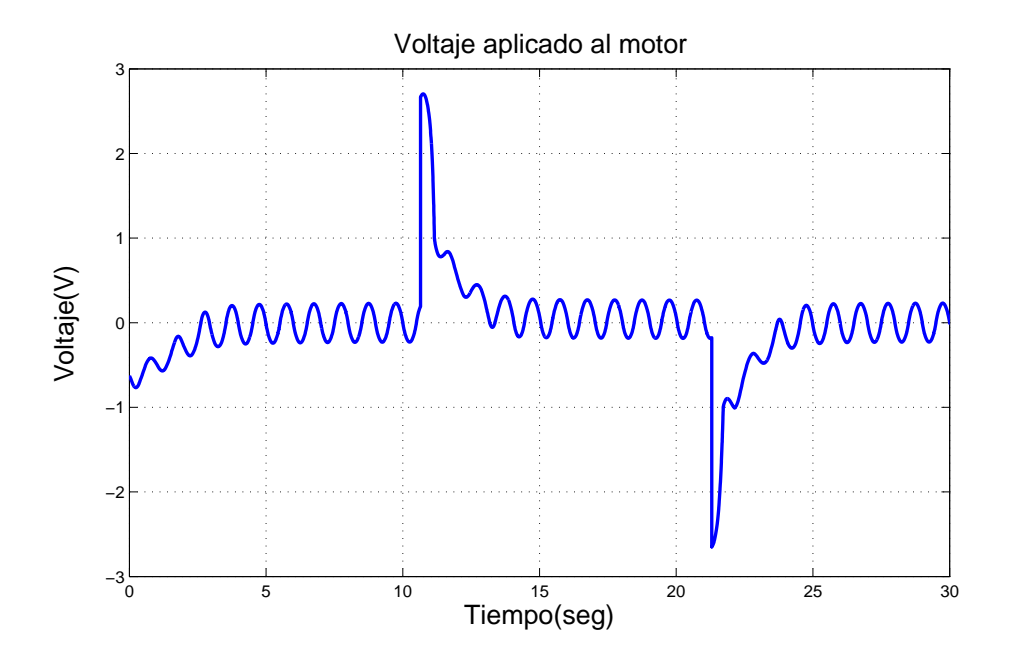

Figura 3.66: Voltaje aplicado al motor de CD en tarea de seguimiento. Base de reglas con M=7 reglas. Funciones continuas. Con perturbaciones

<span id="page-89-1"></span>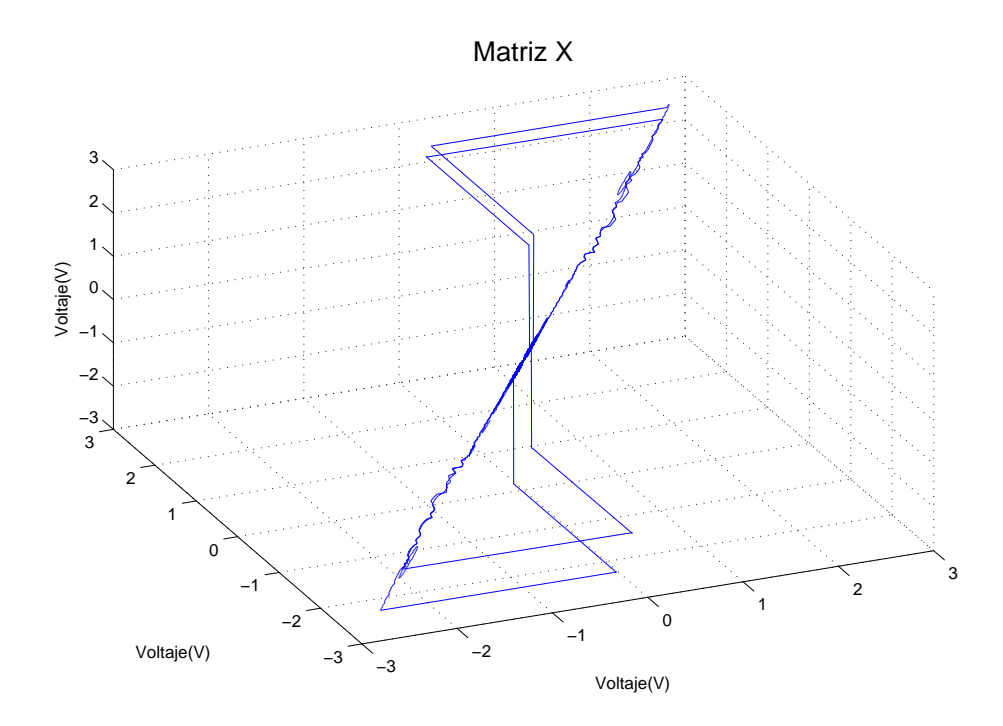

Figura 3.67: Señal de control en espacio de fases en tarea de seguimiento. Base de reglas con M=7 reglas. Funciones continuas. Con perturbaciones

### 3.10. Conclusiones

El desempeño del control depende esencialmente de la tarea que realiza. De las gráficas presentadas anteriormente que corresponden a: la posición angular, el error de posición, el voltaje aplicado al motor y el voltaje en espacio de fases, cada resultado es único: Presentan similitudes dependiendo la tarea que se pida a la planta. Los primeros 8 experimentos correspondientes a la tarea de regulación, en los cuales el voltaje aplicado al motor forman un atractor en el espacio de fases que es de tipo punto. Analizando la Tabla [3.1](#page-92-0) se puede apreciar que  $\lambda$  tiene un valor de entre -10 y -13, indicando un comportamiento poco variado ante cierta tarea con parámetros diferentes, de igual forma se pude notar que los experimentos sin perturbaciones tuvieron un exponente mayor muy parecido, esto es en el rango de -13 ya sea con diferentes numero de reglas, regiones y funciones de membresía continuas o discontinuas. Si bien con perturbaciones hubo variación en el exponente, fueron alrededor de -10 a excepción de la primer base de reglas y funciones de membresía continuas puesto que llego a un valor de -12.692.

Para los últimos ocho experimentos, con seguimiento, presentan un comportamiento en espacio de fases del voltaje aplicado al motor en forma de "ocho", donde las trayectorias tienden a ir al punto medio de la gráfica, al igual que los experimentos anteriores, sin perturbaciones, el exponente mayor es un poco mayor a -13, y con perturbaciones hay más variación que en los experimentos anteriores, en donde el valor mínimo del exponente mayor llego a -7.853 y el de mayor valor a -11.162. Ya que todos los exponentes mayores fueron negativo y que el comportamiento del control tiende a formar un atractor en espacio de fases se puede hablar de estabilidad asintótica.

En la Figura [3.68](#page-91-0) se encuentran los 16 exponentes de cada experimento que se encuentran en la Tabla [3.1.](#page-92-0) En la gráfica se puede notar que todos los experimentos sin perturbaciones sus  $\lambda's$  son muy cercanas ya que están juntas las gráficas, estos exponentes corresponden a los experimentos nones de la tabla. Mientras que para los experimentos perturbados están dispersos, experimentos pares de las tabla de resultados.

<span id="page-91-0"></span>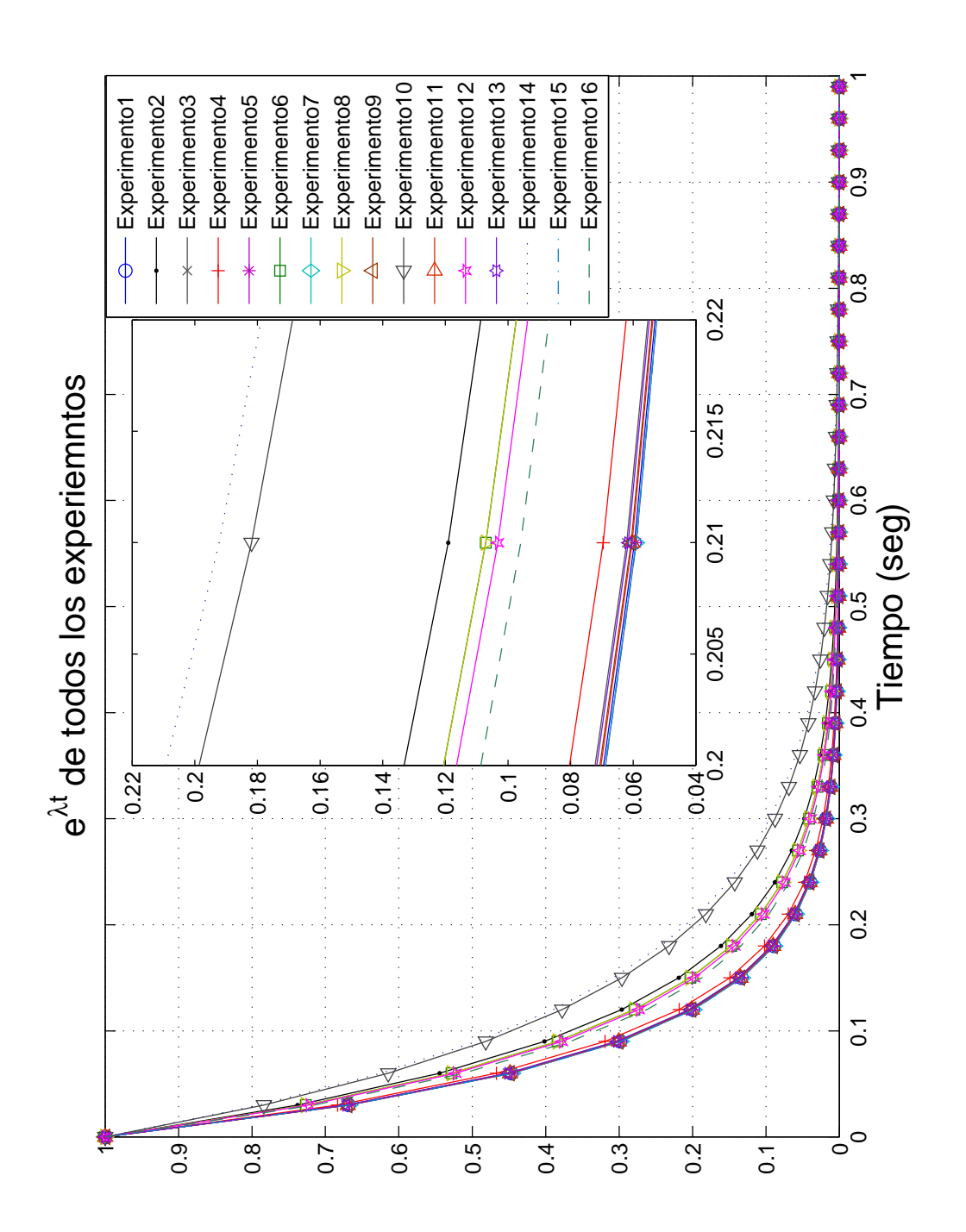

Figura 3.68: Comparación de los exponentes de Lyapunov en cada un de los 16 experimentos del motor de CD

<span id="page-92-0"></span>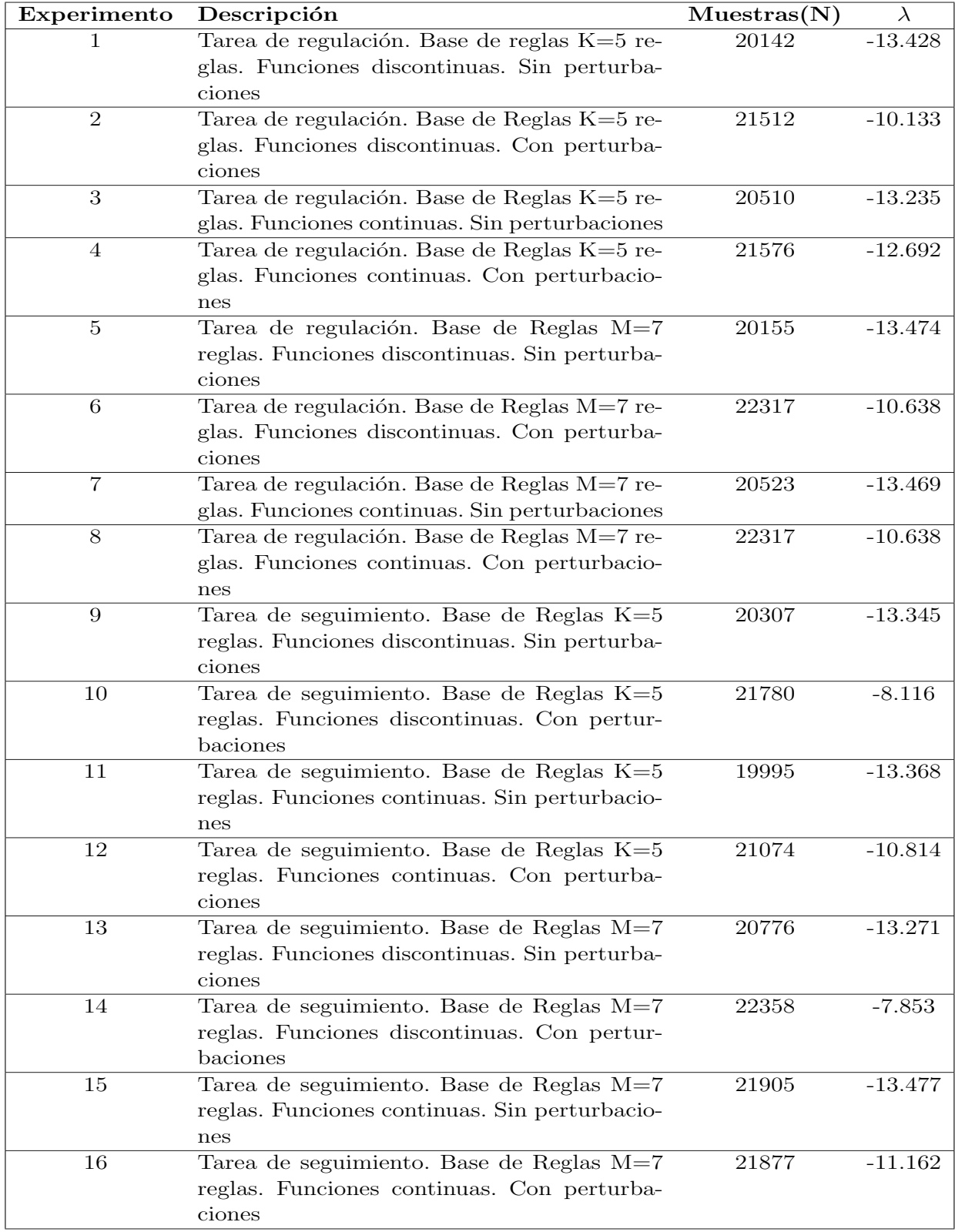

Tabla 3.1: Datos de experimentos del motor de CD

## Capítulo 4

# Simulación digital 2: Carro-péndulo invertido.

#### 4.1. Introducción

En este capítulo son presentados los resultados experimentales de simulación obtenidos al determinar el exponente de Lyapunov para un control que manipula el carro-péndulo invertido.

Los experimentos fueron realizados según el esquema de la Figura [3.1.](#page-48-0) En la entrada de referencia, para Regulación se busca que el péndulo, con condiciones iniciales de π (punto de equilibrio estable), llegue a 0 radianes (punto de equilibrio inestable), y en *Seguimiento* con condiciones iniciales 0 radianes se busca que siga una señal senoidal con una amplitud de 0.175 radianes y un periodo de 8 segundos, las perturbaciones tienen la misma forma de onda para todos los experimentos, que consta de una se˜nal senoidal de amplitud 0.05 radianes con periodo de 4 segundos. En la Figura [4.2](#page-95-0) se ilustran las señales anteriores descritas donde [4.2a,](#page-95-1) [4.2b](#page-95-2) y [4.2c](#page-95-3) corresponden a la entrada de regulación, la entrada de seguimiento y las perturbaciones respectivamente. La Figura [4.2d](#page-95-4) muestra el diagrama de control en el cual se basaron las simulaciones, se aprecia que las perturbaciones se anexan a la salida de la planta y las series de tiempo son tomadas de la salida del control.

Los resultados de estos experimentos se condensan en la gráfica de la Figura [4.83](#page-137-0) y en la Tabla [4.1.](#page-138-0)

En el Apéndice [B](#page-186-0) se encuentra detallado cómo se obtuvo la dinámica del carrop´endulo para estas simulaciones y las bases d reglas empleadas. De la misma manera que el Capítulo 3, este capítulo dedica ocho secciones para los resultados de los expe-rimentos basándose en el esquema de la Figura [4.1.](#page-95-5)

<span id="page-95-5"></span>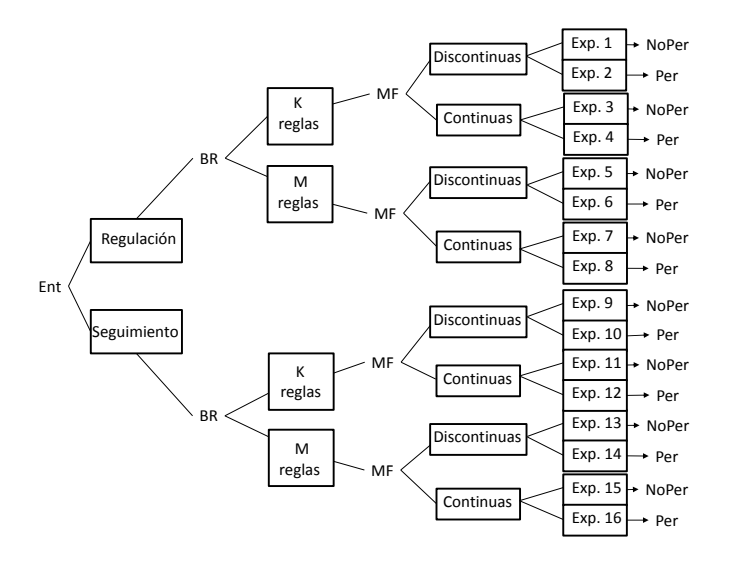

<span id="page-95-2"></span>Figura 4.1: Experimentos para el carro-péndulo invertido

<span id="page-95-3"></span><span id="page-95-1"></span><span id="page-95-0"></span>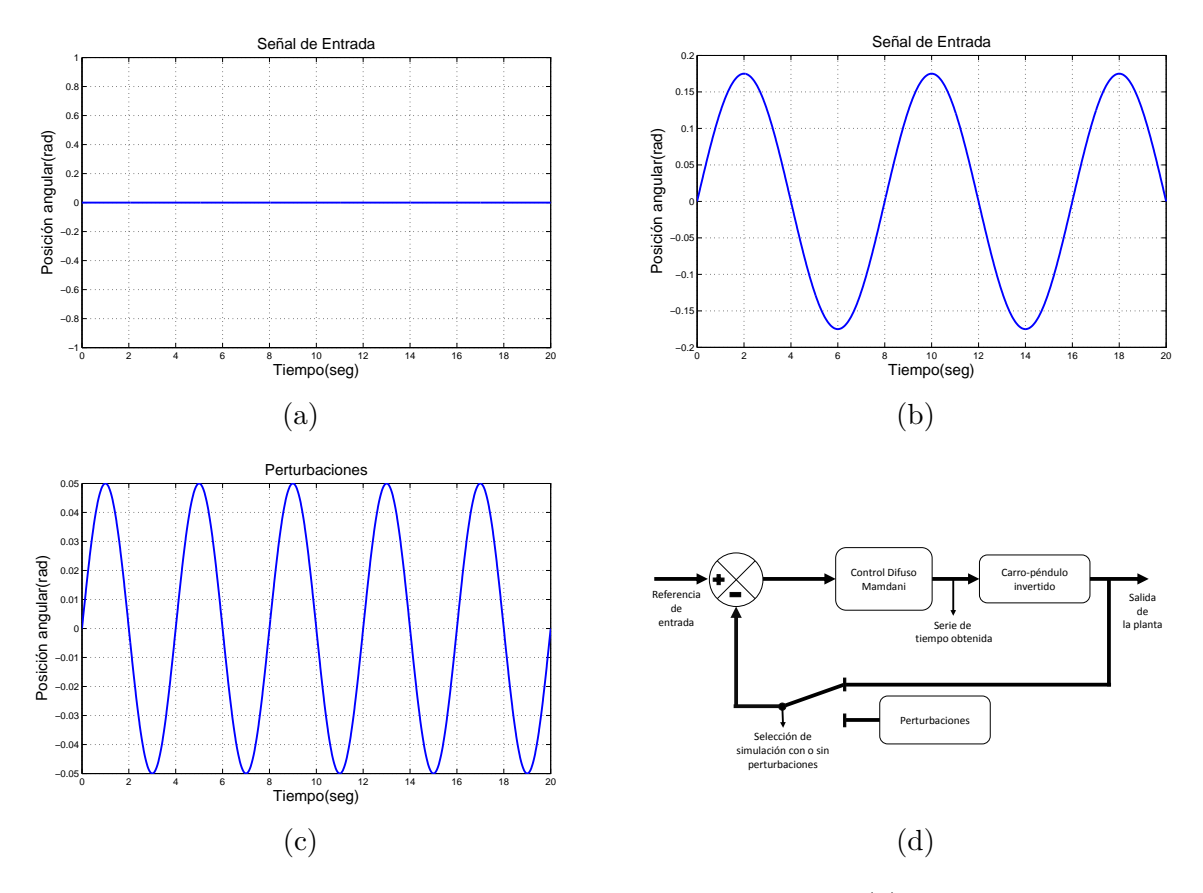

<span id="page-95-4"></span>Figura 4.2: Parámetros para las simulaciones del carro-péndulo; (a) entrada de Regulación; (b) entrada de Seguimiento; (c) perturbaciones; (d) diagrama de control

## 4.2. Resultados de simulación. Tarea de regulación. Base de reglas con  $K=55$  reglas. Funciones discontinuas

En esta sección se encuentran los experimentos  $1 \times 2$  de la Figura [4.1,](#page-95-5) en donde se pretende hacer que el péndulo llegue a cero cuando esta en  $\pi$  radianes. Empleando la primera base de reglas con 11 regiones para el error de posición, 5 para el error de velocidad angular y 5 para la salida. Primero se realiza sin perturbaciones, posteriormente se terminar con el experimento con perturbaciones.

La Figura [4.3](#page-96-0) tiene la posición angular del péndulo, se observa que empieza en  $\pi$  y se dirige a 2π, en gráfica se muestra que el péndulo comienza a moverse para que salga del reposo y obtener la fuerza necesaria para que llegue a  $2\pi$  donde pasa la referencia y regresa para estabilizarse, existe un error en estado estacionario de 0.08 radianes.

Las Figuras  $4.4$  y  $4.5$  son el error de posición y de velocidad angular respectivamente. Puesto que el péndulo comienza en  $\pi$  y llega al punto de equilibrio inestable, si el p´endulo gira a la derecha el error se ira a 0, sin embrago al girar a la izquierda llegará a  $2\pi$ , siendo ambos puntos el mismo punto de equilibrio. Por esa razón el error se va a  $2\pi$  y no a 0 radianes en todos los experimentos.

<span id="page-96-0"></span>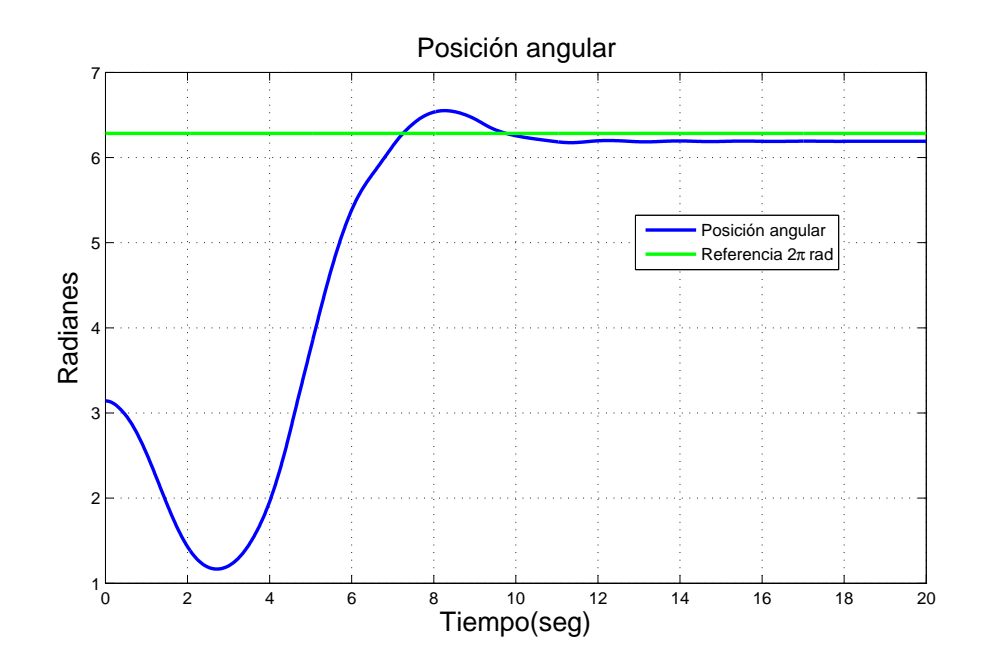

Figura 4.3: Posición angular del brazo en tarea de regulación. Base de reglas con K=55 reglas. Funciones discontinuas. Sin perturbaciones

El error de velocidad tiene un comportamiento de acuerdo al movimiento del p´endulo, esto es, si el p´endulo gira a la izquierda la error de velocidad es positiva mientras que cuando gira a la derecha es negativa, esta información es utilizada para saber cuando y en que sentido aplicar fuerza al carro logrando levantar el péndulo.

En la Figura [4.6](#page-98-0) se muestra la fuerza aplicada al carro la cual va de -1.5 a 1.5 Newtons, en la gráfica se observan valores máximos antes de estar cerca de la referencia, puesto que al estar cerca de  $2\pi$  los valores, positivos o negativos, van disminuyendo llevando al péndulo al punto de equilibrio. La señal de control en espacio de fases se encuentra en la Figura [4.7,](#page-98-1) donde se pude notar que en el centro de la figura existe un atractor hacia donde la trayectoria es llevada y por los cambios de sentido de la fuerza aplicada la trayectoria sale del origen en diversos sentidos. El control tiene un exponente mayor de  $\lambda - 8.956$ .

<span id="page-97-0"></span>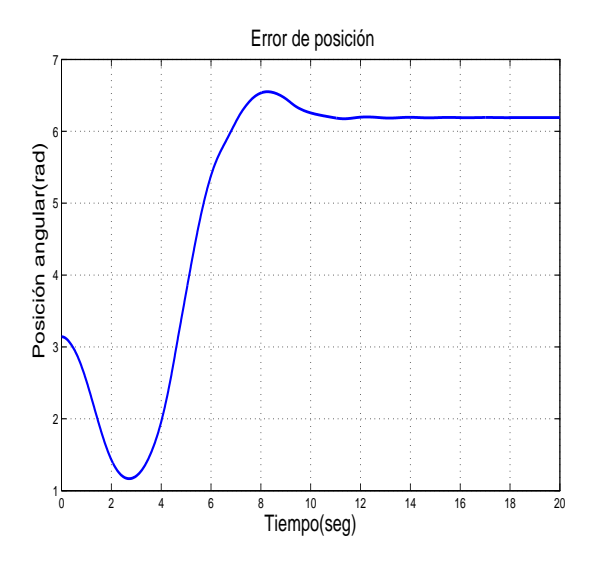

Error de velocidad 0.04  $0.0$ angular(rad/seg) Velocidad angular(rad/seg)  $0.0$  $0.0$ 0 F **Jelocidad** −0.01  $-0.0$ −0.03 −0.04 0 2 4 6 8 10 12 14 16 18 20 Tiempo(seg)

Figura 4.4: Señal de error en tarea de regulación. Base de reglas con  $K=55$  reglas. Funciones discontinuas. Sin perturbaciones

Figura 4.5: Señal del error de velocidad en tarea de regulación. Base de reglas con K=55 reglas. Funciones discontinuas. Sin perturbaciones

El mismo experimento bajo perturbaciones sera analizado a continuación. La Fi-gura [4.8](#page-99-0) tiene la gráfica de la posición angular del brazo, es posible apreciar que el comportamiento del p´endulo es igual que en el experimento anterior en cuando a que el brazo llega a 2π. Cuando el brazo se encuentra en la referencia se pueden apreciar las perturbaciones en la planta y el trabajo que realiza el control al tratar de dejar el péndulo en el punto deseado.

El error de posición en la Figura [4.9](#page-99-1) muestra cómo el péndulo va hacia  $2\pi$  y trata de permanecer ahí debido a la perturbación. La Figura [4.10,](#page-99-1) que es la error de velocidad,

<span id="page-98-0"></span>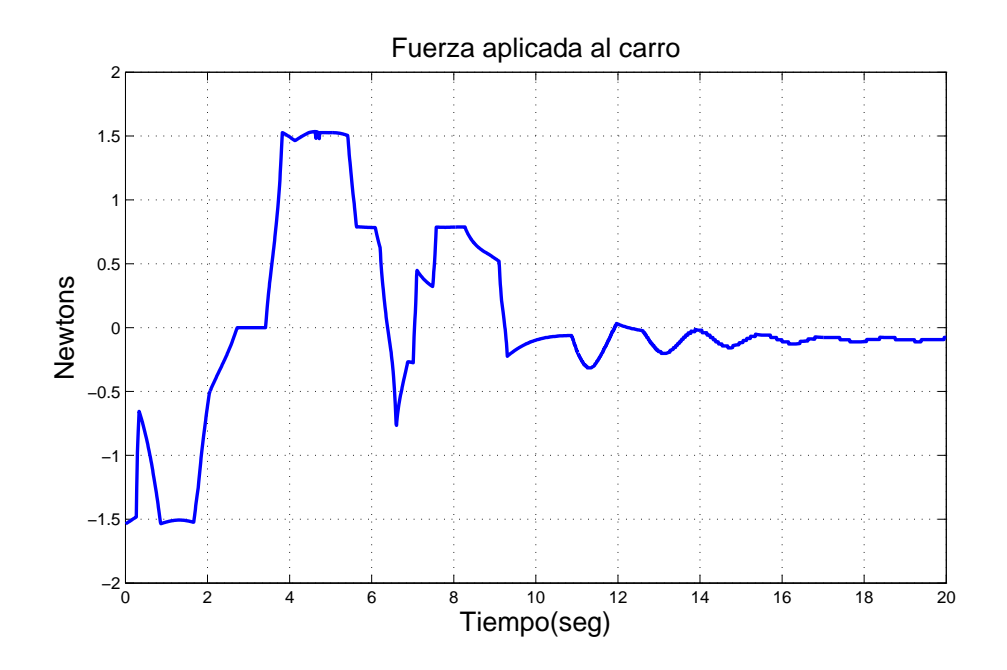

Figura 4.6: Fuerza aplicada al carro en tarea de regulación. Base de reglas con  $K=55$ reglas. Funciones discontinuas .Sin perturbaciones

<span id="page-98-1"></span>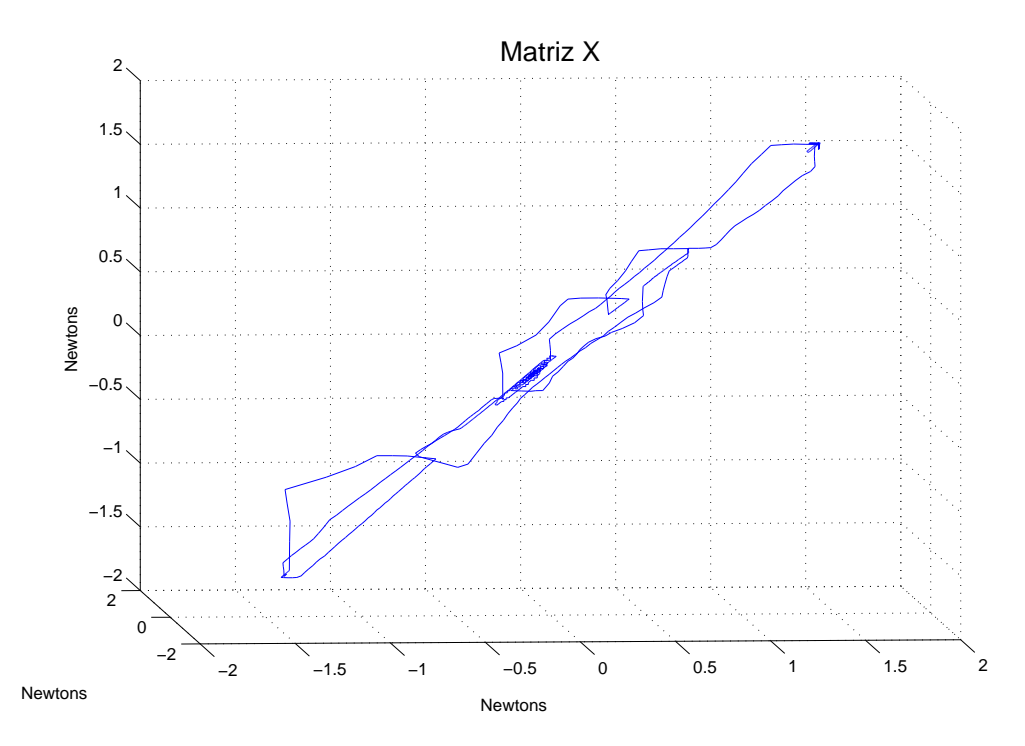

Figura 4.7: Señal de control en espacio de fases en tarea de regulación. Base de reglas con K=55 reglas. Funciones discontinuas. Sin perturbaciones

<span id="page-99-0"></span>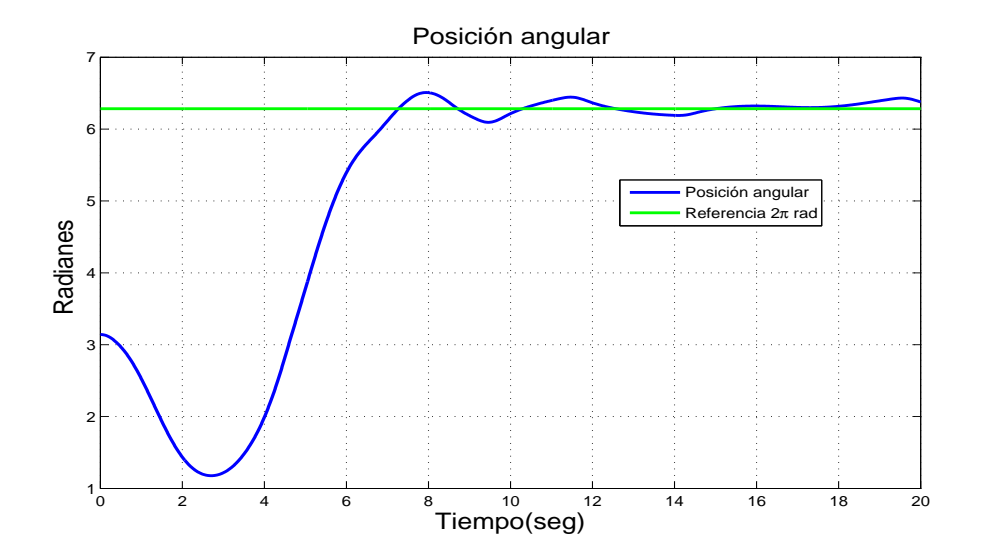

Figura 4.8: Posición angular del brazo en tarea de regulación. Base de reglas  $K=55$ reglas. Funciones discontinuas. Con perturbaciones

<span id="page-99-1"></span>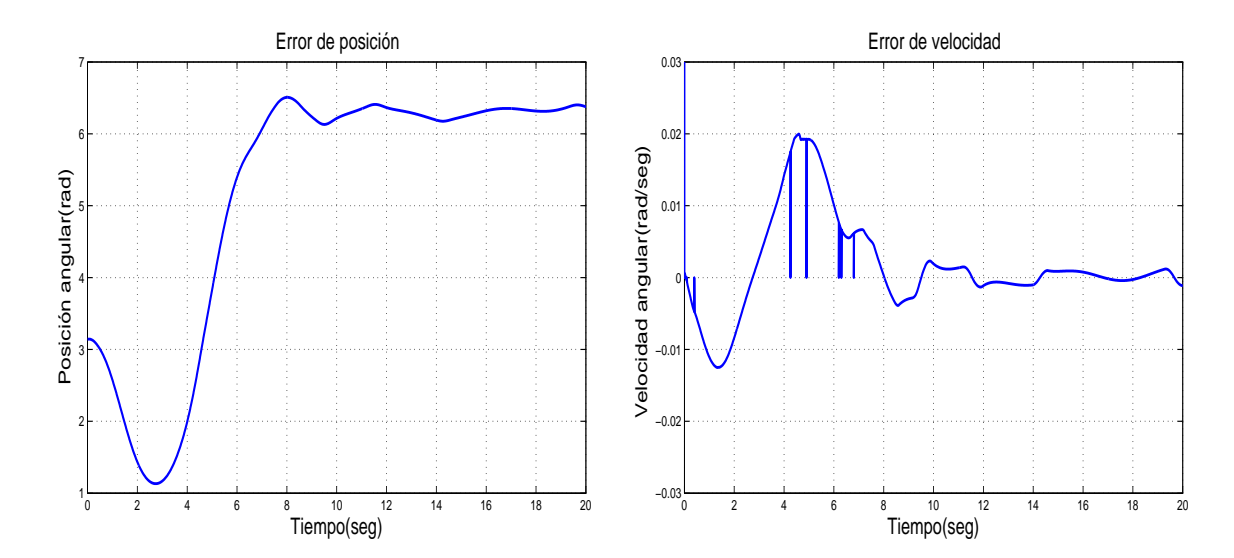

Figura 4.9: Señal de error en tarea de re-Figura 4.10: Señal del error de velocidad nes

gulación. Base de reglas con K=55 reglas. en tarea de regulación. Base de reglas con Funciones discontinuas. Con perturbacio-K=55 reglas. Funciones discontinuas. Con perturbaciones

<span id="page-100-0"></span>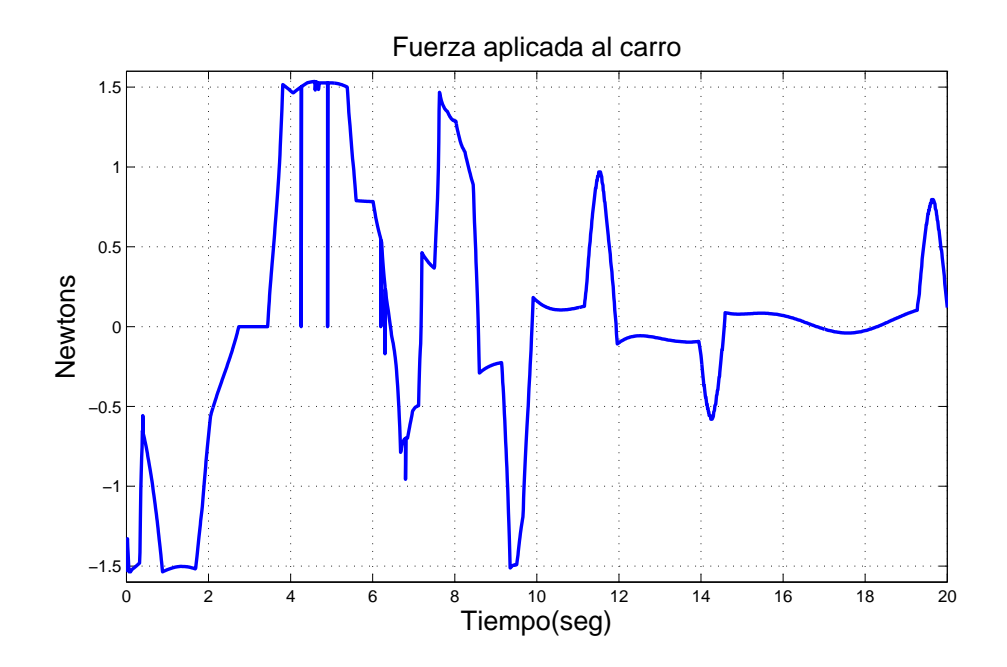

Figura 4.11: Fuerza aplicada al carro en tarea de regulación. Base de reglas con  $K=55$ reglas. Funciones discontinuas. Con perturbaciones

<span id="page-100-1"></span>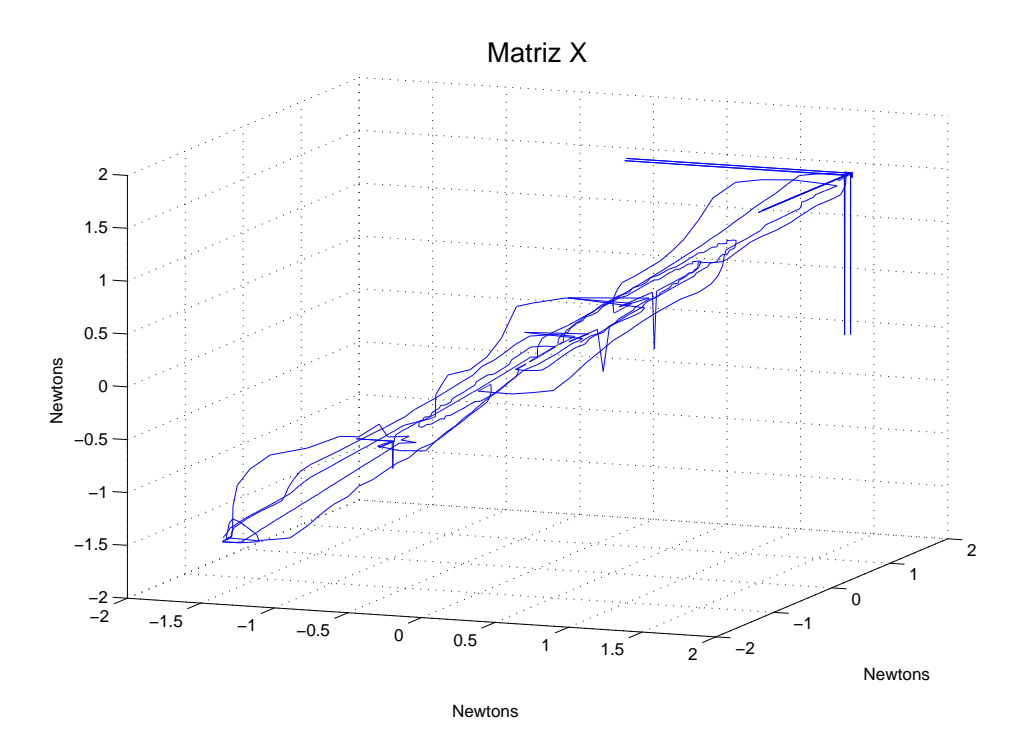

Figura 4.12: Señal de control en espacio de fases en tarea de regulación. Base de reglas K=55 reglas. Funciones discontinuas. Con perturbaciones

cambia de positivo a negativo disminuyendo el su valor conforme el péndulo va a  $2\pi$ . La fuerza aplicada al carro se encuentra en la Figura [4.11](#page-100-0) la cual permanece de manera significativa a diferencia de lo que pasa sin perturbaciones. La fuerza continua estando en los valores de  $\pm 0.5$  Newton para compensar las perturbaciones. Por último en la Figura [4.12,](#page-100-1) que es el control graficado en espacio de fases, se puede obesrvar cómo la trayectoria trata de ir al centro de la figura, donde se encuentra el atractor, sin embargo debido a las perturbaciones, esta sale y regresa a la vecindad. El exponente mayor de Lyapunov es de −7.018.

## 4.3. Resultados de simulación. Tarea de regulación. Base de reglas con  $K=55$  reglas. Funciones continuas

Los experimentos siguientes tienen de parámetros: la primera base de reglas y funciones de membresía continuas, tanto el caso con perturbaciones y sin ellas que corresponden a los experimentos 3 y 4 de la Figura [4.1.](#page-95-5) La posición angular del brazo en la Figura [4.13](#page-102-0) muestra como tiene el mismo comportamiento que en la sección anterior, sin embargo el péndulo oscila alrededor de la referencia haciendo que el error de estado estacionario vaya desapareciendo como se ve en la Figura [4.14.](#page-102-1) La error de velocidad, Figura [4.15,](#page-102-1) tiene el mismo comportamiento que va hacia cero puesto que el error disminuye. La fuerza aplicada al carro en la Figura [4.16](#page-103-0) muestra formas curvas debido a las funciones continuas de membresía y va descendiendo conforme se acerca  $a \, 2\pi$ , es apreciable que la fuerza se hace cero en cierto tiempo debido a que el péndulo se encuentra en la referencia. La Figura [4.17,](#page-103-1) que es en espacio de fases la fuerza aplicada al carro, se observa como la trayectoria tiende al centro de la figura que es un atractor, el exponente mayor tiene un valor de  $\lambda = -7.976$ .

Para el mismo experimento pero con perturbaciones se obtienen las siguientes observaciones.

La Figura [4.18,](#page-104-0) (posición angular del brazo), muestra oscilaciones debido a las perturbaciones cuando está cerca del punto de equilibrio. En el error de posición de la Figura [4.19](#page-104-1) se observan las perturbaciones. El error de velocidad, Figura [4.20,](#page-104-1) muestra un cambio de positivo a negativo ya que el péndulo está en constante movimiento. En la fuerza aplicada al carro en la Figura [4.21](#page-105-0) muestra pulsaciones periódicas para compensar las perturbaciones, van de -1.5 a 1.3 Newtons.

El experimento con perturbaciones permite tener un mejor panorama del comportamiento del control en espacio de fases, en donde se observa cómo la trayectoria describe un atractor en el centro de la figura. El calculo del exponente mayor de Lyapunov da un resultado de  $\lambda = -6.487$ .

<span id="page-102-0"></span>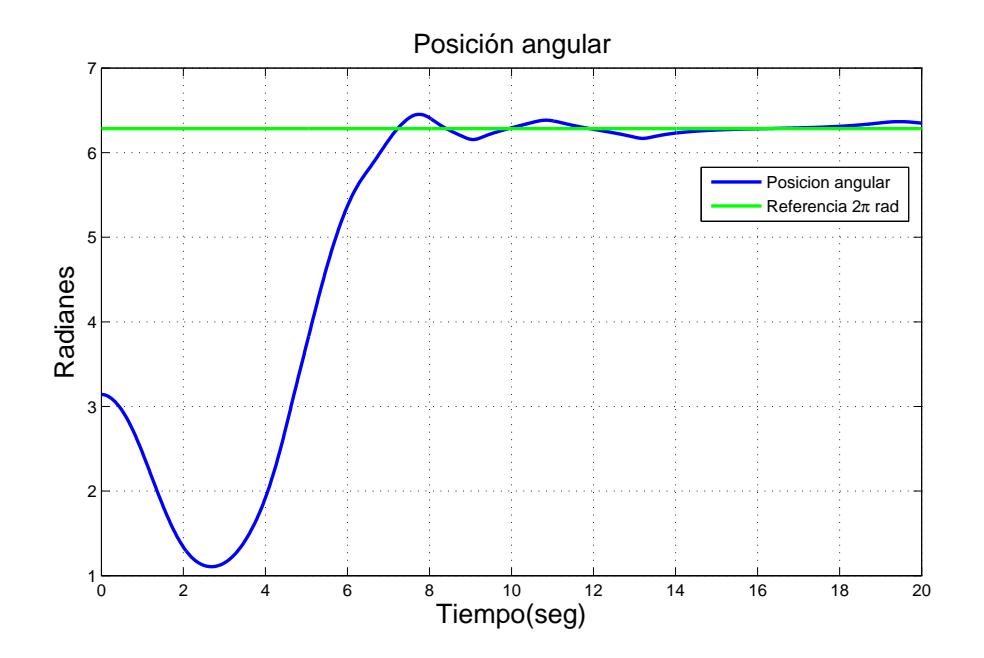

Figura 4.13: Posición angular del brazo en tarea de regulación. Base de reglas con K=55 reglas. Funciones continuas. Sin perturbaciones

<span id="page-102-1"></span>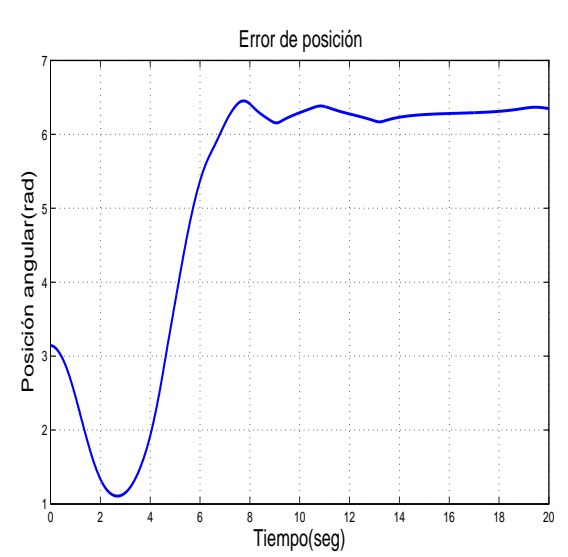

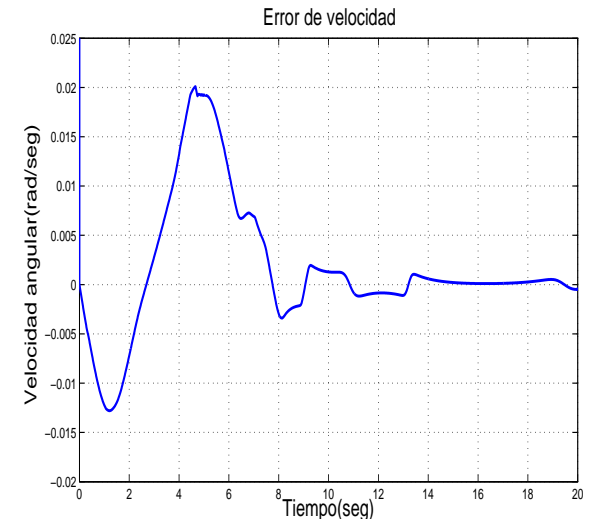

Figura 4.14: Señal de error en tarea de regulación. Base de reglas con  $K=55$  reglas. Funciones continuas. Sin perturbaciones

Figura 4.15: Señal del error de velocidad en tarea de regulación. Base de reglas con K=55 reglas. Funciones continuas. Sin perturbaciones

<span id="page-103-0"></span>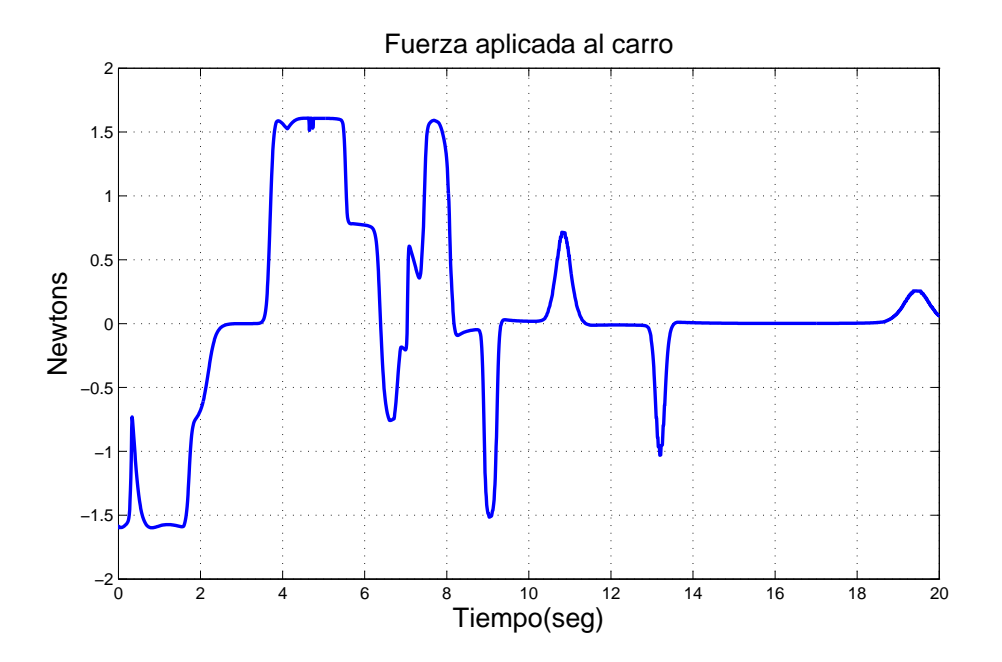

Figura 4.16: Fuerza aplicada al carro en tarea de regulación. Base de reglas con  $K=55$ reglas. Funciones continuas. Sin perturbaciones

<span id="page-103-1"></span>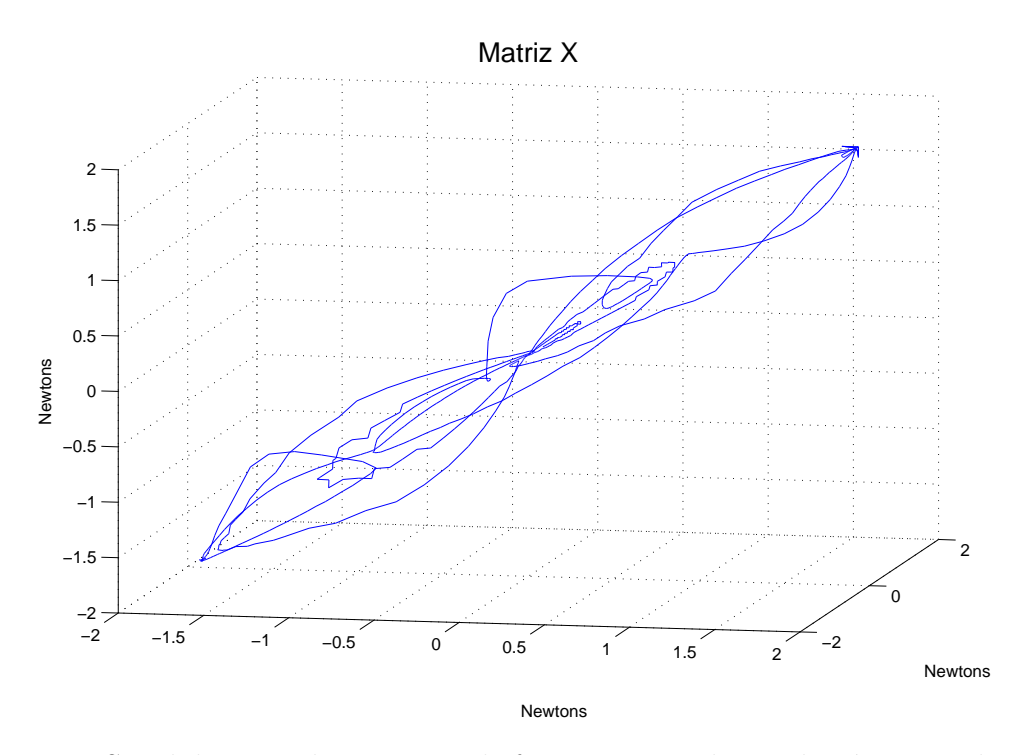

Figura 4.17: Señal de control en espacio de fases en tarea de regulación. Base de reglas con K=55 reglas. Funciones continuas. Sin perturbaciones

<span id="page-104-0"></span>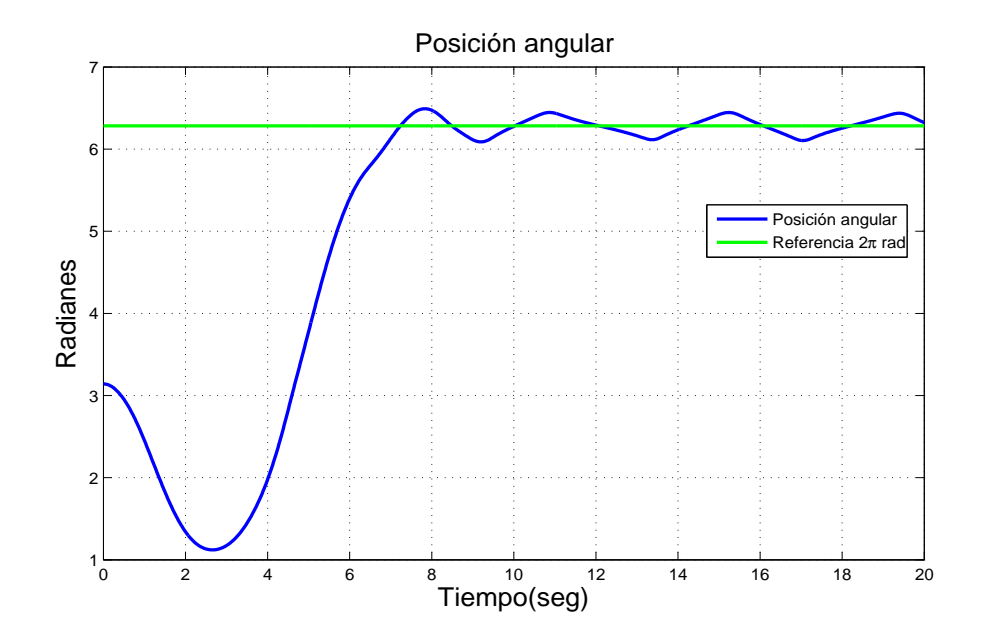

Figura 4.18: Posición angular del brazo en tarea de regulación. Base de reglas con K=55 reglas. Funciones continuas. Con perturbaciones

<span id="page-104-1"></span>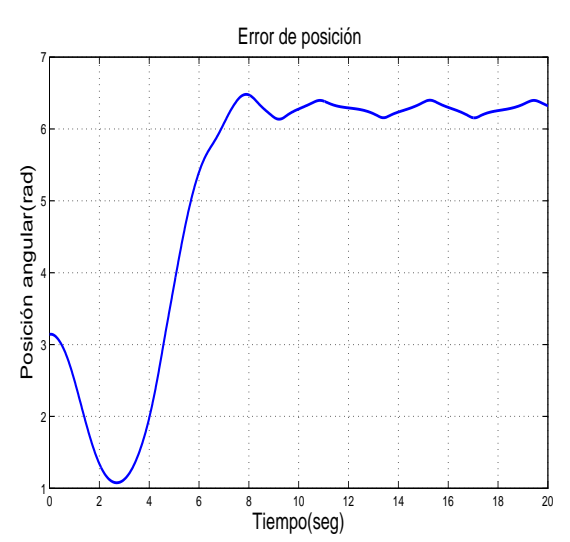

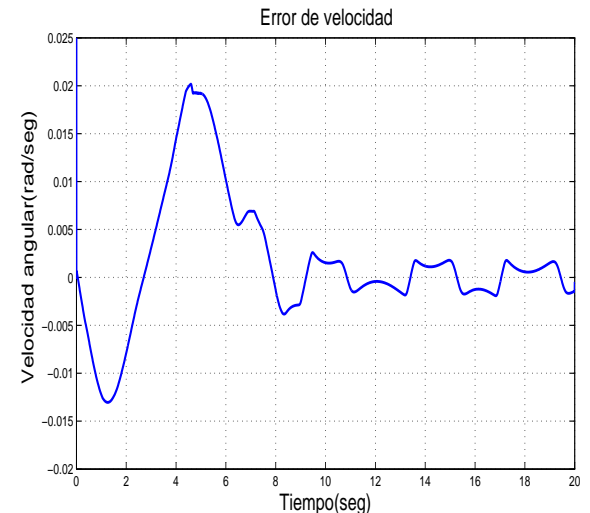

Figura 4.19: Señal de error en tarea de regulación. Base de reglas con  $K=55$  reglas. Funciones continuas. Con perturbaciones

Figura 4.20: Señal del error de velocidad en tarea de regulación. Base de reglas con K=55 reglas. Funciones continuas. Con perturbaciones

<span id="page-105-0"></span>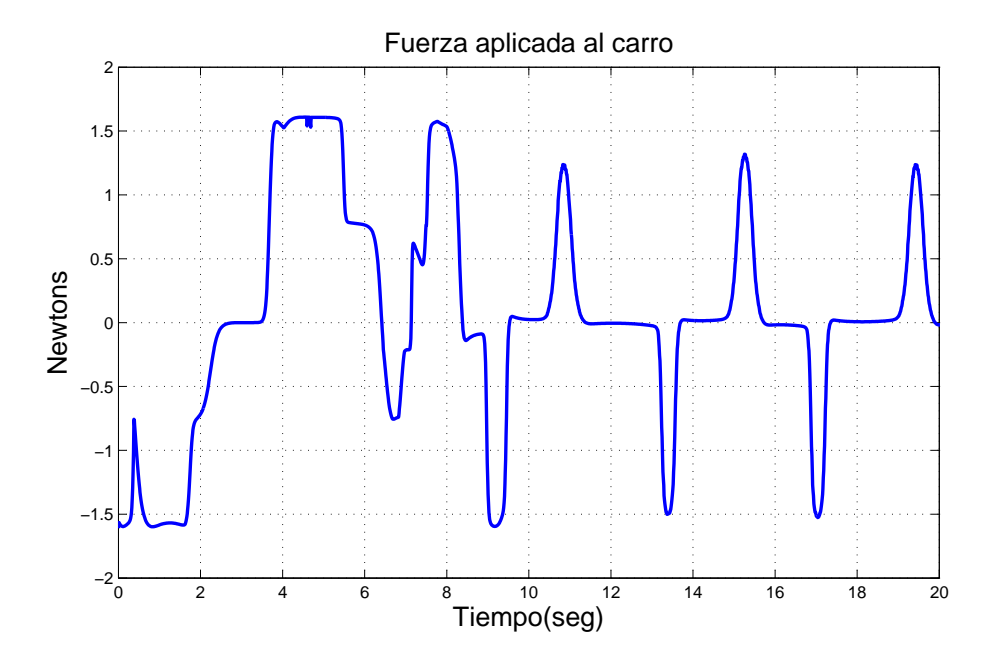

Figura 4.21: Fuerza aplicada al carro en tarea de regulación. Base de reglas con  $K=55$ reglas. Funciones continuas. Con perturbaciones

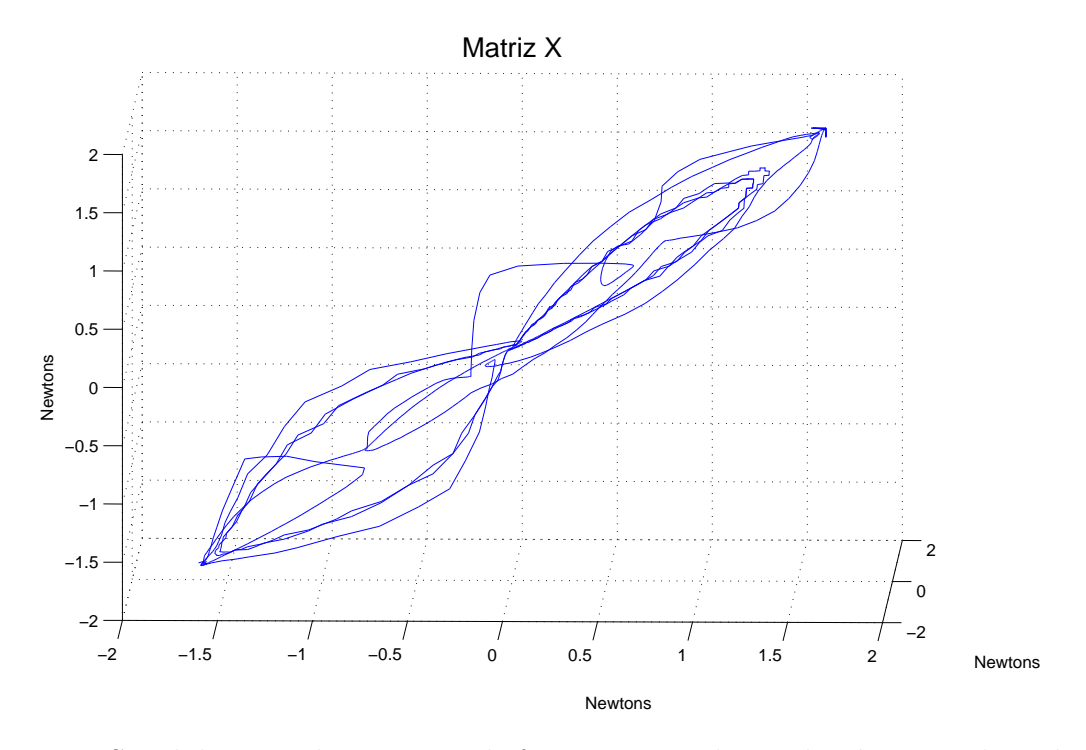

Figura 4.22: Señal de control en espacio de fases en tarea de regulación. Base de reglas con K=55 reglas. Funciones continuas. Con perturbaciones

## 4.4. Resultados de simulación. Tarea de regulación. Base de reglas con  $M=35$  reglas. Funciones discontinuas

Los experimentos a continuación corresponden a los experimentos 5 y 6 de la Figura [4.1,](#page-95-5) los cuales utilizan la segunda base de reglas con funciones de menbresía discontinuas. La segunda base de reglas cambia en las regiones de la entrada del error que consiste en 7 regiones en ves de 11, primero se vera el experimento sin perturbaciones para terminar con el experimento de perturbaciones.

La posición angular del péndulo en la Figura [4.23](#page-107-0) muestra un error en estado estacionario de 0.08 radianes. Llega al valor deseado después de los 8 segundos, tiempo mayor que con la primer base de reglas sin embargo el error en estado estacionaria es el mismo. En el error de posición en la Figura [4.24](#page-107-1) muestra que cuando esta cerca de  $2\pi$  sufre una pequeña caída y se levanta para alcanzar el punto de equilibrio, esto hace que demore m´as en llegar al valor deseado. La Figura [4.25,](#page-107-1) que es la error de velocidad, cambia al principio entre valores positivos y negativos, con forme el tiempo avanza se va quedando en cero, indicando que el péndulo esta sobre el punto deseado. La Figura [4.26](#page-108-0) que muestra la gráfica de la fuerza aplicada al carro, indica al inicio valores grandes, ya sean positivos o negativos, que van disminuyendo tanto de magnitud como duración al estar cerca el péndulo del valor deseado, se puede apreciar que se mantiene una peque˜na fuerza aplicada al carro debido al error en estado estacionario. El espacio de fases de la fuerza en el carro en la Figura [4.27](#page-108-1) deja de tener un comportamiento en forma de ocho, sin embargo se aprecia como la trayectoria tiende al centro, denotando un atractor. El exponente mayor tiene un valor de  $\lambda = -7.312$ .

En el experimento con perturbaciones, se puede apreciar que la posición angular del brazo, Figura [4.28,](#page-109-0) tarda más tiempo en alcanzar la posición deseada debido a que compensa las perturbaciones. En el error de posición en la Figura [4.29](#page-109-1) se pueden apreciar como las perturbaciones mueven al p´endulo y la error de velocidad en la Figura [4.30](#page-109-1) va disminuyendo el cambio entre un valor positivo y negativo conforme el péndulo esta cerca a  $2\pi$ . La fuerza aplicada al carro de la Figura [4.31](#page-110-0) disminuye con forme el tiempo transcurre, sin embargo crecen cuando las perturbaciones mueven el p´endulo. La fuerza en espacio de fases tiene un comportamiento diferente a los experimentos anteriores, se puede apreciar que la trayectoria intenta acercarse al centro de la gráfica, el exponente mayor fue de un valor de  $\lambda = -6.285$ .

<span id="page-107-0"></span>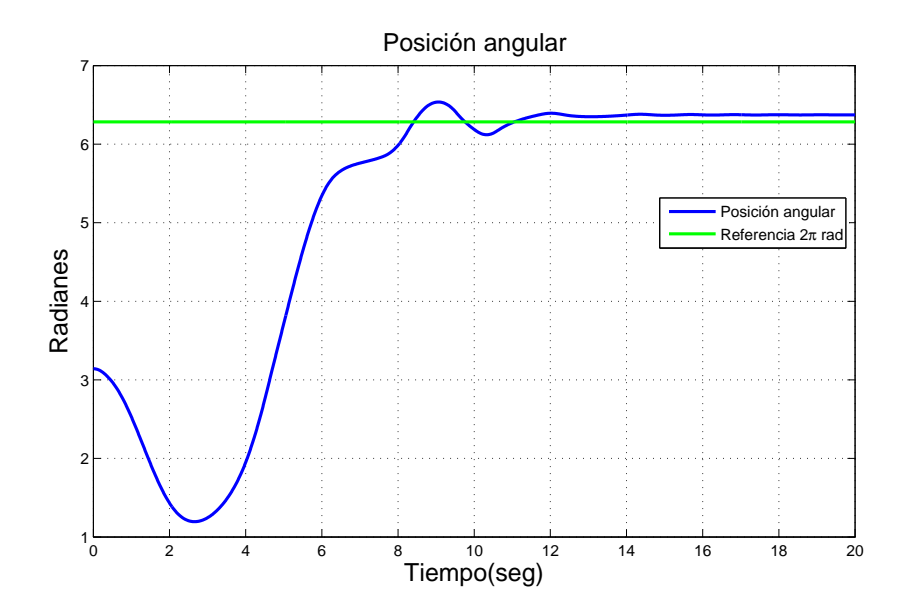

Figura 4.23: Posición angular del brazo en tarea de regulación. Base de reglas con M=35 reglas. Funciones discontinuas. Sin perturbaciones

<span id="page-107-1"></span>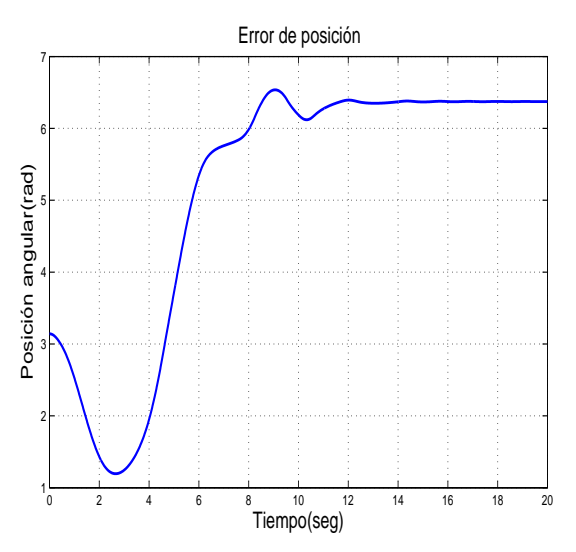

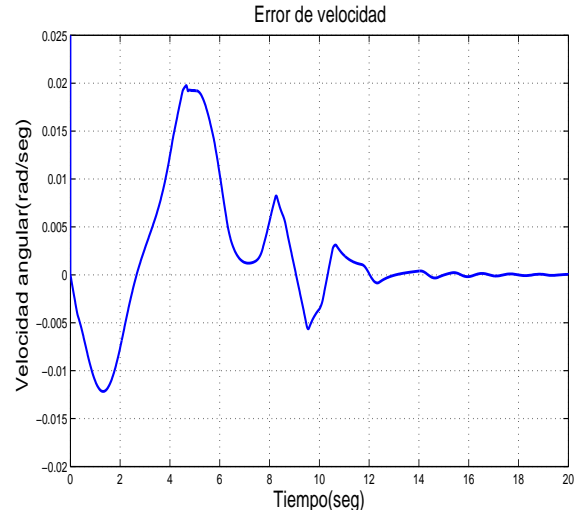

Figura 4.24: Señal de error en tarea de regulación. Base de reglas con  $M=35$  reglas. Funciones discontinuas. Sin perturbaciones

Figura 4.25: Señal del error de velocidad en tarea de regulación. Base de reglas con M=35 reglas. Funciones discontinuas. Sin perturbaciones
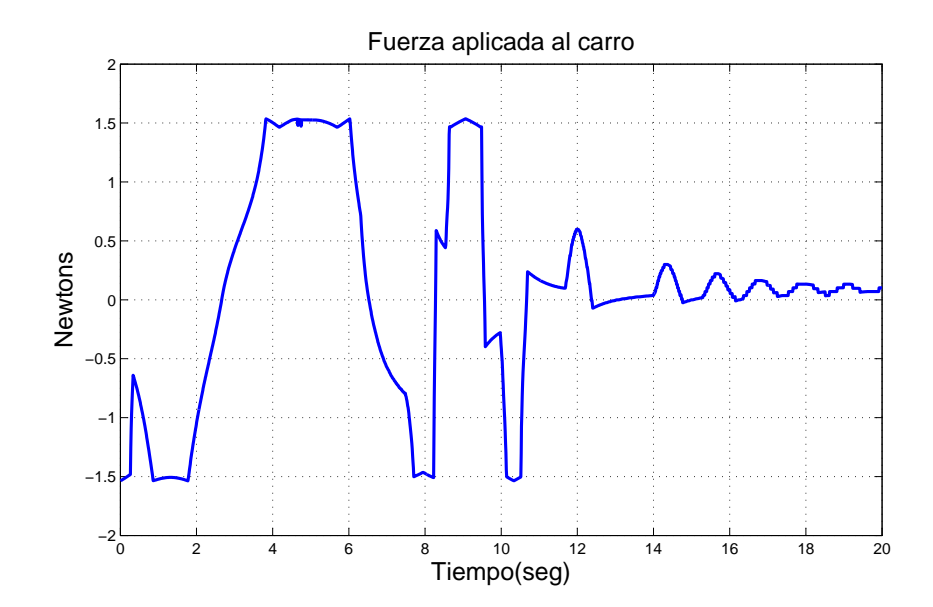

Figura 4.26: Fuerza aplicada al carro en tarea de regulación. Base de reglas con  $M=35$ reglas. Funciones discontinuas. Sin perturbaciones

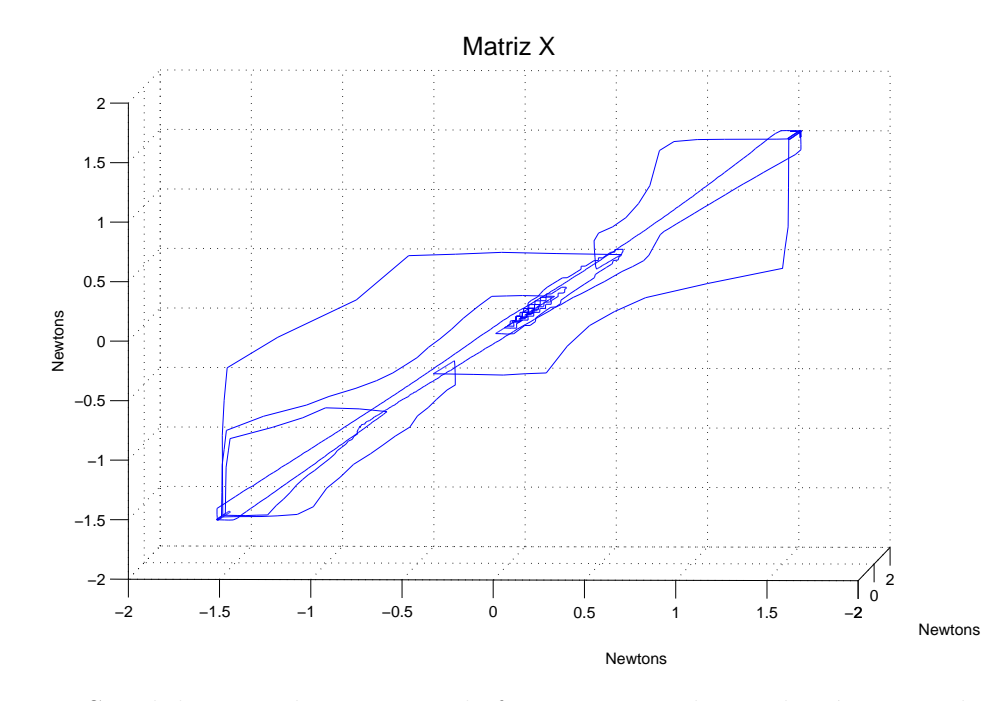

Figura 4.27: Señal de control en espacio de fases en tarea de regulación. Base de reglas con M=35 reglas. Funciones discontinuas. Sin perturbaciones

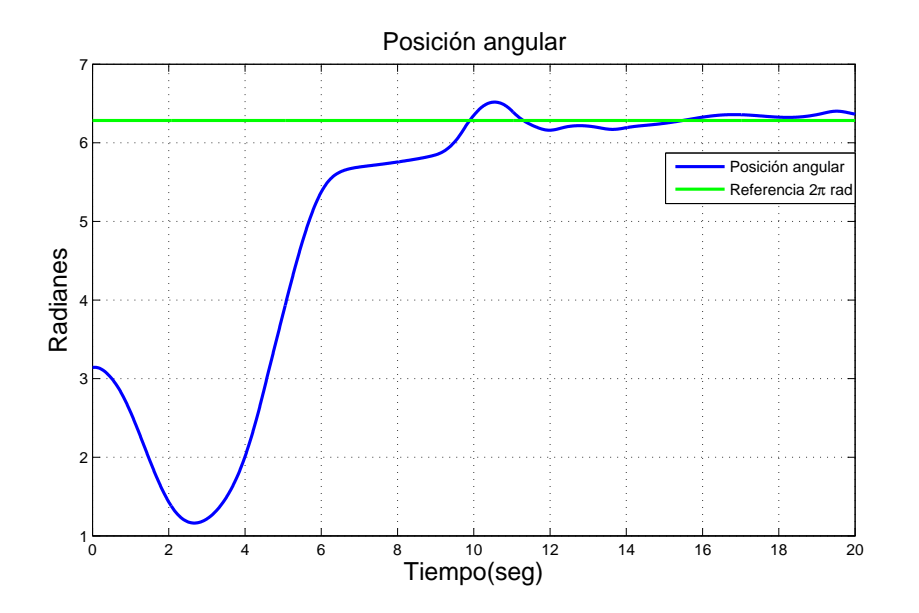

Figura 4.28: Posición angular del brazo en tarea de regulación. Base de reglas con M=35 reglas. Funciones discontinuas. Con perturbaciones

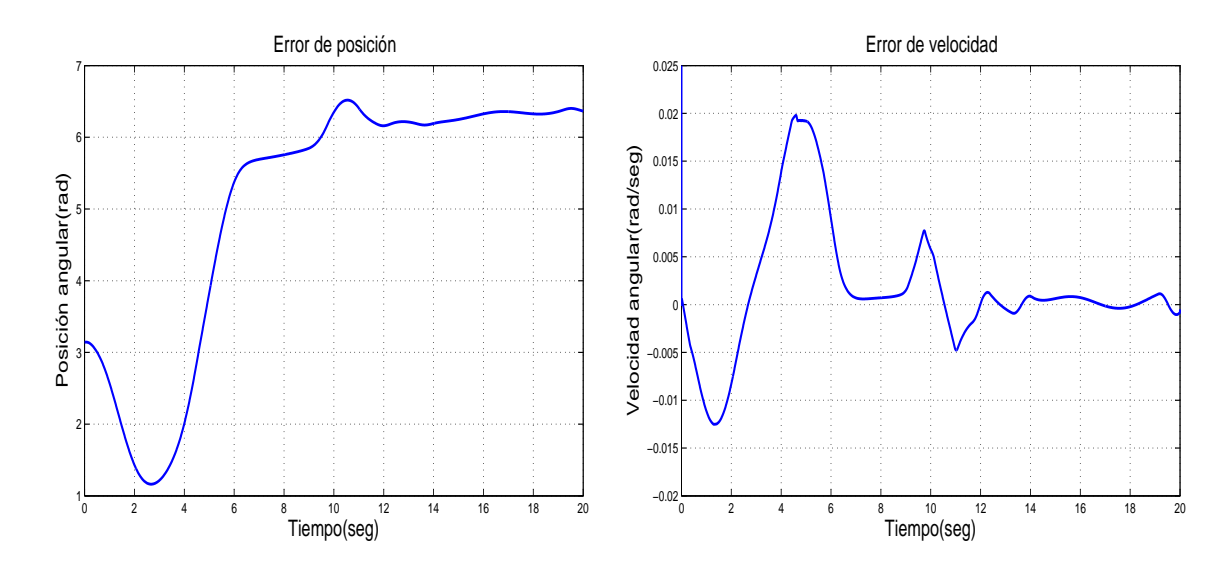

Figura 4.29: Señal de error en tarea de re-Figura 4.30: Señal del error de velocidad nes

gulación. Base de reglas con M=35 reglas. en tarea de regulación. Base de reglas con Funciones discontinuas. Con perturbacio-M=35 reglas. Funciones discontinuas. Con perturbaciones

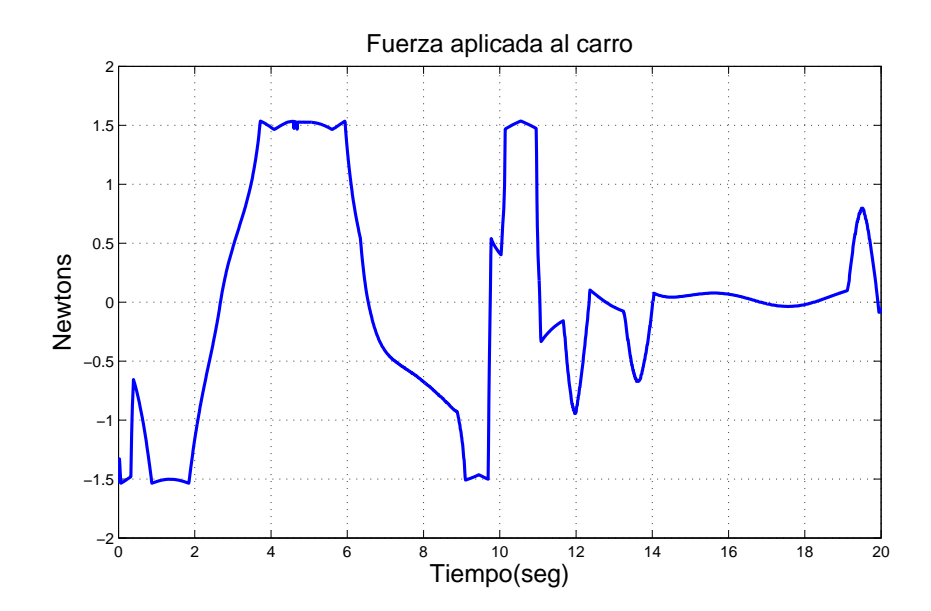

Figura 4.31: Fuerza aplicada al carro en tarea de regulación. Base de reglas con  $M=35$ reglas. Funciones discontinuas. Con perturbaciones

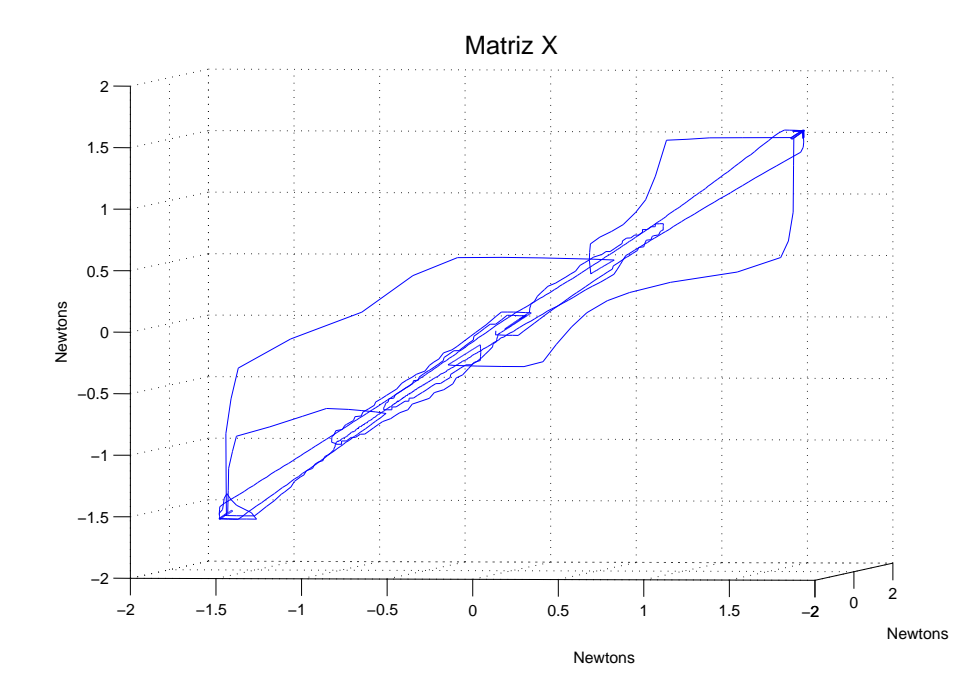

Figura 4.32: Señal de control en espacio de fases en tarea de regulación. Base de reglas con M=35 reglas, funciones discontinuas. Con perturbaciones

## 4.5. Resultados de simulación. Tarea de regulación. Base de reglas con  $M=35$  reglas. Funciones continuas

Los experimentos  $7 \times 8$  de la Figura [4.1](#page-95-0) son presentados a continuación los cuales consisten en: entrada de regulación a  $2\pi$  radianes y la segunda base de reglas con funciones de membresía continuas, primero se verán sin perturbaciones y luego con ellas. La posición angular del brazo se encuentra en la Figura [4.33](#page-111-0) donde se puede observar que el brazo tiene oscilaciones que van disminuyendo conforme el p´endulo se va acercando a  $2\pi$ . El error de posición en la Figura [4.34](#page-112-0) muestra que el péndulo llega al valor deseado en 8 segundos y comienza a moverse en ese punto hasta detenerse. En la Figura [4.35](#page-112-0) muestra el error de velocidad que se acerca a cero, la fuerza aplicada la carro va disminuyendo en la gráfica de la Figura [4.36](#page-112-1) indicando que el péndulo se encuentra próximo al punto deseado. En la Figura [4.37](#page-113-0) se puede apreciar como la trayectoria tiende a un punto en el centro de la figura, que es un atractor en el espacio de fases, el exponente mayor es de  $\lambda = -6.246$ .

<span id="page-111-0"></span>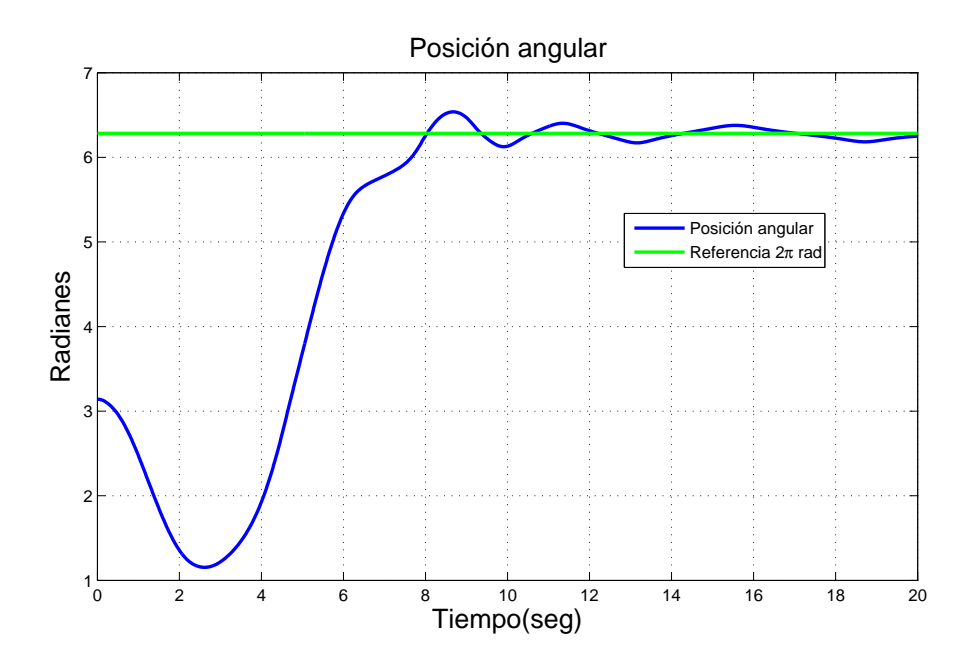

Figura 4.33: Posición angular del brazo en tarea de regulación. Base de reglas con M=35 reglas. Funciones continuas. Sin perturbaciones

El experimento con perturbaciones se presenta a continuación. La Figura [4.38](#page-113-1) muestra la posición angular del brazo y se puede apreciar que cuando el péndulo esta cerca de  $2\pi$  las perturbaciones son notorias; el péndulo tarda más en llegar a

<span id="page-112-0"></span>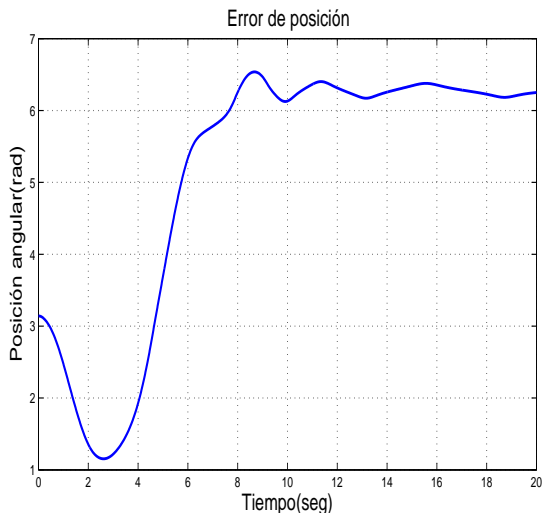

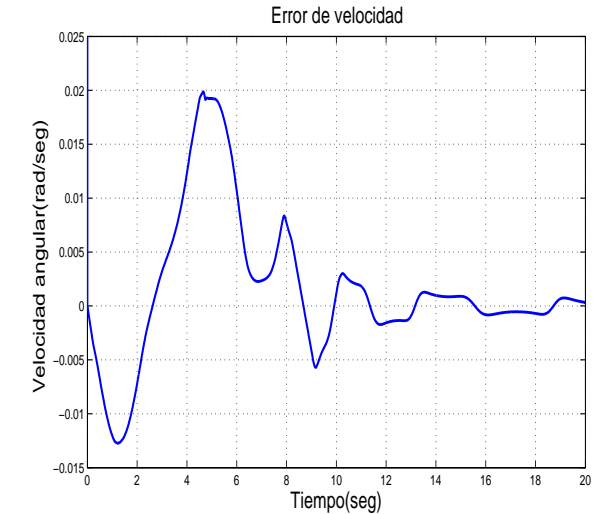

Figura 4.34: Señal de error en tarea de regulación. Base de reglas con  $M=35$  reglas. Funciones continuas. Sin perturbaciones

Figura 4.35: Señal del error de velocidad en tarea de regulación. Base de reglas con M=35 reglas. Funciones continuas. Sin perturbaciones

<span id="page-112-1"></span>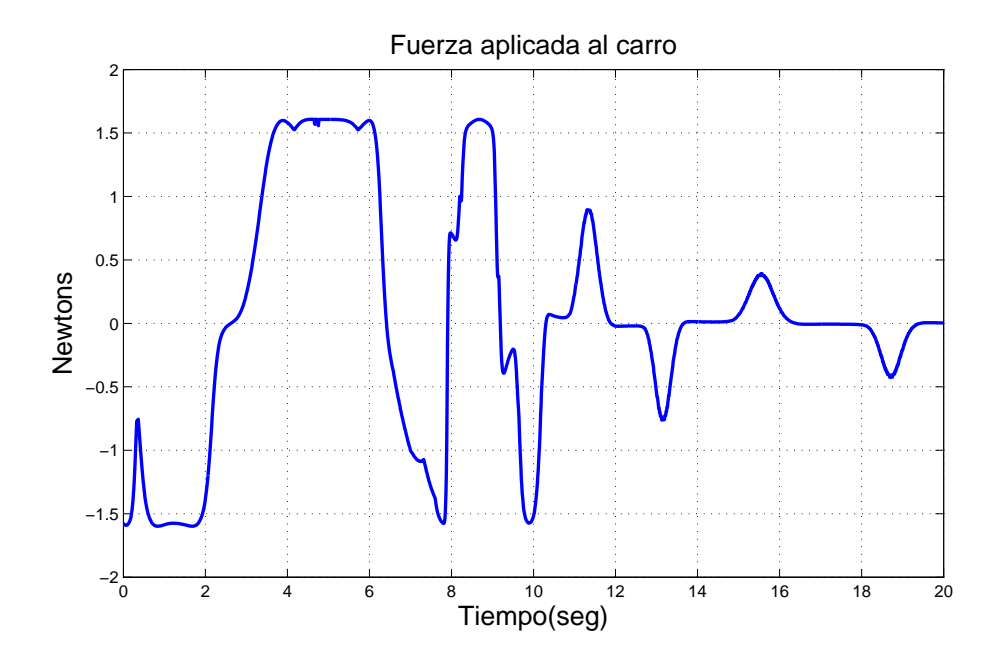

Figura 4.36: Fuerza aplicada al carro en tarea de regulación. Base de reglas con M=35reglas. Funciones continuas. Sin perturbaciones

<span id="page-113-0"></span>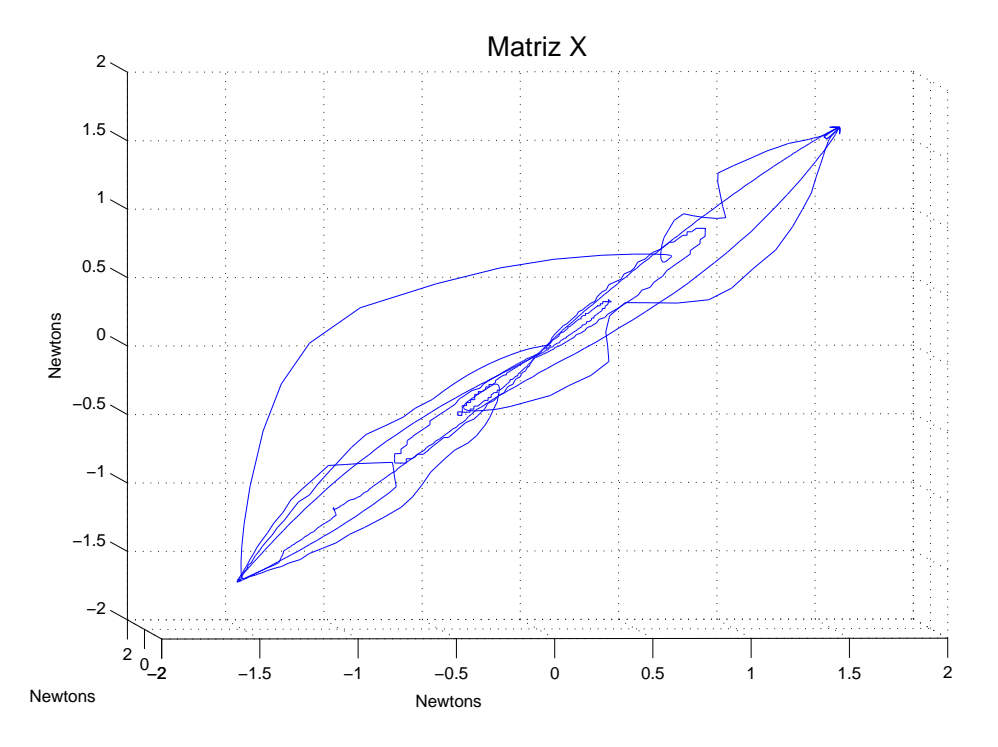

Figura 4.37: Señal de control en espacio de fases en tarea de regulación. Base de reglas con M=35 reglas. Funciones continuas. Sin perturbaciones

<span id="page-113-1"></span>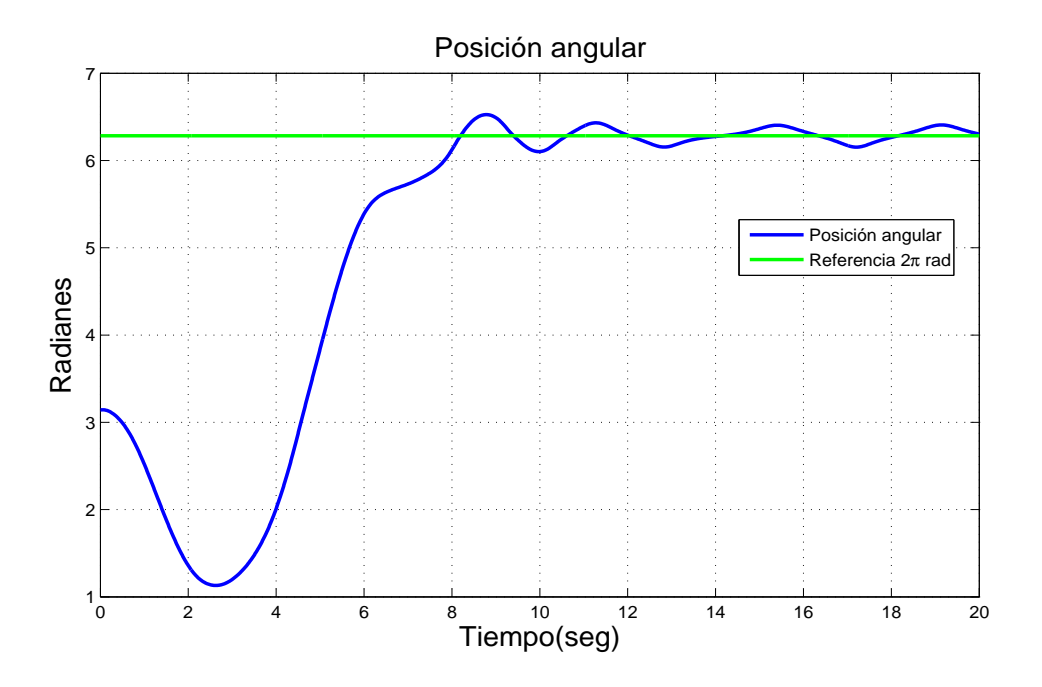

Figura 4.38: Posición angular del brazo en tarea de regulación. Base de reglas com M=35 reglas. Funciones continuas. Con perturbaciones

<span id="page-114-0"></span>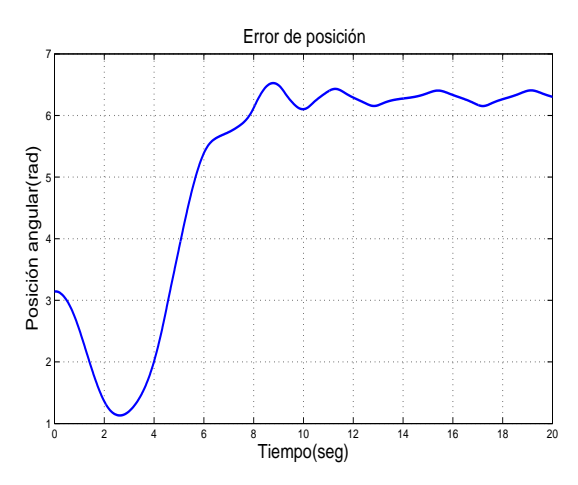

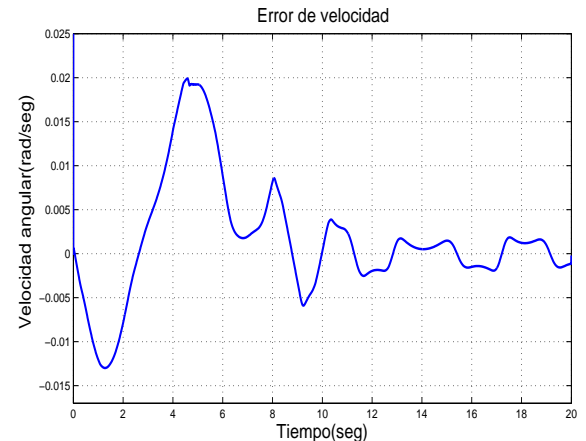

Figura 4.39: Señal de error en tarea de regulación. Base de reglas con  $M=35$  reglas. Funciones continuas. Con perturbaciones

Figura 4.40: Señal del error de velocidad en tarea de regulación. Base de reglas con M=35 reglas. Funciones continuas. Con perturbaciones

<span id="page-114-1"></span>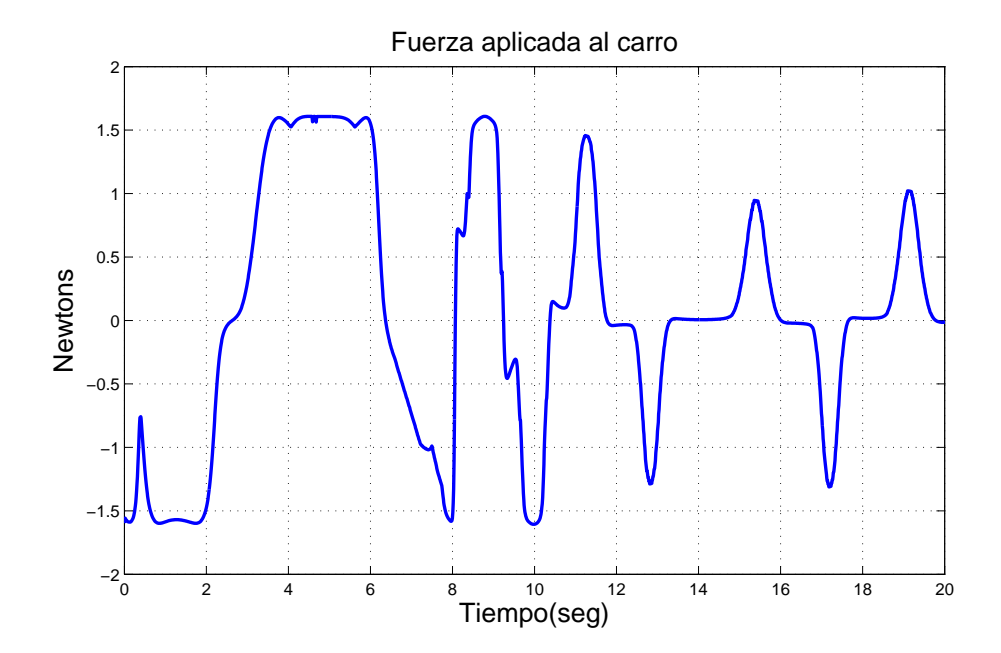

Figura 4.41: Fuerza aplicada al carro en tarea de regulación. Base de reglas con  $M=35$ reglas. Funciones continuas. Con perturbaciones

<span id="page-115-0"></span>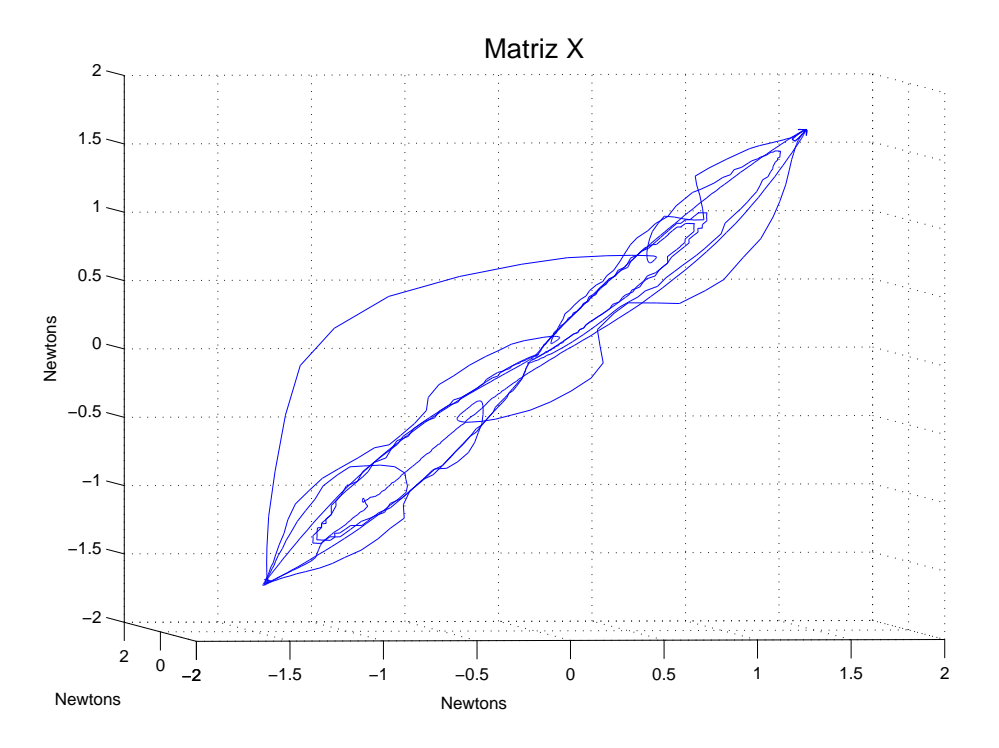

Figura 4.42: Señal de control en espacio de fases en tarea de regulación. Base de reglas con M=35 reglas .Funciones continuas. Con perturbaciones

la posición deseada como se puede apreciar en la gráfica del error de posición de la Figura [4.39.](#page-114-0) El error de velocidad que se muestra en la Figura [4.40](#page-114-0) el cual cambio constantemente entre valores positivos y negativos debido a las perturbaciones. La fuerza aplicada al carro en la Figura [4.41](#page-114-1) muestra al principio magnitudes grandes de fuerza en tiempos largos debido a que lleva al brazo al punto de equilibrio inestable. Cuando el brazo está cerca del punto la fuerza no deja de ser suministrada al carro debido a las perturbaciones.

La fuerza aplicada al carro en espacio de estado en la Figura [4.42](#page-115-0) tiene un comportamiento mejor que en el experimento anterior puesto que se aprecia como la trayectoria va al punto medio de la figura, que es el atractor.

El cálculo del exponente mayor de Lyapunov da una  $\lambda$  de −5.846 que es menos negativa que la  $\lambda$  del experimento sin perturbaciones anterior.

## 4.6. Resultados de simulación. Tarea de seguimiento. Base de reglas con  $K=55$  reglas. Funciones discontinuas

La entrada de referencia para los siguientes experimentos cambia a una señal senoidal ya explicada en la Sección [4.1.](#page-94-0) Los siguientes experimentos corresponden a los experimentos 9 y 10 de la Figura [4.1,](#page-95-0) se utiliza la primer base de reglas con funciones de membresía discontinuas, primero sin perturbaciones y se finaliza con perturbaciones. El péndulo comienza en cero (el punto de equilibrio inestable) y comienza a seguir la se˜nal de entrada. La Figura [4.43](#page-116-0) muestra su comportamiento donde se puede notar que el brazo sigue la señal de entrada, cuando el brazo comienza a caer el control mueve al carro siguiendo la referencia, la posición angular del péndulo forma una señal parecida a la de entrada con valores diferentes, la que va de  $-0.35$  a  $0.3$  radianes. El error de posición en la Figura [4.44](#page-117-0) se encuentra oscilando en  $2\pi$ , ya que 0 y  $2\pi$ radianes son el mismo punto. El error de velocidad en la Figura [4.45](#page-117-0) muestra cambios de positivo a negativo por la señal de entrada que mantiene en constante movimiento al brazo. La fuerza aplicada al carro en la Figura [4.46](#page-118-0) va de -0.8 a 0.8 Newtons, la señal tienen una forma no consecutiva debido a las funciones discontinuas. La fuerza aplicada al carro en espacio de fases en la Figura [4.47](#page-118-1) muestra a la trayectoria que tiende a ir al centro de la figura.

<span id="page-116-0"></span>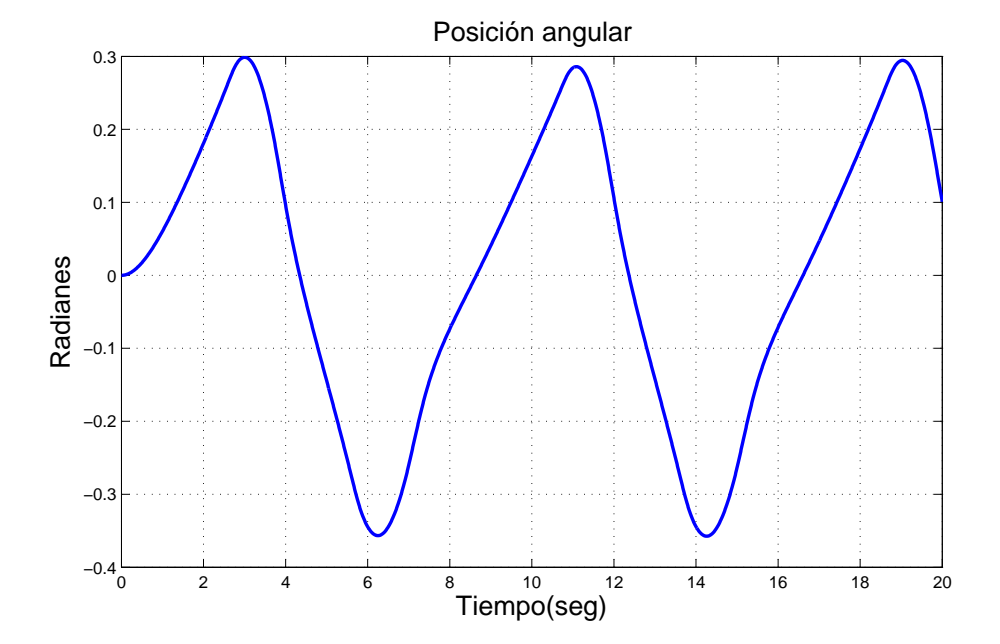

Figura 4.43: Posición angular del brazo en tarea de seguimiento. Base de reglas con K=55 reglas. Funciones discontinuas. Sin perturbaciones

<span id="page-117-0"></span>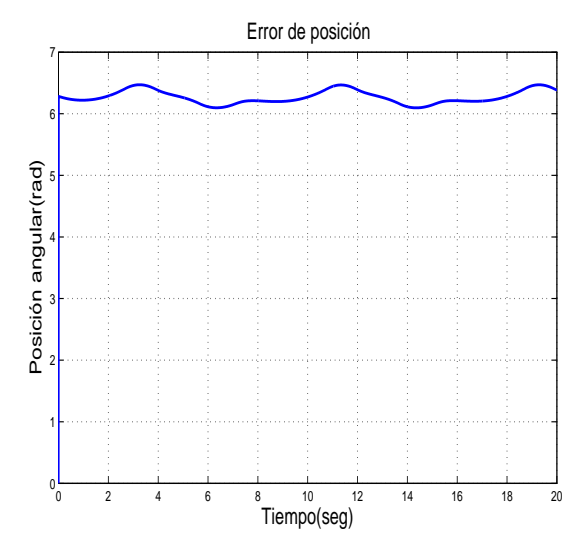

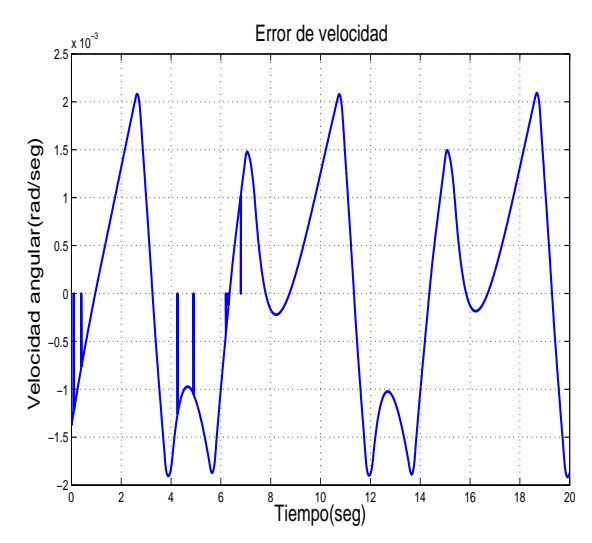

Figura 4.44: Señal de error en tarea de seguimiento. Base de reglas con K=55 reglas. Funciones discontinuas. Sin perturbaciones

Figura 4.45: Señal del error de velocidad en tarea de seguimiento. Base de reglas con K=55 reglas. Funciones discontinuas. Sin perturbaciones

Los resultados del mismo experimento con perturbaciones muestran lo siguinete. En la Figura [4.48](#page-119-0) está la posición angular del péndulo, si bien tienen el mismo comportamiento que en el experimento sin perturbaciones, cuando el brazo va del punto negativo al positivo es posible apreciar las perturbaciones como oscilaciones. En el error de posición en la Figura [4.49](#page-119-1) muestra que solo en algunos puntos pasa por cero, debido al seguimiento que hace el péndulo. El error de velocidad, Figura [4.50,](#page-119-1) muestra cambios de valores positivos a negativos debido al movimiento del péndulo.

La fuerza que se aplica al motor se encuentra en la Figura [4.51](#page-120-0) la cual esta en rango de -1.5 a 1.5 Newtons, la fuerza es peque˜na al principio puesto que en 2 segundos el p´endulo alcanza el valor deseado, pasado el punto el p´endulo comienza a caer por lo que el control suministra fuerza al carro para regresar al péndulo y realizar la tarea de seguimiento, aquí también son visibles las perturbaciones que afectan al carro. La fuerza en espacio de estado se encuentra en la Figura [4.52](#page-120-1) en donde la trayectoria tiende a ir al centro del plano, se puede apreciar que se presenta por lo menos tres veces el mismo comportamiento por lo que se pude deducir que la trayectoria tiende a ir al centro de la figura donde se forma un atractor. El exponente mayor de Lyapunov es  $\lambda = -7.884$ .

<span id="page-118-0"></span>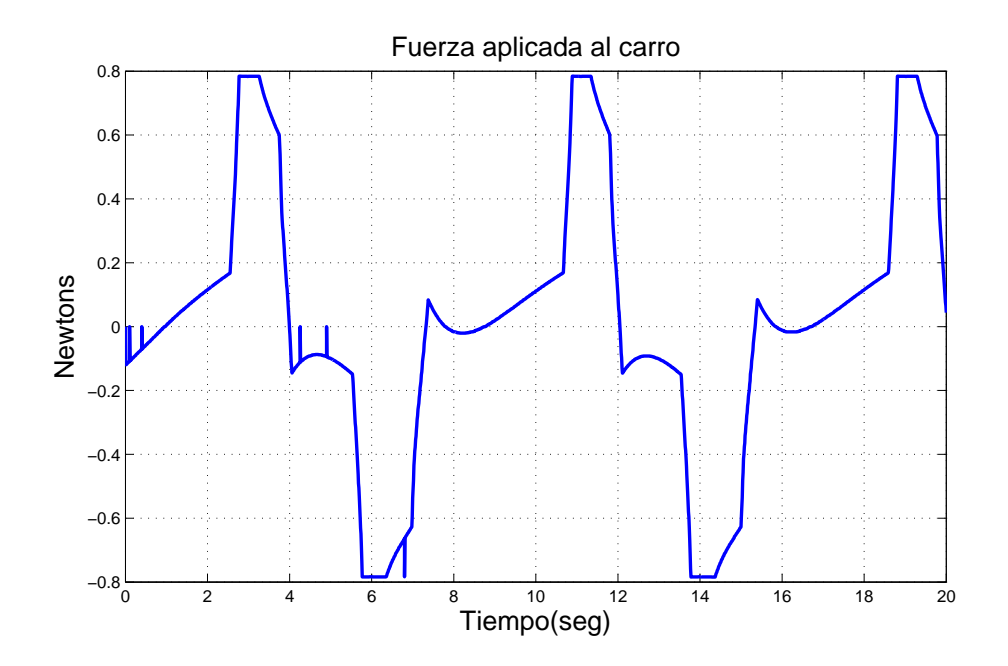

Figura 4.46: Fuerza aplicada al carro en tarea de seguimiento. Base de reglas con K=55 reglas. Funciones discontinuas. Sin perturbaciones

<span id="page-118-1"></span>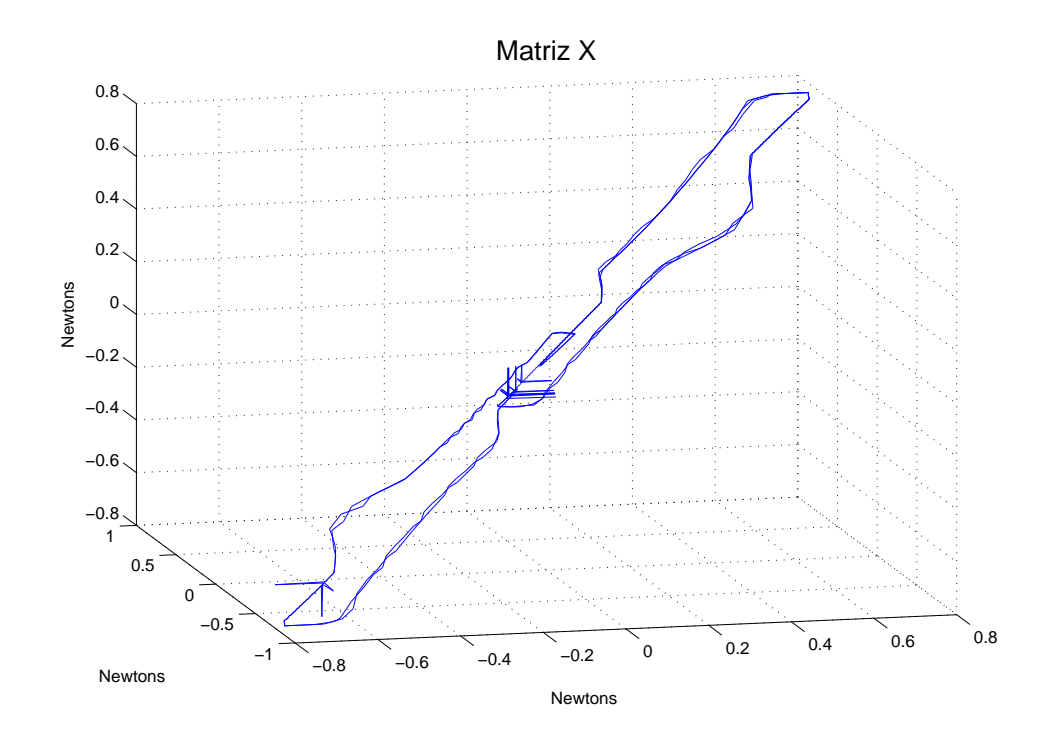

Figura 4.47: Señal de control en espacio de fases en tarea de seguimiento. Base de reglas con K=55 reglas. Funciones discontinuas. Sin perturbaciones

<span id="page-119-0"></span>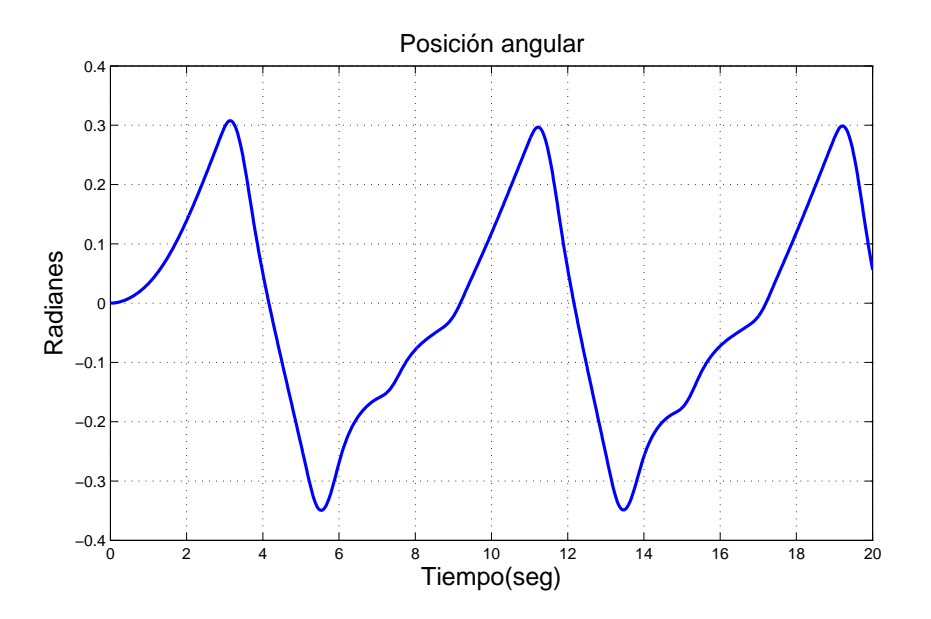

Figura 4.48: Posición angular del brazo en tarea de seguimiento. Base de reglas con K=55 reglas. Funciones discontinuas. Con perturbaciones

<span id="page-119-1"></span>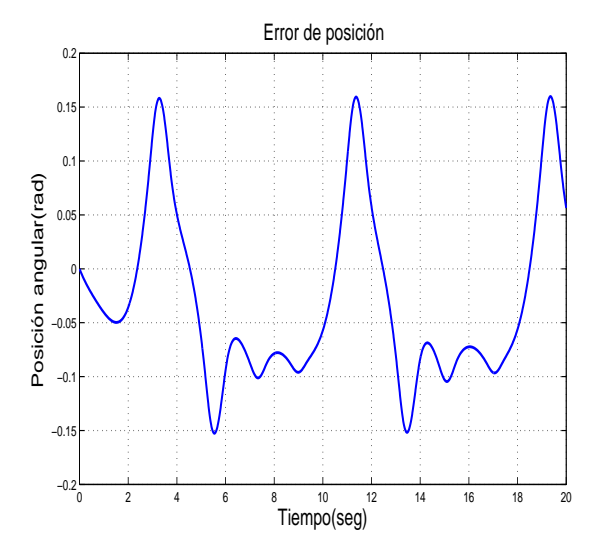

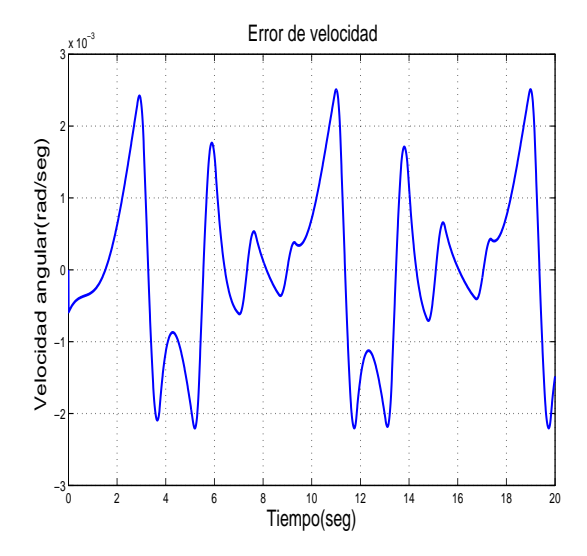

nes

Figura 4.49: Señal de error en tarea de se-Figura 4.50: Señal del error de velocidad guimiento. Base de reglas con K=55 reglas. en tarea de seguimiento. Base de reglas con Funciones discontinuas. Con perturbacio-K=55 reglas. Funciones discontinuas. Con perturbaciones

<span id="page-120-0"></span>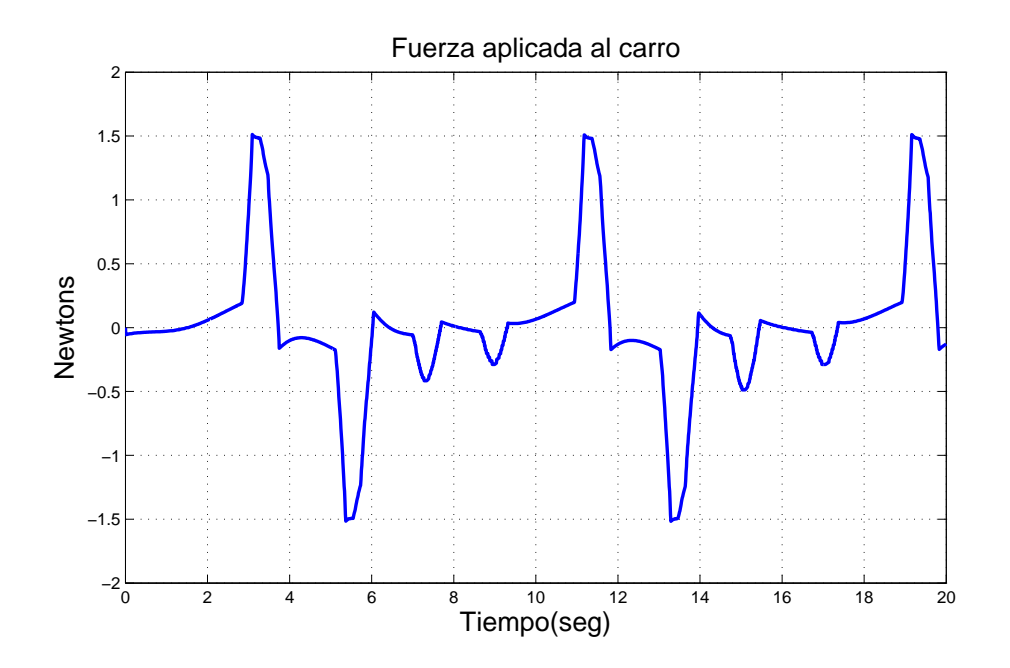

Figura 4.51: Fuerza aplicada al carro en tarea de seguimiento. Base de reglas con K=55 reglas. Funciones discontinuas. Con perturbaciones

<span id="page-120-1"></span>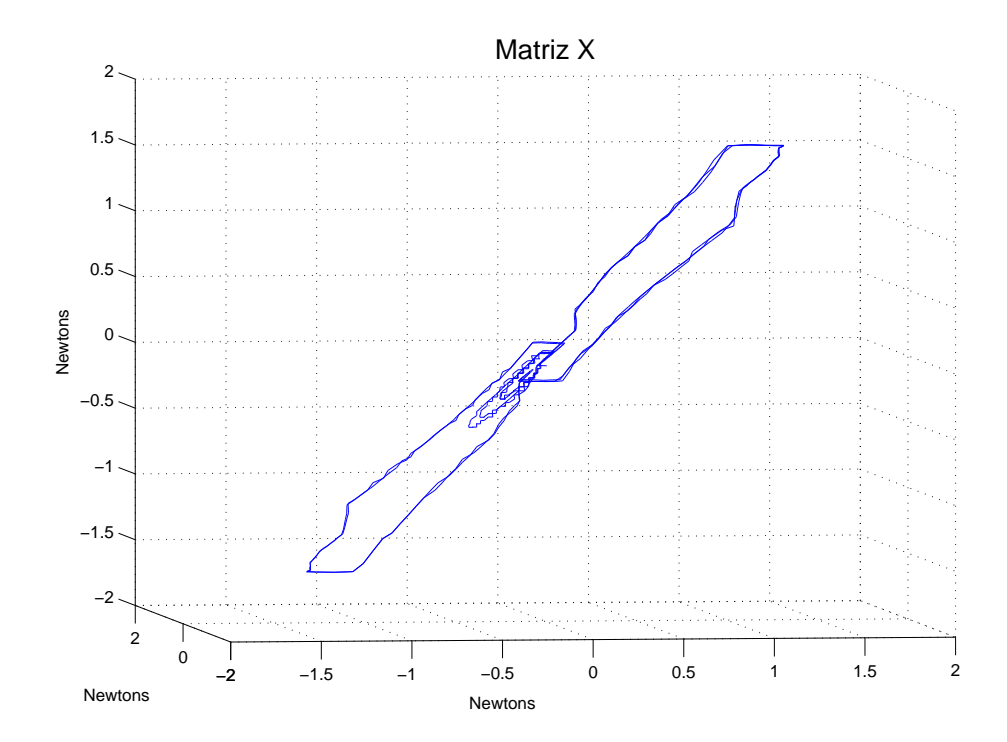

Figura 4.52: Señal de control en espacio de fases en tarea de seguimiento. Base de reglas con K=55 reglas. Funciones discontinuas. Con perturbaciones

# 4.7. Resultados de simulación. Tarea de seguimiento. Base de reglas con  $K=55$  reglas. Funciones continuas

Los siguientes resultados experimentales son en tarea de seguimiento, la primer base de reglas y con funciones continuas que corresponden los experimentos 11 y 12 del diagrama en la Figura [4.1,](#page-95-0) primero se ven los resultados sin perturbaciones y por ultimo con perturbaciones. En la Figura [4.53](#page-121-0) se muestra la posición angular del p´endulo donde se pude ver que el rango en que opera es menor a los experimentos anteriores, su comportamiento es mas parecido a la señal de entrada, sin embargo en la parte negativa tiene un comportamiento oscilatorio por el movimiento que presenta entre valores positivos y negativos. El error de posición en la Figura [4.54](#page-122-0) se pude ver que es menor en la parte negativa y mayor en la parte positiva, el péndulo al estar en movimiento comienza a caer por lo que el error aumenta. El error de velocidad, Figura [4.55,](#page-122-0) tiene un movimiento oscilatorio a causa del constante movimiento del péndulo.

<span id="page-121-0"></span>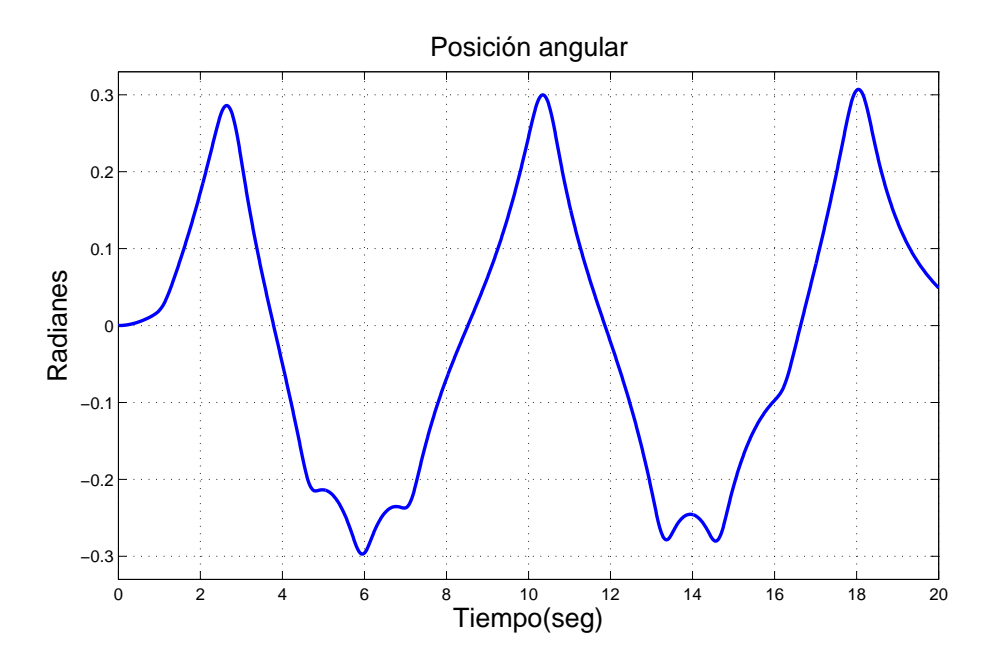

Figura 4.53: Posición angular del brazo en tarea de seguimiento. Base de reglas con K=55 reglas. Funciones continuas. Sin perturbaciones

La fuerza que se aplica al carro en la Figura [4.56](#page-123-0) muestra movimientos suaves debido a las funciones continuas, la gráfica tiene picos debido a que la fuerza no es constante. La fuerza en espacio de fases en la Figura [4.57](#page-123-1) muestra que en la parte

negativa de la seña de entrada la fuerza tiene un comportamiento muy oscilatorio y en las planos positivos son menos las oscilaciones, ésto se puede observar en el comportamiento de la Figura [4.56,](#page-123-0) sin embargo la trayectoria tiende a ir al centro del espacio, lo que señala donde se encuentra un atractor. El exponente mayor tiene un valor de  $\lambda = -7.264$ .

<span id="page-122-0"></span>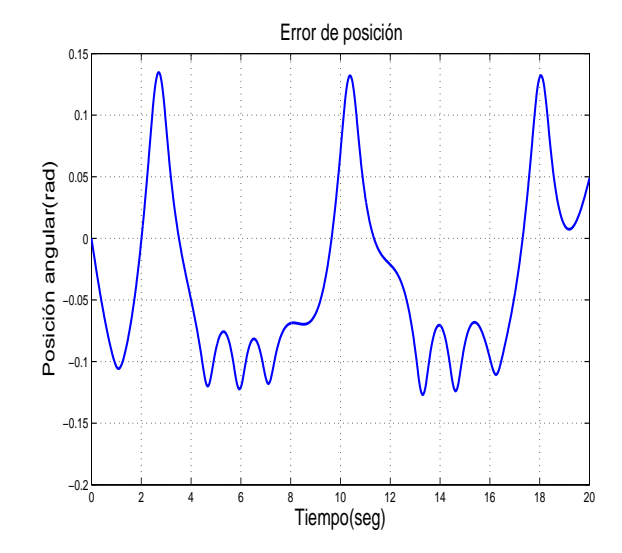

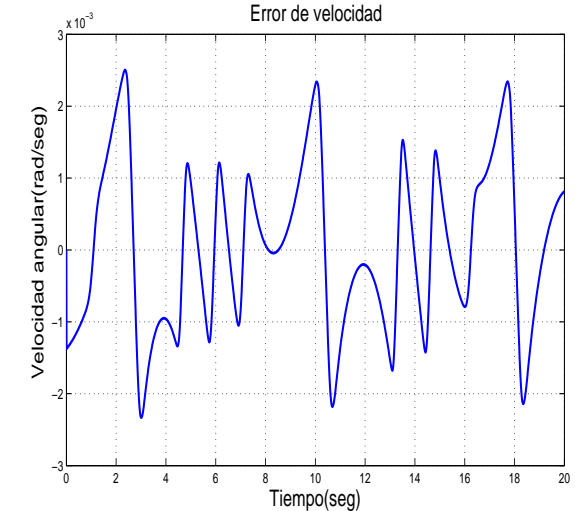

Figura 4.54: Señal de error en tarea de seguimiento. Base de reglas con K=55 reglas. Funciones continuas. Sin perturbaciones

Figura 4.55: Señal del error de velocidad en tarea de seguimiento. Base de reglas con K=55 reglas. Funciones continuas. Sin perturbaciones

El experimento con perturbaciones es presentado a continuación. El péndulo muestra comportamientos oscilatorios, Figura [4.58,](#page-124-0) en las partes positivas existen mayor cantidad de perturbaciones que en la parte negativa. El error de posición en la Figura [4.59](#page-124-1) es menor en la parte negativa pero con mas movimiento. El error de velocidad en la Figura [4.60](#page-124-1) tiene un movimiento constante entre valores positivos y negativos.

La fuerza aplicada al carro en la Figura [4.61](#page-125-0) en comparación con la del experimento anterior tiene menos movimientos en la parte negativa. Esta fuerza en espacio de ´ fases se tiene en la Figura [4.62](#page-125-1) donde la trayectoria tiende a ir al origen. Si bien el comportamiento de la figura es similar al experimento anterior, en la parte negativa presenta menos oscilaciones debido al comportamiento del control en esa zona, el exponente mayor para este experimento es de  $\lambda = -8.292$ .

<span id="page-123-0"></span>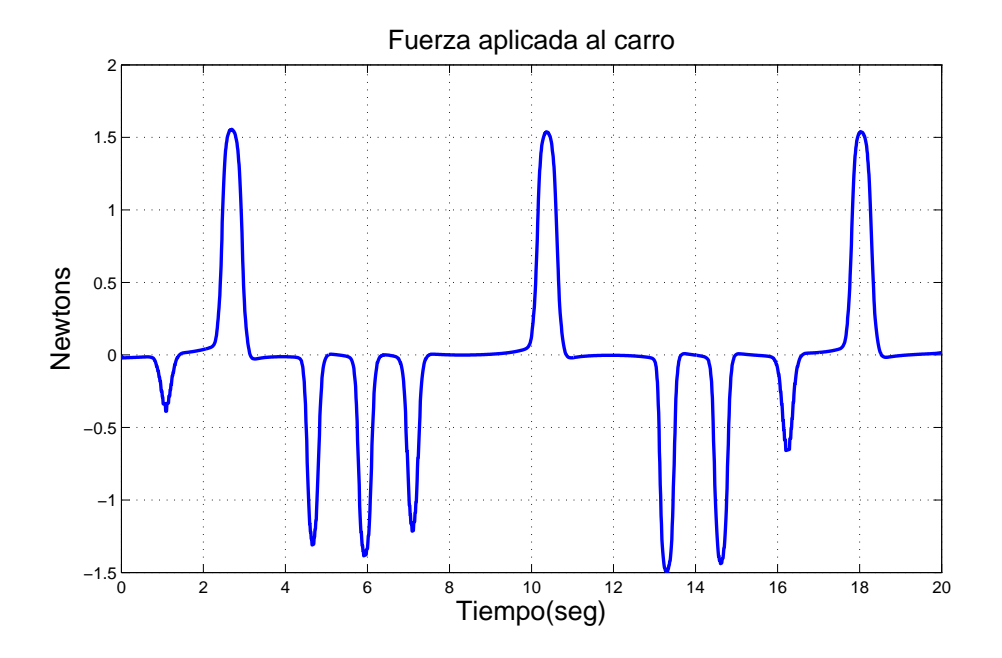

Figura 4.56: Fuerza aplicada al carro en tarea de seguimiento. Base de reglas con K=55 reglas. Funciones continuas. Sin perturbaciones

<span id="page-123-1"></span>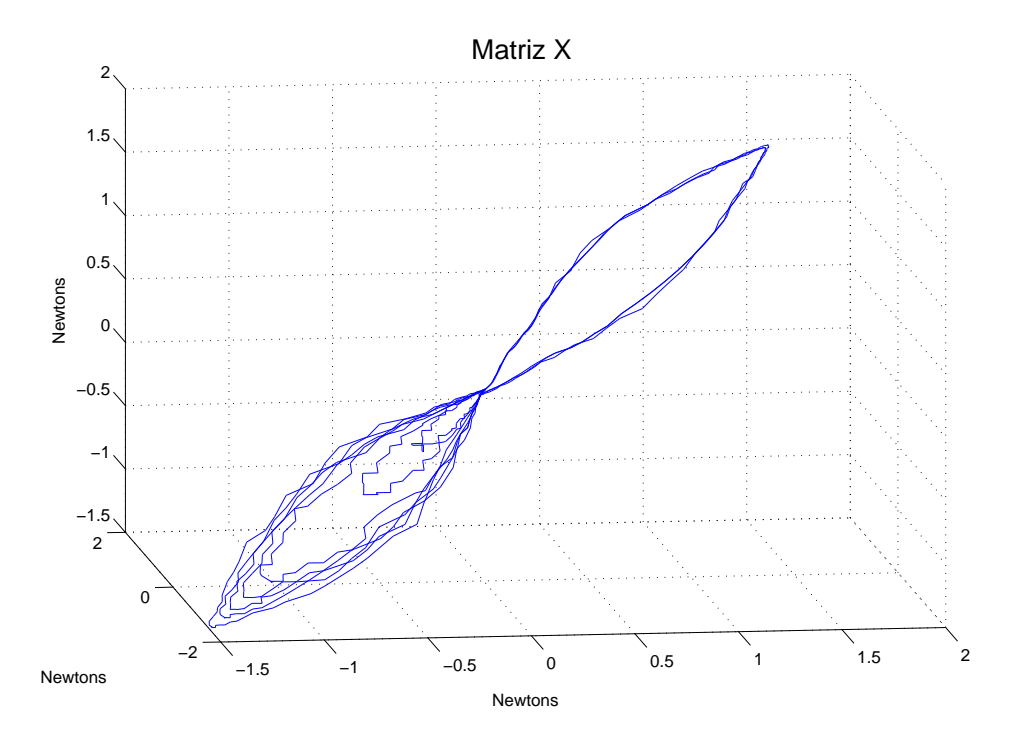

Figura 4.57: Señal de control en espacio de fases en tarea de seguimiento. Base de reglas con K=55 reglas. Funciones continuas. Sin perturbaciones

<span id="page-124-0"></span>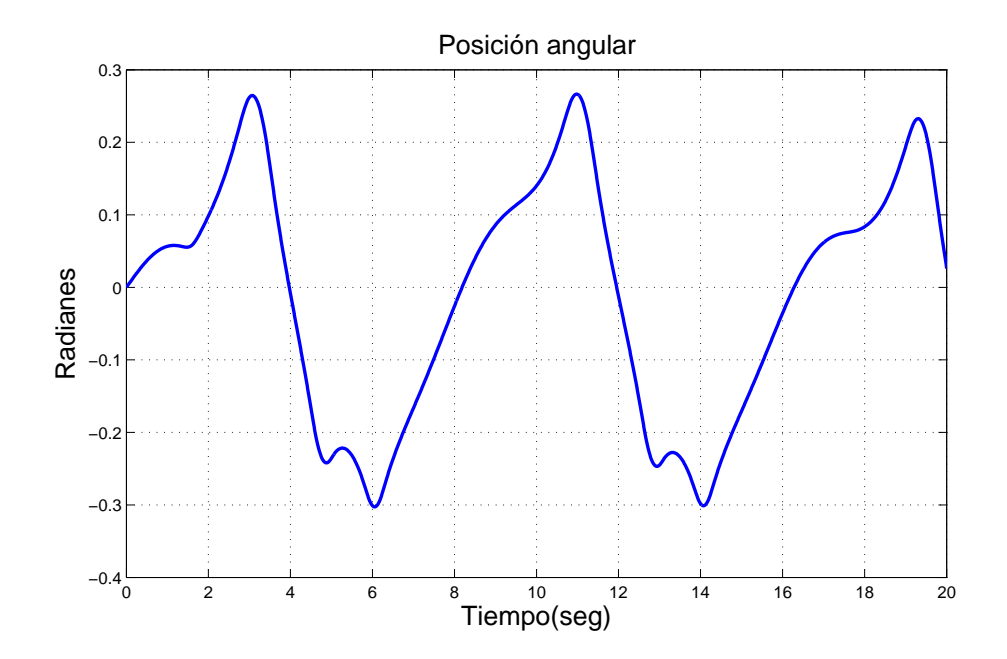

Figura 4.58: Posición angular del brazo en tarea de seguimiento. Base de reglas con K=55 reglas. Funciones continuas. Con perturbaciones

<span id="page-124-1"></span>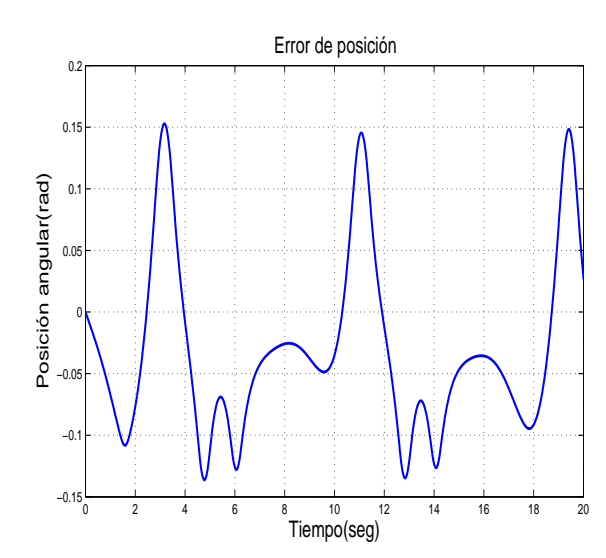

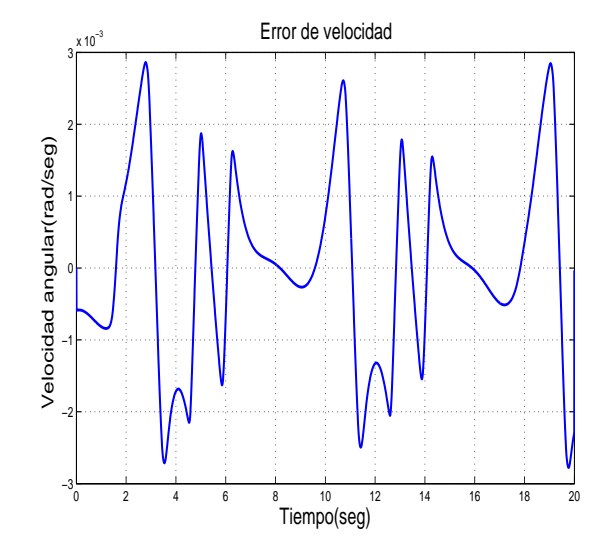

Figura 4.59: Señal de error en tarea de seguimiento. Base de reglas con K=55 reglas. Funciones continuas. Con perturbaciones

Figura 4.60: Señal del error de velocidad en tarea de seguimiento. Base de reglas con K=55 reglas. Funciones continuas. Con perturbaciones

<span id="page-125-0"></span>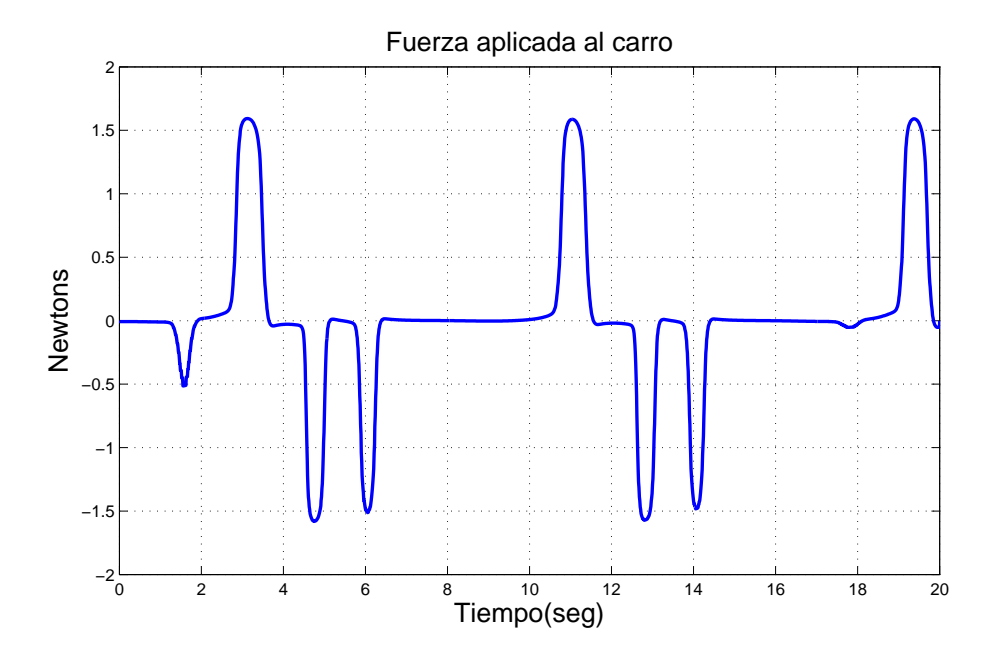

Figura 4.61: Fuerza aplicada al carro en tarea de seguimiento. Base de reglas con K=55 reglas. Funciones continuas. Con perturbaciones

<span id="page-125-1"></span>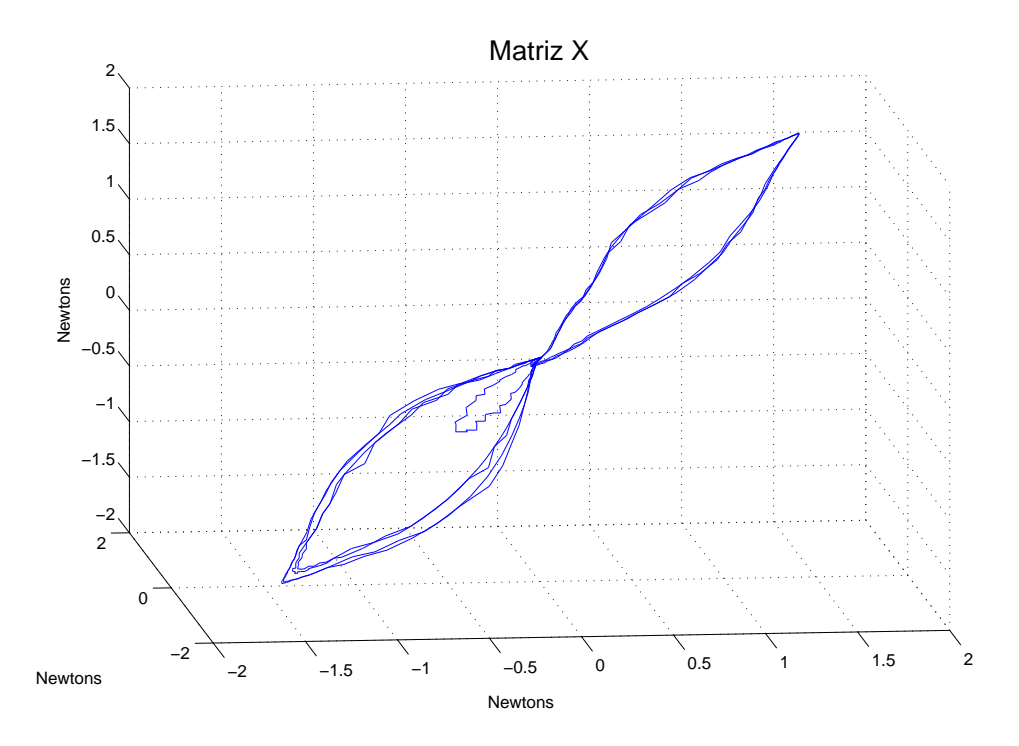

Figura 4.62: Señal de control en espacio de fases en tarea de seguimiento. Base de reglas con K=55 reglas. Funciones continuas. Con perturbaciones

## 4.8. Resultados de simulación. Tarea de seguimiento. Base de reglas con M=35 reglas. Funciones discontinuas

En esta sección se presentan los experimentos 13 y 14 del diagrama de la Figura [4.1,](#page-95-0) los cuales son en tarea de seguimiento, empleando la segunda base de reglas que consta de 7 regiones en el error y funciones discontinuas. La posición angular del péndulo en la Figura [4.63](#page-126-0) va de  $-0.3$  a 0.3 radianes debido a que el péndulo cae y el control tarda en regresarlo para realizar la tarea de seguimiento. En el error de posición en la Figura [4.64](#page-127-0) se puede ver un comportamiento errático debido a que el péndulo se mueve y el control trata de seguir la señal de referencia. El error de velocidad en la Figura [4.65](#page-127-0) presenta menos cambios de signo que los experimentos anteriores. La fuerza que se aplica al carro en la Figura [4.66](#page-127-1) muestra valores en el valor de -1.5 a 1.5 Newtons que es cuando el péndulo comienza a caer y el carro lo lleva al sentido contrario para evitar que el brazo caiga.

La fuerza en espacio de fases se presenta en la Figura [4.67](#page-128-0) en donde se observa que la trayectoria tiende a ir al centro de la figura que es el origen, si bien sale de esa vecindad, regresa sucesivamente, Para este experimento se calculo un exponente mayor de  $\lambda = -7.926$ .

<span id="page-126-0"></span>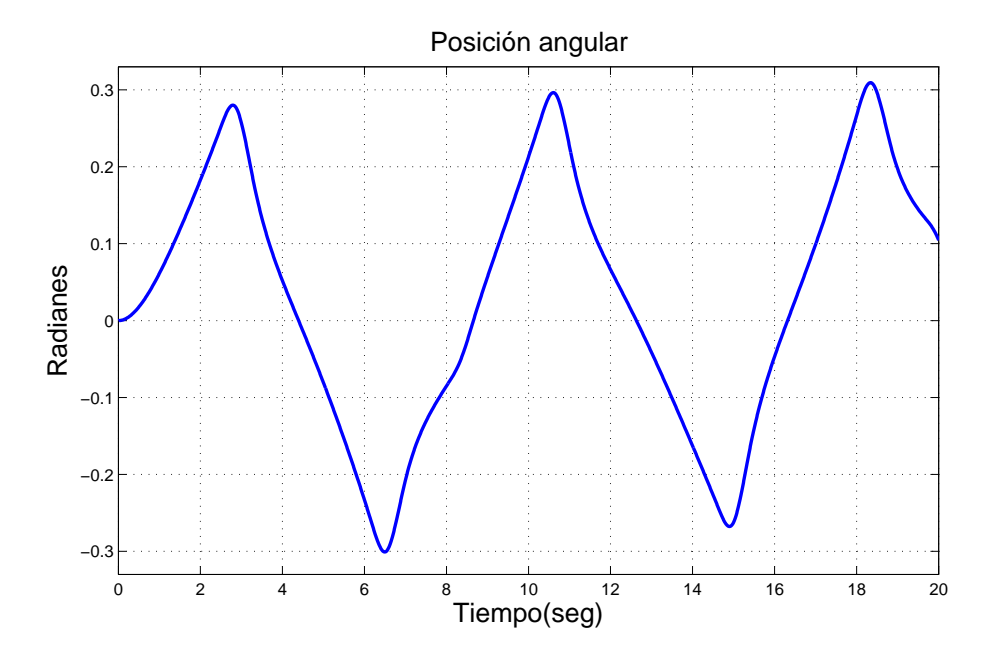

Figura 4.63: Posición angular del brazo en tarea de seguimiento. Base de reglas con M=35 reglas. Funciones discontinuas. Sin perturbaciones

<span id="page-127-0"></span>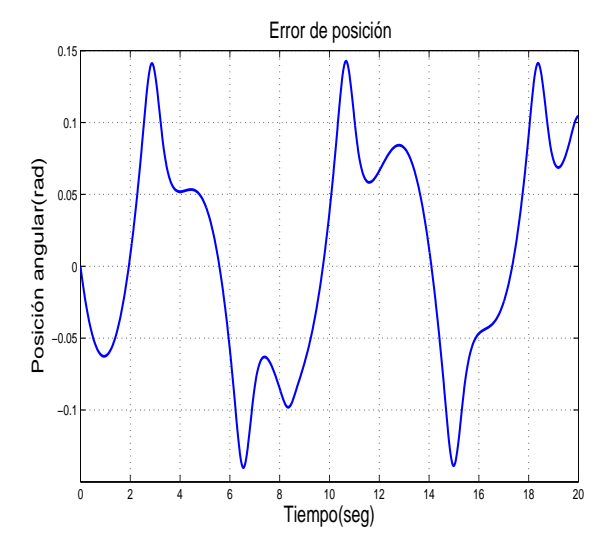

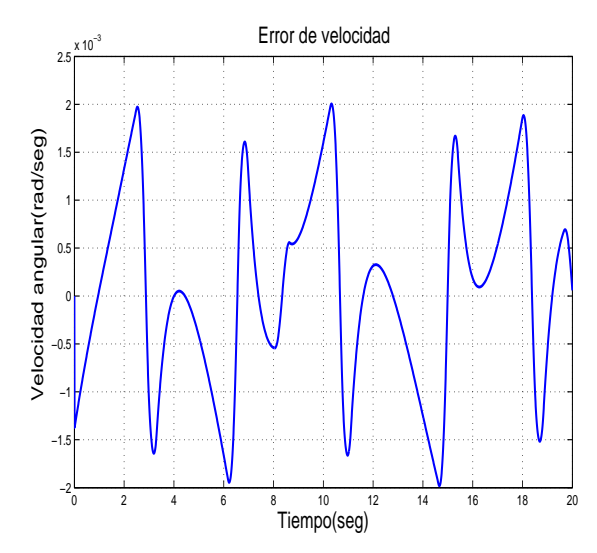

Figura 4.64: Señal de error en tarea de seguimiento. Base de reglas con M=35 reglas. Funciones discontinuas. Sin perturbaciones

Figura 4.65: Señal del error de velocidad en tarea de seguimiento. Base de reglas con M=35 reglas. Funciones discontinuas. Sin perturbaciones

<span id="page-127-1"></span>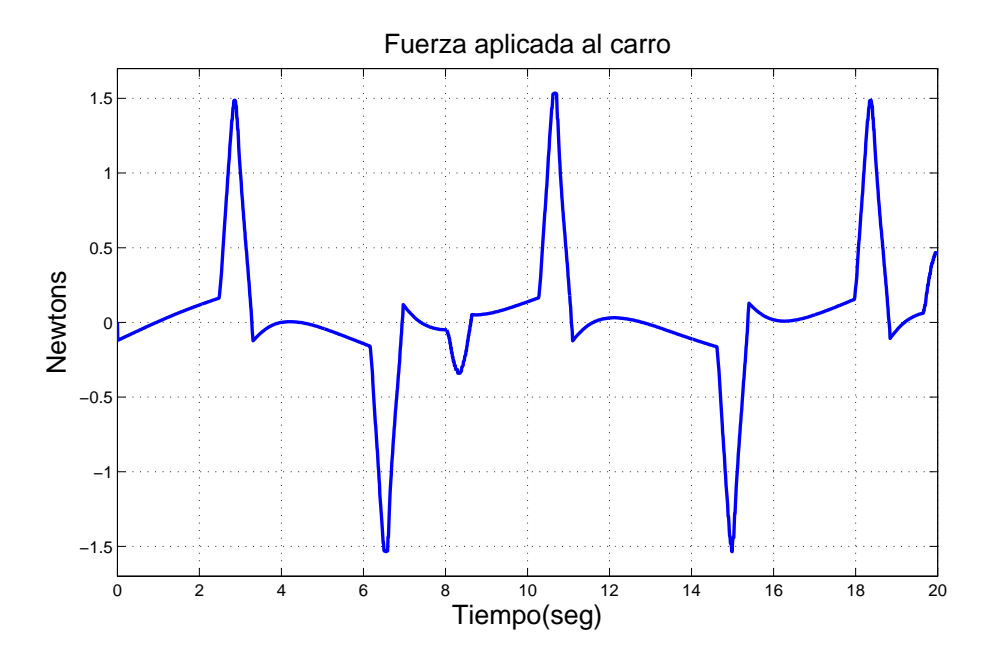

Figura 4.66: Fuerza aplicada al carro en tarea de seguimiento. Base de reglas con M=35 reglas. Funciones discontinuas. Sin perturbaciones

<span id="page-128-0"></span>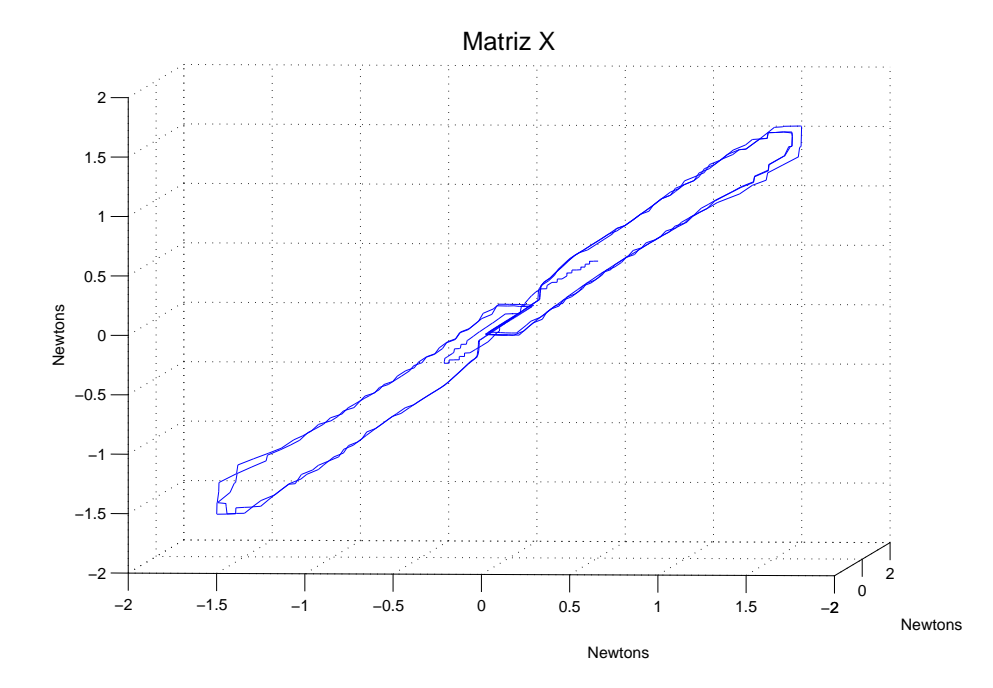

Figura 4.67: Señal de control en espacio de fases en tarea de seguimiento. Base de reglas con M=35 reglas. Funciones discontinuas. Sin perturbaciones

<span id="page-128-1"></span>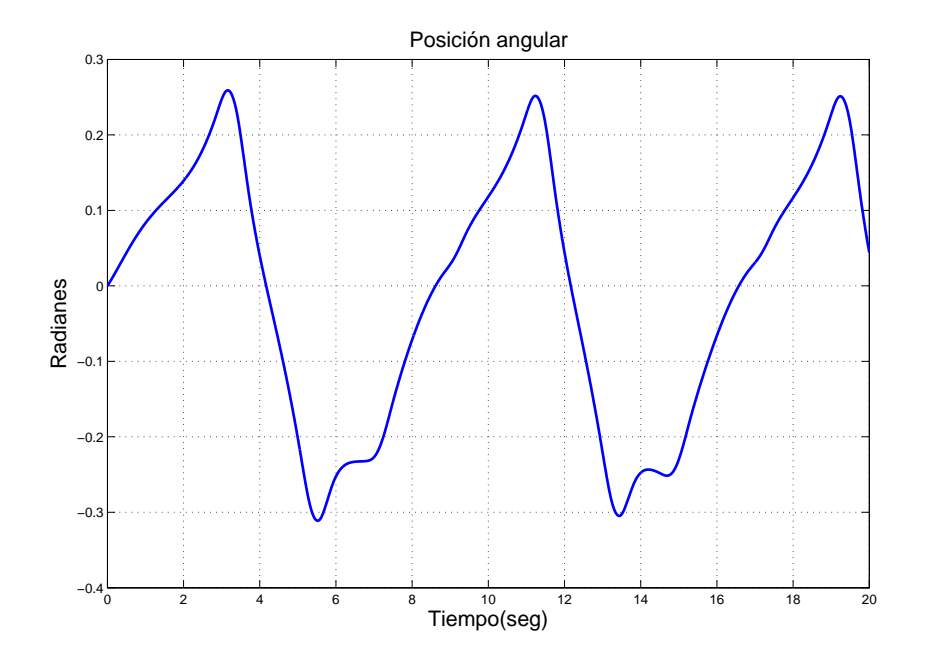

Figura 4.68: Posición angular del brazo en tarea de seguimiento. Base de reglas con M=35 reglas. Funciones discontinuas. Con perturbaciones

<span id="page-129-0"></span>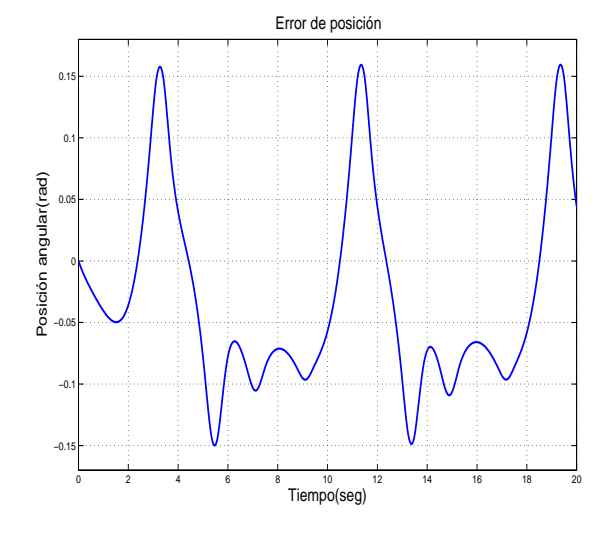

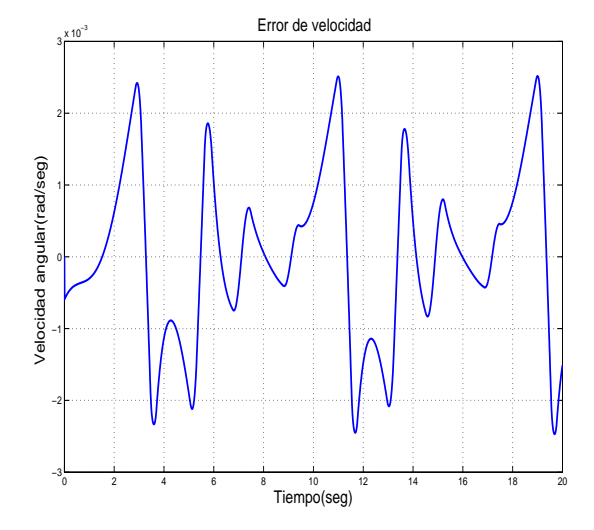

nes

Figura 4.69: Señal de error en tarea de se-Figura 4.70: Señal del error de velocidad guimiento. Base de reglas con M=35 reglas. en tarea de seguimiento. Base de reglas con Funciones discontinuas. Con perturbacio-M=35 reglas. Funciones discontinuas. Con perturbaciones

<span id="page-129-1"></span>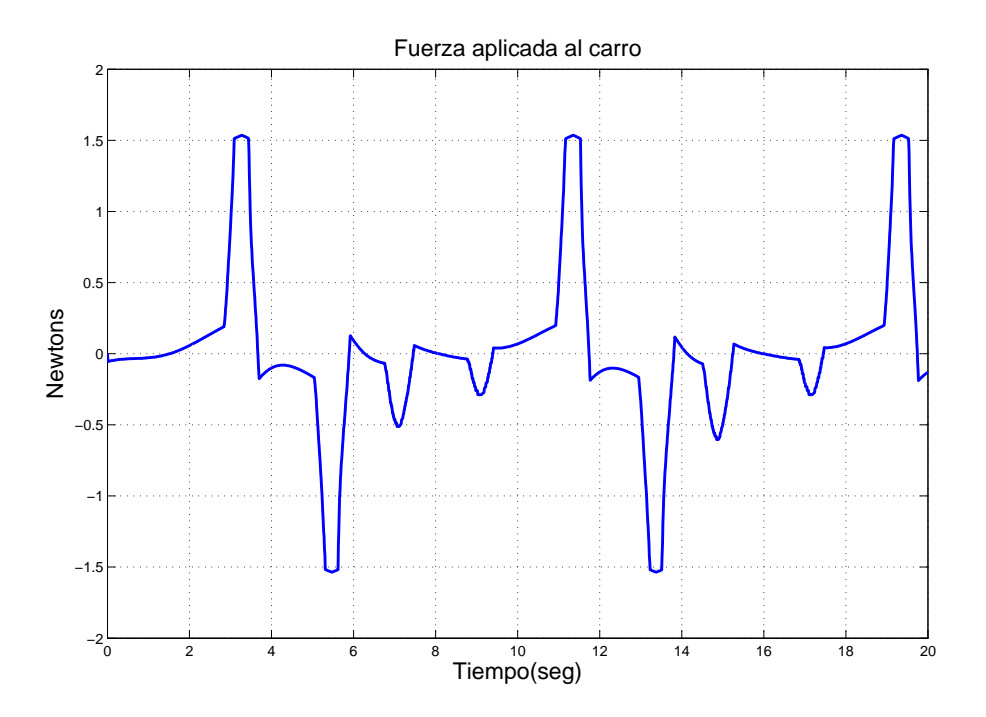

Figura 4.71: Fuerza aplicada al carro en tarea de seguimiento. Base de reglas con M=35 reglas. Funciones discontinuas. Con perturbaciones

<span id="page-130-0"></span>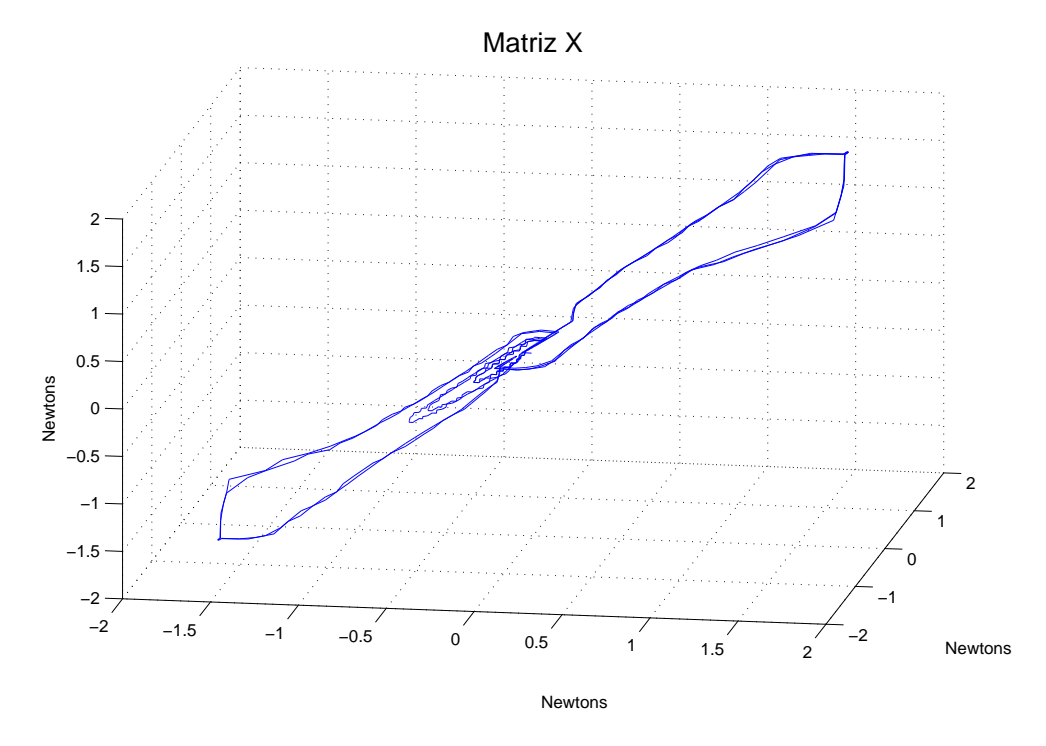

Figura 4.72: Señal de control en espacio de fases en tarea de seguimiento. Base de reglas con M=35 reglas. Funciones discontinuas. Con perturbaciones

Finalmente el experimento con perturbaciones muestra los siguientes resultados. La posición angular del péndulo en la Figura [4.68](#page-128-1) muestra más oscilaciones en la parte negativa que en la positiva. El error de posición en la Figura [4.69](#page-129-0) se observan valores grandes tanto en la parte positiva como en la negativa debido a que péndulo comienza a caer y el error crece rápidamente. El error de velocidad, Figura [4.70,](#page-129-0) tiene un comportamiento que cambia de valores positivos a negativos a causa del movimiento del péndulo.

La fuerza que se aplica al carro es la que se muestra en la Figura [4.71](#page-129-1) la cual muestra picos de -1.5 o 1.5 Newtons para lograr que el péndulo no caiga, ya sea a la derecha o la izquierda. La fuerza en espacio de estado es mostrada en la Figura [4.72](#page-130-0) donde la trayectoria tiende a ir al origen y trata de aproximarse a él. Este experimento presenta un exponente mayor de Lyapunov de  $\lambda = -8.281$ .

# 4.9. Resultados de simulación. Tarea de seguimiento. Base de reglas con M=35 reglas. Funciones continuas

Por último se tienen los experimentos 15 y 16 del diagrama de la Figura [4.1,](#page-95-0) donde la entrada es una señal de seguimiento, se utilizando la segunda base de reglas con funciones de membresía continuas. Se empieza con el caso sin perturbaciones.

La Figura [4.73](#page-132-0) con la posición angular del péndulo se puede apreciar cómo el péndulo se mueve para llegar al valor que se desea, el margen de operación es de -0.3 a 0.3 radianes. El error en la Figura [4.74](#page-132-1) muestra cambios constantes por el movimiento del péndulo llegando a cero en ciertos puntos que es cuando el péndulo alcanza el valor deseado. El error de velocidad, Figura [4.75,](#page-132-1) cambia entre valores positivos y negativos por que el péndulo esta en movimiento constante. La fuerza que se aplica al carro está en a la Figura [4.76](#page-133-0) la cual tiene picos que llegan a -1.5 o 1.5 Newtons debido a que el control hace que el péndulo no caiga y lo pueda llevar a otro punto para conseguir que siga la señal de referencia. En la Figura [4.77](#page-133-1) se describe la fuerza en espacio de fases, donde la trayectoria tiende a ira al centro de la figura que es el origen del espacio, la trayectoria sale de ese punto sin embargo regresa. El exponente calculado para este experimento es de  $\lambda = -6.23$ .

En el experimento con perturbaciones el péndulo tiene un comportamiento con oscilaciones al moverse tanto en la parte positiva como en la parte negativa para llegar a la referencia deseada a causa de las perturbaciones, Figura [4.78.](#page-134-0)El error de posición en la Figura [4.79](#page-134-1) muestra una gráfica que va de acuerdo al comportamiento del péndulo y como es afectado por las perturbaciones, pasa por el cero en algunos puntos. El error de velocidad en la Figura [4.80](#page-134-1) tiene un comportamiento constante entre valores positivo y negativo que como se ha explicado antes se debe al movimiento del brazo por las perturbaciones.

La fuerza que se aplica al carro en la Figura [4.81](#page-135-0) muestra que se aplica menos fuerza que en el experimento anterior, dicha fuerza se encuentra en el rango de -1.5 a 1.5 Newtons. Por ´ultimo se presenta la fuerza que se suministra al carro en espacio de fases en la Figura [4.82,](#page-135-1) donde se muestra el comportamiento antes mencionado de la trayectoria que tiende a ir al centro de la gráfica. No obstante puede apreciar que hay diferentes ciclos que se forman, si se compara con la Figura [4.81](#page-135-0) se pude notar que cuando el control aplica una fuerza grande, la trayectoria tiende a separarse del origen del espacio y regresando puesto que es por peque˜no tiempo cuando se aplica gran fuerza al carro; y cuando la fuerza es pequeña, en estas última gráfica se aprecia una oscilaciones debido a las perturbaciones.

El exponente mayor calculado para este experimento tiene un valor de  $\lambda = -6.612$ .

<span id="page-132-0"></span>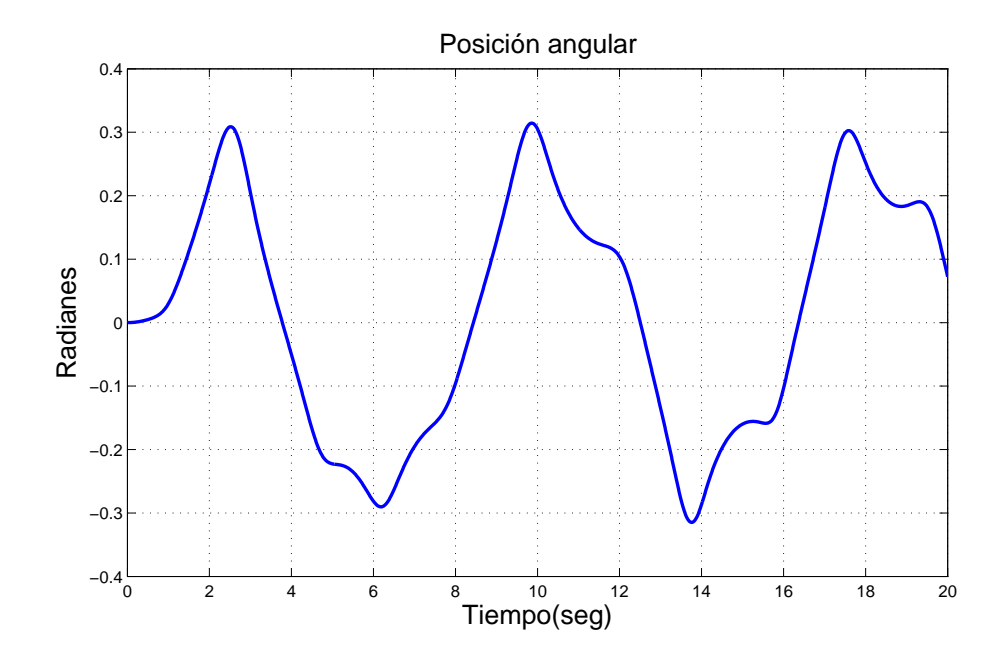

Figura 4.73: Posición angular del brazo en tarea de seguimiento. Base de reglas con M=35 reglas. Funciones continuas. Sin perturbaciones

<span id="page-132-1"></span>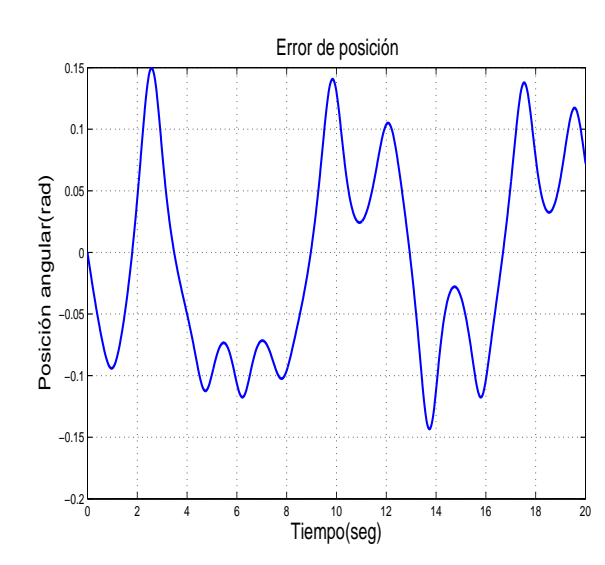

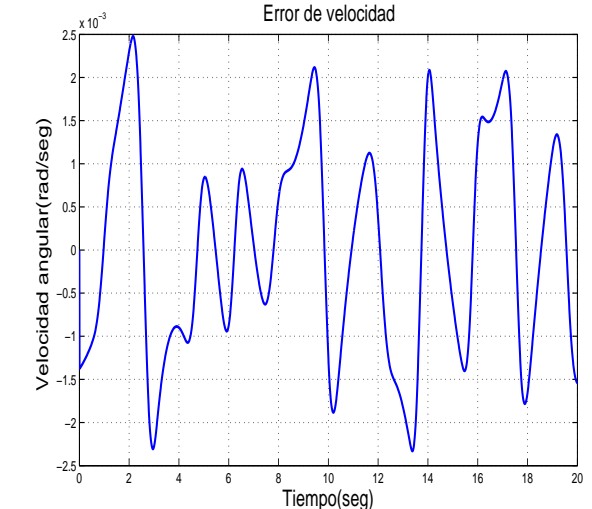

Figura 4.74: Señal de error en tarea de seguimiento. Base de reglas con M=35 reglas. Funciones continuas. Sin perturbaciones

Figura 4.75: Señal del error de velocidad en tarea de seguimiento. Base de reglas con M=35 reglas. Funciones continuas. Sin perturbaciones

<span id="page-133-0"></span>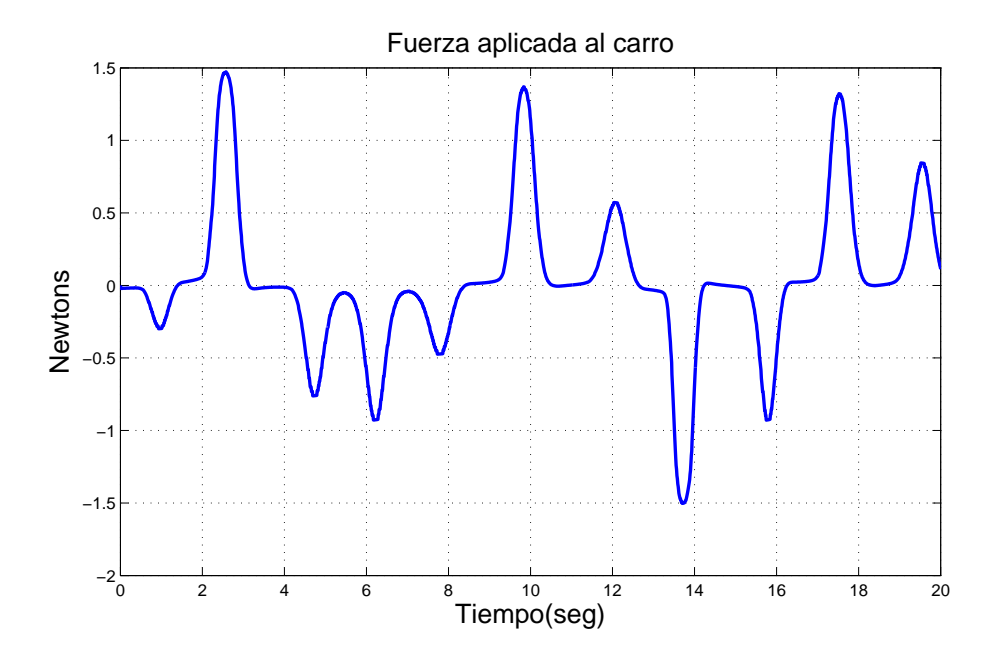

Figura 4.76: Fuerza aplicada al carro en tarea de seguimiento. Base de reglas con M=35 reglas. Funciones continuas. Sin perturbaciones

<span id="page-133-1"></span>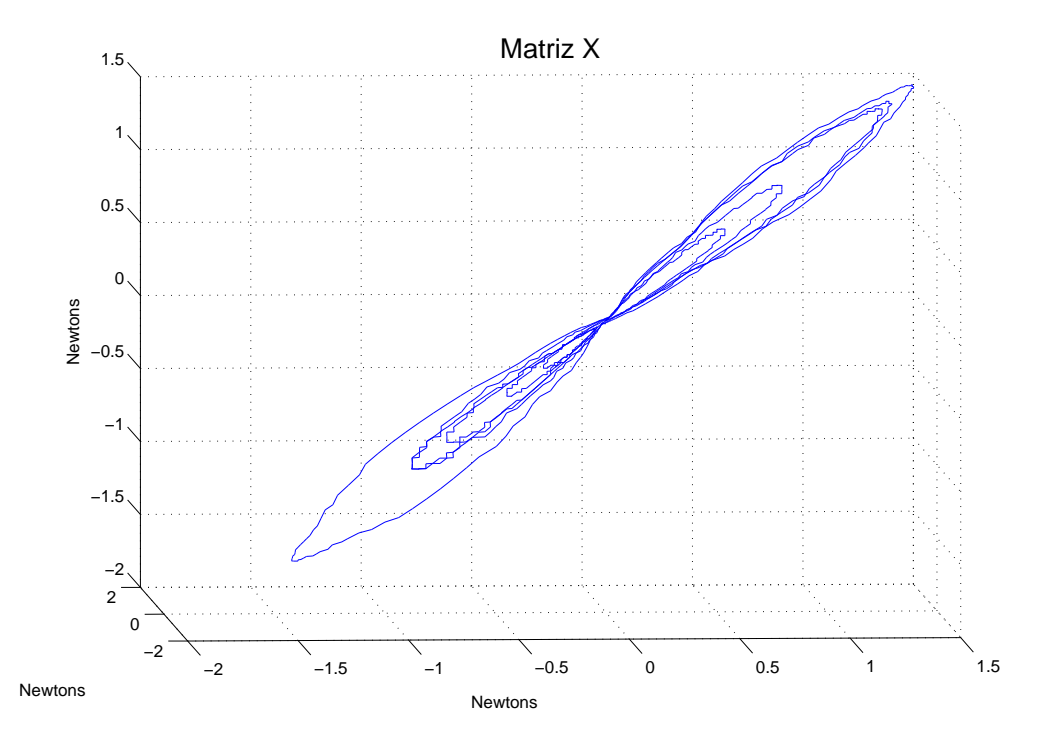

Figura 4.77: Señal de control en espacio de fases en tarea de seguimiento. Base de reglas con M=35 reglas. Funciones continuas. Sin perturbaciones

<span id="page-134-0"></span>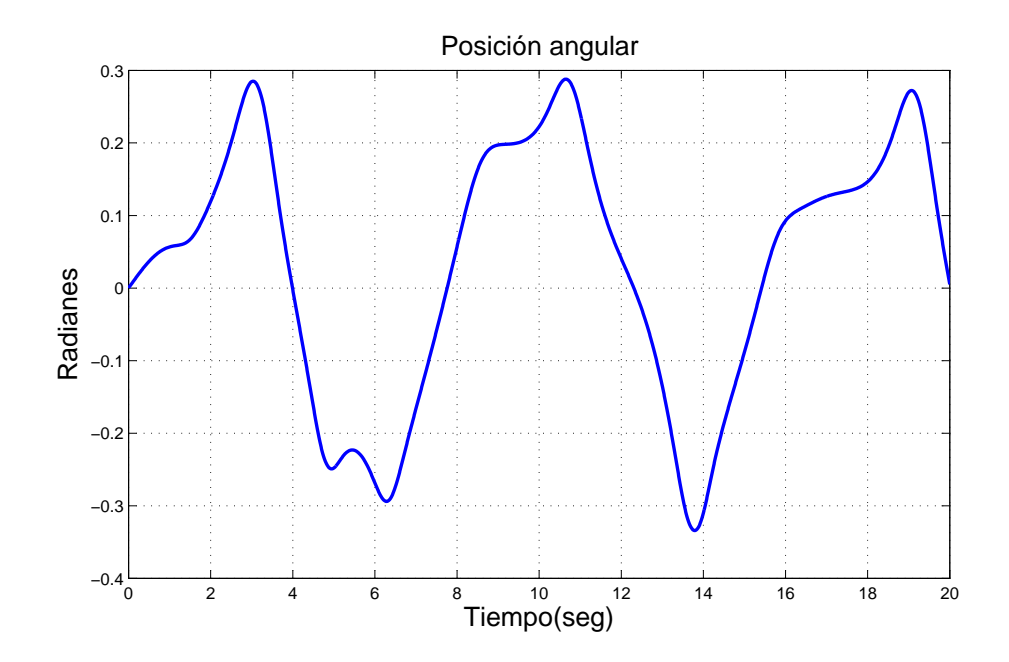

Figura 4.78: Posición angular del brazo en tarea de seguimiento. Base de reglas con M=35 reglas. Funciones continuas. Con perturbaciones

<span id="page-134-1"></span>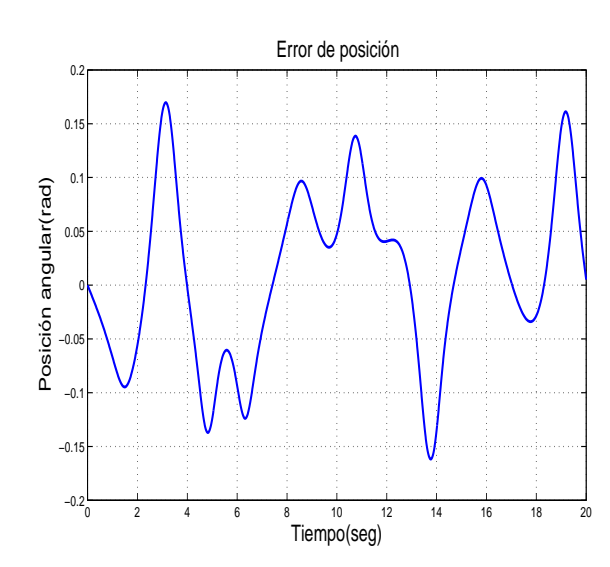

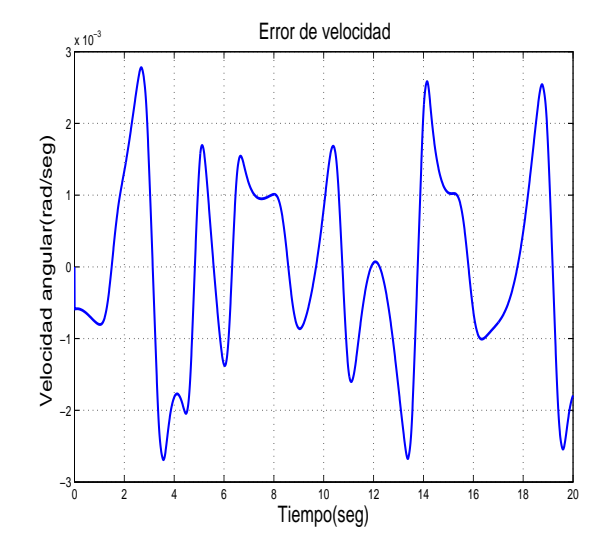

Figura 4.79: Señal de error en tarea de seguimiento. Base de reglas con M=35 reglas. Funciones continuas. Con perturbaciones

Figura 4.80: Señal del error de velocidad en tarea de seguimiento. Base de reglas con M=35 reglas. Funciones continuas. Con perturbaciones

<span id="page-135-0"></span>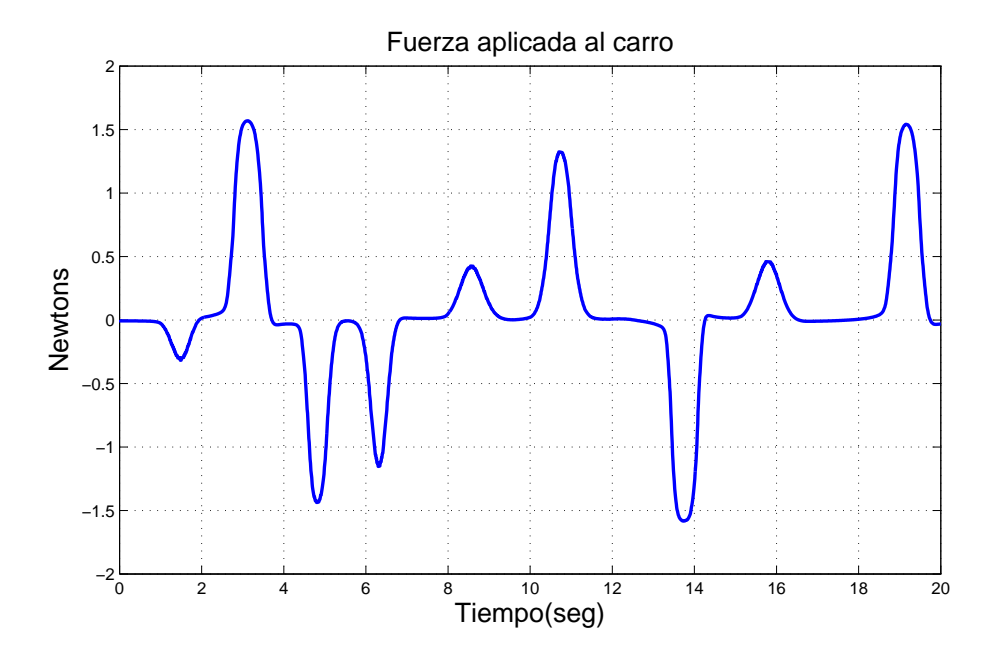

Figura 4.81: Fuerza aplicada al carro en tarea de seguimiento. Base de reglas con M=35 reglas. Funciones continuas. Con perturbaciones

<span id="page-135-1"></span>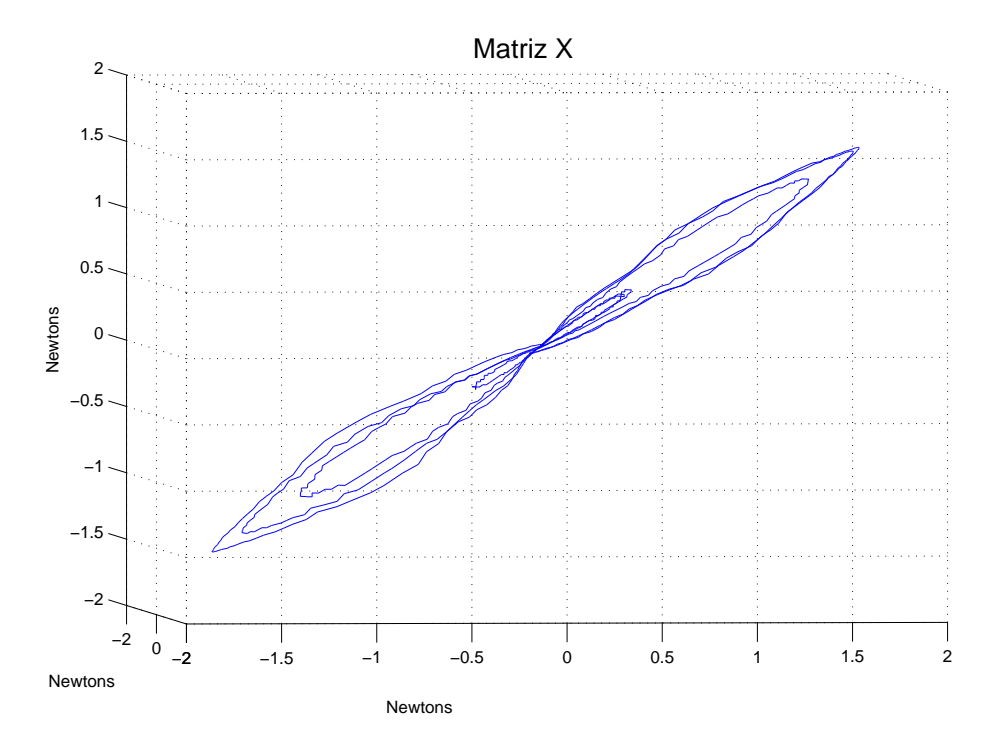

Figura 4.82: Señal de control en espacio de fases en tarea de seguimiento. Base de reglas con M=35 reglas. Funciones continuas. Con perturbaciones

### 4.10. Conclusiones

En la Tabla [4.1](#page-138-0) muestra los exponentes obtenidos en los experimentos realizados. En la Figura [4.83](#page-137-0) muestra los exponentes de forma gráfica. Es posible apreciar que todos los exponentes son negativos, indicando que el control con las dos bases de reglas es estable, sin embargo la magnitud de estos cambia de acuerdo a los experimentos realizados. Es posible apreciar que los experimentos sin perturbaciones (los  $experiments ono. de la Tabla 4.1) se agrupan en una zona de la gráfica mientras$  $experiments ono. de la Tabla 4.1) se agrupan en una zona de la gráfica mientras$  $experiments ono. de la Tabla 4.1) se agrupan en una zona de la gráfica mientras$ los experimentos con perturbaciones (los experimentos pares de la Tabla [4.1\)](#page-138-0) se encuentran dispersos. En las gráficas de la salida del control en espacio de fases las trayectorias de los experimentos tienden a ir al centro del plano. Las formas de estas gráficas cambian de acuerdo al tipo de funciones de membresía, con funciones continuas presentan una comportamiento uniforme, con las discontinuas se aprecia la misma forma descrita por las continuas pero se ve que la trayectoria tiene cambios dr´asticos. Las trayectorias en espacio de fase al no salir del punto de origen, se puede apreciar la existencia de un atractor en todos los experimentos.

Ahora bien en los experimentos se alcanzó un exponente de Lyapunov de -9.283 siendo el más negativo y otro de -5.846 siendo este el menos negativo, esto se debe a que el control estubó operando sobre el punto de equilibrio inestable del péndulo y debido a que suministra grandes cantidades de fuerza sobre el carro para evitar que péndulo caiga, haciendo que esté en constante operación y tarde más tiempo en llevar la energía del sistema a cero. Para los experimentos en tarea de regulación se tiene un exponente más negativo en los experimentos sin perturbación que en los perturbados. De modo contrario, en los experimentos de tarea de seguimiento se tiene un exponente m´as negativo en los experimentos con perturbaciones.

Refiriéndose a la base de reglas empleada, el mejor desempeño fue el que contiene un n´umero mayor de regiones en la entrada del error, esto es la primer base de reglas con K=55 reglas, en estos experimentos se tuvieron valores disperso de los exponentes en comparación con los experimentos del Capitulo [3.](#page-48-0)

<span id="page-137-0"></span>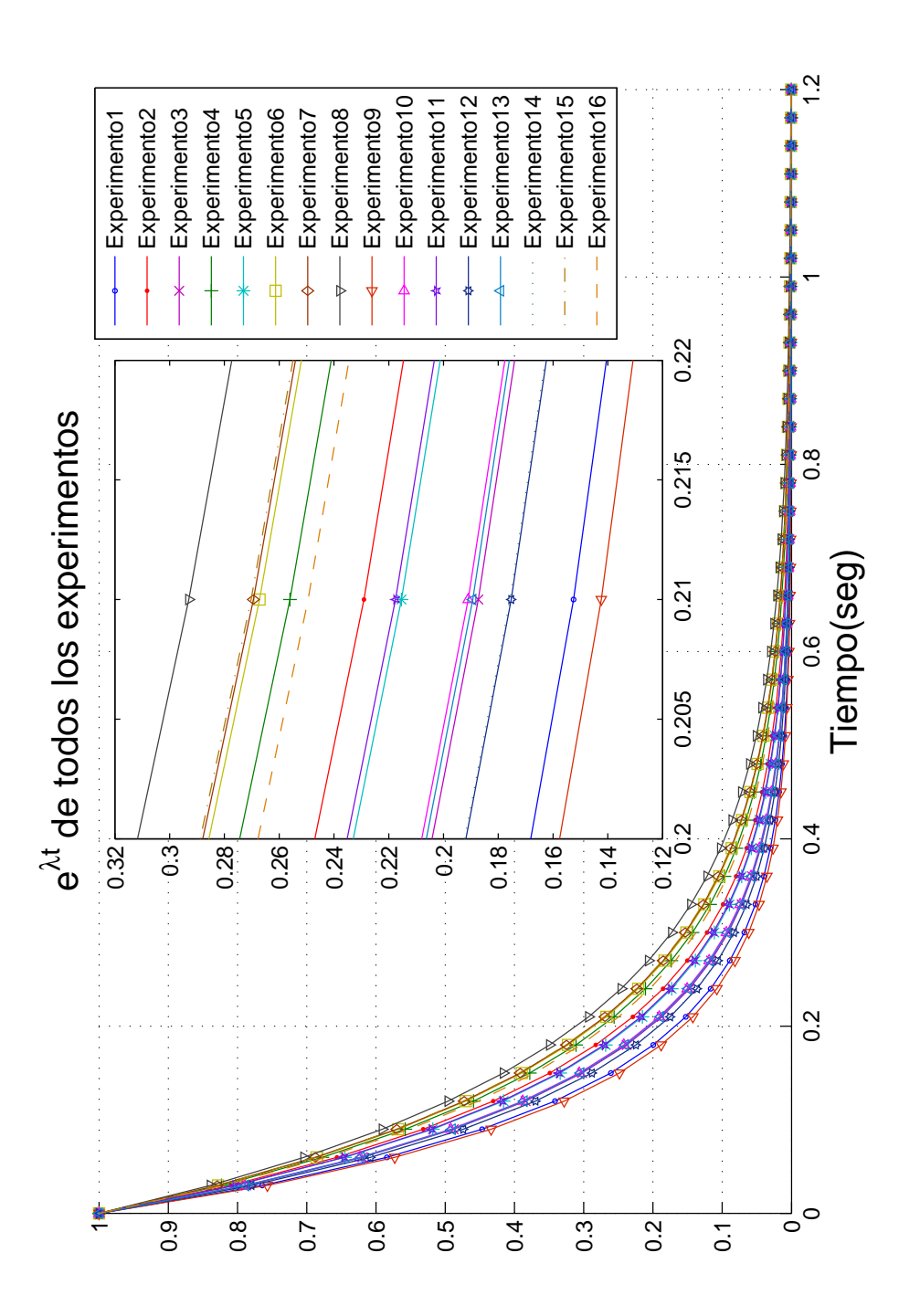

Figura 4.83: Comparación de los exponentes de Lyapunov en cada uno de los 16 experimentos del carro-péndulo invertido

<span id="page-138-0"></span>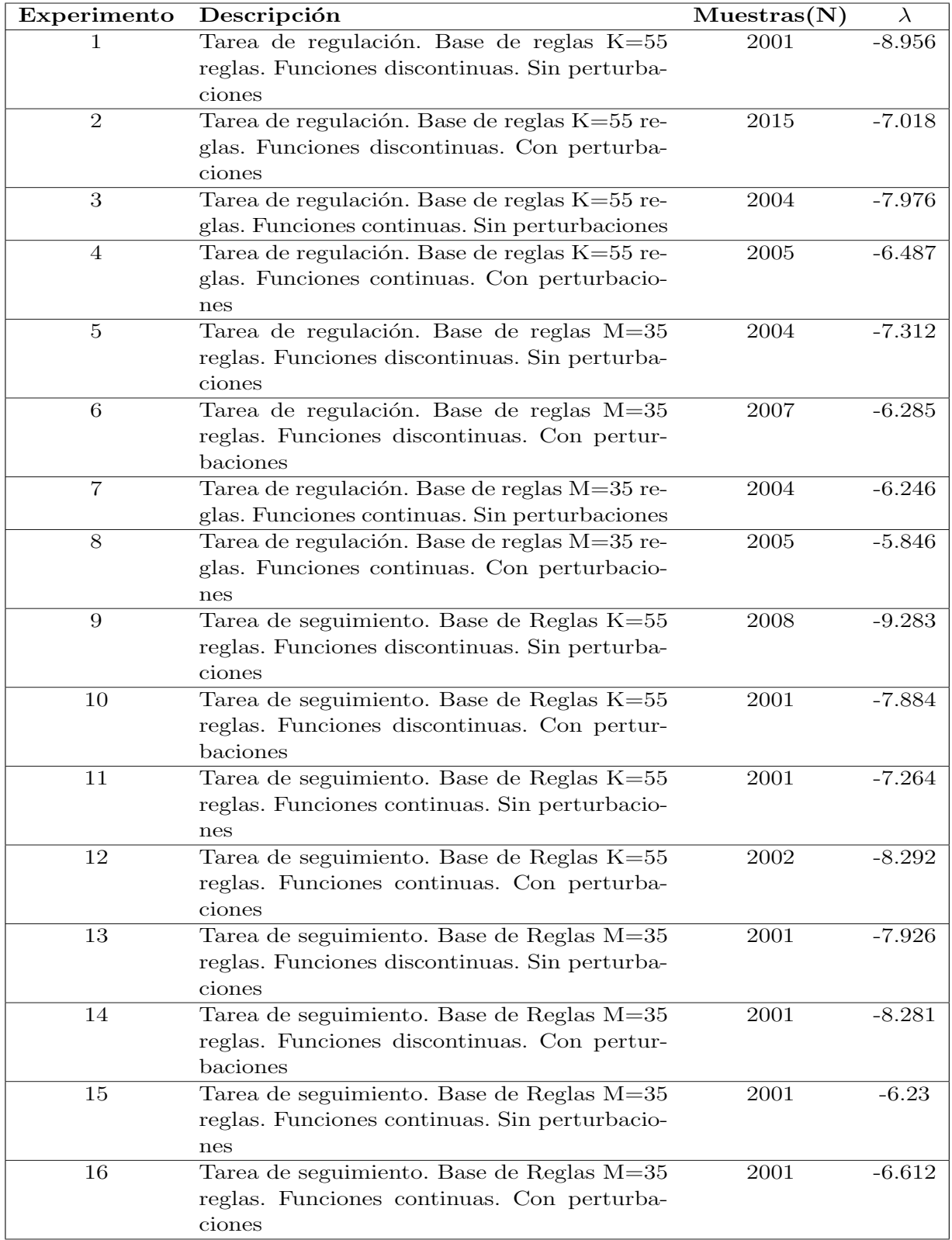

Tabla 4.1: Datos de experimentos del carro-péndulo invertido

# Capítulo 5

# Planta real: sistema de suspensión magnética

## 5.1. Introducción

En este capítulo se muestran los resultados del análisis de un sistema físico de suspensión magnética. La planta fue diseñada e implementada por Juan Jose Hernámdez Casañas. En dicho sistema se pretende controlar el movimiento de una esfera mediante la suspensión magnética para que realice tareas de seguimiento y regulación, con y sin perturbaciones. Para la tarea de seguimiento se hace que la esfera siga el comportamiento de dos señales: una senoidal y un escalón compuesto. Para la tarea de regualción se lleva a la esfera a u punto deseado. El análisis de estabilidad se realiza en función del peso de la esfera y determinar con que esfera se obtiene un mejor comportamiento. En la Sección [D.2](#page-222-0) se presenta la información de un articulo que detalla el sistema de suspensión magnética escrito por J. J. Hernámdez Casañas.

Las masas de las esferas fueron de: 11.741 grs, 13.514 grs, 16.68 grs y 18.828 grs. Este cap´ıtulo presenta los resultados en cuatro secciones, cada una dedicada a una esfera, y en cada sección se ven los resultados de las tares a realizar con y sin perturbaciones.

### 5.2. Esfera de 11.741 gramos

#### 5.2.1. Señal de entrada: constante

En la Figura [5.1](#page-141-0) se muestra el voltaje que suministra el control para manipular la esfera. Se pude observar que existe un voltaje en todo el momento, varia de 0 a 6 volts para lograr mantener a la esfera en la posición deseada. El voltaje en espacio de estado en la Figura [5.2](#page-141-1) muestra que la trayectoria de la señal de control se encuentra

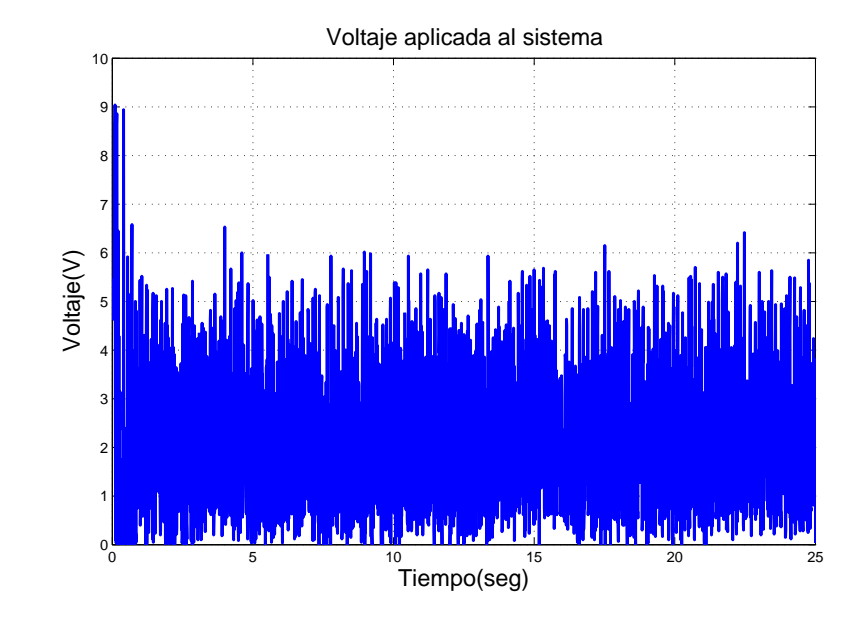

<span id="page-141-0"></span>en una vecindad donde el centro de ´esta no se encuentra en el origen. El exponente mayor es de $\lambda=-1.786.$ 

<span id="page-141-1"></span>Figura 5.1: Voltaje aplicado al sistema. Señal de entrada constante. Sin perturbaciones

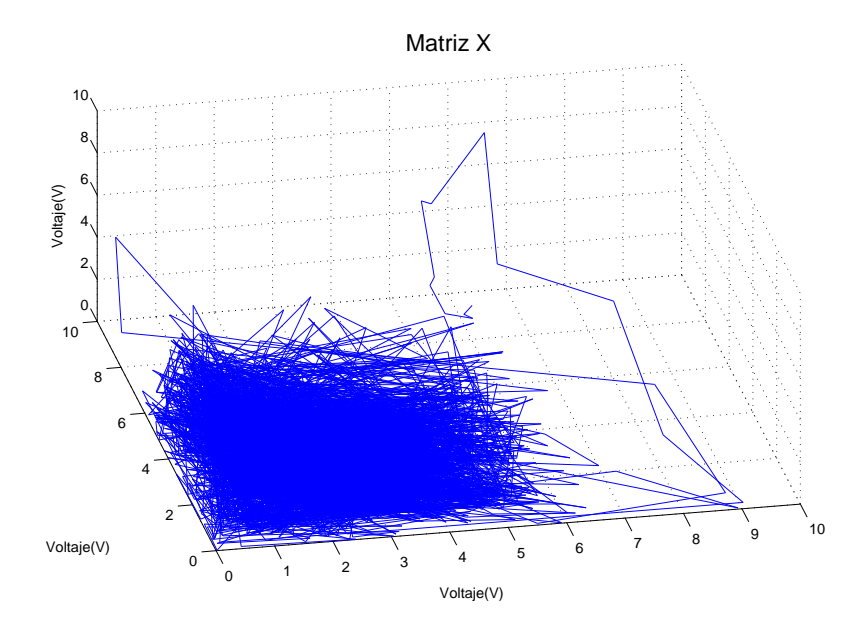

Figura 5.2: Voltaje en espacio de estado. Señal de entrada constante. Sin perturbaciones

<span id="page-142-0"></span>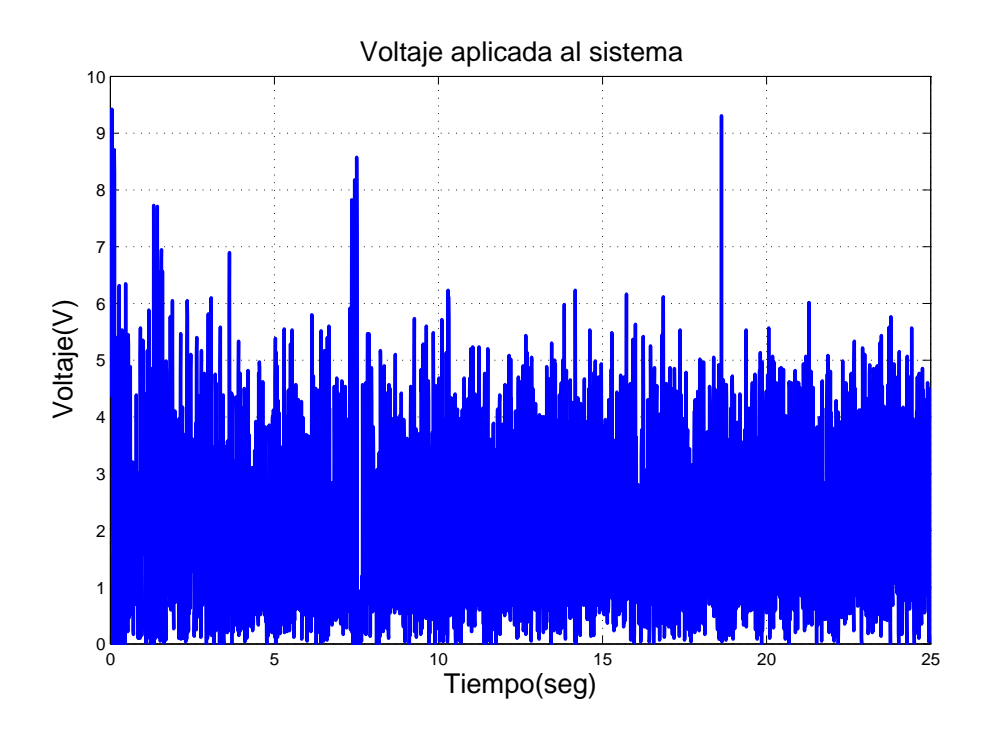

<span id="page-142-1"></span>Figura 5.3: Voltaje aplicado al sistema. Señal de entrada constante. Con perturbaciones

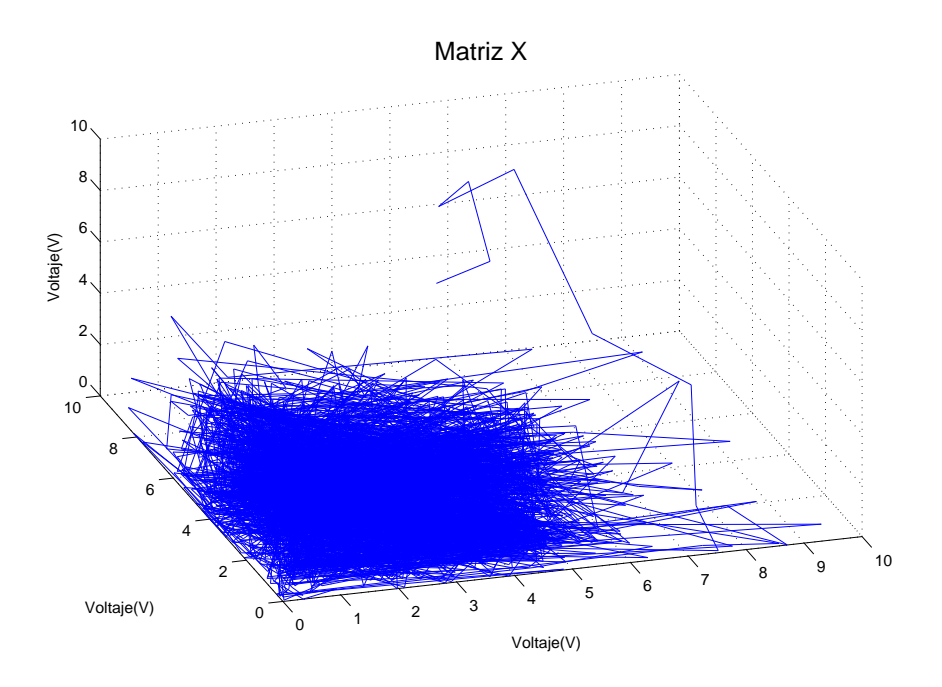

Figura 5.4: Voltaje en espacio de estado. Señal de entrada constante. Con perturbaciones

El experimento con perturbaciones muestra el mismo comportamiento, tanto en voltaje aplicado al sistema como el voltaje en espacio de fase que se pueden observar en las Figuras [5.3](#page-142-0) y [5.4](#page-142-1) respectivamente. Se pueden notar algunos impulsos del voltaje que pasan los 6 volts debido a las perturbaciones, el valor del exponente mayor es casi igual al experimento anterior,  $\lambda = -1.782$ , el cual refleja nuevamente un comportamiento parecido al experimento anterior.

#### 5.2.2. Señal de entrada: escalón

La referencia deseada cambia a una señal escalonada compuesta, donde se tiene el siguiente comportamiento para el experimento sin perturbaciones. En la Figura [5.5](#page-143-0) se muestra el voltaje que suministra el control, se observa que la forma de la señal de voltaje se asemeja a la forma de la señal de entrada, lo cual es para dirigir a la esfera por la trayectoria deseada. El voltaje en espacio de estado en la Figura [5.6](#page-144-0) muestra que la señal de control se encuentra en una vecindad que el centro de ésta no se encuentra en el origen de la gráfica, sin embargo, el control no deja dicha vecindad. Su exponente mayor es de  $\lambda = -1.649$ .

<span id="page-143-0"></span>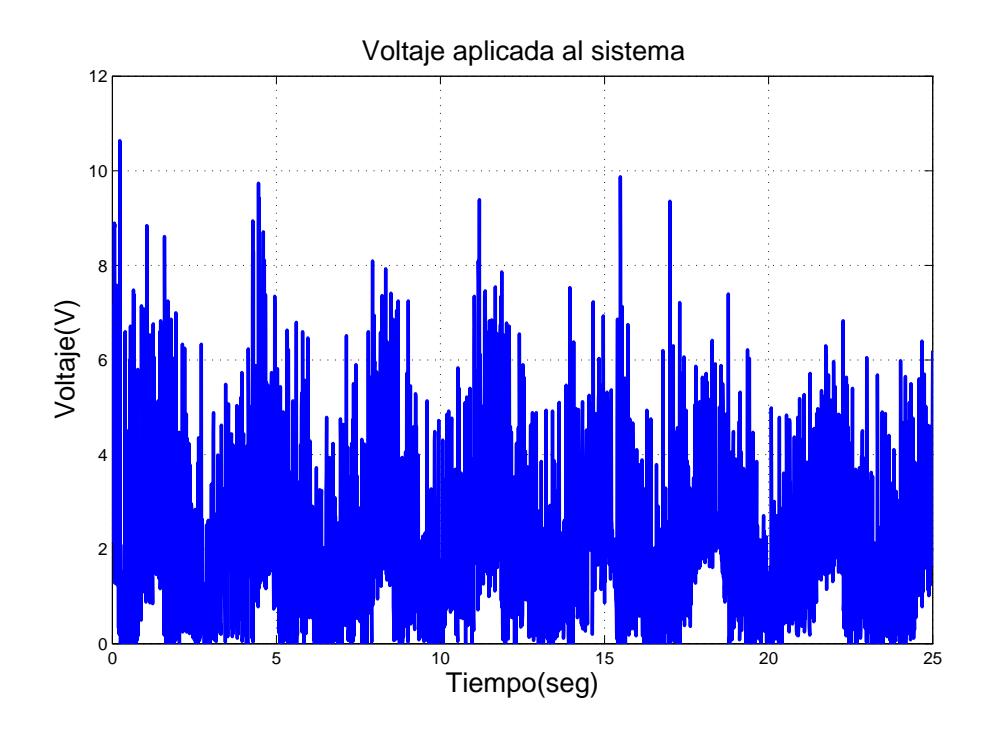

Figura 5.5: Voltaje aplicado al sistema. Señal de entrada escalón. Sin perturbaciones
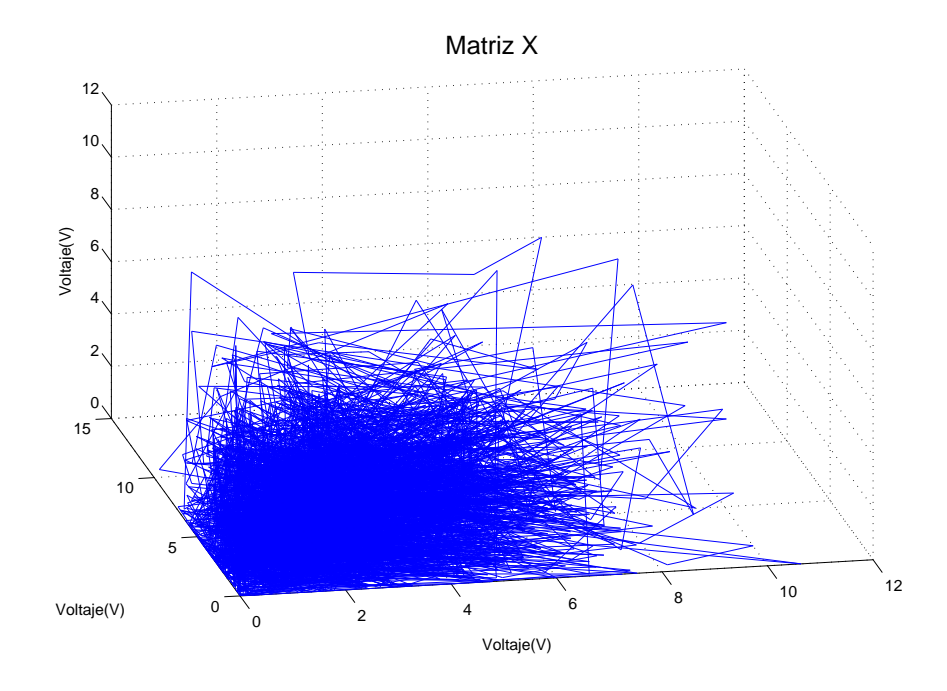

Figura 5.6: Voltaje en espacio de estado. Señal de entrada escalón. Sin perturbaciones

<span id="page-144-0"></span>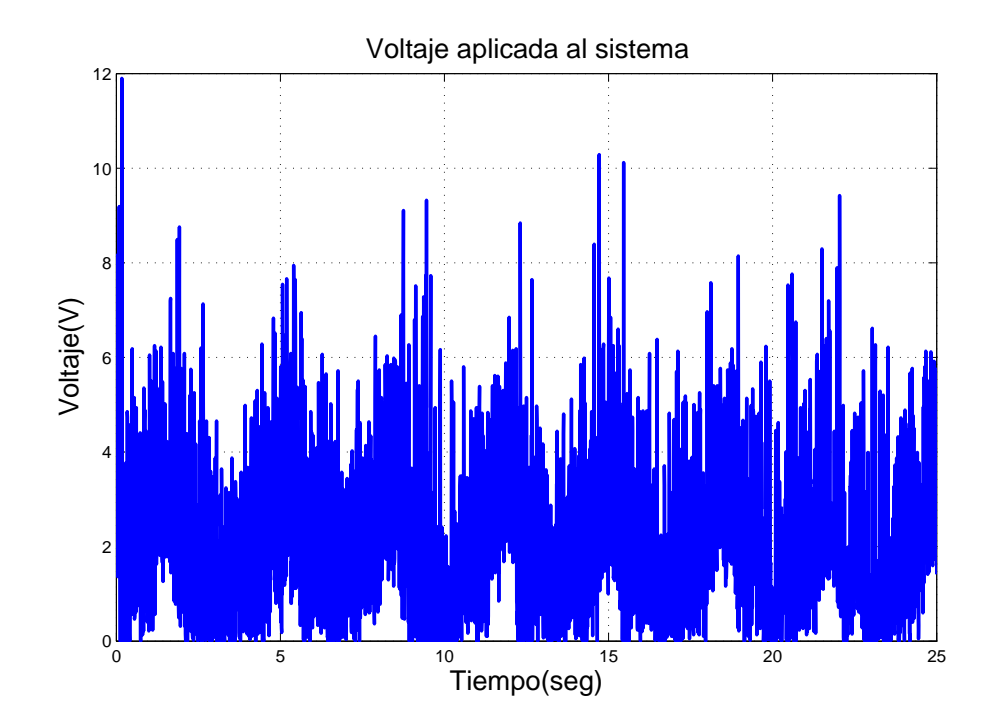

Figura 5.7: Voltaje aplicado al sistema. Señal de entrada escalón. Con perturbaciones

<span id="page-145-0"></span>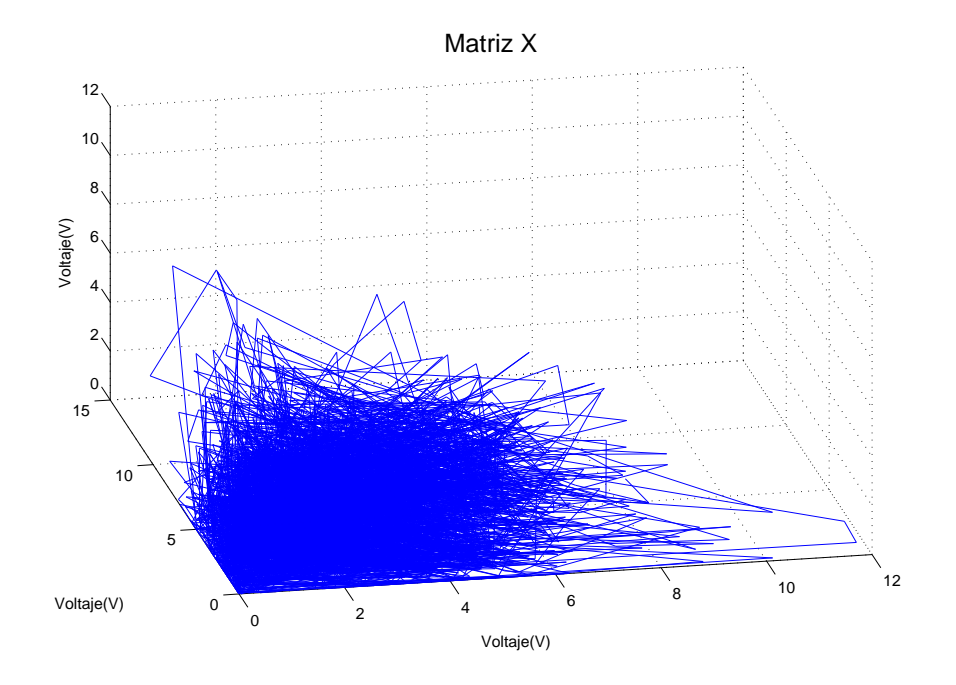

Figura 5.8: Voltaje en espacio de estado. Señal de entrada escalón. Con perturbaciones

En el experimento con perturbaciones, se observa en la Figura [5.7](#page-144-0) el comportamiento del voltaje que presenta valores altos no periódicos debido a las incertidumbres en el sistema. Presenta el mismo comportamiento de que en el experimento sin las perturbaciones. El voltaje en espacio de fase de la Figura [5.8](#page-145-0) indica nuevamente una vecindad con centro fuera del origen de la gráfica, en este experimento se nota que la trayectoria presenta mayor movimiento que en el caso anterior. El exponente mayor se de  $\lambda = -1.687$ .

#### 5.2.3. Se˜nal de entrada: senoidal

Cambiando el tipo de señal de entrada, a una señal senoidal, se tiene el siguiente comportamiento sin perturbaciones. En la Figura [5.9](#page-146-0) se muestra el voltaje que se utiliza en el experimento. Al igual que con la entrada de escalón, el voltaje presenta un comportamiento de acuerdo al forma de la trayectoria que se sigue, presenta mas variaciones de voltaje que llegan a 11 volts. El voltaje en espacio de fase en la Figura [5.10](#page-146-1) muestra como la trayectoria del control ronda una vecindad cercana al origen del espacio de face. El exponente mayor es  $\lambda = -1.67$ .

El experimento con perturbaciones muestra en la Figura [5.11](#page-147-0) que el voltaje aplicado al sistema pretende seguir la señal de referencia aunque presenta sobre-impulsos debido a las perturbaciones. En la Figura [5.12](#page-147-1) se observa el voltaje en espacio de fase el cual se mueve en una vecindad, al igual que en el experimento anterior, cercana al

<span id="page-146-0"></span>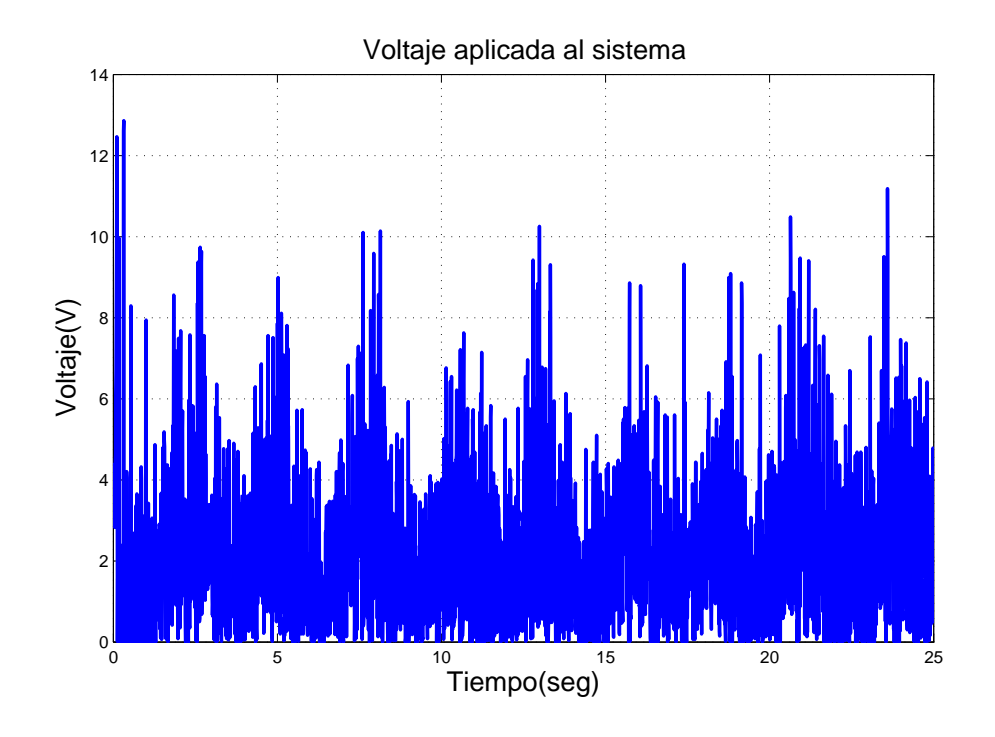

Figura 5.9: Voltaje aplicado al sistema. Señal de entrada senoidal. Sin perturbaciones

<span id="page-146-1"></span>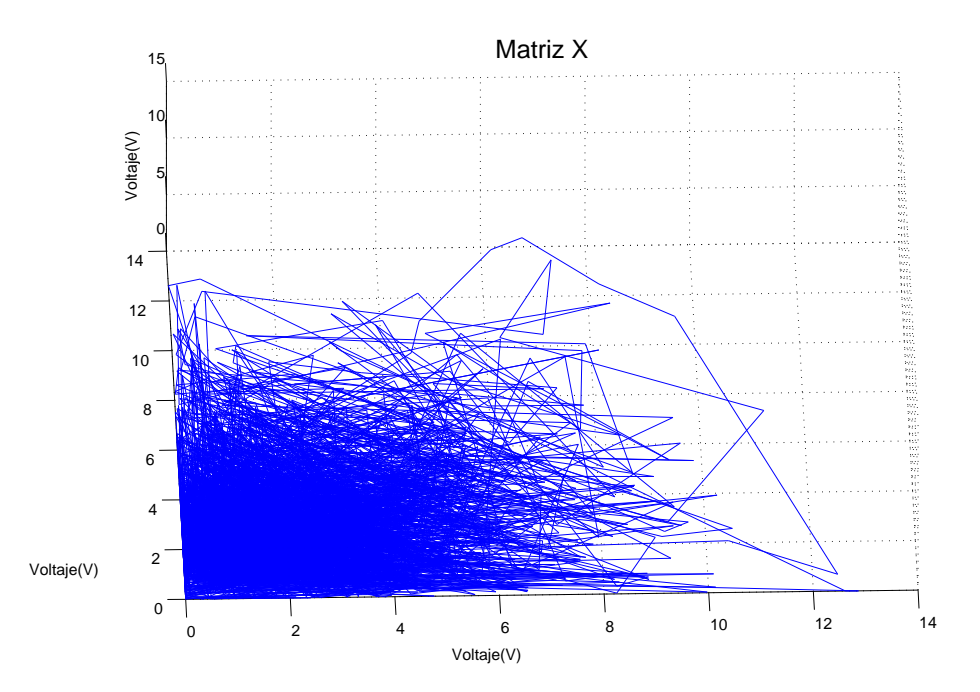

Figura 5.10: Voltaje en espacio de estado. Señal de entrada senoidal. Sin perturbaciones

<span id="page-147-0"></span>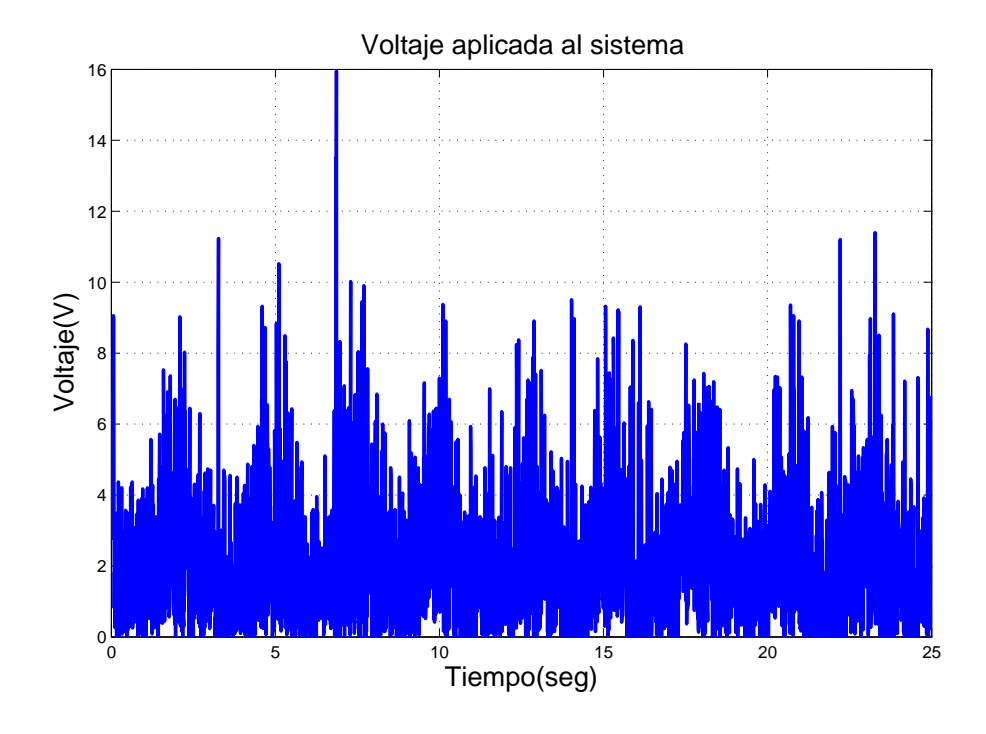

Figura 5.11: Voltaje aplicado al sistema. Señal de entrada senoidal. Con perturbaciones

<span id="page-147-1"></span>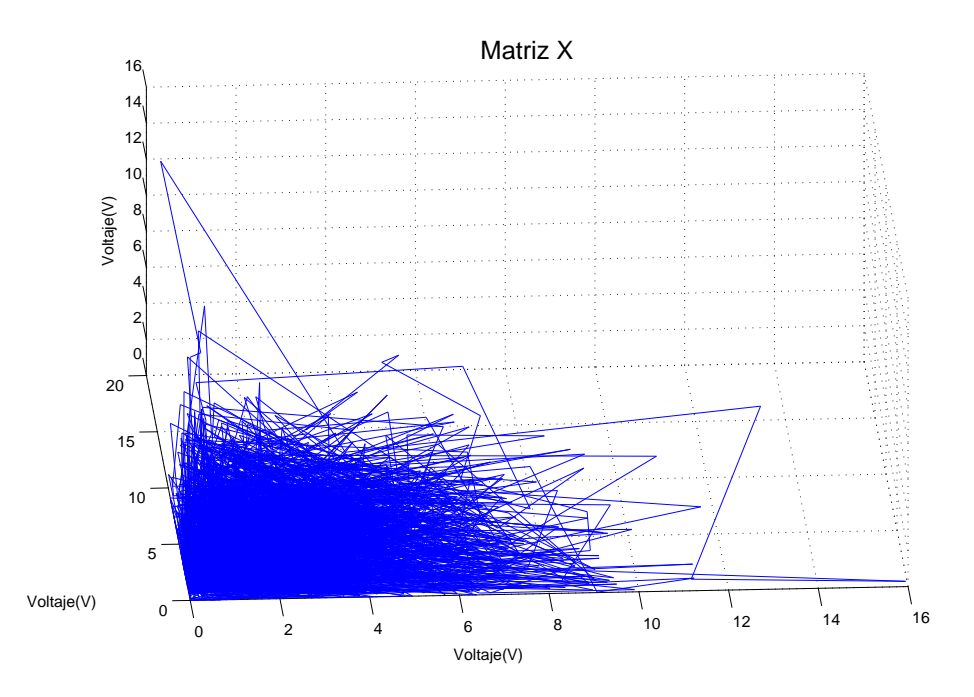

Figura 5.12: Voltaje en espacio de estado. Señal de entrada senoidal. Con perturbaciones

origen del espacio de fase. Sale y regresa de esta vecindad debido a las perturbaciones. Su exponente mayor es de  $\lambda = -1.648$ .

## 5.3. Esfera de 13.514 gramos

## 5.3.1. Señal de entrada: constante

Al cambiar el peso de la esfera se tienen los siguientes resultados cuando se desea que llegue a una posición deseada. En la Figura [5.13](#page-148-0) se muestra el voltaje aplicado por el control. Se pude observar que el voltaje se encuentra alrededor de los 4 volts, presenta variaciones por el hecho de que trata de mantener la esfera donde se desea. En la Figura [5.14](#page-149-0) se muestra el voltaje en espacio de face donde se observa que la trayectoria del voltaje tiende a ir a una vecindad cercana al 4, en los tres ejes del espacio de face. Su exponente mayor es de  $\lambda = -1.123$ .

<span id="page-148-0"></span>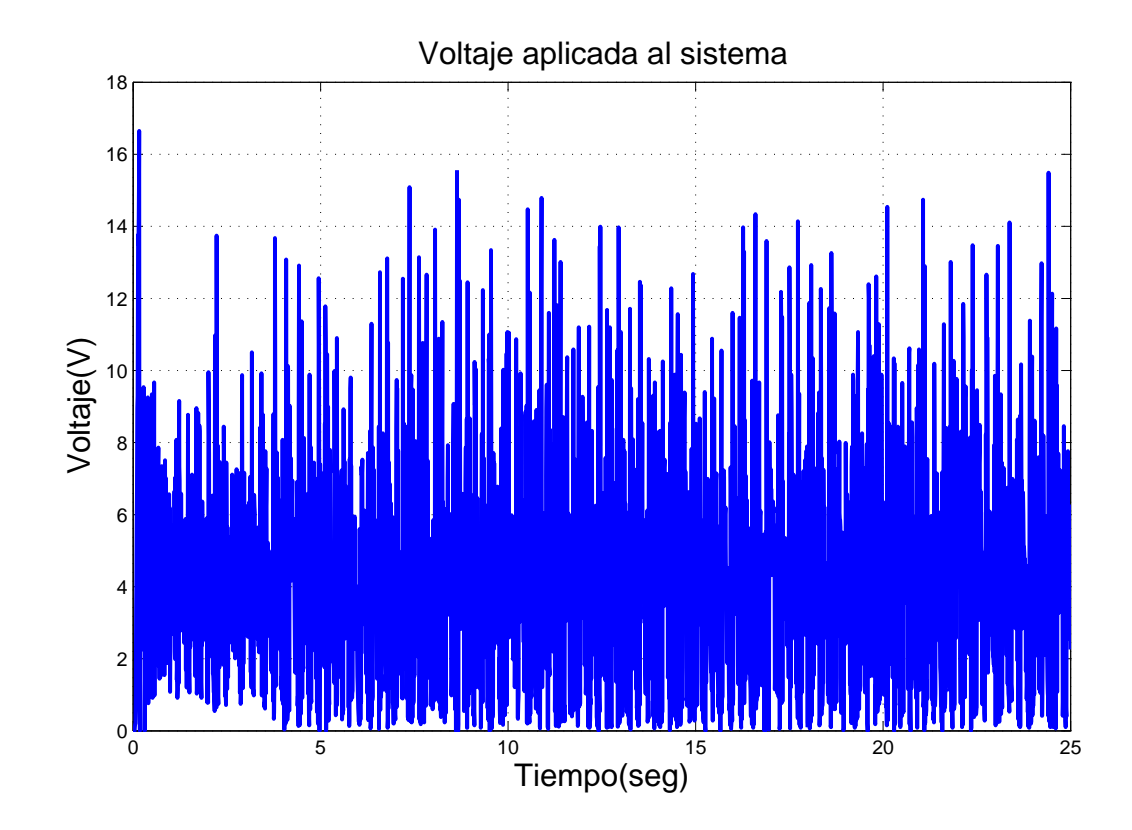

Figura 5.13: Voltaje aplicado al sistema. Señal de entrada constante. Sin perturbaciones

<span id="page-149-0"></span>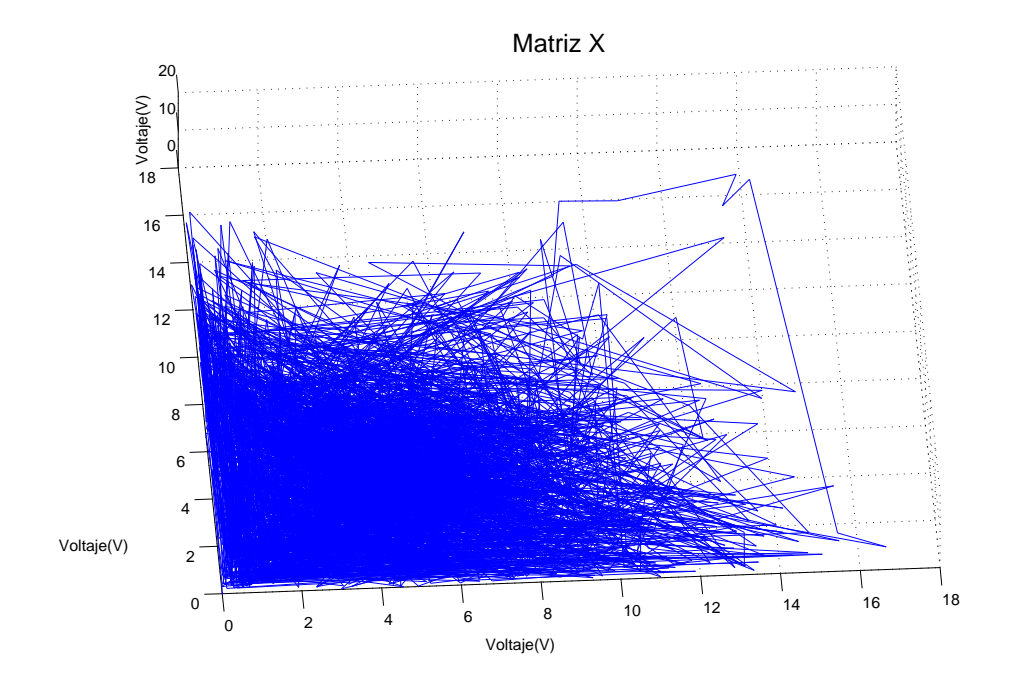

Figura 5.14: Voltaje en espacio de estado. Señal de entrada constante. Sin perturbaciones

<span id="page-149-1"></span>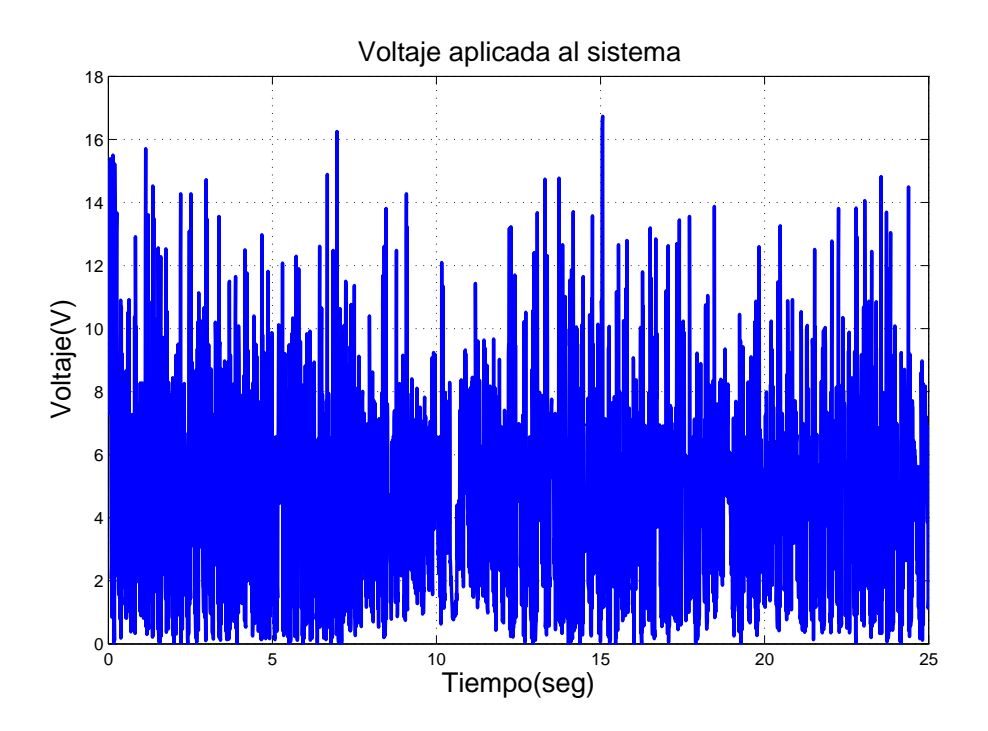

Figura 5.15: Voltaje aplicado al sistema. Señal de entrada constante. Con perturbaciones

<span id="page-150-0"></span>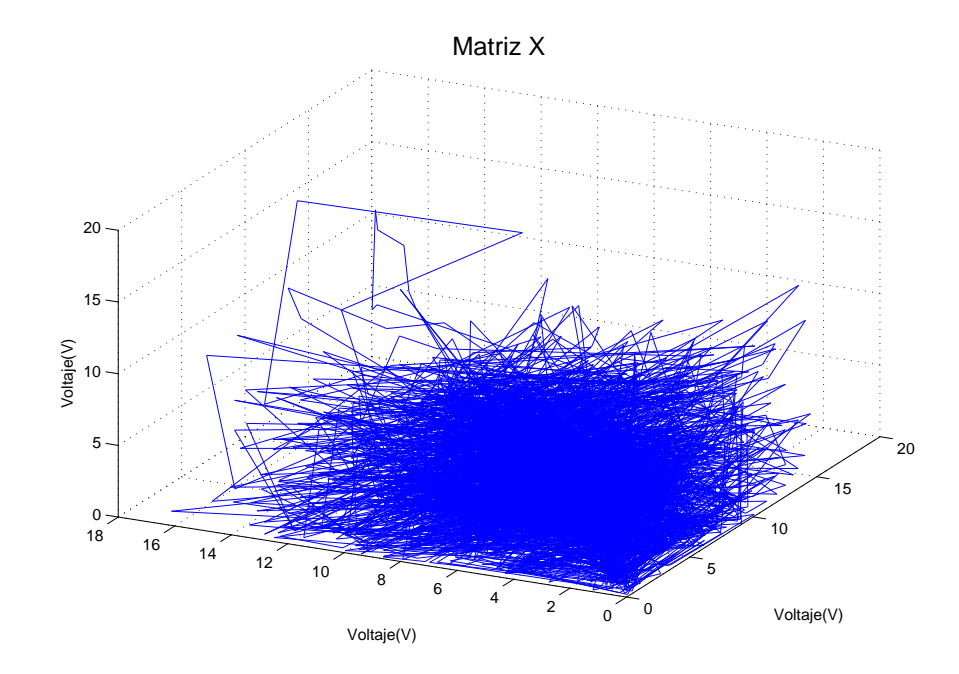

Figura 5.16: Voltaje en espacio de estado. Se˜nal de entrada constante. Con perturbaciones

El experimento con perturbaciones nos permite observar en la Figura [5.15](#page-149-1) que el voltaje en el sistema tiende a permanecer en 4 volts. El voltaje varia debido a las perturbaciones, mismas que hacen que el control llegue a los 14 volts. En la Figura [5.16](#page-150-0) se muestra el voltaje en espacio de fase, se observa la trayectoria del voltaje mas dispersa en comparación al experimento anterior. Su exponente mayor es de  $\lambda = -1.012$ .

#### 5.3.2. Señal de entrada: escalón

Cambiando la señal de entrada por una señal escalón compuesta, podemos observar en la Figura [5.17](#page-151-0) el voltaje del sistema, el voltaje es mayor que con el consumido por la primer esfera. Al igual que con la primer esfera, la señale de voltaje forma la trayectoria que debe seguir la esfera. Su exponente mayor es de  $\lambda = -1.023$ .

En el experimento con perturbaciones tenemos un comportamiento similar, del voltaje aplicado al sistema, al experimento anterior como se pude observar en la Figura [5.19,](#page-152-0) el voltaje no oscila sobre un valor fijo. El rango del voltaje empleado aumenta debido a las perturbaciones. En la Figura [5.20](#page-152-1) se muestra el voltaje en espacio de fase en donde se aprecia mejor la vecindad en la que se desplaza la trayectoria del voltaje. Su exponente mayor es  $\lambda = -0.947$ .

<span id="page-151-0"></span>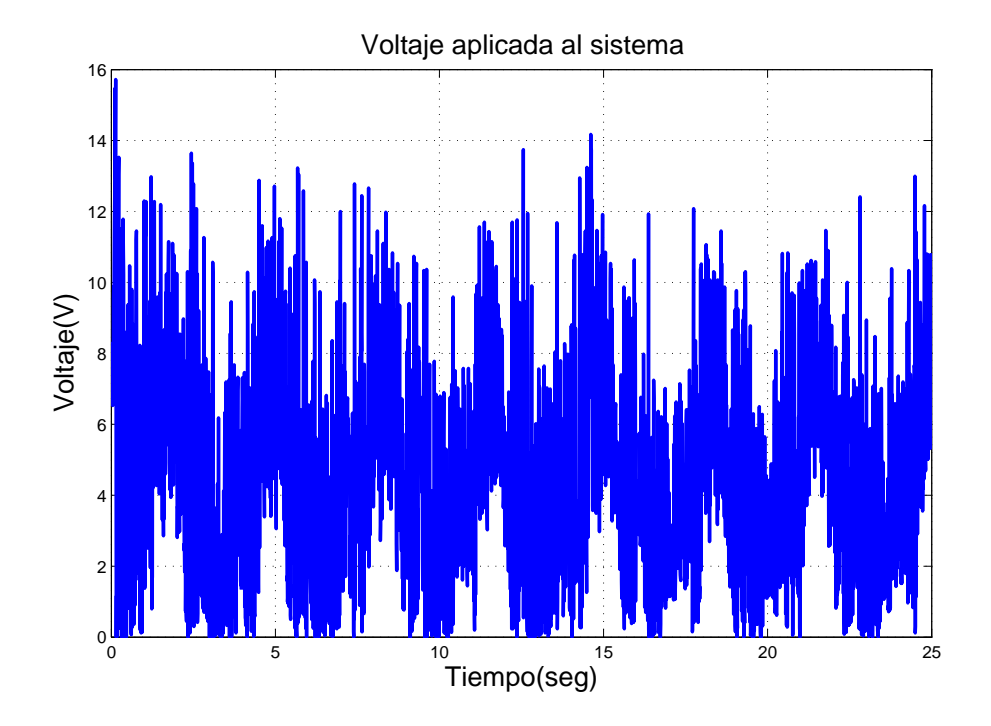

Figura 5.17: Voltaje aplicado al sistema. Señal de entrada escalón. Sin perturbaciones

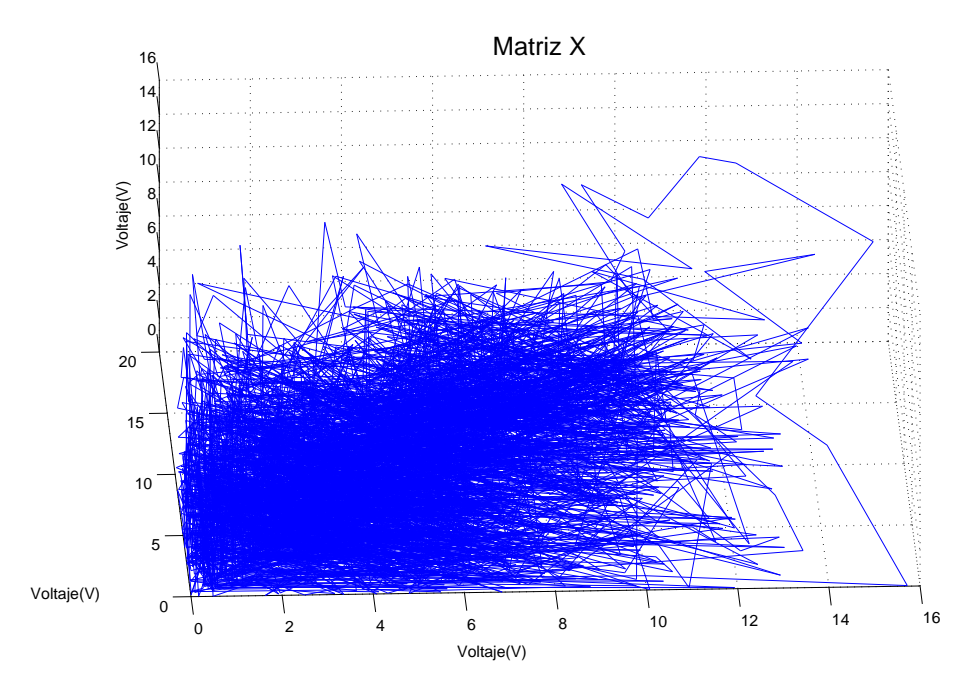

Figura 5.18: Voltaje en espacio de estado. Señal de entrada escalón. Sin perturbaciones

<span id="page-152-0"></span>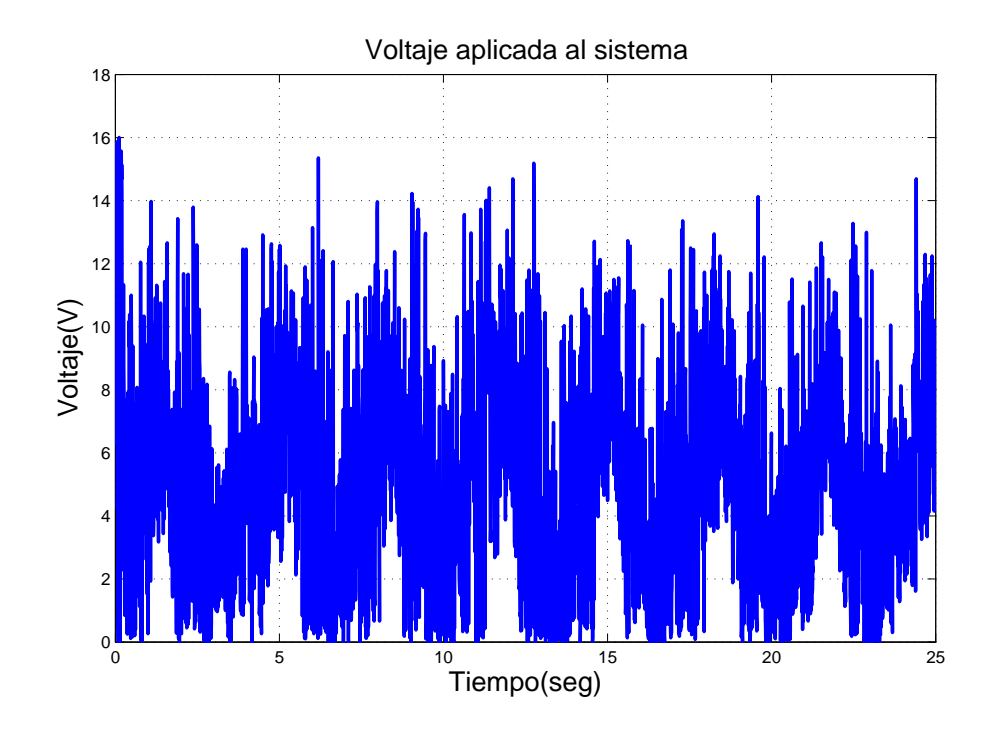

<span id="page-152-1"></span>Figura 5.19: Voltaje aplicado al sistema. Señal de entrada escalón. Con perturbaciones

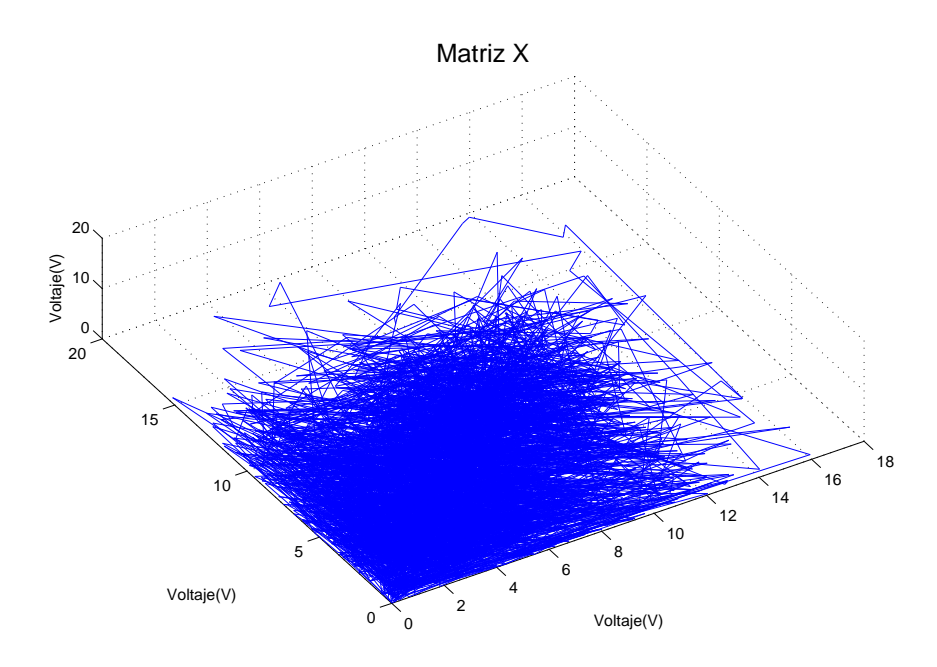

Figura 5.20: Voltaje en espacio de estado. Señal de entrada escalón. Con perturbaciones

#### 5.3.3. Se˜nal de entrada: senoidal

Con una señal senoidal de señal de entrada sin perturbaciones, se obtuvo el comportamiento mostrado en las Figuras [5.21](#page-153-0) y [5.22](#page-154-0) que corresponden al voltaje en el sistema y el voltaje en espacio de fase respectivamente.

El voltaje del sistema muestra un constante movimiento de magnitud mayor a la primer esfera, sin embargo se aprecia claramente la forma de la señal de entrada. En el espacio de fase, la trayectoria del voltaje tiende a ir a una vecindad cercana al origen, esta vecindad es mas grande que los experimentos anteriores por el hecho que se emplea un voltaje mayor. El exponente mayor es  $\lambda$ ? – 1.1.

En la Figura [5.23](#page-154-1) se muestra el voltaje del sistema en el experimento con perturbaciones se observa que el voltaje aplicado al sistema alcanza valores mayores, aun así, se continua manteniendo la forma de la señal de referencia para conseguir realiza r la tarea deseada. En la Figura [5.24](#page-155-0) se muestra el voltaje del sistema en espacio de fase, en donde se observa que la trayectoria tiene gran movimiento en la vecindad donde se encuentra. Esto se ve reflejado en el exponente mayor que es  $\lambda = -0.991$ .

<span id="page-153-0"></span>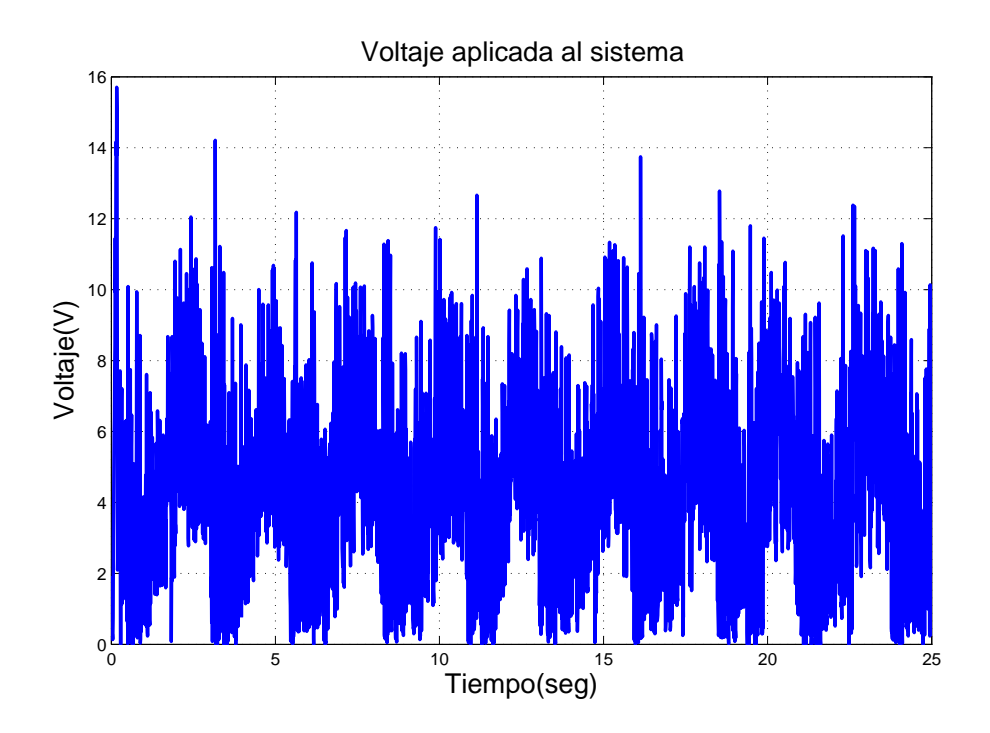

Figura 5.21: Voltaje aplicado al sistema. Se˜nal de entrada senoidal. Sin perturbaciones

<span id="page-154-0"></span>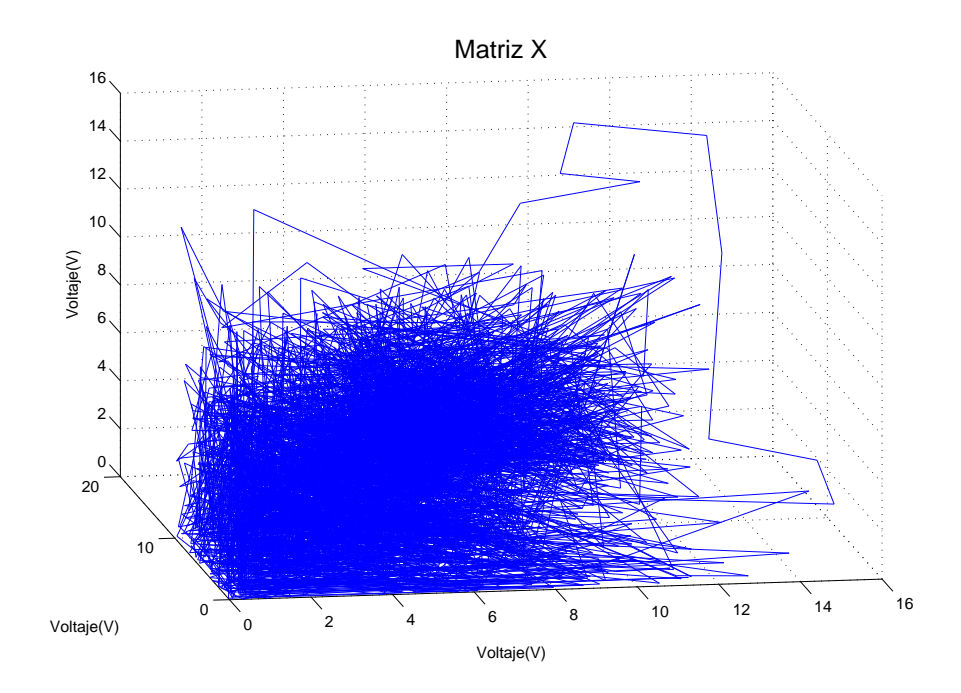

Figura 5.22: Voltaje en espacio de estado. Señal de entrada senoidal. Sin perturbaciones

<span id="page-154-1"></span>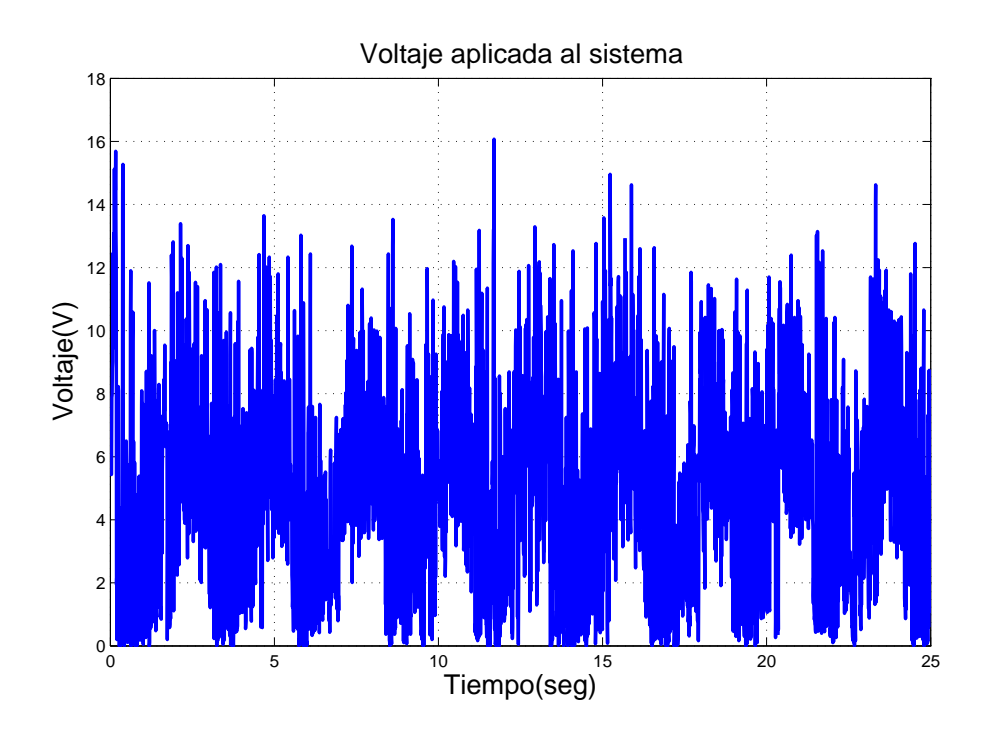

Figura 5.23: Voltaje aplicado al sistema. Señal de entrada senoidal. Con perturbaciones

<span id="page-155-0"></span>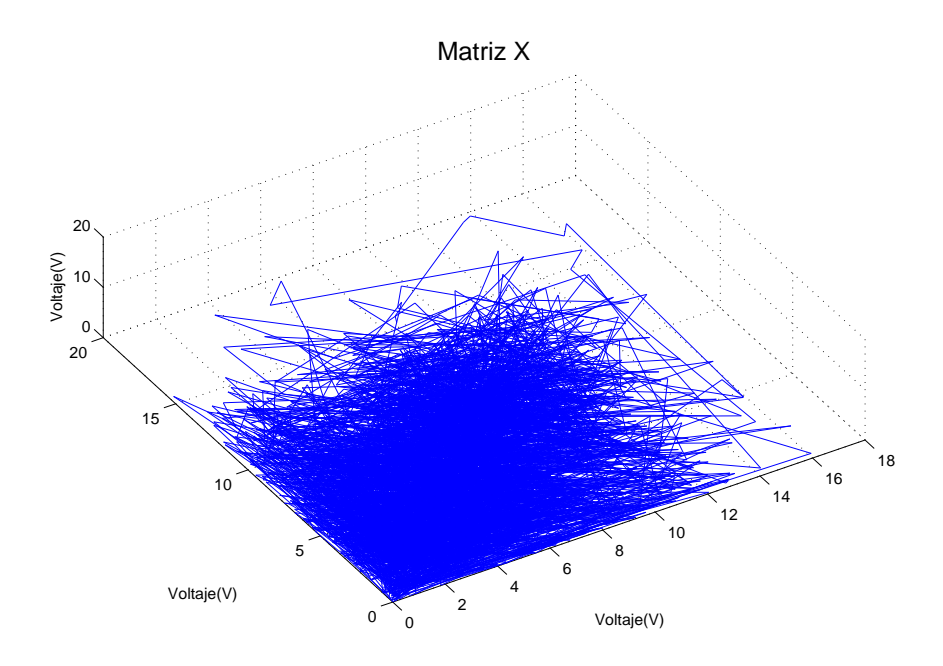

Figura 5.24: Voltaje en espacio de estado. Señal de entrada senoidal. Con perturbaciones

## 5.4. Esfera de 16.68 gramos

### 5.4.1. Señal de entrada: constante

Empleando una esfera de mayor peso se obtienen los siguientes resultados para una se˜nal de referencia constante sin perturbaciones.

En la Figura [5.25](#page-156-0) se muestra el voltaje que manda el controla al sistema. El voltaje se mantiene cerca de los 7 volts para poder controlar la esfera. En la Figura [5.26](#page-156-1) muestra el voltaje en espacio de fase donde se observa que el voltaje se encuentra en una vecindad lejos del origen, sin embargo trata de no abandonar dicha vecindad. El exponente mayor es de  $\lambda = -1.464$ .

En el experimento con perturbaciones, se tiene el voltaje aplicado por el control en la Figura [5.27](#page-157-0) en donde se observa que el voltaje existe en un rango más amplio por las perturbaciones que en el experimento anterior. En la Figura [5.28](#page-157-1) se muestra el voltaje en espacio de fase, en donde se puede observar que la vecindad, con las mismas características que el experimento anterior, es de un mayor volumen a causa de las perturbaciones. El exponente mayor en este experimento es  $\lambda = -1.36$ .

<span id="page-156-0"></span>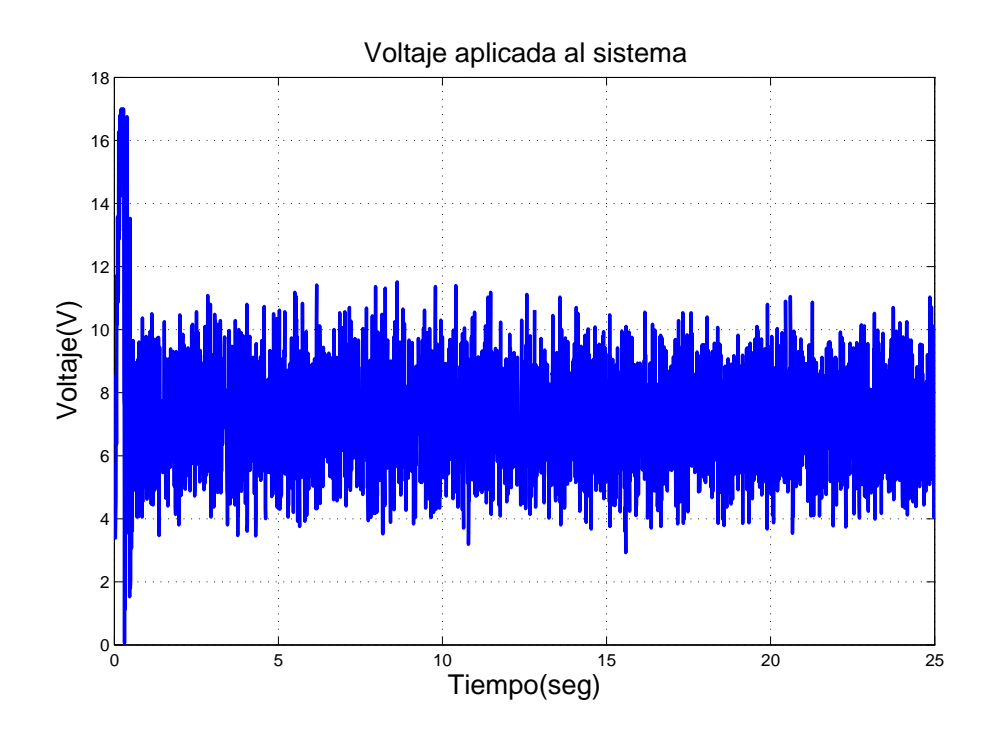

Figura 5.25: Voltaje aplicado al sistema. Señal de entrada constante. Sin perturbaciones

<span id="page-156-1"></span>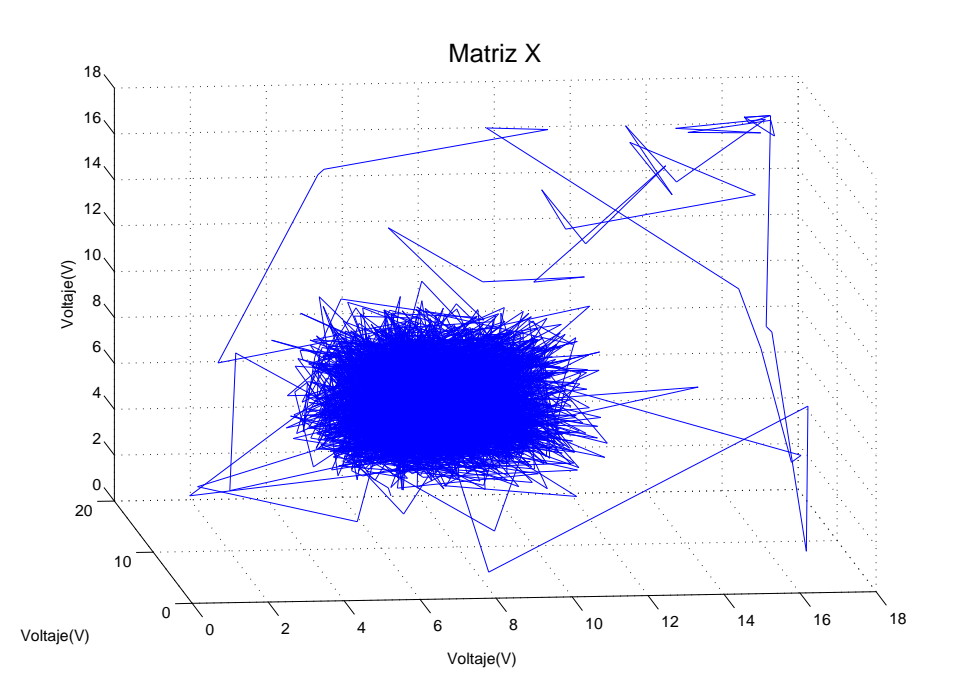

Figura 5.26: Voltaje en espacio de estado. Señal de entrada constante. Sin perturbaciones

<span id="page-157-0"></span>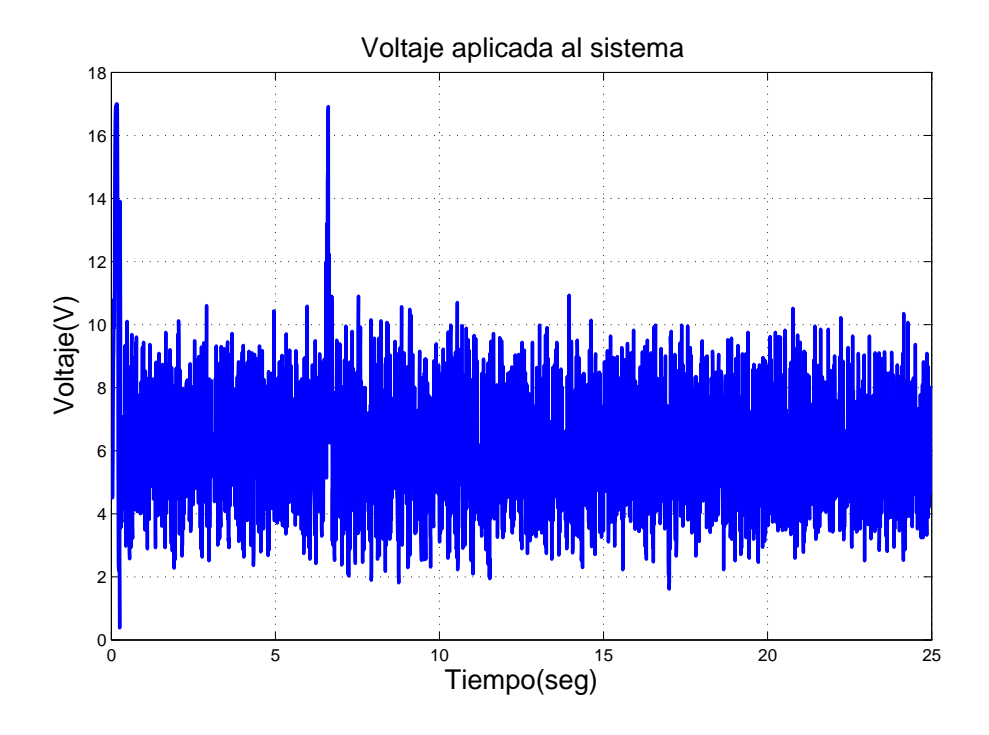

<span id="page-157-1"></span>Figura 5.27: Voltaje aplicado al sistema. Señal de entrada constante. Con perturbaciones

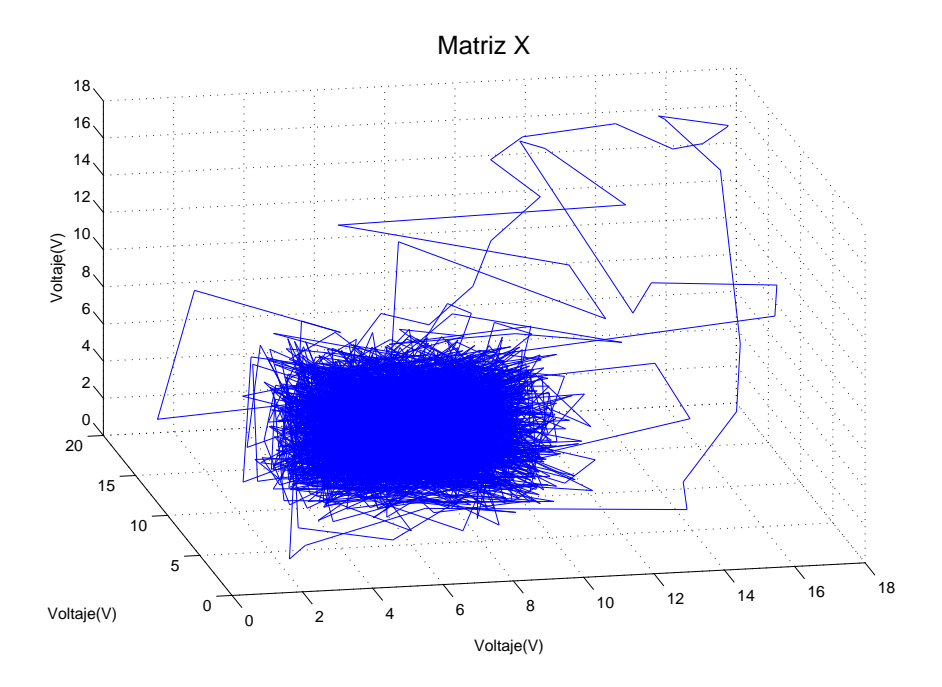

Figura 5.28: Voltaje en espacio de estado. Señal de entrada constante. Con perturbaciones

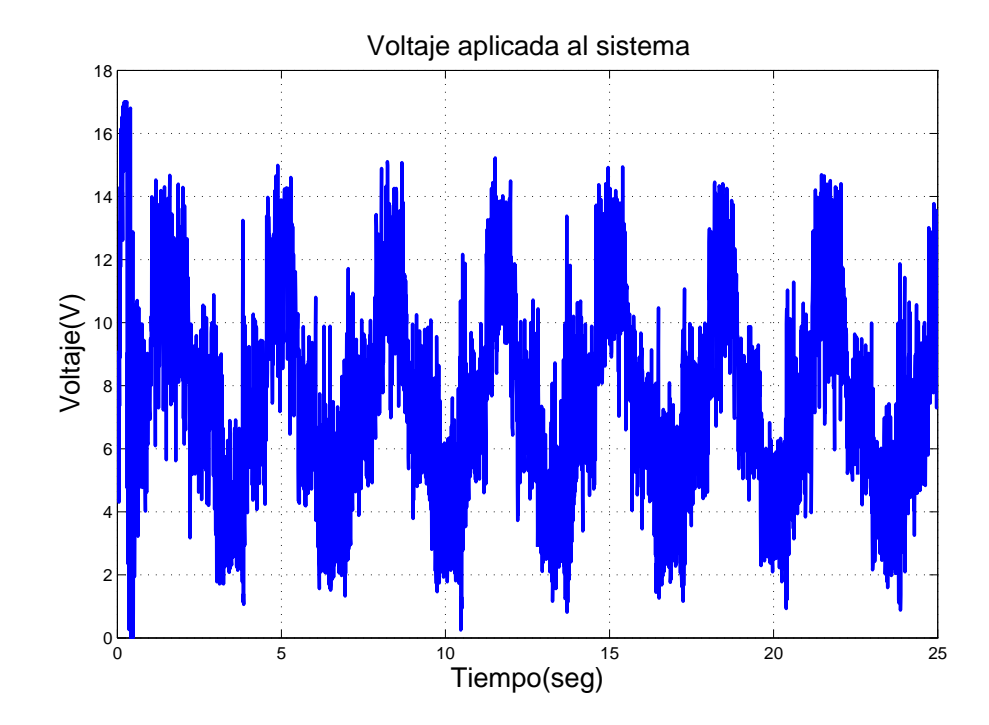

## <span id="page-158-0"></span>5.4.2. Señal de entrada: escalón

Figura 5.29: Voltaje aplicado al sistema. Señal de entrada escalón. Sin perturbaciones

Cambiando la referencia de entrada por la señal de escalón compuesta se obtienen los siguientes resultados. Para el experimento sin perturbaciones el voltaje en el sistema se muestra en la Figura [5.29](#page-158-0) en donde se observa que la se˜nal de voltaje toma la misma forma que la señal de referencia. Presenta valores grandes por motivo de la propia esfera. En el espacio de fase del voltaje, Figura [5.30,](#page-159-0) se observa que la trayectoria recorre dos vecindades cercanas, esto representa los valores positivos y negativos de la señal de referencia. El exponente mayor es  $\lambda$ ? – 1.031.

A˜nadiendo perturbaciones, tenemos en la Figura [5.31](#page-159-1) el voltaje que suministra el control al sistema donde la forma de la señal de entrada se pierde un poco y dan magnitudes grandes debido a las perturbaciones. En la Figura [5.32](#page-160-0) se muestra el voltaje en espacio de fase en donde las dos vecindades correspondientes a las partes positivas y negativas de la se˜nal de entrada, son grandes, sin embrago la trayectoria regresa al centro de éstas. El exponente mayor es  $\lambda = -0.927$ .

<span id="page-159-0"></span>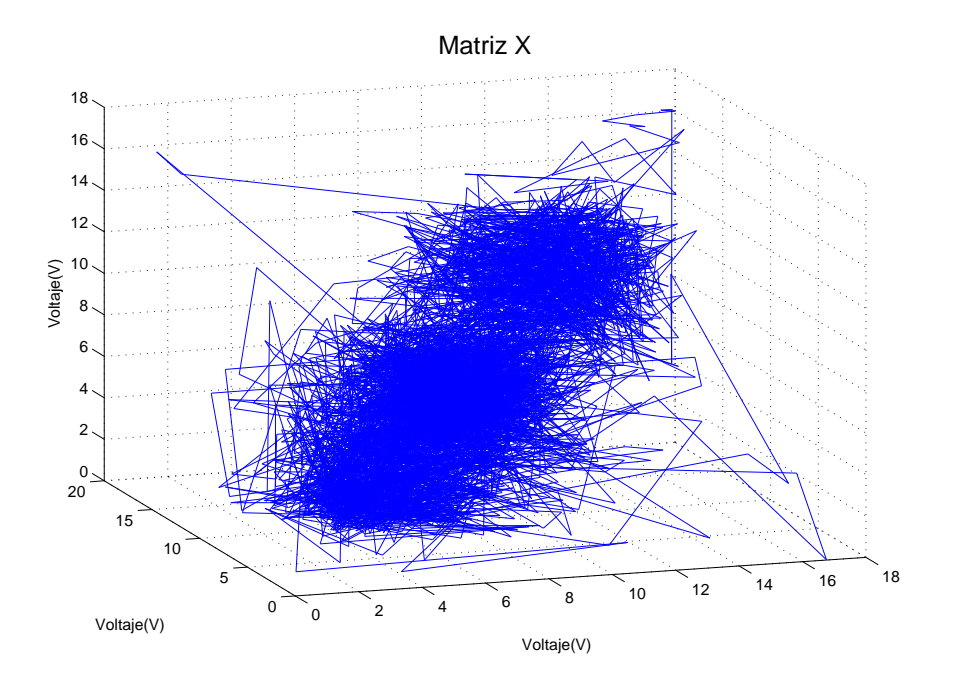

Figura 5.30: Voltaje en espacio de estado. Señal de entrada escalón. Sin perturbaciones

<span id="page-159-1"></span>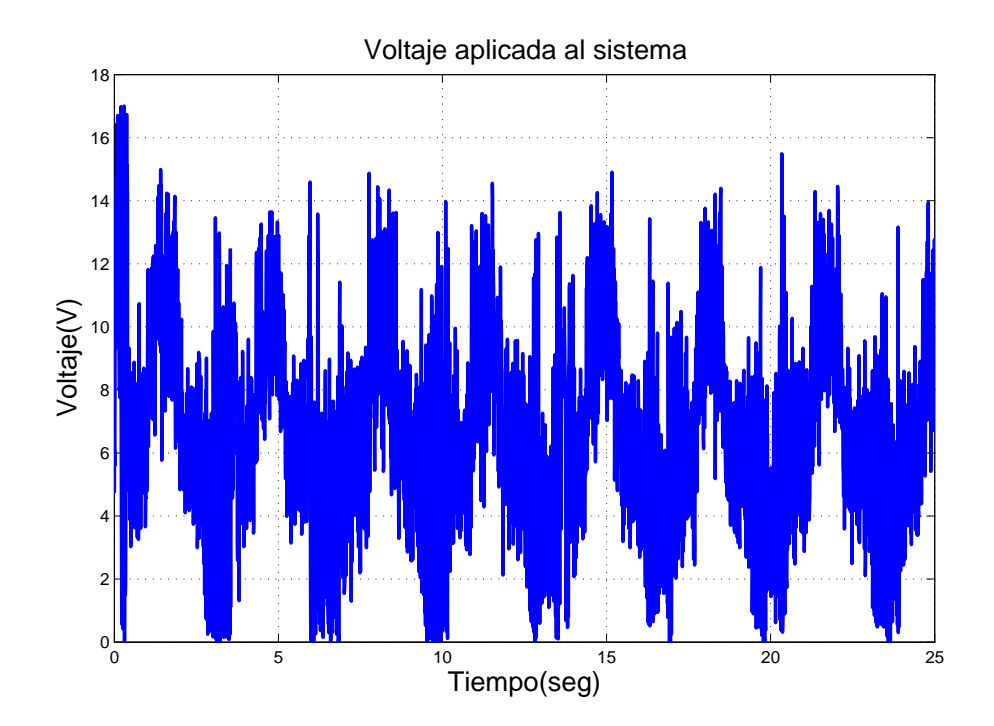

Figura 5.31: Voltaje aplicado al sistema. Señal de entrada escalón. Con perturbaciones

<span id="page-160-0"></span>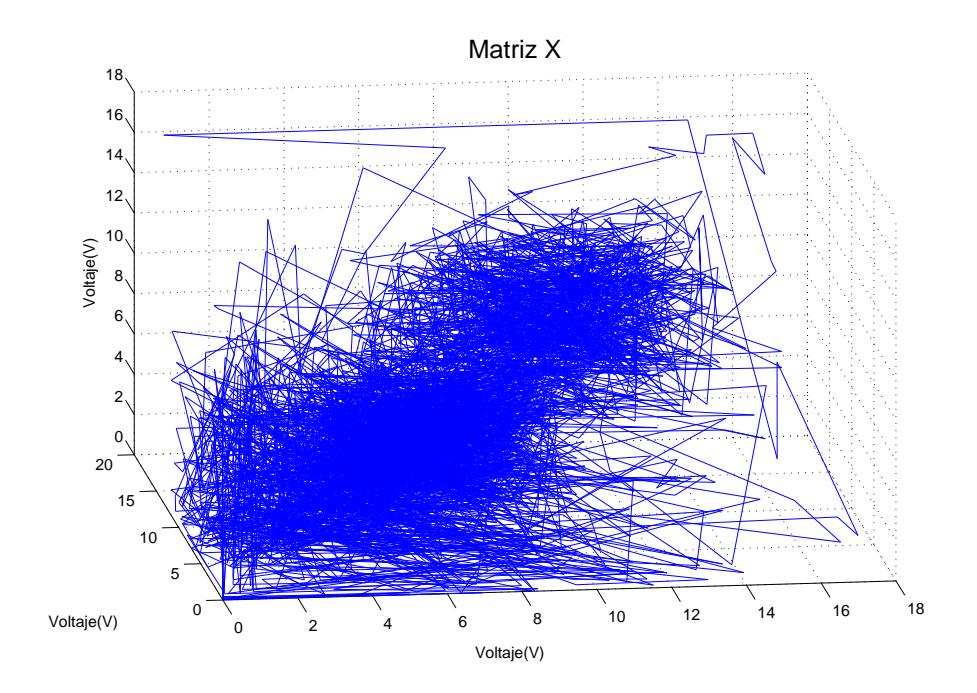

Figura 5.32: Voltaje en espacio de estado. Señal de entrada escalón. Con perturbaciones

#### 5.4.3. Se˜nal de entrada: senoidal

Con una señal senoidal de referencia sin perturbaciones tenemos el voltaje aplicado al sistema en la Figura [5.33d](#page-161-0)onde se observa la forma de se˜nal de entrada, los valores son más grandes en la parte negativa de la señal que en la positiva a causa de que el sistema levanta la esfera. En la Figura ?? se muestra el voltaje en espacio de face, donde se observa que la trayectoria del voltaje pasa por las dos vecindades formadas por las partes positivas y negativas de la se˜nal de referencia, ambas vecindades fuera del origen del espacio de fase. La vecindad m´as grande corresponde a la parte negativa de la señal. El exponente mayor es  $\lambda = -0.952$ .

El experimento con perturbaciones muestra en la Figura [5.35](#page-162-0) el voltaje en la planta en donde se observa magnitudes m´as grandes a causa de las perturbaciones. La forma de la señal es semejante a la referencia deseada. En el espacio de fase en la Figura [5.36](#page-162-1) las vecindades de las partes positivas y negativas de la señal de entrada son muy dispersas por motivo de las perturbaciones en el sistema. Su exponente mayor es  $\lambda = -0.898$ .

<span id="page-161-0"></span>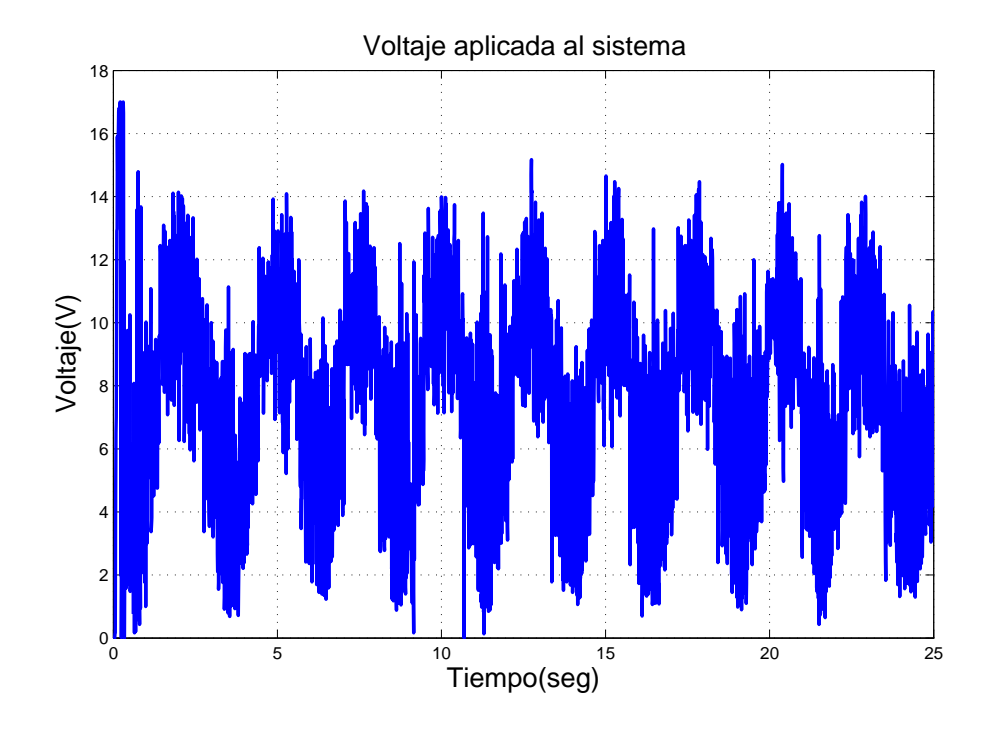

Figura 5.33: Voltaje aplicado al sistema. Señal de entrada senoidal. Sin perturbaciones

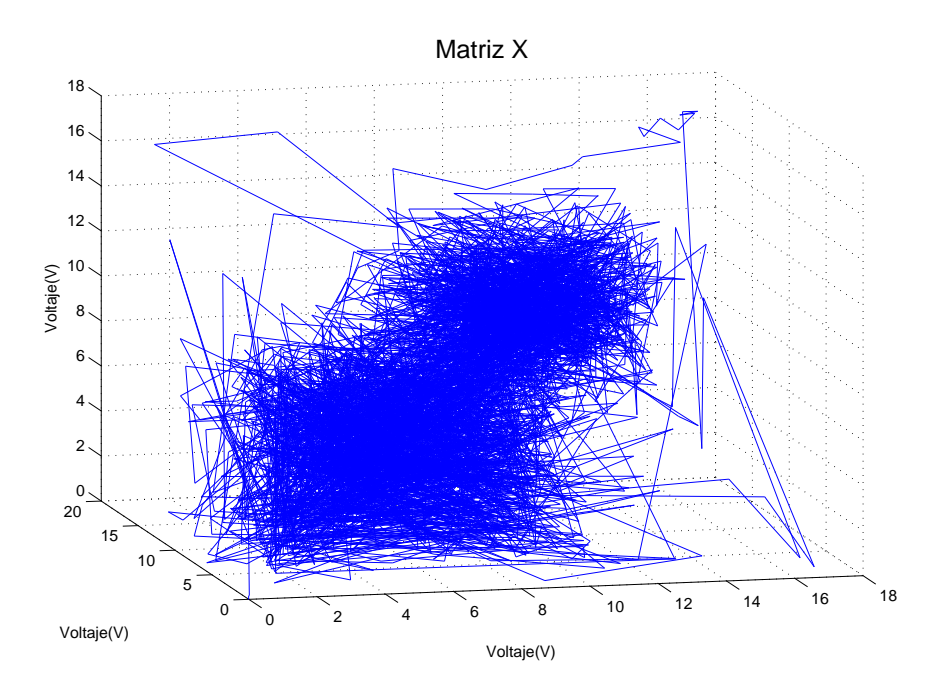

Figura 5.34: Voltaje en espacio de estado. Señal de entrada senoidal. Sin perturbaciones

<span id="page-162-0"></span>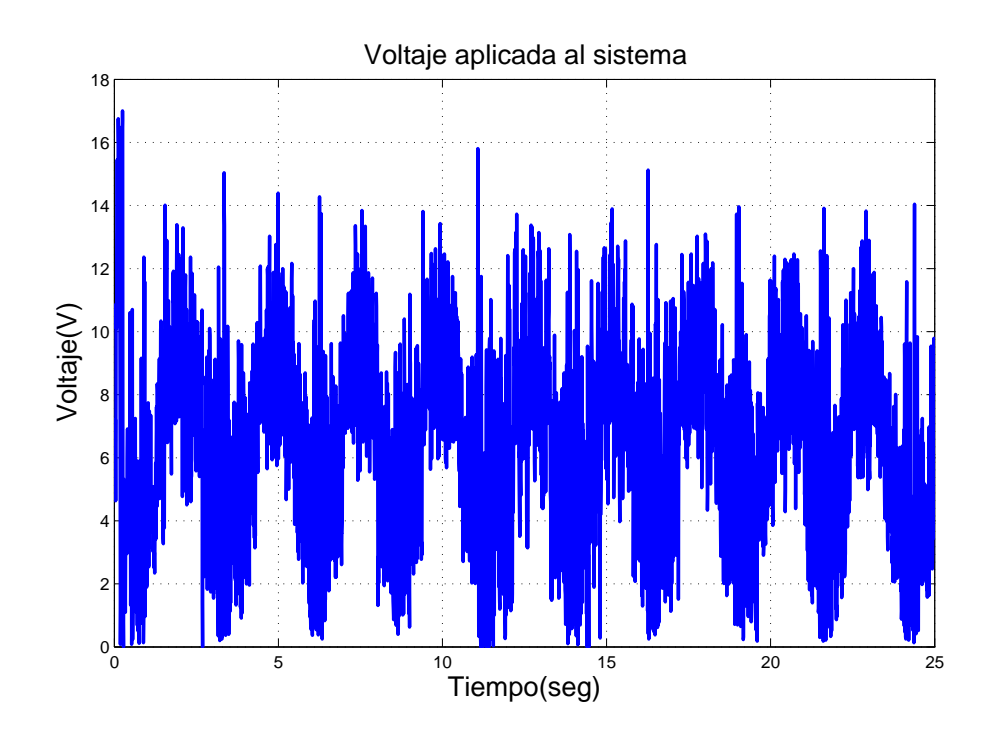

<span id="page-162-1"></span>Figura 5.35: Voltaje aplicado al sistema. Señal de entrada senoidal. Con perturbaciones

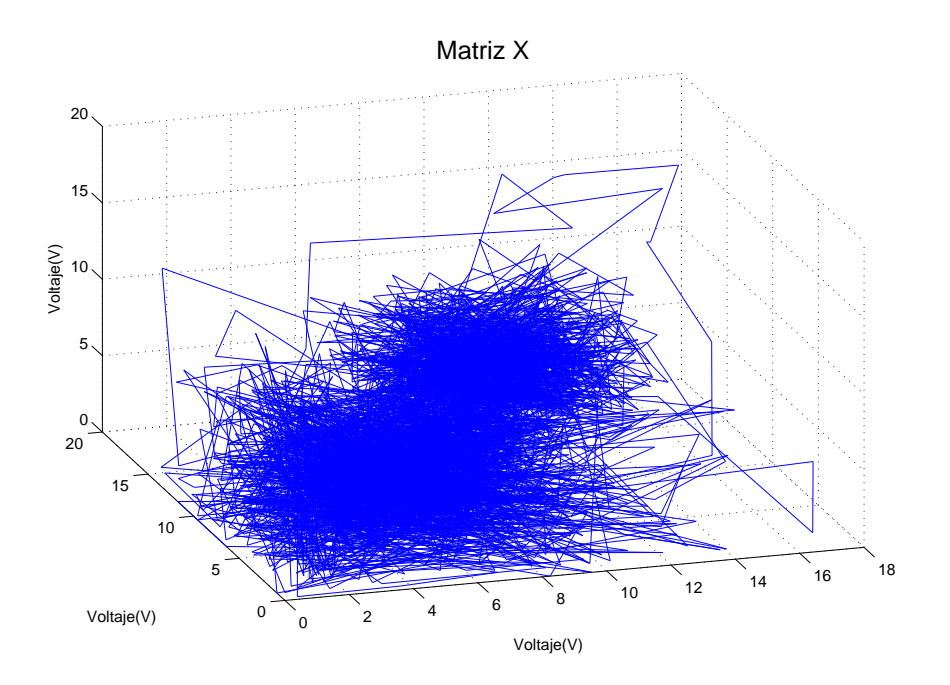

Figura 5.36: Voltaje en espacio de estado. Señal de entrada senoidal. Con perturbaciones

## 5.5. Esfera de 18.828 gramos

## 5.5.1. Señal de entrada: constante

<span id="page-163-0"></span>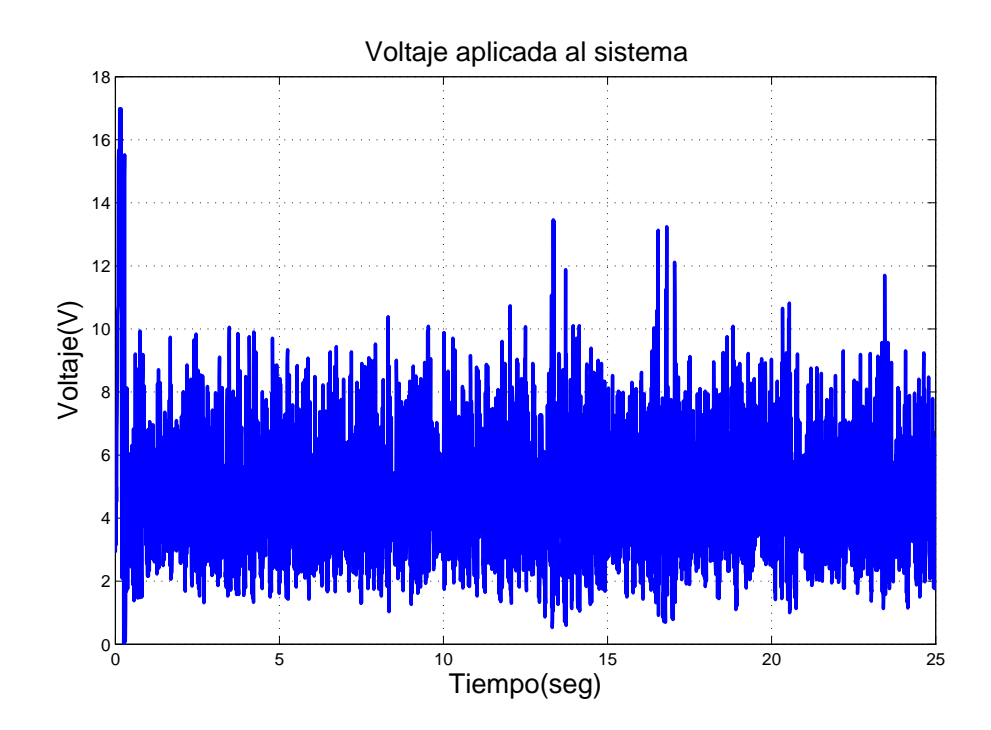

Figura 5.37: Voltaje aplicado al sistema. Señal de entrada constante. Sin perturbaciones

Empleando una esfera con mayor masa, esto es 18.828, se obtienen los siguientes resultados con una señal contante de referencia. En la Figura [5.37](#page-163-0) se muestra el comportamiento del voltaje, se puede observar que el voltaje para elevar la esfera es alrededor de 6 volts, menos que en los experimentos anteriores. Es a causa del material de la esfera. En la Figura [5.38](#page-164-0) se muestra el voltaje en espacio de face, donde la vecindad por la transcurre la trayectoria del voltaje se encuentra lejos del origen. El exponente mayor es  $\lambda = -1.345$ .

El experimento con perturbaciones hace que el control entregue más voltaje al sistema. En la Figura [5.39](#page-164-1) dr muestra este comportamiento, que trata de permanecer en un valor fijo el voltaje. En espacio de fase en la Figura [5.40](#page-165-0) muestra una vecindad a la que la trayectoria del voltaje tiende a ir, pese a las magnitudes grandes que presenta el control, la trayectoria regresa a la vecindad. Su exponente mayor es  $\lambda = -1.343$ .

<span id="page-164-0"></span>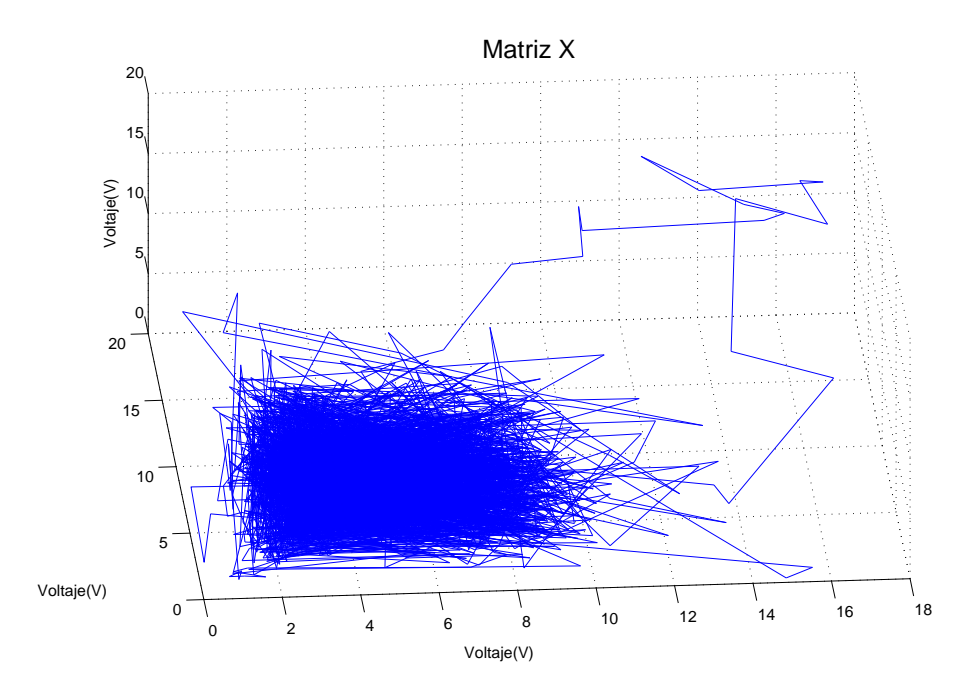

Figura 5.38: Voltaje en espacio de estado. Señal de entrada constante. Sin perturbaciones

<span id="page-164-1"></span>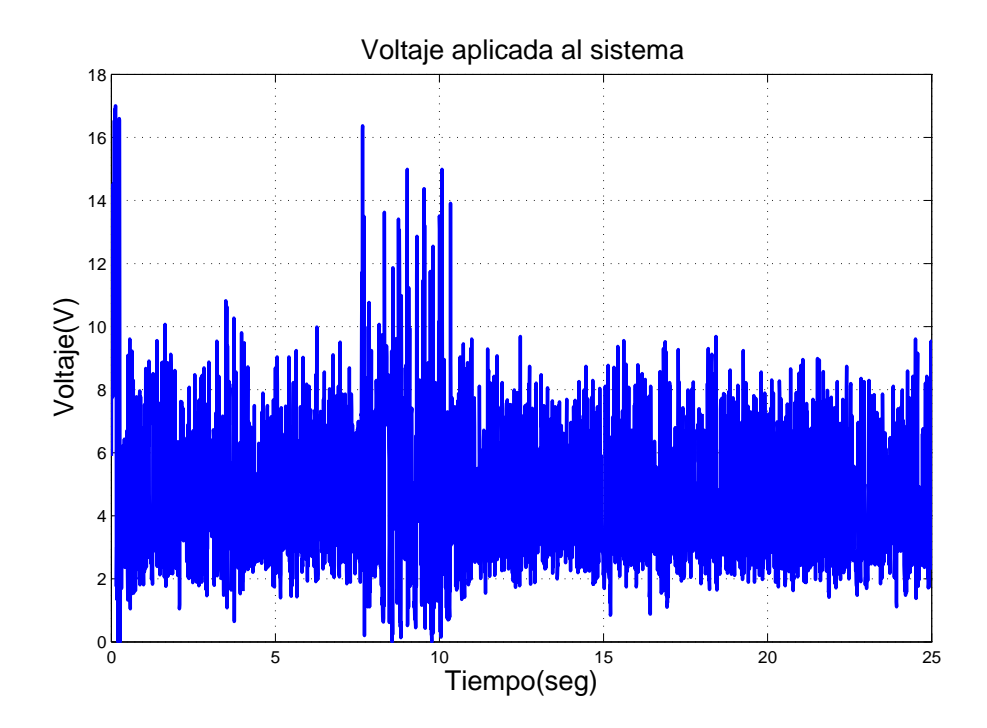

Figura 5.39: Voltaje aplicado al sistema. Señal de entrada constante. Con perturbaciones

<span id="page-165-0"></span>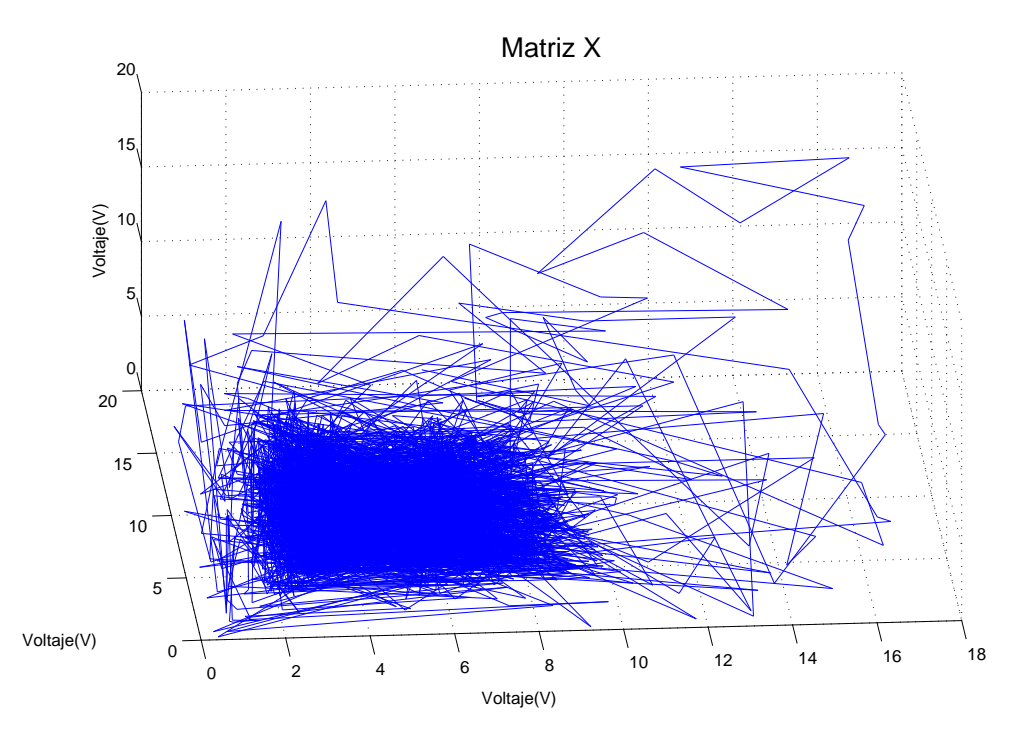

Figura 5.40: Voltaje en espacio de estado. Señal de entrada constante. Con perturbaciones

### 5.5.2. Señal de entrada: escalón

Con una señal de entrada de un escalón compuesto sin perturbaciones se obtuvieron las siguientes figuras. En la Figura [5.41](#page-166-0) se observa el voltaje en la planta que en la parte negativa de la señal de entrada se encuentran grandes cantidades de voltaje. El voltaje en espacio de fase se encuentra en la Figura [5.42](#page-166-1) en donde se aprecian las vecindades por las cuales la trayectoria del voltaje circula. Su exponente mayor es  $\lambda = -1.054$ .

Para el experimento con perturbaciones, el voltaje del sistema se encuentra en la Figura [5.43](#page-167-0) en donde se observan las perturbaciones afectan al voltaje. Esto se pude ´ apreciar mejor en el espacio de fase, en la Figura [5.44](#page-167-1) se muestra como las vecindades son amplias tal que comienza a desaparecer la separación de dichas vecindades. El exponente mayor es  $\lambda = -0.974$ .

<span id="page-166-0"></span>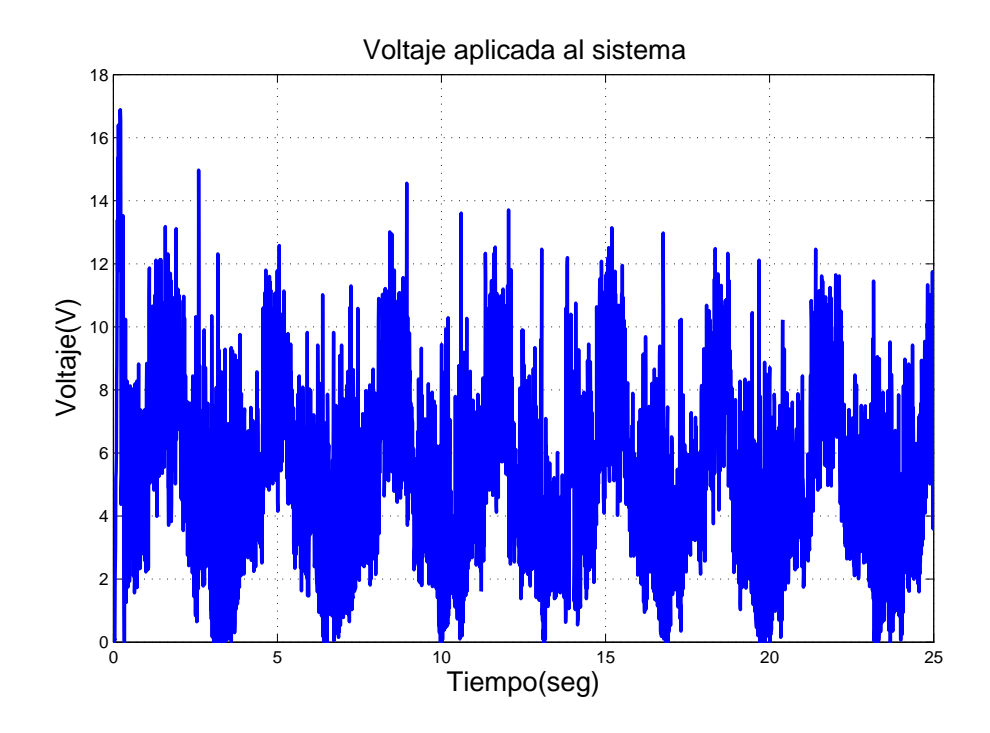

Figura 5.41: Voltaje aplicado al sistema. Señal de entrada escalón. Sin perturbaciones

<span id="page-166-1"></span>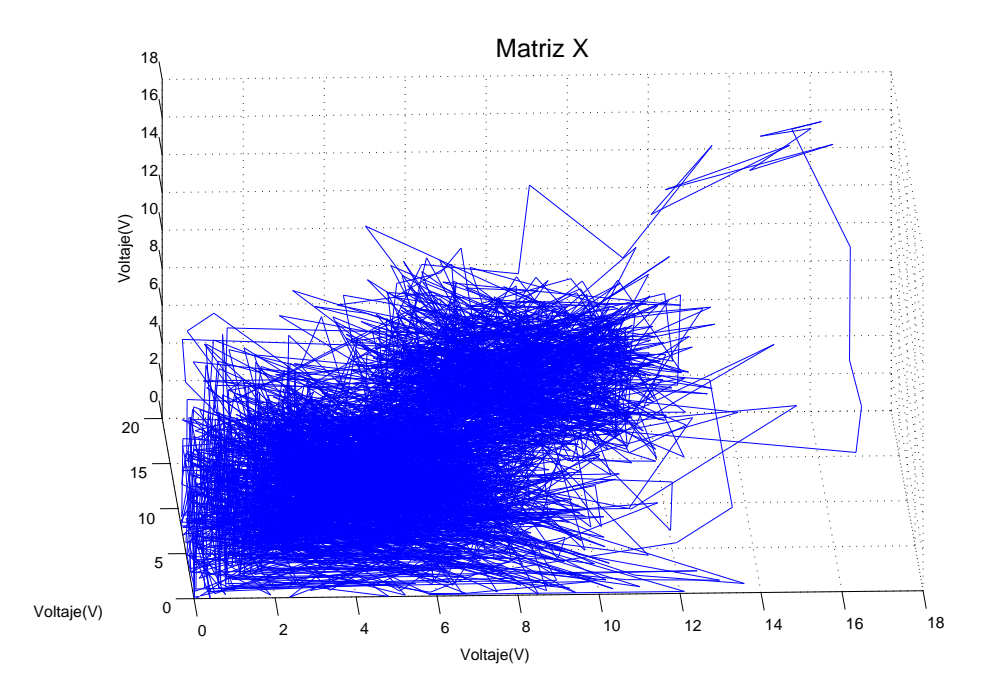

Figura 5.42: Voltaje en espacio de estado. Señal de entrada escalón. Sin perturbaciones

<span id="page-167-0"></span>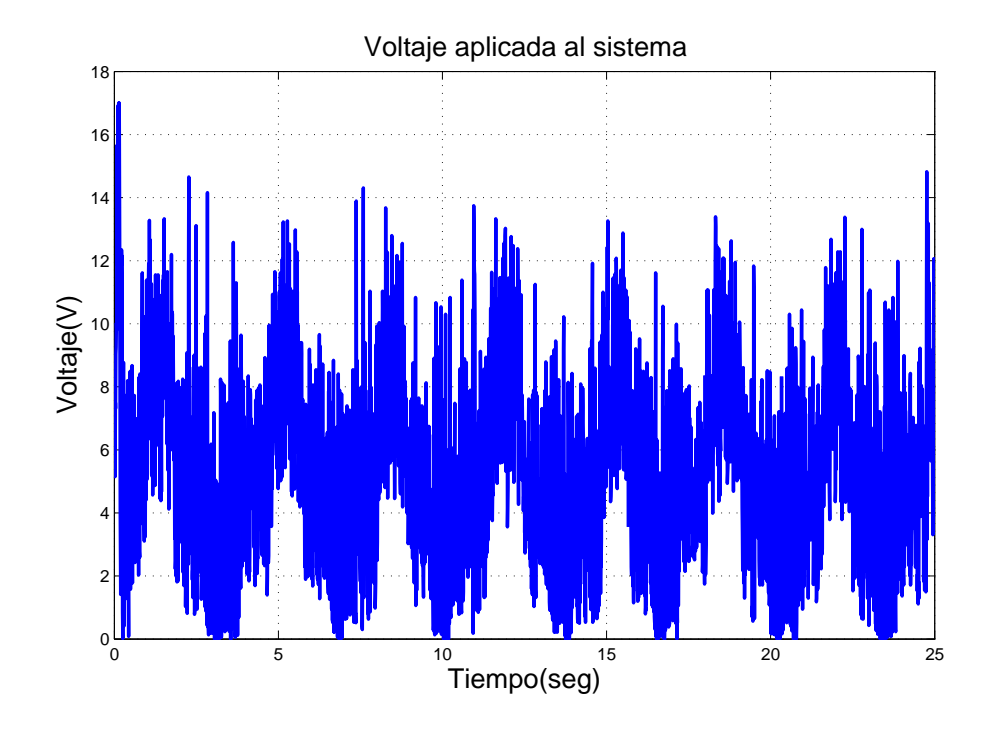

<span id="page-167-1"></span>Figura 5.43: Voltaje aplicado al sistema. Señal de entrada escalón. Con perturbaciones

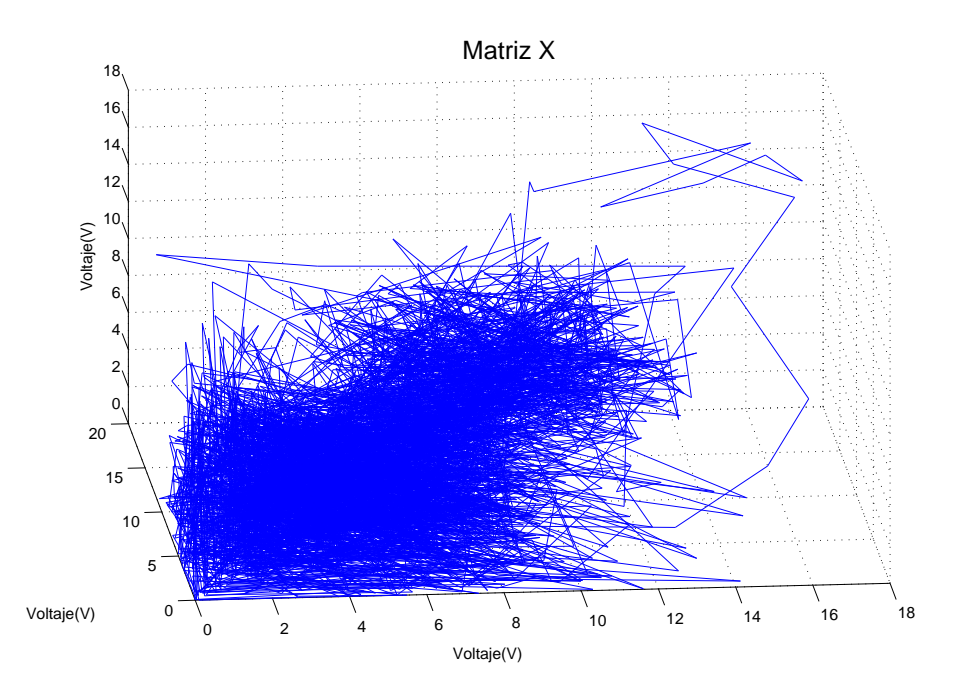

Figura 5.44: Voltaje en espacio de estado. Señal de entrada escalón. Con perturbaciones

### 5.5.3. Se˜nal de entrada: senoidal

Con una señal senoidal de referencia se presenta el siguiente comportamiento. En la Figura [5.45](#page-168-0) se muestra el voltaje en el sistema que, como en todos los experimentos anteriores, tiene la forma de la señal de referencia. En este experimento existe un aumento en las magnitudes de voltaje, al igual que antes, en la parte negativa de la señal senoidal se consume mas voltaje. En la Figura [5.46](#page-169-0) se muestra el voltaje en espacio de estado en donde a causa del constante voltaje aplicado, las vecindades formadas por la parte negativa y positiva de la señal de referencia, se encuentran cercanas al punto de parecer una sola vecindad. Su exponente mayor es  $\lambda = -0.984$ .

En el experimento con perturbaciones, el comportamiento del voltaje aplicado al sistema se muestra en la Figura [5.47,](#page-169-1) en donde se puede observar que el voltaje presenta cambios de magnitud de manera dispersa por motivo de las perturbaciones. En la Figura [5.48](#page-170-0) se muestra el voltaje en espacio de fase en donde ambas vecindades se encuentran próximas. La vecindad correspondiente a la parte negativa de la señal de referencia es mayor a la positiva. Su exponente mayor es  $\lambda = -0.988$ .

<span id="page-168-0"></span>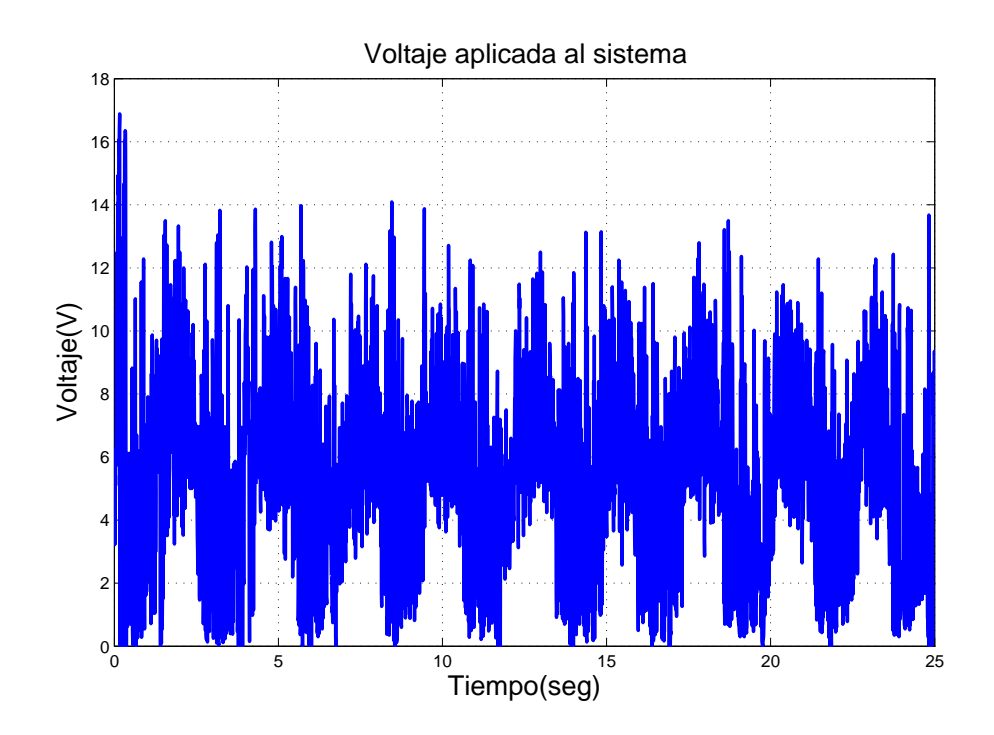

Figura 5.45: Voltaje aplicado al sistema. Se˜nal de entrada senoidal. Sin perturbaciones

<span id="page-169-0"></span>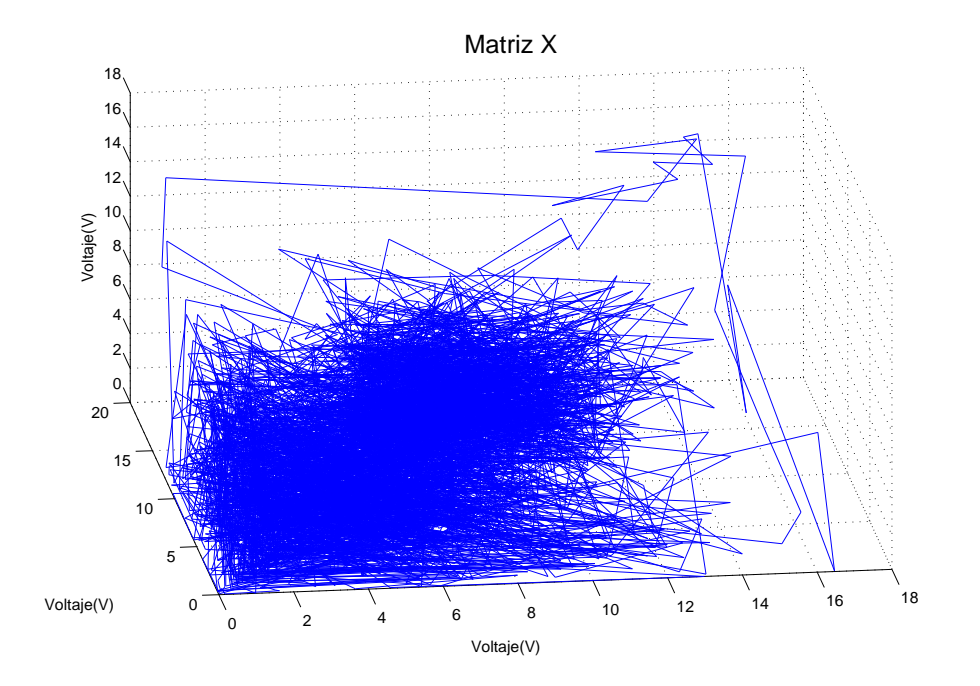

Figura 5.46: Voltaje en espacio de estado. Señal de entrada senoidal. Sin perturbaciones

<span id="page-169-1"></span>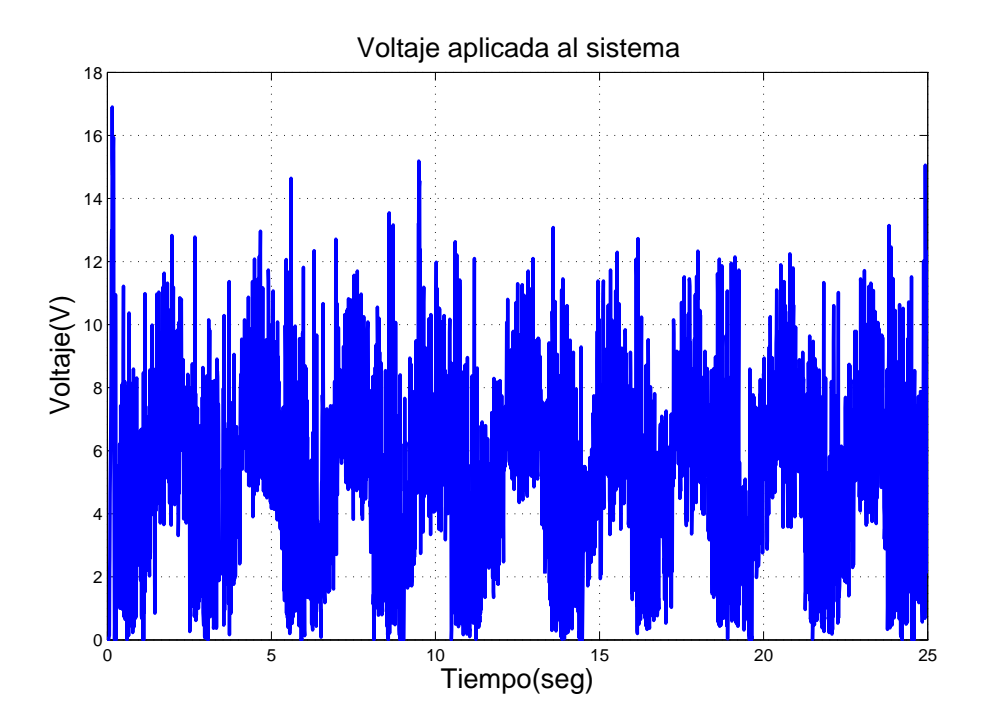

Figura 5.47: Voltaje aplicado al sistema. Señal de entrada senoidal. Con perturbaciones

<span id="page-170-0"></span>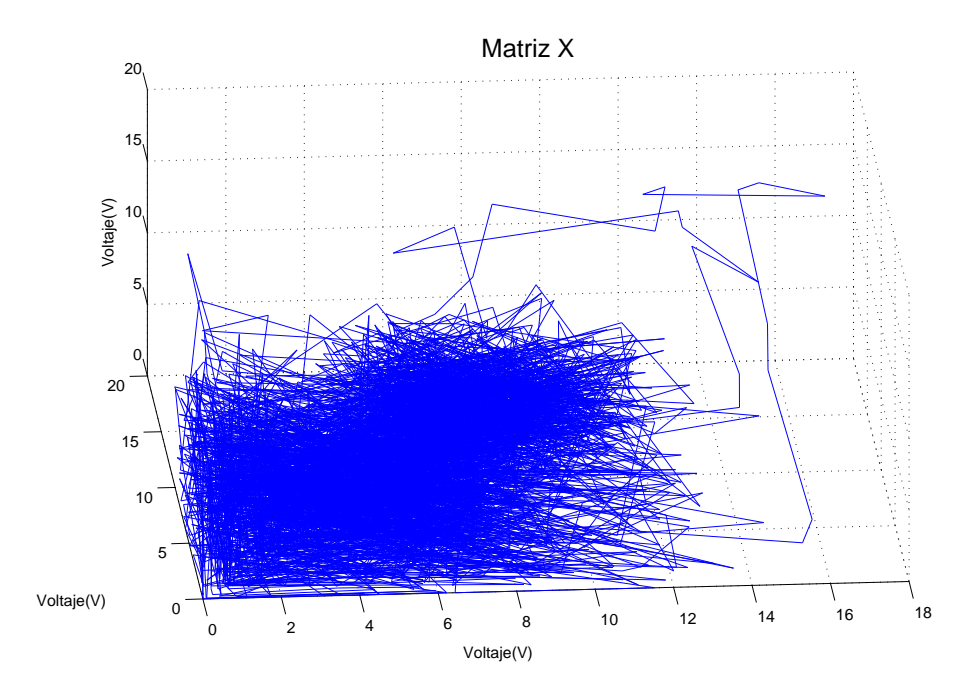

Figura 5.48: Voltaje en espacio de estado. Señal de entrada senoidal. Con perturbaciones

## 5.6. Conclusiones

El sistema de suspensión magnética, al ser un caso físico, permite validar el exponente de Lyapunov como medida de estabilidad de sistemas difusos tipo Mamdani y que ´estos controles con estables. Los exponentes calculados son negativos aunque de magnitudes menores que en los experimentos de simulación. Esto se debe a que la existencia constante de perturbaciones no contempladas que no existen en simulación. Los resultados de los exponentes de muestran en la Tabla [5.1.](#page-171-0) Estudiando la tabla se puede observar que al aumentar la masa de las esferas la magnitud de los exponentes va disminuyendo (son menos negativos), ya que al sistema le cuanta un poco mas de trabajo controlar dichas esferas. Al a˜nadir las perturbaciones, afectan el calculo del exponente puesto que el control manda mas voltaje para controlar la esfera. Lo anterior verifica que dependiendo de las características de la planta, se ve afectado el calculo del exponente de Lyapunov. En las Figuras [5.49,](#page-172-0) [5.50](#page-173-0) y [5.51](#page-174-0) muestran las gr´aficas de los exponentes de las esferas para la entrada de referencia constante, escalón y senoidal respectivamente. En las figuras se puede observar que la esfera que presenta un exponente con magnitud mayor (m´as negativo) es la esfera de 11.741. Caso contrario a lo que se pensaría que con la esfera de mayor peso su exponente es menos negativo, las esferas menos negativas son las de 13.514 y 16.68 grs dependiendo de la tarea que se pida.

<span id="page-171-0"></span>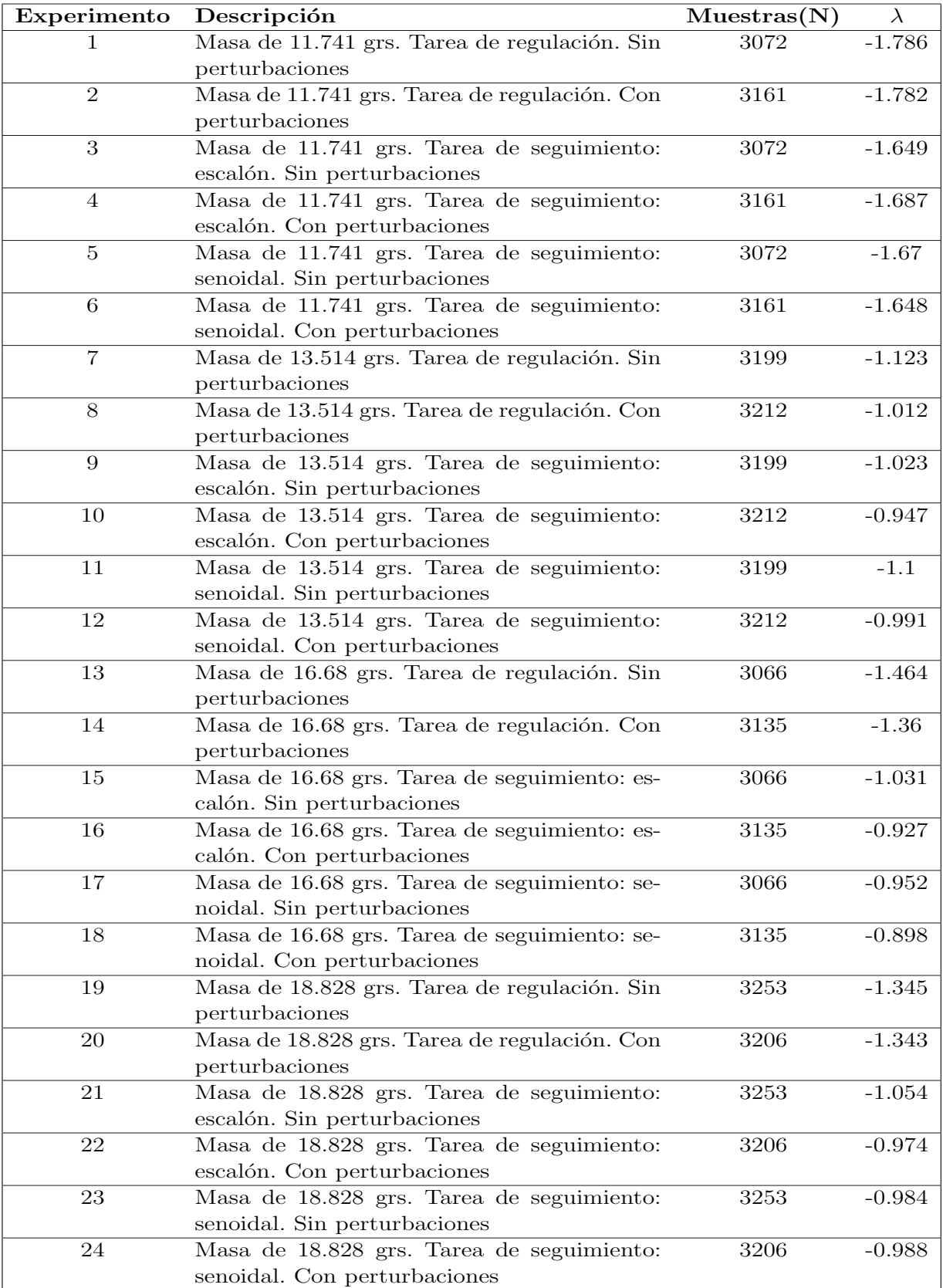

<span id="page-172-0"></span>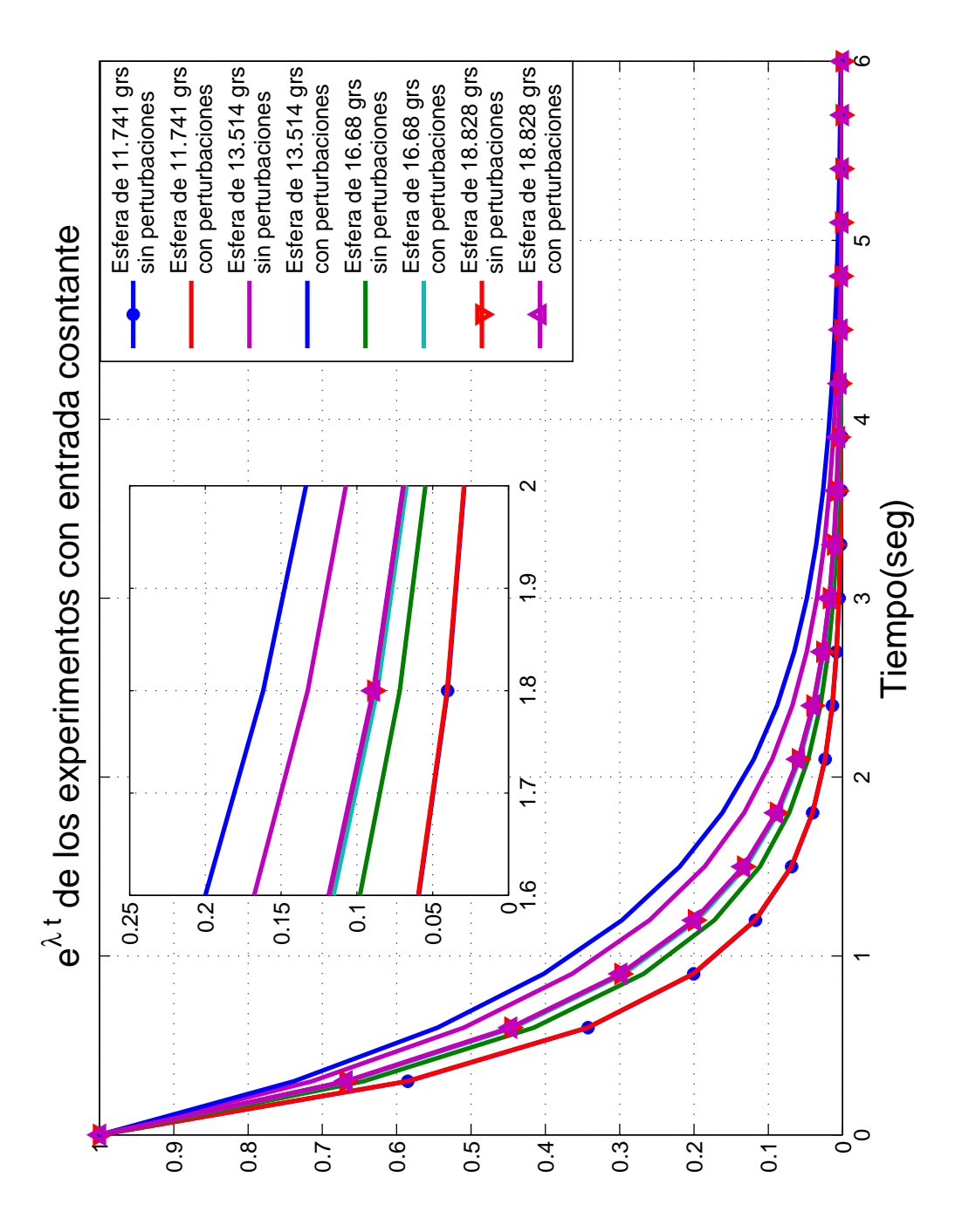

Figura 5.49: Comparación de los exponentes de Lyapunov para la entrada de referencia constante en el sistema de suspensión magnética

<span id="page-173-0"></span>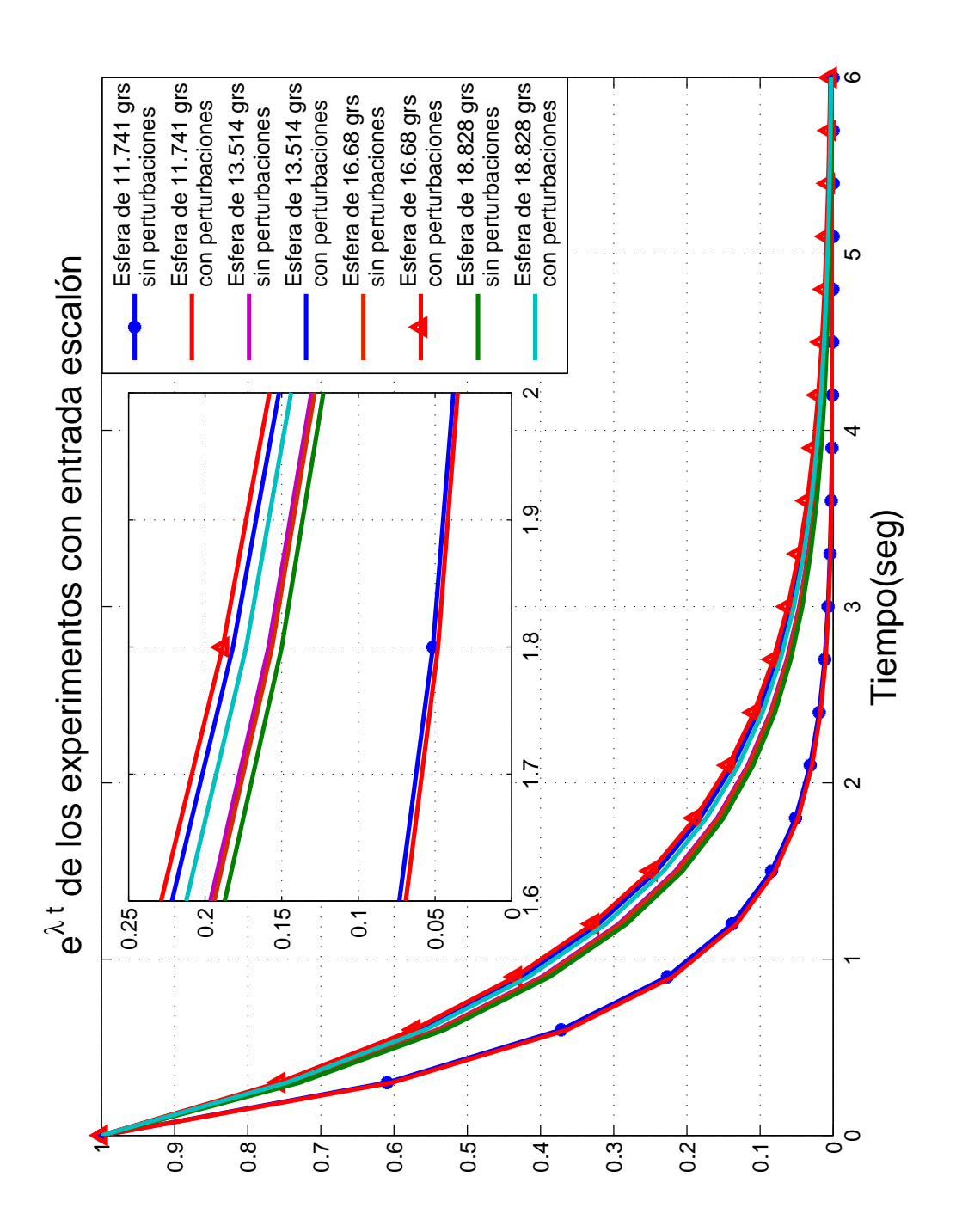

Figura 5.50: Comparación de los exponentes de Lyapunov para la entrada de referencia escalón en el sistema de suspensión magnética

<span id="page-174-0"></span>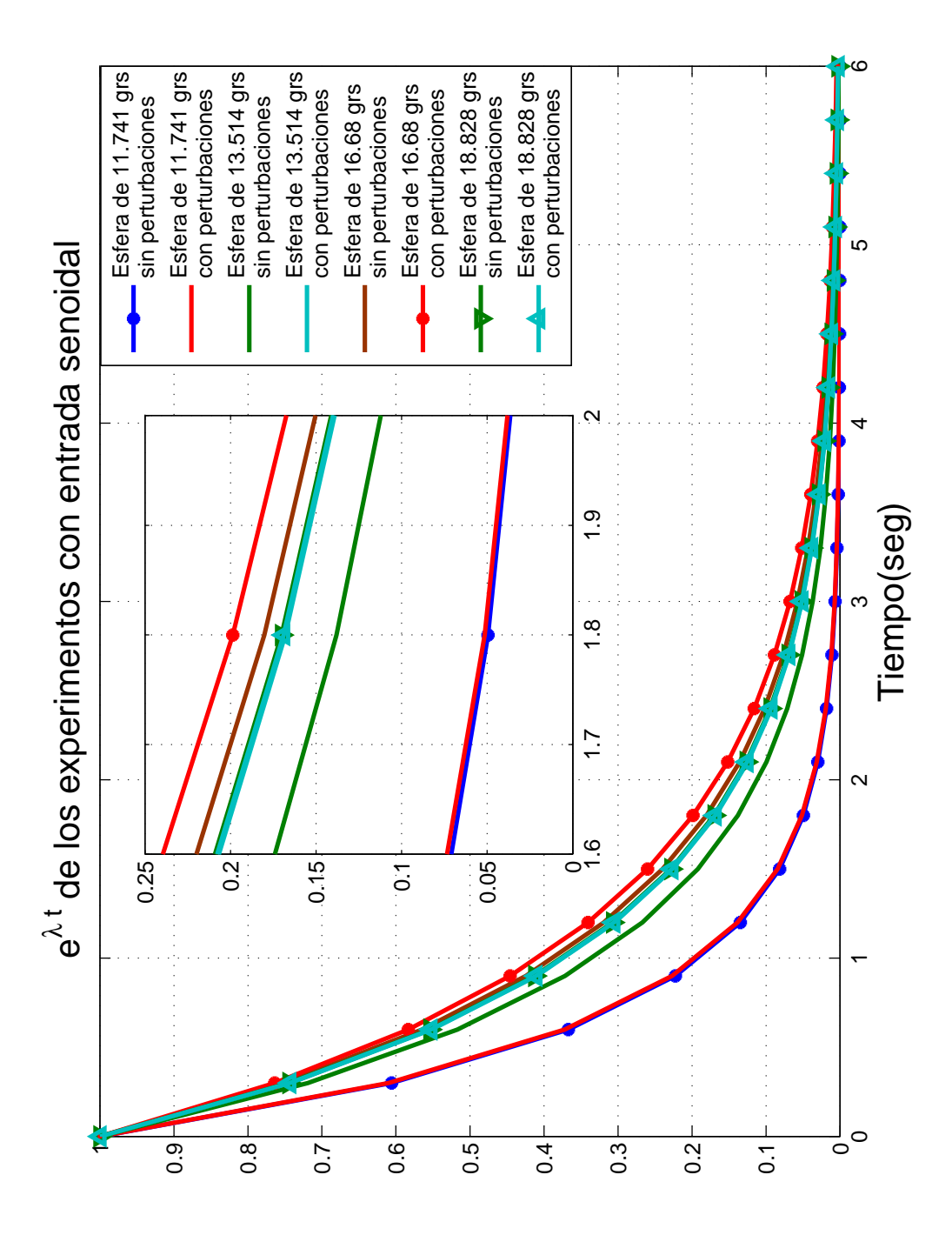

Figura 5.51: Comparación de los exponentes de Lyapunov para la entrada de referencia senoidal en el sistema de suspensión magnética

# Capítulo 6

# Conclusiones y trabajos futuros

En este capítulo son presentadas las conclusiones a las que se llegaron después de analizar los resultados obtenidos. De igual forma se proponen los trabajos que pueden surgir con base en este trabajo.

Como conclusión final se puede decir que el exponente de Lyapunov es un método satisfactorio para determinar la estabilidad de controladores difusos tipo Mamdani. Analizando los resultados se puede notar que el número de muestras puede variar de un n´umero grande a uno menor, teniendo en cuenta el criterio de Eckmann y Ruelle de la Sección [2.4,](#page-41-0) el incremento de número de muestras hace que la trayectoria en espacio de fase del control repita su comportamiento varias veces. Las gráficas del espacio de fase dieron como resultado trayectorias que tienden a ir a un punto específico, lo que induce a poder decir que los sistemas presentan estabilidad asintótica.

Los exponentes mayores de Lyapunov de los experimentos fueron todos negativos, indica por si misma que los sistemas disciparán su energía. El motor de CD, al ser comparado con un control proporcional, se puede apreciar que los valores de  $\lambda$  son muy parecidos, ver [C.1.](#page-210-0) Es posible apreciar que las perturbaciones pueden modificar el valor del exponente, aunque no en gran magnitud. Al analizar las  $\lambda's$  obtenidas a partir del carro-p´endulo invertido, ver [C.2,](#page-220-0) se pude notar un comportamiento parecido al del Motor de CD en cuanto a que el valor de los exponentes no varía mucho. Los controles difusos del carro-p´endulo invertido al ser comparados con un control propuesto en el artículo  $[2]$  se puede notar que las  $\lambda's$  del control propuesto son menos negativos que los exponentes de los controles difusos.

A modo de comparación entre las plantas de este trabajo es, que el péndulo al ser controlarlo en su punto de equilibrio inestable dio exponentes de magnitudes menores, puesto que el motor no operó sobre puntos inestables. Esto en una muestra que el c´alculo del exponente de Lyapunov presenta cierta sensibilidad a la planta y es posible confiar en valor de  $\lambda$  como medida de robustez. Esto queda evidente en los resultado del sistema de suspensión magnética puesto que en algunos experimentos el control permanece con valores diferentes de cero se obtuvo una  $\lambda$  cercana a -1. Cuando se analizaron los experimentos con perturbaciones, hicieron que el control mandara magnitudes grandes de voltaje. En espacio de fase esto se refleja de manera que la trayectoria del voltaje saliera de una vecindad, y en términos del exponente, se calcularon  $\lambda$  menores a -1.

Enfocándonos en el aspecto de qué control difuso presenta un mejor comportamiento, se puede observar que si se trabaja con una planta que carece de un punto de equilibrio inestable, en este caso el motor de CD, se tuvo un mejor comportamiento con base de reglas pequeñas. Para una tarea de regulación se tuvo un desempeño similar tanto en funciones de membresía continuas como discontinuas. Sin embargo, para la tarea de seguimiento el control se comport´o mejor con funciones continuas.

Ahora bien, para el carro-péndulo invertido que opera en un punto de equilibrio inestable, se obtuvo un comportamiento satisfactorio en ambas tareas con el control con el número mayor de reglas. Las funciones de membresía que mejor desempeño tuvieron fueron las funciones discontinuas tanto en las tareas de regulación como en las de seguimiento. Las perturbaciones en la tarea de seguimiento ayudaron al control a seguir la señal deseada puesto que mantiene al brazo en movimiento, esto se comprueba verificando que los exponentes en tarea de seguimiento son más negativos en los experimentos con perturbación que en los experimentos sin ellas.

Si bien, en algunos casos las características propias de la planta influyen en el comportamiento del control, como se comprobó en el sistema de suspensión magnética que dependiendo las propiedades de la esfera afecta el exponente de Lyapunov, los controles difusos tipo Mamdani presentan estabilidad en cualquier caso.

Como trabajos futuros se propone un control adaptable basado en la obtención de los exponentes de Lyapunov, puesto que al tener cierta cantidad de datos y ver qué valor tiene  $\lambda$ , el control podría cambiar entre dos o mas controles, con diferentes bases de reglas y funciones de membresía, para asegurar una mejor desempeño. Otro trabajo es un estudio m´as detallado para el modelado de controles difuso tipo Mamdani, de este modo se podría determinar en un sistema cuál sería el número de reglas y regiones con el que se obtenga un desempeño óptimo.

## Glosario

- Base de Reglas. Conjunto de reglas difusas que permite al control difuso tomar una  $decisión [21]$  $decisión [21]$ .
- Conjunto difuso. Al no tener un limite definido permite que los elementos del conjunto tengan una transición gradual entre pertenecer o no pertenecer, la cual es dada por las funciones de membresía en las que son usadas expresiones lingüísticas, como "el ruido es fuerte", que ayudan al modelado de las relaciones de los elementos y el grado de pertenencia de dichos elementos que varia entre 0 y 1. [\[27\]](#page-256-0)
- Control Mamdani. Algoritmo que emplea los conjuntos difusos como reglas de consecuencias. La forma de las reglas son SI antecedente ENTONCES [\[19\]](#page-255-1).
- Control Proporcional. Tipo de control clásico que se su salida es afectada por una señal de error multiplicada por una ganancia  $Kp$  [\[23\]](#page-255-2).
- Control. Proceso mediante el cual un sistema es llevado a parámetros preestablecidos [\[17\]](#page-255-3).
- **Espacio de estado.** Espacio de *n* dimensiones, donde cualquier estado de un sistema dado puede ser representado como un punto [\[18\]](#page-255-4).
- **Estabilidad asintótica.** Un punto de equilibrio se dice estable asintóticamente si es estable y si existe  $r > 0$  tal que  $||x(0)|| < r$  implica que  $x(t) \to 0$  cuando  $t\to\infty$ . [\[28\]](#page-256-1)
- Estabilidad exponencial. Un punto de equilibrio se dice exponencialmente estable si existen dos nnúmeros positivos  $\alpha$  y  $\lambda$  tal que  $\forall t > 0$ ,  $\|x(t)\| \leq \alpha \|\|x(0)\| e^{-\lambda t}$ . [\[28\]](#page-256-1)
- Estado. Conjunto m´ınimo de variables de un sistema dado (variables de estado), tal que, conociendo su valor en un instante dado, permiten conocer la respuesta del sistema ante cualquier señal de entrada o perturbación. [\[23\]](#page-255-2)

**Función de menbresía.** Maneras analíticas de definir una conjunto difuso. [\[20\]](#page-255-5)

- **Funciones continuas.** Funciones de membresía que en todo el universo de discución tiene un valor. [\[7\]](#page-254-1)
- **Funciones discontinuas.** Funciones de membresía que tiene un valor en solo una parte del universo de discución. [\[7\]](#page-254-1)
- Hamiltoniano. Suma de energía cinética y potencial [\[26\]](#page-256-2).
- Incertidumbre. En teoría de la información, la certidumbre es el grado cómo la información se puede considerar verdadera, completa y digna de fe. La incertidumbre se origina a partir de elementos de datos falsos o de un equívoco, a partir de datos incompletos o de un contexto ambiguo [\[9\]](#page-254-2).
- Modelo matemático. Es la representación por medio de ecuaciones de la dinámica de un sistema. Es el tipo de modelo m´as importantes para la ciencia y la tecnología  $[22]$ .
- Perturbación. Variable no deseada aplicada a un sistema y la cual tiende a afectar adversamente el valor de una variable controlada [\[9\]](#page-254-2).
- Punto de equilibrio. Estado del sistema en el cual su energía es cero, puede ser estable o inestable.El estado  $x^*$  se dice que es un punto de equilibrio del sistema  $\dot{\mathbf{x}} = f(\mathbf{x})$  si  $\mathbf{x}(t)$  es igual a  $\mathbf{x}^*$ , para todo  $t \ge t_0$  [\[10\]](#page-254-3).
- Sistema lineal. Se dice que un sistema es lineal sí cumple con los principios de homogeneidad y superposición [\[28\]](#page-256-1).
- Sistema no lineal. Se dice que un sistema es lineal sí no cumple con los principios de homogeneidad o superposición [\[28\]](#page-256-1).
- Universo de discución. Rango en el cual viven las variables de entrada y salida de un control difuso. [\[29\]](#page-256-3)
### <span id="page-180-2"></span>Apéndice A

### Sistema simulado: Motor de CD

En este Apéndice se presentan los parámetros del motor de CD con el que se realizaron las simulaciones de este trabajo, así como los controles difusos tipo Mamdani empleados para esta planta. Los resultado se encuentran en el Capítulo [3.](#page-48-0) Primero se vera el motor y luego los controles.

#### A.1. Motor de DC

El motor empleado incluye fricción estática, se baso en el modelo presentado en Fuzzy and neural control [\[4\]](#page-254-0). Dicho modelo se tomó del diagrama de la Figura [A.1](#page-181-0) donde para la parte el´ectrica se tiene: una resistencia de armadura, inductancia de armadura, voltaje a armadura, corriente de armadura y la constante de fuerza contraelectromotriz,  $R_a$ ,  $L_a$ ,  $V_a$ ,  $i_a$  y  $K_b$  respectivamente, teniendo que:

<span id="page-180-0"></span>
$$
V_a = R_a i_a(t) + L_a \frac{di_a(t)}{dt} + K_b \frac{d\theta}{dt},
$$
\n(A.1)

<span id="page-180-1"></span>Para el par total se tiene que  $\tau$  es el par aplicado del motor, J la inercia del motor,  $\theta$ el desplazamiento angular del motor,  $\beta$  la fricción estática y  $K_T$  la constante de par, teniendo:

$$
\tau = J \frac{d^2 \theta}{dt^2} + \beta \frac{d\theta}{dt} = K_T i_a,
$$
\n(A.2)

aplicando la transformada de  $Laplace$  y posteriormente despejando  $i_a$  en la Ecuación [A.1,](#page-180-0) podemos sustituir  $i_a$  en la Ecuación [A.2,](#page-180-1) obteniendo:

$$
[(Las + Ra)(Js + \beta)s + K_TK_b s]\Theta(s) = K_TV_a(s),
$$

$$
\frac{\Theta(s)}{V_a(s)} = \frac{K_T}{(L_a s + R_a)(Js + \beta)s + K_T K_b s}.
$$
\n(A.3)

<span id="page-181-0"></span>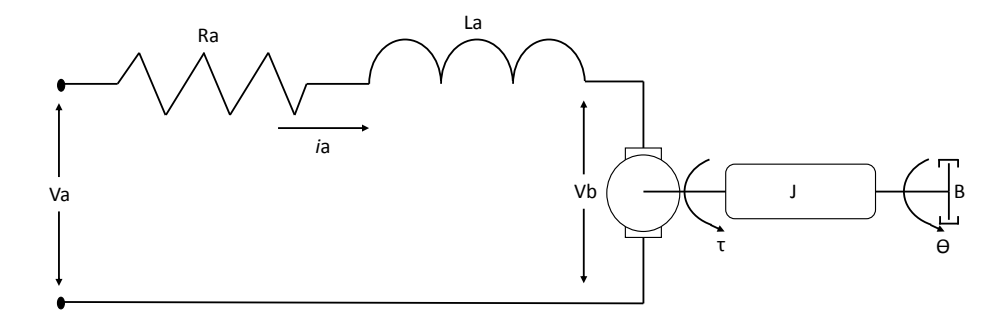

Figura A.1: Esquema del motor de CD con el que se obtuvo el modelo del sistema

En la Figura [A.2](#page-181-1) se muestra un diagrama a bloques del motor en la forma en que se trabajo y en la Figura [A.3](#page-181-1) el diagrama del motor con el controlador.

<span id="page-181-1"></span>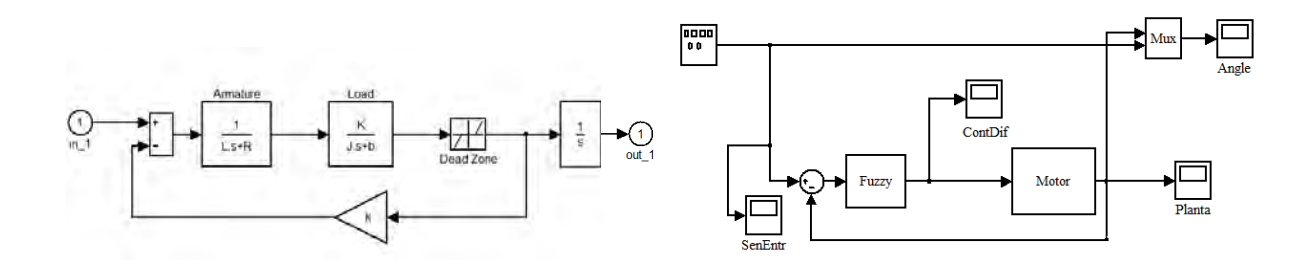

Figura A.2: Diagrama del motor en *Simu*- Figura A.3: Diagrama del motor y el conlink trol en Simulink

Donde los valores son K=0.01, L=0.5, J0.01, R=1, b=0.1 y la zona muerta del motor es de -0.005 Volts.

#### A.2. Control difuso

Para el controlador difuso se toma como entrada la señal del error de posición del motor de CD, y para la salida aplicado al motor (voltaje de armadura). El rango de la entrada del error es de -0.2 a 0.2 radianes y el de la salida va de -1.2 a 1.2 volts. Para el primer juego de base de reglas se tomaron cinco regiones tanto para la entrada como para la salida, teniendo un total de cinco reglas, cómo se muestra a continuación:

```
If error is Positive Big then control input is Positive Big
If error is Positive Small then control input is Positive Small
If error is Zero then control input is Zero
If error is Negative Small then control input is Negative Small
If error is Negative Big then control input is Negative Big
```
Para la segunda base de reglas se añadieron dos regiones más, teniendo siete regiones en la entrada y en la salida. De igual modo se aumentaron el número de reglas a siete, quedando de la siguiente forma, la base de relas:

```
If error is Positive Big then control input is Positive Big
If error is Negative Big then control input is Negative Big
If error is Zero then control input is Zero
If error is Negative Small then control input is Negative Small
If error is Positive Small then control input is Positive Small
If error is Negative Med then control input is Negative Med
If error is Positive Med then control input is Positive Med
```
En las fuinciones de memebreía se ocuparon dos formas diferentes en ambas bases de reglas, primero se emplearon funciones discontinuas y posteriormente funciones continuas. En la Figura [A.4](#page-183-0) se muestran las formas de las funciones continuas y discontinuas, y los rangos de la primer base de reglas de K=5. Puesto que solo se cambio la formas de las funciones, el valor de las regiones de las funciones es el mismo. En las Figuras [A.4a](#page-183-1) y [A.4b](#page-183-2) son graficadas la entrada y salida del controlador con funciones discontinuas, y en las Figuras [A.4c](#page-183-3) y [A.4d](#page-183-4) están graficadas la entrada y salida con funciones continuas.

Para la segunda base de reglas con M=7 en las Figuras [A.5a](#page-184-0) y [A.5b](#page-184-1) son graficadas la entrada y salida del controlador con funciones discontinuas, y en las Figuras [A.5c](#page-184-2) y [A.5d](#page-184-3) de igual modo están graficadas la entrada y salida con funciones continuas.

<span id="page-183-3"></span><span id="page-183-2"></span><span id="page-183-1"></span><span id="page-183-0"></span>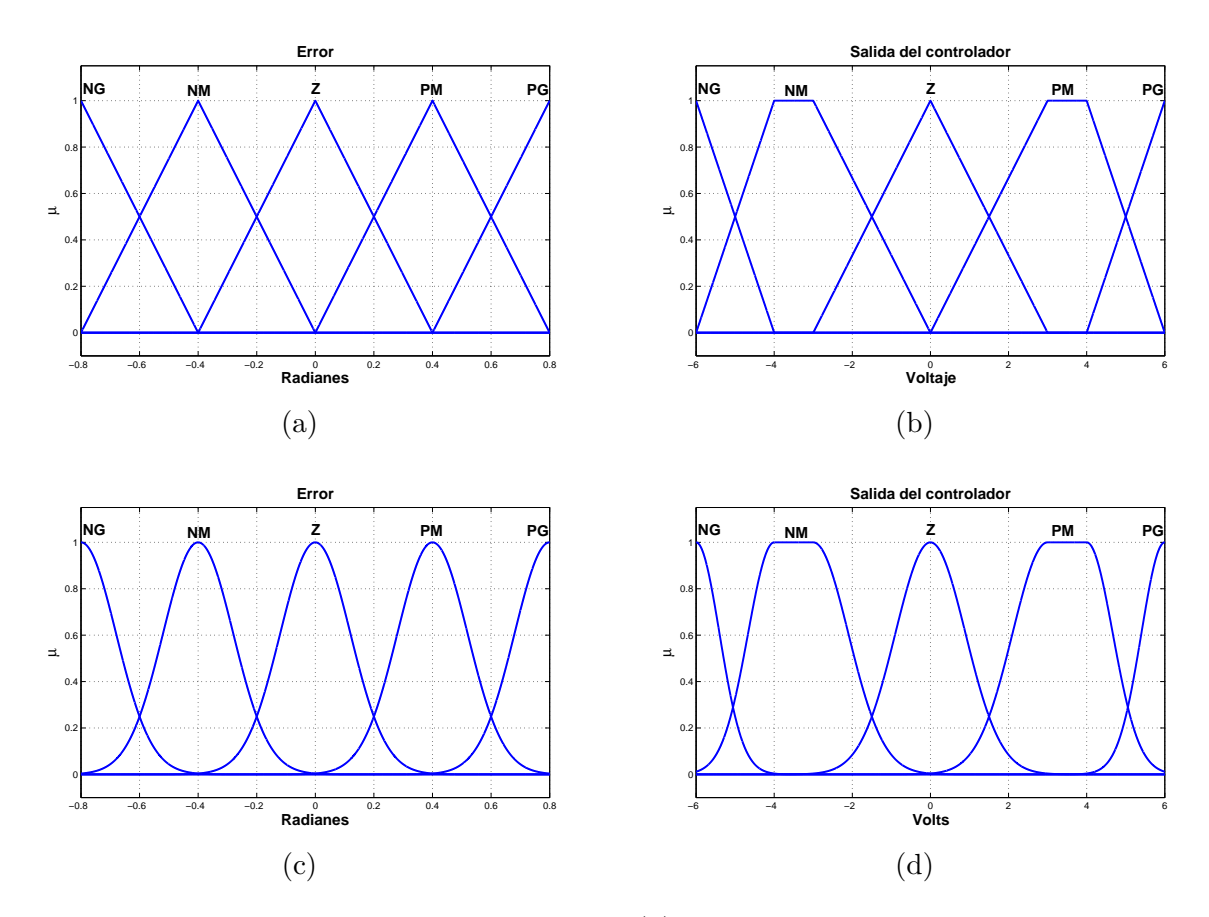

<span id="page-183-4"></span>Figura A.4: Primer base de reglas, K=5 reglas; (a) entrada al controlador con funciones discontinuas; (b) salida del controlador con funciones discontinuas; (c) entrada al controlador con funciones continuas; (d) salida del controlador con funciones continuas.

<span id="page-184-2"></span><span id="page-184-1"></span><span id="page-184-0"></span>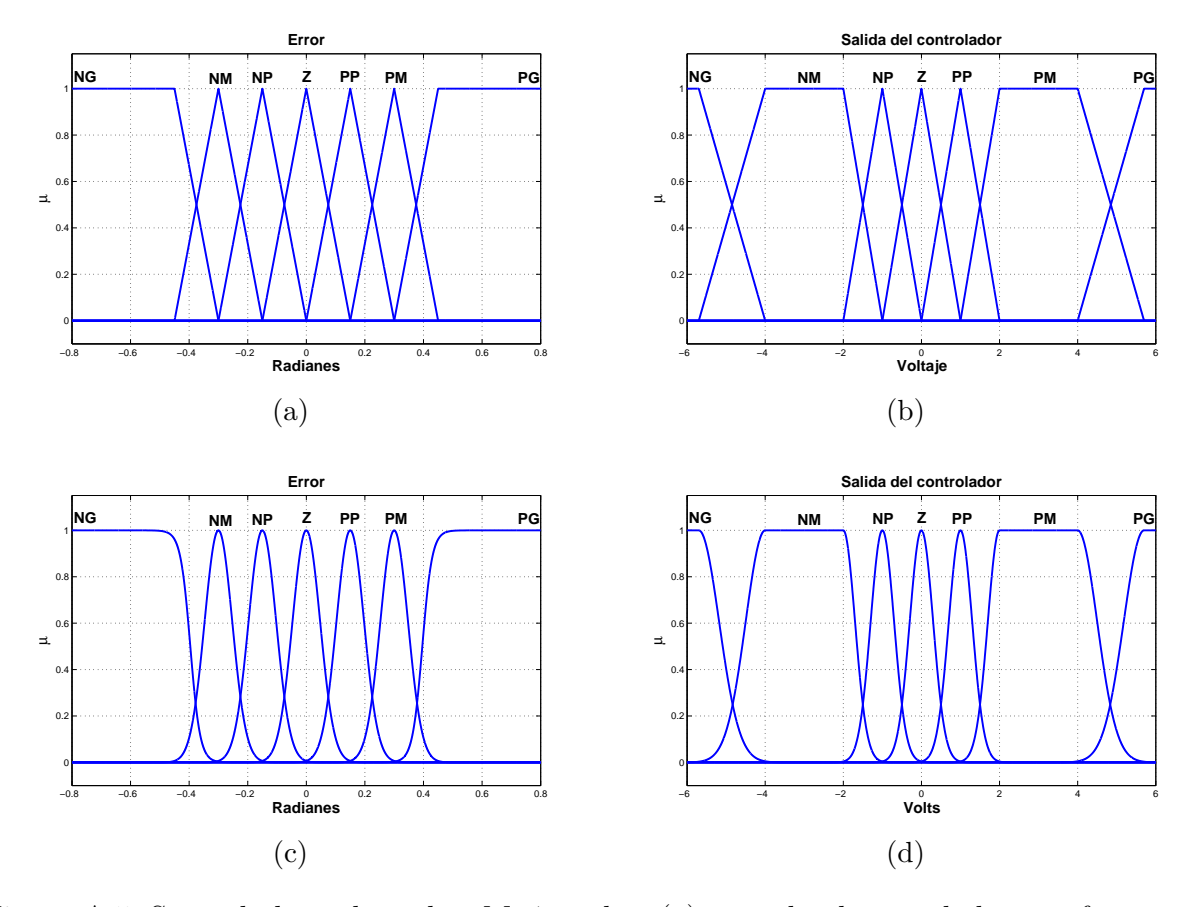

<span id="page-184-3"></span>Figura A.5: Segunda base de reglas, M=7 reglas; (a) entrada al controlador con funciones discontinuas; (b) salida del controlador con funciones discontinuas; (c) entrada al controlador con funciones continuas; (d) salida del controlador con funciones continuas.

## <span id="page-186-0"></span>Apéndice B

# Sistema simulado: Carro-péndulo invertido

En éste apéndice se presentan los parámetros del carro-péndulo invertido con el que se realizaron las simulaciones del Cap´tulo [4.](#page-94-0) De igual forma son presentados los controles difusos tipo Mamdani. Primero se vera la planta y luego los controles.

#### B.1. Carro-péndulo invertido

Para el modelado del carro-péndulo invertido se tomo en cuenta el diagrama de la Figura [B.1,](#page-187-0) donde M es la masa del carro, m la masa de la barra y l la distancia de la mitad de la barra que asume la condición de centro de gravedad  $(cq)$ , puesto que se encuentra a la mitad de la barra [\[22\]](#page-255-0), y con una fircación dinámica β. Tomando el centro de gravedad de la barra, podemos medir su desplazamiento en el plano  $x,y$ con:

$$
x_{cg} = x + lsen(\theta),
$$
  

$$
y_{cg} = lcos(\theta),
$$

mediante Euler-Lagrange, tenemos que:

$$
u_i = \frac{d}{dt} \frac{\partial}{\partial \dot{q}} L - \frac{\partial}{\partial q} L,
$$

$$
L = \sum_{i=1}^n (K_i - U_i),
$$

donde  $K_i$  es la energía cinética,  $U_i$  energía potencial, q la variable articular y  $u_i$  las entradas al sistema. La velocidad al cuadrado del centro de gravedad es:

$$
V_{cg} = \sqrt{x_{cg}^2 - y_{cg}^2},
$$

<span id="page-187-0"></span>al ser las variables articulares o coordenadas generalizadas $(x)$  la traslación actuada,

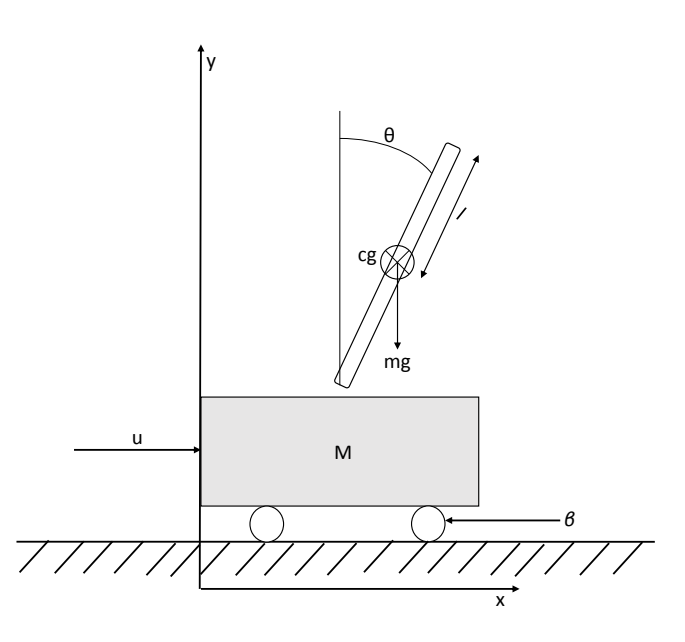

Figura B.1: Diagrama del carro-péndulo invertido para obtener su modelo matemático

y  $\theta$  de rotación subactuada. Tenemos que el Lagrangiano del sistema es:

$$
L = \frac{1}{2}M\dot{x}^2 + \frac{1}{2}m\dot{x}^2 + m l \dot{x} \dot{\theta} \cos(\theta) + \frac{1}{2}ml^2\dot{\theta}^2 - mgl \cos(\theta). \tag{B.1}
$$

Las ecuaciones del movimiento quedan como:

$$
u = (M+m)\ddot{x} + ml\ddot{\theta}cos(\theta) - mlsen(\theta)\dot{x}^{2},
$$
\n(B.2)

$$
0 = ml\ddot{x}cos(\theta) + ml^2\ddot{\theta} - mglsen(\theta),
$$
\n(B.3)

<span id="page-187-2"></span>haciendo un cambio de variable de los parámetros de  $x y \theta$  de las ecuaciones anteriores tenemos que  $x_1 = \theta$  y que  $x_3 = x$ , por lo que podemos decir que:

<span id="page-187-1"></span>
$$
x_1 = \theta,
$$
  
\n
$$
x_2 = \dot{\theta},
$$
  
\n
$$
x_3 = x,
$$
  
\n
$$
x_4 = \dot{x},
$$

igualando las Ecuaciónes [B.2](#page-187-1) y [B.3](#page-187-2) para normalizar los valores del péndulo, la dinámica de la planta puede escribirse en espacio de estados [\[2\]](#page-254-1) como:

$$
\dot{x}_1 = x_2
$$
\n
$$
\dot{x}_2 = \operatorname{sen}(x_1) - \cos(x_1)u
$$
\n
$$
\dot{x}_3 = x4,
$$
\n
$$
\dot{x}_4 = u,
$$
\n(B.4)

donde  $\dot{x}_1$  es la velocidad angular del brazo,  $\dot{x}_2$  la acereración angular del brazo,  $\dot{x}_3$ la velocidad del carro y  $\dot{x}_4$  la aceleración del carro. Puesto que en el articulo [\[2\]](#page-254-1) trata de deter el carro cuando el p´endulo llegue a su punto de equilibrio inestable, toma la aceleración de este como el control que se va haciendo cero.

#### B.2. Control difuso

El controlador Mamdani fue de dos entradas una salida, donde las entradas son el error de posición e, que es la diferencia entre el valor deseado (vd) de la planta y el valor real (vr), y la taza de cambio o derivada del error,  $\Delta e$ , que esta dada por:

$$
\Delta e(t) = e(t) - e(t - 1).
$$

Un diagrama de la planta y el controlador en Simulink son presentados en las Figuras [B.2](#page-189-0) y [B.3](#page-189-0) respectivamente, el rango del error va de 0 a  $2\pi$  radianes correspondiendo estos dos puntos al mismo punto de equilibrio inestable y  $\pi$  al punto de equilibrio estable, la derivada del error de -0.025 a 0.025 rad/seg. Puesto que el error es −vr en la entrada del controlador ya que se pretende llevar al brazo a 0 radianes, se tienen unas ganancias de -1 tanto para el error y su derivada, para lograr manejar valores positivos. La primer base de reglas se muestra en la Tabla [B.1](#page-189-1) teniendo 11 regiones en el error, 5 en la derivada del error y 5 en la salida del control, dejando un total de 55 reglas, donde la primer fila corresponde al error de posición e y la primer columna a la derivada del error, ∆e. La segunda base de reglas se redujo en numero de regiones en el error a 7, dejando las regiones de la derivada del error en 5 al igual que la salida del control en 5, teniendo un total de 35 reglas. las reglas se encuentran en la Tabla [B.2.](#page-190-0)

La distribución de las funciones de membresía de las bases de reglas anteriores pueden apreciar en las siguientes figuras: la Figura [B.4](#page-190-1) tiene las gráficas de la primer base de reglas con la funciones discontinuas, donde las Figuras [B.4a,](#page-190-2)[B.4b](#page-190-3) y [B.4c](#page-190-4) corresponde al error, la derivada del error y la salida del control, respectivamente.

La Figura [B.5](#page-191-0) también tiene las gráficas de la primer base de reglas con la diferencia de funciones continuas, donde las Figuras [B.5a,](#page-191-1)[B.5b](#page-191-2) y [B.5c](#page-191-3) corresponden al error, la derivada del error y la salida del control, respectivamente.

<span id="page-189-0"></span>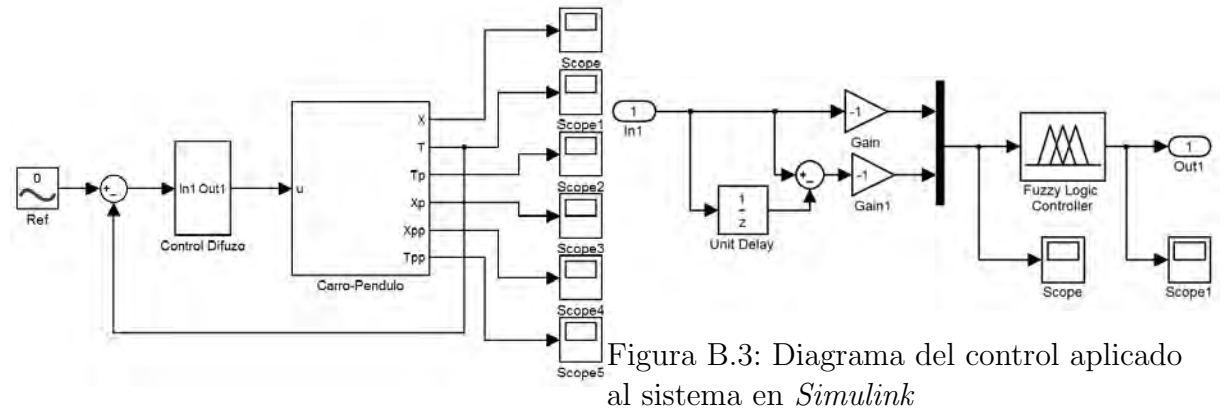

Figura B.2: Diagrama del sistema carrop´endulo invertido en Simulink

<span id="page-189-1"></span>

| e<br>Δe     | CD        | PD | MD                          | GD1            | GD2   MG |   | $\rm G I2$ | GI1       | $\bf MI$ | $\mathbf{PI}$ | CI        |
|-------------|-----------|----|-----------------------------|----------------|----------|---|------------|-----------|----------|---------------|-----------|
| N           |           | Ν  | $\mathcal{C}_{\mathcal{C}}$ | N <sub>P</sub> | N        | N | N          |           | NΡ       | Ν             | Ν         |
| NP          | <b>NP</b> |    | <b>PP</b>                   | <b>NP</b>      | N        | N | N          |           | NΡ       | Ν             | ΝP        |
| $\mathbf C$ |           |    | PP                          | $\rm C$        | $\Gamma$ | N |            |           | ΝP       | Ν             |           |
| $\bf PP$    | <b>PP</b> | P  | <b>PP</b>                   | $\mathcal{C}$  | PP       | P | P          | <b>PP</b> | NΡ       |               | <b>PP</b> |
| D           | D         |    | PP                          | C              | D        |   | D          | РP        |          | D             | D         |

Tabla B.1: Primer base de reglas con K=55 reglas

La Figura [B.6](#page-192-0) tiene las gráficas de la segunda base de reglas con la funciones discontinuas, donde las Figuras [B.6a,](#page-192-1)[B.6b](#page-192-2) y [B.6c](#page-192-3) corresponde al error, la derivada del error y la salida del control, respectivamente.

Por ultimo, la Figura [B.7](#page-193-0) tiene las gráficas de la segunda base de reglas con la funciones continuas, donde las Figuras [B.7a,](#page-193-1)[B.7b](#page-193-2) y [B.7c](#page-193-3) corresponde al error, la derivada del error y la salida del control, respectivamente.

El diagrama de la Figura [B.8](#page-194-0) muestra como se dividió el espacio de trabajo para obtener las regiones de los controladores difusos que va de 0◦ a 360◦ , donde la region A' es cuando e y ∆e son Cero y corresponden a las regiones CD, cero derecha, y CI cero izquierda en el control, A es cuando e y  $\Delta e$  son Pequeos y son las regiones PD, pequeño derecha y PI, pequeño izquierda. D cuando e y  $\Delta e$  son Medianos y son MD mediano derecha y MI mediano izquierda, C es e y ∆e son Grande, en esta región se divide en dos bajo las mismas características que son  $GD1$  y  $GD2$ grande derecha 1 y 2,  $GI1$  y  $GI2$  grande izquierda 1 y 2, por ultimo  $B'$  que es e y ∆e son MuyGrnade y Cero respectivamente y B es cuando e y ∆e son MuyGrande y  $P$ equeño respectivamente, esto corresponde a la región  $MG$  muy grande.

<span id="page-190-0"></span>

| e<br>76     | CD     | MD        |               | $\mid$ GD $\mid$ MG $\mid$ GI |          | $\mathbf{MI}$ | CI                          |
|-------------|--------|-----------|---------------|-------------------------------|----------|---------------|-----------------------------|
| ${\bf N}$   |        | $\bigcap$ | N             | N                             | N        | N             | N                           |
| <b>NP</b>   | ΝP     | P         |               | N                             | N        |               | ΝP                          |
| $\mathbf C$ | $\cap$ | P         | $\mathcal{C}$ | N                             | $\Gamma$ | N             | $\mathcal{C}_{\mathcal{C}}$ |
| PP          | PP     | р         | Р             | Р                             | P        |               | РP                          |
|             | D      |           | D             | P                             | P        | C             | P                           |

<span id="page-190-3"></span>Tabla B.2: Segunda base de reglas con M=35 reglas

<span id="page-190-2"></span><span id="page-190-1"></span>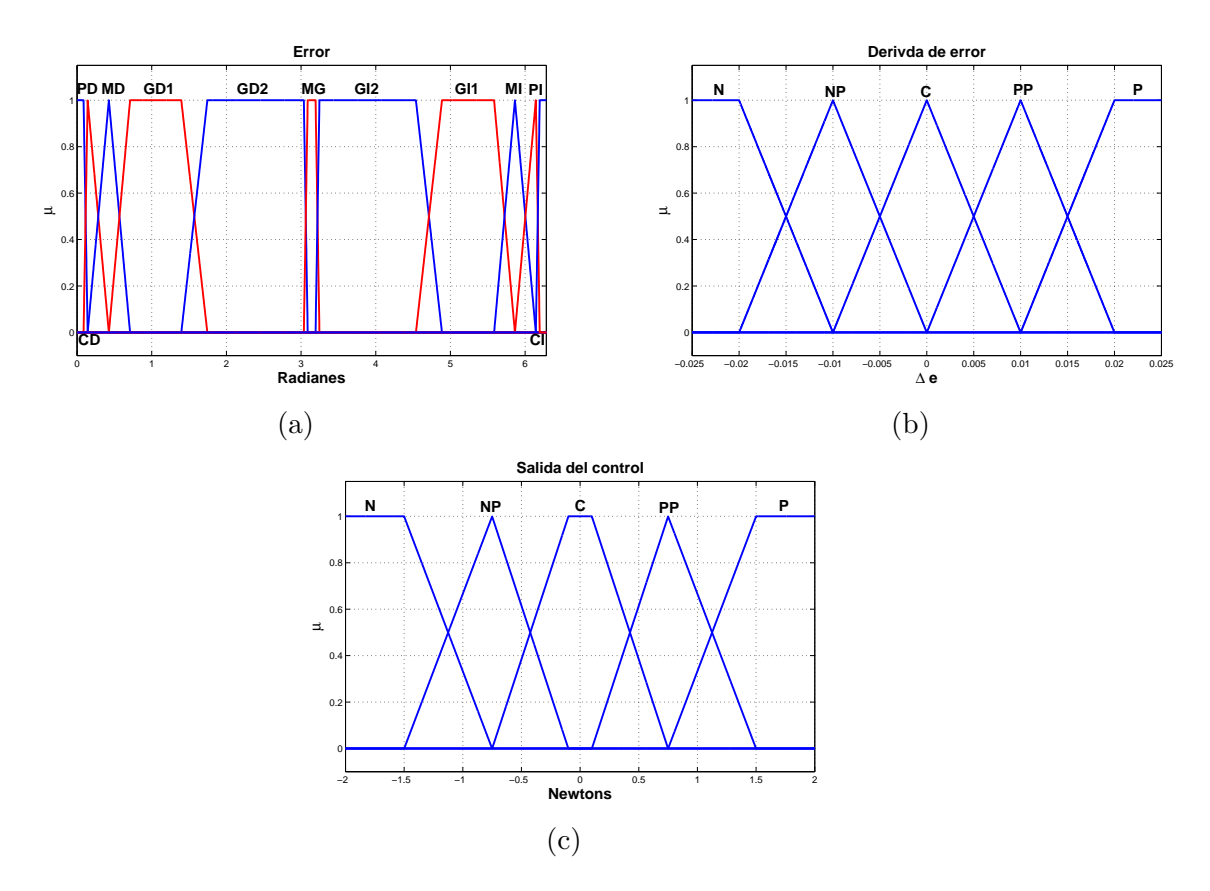

<span id="page-190-4"></span>Figura B.4: Primer base de reglas con M=55 reglas. Funciones discontinuas; (a) primer entrada al controlador, error; (b) segunda entrada al controlador, derivada del errors; (c) salida del controlador.

<span id="page-191-2"></span><span id="page-191-1"></span><span id="page-191-0"></span>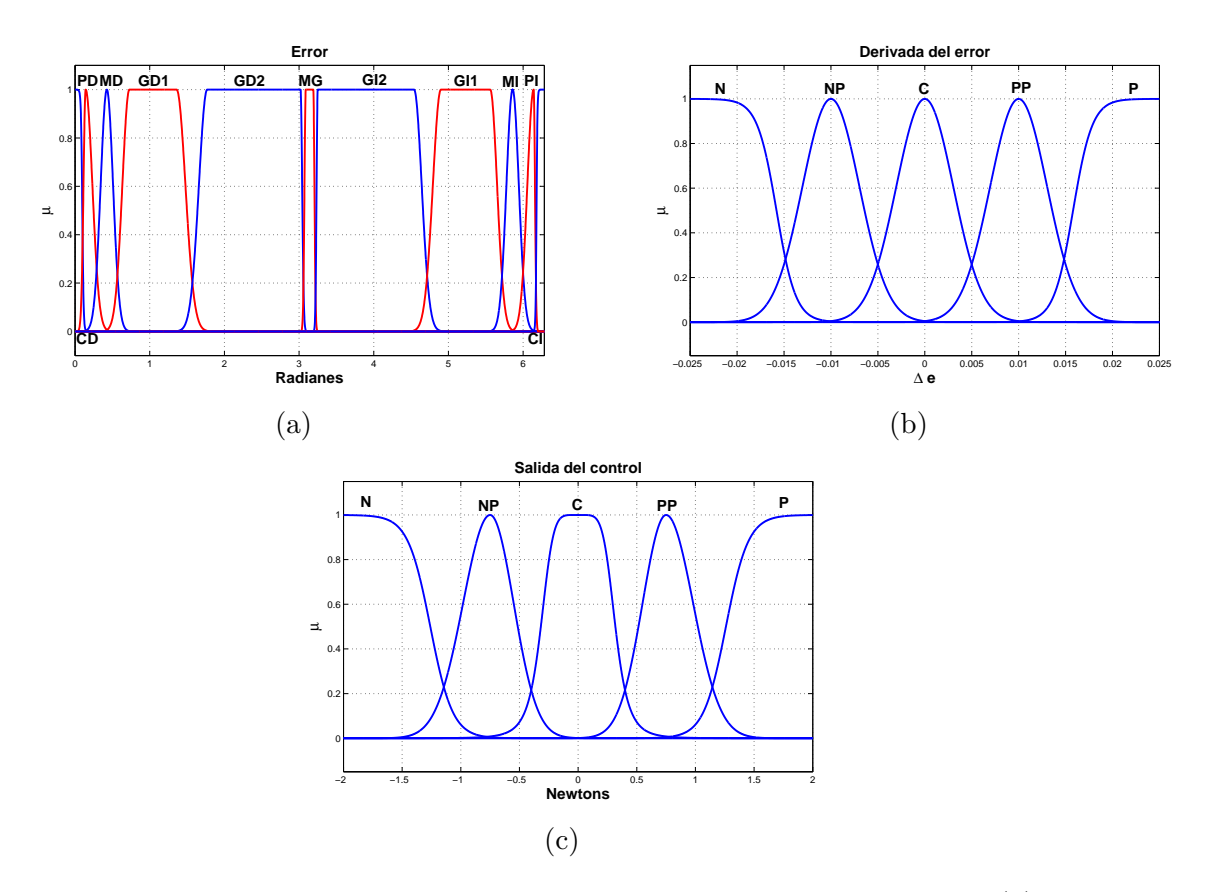

<span id="page-191-3"></span>Figura B.5: Primer base de reglas con K=55 reglas. Funciones continuas; (a) primer entrada al controlador, error; (b) segunda entrada al controlador, derivada del errors; (c) salida del controlador.

<span id="page-192-2"></span><span id="page-192-1"></span><span id="page-192-0"></span>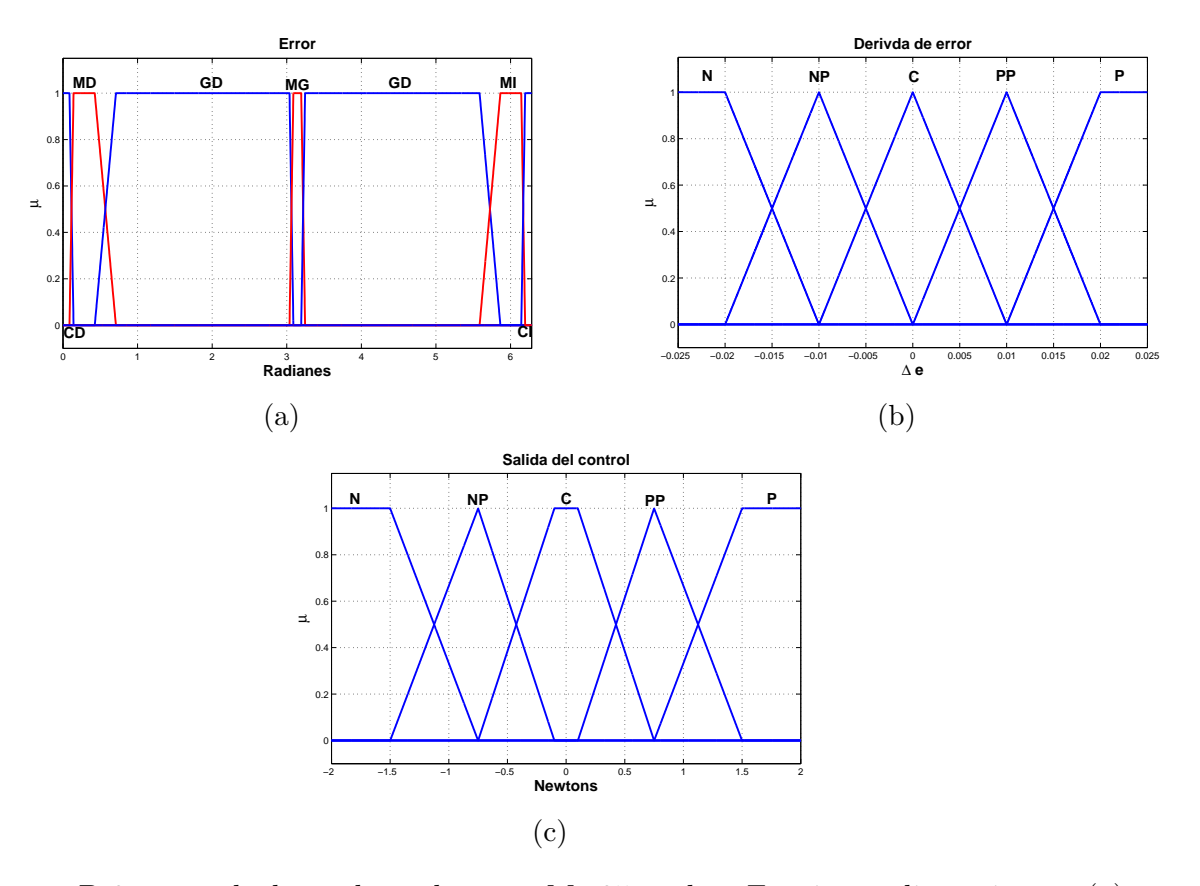

<span id="page-192-3"></span>Figura B.6: segunda base de reglas con M=35 reglas. Funciones discontinuas; (a) primer entrada al controlador, error; (b) segunda entrada al controlador, derivada del errors; (c) salida del controlador.

<span id="page-193-2"></span><span id="page-193-1"></span><span id="page-193-0"></span>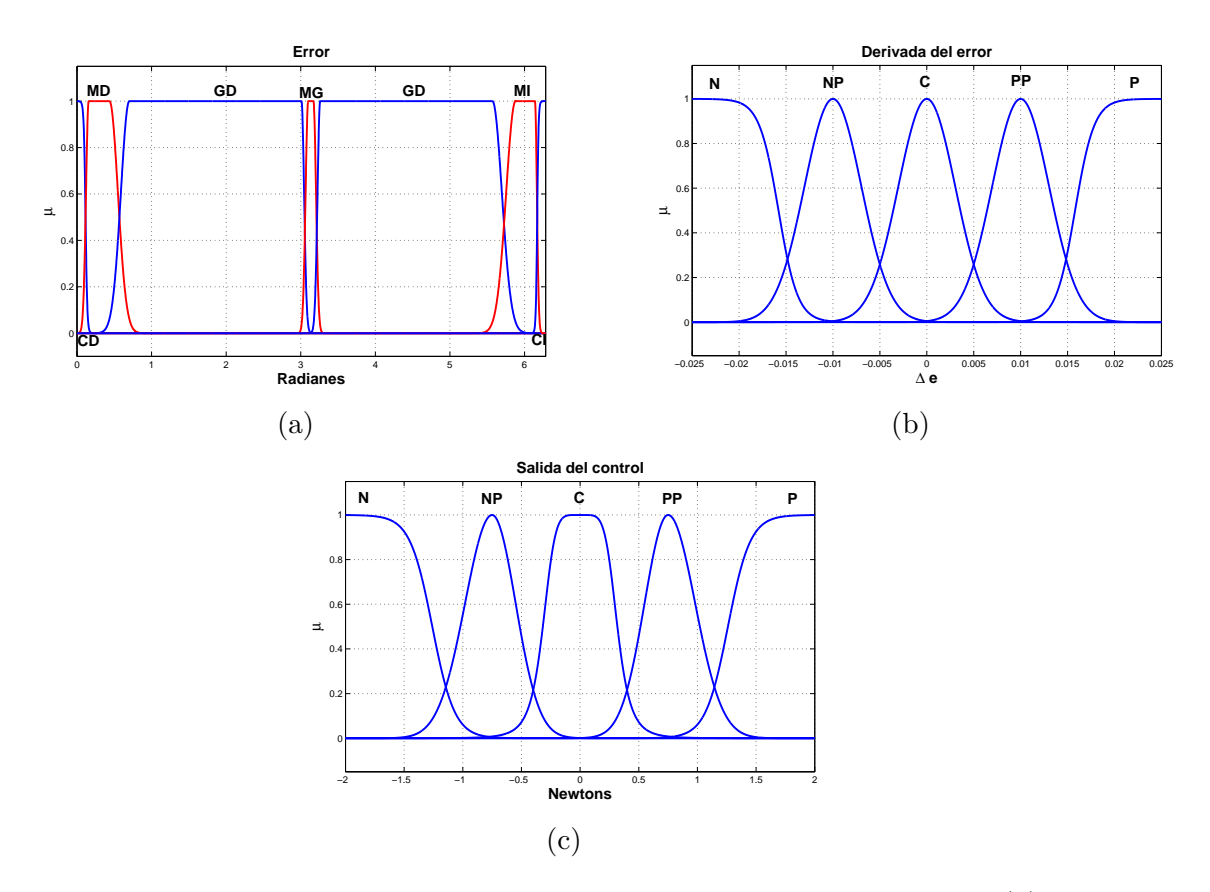

<span id="page-193-3"></span>Figura B.7: Segunda base de reglas con M=55 reglas. Funciones continuas; (a) primer entrada al controlador, error; (b) segunda entrada al controlador, derivada del errors; (c) salida del controlador.

<span id="page-194-0"></span>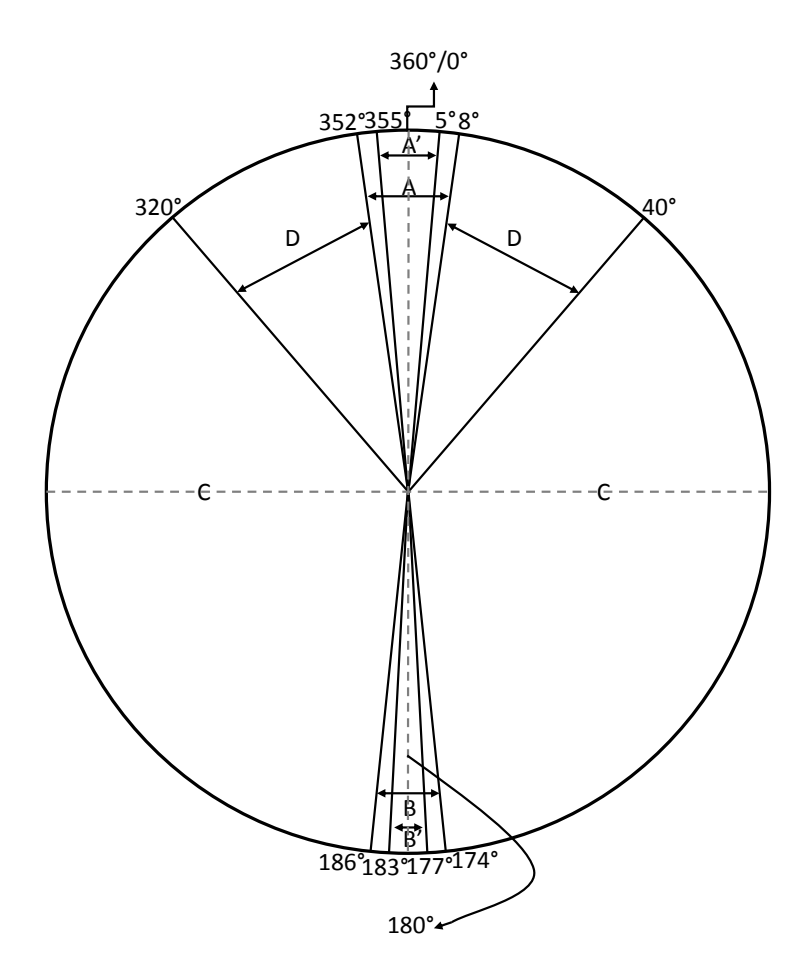

Figura B.8: División del espacio de trabajo del brazo del carro-péndulo invertido

## Apéndice C

# Comparación de resultados de simulación con controles no difusos

Este trabajo fue comparado con el comportamiento de un control proporcional para el motor de CD y con un control basado en energía propuesto por J. Aracil y F. Gordillo. El péndulo invertido: un desafío para el control no lineal. Revista Iberoamericana de Automática e Informática Industrial, 2(2):8-19 Abril 2005; para el carro-péndulo invertido. A continuación son presentadas esas comparaciones, empezando con el proporcional y finalizando con el propuesto en Aracil et al [\[2\]](#page-254-1).

### C.1. Motor de corriente directa

Para estos experimentos se empleo la misma planta del Apéndice [A,](#page-180-2) los controles difusos mencionados aquís on los que se encuentran en dicho Apéndice. El control proporcional tiene una  $\mathbf{Kp} = 6.9$  [\[4\]](#page-254-0). De manera de hacer muy grande este apartado, solo se ponen en comparación el control proporcional y el difuso que tenga mejor desempeño en cuanto a alcanzar al posicón deseada. Al poner el motor a llegar a una posición deseada,  $\pi/4$  radianes, tenemos el siguiente comportamiento ante condiciones sin perturbaciones. En la Figura [C.1](#page-197-0) es mostrado el control proporcional, el difuso y la referencia. El control difuso tiene la segunda base de reglas con M=7 y funciones discontinuas. El error en el control difuso es negativo, sin embargo es menor que el del proporcional, de igual forma se establece mas r´apido que el proporcional. La Figura [C.2](#page-197-1) gráfica el par que el motor tiene en los dos controles, si bien el difuso hace que el motor tenga m´as par, este deja de hacerlo antes que el proporcional. Los resultados condensados son mostrados en la Figura [C.21](#page-211-0) y en la Tabla [C.1.](#page-210-0)

La Figura [C.3](#page-198-0) tiene la velocidad angular que al igual que el par es mayor la del control difuso y desciende más rápido que el control proporcional. La potencia consumida por el motor, en el difuso es de un máximo de 18.5 miliWatts mientras que el

<span id="page-197-0"></span>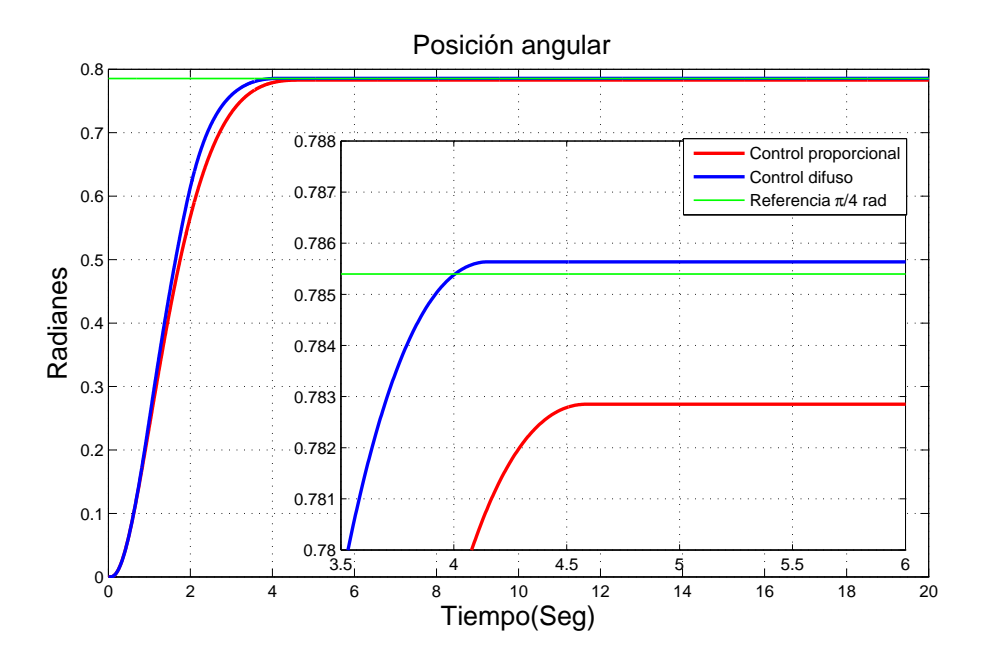

Figura C.1: Comparación de posición angular del motor en tarea de regulación. Control proporcional y difuso. Sin perturbaciones

<span id="page-197-1"></span>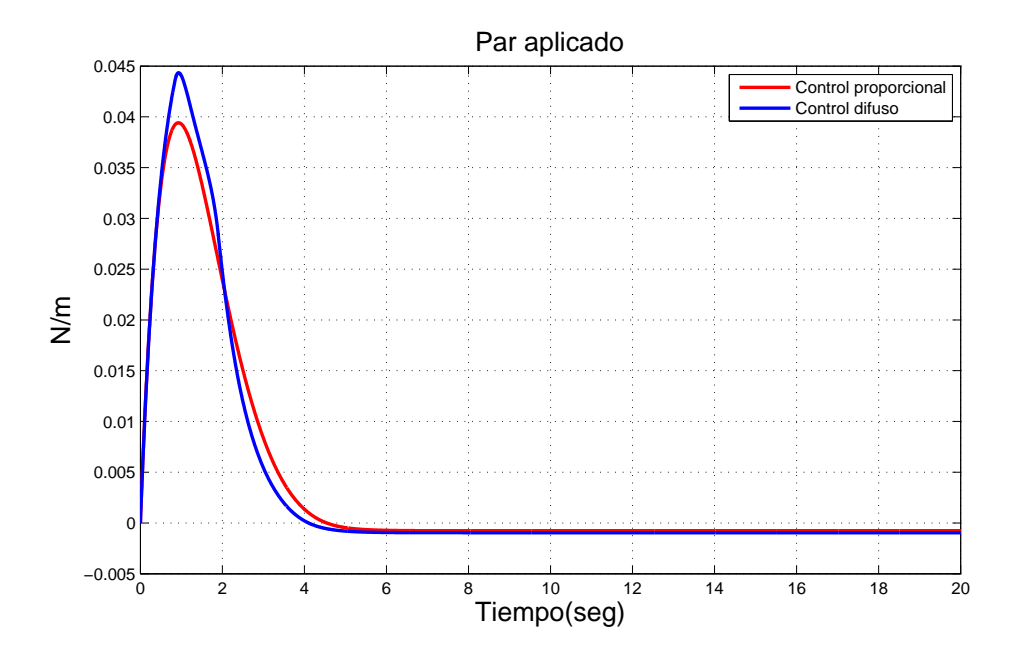

Figura C.2: Comparación del par del motor en tarea de regulación. Control proporcional y difuso. Sin perturbaciones

<span id="page-198-0"></span>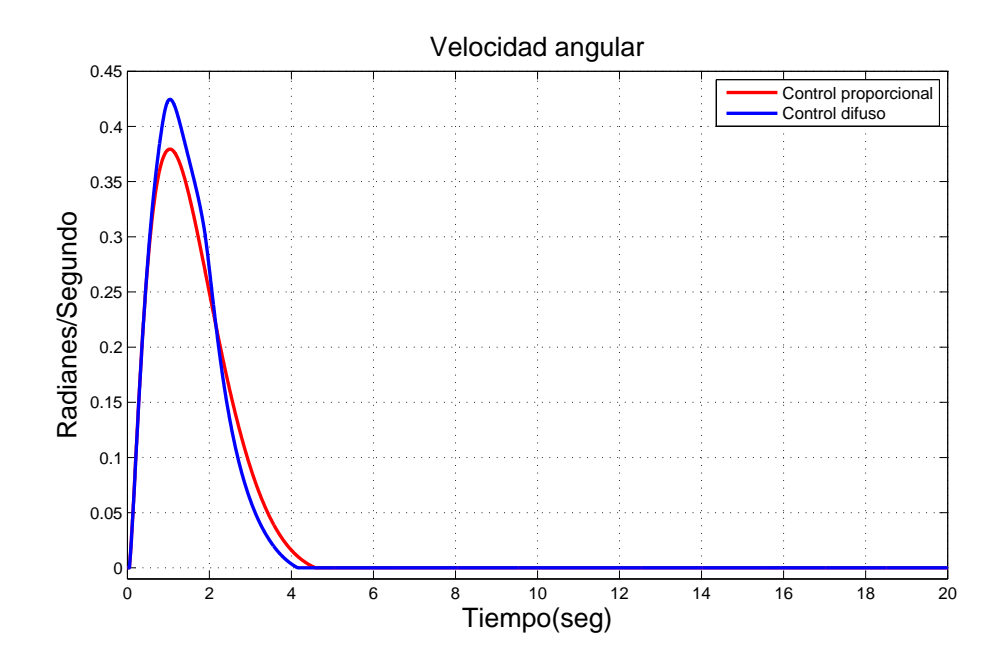

Figura C.3: Comparación de la velocidad del motor en tarea de regulación. Control proporcional y difuso. Sin perturbaciones

<span id="page-198-1"></span>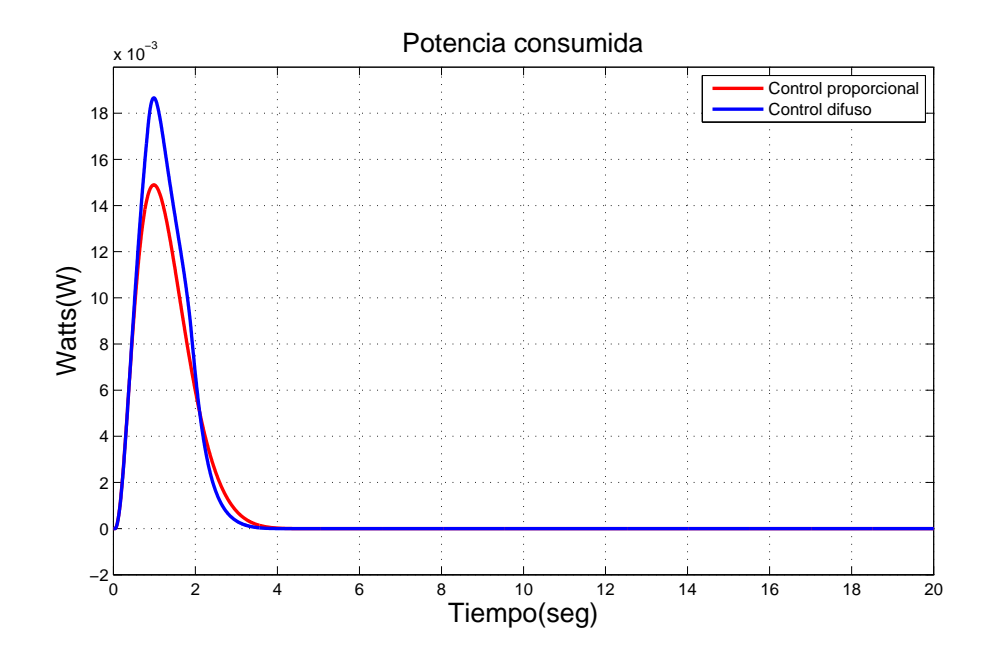

Figura C.4: Comparación de la potencia del motor en tarea de regulación. Control proporcional y difuso. Sin perturbaciones

<span id="page-199-0"></span>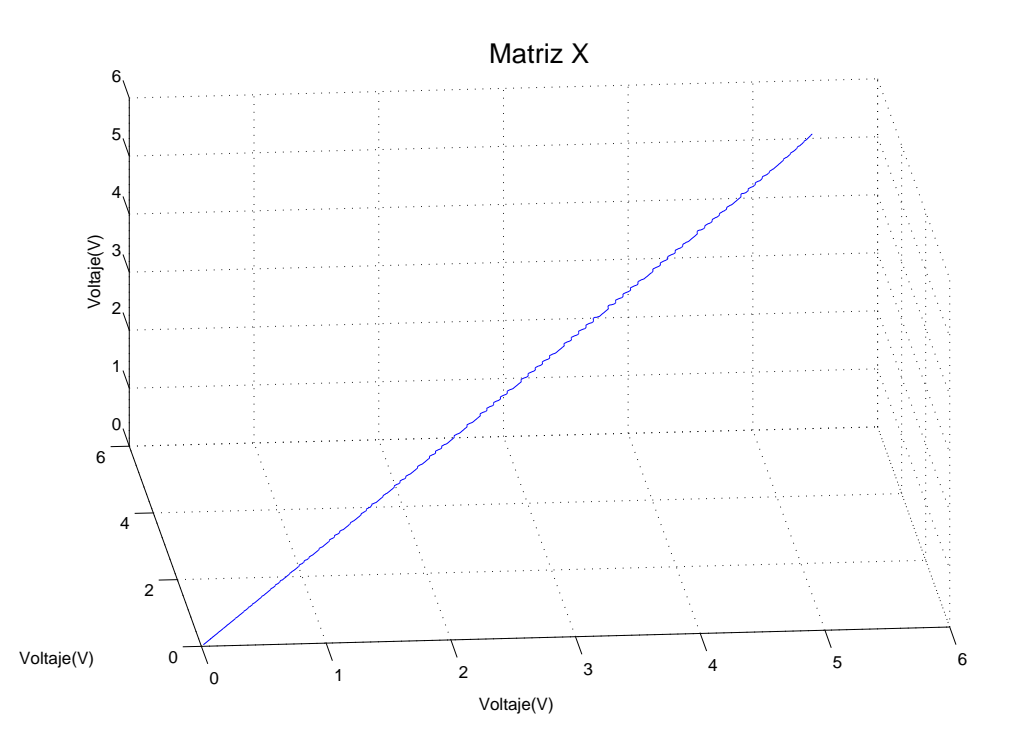

Figura C.5: Señal de control en espacio de fase en tarea de regulación. Control proporcional. Sin perturbaciones.

proporcional lo hace de 14.5 miliWtts aproximadamente, al igual que los comportamientos anteriores, el control difuso hace que el motor deje de consumir la potencia antes que el proporcional, esto se pude apreciar en la Figura [C.4.](#page-198-1)

La gráfica de del espacio de estados del control proporcional aplicado al motor se encuentra en la Figura [C.5](#page-199-0) donde se pude apreciar que es un trayectoria que va aun punto fijo formando un a tractor tipo punto al igual que su contraparte difuso en la Figura [3.23](#page-63-0) pero sin menos oscilaciones. El cálculo del exponente mayor para este experimento es de  $\lambda = -13.370$ .

Ahora, bajo la misma señal de referencia más perturbaciones se tienen las siguientes gr´afica, el control difuso con el que se compara consta de la segunda base de reglas con M=7 reglas y funciones continuas.

Las perturbaciones son igual a las aplicadas para los experimentos del Capitulo [3.](#page-48-0) La Figura [C.6](#page-200-0) contiene la comparación de la posición angular del brazo para los controles, donde ante perturbaciones el error del control proporcional es menor al del difuso, sin embargo puede notarse que el difuso se estabiliza primero que el proporcional, de igual modo se pueden notar los efectos de las perturbaciones en las gráficas. El par del motor, Figura [C.7,](#page-200-1) se aprecian mejor las perturbaciones, al igual que antes, el control difuso genera un par mayor en el motor que el control proporcional, y

<span id="page-200-0"></span>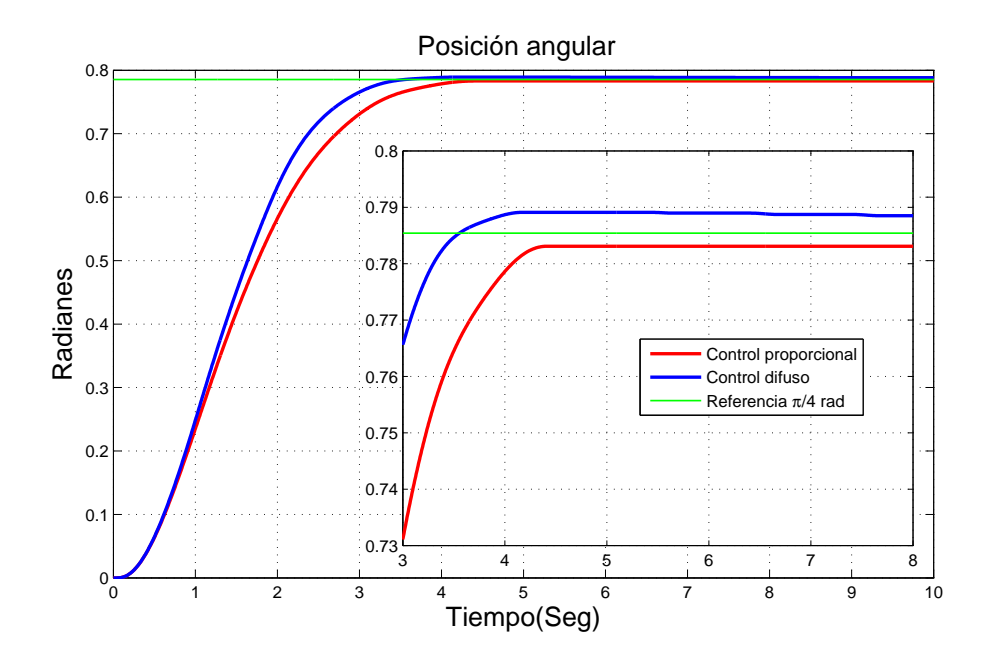

Figura C.6: Comparación de posición angular del motor en tarea de regulación. Control proporcional y difuso. Con perturbaciones

<span id="page-200-1"></span>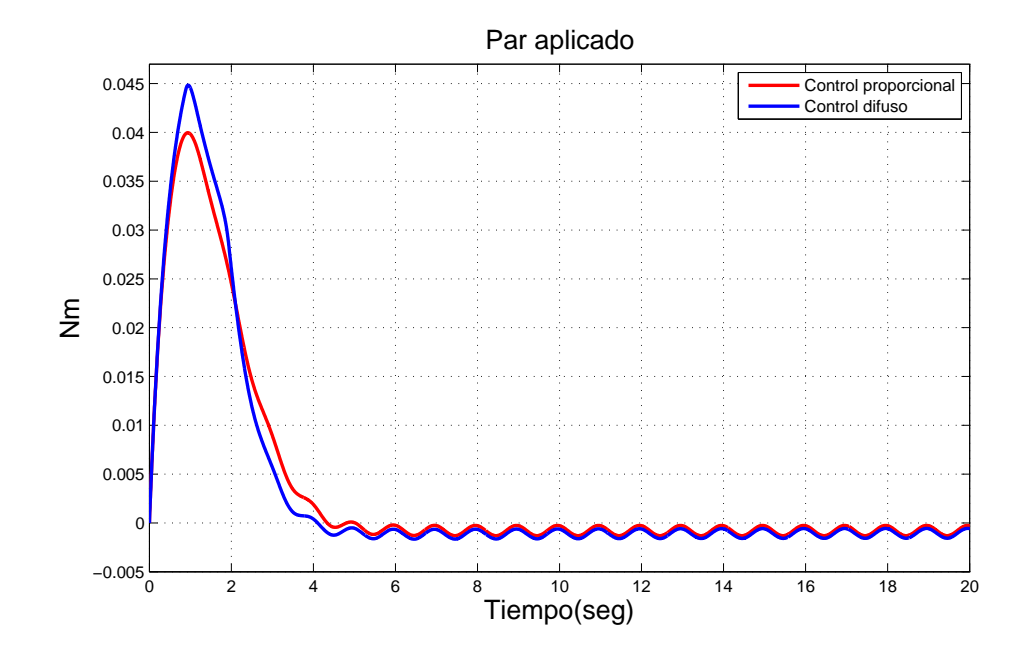

Figura C.7: Comparación del par del motor en tarea de regulación. Control proporcional y difuso. Con perturbaciones

disminuye m´as r´apido que el proporcional. La velocidad angular en la Figura [C.8](#page-201-0) del motor se puede apreciar como, tanto del proporcional como el difuso, tiene movimientos debido a las perturbaciones. La potencia del motor no tiene muchos cambios con el experimento anterior como se puede ver en la Figura [C.9](#page-202-0) donde tanto el control difuso y el proporcional alcanzan los mismos valores máximos que en el experimento sin perturbaciones. Por ultimo el control en el plano de fase de la Figura [C.10](#page-202-1) tiene como resultado un atractor de tipo punto que parece querer salir de ese punto debido a las perturbaciones teniendo un exponente mayor de  $\lambda = -10.268$ .

<span id="page-201-0"></span>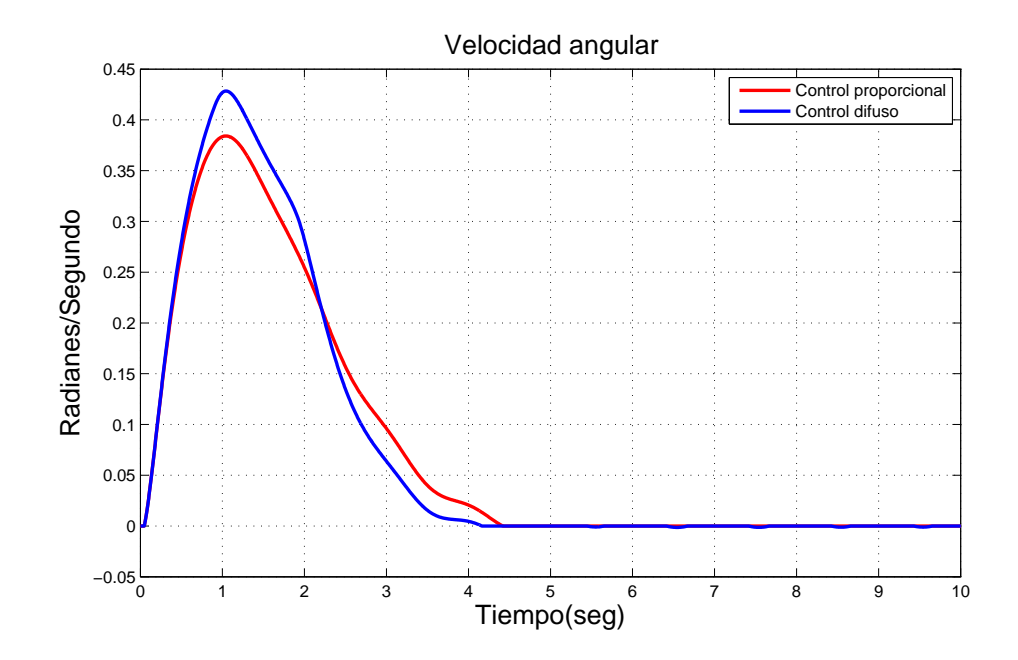

Figura C.8: Comparación de la velocidad del motor en tarea de regulación. Control proporcional y difuso. Con perturbaciones

Cambiando la señal de entrada de referencia por un tren de pulsos como en el Capitulo [3,](#page-48-0) el control difuso con mejor comportamiento es con la segunda base de reglas y funciones discontinuas; La Figura [C.11](#page-203-0) muestra el comportamiento del motor con los controles, en la cual el control difuso alcanza primero los valores presentando un ligero sober-impulso, en la parte positiva de referencia el control difuso posee un mejor comportamiento y en la parte negativo lo tiene el control proporcional. El par del motor de la Figura [C.12](#page-204-0) se observa que el control difuso genera que el motor de el doble del par que el control proporcional, aunque el difuso desciende rápidamente en conparación al proporcional.

La velocidad angular en la Figura [C.13,](#page-204-1) muestra el valor de casi el doble en el control difuso, en lapsos de tiempo mayores se hace cero en conparación con el proporcional. En la potencia de la Figura [C.14,](#page-205-0) el control proporcional claramente tiene

<span id="page-202-0"></span>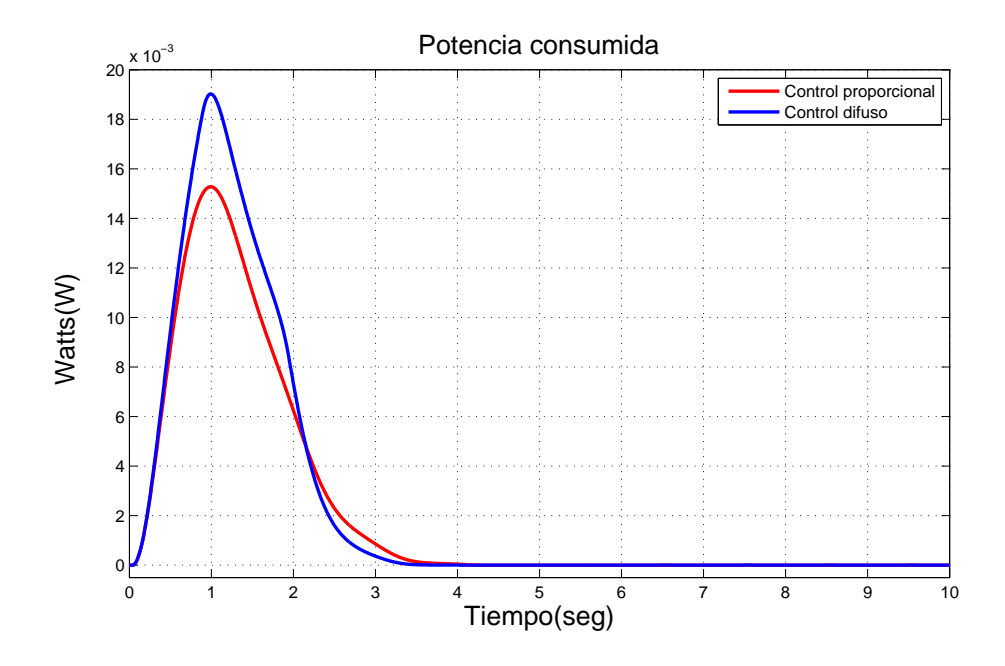

Figura C.9: Comparación de la potencia del motor en tarea de regulación. Control proporcional y difuso. Con perturbaciones

<span id="page-202-1"></span>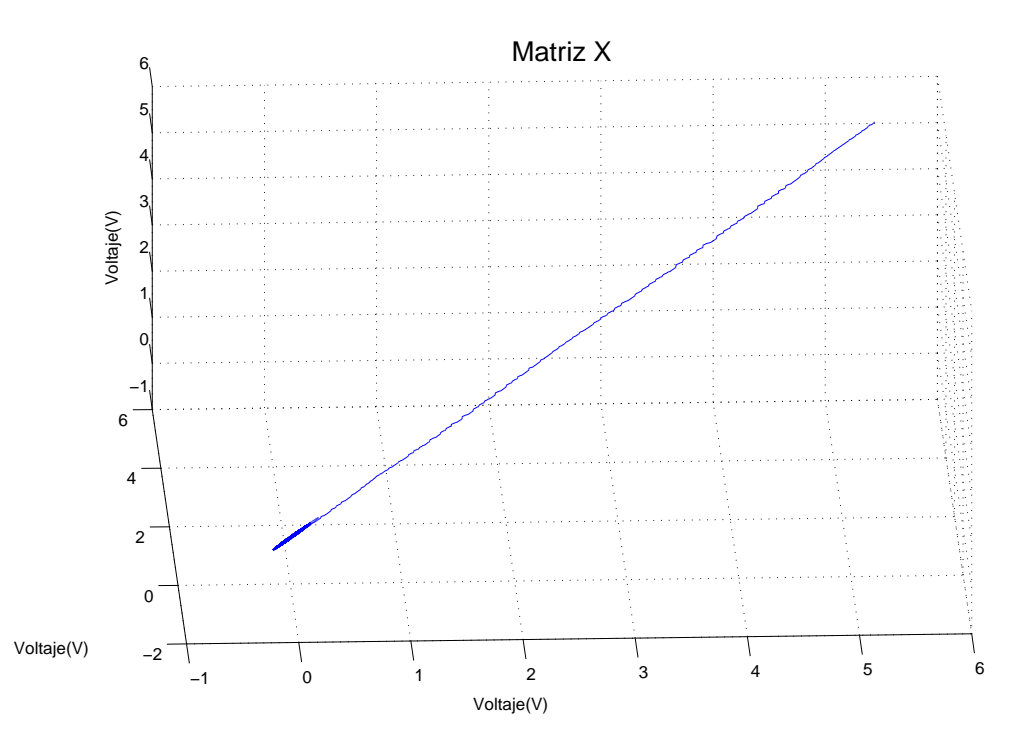

Figura C.10: Señal de control en espacio de fase en tarea de regulación. Control proporcional. Con perturbaciones.

un mejor desempeño, puesto que el control difuso hace que el motor consuma mas del triple de la potencia que el control proporcional es menor de 1 miliWatt para el control proporcional y m´as de los 3 miliwatts para el control difuso.

<span id="page-203-0"></span>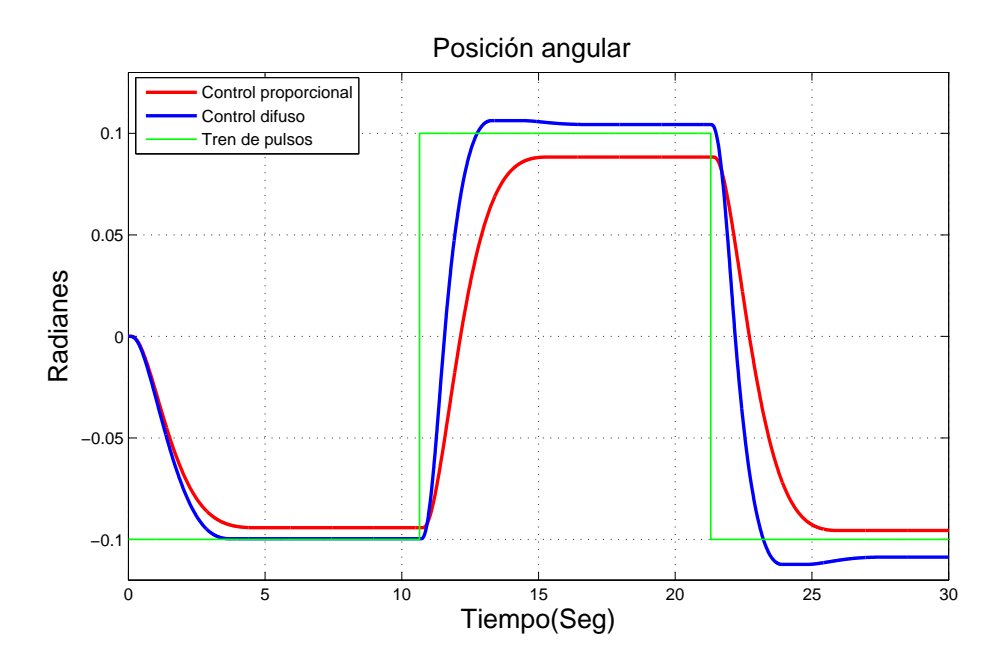

Figura C.11: Comparación de posición angular del motor en tarea de seguimiento. Control proporcional y difuso. Sin perturbaciones

La gráfica de la señal de control en espacio de estado es mostrada en la Figura [C.15](#page-205-1) donde la trayectoria tienden hacia un punto, esto es (0,0,0), aunque no logran llegar a ese punto puesto que existe un error en estado estacionario. El exponente mayor de este experimento es de  $\lambda = -12.793$ .

Por último el experimento anterior se realiza con perturbaciones dejando los siguientes resultados. La Figura [C.16](#page-206-0) muestra el comportamiento del motor, en este caso se aprecia que el control difuso se acerca mejor a los valores deseados, ya sea positivo o negativo, en ambas gr´aficas se pueden notar las perturbaciones puesto que tienen ligeros movimientos a lo largo de toda la trayectoria, dichas perturbaciones se aprecian mejor en la Figura [C.17](#page-206-1) que corresponden al par del motor, el control difuso genera un poco mas de par que el proporcional, sin embargo este se mantiene oscilando cerca del cero un mayor tiempo. La velocidad angular en la Figura [C.18](#page-207-0) permanece mas cerca del cero en las oscilaciones que el control proporcional aunque la velocidad maxima alcanza es mayor que la del proporcional.

La potencia del motor se encuentra en la Figura [C.19,](#page-207-1) en donde el control difuso genera mas potencia consumida en el motor que el proporcional. La Figura [C.20](#page-208-0) que es voltaje aplicado al motor en espacio de fase muestra un atractor, el cual tiende a

<span id="page-204-0"></span>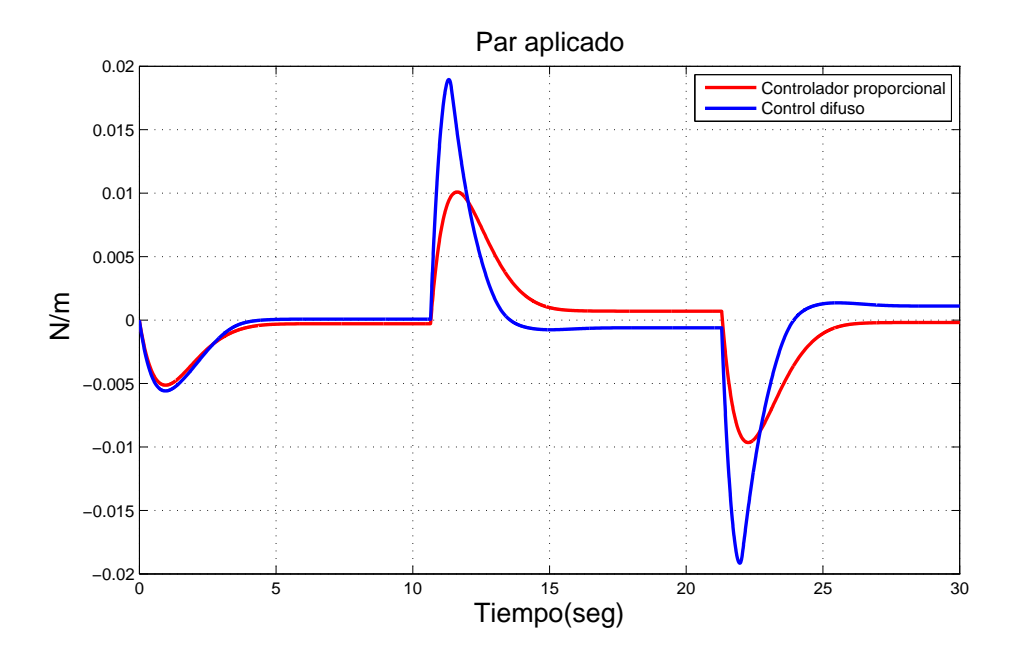

Figura C.12: Comparación del par del motor en tarea de seguimiento. Control proporcional y difuso. Sin perturbaciones

<span id="page-204-1"></span>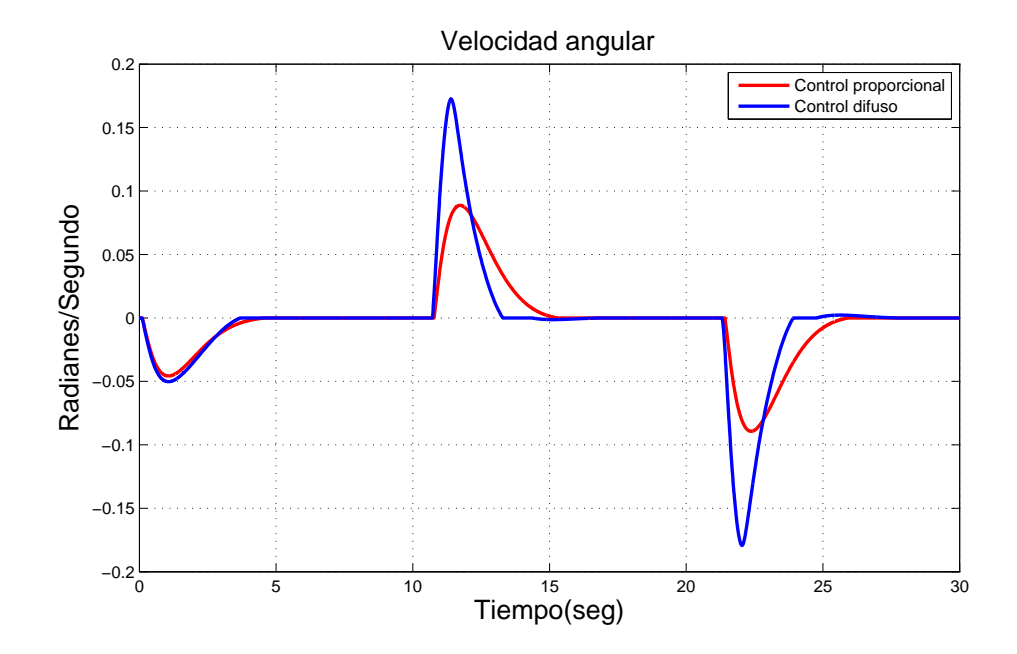

Figura C.13: Comparación de la velocidad del motor en tarea de seguimiento. Control proporcional y difuso. Sin perturbaciones

<span id="page-205-0"></span>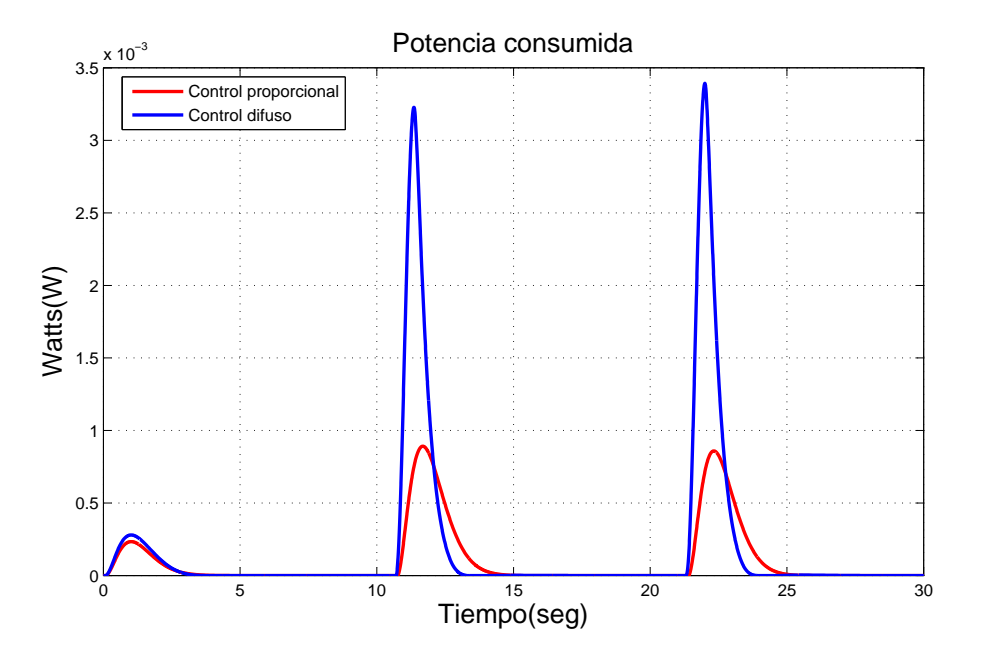

Figura C.14: Comparación de la potencia del motor en tarea de seguimiento. Control proporcional y difuso. Sin perturbaciones

<span id="page-205-1"></span>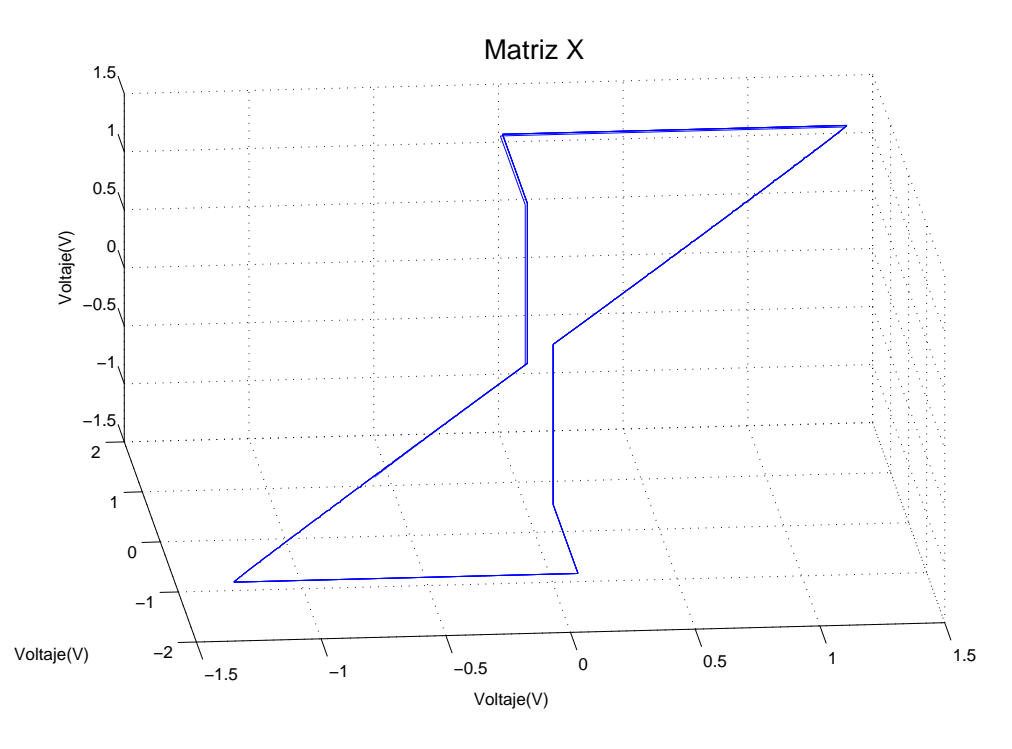

Figura C.15: Señal de control en espacio de fase en tarea de seguimiento. Control proporcional. Sin perturbaciones.

<span id="page-206-0"></span>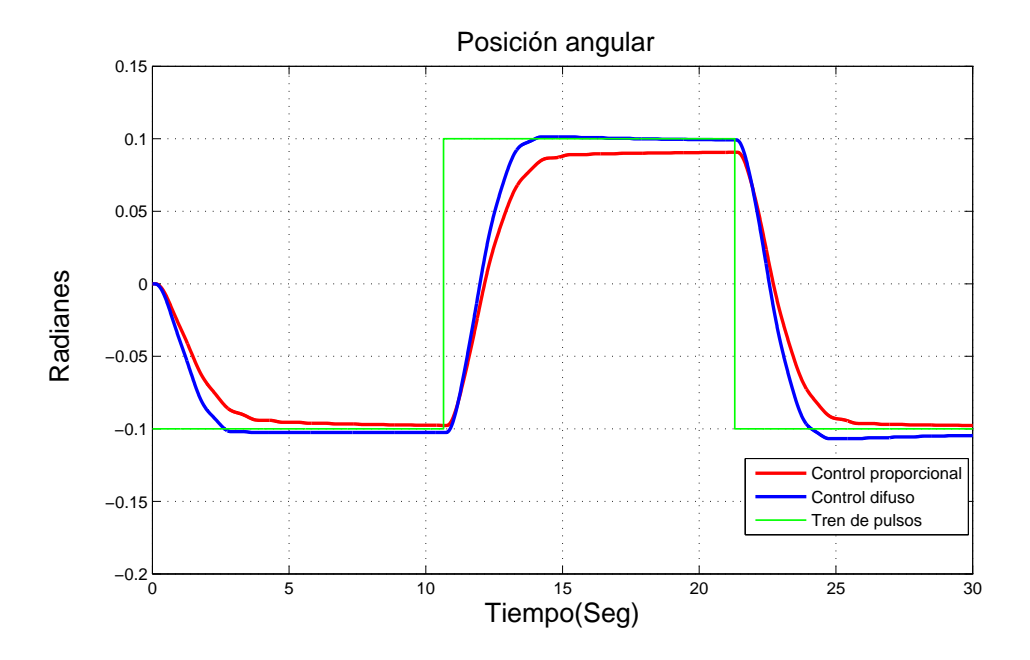

Figura C.16: Comparación de posición angular del motor en tarea de seguimiento. Control proporcional y difuso. Con perturbaciones

<span id="page-206-1"></span>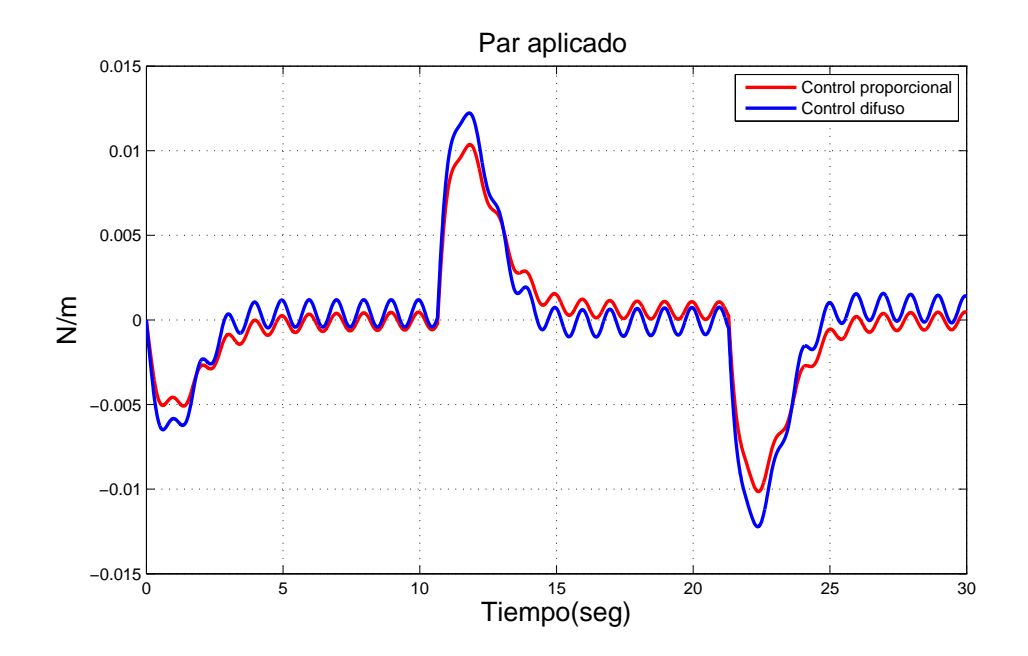

Figura C.17: Comparación del par del motor en tarea de seguimiento. Control proporcional y difuso. Con perturbaciones

<span id="page-207-0"></span>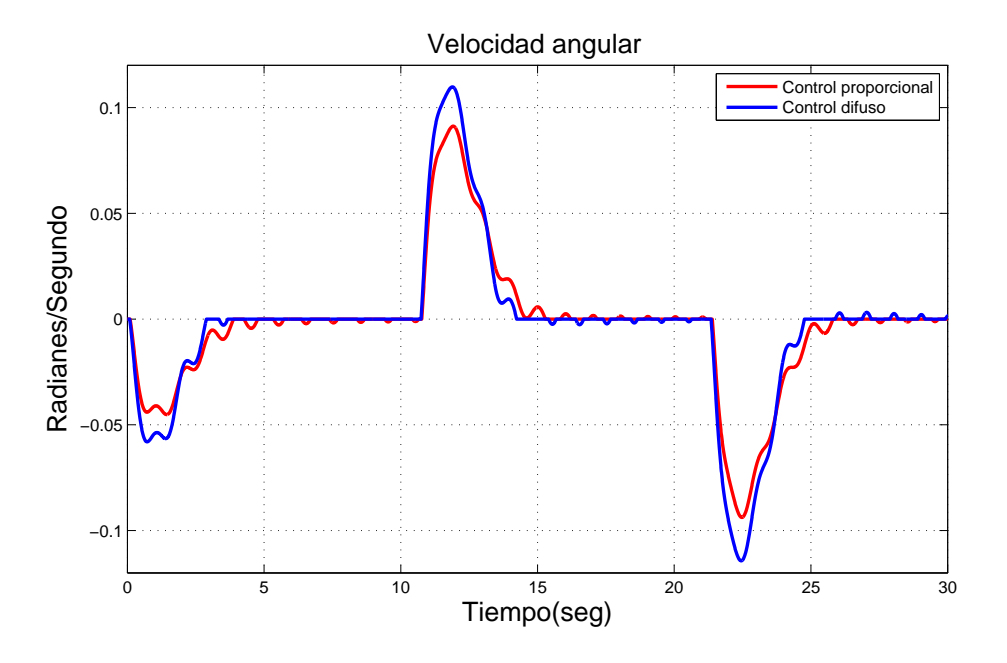

Figura C.18: Comparación de la velocidad del motor en tarea de seguimiento. Control proporcional y difuso. Con perturbaciones

<span id="page-207-1"></span>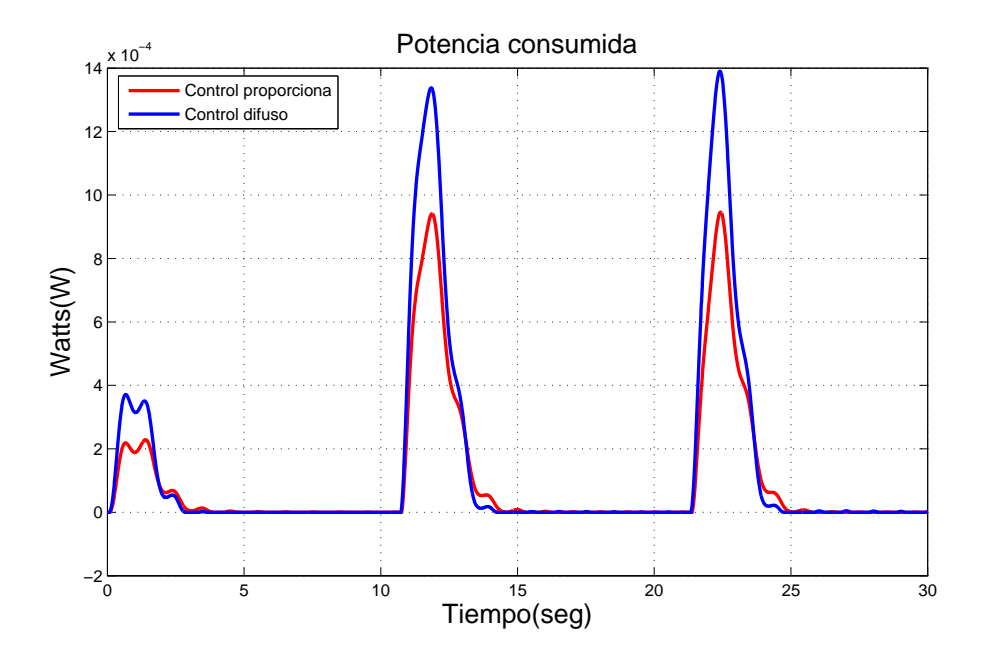

Figura C.19: Comparación de la potencia del motor en tarea de seguimiento. Control proporcional y difuso. Con perturbaciones

<span id="page-208-0"></span>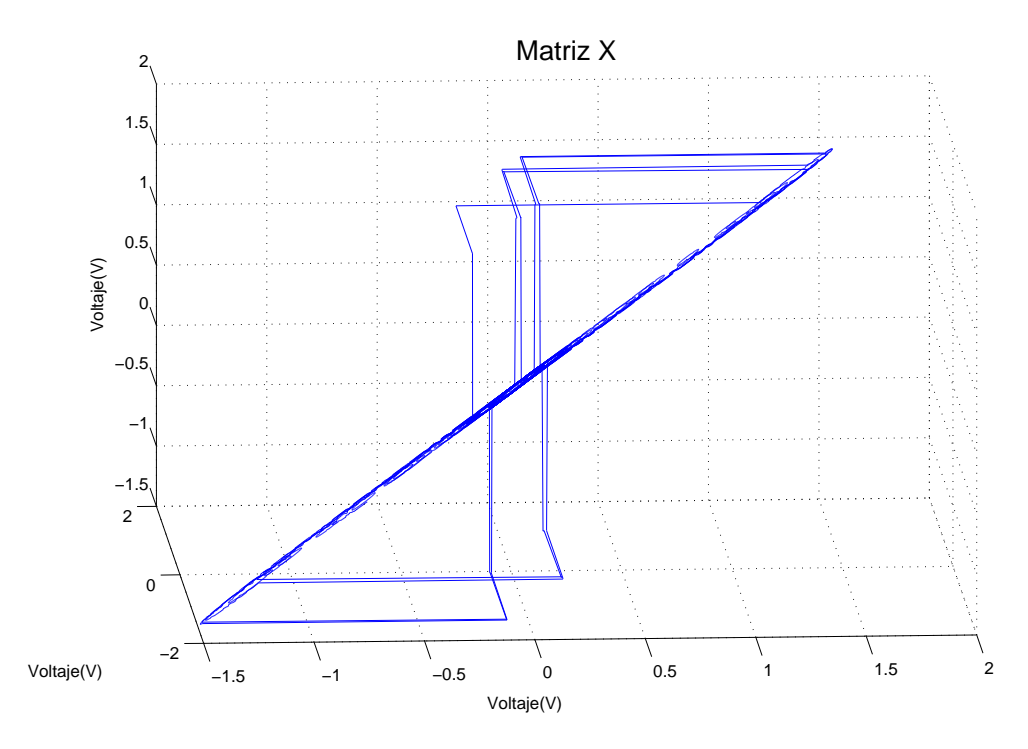

Figura C.20: Se˜nal de control en espacio de fase en tarea de seguimiento. Control proporcional. Con perturbaciones.

ir un punto en especifico que es el centro de la gráfica, al calcular el exponente mayor se tiene que  $\lambda = -7.327$ .

#### C.1.1. Comentarios

En comparación con los 16 experimentos del trabajo, en la Tabla [C.1](#page-210-0) se pude ver que para tarea de regulación el control difuso tiene un buen desempeño al igual que el proporcional ya sea con o sin perturbaciones, con funciones continuas o discontinuas con cualquiera de las dos bases de reglas. Se logro que el control difuso tenga un mejor comportamiento al alcanzar la referencia que su contra parte proporcional. Por otro lado, para los experimentos en tarea de seguimiento, el control difuso mostró un mejor comportamiento ya que tanto para exponente como la posición el difuso tuvo exponentes m´as negativos que el proporciona bajo condiciones perturbadas y no perturbaciones, en cuanto al comportamiento de la planta en su mayor parte se tuvo un mejor alcance de los valores que se desean el control difuso que el proporcional. En la Figura [C.21](#page-211-0) se muestran gráficamente los exponentes mayores de todos los experimentos donde los últimos cuatro corresponden al proporcional, de los cuales en tarea de seguimiento con perturbaciones es el menos negativo de todos los experimentos. Las gráficas *Proporcional1*, *Proporciona2*, *Proporciona3*, *Proporciona4* de la Figura [C.21](#page-211-0) corresponde a los Experimento 17, 18, 19 y 20 de la Tabla [C.1.](#page-210-0) Es posible apreciar que los experimentos pares corresponden a los realizados bajo perturbaciones, y los nones a los experimentos sin perturbaciones.

<span id="page-210-0"></span>

| Tarea de regulación. Base de reglas<br>20142<br>$-13.428$<br>L.<br>$K=5$ reglas. Funciones discontinuas.<br>Sin perturbaciones<br>$\overline{2}$<br>Tarea de regulación. Base de reglas<br>$-10.133$<br>21512<br>K=5 reglas. Funciones discontinuas.<br>Con perturbaciones<br>3<br>Tarea de regulación. Base de reglas<br>20510<br>$-13.235$<br>K=5 reglas. Funciones continuas. Sin<br>perturbaciones<br>Tarea de regulación. Base de reglas<br>21576<br>$-12.692$<br>$\overline{4}$<br>$K=5$ reglas. Funciones continuas. Con<br>perturbaciones<br>5<br>Tarea de regulación. Base de reglas<br>20155<br>$-13.474$<br>M=7 reglas. Funciones discontinuas.<br>Sin perturbaciones<br>6<br>Tarea de regulación. Base de reglas<br>22317<br>$-10.638$<br>M=7 reglas. Funciones discontinuas.<br>Con perturbaciones<br>$\overline{7}$<br>Tarea de regulación. Base de reglas<br>20523<br>$-13.469$<br>$M=7$ reglas. Funciones continuas. Sin<br>perturbaciones<br>8<br>Tarea de regulación. Base de reglas<br>22317<br>$-10.638$<br>M=7 reglas. Funciones continuas. Con<br>perturbaciones<br>Tarea de seguimiento. Base de Re-<br>20307<br>$-13.345$<br>9<br>glas K=5 reglas. Funciones disconti-<br>nuas. Sin perturbaciones<br>Tarea de seguimiento. Base de Re-<br>10<br>21780<br>$-8.116$<br>glas K=5 reglas. Funciones disconti-<br>nuas. Con perturbaciones<br>11<br>19995<br>$-13.368$<br>Tarea de seguimiento. Base de Reglas<br>K=5 reglas. Funciones continuas. Sin<br>perturbaciones<br>12<br>21074<br>$-10.814$<br>Tarea de seguimiento. Base de Reglas<br>$K=5$ reglas. Funciones continuas. Con<br>perturbaciones<br>$-13.271$<br>13<br>Tarea de seguimiento. Base de Reglas<br>20776<br>M=7 reglas. Funciones discontinuas. |
|----------------------------------------------------------------------------------------------------|
|                                                                                                    |
|                                                                                                    |
|                                                                                                    |
|                                                                                                    |
|                                                                                                    |
|                                                                                                    |
|                                                                                                    |
|                                                                                                    |
|                                                                                                    |
|                                                                                                    |
|                                                                                                    |
|                                                                                                    |
|                                                                                                    |
|                                                                                                    |
|                                                                                                    |
|                                                                                                    |
|                                                                                                    |
|                                                                                                    |
|                                                                                                    |
|                                                                                                    |
|                                                                                                    |
|                                                                                                    |
|                                                                                                    |
|                                                                                                    |
|                                                                                                    |
|                                                                                                    |
|                                                                                                    |
|                                                                                                    |
|                                                                                                    |
|                                                                                                    |
|                                                                                                    |
|                                                                                                    |
|                                                                                                    |
|                                                                                                    |
|                                                                                                    |
|                                                                                                    |
|                                                                                                    |
| Sin perturbaciones                                                                                                    |
| 14<br>22358<br>$-7.853$<br>Tarea de seguimiento. Base de Reglas                                                                                                    |
| M=7 reglas. Funciones discontinuas.                                                                                                    |
| Con perturbaciones                                                                                                    |
| 15<br>Tarea de seguimiento. Base de Reglas<br>21905<br>$-13.477$                                                                                                    |
| M=7 reglas. Funciones continuas. Sin                                                                                                    |
| perturbaciones                                                                                                    |
| Tarea de seguimiento. Base de Reglas<br>21877<br>16<br>$-11.162$                                                                                                    |
| $M=7$ reglas. Funciones continuas. Con                                                                                                    |
| perturbaciones                                                                                                    |
| 17<br>Proporcional. Tarea de regulación. Sin<br>$-13.370$<br>21877                                                                                                    |
| perturbaciones                                                                                                    |
| Proporcional. Tarea de regulación. Con<br>18<br>21877<br>$-10.268$                                                                                                    |
| perturbaciones<br>Proporcional. Tarea<br>19<br>de seguimiento.<br>21877<br>$-12.793$                                                                                                    |
| Sin perturbaciones                                                                                                    |
| Proporcional. Tarea<br>20<br>de seguimiento.<br>21877<br>-7.327                                                                                                    |
| Con perturbaciones                                                                                                    |

Tabla C.1: Datos de simulacioón del motor de CD con control difuso y proporcional

<span id="page-211-0"></span>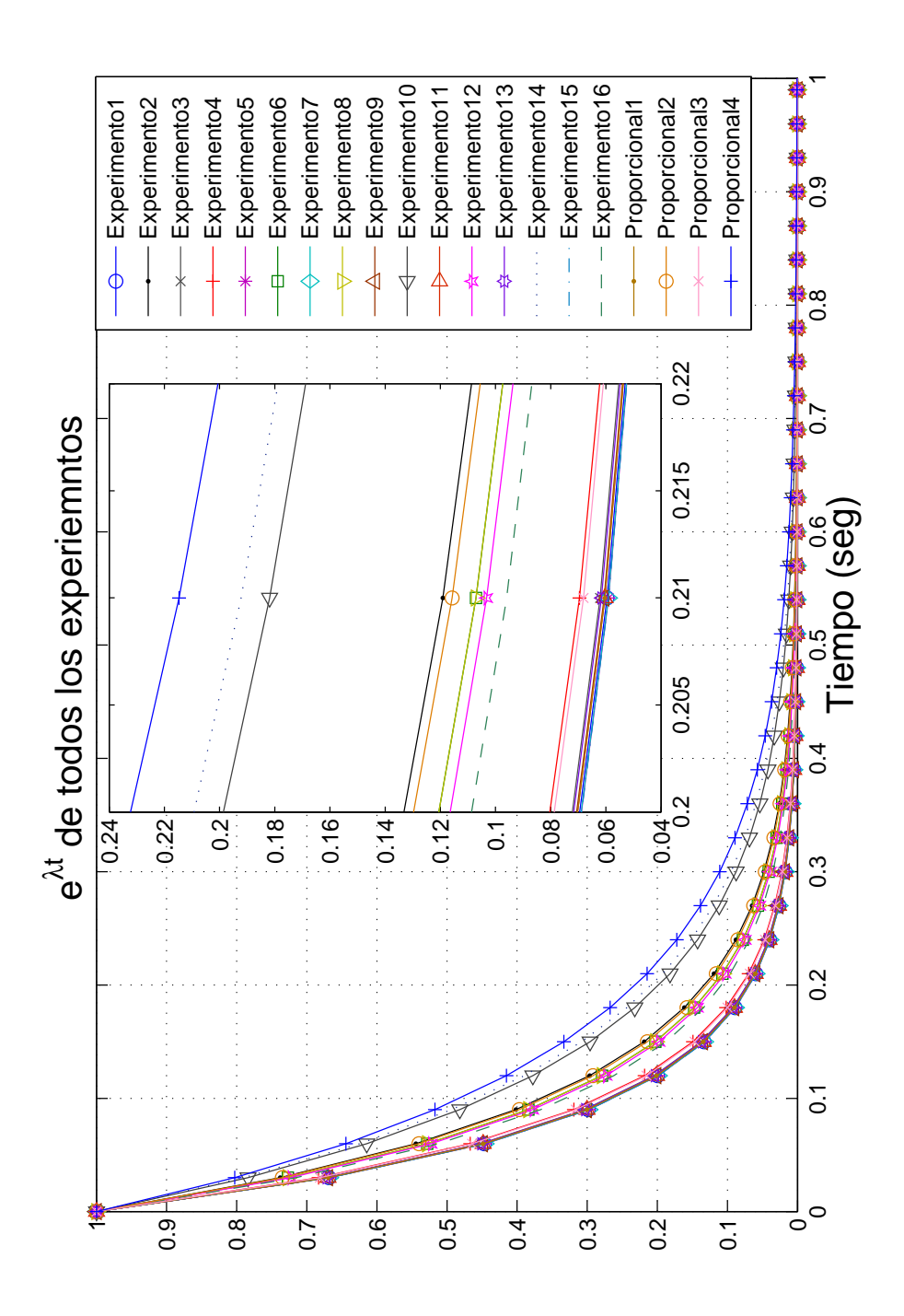

Figura C.21: Comparación los exponentes de Lyapunov de controles difusos y el proporcional

### C.2. Carro-péndulo invertido

Los controles utilizadas para esta sección son los aplicados al carro péndulo in-vertido del Apéndise [B](#page-186-0) y el del articulo ya mencionado al principio de este apéndice que se describirá a continuación brevemente. El articulo propone un control aplicado a la aceleración traslacional del carro para llevar al brazo del punto de equilibrio estable al punto de equilibrio inestable, sólo se realizaron dos experimentos, con y sin perturbaciones. Por lo anterior, en esta sección se compararon los 8 experimentos m´as relevantes del esquema de la Figura [3.1](#page-48-1) con los resultados del control de inyección y amortiguamiento de energía respectivamente. Los resultados condensados son mostrados en la Figura [C.32](#page-221-0) y en la Tabla [C.2](#page-220-0)

El sistema fue normalizado, por lo que las ecuaciones de estado quedaron de la siguiente manera:

$$
\begin{array}{rcl}\n\dot{x}_1 &=& x_2, \\
\dot{x}_2 &=& \sin(x_1) - \cos(x_1)u, \\
\dot{x}_3 &=& x_4, \\
\dot{x}_4 &=& u,\n\end{array}
$$

donde  $x_1$  es la posición angular del péndulo,  $\dot{x_1}$  es la velocidad angular del péndulo,  $\dot{x}_2$  la aceleración angular del péndulo,  $\dot{x}_3$  la velocidad traslacional del carro,  $\dot{x}_4$  la aceleración traslacional del carro que a su vez es la fuerza aplicada al carro,  $u$ , está dada por:

$$
u = 2\alpha sen(x_1) + \overline{\varphi}x_2cos(x_1) - \varepsilon_2\sigma\left(\frac{\lambda x_3}{\varepsilon_2}\right).
$$

Donde  $\alpha = 0$ ?,  $\overline{\varphi}$  es el producto de una contante,  $k = 0.5$ , por el Hamiltoniano del sistema y una  $\varepsilon_1 = 0.25$ ,  $\varepsilon_2 = 0.08$ ,  $\lambda = 0.001$ ,  $\sigma$  determina el signo de la operación mostrada. El *control basado en energía* aquí mostrado se basa en la aceleración angular del péndulo teniendo que cuando este llega a la posición deseada, la fuerza aplicada al carro disminuye al igual que la aceleración angular del péndulo, dejando el carro quieto en un punto para mantener al brazo del péndulo en equilibrio.

El mejor comportamiento del control difuso sin perturbaciones fue el obtenido con la primer base de reglas con K=55 reglas, funciones discontinuas teniendo una  $\lambda = -8.956$ . En comparación con el *control basado en energía* con una  $\lambda = -4.222$ se tienen las siguientes gráficas donde la Figura [C.22](#page-213-0) muestra el comportamiento del péndulo ante los dos controles, siendo en control difuso la gráfica que presenta menos oscilaciones que el control basado en energía, acercándose de igual modo más rápido a la referencia. La Figura [C.23](#page-214-0) muestra las fuerzas aplicadas al carro por los dos <span id="page-213-0"></span>controles analizados en donde el control difuso no es constante, aplica menos fuerza que el *control basado en energía*.

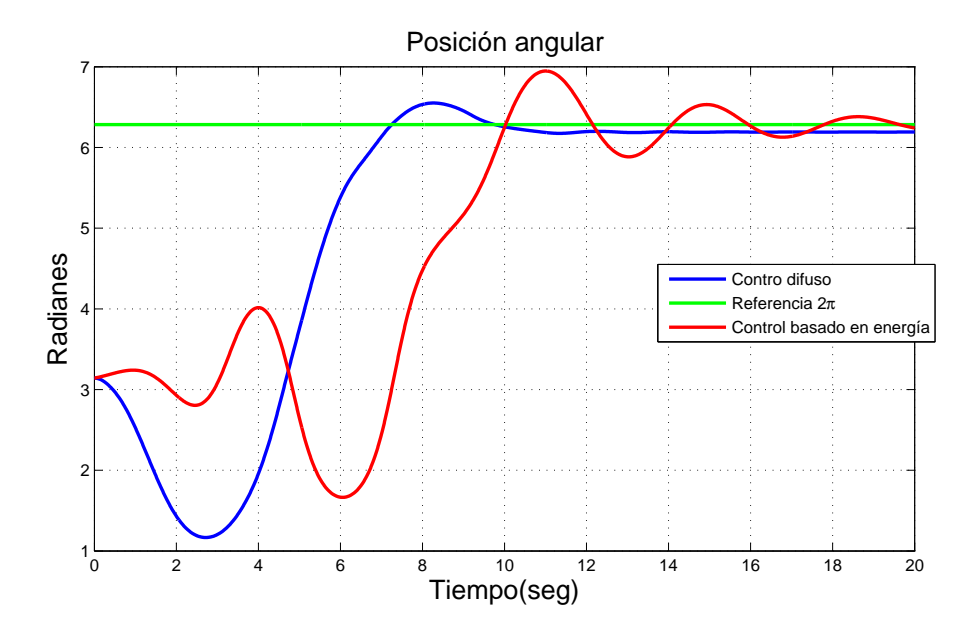

Figura C.22: Comparación de posición angular del brazo en tarea de regulación. *con*trol basado en energía y difuso. Sin perturbaciones

El desplazamiento lineal del carro se encuentra en la Figura [C.24,](#page-214-1) en donde una gr´afica negativo indica un desplazamiento hacia la izquierda del punto de inicio del carro en el experimento, y una gráfica positiva un desplazamiento a la derecha. Si bien cada control se desplazo en sentido contrario uno del otro, es posible apreciar que despu´es de los 8 segundos, que es cuando el p´endulo comienza a llegar al punto de referencia, el carro tiende a ir a un punto del plano de desplazamiento. La Figura [C.24](#page-214-1) tiene la velocidad lineal del carro en donde el control difuso tiene cambios m´ınimos en conparación al otro control. Al gráficar la fuerza que es aplicada al carro en espacio de fase, Figura [C.26,](#page-215-0) se aprecia como la trayectoria tiende a ir a un vecindario, sin embargo sale de ella para regresar debido a las perturbaciones. El experimento mostró un exponente mayor de  $\lambda = -4.222$ .

Para la comparación de los experimentos con perturbaciones, se realizaron bajo las mismas condiciones mostradas en el Capitulo [4,](#page-94-0) teniendo que el mejor desempeño del control difuso fue al igual que antes con la primer base de reglas,  $K=55$  reglas, y funciones discontinuas con una  $\lambda = -7.018$ , mientras que el del *control basado en* energía fue de  $\lambda = -4.325$ .

La posición del péndulo es mostrada en la Figura [C.27](#page-216-0) en donde se aprecia que, ambos controles llegan al punto deseado, lo hicieron por sentidos contrarios, el control difuso se dirigió hacia  $2\pi y$  el *control basado en energía* lo hizo hacia 0 radianes.

<span id="page-214-0"></span>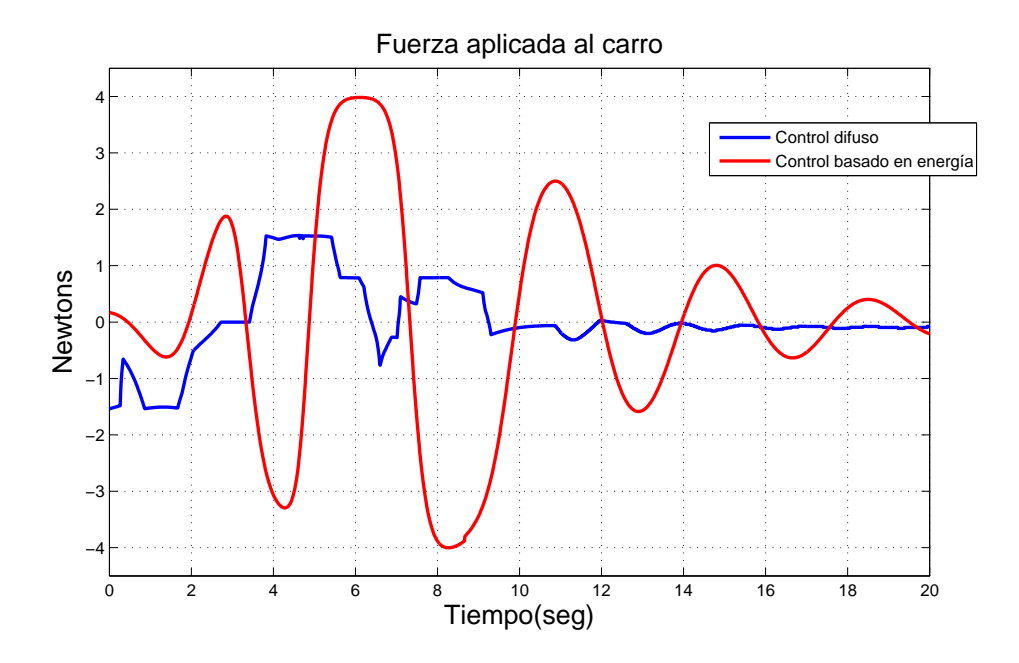

Figura C.23: Comparación de la fuerza aplicada al carro en tarea de regulación. 0emphcontrol basado en energía y difuso. Sin perturbaciones

<span id="page-214-1"></span>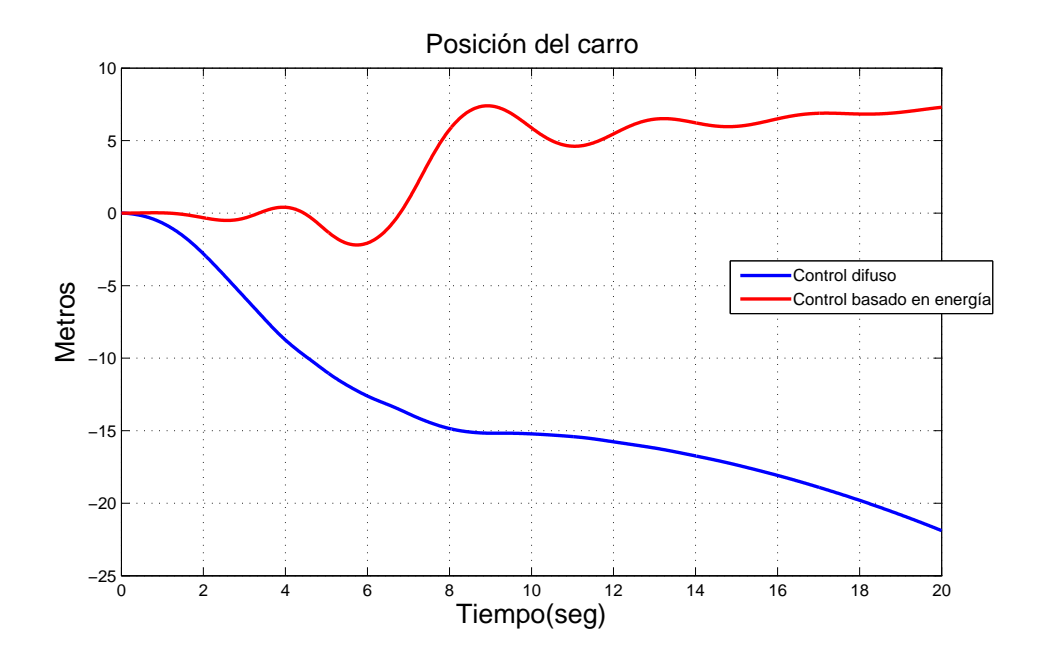

Figura C.24: Comparación de la posición del carro en tarea de regulación. *control*  $basado$  en energía y control difuso. Sin perturbaciones

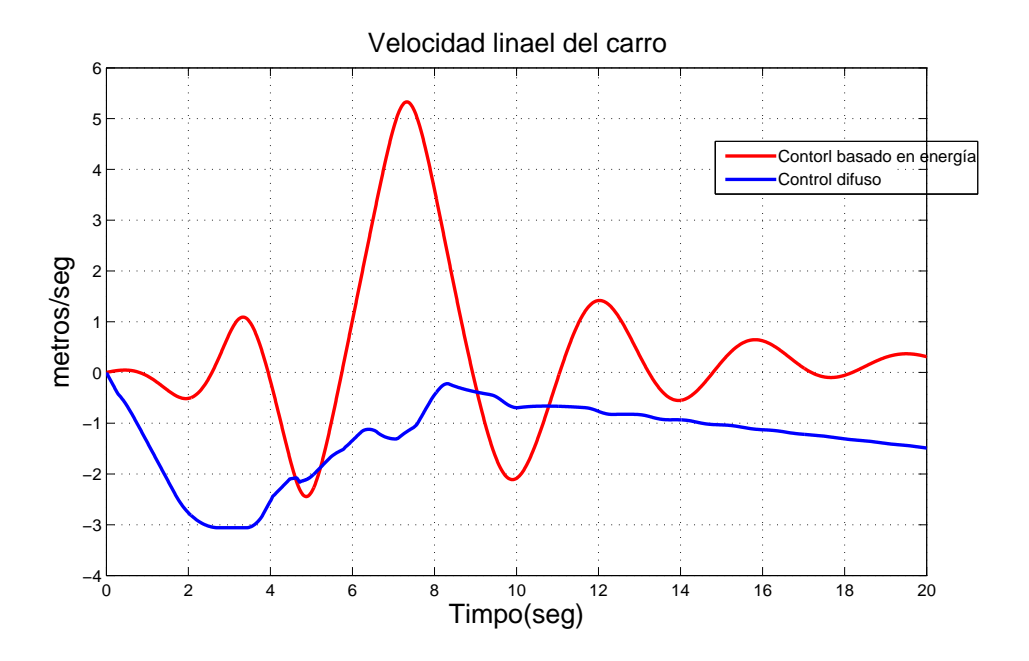

Figura C.25: Comparación de la velocidad del carro en tarea de regulación. *control*  $basado$  en energía y difuso. Sin perturbaciones

<span id="page-215-0"></span>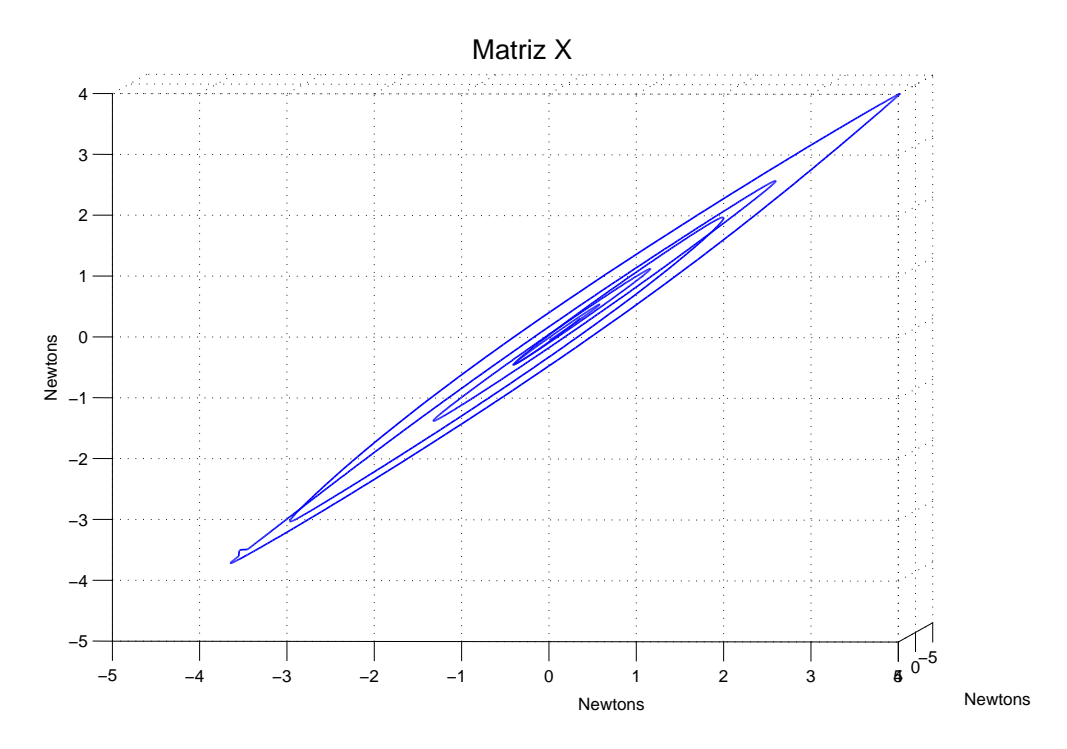

Figura C.26: Señal de control en espacio de fase en tarea de regulación. *control basado*  $en$  energía. Sin perturbaciones.
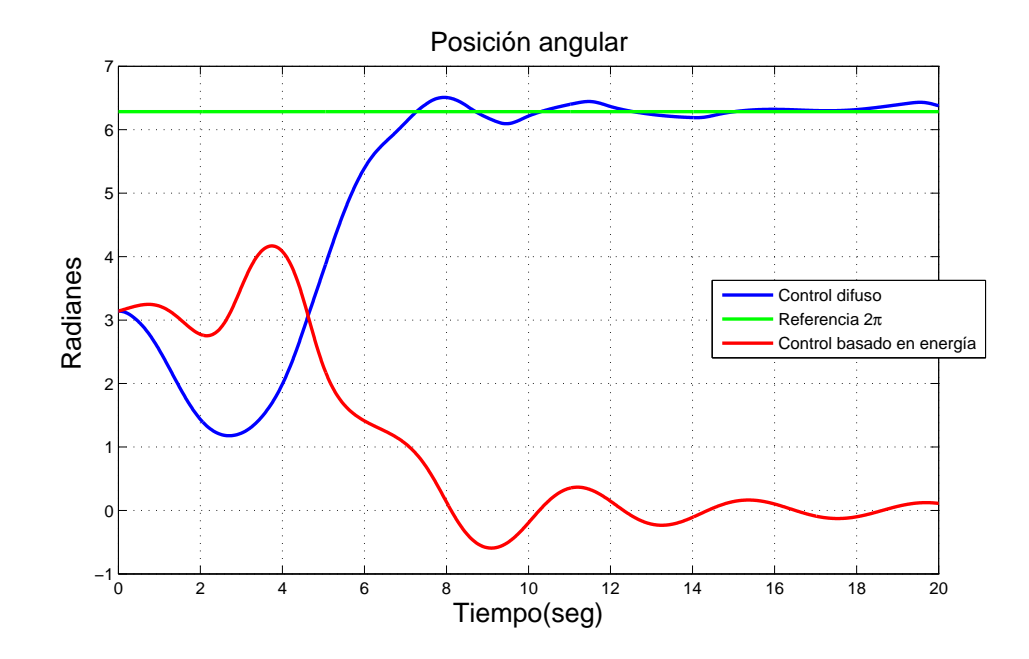

Figura C.27: Comparación de posición angular del brazo en tarea de regulación. *con* $trol$  basado en energía y difuso. Con perturbaciones

<span id="page-216-0"></span>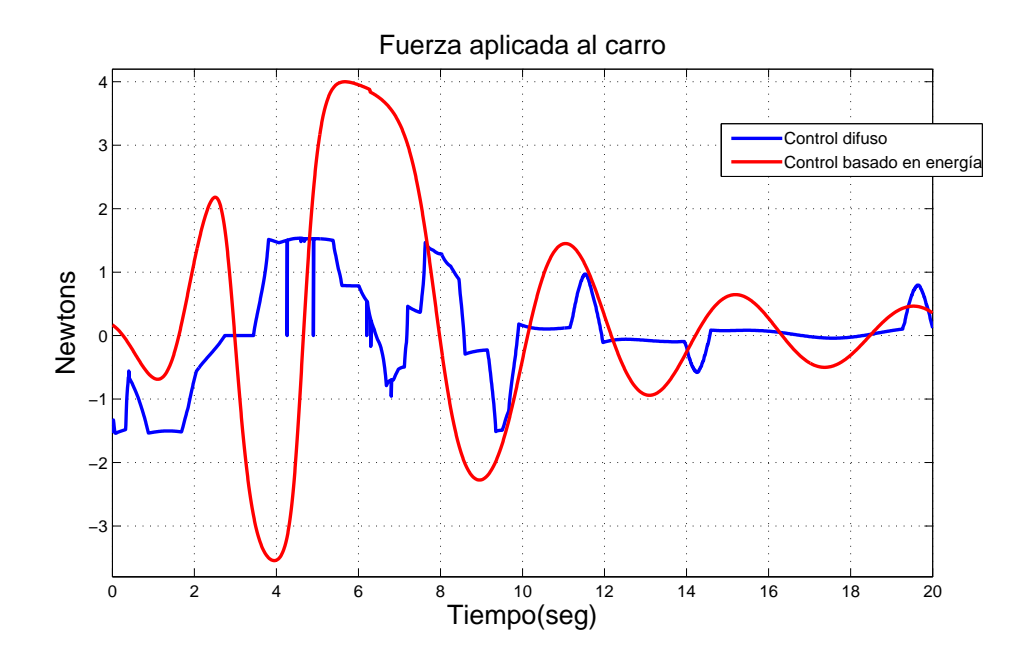

Figura C.28: Comparación de la fuerza aplicada al carro en tarea de regulación. *control*  $basado en energía y difuso. Con perturbaciones$ 

<span id="page-217-0"></span>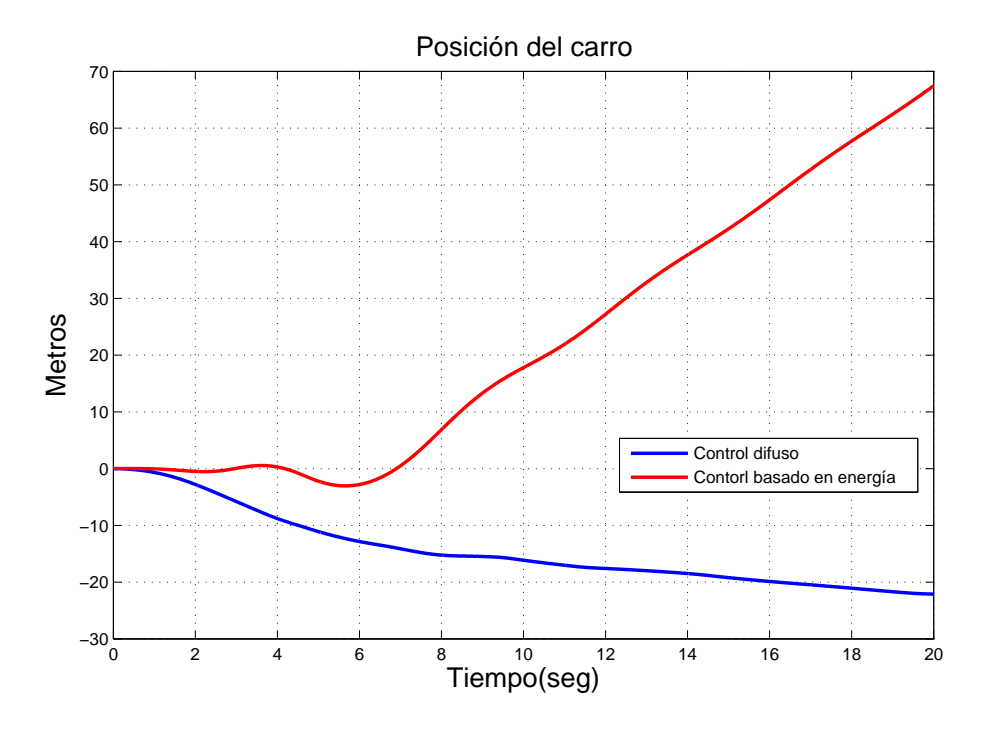

Figura C.29: Comparación de la posición del carro en tarea de regulación. *control*  $basado en energía y difuso. Con perturbaciones$ 

<span id="page-217-1"></span>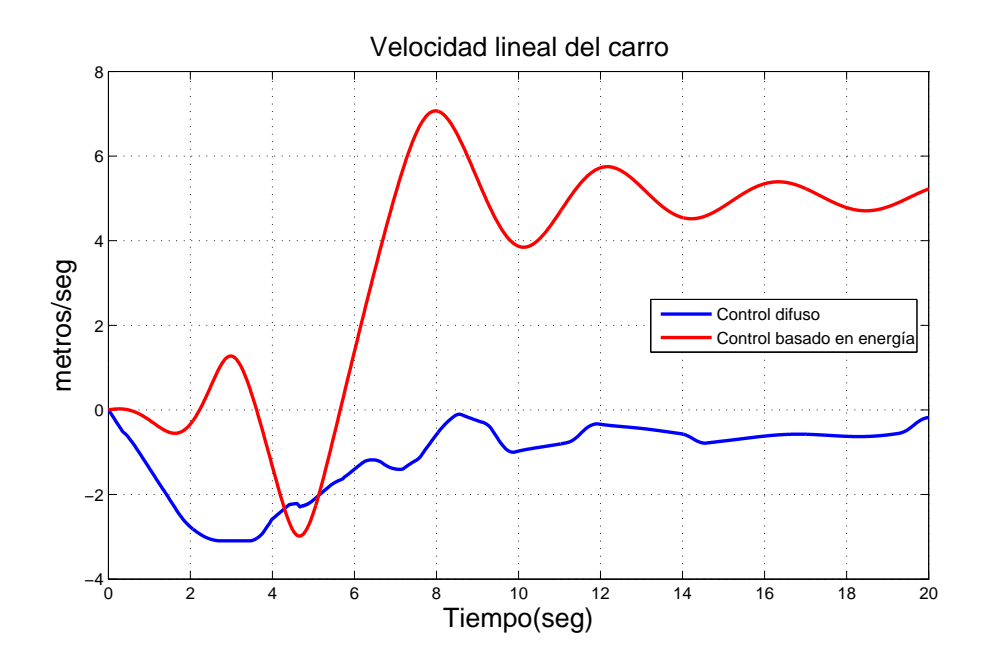

Figura C.30: Comparación de la velocidad del carro en tarea de regulacionción. *control*  $basado en energía y difuso. Con perturbaciones$ 

<span id="page-218-0"></span>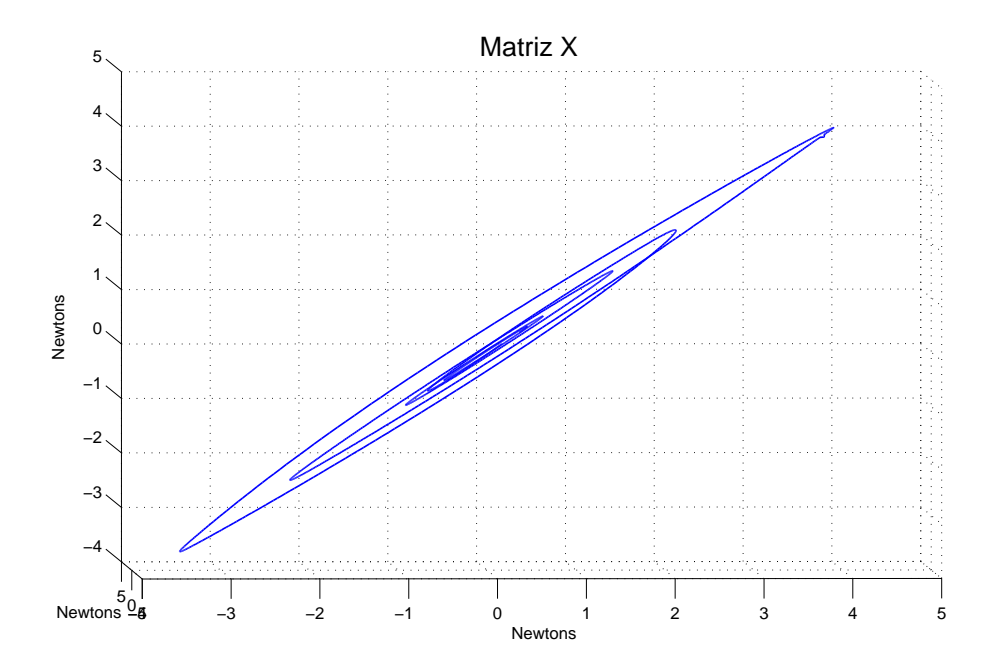

Figura C.31: Señal de control en espacio de fase en tarea de reguación. *control basado*  $en$  energía. Con perturbaciones.

Se pude notar que el control difuso fue afectado en menor escala que el control basado en energía por las perturbaciones. La Figura [C.28](#page-216-0) muestra la fuerza aplicada al carro a lo largo de todo el experimento, si bien el control difuso implemento menos fuerza, El *control basado en energía* tiene una forma mas nítitda de como se imple-mento dicha fuerza. La posición del carro se encuentra en la Figura [C.29](#page-217-0) donde al igual que antes cada control lleva al carro en dirección opuesta uno del otro, debido a las perturbaciones los controles no logran mantener el carro cerca de un punto, si no que el desplazamiento se mantiene en menor escala. La velocidad del carro se encuentra en la Figura [C.30](#page-217-1) donde el control difuso presenta menos variación en la posición angular acercandose al cero que el *control basado en energía*. Finalmente la fuerza que aplica el *control basado en energía* en espacio de fase es mostrada en la Figura [C.31,](#page-218-0) donde se aprecia mejor como la trayectoria tiende a ir al origen y sale de ésta vecindad.

# C.2.1. Comentarios

En la Tabla [C.2](#page-220-0) muestra los exponentes de todos los experimentos realizados para este trabajo con el carro-péndulo invertido, se puede apreciar que el control difuso tuvo un desempeño mejor que el *control basado en energía* puesto que los exponentes son más negativos, sin embargo en ciertos aspectos el *control basado en energía* presentó mejor desempeño que el control difuso. El control difuso logra llevar al péndulo a su posición más rápido y ante perturbaciones casi no son notorias debido a su robustez. La fuerza que aplica al carro es menor, sin embargo la forma de la señal no es muy clara como en el control propuesto. Al examinar el comportamiento del carro con ambos controles, vemos que *control basado en energía* en el experimento sin perturbaciones mueve menos el carro que el control difuso. En el experimento con perturbaciones el difuso mueve menos al carro. Al ver este hecho, que el *control basado en energía* mantiene en movimiento por mas tiempo al carro que el difuso es posible observar por que su exponente es menos negativo que el control difuso puesto que sigue inyectando energ´ıa al sistema. Esto se aprecia mejor en la Figura [C.32](#page-221-0) que muestra todos los exponentes de los experimentos graficados. El Experimento 17 y 18 de la Tabla [C.2](#page-220-0) corresponde a las gráficas Aracil et al SP y Aracil et al CP respectivamente. Se puede ver en la gráfica que los experimentos sin perturbaciones se encuentran juntos, mientras que los con perturbaciones están dispersos.

<span id="page-220-0"></span>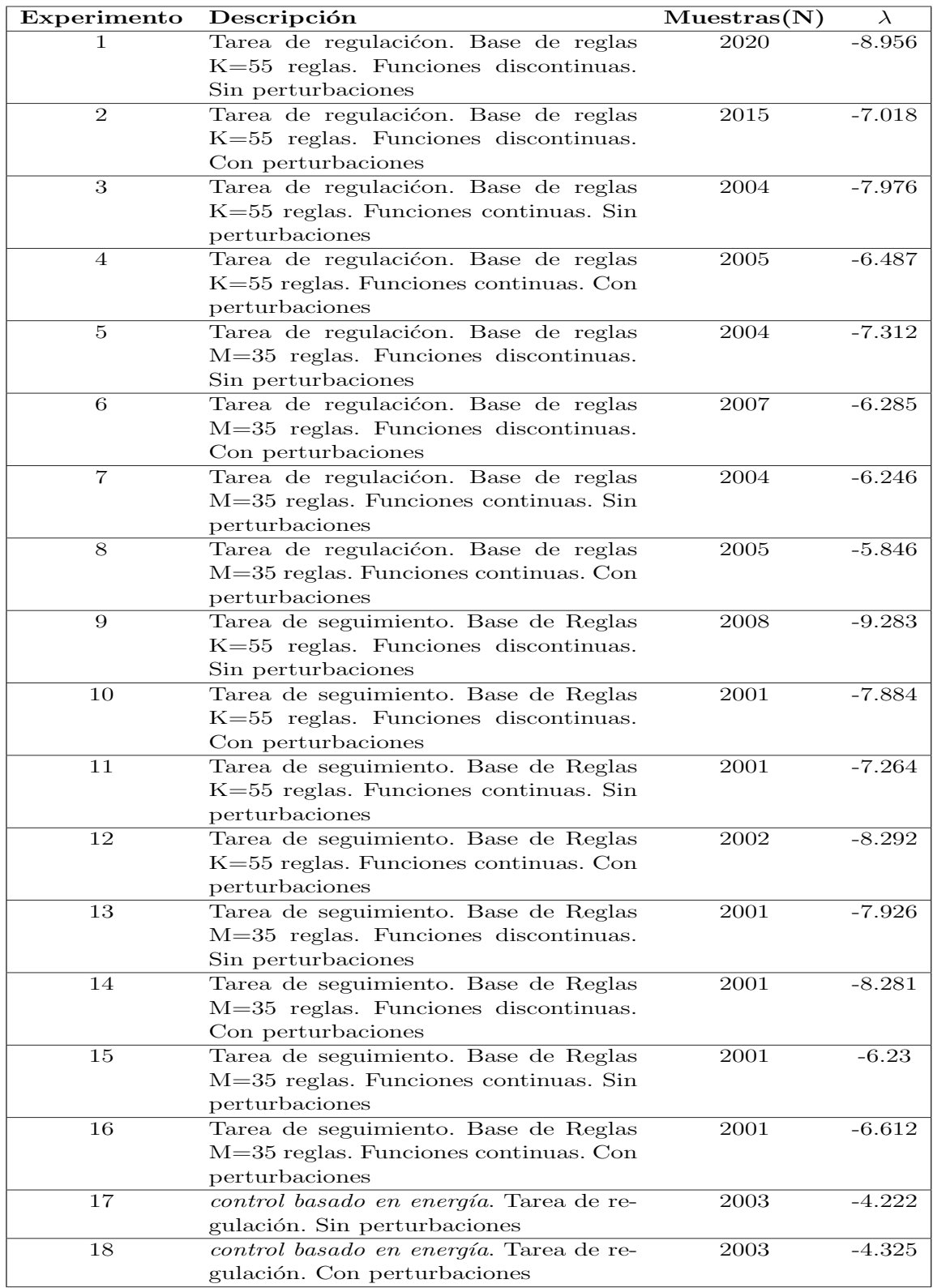

Tabla C.2: Datos de simulación del carro-péndulo invertido con control difuso y el control de inyección y amortiguamiento de energía

<span id="page-221-0"></span>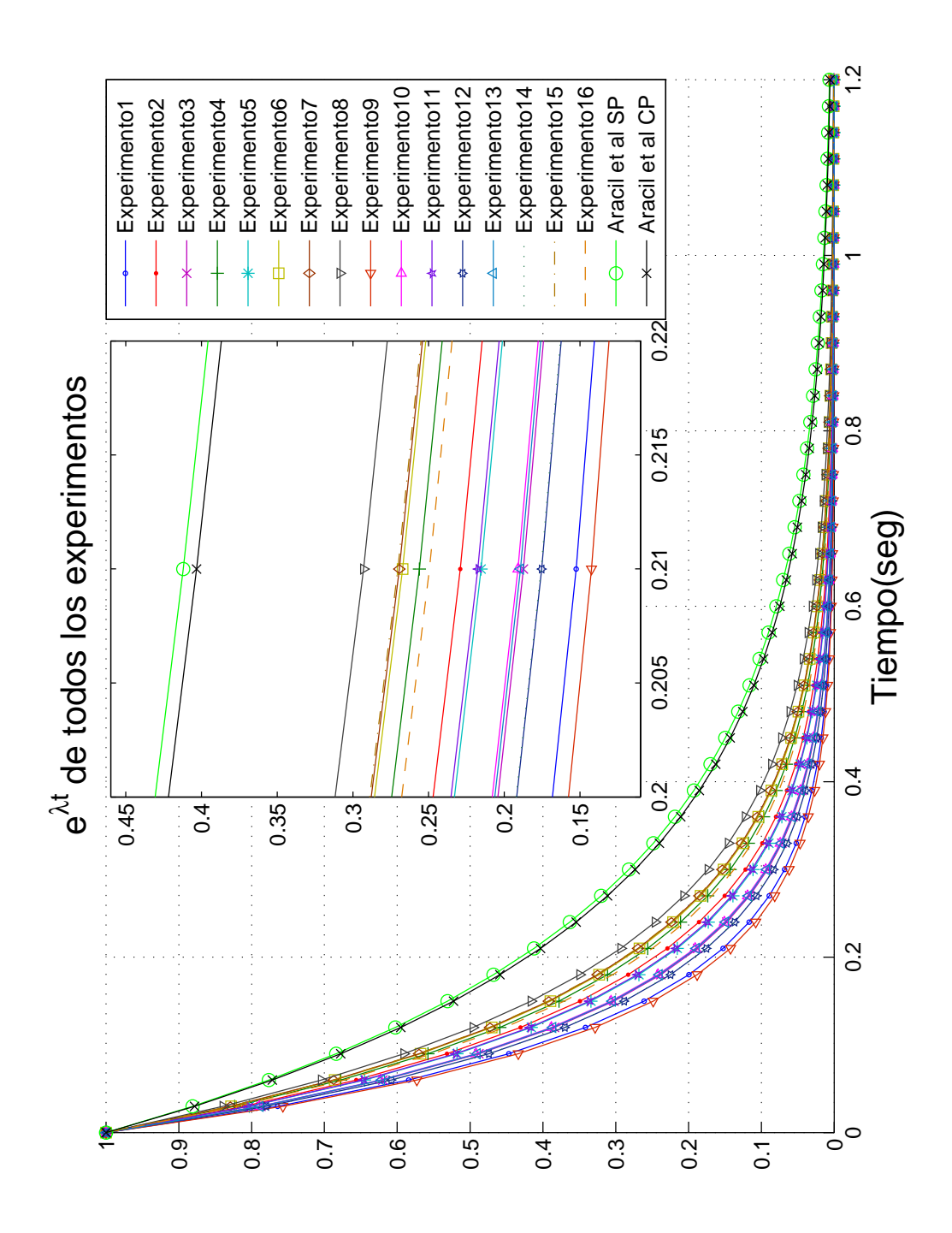

Figura C.32: Comparación los exponentes de Lyapunov de controles difusos y el *control* basado en energía

# Apéndice D

# Anexos de códigos y documentos

En esta apéndice se encuentra la distribución de los archivos guardados en el CD y la información de los artículos en revisión del sistema de suspensión y del reporte de este trabajo de tesis.

# D.1. Contenido de CD

En el CD anexo a este documento se encuentran los siguientes archivos: este documento, una presentación del mismo, los artículos del sistema de suspensión magnética y el reporte de esta tesis, las simulaciones y los controles del motor de CD y del carrop´endulo invertido, y el c´odigo con el que se obtuvieron los exponentes de Lyapunov. Los archivos Informacion.tex contienen información detallada de los archivos. La Tabla [D.1](#page-223-0) muestra la estructura en que se guardaron los archivos en el CD.

# D.2. Sistema de suspensión magnética

En esta sección es presentado el trabajo experimental realizado por Juan Jose Hernámdez Casañas. La información aquí mostrada es tomada de un artículo escrito por el autor del trabajo experimental llamado Control Adaptativo Borroso de un Sistema de Suspensión Magnética, donde el objetivo de este proyecto es implementar un controlador difuso adaptable para un sistema de suspensión magnética, conformado por un electroim´an que ejerza la fuerza magn´etica adecuada, tal que se iguale o se supere la fuerza de atracción que actúa sobre una esfera metálica debido a la fuerza de gravedad, para mantenerla suspendida en una posición fija o variable. Se realiza el an´alisis de estabilidad a diferentes esferas mediante el calculo del exponente de Lyapunov.

<span id="page-223-0"></span>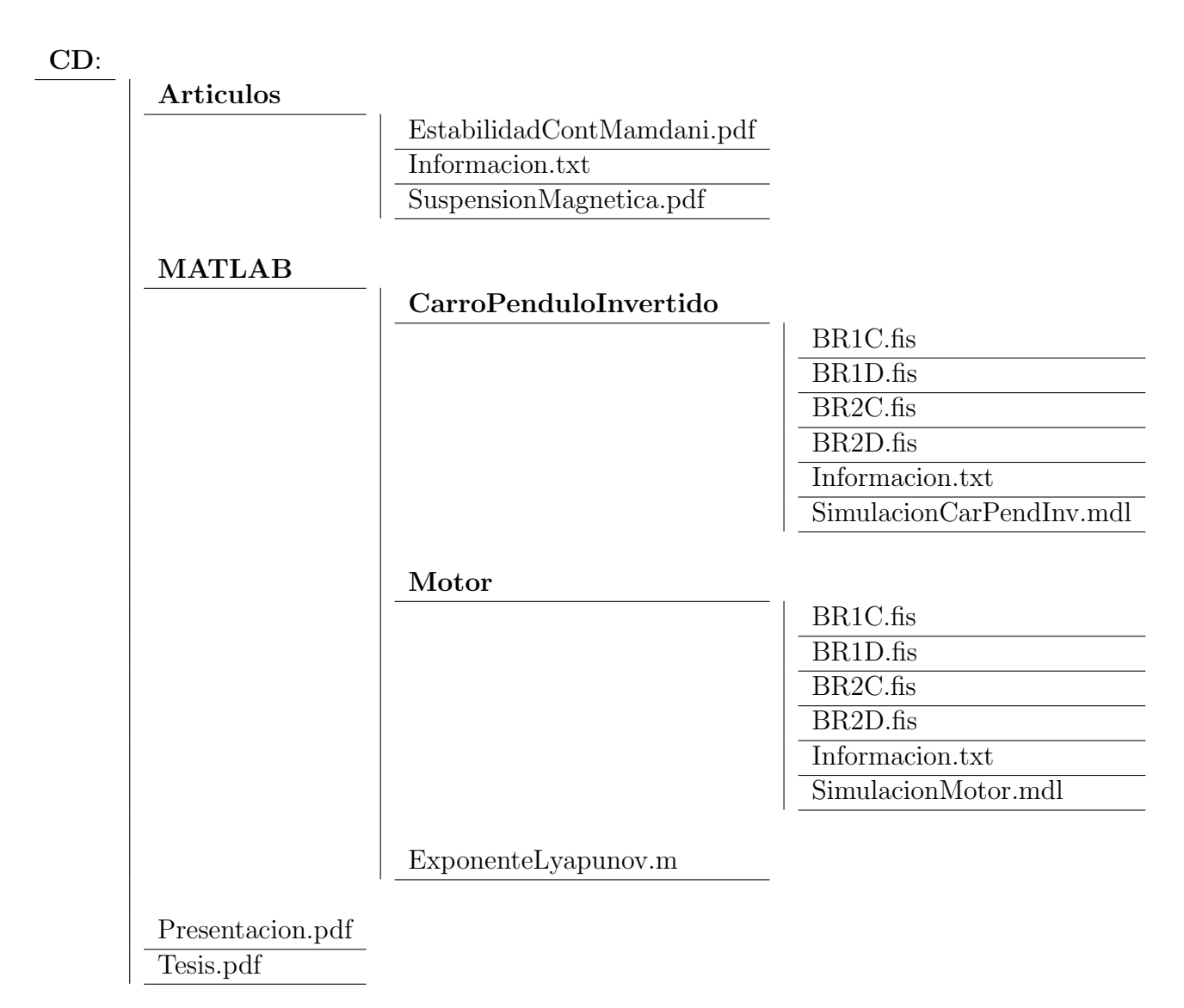

Tabla D.1: Diagrama de árbol del CD

# D.2.1. Introducción

Debido a la comercialización y a la industria se están incrementando los sistemas con l´ogica difusa en aplicaciones cada vez m´as comunes las cuales se han anunciado como sistemas; sin embargo un controlador difuso no es m´as que un controlador no lineal.

Los sistemas de levitación magnética nos ofrecen entre otros factores, los de evitar gran parte de las pérdidas de energía por fricción, en las últimas décadas sus aplicaciones totalmente rentables como los trenes de alta velocidad, cojinetes magn´eticos, frenos magnéticos etc., nos muestran que el control de la fuerza magnética fue y es fundamental para su desarrollo tecnológico.

La vasta información de investigaciones relacionadas con este fenómeno y su control nos lleva al diseño e implementación de técnicas híbridas, de lógica difusa, o de control no lineal convencional, las cuales se pueden implementar en un prototipo básico de un sistema de suspensión magnética simplificado.

El objetivo de este proyecto es implementar un controlador difuso adaptable para un sistema de suspensión magnética, conformado por un electroimán que ejerza la fuerza magnética adecuada, tal que se iguale o se supere la fuerza de atracción que actúa sobre una esfera metálica debido a la fuerza de gravedad, para mantenerla suspendida en una posición fija o variable; por ello este trabajo se centra en el control difuso aplicado a un sistema de atracción magnética de un grado de libertad, la ley de control es de tipo Mamdani PD adaptable.

El diseñado del actuador se elabora en base a un análisis magnetostático en ANSYS, tomando en cuenta principalmente la configuración del núcleo para el electroimán así como la corriente y el número de vueltas del devanado, con el fin de ejercer una fuerza magn´etica de igual o mayor valor al peso del objeto.

La aplicación del controlador se lleva a cabo mediante un microcontrolador el cual evalúa el error y su cambio para aplicar el voltaje requerido, con el objeto de hacer nulo el error según la ley de control programada, mediante un software desarrollado en Labview y otro microcontrolador se controla la referencia deseada via USB, el programa tambi´en muestra la lectura y an´alisis de las respuestas de la planta.

# D.2.2. Descripción de la plataforma experimental

## D.2.2.1. Diseño del Actuador

El electroimán se ha diseñado en base a un núcleo de forma  $T$ , basado en láminas de acero al silicio para transformadores, esto evidentemente por sus características tanto eléctricas como magnéticas, algunas de sus especificaciones son una mayor permeabilidad magnética, una mejor respuesta del ciclo de histéresis, además su manufactura laminar permite construir el núcleo con menores perdidas por corrientes de remolino (debido al flujo magnético variable) ya que al ensamblarlo, placa por placa se cubren con una capa fina de resina o esmalte, esta limita al m´ınimo los recorridos de las corrientes parásitas. Su forma de  $T$  presenta una mejor capacidad física de las dimensiones del devanado al aumentar su ventada y concentrar las líneas de flujo magn´etico en la barra horizontal antes de dispersarse por el aire en su trayecto hacia el polo opuesto (y la esfera metálica), cabe mencionar que se analizaron otros núcleos como el clásico de barra el de herradura y el de forma E; este último aunque presenta una buena respuesta de fuerza magn´etica, queda limitado por el ancho de la ventana del devanado por obvias razones, resultando así una mejor elección (para este trabajo) el núcleo de forma T.

Tabla D.2: Especificaciones del actuador.

<span id="page-225-0"></span>

| Carrete     | Alambre                                               |
|-------------|-------------------------------------------------------|
| $a = 35$ mm | Calibre $= 20$                                        |
| $b = 25$ mm | $\phi = 0.812 \text{mm}$ (diámetro)                   |
|             | $e = 25.33$ mm Imax = 2A (corriente máxima)           |
|             | $f = 1.33$ mm $R = 34 \Omega$ por 1000m (resistencia) |

<span id="page-225-1"></span>En la Tabla [D.2](#page-225-0) se presentan los valores ocupados en los cálculos del devanado, las características del alambre se obtuvieron de la hoja de especificaciones del distribuidor y las dimensiones del carrete son mostradas en la Figura [D.1.](#page-225-1)

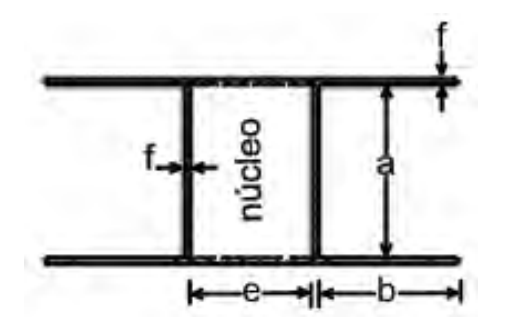

Figura D.1: Carrete del devanado

Las ecuaciones en [\(D.1\)](#page-226-0) se utilizaron para realizar los cálculos teóricos de la bobina; donde  $n_c$  es el número de capas,  $n_{vpc}$  es el número de vueltas por capa,  $n_{vt}$  es el número de vueltas totales del devanado,  $L_{vpc}$  es la longitud de una vuelta por capa,  $c$  es el número de capa,  $j$  es un número par correspondiente al número de capa el cual va desde  $0,2,4,..., L_t$  es la longitud total del devanado, R es la resistencia del devanado,

 $\rho_{cu}$  es la resistividad del cobre y  $S_{\phi}$  es el área de la sección transversal del conductor.

<span id="page-226-0"></span>
$$
n_c = b/\phi
$$
  
\n
$$
n_{vpc} = a/\phi
$$
  
\n
$$
n_{vt} = n_c * n_{vpc}
$$
  
\n
$$
L_{vpc}(c) = ((e + 2f) + j * \phi) * 4
$$
  
\n
$$
L_t = L_{vpc} * n_{vpc}
$$
  
\n
$$
R = L_t * \rho_{cu}/S_\phi
$$
 (D.1)

<span id="page-226-1"></span>En la tabla [D.3](#page-226-1) se resumen los resultados de los cálculos teóricos y de el devanado real construido.

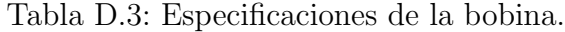

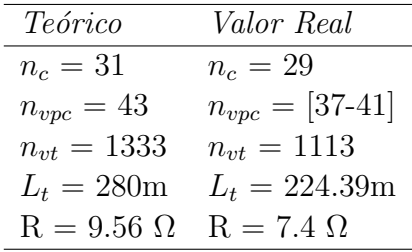

Para el análisis de la fuerza magnética se emplea ANSYS, con una esfera hueca de 3 (mm) de espesor, un diámetro de 60 (mm),  $N = 1100$  (número de vueltas del devanado), I = 2 A (corriente aplicada) y un acero estructurar tanto para la esfera como para el núcleo, esto con el fin de obtener los resultados más apegados a la realidad de la planta pues solo se evalúa la fuerza magnética y la inductancia en un análisis magnetostático.

Esta simulación se llevó a cabo para cada milímetro de la región de operación, con el fin de obtener una curva de fuerza magnética-distancia así como la curva de Inductancia-distancia, las cuales se utilizar´an como base para realizar el modelo matemático de la fuerza magnética más adelante, en la Figura [D.2](#page-227-0) se muestra el modelo simulado.

### D.2.2.2. Diseño electrónico de comunicación, sensor, control y potencia

La implementación se lleva a cabo como se muestra en la Figura [D.3,](#page-227-1) donde primero la referencia se elige mediante el programa en el ordenador, esta es enviada via USB al microcontrolador, el cual a su vez envía la referencia por SPI a un DAC, este voltaje es leído por el microcontrolador principal, en uno de sus canales ADC, simultáneamente se captura la posición real obtenida del sensor, una vez obtenidos

<span id="page-227-0"></span>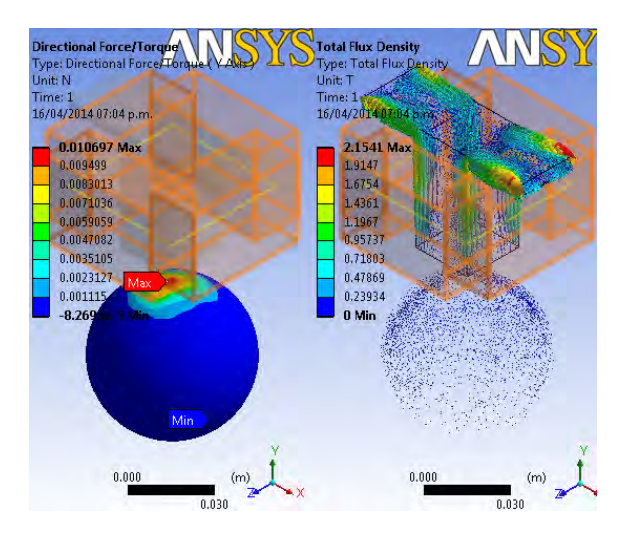

Figura D.2: Análisis del electroimán en ANSYS

<span id="page-227-1"></span>estos datos se ejecuta la ley de control, la salida del controlador se envía por SPI junto con la respuesta del modelo de referencia a un DAC dual, esta señal de control pasa por la etapa de potencia para escalarla al voltaje real de control para finalmente aplicarlo al sistema, toda la programaci $\tilde{A}$ sn es basada en lenguaje  $C$ .

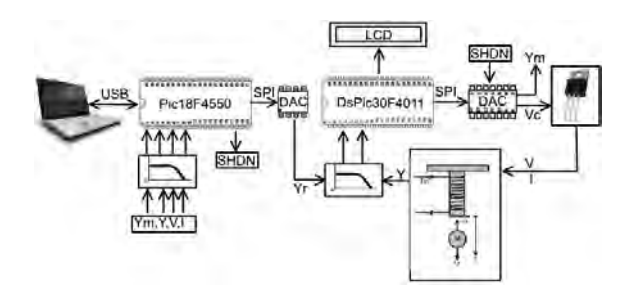

Figura D.3: Diagrama de la Implementación

Todas las se˜nales capturadas por los ADC de ambos microcontroladores son primero enviadas a su respectivo filtro analógico anti-aliasing; además las señales principales son mostradas y registradas por el programa en el ordenador mediante la lectura primero del ADC del Pic18F4550 y enviadas por USB al programa en LabView.

Para detectar la posición se utiliza como sensor un arreglo vertical de fototransistores con un arreglo similar de fotodiodos para luz infrarroja, esto con la finalidad de minimizar la interferencia con el cambio de luz del entorno donde se encuentre, esta señal es escalada para su lectura con el ADC del microcontrolador principal, en la Figura [D.4](#page-228-0) se muestra la caracterización del sensor.

Como se puede observar la respuesta del sensor presenta un comportamiento no muy conveniente para la aplicación, debido a que la aproximación resulta en un po-

<span id="page-228-0"></span>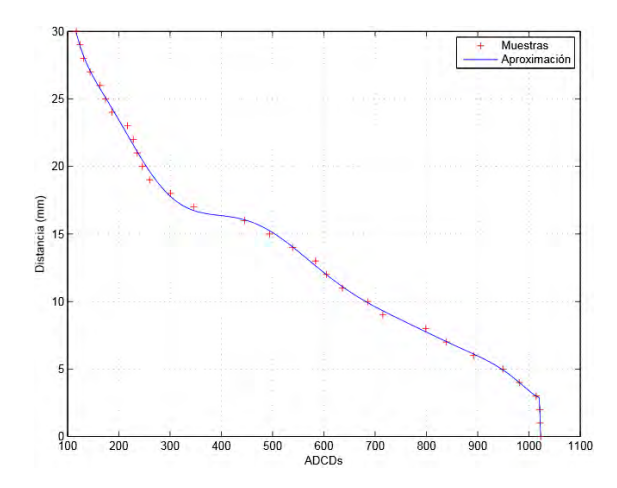

Figura D.4: Caracterización del Sensor para el DsPic

linomio de décimo orden este influye en el tiempo de cálculo del microcontrolador; además pese a que presentan el mismo número de bits los ADC de ambos microcontroladores, estos varían significativamente sus lecturas en por lo menos la mitad de ellas por esta raz´on se cuenta con dos caracterizaciones similares en el orden del polinomio hallado.

<span id="page-228-1"></span>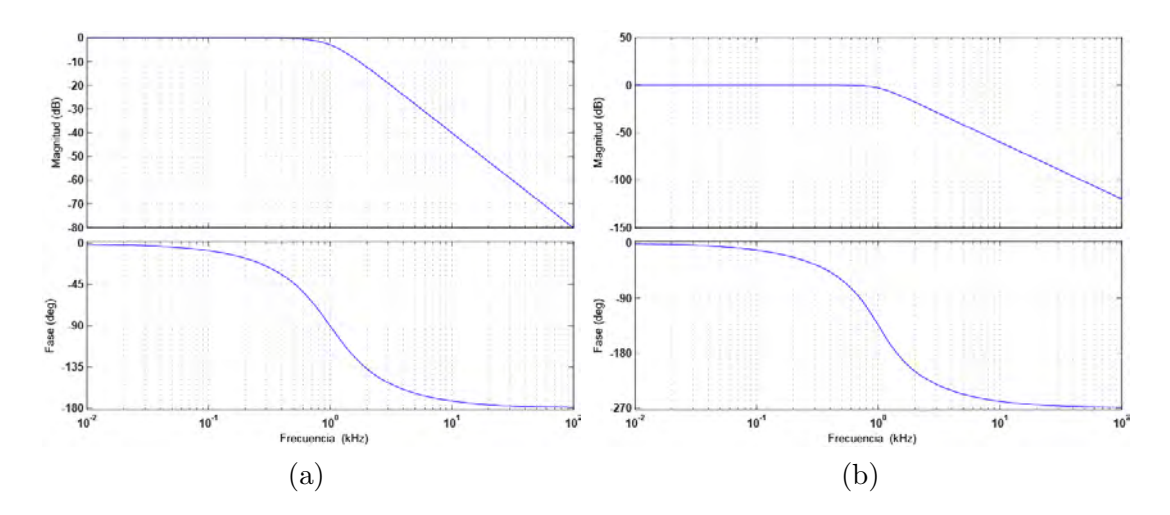

<span id="page-228-2"></span>Figura D.5: Respuestas de los filtros anti-aliasing

Para los canales del ADC del microcontrolador principal se aplican filtros Butterworth pasa-bajas de segundo orden, determinados por la función de transferencia dada por la ecuación [\(D.2\)](#page-229-0), donde la frecuencia de muestreo del ADC  $f_m = 378KHz$ a 10 bits, la frecuencia de corte es colocada a  $fc = 1KHz$  (hallada de manera experi-mental), con una atenuación de −91.2DB en la banda de rechazo, en la Figura [D.5a](#page-228-1) muestra la respuesta del filtro.

<span id="page-229-0"></span>
$$
T_{Ds}(s) = 1/(a_1s^2 + a_2s + 1)
$$
 (D.2)

De forma sililar se aplican filtros Butterworth pasa-bajas para las se˜nales que adquiere el ADC del microcontrolador que lleva a cabo la comunicación entre el ordenador y las se˜nales generadas por el sistema, esta vez de tercer orden, es determinado por la función de transferencia  $(D.3)$ , aquí la frecuencia de muestreo del ADC  $f_m = 53KHz$  a 10 bits, la frecuencia de corte es colocada a  $fc = 1KHz$  (hallada de manera experimental), con una atenuación de  $-85.5DB$  en la banda de rechazo, en la Figura [D.5b](#page-228-2) muestra la respuesta del filtro.

<span id="page-229-1"></span>
$$
T_P(s) = 1/(b_1s^3 + b_2s^2 + b_3s + 1)
$$
 (D.3)

Por otra parte la etapa de potencia se compone de un transistor Darlington y una resistencia  $R_s = 0.03\Omega$  para sensar la corriente aplicada, esto permite ocupar un circuito con retroalimentación para mantener la corriente constante y proporcional al voltaje de control aplicado, con la finalidad de compensar las características no modeladas del sistema, por ejemplo la resistencia variante del devanado que aumenta hasta  $R_{+} = 1\Omega$  en aproximadamente seis minutos debido al el calentamiento del electroimán. En la Figura [D.6](#page-229-2) y Figura [D.7](#page-230-0) se observan el programa de Labview, la plataforma experimental y en la Figura [D.8](#page-230-1) se muestra la plataforma en funcionamiento.

<span id="page-229-2"></span>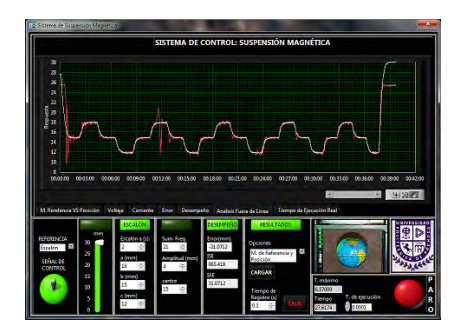

Figura D.6: Programa del sistema de suspensión magnética

# D.2.3. Estrategia de control

## D.2.3.1. Modelo de Referencia

El modelo de referencia sirve para especificar un desempeño deseado y por supuesto uno razonable, acorde con las caracter´ısticas de la planta del mundo real, aunque no siempre es fácil colocar un buen modelo de referencia.

<span id="page-230-0"></span>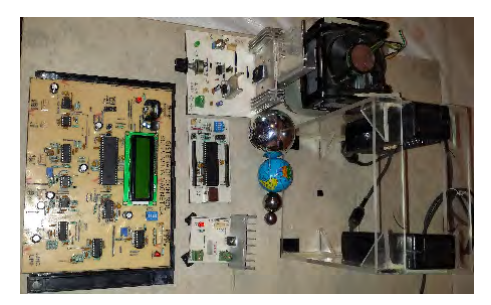

Figura D.7: Prototipo del sistema de suspensión magnética

<span id="page-230-1"></span>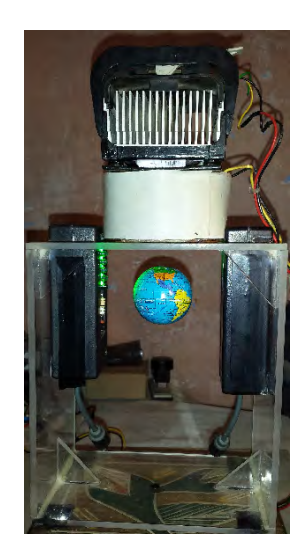

Figura D.8: Esfera Suspendida a 15mm

La función de este modelo de referencia es por lo tanto ajustar una referencia ideal a una que demande un comportamiento realista del sistema físico. Para esta planta se ha elegido un modelo de segundo orden, ya que se pueden especificar su frecuencia natural  $\omega_n$  y su factor de amortiguamiento  $\xi$  como en un sistema masaresorte-amortiguador, la función de transferencia de el modelo de referencia es descrito por la ecuación  $(D.4)$ .

<span id="page-230-3"></span><span id="page-230-2"></span>
$$
\frac{y_m(s)}{y_r(s)} = \frac{\omega_n^2}{s^2 + 2\xi\omega_n s + \omega_n^2}
$$
\n(D.4)

Aplicando una transformación bilineal se puede hallar su versión discreta que es expresada en [\(D.5\)](#page-230-3).

$$
y_m(k) = \frac{\omega_n^2 T^2 [y_r(k) + 2y_r(k-1) + y_r(k-2)]}{a} - \frac{by_m(k-1) + cy_m(k-2)}{a}
$$
 (D.5)

Donde T es el periodo de muestreo con

$$
a = T^2 \omega_n^2 + 4T \xi \omega_n + 4
$$
  
\n
$$
b = 2T^2 \omega_n^2 - 8
$$
  
\n
$$
c = T^2 \omega_n^2 - 4T \xi \omega_n + 4
$$

### D.2.3.2. Ley de Control

<span id="page-231-0"></span>El tipo de controlador implementado es una variación del Controlador Difuso de Aprendizaje con Modelo de Referencia o simplemente FMRLC.

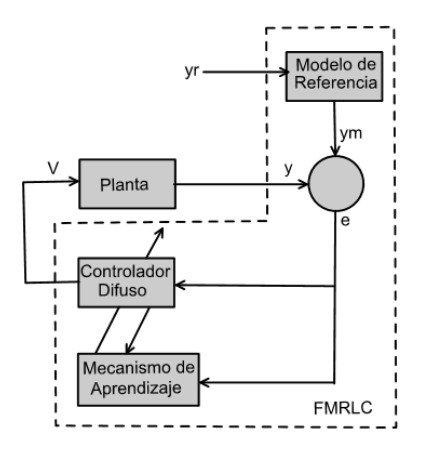

Figura D.9: Controlador FMRLC

Como se muestra en la Figura [D.9](#page-231-0) tanto el controlador como el mecanismo de aprendizaje (para el modelo inverso) reciben el error  $e(kT)$  y consecuentemente su cambio  $c(kT)$  respecto del modelo de referencia  $y_m(kT)$ , por lo tanto para ambas partes estos quedan determinados por

$$
e(kT) = y_m(kT) - y(kT)
$$
\n(D.6)

$$
c(kT) = \frac{e(kT) - e(kT - T)}{T}
$$
\n(D.7)

Donde primero se ejecuta el controlador difuso obteniendo la salida  $V(kT)$ , que es el voltaje de control para que  $y(kT) \rightarrow y_m(kT)$  con forme  $k \rightarrow \infty$ ; enseguida se ejecuta el mecanismo de aprendizaje, este modifica la base de conocimiento del controlador difuso, repitiéndose esta operación cada  $kT$  periodos.

Al igual que en los controladores típicos difusos, los universos de discurso se han normalizado de  $[-1, 1]$  tal que estos sean escalados por las ganancias  $g_e, g_c, g_v$  del controlador y  $g_{ye}, g_{yc}, g_p$  para el modelo inverso. Para la fusificación se utilizaron trece funciones de membrecía de forma triangular simétricas con el propósito de no afectar el ancho de banda de la plataforma experimental, estas son uniformemente distribuidas en el universo de discurso, resultando un total de 169 combinaciones de la forma

Si 
$$
\tilde{e}
$$
es  $\tilde{E}$ y  $\tilde{c}$ es  $\tilde{C}$  Entonces  $\tilde{v}$ es  $\tilde{V}$ 

Donde  $\tilde{e}, \tilde{c}$  y  $\tilde{v}$  expresan las variables lingAijísticas para  $e(kT)$ ,  $c(kT)$  y  $V(kT)$ respectivamente,  $\tilde{E}$ ,  $\tilde{C}$  son las notaciones para los valores ling $\tilde{A}$ ijísticos asociados con  $\tilde{e}$  y  $\tilde{c}$  respectivamente y  $\tilde{V}$  denota el valor lingAijístico del consecuente asociado con  $\tilde{v}$  para cada regla. La base de conocimiento del controlador difuso contiene trece funciones de membrecía triangulares inicialmente centradas en cero, cuyo ancho de base es de  $1/6$  debido a que los centros se limitan a desplazamientos entre  $[0, 1]$ (escalado a  $[0, qv]$ ) ya que no se aplica voltaje negativo a la planta.

El modelo inverso difuso tiene casi la misma estructura; pero hay 25 funciones de membrecía de salida ver Figura [D.10,](#page-232-0) por lo tanto las reglas son de la forma

Si y $\tilde{e}$  es  $Y \tilde{E}$  y y $\tilde{c}$  es  $Y \tilde{C}$  Entonces  $\tilde{p}$  es  $\tilde{P}$ 

Donde la base de conocimiento para el modelo inverso esta dada por

$$
-(n_i + m_j)/12\tag{D.8}
$$

<span id="page-232-0"></span>En el que  $n = [-6, -5, ...5, 6]$  denota los índices asignados a  $Y\tilde{C}y m = [-6, -5, ...5, 6]$ denota los índices asignados a  $Y\tilde{E}$ , que son los valores ling $\tilde{A}$ ijísticos asociados con  $y\tilde{e}$  y  $y\tilde{c}$  respectivamente. Se utiliza fusificación singleton, mínimo para cuantificar la premisa e implicación y COG para la defusificación.

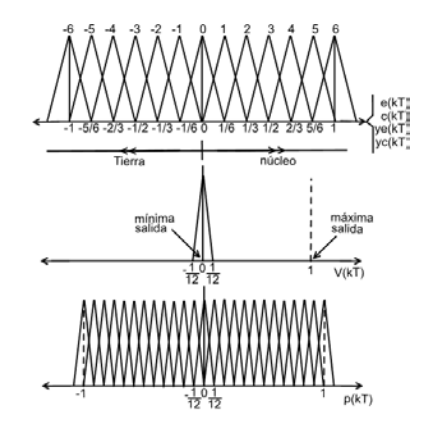

Figura D.10: Funciones de Membrecía

Donde las ganancias obtenidas son  $g_e = 1/0.03$  tal que el universo de discurso para  $e(kT)$  sea [−0.03, ..., 0.03], esto acorde a los limites físicos de la planta real;  $g_c = 1/0.68$ tal que el universo de discurso para  $c(kT)$  sea  $[-0.68, ..., 0.68]$ , valor ajustado a partir de  $g_c = 1/1.2301$  que es obtenido de la respuesta de la planta (simulada) ante una entrada escalón compuesto evidentemente en lazo abierto;  $g_v = 16$  ya que es el voltaje máximo teórico del controlador para obtener una corriente máxima  $I = 2.16A$  (en la aplicación real se observará que el verdadero valor máximo de  $gv = 17$  puesto que en el modelo matem´atico no se considera la resistencia variable del devanado debido al calentamiento del núcleo). Para las ganancias del modelo inverso se obtuvieron los siguientes valores,  $g_{ye} = 1/0.03$ ,  $g_{ye} = 1/0.68$ , al igual que el controlador difuso y  $g_p = 0.15g_v$  esto se determina iniciando desde  $g_p ≅ 0$  e incrementar poco a poco un porcentaje de  $g_v$  a  $g_p$  según la respuesta de control que se obtenga.

Sin embargo la respuesta del sistema se mejora bastante al considerar el retraso de la planta, es decir, debido su naturaleza le toma tiempo a la señal de control afectar la salida de la planta, por ello se ocupan las ecuaciones [\(D.9\)](#page-233-0) y [\(D.10\)](#page-233-1) las cuales se utilizan en el modificador de la base de conocimiento, donde  $d$  es el número de pasos de tiempo que le toma a  $V(kT)$  afectar la salida de la planta y  $b_m$  denota el centro de la regla activada.

<span id="page-233-0"></span>
$$
\mu_i \left[ e(kT - dT), c(kT - dT) \right] > 0 \tag{D.9}
$$

$$
b_m(kT) = b_m(kT - dT) + p(kT)
$$
\n(D.10)

<span id="page-233-1"></span>Esto hace que la salida del modelo inverso  $p(kT)$  desplace el centro activado dT veces en el pasado, pues el efecto de la salida de control le toma ala planta completamente reflejarlo ese tiempo, resultando en el desplazamiento adecuado en kT.

### D.2.3.3. Resultados del Sistema Simulado

La simulación del sistema se ejecuta con las siguientes especificaciones,  $T = 3ms$ ,  $d = 5$ ,  $tfin = 25s$ ,  $psi = 1$  y  $w_n = 6$  para el modelo de referencia, donde el periodo de tiempo se determinó a partir de pruebas experimentales de forma simulada, también se probaron los periodos de  $T = 2ms$  el cual presento una mejor respuesta; sin embargo en la aplicación real el costo computacional fue determinante y  $T = 4ms$ aunque presenta una buena respuesta de la planta, falla cuando se incluye ruido y una perturbaci´on del sistema. Como referencia se han utilizado tres se˜nales de prueba una constante, una escal´on compuesto y una sinusoidal compuesto compuesta, en todas las simulaciones presentadas a continuación se incluye ruido en el sensor y una perturbación de 4mm de magnitud durante dos segundos.

Referencia constante: en esta prueba se controla la esfera en una posición fija de 15mm, en la Figura [D.11a](#page-235-0) se muestra la respuesta del sistema, el voltaje de control para mantener la esfera en esta posición es mostrado en Figura [D.11b,](#page-235-1) aquí se observa que la planta sigue a la referencia de forma adecuada, además al ocurrir la perturbación se observa la adaptación del controlador compensando durante el tiempo que dura esta y se muestra una recuperación rápida al retirarla.

Referencia escalón compuesto: Ahora se observa la respuesta del sistema ante una referencia que cambia cada dos segundos, en Figura [D.11c](#page-235-2) y Figura [D.11d](#page-235-3) se muestra la posición y el voltaje de control del sistema, al igual que en la referencia constante se observa una buena adaptación del controlador ante la perturbación y ruido del sensor.

Referencia sinusoidal compuesto: Esta prueba es la mas complicada para el sistema ya que la sinusoidal compuesto compuesta además de cambiar con el tiempo la misma señal oscila rápidamente, note que pese a no aplicar la perturbación le cuesta al controlador seguir la referencia aun as´ı presenta una respuesta aceptable ver Figura [D.11e](#page-235-4) y Figura [D.11f.](#page-235-5)

En la Figura [D.12](#page-236-0) se muestran la respuesta para la inductancia en el lazo de control basada en la aproximación obtenida de los resultados de ANSYS y la derivada de las ecuaciones diferenciales resueltas por el algoritmo de Runge Kuta.

# D.2.4. Resultados experimentales y discusión

La ejecución del algoritmo de control se realiza únicamente con el microcontrolador DsPic30F4011 configurado a su máxima velocidad aproximadamente 30MIPS, aun así se presenta un inconveniente por el tiempo de cálculo del controlador, por otra parte cabe mencionar que el muestreo de la referencia y la posición real del sistema se llevan a cabo de manera simultánea.

En la Tabla [D.4](#page-234-0) se muestran los tiempos reales del controlador obtenidos de manera experimental, debido a estos tiempos de ejecución, se tomó la decisión de separar el algoritmo en dos partes con la finalidad de acortar por lo menos a la mitad el tiempo de retraso de la salida de control.

<span id="page-234-0"></span>

| Función         |           | Carga del TMR1 Tiempo de Ejecución |  |
|-----------------|-----------|------------------------------------|--|
| FuzzyControl(); | 28971@2ms | 0.982ms                            |  |
| Learning $($ ;  | 32767@2ms | 1.1112ms                           |  |

Tabla D.4: Tiempos de las funciones.

Tome en cuenta que estas pruebas solo se hicieron durante un tiempo de dos minutos cada una con una estrada sinusoidal compuesto y escalón compuesto, por lo tanto solo representan una aproximación del tiempo de ejecución máximo de cada una de las funciones.

En el diagrama de flujo de la Figura [D.13](#page-237-0) se observa que el FMRLC esta separado en dos partes con un periodo de interrupción de 1.5ms para minimizar el tiempo que pasa entre el muestreo de los canales analógicos y la salida de control  $V(kT)$ , estos retrasos son ilustrados en la Figura [D.14](#page-238-0) así como el periodo de tiempo de cada señal de control; note también que la salida de control se ejecuta hasta el principio de la

<span id="page-235-2"></span><span id="page-235-1"></span><span id="page-235-0"></span>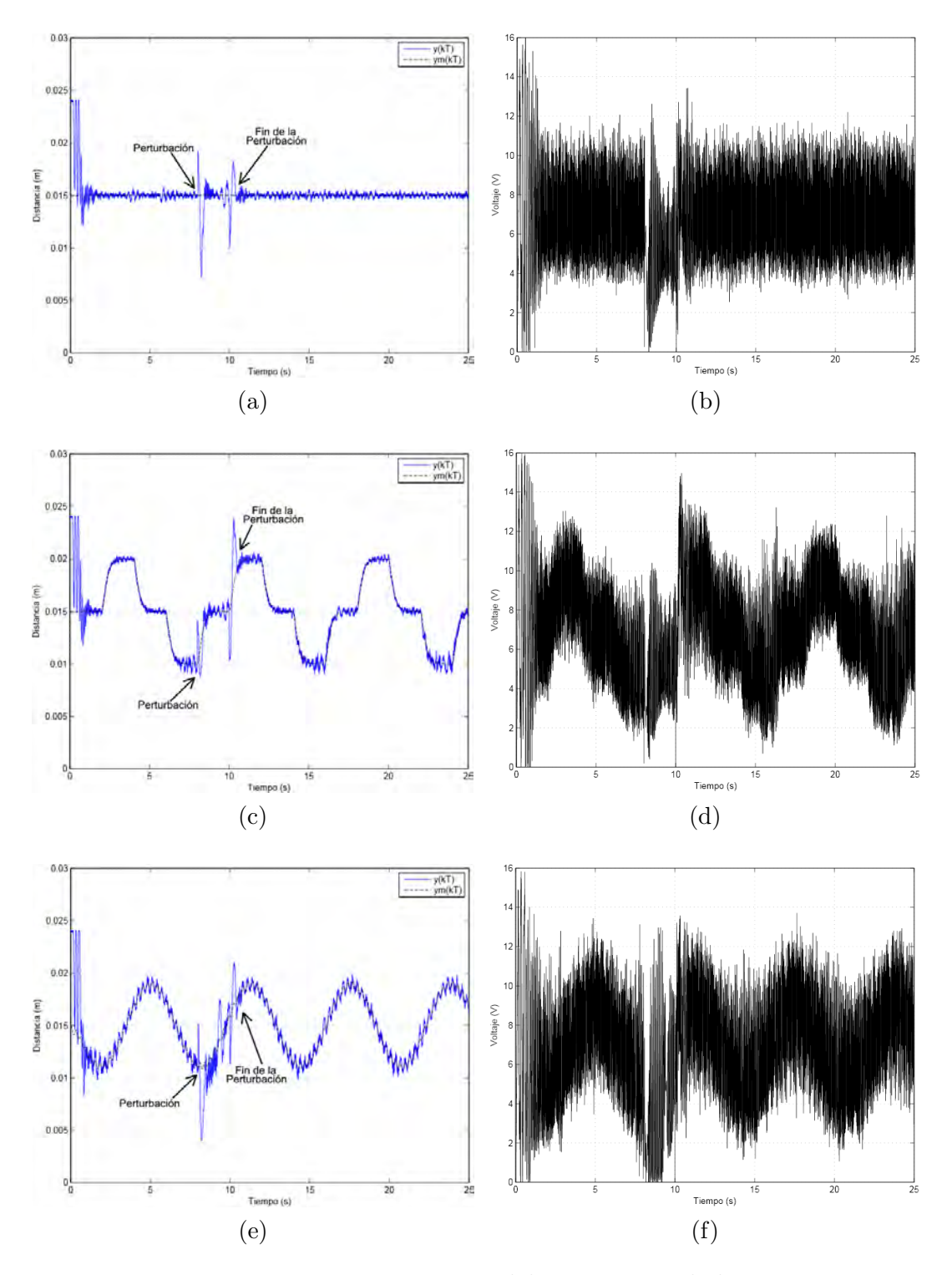

<span id="page-235-5"></span><span id="page-235-4"></span><span id="page-235-3"></span>Figura D.11: Respuestas del sistema simulado

<span id="page-236-0"></span>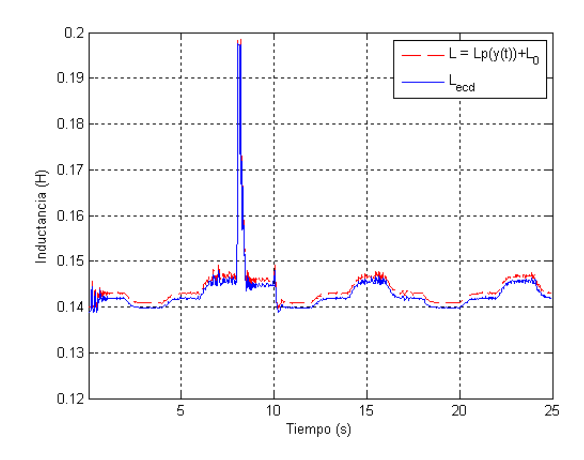

Figura D.12: Inductancias en el lazo de control

función del mecanismo de aprendizaje, con el propósito de tener un periodo de cambio de la señal de control fijo y no uno variable, dependiente del tiempo que demoren los cálculos en la función  $FuzzyControl()$ , con esto se obtiene un periodo de ejecución de la salida de control cada 3ms como se muestra.

### D.2.4.1. Resultados de la Implementación

Los resultados que a continuación se presentan son hechos con la planta real utilizando una esfera de plástico hueca rellena de fibra de acero de diámetro  $\phi = 60.2mm$ con una masa aproximada de  $M = 0.025 Kg$ , se ajusto  $g_c = g_{yc} = 1/0.6$  y  $g_p = 0.125 g_v$ , además en cada prueba experimental, se reinicia el controlador para que la adaptación comience desde cero.

Referencia Constante: En la Figura [D.15a](#page-239-0) y Figura [D.15b,](#page-239-1) se muestra la respuesta del sistema para una posición fija a 15mm del núcleo, como se observa al principio la esfera sobrepasa la referencia resultando en un sobreimpulso significativo esto debido a que la base de conocimiento del controlador le toma tiempo adaptarse, pues la salida de las reglas se inician en cero, además se utiliza también la modificación de la ecuación  $(D.9)$  la cual influye en esta respuesta al principio de la adaptación, aquí el error en el estado estacionario es de  $+0.49mm$ ,  $-0.39mm$  y ante la perturbación se muestra una recuperación rápida.

Referencia escalón compuesto: Para esta prueba es más notoria la respuesta del modelo de referencia ya que *suaviza* el cambio entre cada escalón compuesto, en Figura [D.15c](#page-239-2) y Figura [D.15d](#page-239-3) se muestran los resultados del sistema, observe que persiste el sobreimpulso por las razones ya mencionadas, tambi´en se observa que le cuesta un poco m´as al controlador mantener el seguimiento de la referencia sobretodo en sus extremos; no obstante cuando sucede la perturbación, el sistema se recupera satisfactoriamente, casi también como se observo con la referencia fija.

<span id="page-237-0"></span>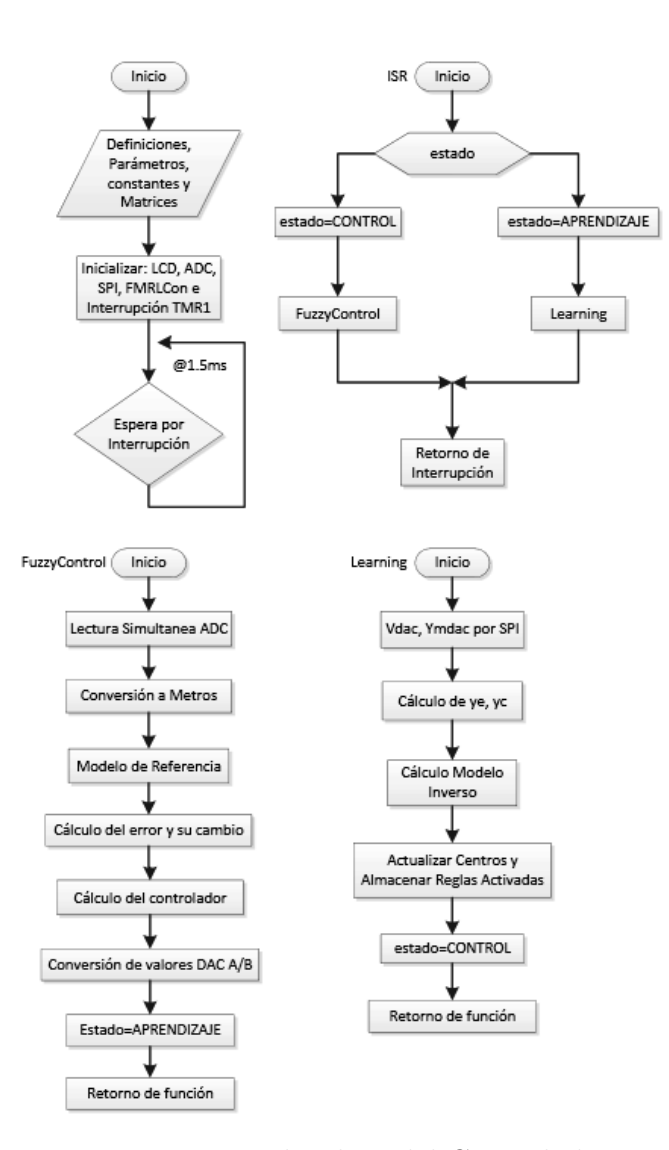

Figura D.13: Diagrama de Flujo del Controlador FMRLC

Es importante mencionar, aunque no sea perceptible en la Figura [D.15c,](#page-239-2) que al estar la esfera libre en el espacio se presentan oscilaciones horizontales al intentar recuperarse de la perturbación y debido a que la referencia varia, afecta el seguimiento de esta llegando incluso a resultar si la perturbación es relativamente grande, en inestabilidad del sistema; aquí el error en estado estacionario antes de la perturbación es de  $+/- 1.2mm$  y después de la perturbación es de  $+0.81mm$ ,  $-1.04mm$ .

Referencia sinusoidal compuesto: Como ya se señaló esta prueba es la más complicada para el sistema de control, los resultados se muestran en Figura [D.15e](#page-239-4) y Figura [D.15f,](#page-239-5) note que el sobreimpulso sigue presentándose al igual que con las otras se˜nales de prueba, si bien el resultado no es tan bueno, el controlador responde de forma adecuada ante la perturbación que se aplica a la planta, donde el error después

<span id="page-238-0"></span>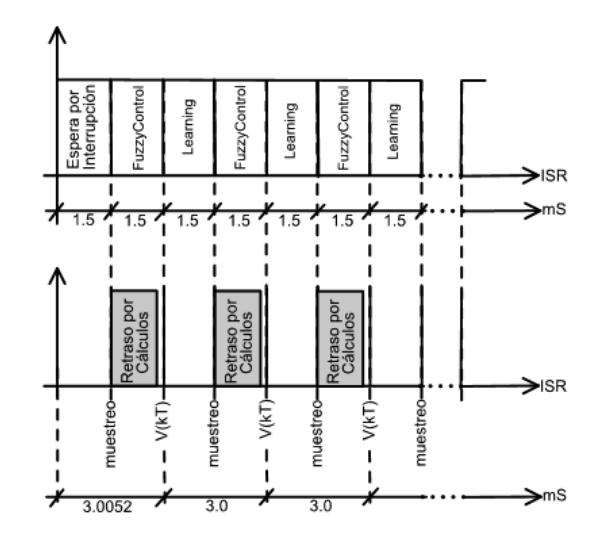

Figura D.14: Tiempo de Ejecución del Controlador

<span id="page-238-1"></span>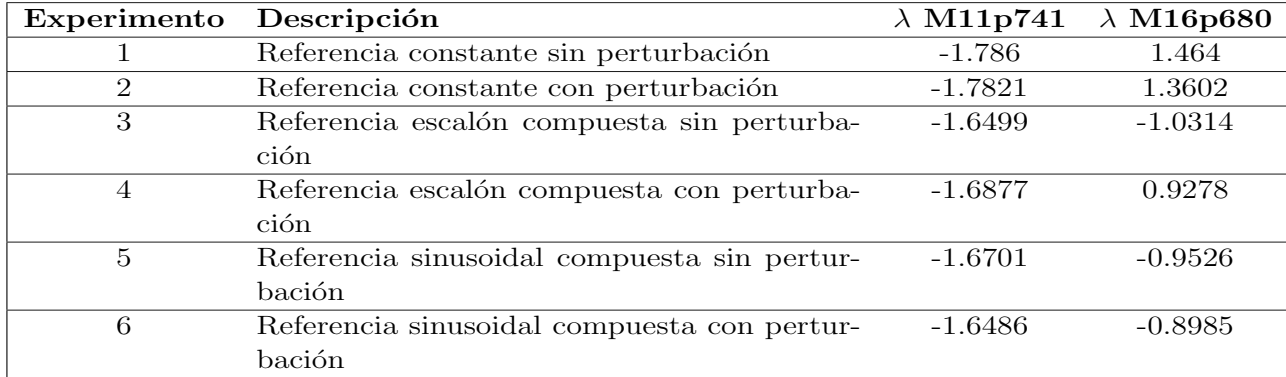

Tabla D.5: Exponentes de Lyapunov

de la perturbación es de  $+1.29mm$ ,  $-1.1mm$ .

# D.2.5. Análisis de estabilidad

La estabilidad del sistema se calcula mediante los exponentes de Lyapunov basados en una serie de tiempo a diferentes condiciones iniciales, ya que la serie es afectada por toda la dinámica relevante del sistema, en la Tabla [D.5](#page-238-1) se muestran los exponentes de Lyapunov obtenidos de las series de tiempo de la plataforma experimental, en la Figura [D.16](#page-240-0) se observan los exponentes gráficamente. Donde ambas esferas de prueba se ven afectadas de diferente forma debido a su estructura física principalmente, aquí se muestran las masas denotadas por M11p741 y M16p680 para 11.741 grs y 16.68 grs respectivamente y sus exponentes denotados por  $\lambda$ , note que aparentemente la masa mas pequeña se establece mas rápidamente que la de mayor masa; sin embargo

<span id="page-239-2"></span><span id="page-239-1"></span><span id="page-239-0"></span>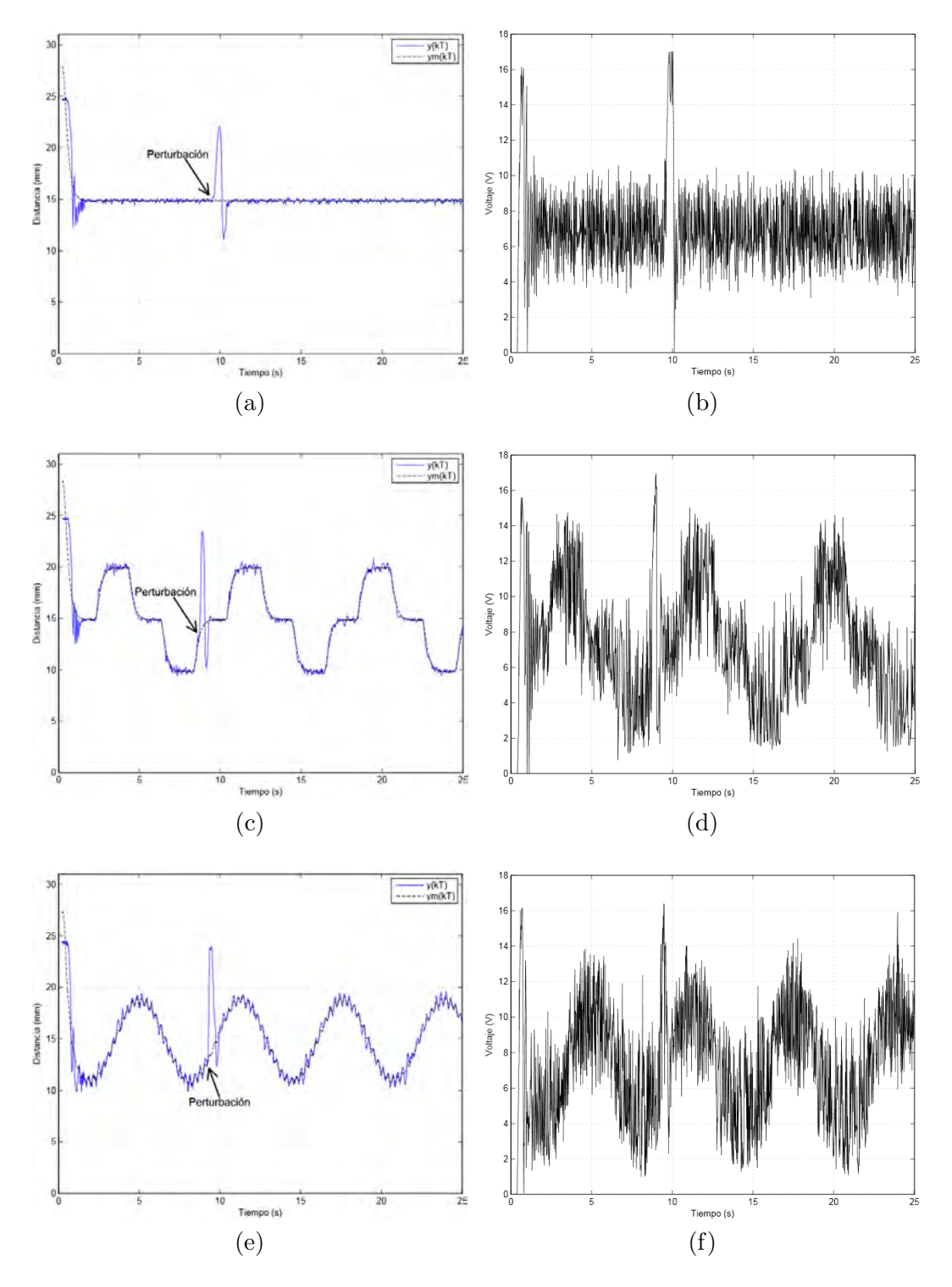

<span id="page-239-5"></span><span id="page-239-4"></span><span id="page-239-3"></span>Figura D.15: Respuestas del sistema real

esto no representa la única razón de sus diferencias de estabilidad puesto que como ya se ha mencionado la estructura física de ambas es diferente (en cuanto a su diámetro, material ferromagnético, densidad, etc.)

<span id="page-240-0"></span>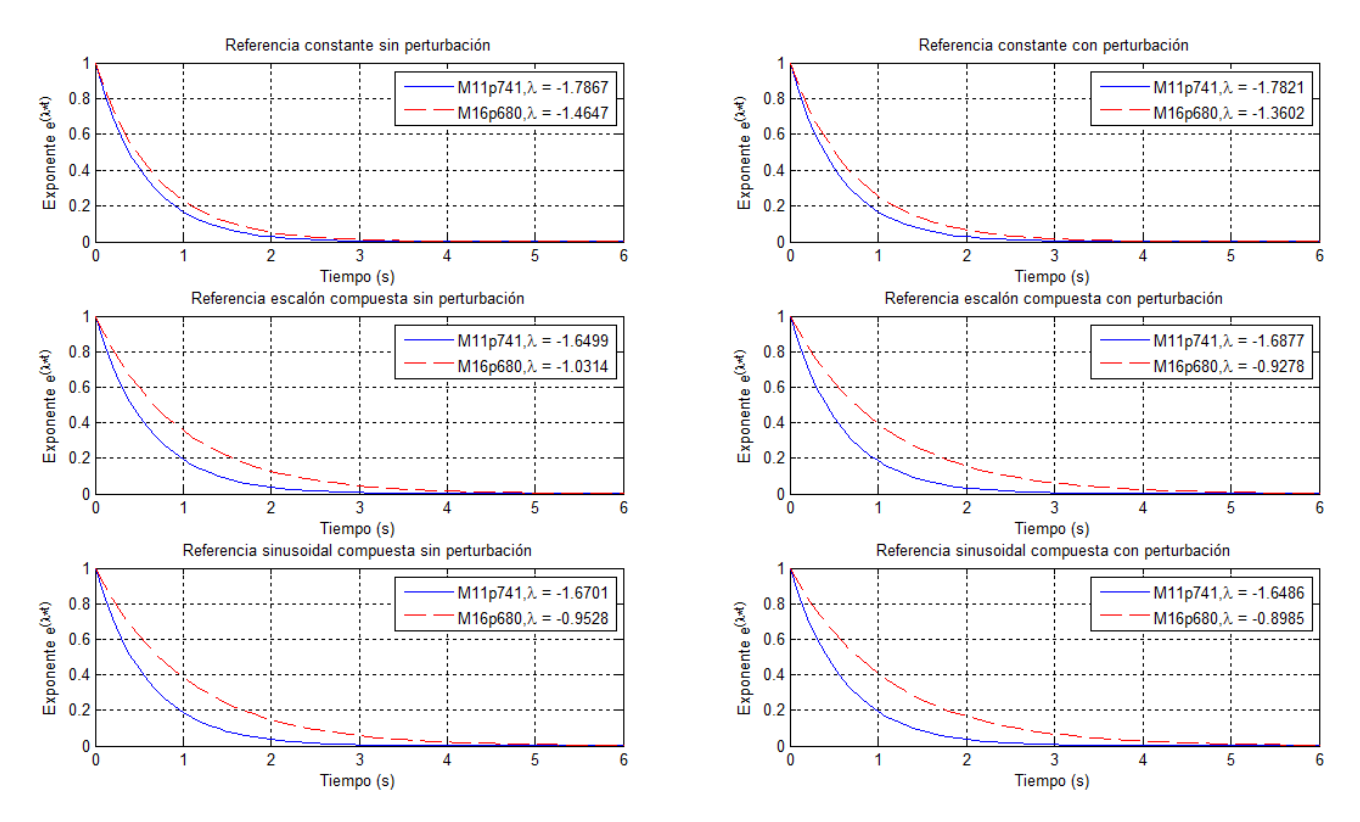

Figura D.16: Exponentes de Lyapunov

# D.3. Artículo

El artículo mostrado a continuación llamado Análisis de estabilidad de controladores borrosos tipo Mamdani mediante el cálculo del exponente de Lyapunov es un reporte de este trabajo que compara el conportamiento des carro-péndulo invertido con el control propuesto en  $[2]$ . El artículo se encuentra sometido en Revista Iberoamericana de Automática e Informática industrial. Al 15 de Enero de 2015 el artículo se encuentra aceptado sujeto a correcciones.

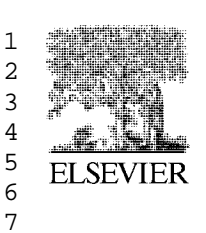

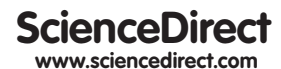

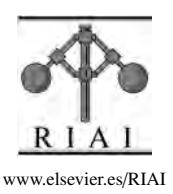

Revista Iberoamericana de Automática e Informática industrial 00 (2015) 1-12

# Análisis de estabilidad de controladores borrosos tipo Mamdani mediante el cálculo del exponente de Lyapunov

Leonardo-Alonso Martínez Rivera, Omar López-Ortega\*, Omar-Arturo Domínguez Ramírez

*Universidad Aut´onoma del Estado de Hidalgo Area Acad´emica de Computaci´on y Electr´onica ´ Carretera Pachuca-Tulancingo, Km 4.5, Mineral de la Reforma, Hidalgo, M´exico*

#### 21 22 Resumen

23 24 25 26 27 28 29 30 31 32 33 34 35 36 37 Determinar la estabilidad de los controladores, ya sea mediante simulaciones o mediante técnicas analíticas, es vital en su diseño e implantación. El método analítico de estabilidad en el sentido de Lyapunov requiere encontrar una función candidata, como criterio suficiente pero no necesario para tal fin. Esta funcion candidata es elusiva para los controladores borrosos. Se propone, ´ como posible solución a este problema, cuantificar la estabilidad de los controladores borrosos mediante el exponente de Lyapunov (EL) calculado numericamente. Las series de tiempo de la cuales se calculan los exponentes de Lyapunov son obtenidas de la salida ´ de diversos controladores borrosos tipo Mamdani en lazo cerrado con la dinámica de la planta no lineal estabilizada en una región de operación admisible. Los experimentos fueron llevados al cabo mediante la implantación del método numérico en la plataforma MATLAB, integrándolo con datos provenientes de la simulación de diversos controladores borrosos. La planta a controlar es el sistema carro-péndulo invertido modelado con la formulación Euler - Lagrange. En cada experimento se obtuvo la serie de tiempo correspondiente a la señal de control y se calculó el exponente de Lyapunov. Aunque se observan variaciones en magnitud, el exponente calculado resulta negativo en todos los casos. Esto indica que los controladores difusos tipo Mamdani empleados son sistemas disipativos. Como trabajo futuro se esboza el empleo del EL en control adaptable. *Copyright* © *XXXX CEA. Publicado por Elsevier Espa˜na, S.L. Todos los derechos reservados.*

38 *Palabras Clave:* Estabilidad, Exponente de Lyapunov, Control Borroso, Bases de Reglas Mamdani, Series de Tiempo

### 39 40

#### 41 1. Introducción

42 43 44 45 46 47 48 49 50 51 52 53 54 55 Determinar la estabilidad de los controladores, ya sea mediante simulaciones o mediante técnicas analíticas, es vital en su diseño e implantación. Si un controlador llegara a perder la estabilidad, (debido a las condiciones propias de la dinámica de la planta y/o incertidumbres del entorno) resultaría riesgoso para los sub-sistemas involucrados. En el campo del control no lineal el análisis de estabilidad en el sentido de Lyapunov es una técnica ampliamente favorecida para determinar la estabilidad de los controladores. Debido a que los controladores borrosos son un caso particular de los controladores no-lineales, es posible analizar su estabilidad empleando conceptos de dicha teoría, tal como se argumenta en (Al-Hadithi et al., 2007).

56 57 58 De acuerdo con (Haykin and Veen, 2003) (pp. 708) el método directo de Lyapunov es una generalización del concepto de

*Correos electr´onicos:* leonardo\_654\_2@hotmail.com

41 1. Introducción energía asociado con un sistema mecánico: un sistema mecánico es estable si su energía es una función decreciente del tiempo obligando, de este modo, a un equilibrio natural o inducido a través de una ley de control. En el método directo (o analítico) se necesita formular una función escalar similar a la energía, denominada función candidata de Lyapunov, y corroborar que ésta disminuya con el tiempo. La generalidad del método directo de Lyapunov lo hace aplicable a todo tipo de sistemas retro-alimentados no lineales. Sin embargo, la existencia de la función de Lyapunov es suficiente pero no necesaria para comprobar la estabilidad de los controladores.

La función candidata de Lyapunov es elusiva, en la mayoría de los casos, para los controladores borrosos. Debido a ello, se propone en este artículo cuantificar la estabilidad de los controladores borrosos mediante el cálculo del exponente de Lyapunov (EL). El concepto del exponente de Lyapunov es una generalización del análisis de estabilidad lineal en presencia de perturbaciones ya no mediante soluciones en el estado estacionario sino con una perspectiva dependiente del tiempo. El exponente de Lyapunov ha sido usado para estudiar sistemas dinámicos

63

59 60

<sup>∗</sup>Autor en correspondencia.

<sup>61</sup>  (Leonardo-Alonso Martínez Rivera), lopezo@uaeh.edu.mx (Omar

<sup>62</sup>  López-Ortega), omar@uaeh.edu.mx (Omar-Arturo Domínguez Ramírez)

<sup>64</sup>  65

 9 10

 3 4 5 no lineales y es, probablemente, la métrica más aceptada para detectar caos, estimar las dimensiones de atractores, y calcular la entropía de un sistema (Dieci and Van Vleck, 2005).

 6 7 8 La definición del exponente característico de Lyapunov  $(\lambda)$ es:

$$
\lambda = CE(f(t)) = \lim_{t \to \infty} \frac{1}{t} In||f(t)||. \tag{1}
$$

11 12 13 Para obtener el exponente característico de Lyapunov es necesario definir la dinámica no lineal o la ecuación de estados de la siguiente manera:

14 15 16

17 18 19

31 32

$$
\dot{x} = f(x)
$$

$$
\dot{x} = A(t)x\tag{2}
$$

$$
x_{t+1} = A(t)x_t
$$

20 21 22 23 24 25 26 27 28 29 30 Donde  $f(x)$  es una función vectorial y  $\dot{x} = A(t)x$  es un sistema lineal no autónomo. Se asume, además, que la función  $A(t)$  :  $\mathbb{R}^+ \to \mathbb{R}^{n \times n}$  está acotada y la constituyen elementos no lineales. Ver (M. and L. M., 2005) para más detalles. Las definiciones anteriores permiten calcular el exponente de Lyapunov si se conoce la función que representa al sistema. Por ejemplo, aplicándolas al mapeo logístico  $x = xr(1 - x)$ , se obtiene  $\dot{x} = f(x) = r - 2xr$ . De este modo es posible calcular el exponente de Lyapunov para dicho sistema:

$$
\lambda = CE(f(t)) = \lim_{t \to \infty} \frac{1}{t} In ||r - 2xr|| \tag{3}
$$

33 34 35 36 37 38 39 40 41 42 De modo general, para calcular el exponente de Lyapunov es necesario representar a un sistema dinamico continuo en un ´ espacio de fases n-dimensional con el fin de observar la evolución de largo plazo de una hiper-esfera infinitesimal a partir de sus condiciones iniciales. En su evolución, la hiper-esfera se convierte en un hiper-elipsoide debido a la naturaleza deformante del flujo. Es decir, los exponentes de Lyapunov estan´ relacionados con la naturaleza expansiva o contractiva del sistema dinámico en el espacio de fases.

43 44 45 46 47 48 49 50 51 52 53 54 55 56 57 58 59 60 61 62 63 El exponente de Lyapunov mide la divergencia o convergencia exponencial promedio de las iteraciones de la derivada alrededor de la órbita de x. El signo del exponente de Lyapunov indica la propiedad de estabilidad del sistema dinámico. Si el signo de todos los exponentes de Lyapunov (espectro de Lyapunov) son negativos, entonces las trayectorias desde todas las direcciones en el espacio de fases convergen a un punto de equilibrio. En este caso el sistema es exponencialmente estable alrededor de un punto de equilibrio y el atractor del sistema es un punto fijo. El punto de equilibrio es en realidad una esfera de radio  $r \to 0$  con centro en el punto de equilibrio. De lo anterior se deduce que cualquier sistema dinámico continuo dependiente del tiempo que no tenga un punto fijo en el espacio de fases tendrá más de un exponente de Lyapunov igual a cero. Sin embargo, para que el sistema sea disipativo la suma de todos los exponentes de Lyapunov debe ser negativa. Si la trayectoria del sistema dinámico en espacio de fases forma un lazo cerrado, el sistema ejecuta un movimiento periodico y representa un ci- ´ clo límite estable. Si el mayor exponente de Lyapunov es cero el sistema es neutralmente estable y presenta la estabilidad de Lyapunov. Si un exponente de Lyapunov es cero mientras que los demás son negativos, entonces todas las trayectorias en el espacio de fases convergen excepto una de ellas (Yang and Wu, 2010).

Un atractor es el conjunto al que el sistema evoluciona después de un tiempo largo. Las órbitas que inician desde cualquier punto de este conjunto convergen de modo arbitrario a un punto dado que pertenece al conjunto. En el atractor, las trayectorias que le sean suficientemente próximas han de permanecer próximas incluso si son ligeramente perturbadas.

El exponente de Lyapunov  $\lambda$  puede ser calculado mediante el análisis numérico de series de tiempo. Al respecto, el método empleado en esta investigacion para determinar el exponente ´ de Lyapunov fue propuesto por Michael T. Rosenstein, James J. Collins y Carlo J. De Luca (Rosenstein et al., 1993):

Se reconstruye el comportamiento del controlador en espacio de fases con el metodo del retardo a partir de la serie de ´ tiempo. La trayectoria está dada por una matriz  $X$  donde cada renglón es un vector de espacio de fases tal que

$$
\mathbf{X} = (X_1 \quad X_2 \quad \cdots, X_M)^T, \tag{4}
$$

donde *X<sup>i</sup>* es el estado del sistema en el tiempo *i*. Para una serie de tiempo de *N* puntos,  $x_1, x_2 \cdots, x_N$ , cada  $X_i$  está dada por

$$
X_i = (x_i \quad x_{i+J} \quad \cdots \quad x_{i+(m-1)J} \quad ), \tag{5}
$$

siendo *J* el retardo de reconstrucción y *m* la dimensión incrustada. Por lo tanto, X es una matriz de *M* x *m*. Ademas, las ´ constantes anteriores estan relacionadas por ´

$$
M = N - (m - 1)J,\tag{6}
$$

en donde el valor de *m* > 2*n* es definido de acuerdo con el teorema de Takens, *n* el número de ecuaciones o estados.

Una vez reconstruida la dinámica, se buscan los puntos más cercanos en la trayectoria con ayuda de la norma Euclidiana. El exponente mayor de Lyapunov se calcula como la taza promedio de separación entre dichos puntos. El exponente mayor de Lyapunov se calcula con

$$
d(t) = Ce^{\lambda_j t},\tag{7}
$$

donde *d*(*t*) es el promedio de divergencia en el tiempo *t* y *C* una constante que normaliza la separacion inicial de dos puntos ´ más cercanos, se asume que el *j-ésimo* par de puntos cercanos diverge aproximadamente a la misma velocidad dada por el exponente mayor de Lyapunov.

Aplicando el logaritmo natural a la Ecuación 7 se obtiene:

$$
\ln d_j(i) \approx \ln C_j + \lambda_1(i\Delta t),\tag{8}
$$

con lo que ln *dj*(*i*) es un conjunto aproximadamente igual al valor de  $\lambda_1$  para  $j = 1, 2, ..., M$ . El exponente mayor de Lyapunov es calculado con la siguiente ecuación:

$$
\lambda = \langle \ln d_j(i) \rangle,\tag{9}
$$

64 65  3 denotando  $\langle \rangle$  el promedio de todos los valores de *j*.

 4 5 6 7 8 9 10 11 12 13 14 15 16 17 18 Se recomienda obtener una cantidad superior a las 1000 muestras. En nuestro caso, el cálculo se realizó con 2000  $\lessapprox$  $N \le 20000$ . Debido a que el número de estados  $n = 1, m = 3$ . Dicho método es empleado para analizar sistemas no lineales mediante la serie de tiempo resultante de su comportamiento operativo. La ventaja radica en que con un número relativamente pequeño de muestras logra reconstruir adecuadamente la serie de tiempo en espacio de fases. Nosotros aprovechamos las ventajas de este enfoque y obtenemos series de tiempo asociadas al comportamiento de controladores borrosos tipo Mamdani en lazo cerrado con la dinámica de la planta no lineal. De las series de tiempo obtenidas se calculan los exponentes de Lyapunov correspondientes con el fin de analizar la estabilidad de cada uno de los controladores que generan dichas series.

19 20 21 22 23 24 25 Los experimentos fueron realizados mediante la implantación del método numérico en la plataforma MATLAB, integrándolo con datos provenientes de la simulación de diversos controladores borrosos. La planta a controlar es el sistema carro-péndulo invertido, cuyo modelado fue realizado mediante el enfoque Euler - Lagrange (Aracil and Gordillo, 2005). La estructura general del diseño experimental se presenta en la Figura 1.

26 27 28 29 30 31 32 33 34 35 36 37 38 39 40 41 42 43 Se tienen dos tipos de tareas. La primera consiste en colocar al péndulo en posición vertical (punto de equilibrio inestable). La segunda tarea es el seguimiento de una trayectoria. Para cada tarea se crearon dos estructuras de controladores borrosos, en las cuales se modifica la cantidad de reglas presentes en cada Base de Reglas (BR). La base de reglas 1 BR1 consiste en 11 regiones en el error, 5 regiones en la derivada del error y 5 regiones en la salida con un total de 55 reglas. La.segunda base de reglas BR2 consiste en 7 regiones para la señal de error, 5 regiones para la derivada del error y 5 regiones en la salida, totalizando 35 reglas. Los controladores borrosos se implantaron con funciones de pertenencia (MF) continuas (funciones sigmoidales y gaussianas) y discontinuas (funciones triangulares y trapezoidales). Finalmente, la planta fue controlada en presencia de perturbaciones y en ausencia de ellas. En total, se realizaron 16 experimentos para obtener la señal de control en cada una de las situaciones planteadas.

44 45 46 47 48 49 50 51 52 Específicamente, en este artículo se ejemplifican los experimentos 3 y 4: La base de reglas contiene  $K = 55$  reglas, las variables de entrada son la señal de error y la derivada del error, mientras que la variable de salida es la señal de control medida en Newtons. Las tres variables fueron particionadas empleando conjuntos definidos mediante funciones continuas. La tarea consiste en llevar al carro-péndulo invertido a una posición de referencia, en presencia y ausencia de perturbaciones.

53 54 55 56 57 58 El artículo está organizado de la siguiente forma. Los trabajos relacionados se presentan en la Seccion 2. Enseguida, se ´ describe el diseño experimental (Sección 3). Los resultados obtenidos se presentan en la Sección 4 junto con la interpretación de los mismos. Las conclusiones y el trabajo futuro se discuten en la Sección 5.

- 59
- 60
- 61
- 62 63
- 64
- 65

#### 2. Trabajos relacionados

Las técnicas más usadas para el análisis de estabilidad de controladores borrosos han sido presentadas en (Al-Hadithi et al., 2007). Dicha referencia incluye un apartado sobre la estabilidad en el sentido de Lyapunov. Se enfatiza el análisis de estabilidad a través de la función candidata de Lyapunov, sin que se haga mención sobre métodos que empleen al exponente de Lyapunov. De modo similar, se presenta en (Yen and Langari, 1999) un cap´ıtulo dedicado al analisis de estabilidad de sistemas bo- ´ rrosos mediante el método analítico de Lyapunov.

Por otro lado, el análisis de estabilidad de controladores empleando  $e^{\lambda t}$  es un método sobre el cual no abundan reportes de investigación. Sin embargo, se ha reportado el análisis de estabilidad de un sistema mecánico i.e. bípedo, mediante la obtención del exponente de Lyapunov sobre la serie de tiempo de un controlador conmutado de retroalimentacion de estados PD ´ (Yang and Wu, 2010). El mayor exponente de Lyapunov reportado tiene un valor de -10.33, lo cual evidencia la estabilidad del controlador. En dicho trabajo la serie de tiempo es transformada hacia una espacio de fases bidimensional. Por otro lado, empleando el metodo de Rosenstein et al, el espacio de fase es ´ tridimensional y sí es posible obtener el atractor resultante. Sin embargo, con el método propuesto en Yang and Wu (2010) se obtiene el espectro de los exponentes de Lyapunov, aunque el mayor exponente de Lyapunov determina la estabilidad de un sistema.

También se ha reportado el análisis de estabilidad mediante el exponente de Lyapunov para un sistema mecánico de múltiples cuerpos rígidos (Awrejcewicz and Kudra, 2005). Se enfatiza en dicho reporte las ventajas de emplear métodos numéricos sobre el comportamiento real del sistema ante la dificultad inherente de encontrar la función candidata de Lyapunov para sistemas con elevadas interacciones. En dicho trabajo, las trayectoria en el espacio de fase representan atractores claramente definidos.

Se ha propuesto emplear el exponente de Lyapunov para analizar cuantitativamente la estabilidad de sistemas de control continuos cuando los términos discontinuos (función *signum*) se remplaza por funciones continuas (tangente hiperbólica) y así evitar efectos indeseables como el *chattering* en la señal de control (Wu et al., 2005). En dicho reporte la ley de control continua presenta dos términos  $\alpha_1$  y  $\alpha_2$  asociados a la función tangente hiperbólica. Para encontrar los valores adecuados de  $\alpha_1$  y  $\alpha_2$  éstos se relacionan con el exponente de Lyapunov con el fin de encontrar la región de estabilidad óptima. La plataforma experimental empleada es un manipulador robótico.

En lo que concierne a métodos numéricos para el cálculo del exponente característico de Lyapunov, destaca uno de los trabajos pioneros reportado en (Wolf et al., 1985), el cual toma como entrada series de tiempo. Tambien ha sido reportado un ´ método híbrido para la determinación del exponente de Lyapunov, el cual es descrito en (Beyn and Lust, 2009). Otros métodos para determinar el exponente de Lyapunov están reportados en (Kantz, 1994), (Brown et al., 1991). Se propone un método para calcular los exponentes de Lyapunov dominantes de sistemas dinámicos no-lineales en varias dimensiones aplicando la teoría

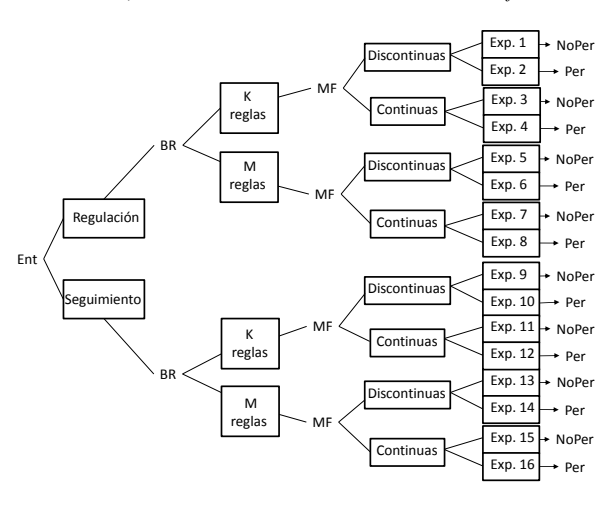

Figura 1: Estructura del diseño experimental

26 27 28 de la reducción de modelos (Yang et al., 2013). Al ser métodos numéricos, existen errores inherentes, según se analiza tanto en (Dieci and Van Vleck, 2005) como en (Eckmann and Ruelle, 1992). Se reporta en (Maus and Sprott, 2013) el cálculo de los exponentes de Lyapunov mediante redes neuronales. Las ventajas de este enfoque, según los autores del reporte, es que ayudan a eliminar ruido presente en las series de tiempo.

29 30 31 32 33 34 35 36 37 38 39 40 41 42 43 44 45 46 47 48 49 50 51 52 53 54 55 56 57 58 59 60 Otra de las aplicaciones del exponente de Lyapunov tiene que ver con la predicción del comportamiento de un sistema medido a través de las series de tiempo, como se reporta en (Zhang et al., 2004). La serie de tiempo se reconstruye en espacio de fases, y el exponente de Lyapunov se emplea como parámetro cuantitativo para predecir un punto aún desconocido en el espacio de fases. El espacio de fases se vuelve a llevar al dominio del tiempo una vez que el valor estimado es calculado. El exponente de Lyapunov se emplea también como medida de predicción en (Lin et al., 1993). De modo similar, en (Brujin et al., 2012) los exponentes de Lyapunov determinan estabilidad local y se correlacionan con la estabilidad global en el caminar de bípedos. Los exponentes de Lyapunov describen las condiciones suficientes y necesarias para determinar la estabilidad asintotica, por lo que se describen en (Verdejo et al., ´ 2012) diversos métodos numéricos para el cálculo de los mismos junto con su aplicación para determinar la estabilidad de sistemas de potencia. La estabilidad transitoria en sistemas de potencia se determina mediante el calculo de los exponentes ´ de Lyapunov (Wadduwage et al., 2013). Los autores de dicha investigación argumentan que el exponente de Lyapunov sirve para determinar si un sistema de potencia se encuentra la region de estabilidad operacional, mencionando que una de las ´ ventajas es el corto espacio temporal requerido para predecir la estabilidad de la planta. Otro trabajo encontrado en el cual se emplea el exponente de Lyapunov como predictor de estados críticos en una planta es descrito en (Oberst and Lai, 2015). En este contexto, existe un valor que determina el momento en el que los discos de frenado se encuentran en una región próxima a la zona de rompimiento mecánico.

61 62 Por lo anterior es posible afirmar que, a pesar de la existencia de métodos para determinar el exponente característico de

63 64

65

Lyapunov y, aunque éste sea una medida válida para corroborar la estabilidad de un sistema por medio de la curva *e* λ*t* , no se ha recurrido frecuentemente a este cálculo para analizar la estabilidad de los controladores borrosos.

### 3. Control borroso para el carro-pendulo invertido

La dinámica del péndulo ha sido estudiada ampliamente, por ejemplo, se presenta un modelo dinámico en (Ogata, 1987). Sin embargo el modelo del carro-péndulo invertido con el cual interactúa el controlador borroso fue tomado de (Aracil and Gordillo, 2005), en donde se presenta un modelo matematico ´ que no toma en cuenta la fricción articular, a diferencia del modelo dinámico presentado en (Ogata, 1987). El modelado dinámico se describe a continuación.

Partiendo de la representación esquemática de la Figura 2, *M* es la masa del carro, *m* la masa de la barra y *l* la distancia en el punto medio de la barra que asume la condición de centro de gravedad *cg* (coinciden centro de gravedad y centroide), con fricción dinámica  $\beta$  *x*, que para el caso de estudio de considera despreciable. Tomando el centro de gravedad de la barra, podemos medir su desplazamiento en el plano (x-y) como sigue:

$$
x_{cg} = x + lsen(\theta),
$$
  

$$
y_{cg} = lcos(\theta),
$$

mediante la formulación Euler-Lagrange:

$$
u_i = \frac{d}{dt} \frac{\partial}{\partial \dot{\theta}_i} L - \frac{\partial}{\partial \theta_i} L,
$$

$$
L = \sum_{i=1}^n (K_i - U_i),
$$

donde  $K_i$  es la energía cinética,  $U_i$  es la energía potencial,  $\theta_i$  la variable articular y  $u_i$  las entradas al sistema, la velocidad del centro de gravedad es:

$$
V_{cg} = \sqrt{x_{cg}^2 + y_{cg}^2}
$$

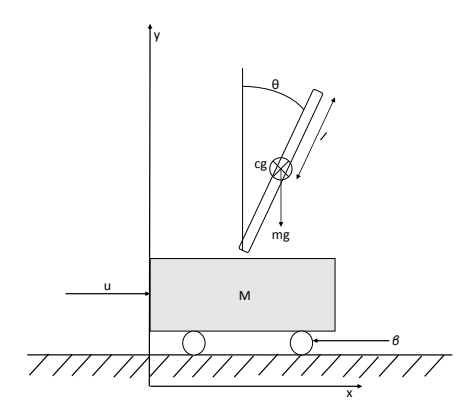

Figura 2: Diagrama del carro-péndulo invertido

Al ser *x* la traslación actuada y  $\theta$  la rotación subactuada, el *Lagrangiano* del sistema es:

$$
\frac{24}{25} \quad L = \frac{1}{2}M\dot{x}^2 + \frac{1}{2}m\dot{x}^2 + m l \dot{x} \dot{\theta} \cos(\theta) + \frac{1}{2}ml^2\dot{\theta}^2 - mgl\cos(\theta). \tag{10}
$$

27 28 Las ecuaciones del movimiento quedan definidas a continuación:

$$
u = (M + m)\ddot{x} + ml\ddot{\theta}cos(\theta) - mlsen(\theta)\dot{x}^{2},
$$
 (11)

$$
0 = m\ddot{x}cos(\theta) + ml^2\ddot{\theta} - mglsen(\theta), \qquad (12)
$$

 $\dot{x}_1 = x_2$ 

 $\dot{x}_3 = x4,$  $\dot{x}_4 = u$ ,

33 34 35 Al hacer un cambio de variable de los parámetros de  $x \, y \, \theta$ , de modo que  $x_1 = \theta$  y que  $x_3 = x$ , se tiene:

36 37 38 39 40 41 42  $x_1 = \theta$  $x_2 = \dot{\theta}$  $x_3 = x$ ,  $x_4 = \dot{x}$ ,

43 44 45 Al igualar las ecuaciones 11 y 12 para obtener la normalización de la dinámica de la planta, es posible obtener una representación en espacio de estados:

46 47

- 48
- 49
- 50  $\dot{x}_2 = \text{sen}(x_1) - \text{cos}(x_1)u$
- 51

53

52

54 55 56 57 58 59 donde  $\dot{x}_1$  es la velocidad angular del péndulo,  $\dot{x}_2$  la aceleración angular del péndulo,  $\dot{x}_3$  la velocidad traslacional del carro y  $\dot{x}_4$  la aceleración traslacional del carro. Esto es así debido a que en (Aracil and Gordillo, 2005) se argumenta que el objetivo es detener el carro cuando el péndulo llegue a su punto de equilibrio, por lo que la aceleración tiende a cero.

60 61 Los datos del sistema carro-péndulo invertido empleado se presentan en la Tabla 3:

- 62
- 63 64
- 65

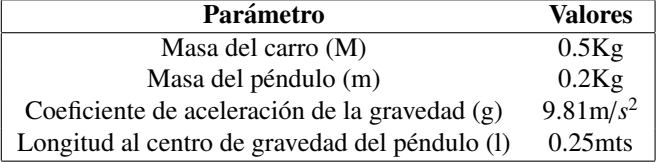

Tabla 1: Parámetros dinámicos del carro-péndulo

#### *3.1. Base de Reglas del Controlador Borroso*

Como se detalla en la Figura 1, se realizaron 16 experimentos diferentes con el fin de calcular la estabilidad del controlador borroso empleado en cada caso. Sin embargo, en esta sección se detallan sólo los experimentos 3 y 4.

El diagrama de la Figura 3 muestra cómo se dividió el espacio de trabajo para obtener las regiones de los controladores borrosos. Éstas varían de 0° a 360°. La región *A'* refleja cuando *e* y ∆*e* son *Cero*, correspondiendo a las regiones *CD* (Cero Derecha) y *CI* (Cero Izquierda) en la base de reglas. De mismo modo, *A* refleja cuando *e* y ∆*e* son pequeños (regiones *PD* pequeño derecha y PI pequeño izquierda). La región D refleja que *e* y ∆*e* son *Medianos* (MD o mediano derecha y MI o mediano izquierda). Las regiones marcadas como *C* indican que *e* y ∆*e* son *Grandes*. Esta area se divide en ´ *GD*1, *GD*2, *GI*1 y *GI*2. Por ultimo ´ *B'* indica que *e* y ∆*e* son *Muy Grande* y *Cero* respectivamente. La region´ *B* indica que *e* y ∆*e* son *Muy Grande* (MG) y *Peque˜no* (P), respectivamente.

Las regiones en las cuales fueron divididas las señales de error, la derivada del error y la señal de control, se presentan en las Figuras 4, 5 y 6, respectivamente.

De las regiones descritas se generó la base de reglas asociada al controlador difuso, tal como se detalla en la Tabla 2.

### 4. Resultados

(13)

En esta seccion se presentan los resultados del controlador ´ borrosos tipo Mamdani aplicado al sistema carro-péndulo invertido. Los primeros resultados muestran el comportamiento del controlador cuando la planta no fue sometida a perturbaciones; mientras que el segundo conjunto de resultados muestra el

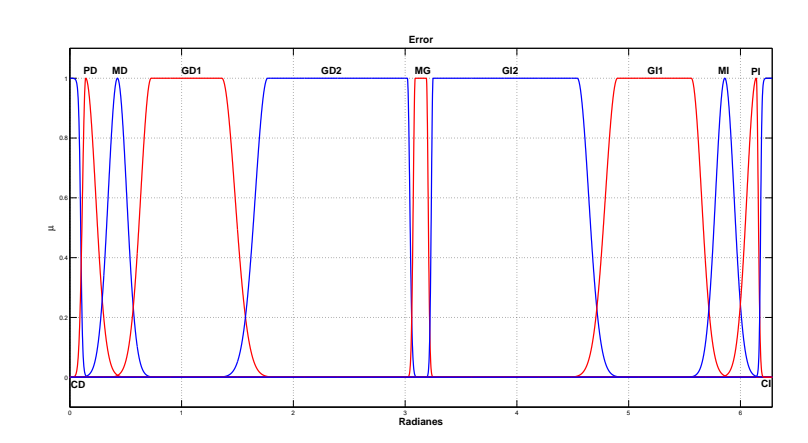

Figura 4: Regiones difusas para la señal de error (Radianes).

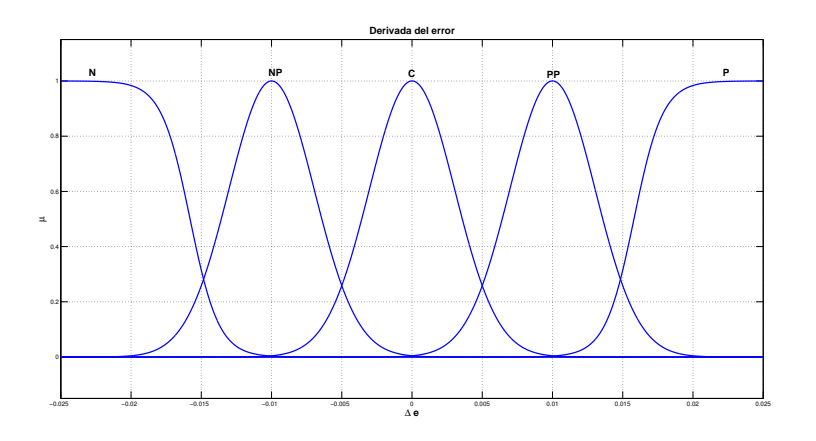

Figura 5: Regiones difusas para la derivada del error (Radianes sobre segundo).

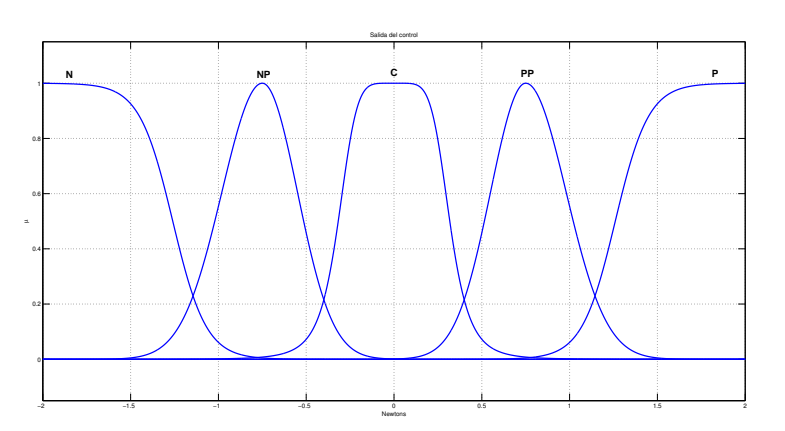

Figura 6: Regiones difusas para la señal de control (Newtons).

|    | CD | PD | MD        | GD1 | GD2 | MG | GI2 | GI1 | МI | PI |    |
|----|----|----|-----------|-----|-----|----|-----|-----|----|----|----|
|    |    |    |           | NP  |     |    |     |     | NP |    |    |
| NP | NP |    | PP        | NP  |     |    |     |     | NP |    |    |
|    |    |    | <b>PP</b> |     |     |    |     |     | NP |    |    |
| PP | PP | D  | <b>PP</b> |     | PP  | D  |     | PP  | NP |    | PP |
| D  | D  | D  | <b>PP</b> |     |     | D  | D   | PP  |    | D  | D  |

Tabla 2: Base de reglas

comportamiento del controlador cuando la planta fue sometida a una señal perturbadora. La tarea consiste en llevar al péndulo invertido a su posición de equilibrio.

### *4.1. Sistema sin perturbaciones*

En esta seccion se presentan los resultados del controlador ´ borroso tipo Mamdani aplicado al sistema carro-péndulo invertido, en tarea de regulación, con 55 reglas, cuyas regiones son definidas empleando funciones gaussianas y sigmoidales, en ausencia de perturbaciones. Es decir, se presentan los resultados correspondientes al experimento 3 del diseño experimental.

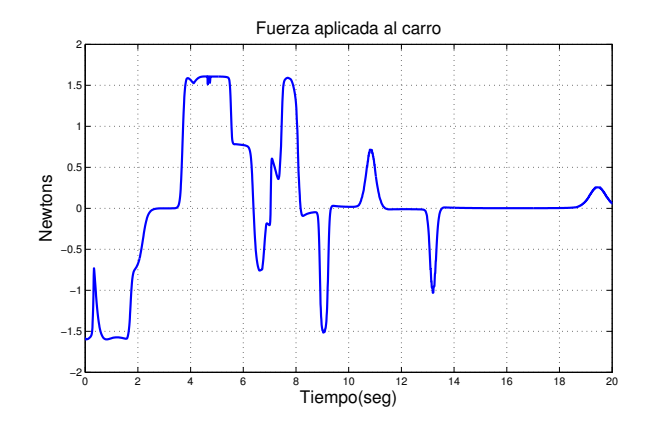

Figura 7: Señal de salida del controlador borroso (Newtons). 55 reglas. Regiones gaussianas y sigmoidales. Planta sin perturbacion´

La Figura 8 muestra el comportamiento del péndulo invertido regulado con el controlador borroso con regiones gaussianas y sigmoidales, en ausencia de perturbaciones.

La Figura 9 muestra a la señal de control en espacio de fases, asociada al controlador borroso en cuestión.

La Figura 10 muestra el exponente característico de Lyapunov resultante de aplicar un controlador borroso al carro-péndulo invertido con regiones gaussianas y sigmoidales, en ausencia de perturbación.

### *4.2. Sistema perturbado*

En esta seccion se presentan los resultados del controlador ´ borroso tipo Mamdani aplicado al sistema carro-péndulo invertido, en tarea de regulación, con 55 reglas, cuyas regiones son definidas empleando funciones gaussianas y sigmoidales, en presencia de perturbaciones. Es decir, se presentan los resultados correspondientes al experimento 4 del diseño experimental.

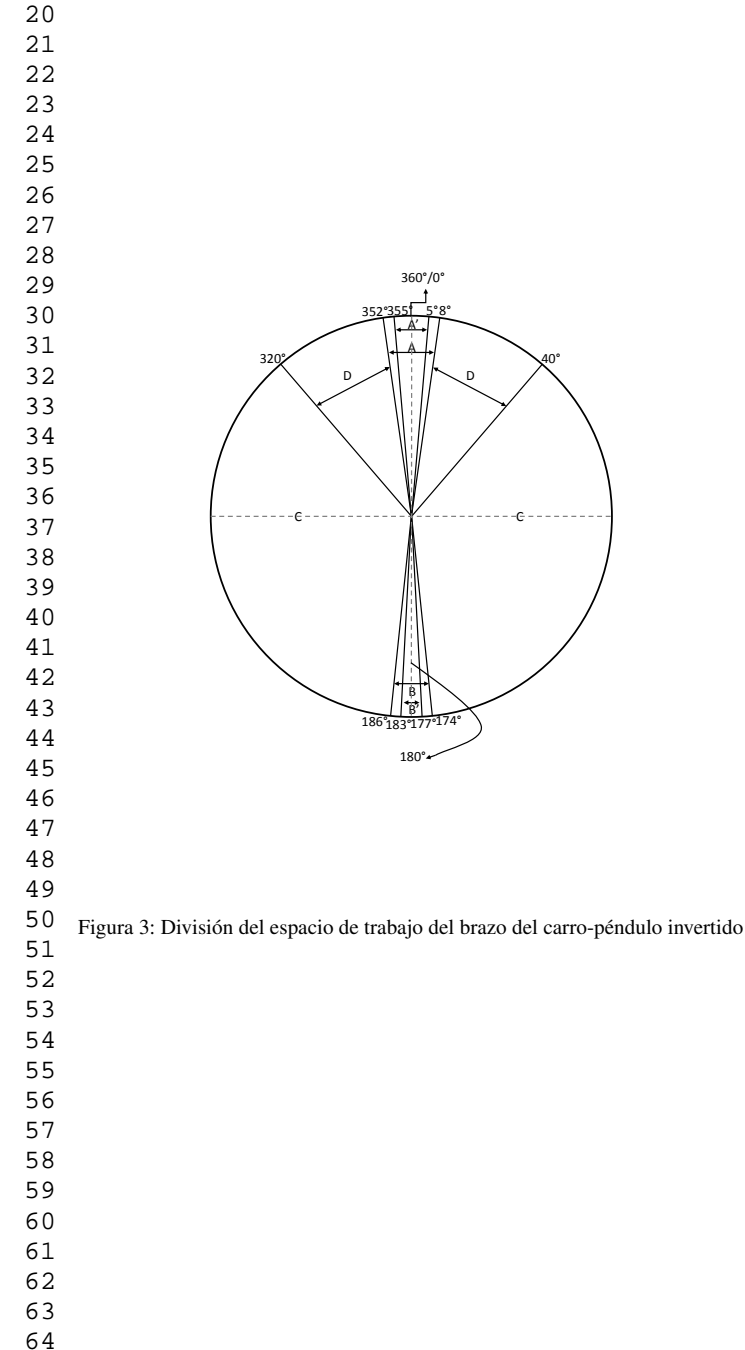

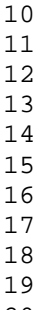

65

1

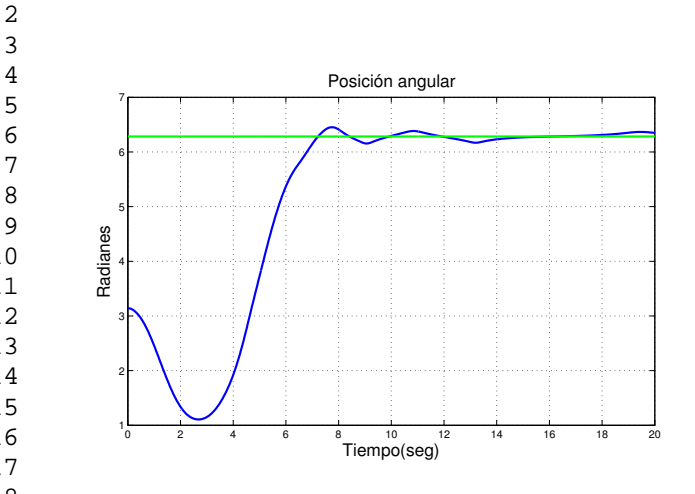

Figura 8: Comportamiento del péndulo invertido regulado con el controlador borroso. 55 reglas. Regiones gaussianas y sigmoidales. Sin perturbacion´

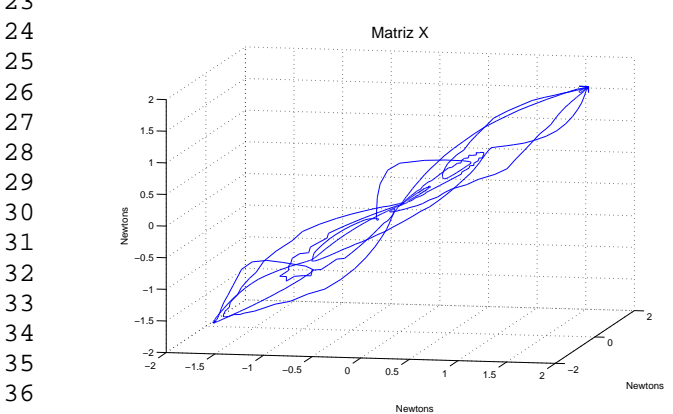

Figura 9: Señal del control borroso en espacio de fases. 55 reglas. Regiones gaussianas y sigmoidales. Planta sin perturbacion´

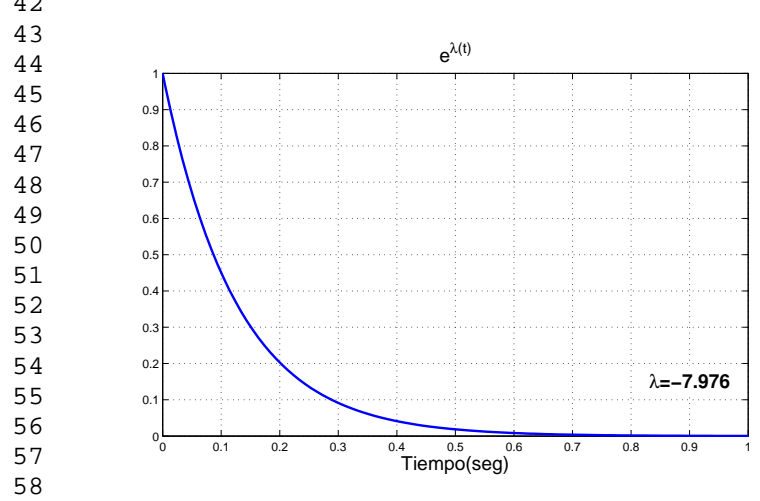

59 60 61 Figura 10: Exponente de Lyapunov del controlador borroso. Regiones gaussianas y sigmoidales. Planta sin perturbacion´

La perturbación es aplicada como un cambio  $\theta_*(t)$  que modifica la posición del péndulo a través de una señal armónica simple, como se muestra en la Figura 11. De este modo el error se ve afectado no sólo por la dinámica de la planta sino también por la señal de perturbación, la cual se observa en la Figura 12.

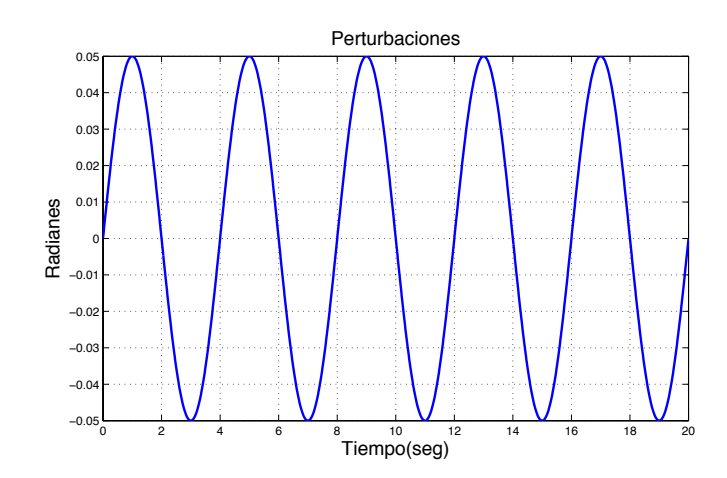

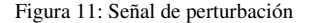

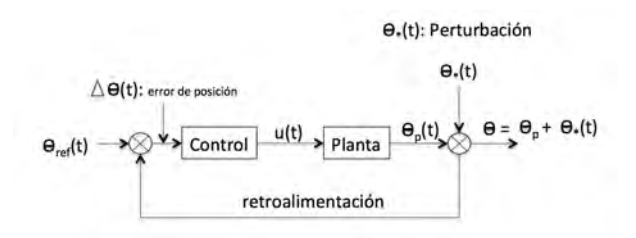

Figura 12: Esquema de perturbación

La Figura 13 muestra la señal del controlador borroso cuando el péndulo invertido está sujeto a perturbaciones.

La Figura 14 muestra el comportamiento del péndulo invertido cuando éste es regulado con el controlador borroso referido. La planta es sometida a perturbaciones.

La Figura 15 muestra la señal del controlador borroso en espacio de fases cuando el péndulo-invertido es sometido a perturbaciones.

La Figura 16 muestra  $\lambda$  para el controlador borroso con 55 reglas, definidas mediante regiones gaussianas y sigmoidales, cuando el péndulo invertido está sujeto a perturbaciones.

### *4.3. Exponente de Lyapunov para controlador no lineal*

En esta seccion se presentan los resultados del controla- ´ dor con retroalimentación del estado presentado en (Aracil and Gordillo, 2005), en donde se propone un estrategia de control basada en el amortiguamiento y la inyección de energía a un pendulo invertido. Se presentan los resultados cuando la ley de ´ control realiza tarea de regulación, sin que la planta esté sometida a perturbaciones.

La ley de control no lineal, en lazo cerrado con la dinámica de la Ecuación 13, es definida de la forma siguiente:

64 65

62 63

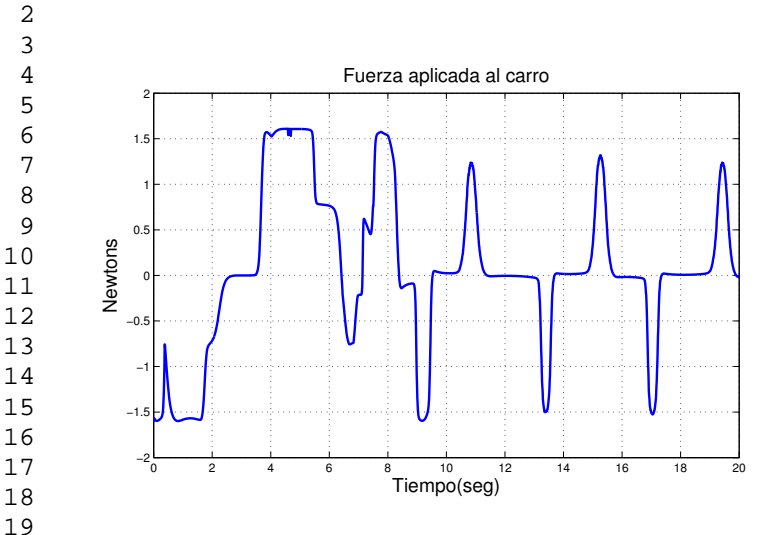

Figura 13: Señal de salida del controlador borroso (Newtons). 55 reglas. Regiones gaussianas y sigmoidales. Dinámica con perturbación

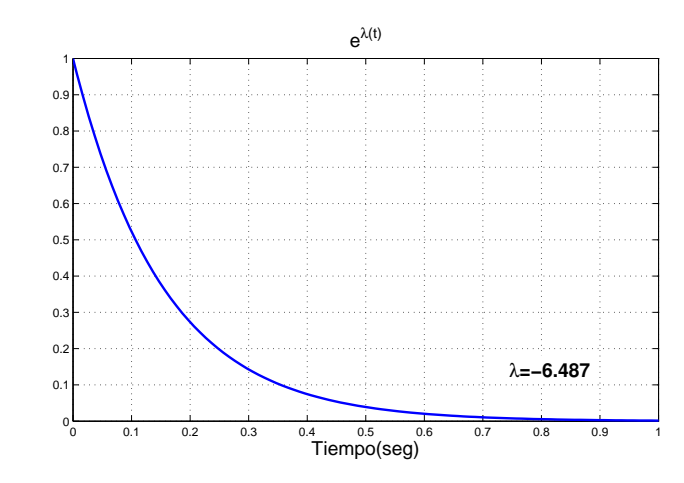

Figura 16: Exponente de Lyapunov del controlador borroso. 55 reglas. Regiones gaussianas y sigmoidales. Con perturbacion´

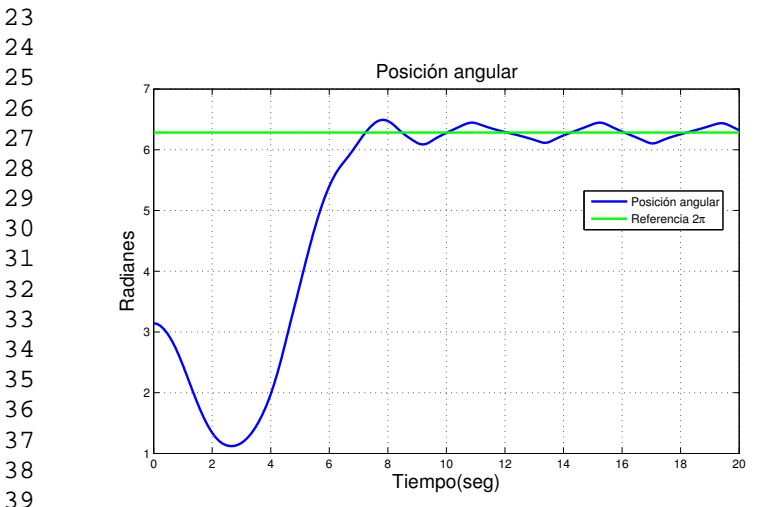

Figura 14: Comportamiento del péndulo invertido regulado con controlador borroso. 55 reglas. Regiones gaussianas y sigmoidales. Planta con perturbacion´

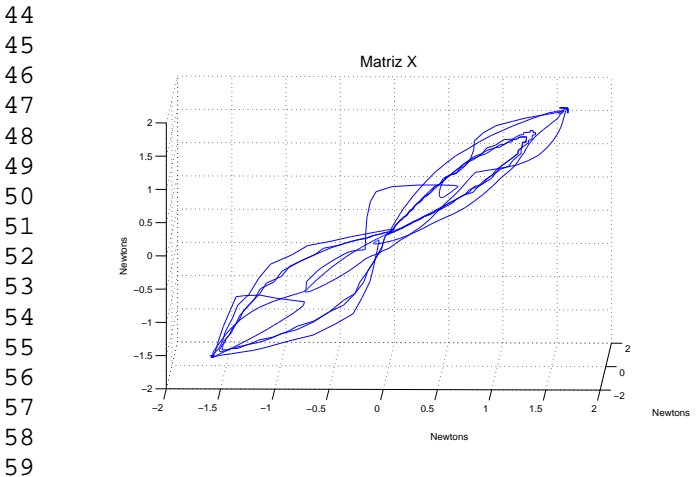

60 61 Figura 15: Señal de salida del controlador borroso en espacio de fases. 55 reglas. Regiones gaussianas y sigmoidales. Con perturbacion´

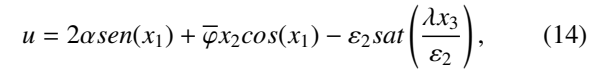

con *sat*(\*)=*sgn*(\*), y 0 <  $\varepsilon_2 \ll 1$ , *sgn*(\*)  $\approx$  *tanh*( $\beta$ \*) con  $\beta$ =50. La función de conmutación utilizada en la inyección de energía y que evita la existencia de modos deslizantes, es definida como:

$$
\overline{\varphi}(x_1, x_2) \triangleq \left\{ \begin{array}{l} K(Hd(x_1, x_2)) - \frac{1}{4a} - \varepsilon \quad ; \cos(x_1) < \frac{1}{2a} \\ K \quad ; \cos(x_1) \geq \frac{1}{2a} \end{array} \right\}.
$$
\n
$$
(15)
$$

Con un Hamiltoniano deseado  $Hd(x_1, x_2) = cos(x_1) - a cos(x_1) +$  $\frac{1}{2}x_2^2$  permite calcular la condición de conmutación en función de su magnitud.  $\alpha$ ,  $\lambda$ ,  $K$  y  $\varepsilon$  corresponden a ganancias de control. La ley de control citada logra estabilizar al péndulo-carro con excelente desempeño y permite realizar un estudio comparativo confiable con las técnicas de control borrosas.

La figura 17 representa la señal de control aplicada al sistema carro-péndulo invertido. De dicha señal se obtienen tanto la señal de control en espacio de fases (Figura 19) como el valor del exponente de Lyapunov (Figura 20). La señal de posición del péndulo invertido controlado con el esquema presentado en (Aracil and Gordillo, 2005) se ilustra en la Figura 18.

### *4.4. An´alisis de resultados*

La Tabla 3 contiene el condensado de resultados para los 16 experimentos llevados al cabo con los controladores borrosos tipo Mamdani, así como la comparación con el controlador presentado en (Aracil and Gordillo, 2005).

Los resultados presentados anteriormente sugieren lo siguiente:

Los exponentes de Lyapunov obtenidos con los controladores borrosos tipo Mamdani son más negativos los obtenidos con el controlador presentado por (Aracil and Gordillo, 2005).

1

64 65

62 63

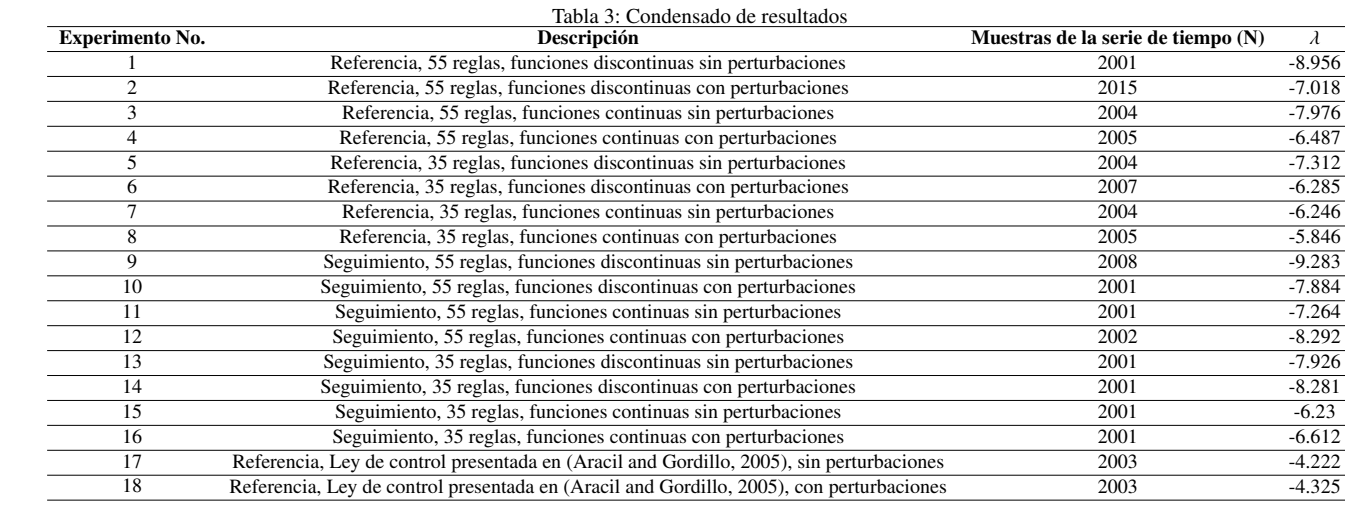

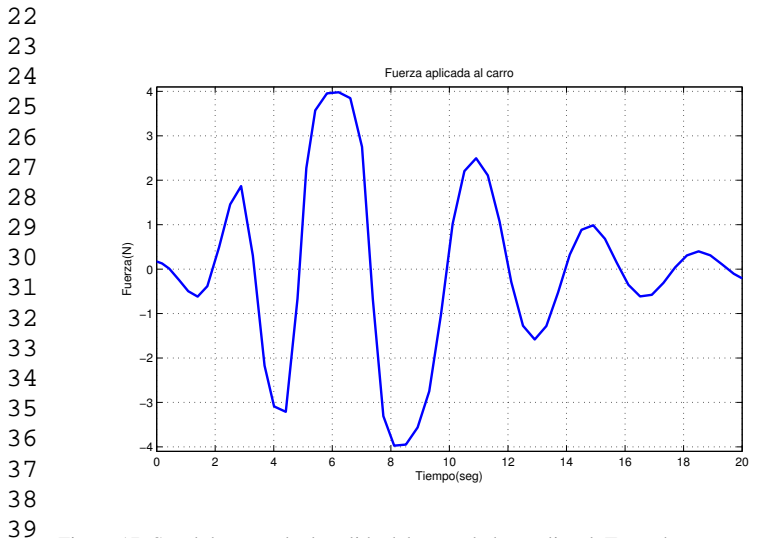

 Figura 17: Señal de control a la salida del controlador no lineal. Terea de regulación. Sin perturbaciones.

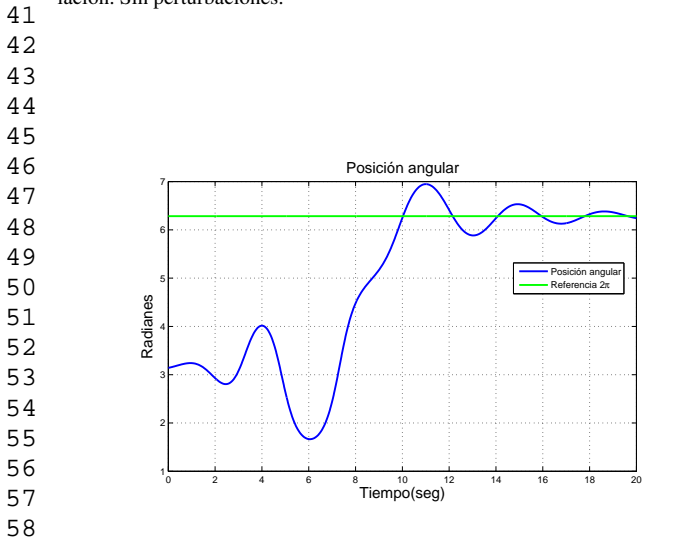

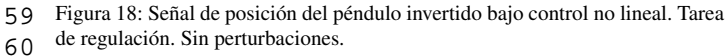

- 
- 
- 
- 
- 

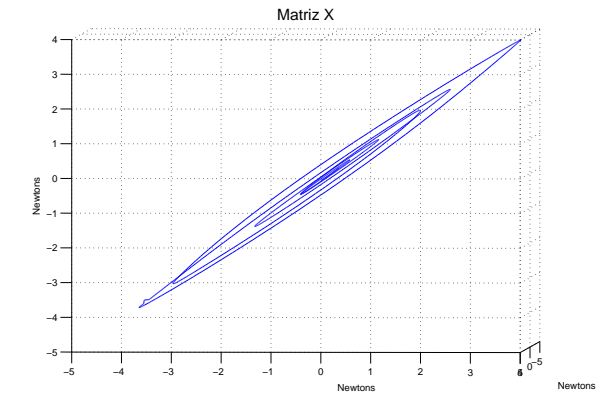

Figura 19: Señal del control en espacio de fases del controlador no lineal. Tarea de regulación. Sin perturbaciones.

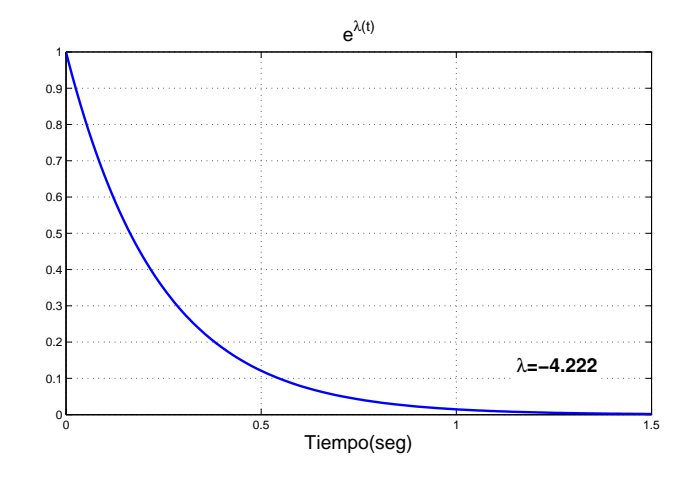

Figura 20: Exponente de Lyapunov asociado a la señal de control obtenida del controlador no lineal en tarea de regulacion. Sin perturbaciones. ´

En el caso de los controladores borrosos tipo Mamdani, las trayectorias en el espacio de fases convergen a un punto de atracción (Figuras 9 y 15). En el espacio de fases, la señal del controlador borroso tipo Mamdani es atraída hacia un punto por el que pasa pasa la curva cerrada, formando una órbita periódica estable. Además, el exponente de Lyapunov es negativo. Ambas condiciones evidencian la existencia de estabilidad exponencial.

- La señal de perturbación aplicada a la planta provoca que la señal de control borroso tarde más tiempo en estabilizarse, como puede apreciarse en las Figuras 10 y 16.
- Es posible apreciar, en las Figuras  $10 \times 16$ , la condición de estabilidad resultado de la convergencia en el equilibrio inestable a pesar de la presencia de perturbaciones inducidas. La robustez observada en las Figuras 7 y 13 se evidencía en la presencia del exponente de Lyapunov negativo cuyo valor es muy cercano al obtenido con el mismo controlador en ausencia de perturbaciones.
- Las trayectorias en el espacio de fases asociadas al controlador no lineal presentado en (Aracil and Gordillo, 2005) forman un atractor ordinario con estructura sencilla (Figura 19). Este hecho, junto con el valor negativo del Exponente de Lyapunov, indica que dicho controlador es disipativo y puede inferirse que exhibe estabilidad asintoti- ´ ca.
- El radio máximo desde el punto de atracción hacia el punto más extremo del atractor, para las Figuras 9 y 15, es menor que el radio máximo del atractor resultante al aplicar la ley de control no lineal observado en la Figura 19.
- En presencia de perturbaciones, el controlador borroso tipo Mamdani evidencía que todas las trayectorias en el espacio de fase son atraídas hacia un punto fijo (Figura 15). Esto indica que dicho controlador presenta estabilidad exponencial.
- 43 44 45 46 47 De los experimentos 1 al 8 se aprecia que la mayor cantidad de reglas en los controladores borrosos induce un exponente de Lyapunov más negativo para la tarea de regulación.
- 48 49 50 51 52 De los experimentos 1 al 8, al comparar controladores con el mismo número de reglas, se aprecia que las bases de reglas con funciones discontinuas presentan un exponente de Lyapunov más negativo que aquellas conteniendo funciones continuas.
- 53 54 55 56 57 De los experimentos 9 al 16 se aprecia que la mayor cantidad de reglas en los controladores borrosos induce un exponente de Lyapunov más negativo para la tarea de seguimiento.
- 58 59 60 61 62 La teoría formal asociada a los puntos anteriores puede estudiarse en (Yen-chi'ien, 1986). El teorema de Könings (pp 25 - 26) contempla el concepto de estabilidad alrededor de un punto de equilibrio: Sea  $\bar{s} = f(s)$  una transformación continua que

contiene un segmento *l*, y sea *s* <sup>∗</sup> un punto fijo de esta transformación. Si existe una vecindad de s<sup>\*</sup> pequeña (sobre *l*) tal que, para cada punto *s* dentro de *l*, la secuencia de puntos  $s_1 = f(s)$ ,  $s_2 = f(s_1, \dots, s_{n+1} = f(s_n)$  siempre converge hacia *s*<sup>\*</sup>, entonces *s*<sup>∗</sup> es estable en esta transformación.

### 5. Conclusiones y trabajo futuro

El análisis de los controladores borrosos tipo Mamdani analizados en el presente artículo permite verificar su estabilidad en el punto de equilibrio inducido a pesar de los cambios subi- ´ tos en la dinámica de la planta. Las condiciones de una planta no lineal como el carro-pendulo invertido son constituidas por ´ la dinámica inercial, Coriolis, gravedad y fricción articular. A ello hay que adicionarle la presencia de no linealidades y sus efectos. Con el tipo de controladores borrosos propuestos en este artículo, estas afectaciones disminuyen. El exponente de Lyapunov calculado a partir de la señal de control es un reflejo de las ventajas planteadas por los controladores borrosos. Para aplicarse en un sistema de control adaptable en donde se tomen muestras en línea, es necesario determinar el número de muestras óptimos con el cual el Exponente de Lyapunov calculado sea una metrica fiable del rendimiento del sistema. Este tipo de ´ cálculos requiere un esquema de control en tiempo real. Ambos puntos son retos científicos y tecnológicos para el avance de sistemas de control fiables.

Como se resume en la sección de Trabajos Relacionados, es posible emplear el exponente de Lyapunov como medida cuantitativa para la prediccion de valores futuros en un sistema. ´ Esta idea es prometedora para sistemas con retardo, en donde técnicas de predicción son empleadas para compensar los retrasos, tal como se presenta en (Santos et al., 2012). Tambien´ es posible emplear el exponente de Lyapunov como una medida auto-referenciada de la estabilidad de una planta tal que se retro-alimente para la adaptabilidad del control. Es esta línea de investigación encontramos un trabajo reportado por (Burkholder and Litster, 2015), donde emplean al exponente de Lyapunov como diagnóstico en tiempo real del estado del controlador, logrando detectar la presencia de perturbaciones y haciendo el cambio a un nuevo esquema de control 100 segundos antes de una situación catastrófica. Esto se logra cuando el exponente de Lyapunov cruza un umbral crítico determinado experimentalmente.

Esta experiencia puede ser aplicada a las plantas que presentamos en este artículo, de modo que el exponente de Lyapunov sirva como medida de alerta para realizar la conmutacion´ a un controlador más robusto. Los resultados que presentamos en la Tabla 3 sugieren que un controlador borroso con 35 reglas es estable, pero que su medida de estabilidad se deteriora en presencia de perturbaciones. Este cambio hacia un exponente de Lyapunov más positivo se deberá detectar para realizar la conmutación hacia un controlador que contenga una mayor cantidad de reglas. De este modo, el coste computacional asociado a un controlador con más reglas sólo se justifica ante la presencia de perturbaciones con el objetivo de sacar a la planta de una zona crítica.

63 64 65
1 2

 7 8 9

 3 4 5 6 Otra línea de experimentación a explorar en un futuro es la determinación de estabilidad es controladores borrosos tipo Takagi - Sugeno y su comparación con los controladores borrosos tipo Mamdani.

## English Summary

# Stability analysis of fuzzy controllers through the computation of the Lyapunov Exponent

# Abstract

15 16 17 18 19 20 21 22 23 24 25 26 27 28 29 30 31 32 33 34 35 36 In order to design and implement any type of controller, their stability analysis is pivotal. At this regard, Lyapunov's analytical method consists in finding a candidate function as a sufficient but not necessary condition to validate the stability of the controller. In the case of fuzzy controllers such a candidate function is not always found, leading to an uncertainty about their stability. To overcome this problem, we propose to employ the Lyapunov Exponent in order to determine whether fuzzy controllers are stable. The Lyapunov exponent is calculated through a numerical method on the time series obtained experimentally by having the fuzzy controller in closed loop with the plant dynamics. In this paper, the plant is the inverted pendulum, which is a benchmark plant to test complex control laws. Sixteen experiments were carried by modifying the rule base structure of Mamdani fuzzy controllers, which were also tested under normal and disturbed conditions. In all the cases, the Lyapunov Exponent is negative, indicating that the analyzed Mamdani controllers are indeed dissipative systems. Future applications on adaptive control are presented because the Lyapunov serves as a quantitative metric to determine controllers' performance. *Keywords:*

37

38 39 Stability Analysis, Lyapunov Exponent, Fuzzy Controllers, Mamdani Rule Base.

### 40

#### 41 42 Referencias

- 43 44 Al-Hadithi, B. M., Matía, F., Jiménez, A., Abril 2007. Análisis de estabilidad de sistemas borrosos. Revista Iberoamericana de Automatica e Informatica ´ Industrial  $4(2)$ ,  $7 - 25$ .
- 45 46 47 Aracil, J., Gordillo, F., Abril 2005. El péndulo invertido: Un desafío para el control no lineal. Revista Iberoamericana de Automatica e Informatica In- ´ dustrial  $2(2)$ ,  $8 - 19$ .
- 48 49 50 Awrejcewicz, J., Kudra, G., 2005. Stability analysis and lyapunov exponents of a multi-body mechanical system with rigid unilateral constraints. Nonlinear Analysis. Theory, Methods and Applications 63, 909 – 918.
- 51 Beyn, W.-J., Lust, A., 2009. A hybrid method for computing lyapunov exponents. Numerische Mathematik 113, 357 – 375.
- Brown, R., Bryant, P., Abardabel, H.-D., 1991. Computing the lyapunov spectrum of a dynamical system from an observed time series. Physical Reviews A 43, 2787 – 2806.
- Brujin, S. M., Bregmn, D. j., Meijer, O. G., Beek, P. J., van Dien, J. H., 2012. Maximum lyapunov exponents as predictors of global gait stability: A modelling approach. Medical Enginnering and Physics 34, 428 – 436.
- Burkholder, Michael, B., Litster, S., 2015. Stabilization of power electrolyte fuel cell voltage with reduced-order lyapunov exponent feedback and corrective pressure perturbations. Journal of Power Sources 275, 408 – 418.
- Dieci, L., Van Vleck, E. S., 2005. On the error in computing lyapunov exponents by qr methods. Numerische Mathematik 101, 619 –642.
- Eckmann, J. P., Ruelle, D., May 1992. Fundamental limitations for estimating dimensions and lyapunov exponents in dynamical systems. Physica D: Nonlinear Phenomena 56 (2-3), 185–187.
- Haykin, S., Veen, B. V., 2003. Señales y Sistemas. Limusa Wiley, México.
- Kantz, H., 1994. A robust method to estimate the maximal lyapunov exponent of a time series. Physical Letters A 185 (1), 77–87.
- Lin, Z.-S., Liu, J., Hua, X.-H., Zhang, F.-Q., 1993. Lyapunov exponent model of long term forecast. Chaos, Solitons and Fractals 3 (4), 431 – 437.
- M., A., L. M., S., 2005. Local lyapunov exponents and characteristics of fixed periodic points embedded within a chaotic attractor. Journal of Zhejiang University Science 6A, 296 – 304.
- Maus, A., Sprott, J., 2013. Evaluating lyapunov exponent spectra with neural networks. chaos, Solitons and Fractals 51, 13 – 21.
- Oberst, S., Lai, J., 2015. A statistical approach to estimate the lyapunov spectrum in disc break squeal. Journal of Sound and Vibratioin 334, 120 – 135. Ogata, K., 1987. Dinámica de Sistemas. Prentice Hall, México.
- Rosenstein, M. T., Collins, J. J., De Luca, C. J., May 1993. A practical method for calculating largest lyapunov exponents from small data sets. Physica D: Nonlinear Phenomena 65 (1-2), 117–134.
- Santos, O., Rodríguez-Guerrero, L., López-Ortega., O., 2012. Experimental results of a control time delay system using optimal control. Optimal control. Applications and Methods 33, 100 – 113.
- Verdejo, H., Vargas, L., Kliemann, W., 2012. Stability of linear stochastic systems via lyapunov exponents and applications to power systems. Applied Mathematics and Computation 18, 11021 – 11032.
- Wadduwage, D. P., Qiong Wu, C., Annakage, U. D., 2013. Power system transient stability analysis via the concept of lyapunov exponents. Electric Power System research 104, 183 – 192.
- Wolf, A., Swift, J. B., Swinney, H. L., Vastano, J. A., July 1985. Determining lyapunov exponents from a time series. Physica D: Nonlinear Phenomena 16 (3), 285–317.
- Wu, Q., Sepehri, N., Sekhavat, P., Peles, S., 2005. On design of continuous lyapunov's feedback control. Journal of the Franklin Institute 342 (6), 702 – 723.
- Yang, C., Wu, Q., Jan 2010. On stability analysis via lyapunov exponents calculated from a time series using nonlinear mapping. Nonlinear Dynamics 59 (1-2), 239–257.
- Yang, C. J., Zhu, W. D., Ren, G. X., 2013. Approximate and efficient calculation of dominant lyapunov exponents of high-dimensional nonlinear dynamic systems. Commun Nonlinear Sci Numer Simulat 18, 3271 – 3277.
- Yen, J., Langari, R., 1999. Fuzzy Logic: Intelligence, control and information. Pearson, USA.
- Yen-chi'ien, 1986. Theory of Limit Cycles. American Mathematical Society, USA.
- Zhang, J., Lam, K., Yan, W., Gao, H., Li, Y., 2004. Time series prediction using lyapunov exponents in embedding phase space. Computers and Electrical Engineering 30 (1),  $1 - 15$ .

- 63 64
- 65

# **Bibliografía**

- [1] Basil M. Al-Hadithi, Fernando Matía, and Agustin Jiménez. Análisis de estabilidad de sistemas borrosos. Revista Iberoamericana de Automática e Información Industrial, 4(2):7–25, Abril 2007.
- $[2]$  J. Aracil and F. Gordillo. El péndulo invertido: un desafío para el control no lineal. Revista Iberoamericana de Automática e Informática Industrial,  $2(2):8-$ 19, Abril 2005.
- [3] Artur Avila and Jairo Bochi. A formula with some applications to the theory of Lyapunov exponents. Israel journal of mathematics, 131:125–137, 2002.
- [4] Robert Babuska. Fuzzy and Neural Control. Delf University of Technology, Países Bajos, 2009.
- [5] Wolf-Jurgen Beyn and Alexander Lust. A hybrid method for computing Lyapu- ¨ nov exponents. Numerische Mathenatik, 113(3):357–375, May 2009.
- [6] George E. P. Box, Gwilym M. Jenkins, and Gregory C. Reinsel. Time Series Analysis. Prentice Hill, Estado Unidos, tercera edition, 1994.
- [7] M. Braae and D. A. Rutherford. Theoretical and linguistic aspects of the fuzzy logic controler. Automatica, 15(5):553–577, Sep 1979.
- [8] Reggie Brown, Bryant Paul, and Henry D. I. Abarbanel. Computing the Lyapunov spectrum of a dynamical system from an observed time series. Physical Review A, 43(6):2787–2806, march 1991.
- [9] Benjamin C. Kuo. *Sistemas de Control Automático*. Prentice Hill, México, septima edition, 1995.
- [10] Chi-Tsong Chen. Linear System, Theory and Design. Oxford University Press, Estado Unidos, tercera edition, 1999.
- [11] Luca Dieci and Erik S. Van Vleck. Computation of a few Lyapunov exponents for continuous and discret dynamical systems.
- [12] C.O. Dorso and A. Bonasera. Lyapunov exponent, generalized entropies and fractal dimensions of hot drops. The European physical journal  $A$ , 11:421–426, 2001.
- [13] J. P. Eckmann and D. Ruelle. Fundamental limitations for estimating dimensions and Lyapunov exponents in dynamical systems. Physica D: Nonlinear Phenomena, 56(2-3):185–187, May 1992.
- [14] Ramazan Gençay. A statistical framework for testing chaotic dynamics via Lyapunov exponents. Physica D, (89):261–266, 1996.
- [15] Mark Goldsmith. The maximal Lyapunov exponent of a time series. Master of computer science, Concordia University, Montreal Quebec, Canada, December 2009.
- [16] Roger Jang Jyh-Shing, Sun Chuen-Tsai, and Muzutani Eiji. Neuro-Fuzzy and Soft Computing. Prentice Hall, Estados Unidos, 1997.
- [17] Thomas Kailath. Linear Systems. Prentice Hill, Estado Unidos, primera edition, 1980.
- [18] Matthew B. Kennel, Reggie Brown, and Henry D. I. Abarbanel. Determining embedding dimension for phase-space reconstruction usin a geometrical construction. Physical Review A, 45(6):3403–3411, march 1992.
- [19] Jacek Kluska. Analytical Methods in Fuzzy Modeling and Control. Springer, Berlin, tercera edition, 2009.
- [20] Omar L´opez-Ortega, Bouras Abdeliziz, and A¨ıchaSekhari. Fuzzy logig: basics and usage. Technical report, UNIVERSITE LUMIERE LYON 2, INSTITUTE ´ UNIVERSITAIRE DE TECHNOLOGIE, April-Mai 2010.
- [21] Sadaaki Miyamoto, Hidetomo Ichihashi, and Honda Katsuhiro. Algorithms for Fuzzy Clustering. Springer, Berling, tercera edition, 2008.
- [22] Katsuhiko Ogata. *Dinámica de sistemas*. Prentice Hall, México, 1987.
- $[23]$  Katsuhiko Ogata. *Ingeniería de control moderno*. Pearson, México, tercera edition, 1997.
- [24] Michael T. Rosenstein, James J. Collins, and Carlo J. De Luca. A practical method for calculating largest Lyapunov exponents from small data sets. Physica D: Nonlinear Phenomena, 65(1-2):117–134, May 1993.
- [25] Marco Sandri. Numerical calculation of Lyapunov exponents. Technical report, University of Verona.
- [26] L. SIAVICCO and B. SICILIANO. Modelling and Control of Robots Manipulators. Springer, Gran Bretaña, primera edition, 2000.
- [27] S. N. Sivanandam, S. Sumathi, and S. N. Deepa. Introduction to Fuzzy Logic using MATLAB. Springer, 2007.
- [28] Jean-Jacques E. Slotine and Weiping Li. Applied Nonlinear Control. Prentice-Hall, Estados Unídos, 1991.
- [29] Kazuo Tanaka and Hua O. Wang. Fuzzy Control Systems Design and Analysis. John Wiley and Sons, Estados Unidos, 2001.
- [30] Ph Thieullen, C. Tresser, and L. S. Young. Positive Lyapunov exponent for generic one-parameter familier of unimodal maps.  $D'Analyse Mathématique$ , 64:121–172, 1994.
- [31] G.P. Williams. Chaos theory tamed. *Joseph Henry Press*, 1997.
- [32] Alan Wolf, Jack B. Swift, Harry L. Swinney, and John A. Vastano. Determining Lyapunov exponents from a time series. Physica D: Nonlinear Phenomena, 16(3):285–317, July 1985.
- [33] Caixia Yang and Qiong Wu. On stability analysis via Lyapunov exponents calculated from a time series using nonlinear mapping. Nonlinear Dynamics, 59(1- 2):239–257, Jan 2010.
- [34] Caixia Yang and Qiong Wu. A robust method on estimation of Lyapunov exponents from a noisy time series. Nonlinear Dynamics, 64(3):279–292, May 2011.
- [35] John Yen and Reza Langari. Fuzzy Logic: inteligence, control and information. Pearson, Estdos Unidos, 1999.
- [36] X. Zeng, R. Eykholt, and A. Pielke. Estimating the Lyapunov-exponent spectrum from short time series of low precision. Physical Review letters, 66(25):3229–3232, June 1991.